# RSX-11M-PLUS Information Directory and Master Index

Order No. AA-H426F-TC

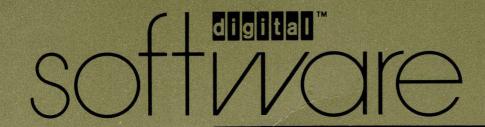

## RSX-11M-PLUS Information Directory and Master Index

Order No. AA-H426F-TC

RSX-11M-PLUS Version 4.1

First Printing, December 1979 Revised, March 1982 Revised, April 1983 Revised, July 1985 Revised, September 1987 Revised, May 1988

The information in this document is subject to change without notice and should not be construed as a commitment by Digital Equipment Corporation. Digital Equipment Corporation assumes no responsibility for any errors that may appear in this document.

The software described in this document is furnished under a license and may be used or copied only in accordance with the terms of such license.

No responsibility is assumed for the use or reliability of software on equipment that is not supplied by Digital Equipment Corporation or its affiliated companies.

Copyright ©1979, 1982, 1983, 1985, 1987, 1988 by Digital Equipment Corporation

All Rights Reserved. Printed in U.S.A.

The postpaid READER'S COMMENTS form on the last page of this document requests the user's critical evaluation to assist in preparing future documentation.

The following are trademarks of Digital Equipment Corporation:

| DEC          | EduSystem   | UNIBUS     |
|--------------|-------------|------------|
| DEC/CMS      | IAS         | VAX        |
| DEC/MMS      | MASSBUS     | VAXcluster |
| DECnet       | MicroPDP-11 | VMS        |
| DECsystem-10 | Micro/RSX   | VT         |
| DECSYSTEM-20 | PDP         |            |
| DECUS        | PDT         |            |
| DECwriter    | RSTS        | digital    |
| DIBOL        | RSX         |            |

ZK4689

## HOW TO ORDER ADDITIONAL DOCUMENTATION DIRECT MAIL ORDERS

| USA*                          | CANADA                                             | INTERNATIONAL                  |
|-------------------------------|----------------------------------------------------|--------------------------------|
| Digital Equipment Corporation | Digital Equipment                                  | Digital Equipment Corporation  |
|                               | of Canada Ltd.                                     | PSG Business Manager           |
| P O. Box C\$2008              | 100 Herzberg Road                                  | c/o Digital's local subsidiary |
| Nashua, New Hampshire 03061   | Kanata, Ontario K2K 2A6<br>Attn: Direct Order Desk | or approved distributor        |

In Continental USA, Alaska, and Hawaii call 800-DIGITAL

In Canada call 800-267-6215.

This document was prepared using an in-house documentation production system. All page composition and make-up was performed by TeX, the typesetting system developed by Donald E. Knuth at Stanford University. TeX is a trademark of the American Mathematical Society.

<sup>\*</sup>Any order from Puerto Rico must be placed with the local Digital subsidiary (809-754-7575).

Internal orders should be placed through the Software Distribution Center (SDC), Digital Equipment Corporation, Westminster, Massachusetts 01473.

# Contents

| Pref | ace           | v                                                                    |
|------|---------------|----------------------------------------------------------------------|
| Cho  | apter 1 (     | Overview of the RSX-11M-PLUS Documentation Set                       |
| 1.1  | Getting Start | ed                                                                   |
| 1.2  |               | nuals Are Organized                                                  |
| 1.3  |               | ading Audiences for RSX-11M-PLUS Manuals                             |
| 1.4  |               | LUS Documentation Descriptions                                       |
|      |               | ume 1: Introduction                                                  |
|      | 1.4.1.1       | RSX-11M-PLUS Software Product Description                            |
|      | 1.4.1.2       | RSX-11M-PLUS Information Directory and Master Index 1-6              |
|      | 1.4.1.3       | RSX-11M-PLUS Release Notes                                           |
|      | 1.4.1.4       | Introduction to RSX-11M-PLUS                                         |
|      | 1.4.2 Vol     | ume 2: Operation                                                     |
|      | 1.4.2.1       | RSX-11M-PLUS System Generation and Installation Guide 1-6            |
|      | 1.4.2.2       | RSX-11M-PLUS MCR Operations Manual                                   |
|      | 1.4.2.3       | RSX-11M-PLUS Indirect Command Processor Manual 1-6                   |
|      | 1.4.2.4       | RSX-11M-PLUS Command Language Manual                                 |
|      | 1.4.2.5       | RSX-11M-PLUS Batch and Queue Operations Manual 1-7                   |
|      | 1.4.3 Vol     | ume 3: Utilities                                                     |
|      | 1.4.3.1       | RSX-11M-PLUS Utilities Manual                                        |
|      | 1.4.3.2       | RSX-11M-PLUS and Micro/RSX Error Logging Manual                      |
|      | 1.4.3.3       | EDT Editor Manual                                                    |
|      |               | ume 4: Program Development                                           |
|      | 1.4.4.1       | RSX-11M-PLUS Guide to Program Development                            |
|      | 1.4.4.2       | PDP-11 MACRO-11 Language Reference Manual 1-9                        |
|      | 1.4.4.3       | RSX-11M-PLUS and Micro/RSX System Library Routines Reference  Manual |
|      | 1.4.4.4       | RSX-11M-PLUS and Micro/RSX Debugging Reference Manual 1-9            |
|      | 1.4.4.5       | RSX-11M-PLUS and Micro/RSX Task Builder Manual 1-9                   |
|      | 1.4.4.6       | RSX-11M-PLUS and Micro/RSX Executive Reference Manual 1-10           |
|      |               |                                                                      |

|      | 1.4.5 V      | Volume 5: File Control Services and I/O Drivers                    |
|------|--------------|--------------------------------------------------------------------|
|      | 1.4.5        | .1 RSX-11M-PLUS and Micro/RSX I/O Operations Reference Manual 1-10 |
|      | 1.4.5        | .2 RSX-11M-PLUS and Micro/RSX I/O Drivers Reference Manual 1-10    |
|      | 1.4.6 V      | Volume 6: Driver Development                                       |
|      | 1.4.6        | .1 RSX-11M-PLUS and Micro/RSX Guide to Writing an I/O Driver 1-11  |
|      | 1.4.6        | · · · · · · · · · · · · · · · · · · ·                              |
|      |              | Manual                                                             |
|      | 1.4.6        | · · · · · · · · · · · · · · · · · · ·                              |
|      |              | Volume 7: System Management and Maintenance                        |
|      | 1.4.7        | , , ,                                                              |
|      |              | Volume 8: PDP-11 Record Management Services                        |
|      | 1.4.8        | · · · · · · · · · · · · · · · · · · ·                              |
|      | 1.4.8        | ,                                                                  |
|      | 1.4.8        |                                                                    |
|      | 1.4.8        | 8                                                                  |
|      |              | RSX-11M-PLUS Mini-Reference                                        |
|      |              | EDT Editor Reference Card                                          |
|      |              | PDP-11 Programming Card                                            |
| 1.5  | RSX-11S      | Documentation                                                      |
| Cho  | apter 2      | The RSX–11M–PLUS Master Index                                      |
| 2.1  | Introduction | on to the Master Index                                             |
|      |              | Format of the Master Index                                         |
|      |              | Manuals Included in the Master Index                               |
| Figu | ures         |                                                                    |
|      | 1-1 Su       | aggested Reading Sequence for RSX-11M-PLUS Manuals                 |
| Tab  | les          |                                                                    |
|      | 1-1 RS       | SX-11M-PLUS Documentation Set Kit Number QR500-GZ                  |
|      |              | bbreviated Titles for Manuals in the RSX-11M-PLUS Master Index2-2  |
|      |              |                                                                    |

## **Preface**

## **Manual Objectives**

The RSX-11M-PLUS Information Directory and Master Index introduces the RSX-11M-PLUS documentation set. It describes all the RSX-11M-PLUS manuals and contains a Master Index that is useful for referring to topics described in manuals in the documentation set. The descriptions of the manuals are intentionally brief; refer to the prefaces of individual manuals for additional information. Read the Information Directory before you read other manuals in the documentation set or use the system.

#### Intended Audience

The RSX-11M-PLUS Information Directory and Master Index is intended for all users of the RSX-11M-PLUS operating system. No previous knowledge of the system is required.

### Structure of This Document

The first chapter of this manual briefly describes the manuals in the documentation set. It identifies the type of users that are likely to be interested in particular manuals, and it suggests a sequence for reading the manuals. The second chapter of this manual contains a Master Index which includes index entries for all the manuals in the documentation set.

### **Associated Documents**

The next manual you should read in this documentation set is the RSX-11M-PLUS Release Notes, which will give you important information on the RSX-11M-PLUS software and documentation.

## Chapter 1

### Overview of the RSX-11M-PLUS Documentation Set

### 1.1 Getting Started

Your kit contains an RSX-11M-PLUS baseline system that is ready to run on your PDP-11 processor. You will use this baseline system to generate an RSX-11M-PLUS system, tailored to your own particular hardware and software requirements.

Before beginning system generation, you should become familiar with your RSX-11M-PLUS hardware configuration and with this documentation set, and you should thoroughly read the RSX-11M-PLUS Release Notes and the RSX-11M-PLUS System Generation and Installation Guide. You will then be prepared to choose among the options offered during system generation.

Figure 1-1 outlines a suggested sequence for reading the manuals in your documentation set. The sequence begins with introductory and more general manuals and proceeds to advanced manuals that assume a greater understanding of the system.

## 1.2 How the Manuals Are Organized

The RSX-11M-PLUS manuals are organized into eight volumes:

- Introduction
- Operation
- Utilities
- Program Development
- File Control Services and I/O Drivers
- Driver Development
- System Management and Maintenance
- PDP-11 Record Management Services

Each volume consists of one or more three-ring binders, and each binder contains one or more manuals. Refer to Table 1-1 for a complete list of the manuals.

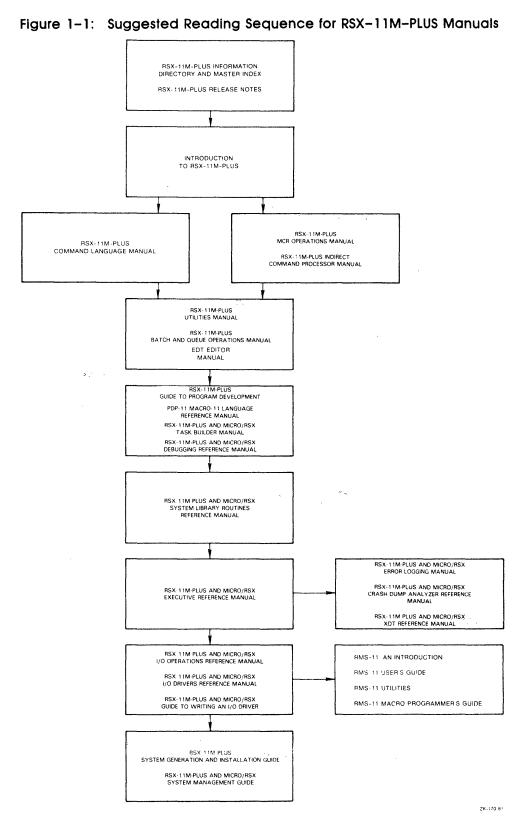

The EDT Editor Reference Card and the PDP-11 Programming Card are packaged separately. The RSX-11M-PLUS Mini-Reference is also packaged separately in its own small binder.

### 1.3 Intended Reading Audiences for RSX-11M-PLUS Manuals

Table 1-1 lists the intended reading audience for each document in your set. The audience is divided into the loosely defined groups listed as follows (and indicated in Table 1-1 by an X in one or more of the columns):

- US The user: anyone who types at a terminal on an RSX-11M-PLUS operating system
- ΑP The applications programmer: anyone who uses the PDP-11 MACRO-11 assembly language or a high-level language to develop programs for user applications
- The system programmer: anyone who uses PDP-11 MACRO-11 to maintain, modify, SP and develop software used by the applications programmer or the user
- The system manager: the person familiar with and responsible for overall operation of SM an RSX-11M-PLUS system and its associated hardware

Table 1-1: RSX-11M-PLUS Documentation Set Kit Number QR500-GZ

| Title and Order Number                                             | US | AP | SP | SM |   |
|--------------------------------------------------------------------|----|----|----|----|---|
| Handy Reference Materials                                          |    |    |    |    |   |
| RSX-11M-PLUS Mini-Reference<br>AV-H435E-TC                         | X  | X  | X  | X  |   |
| EDT Editor Reference Card<br>AV-J756A-TC                           | X  | X  | X  | X  |   |
| PDP-11 Programming Card<br>EH-S1046-78                             |    | X  | X  | X  |   |
| Volume 1: Introduction                                             |    |    |    |    | i |
| RSX-11M-PLUS Software Product Description<br>AE-H862P-TC           | X  | X  | X  | X  |   |
| RSX-11M-PLUS Information Directory and Master Index<br>AA-H426F-TC | X  | X  | X  | X  |   |
| RSX-11M-PLUS Release Notes<br>AA-H427F-TC                          | X  | X  | X  | X  |   |
| Introduction to RSX-11M-PLUS AA-FD03B-TC                           | X  | X  | X  | X  |   |
| Volume 2: Operation                                                |    |    |    |    |   |
| RSX-11M-PLUS System Generation and Installation Guide AA-H431F-TC  |    |    | X  | X  |   |
| RSX-11M-PLUS MCR Operations Manual AA-JS12A-TC                     | X  | X  | X  | X  |   |

Table 1-1 (Cont.): RSX-11M-PLUS Documentation Set Kit Number QR500-GZ

| Title and Order Number                                                                | US | AP | SP | SM |
|---------------------------------------------------------------------------------------|----|----|----|----|
| RSX-11M-PLUS Indirect Command Processor Manual AA-JS10A-TC                            | Х  | Х  | Х  | X  |
| RSX-11M-PLUS Command Language Manual AA-FD04B-TC                                      | X  | X  | X  | X  |
| RSX-11M-PLUS Batch and Queue Operations Manual AA-JS18A-TC                            | X  | X  | X  | X  |
| Volume 3: Utilities                                                                   |    |    |    |    |
| RSX-11M-PLUS Utilities Manual<br>AA-JS15A-TC                                          | X  | X  | X  | X  |
| RSX-11M-PLUS and Micro/RSX Error Logging Manual AA-JS19A-TC                           |    |    | X  | X  |
| EDT Editor Manual<br>AA–M476A–TK                                                      | X  | X  | X  | X  |
| Volume 4: Program Development                                                         |    |    |    |    |
| RSX-11M-PLUS Guide to Program Development<br>AA-JS20A-TC                              |    | X  | X  | X  |
| PDP-11 MACRO-11 Language Reference Manual AA-V027B-TC                                 |    | X  | X  | X  |
| RSX-11M-PLUS and Micro/RSX System Library Routines Reference<br>Manual<br>AA-JS75A-TC |    | X  | X  |    |
| RSX-11M-PLUS and Micro/RSX Debugging Reference Manual AA-JS09A-TC                     |    | X  | X  | X  |
| RSX-11M-PLUS and Micro/RSX Task Builder Manual AA-JS08A-TC                            |    | X  | X  | X  |
| RSX-11M-PLUS and Micro/RSX Executive Reference Manual AA-JS17A-TC                     |    | X  | X  |    |
| Volume 5: File Control Services and I/O Drivers                                       |    |    |    |    |
| RSX-11M-PLUS and Micro/RSX I/O Operations Reference Manual AA-JS16A-TC                |    | X  | X  |    |
| RSX-11M-PLUS and Micro/RSX I/O Drivers Manual AA-JS11A-TC                             |    |    | X  |    |
| Volume 6: Driver Development                                                          |    |    |    |    |
| RSX-11M-PLUS and Micro/RSX Guide to Writing an I/O Driver AA-H267C-TC                 |    | X  | X  |    |

Table 1-1 (Cont.): RSX-11M-PLUS Documentation Set Kit Number QR500-GZ

| Title and Order Number                                                            | US | AP | SP | SM |
|-----------------------------------------------------------------------------------|----|----|----|----|
| RSX-11M-PLUS and Micro/RSX Crash Dump Analyzer Reference<br>Manual<br>AA-JS13A-TC |    |    | Х  | Х  |
| RSX-11M-PLUS and Micro/RSX XDT Reference Manual AA-JT78A-TC                       |    | X  | X  | X  |
| Volume 7: System Management and Maintenance                                       |    |    |    |    |
| RSX-11M-PLUS and Micro/RSX System Management Guide AA-JS14A-TC                    |    |    | X  | X  |
| Volume 8: PDP-11 Record Management Services                                       |    |    |    |    |
| RSX-11M/M-PLUS RMS-11: An Introduction<br>AA-L682A-TC                             | X  | X  | X  | X  |
| RSX-11M/M-PLUS RMS-11 User's Guide<br>AA-L669A-TC                                 |    | X  |    | X  |
| RSX-11M/M-PLUS RMS-11 Utilities<br>AA-L670A-TC                                    | X  | X  | X  | X  |
| RSX-11M/M-PLUS RMS-11 Macro Programmer's Guide AA-L668A-TC                        |    | X  | X  |    |

## 1.4 RSX-11M-PLUS Documentation Descriptions

The following sections contain brief descriptions of the volumes and the individual manuals in the RSX-11M-PLUS documentation set. For a complete description of any manual, read its preface.

#### 1.4.1 Volume 1: Introduction

This volume includes information and manuals that introduce the RSX-11M-PLUS documentation set and operating system.

#### 1.4.1.1 RSX-11M-PLUS Software Product Description

The Software Product Description (SPD) concisely describes the software features and system environment of RSX-11M-PLUS. It identifies the required and optional hardware and software along with the available training credits and additional services. It includes information on installation requirements and software product support, and it gives ordering information.

#### 1.4.1.2 RSX-11M-PLUS Information Directory and Master Index

This manual orients the reader to the RSX-11M-PLUS documentation set. It includes descriptions of the manuals, a suggested sequence for reading the manuals, the intended reading audience for each manual, and a Master Index to the documentation set. The Master Index is composed of all the topics in the indexes for the individual manuals, without abridgment, and identifies the manual (or manuals) and page number (or page numbers) you need for information on a topic.

#### 1.4.1.3 RSX-11M-PLUS Release Notes

This manual contains a summary description of new software features for this release as well as an overview of new device support. It also provides information about the operating system that is not documented in other manuals in the documentation set. Read the RSX-11M-PLUS Release Notes before generating and using your system.

#### 1.4.1.4 Introduction to RSX-11M-PLUS

This tutorial manual is a simple, step-by-step introduction to the RSX-11M-PLUS operating system for new users. In an interactive terminal session, new users can log in to the system and practice using DIGITAL Command Language (DCL), the interactive text editor EDT, and program development facilities, on prepared demonstration files. After guiding the user through the practice session, the manual discusses some general system concepts and features. It also has a useful glossary that defines system terms in some detail.

#### 1.4.2 Volume 2: Operation

The operation volume contains manuals that explain how to generate and install your RSX-11M-PLUS Version 4.1 system. It also documents the Monitor Console Routine (MCR), the DIGITAL Command Language (DCL), and batch and queue operations.

#### 1.4.2.1 RSX-11M-PLUS System Generation and Installation Guide

This manual is a step-by-step guide to the system generation (SYSGEN) procedure. It includes instructions for copying the distribution kit onto the system disk and then generating an RSX-11M-PLUS system tailored to your needs.

#### 1.4.2.2 RSX-11M-PLUS MCR Operations Manual

MCR is a command line interpreter, an interface for communication between you and the RSX-11M-PLUS operating system. This manual describes MCR commands and their formats and tells you how to use MCR. File ownership and file protection are explained. An alphabetical list of MCR and Task Termination Notification program (TKTN) messages is given in an appendix.

#### 1.4.2.3 RSX-11M-PLUS Indirect Command Processor Manual

The Indirect Command Processor (Indirect) allows you to process files that contain Indirect, MCR, DCL, or utility commands. These commands are executed as though they had been entered from a terminal. This manual describes the Indirect commands, symbols, and functions, and presents actual examples.

#### 1.4.2.4 RSX-11M-PLUS Command Language Manual

The DIGITAL Command Language (DCL) is a command line interpreter that provides direct, transparent access to most common MCR and utility functions. This manual is organized by system functions; it gives full descriptions of all DCL commands, with examples and notes on their usage. Also included is a quick reference guide to DCL commands and qualifiers.

#### 1.4.2.5 RSX-11M-PLUS Batch and Queue Operations Manual

This manual explains the use of the Queue Manager (QMG) to control print and batch queue functions, and it describes, in detail, the QMG commands that control these functions. The manual also explains the batch processor and describes batch commands and syntax. Error messages are explained in the appendix, and there is a glossary.

#### 1.4.3 Volume 3: Utilities

This volume contains three manuals, the RSX-11M-PLUS Utilities Manual, the RSX-11M-PLUS and Micro/RSX Error Logging Manual, and the EDT Editor Manual. The RSX-11M-PLUS Utilities Manual describes utilities that allow you to manipulate different kinds of files and their contents and to perform operations on supported media. The RSX-11M-PLUS and Micro/RSX Error Logging Manual describes the error logging system. The EDT Editor Manual describes the function and operation of the interactive text editor EDT.

#### 1.4.3.1 RSX-11M-PLUS Utilities Manual

This manual explains each utility's use, describes its commands and switches, and gives detailed command formats and syntax rules. It describes the functions and operations of the following RSX-11M-PLUS utility programs:

- Bad Block Locator Utility (BAD)—Determines the number and location of bad blocks on a volume.
- Backup and Restore Utility (BRU)—Backs up files from a Files-11 volume to one or more backup volumes, and retrieves them as needed.
- File Compare Utility (CMP)—Compares two text files, record by record, and lists the differences between them.
- File Dump Utility (DMP)—A file listing program that allows you to examine the contents of a single file or a volume of files.
- Disk Save and Compress Utility (DSC)—Copies Files-11 disk files to tape or disk, and copies from DSC-created tape back to disk. (The function of the DSC utility is similar to that of the BRU utility.)
- Line Text Editor (EDI)—A line-oriented, interactive editor used to create and maintain text and source files.
- File Transfer Utility Program (FLX)—A file transfer and format conversion program that transfers files among DOS-11, RT-11, and Files-11 volumes.
- Disk Volume Formatter Utility (FMT)—Formats and verifies several types of Files-11 disks.
- Librarian Utility Program (LBR)—A library maintenance program that creates and modifies library files.

- Object Module Patch Utility (PAT)—Updates, or patches, relocatable binary object modules.
- Peripheral Interchange Program (PIP)—Copies files and performs file control functions.
- Source Language Input Program (SLP)—A noninteractive editing program that is used to maintain and edit source files.
- File Structure Verification Utility (VFY)—Verifies the consistency and validity of the file structure on a Files-11 volume.
- Task/File Patch Program (ZAP)—A patch utility that examines and directly modifies locations in a task image file or data file.

#### 1.4.3.2 RSX-11M-PLUS and Micro/RSX Error Logging Manual

This manual explains the RSX-11M-PLUS error logging system, a combination of tasks that collect and report information about hardware-related events on an RSX-11M-PLUS system. The error logging system allows you to generate event reports in brief or full format, including information on the state of the system or hardware when the event occurred.

The manual includes chapters on the following:

- The Error Logger (ERRLOG) and the Error Log Interface (ELI)—ERRLOG obtains error information from the Executive and drivers and writes the information into the error log file. ELI sends user commands to ERRLOG.
- The Report Generator (RPT)—Generates Error Log Reports from the error log file.
- The Control File Language (CFL) compiler—Updates and modifies DIGITAL-supplied control file modules, or adds error logging support for non-DIGITAL devices.

#### 1.4.3.3 EDT Editor Manual

This manual explains how to use the interactive text editor EDT to create and update ASCII text files. It explains the command line, keypad editing, line editing, nokeypad editing, and the redefining of keys. It also presents sample editing sessions.

#### 1.4.4 Volume 4: Program Development

The first manual in this volume gives an overview of the program development process. The remaining manuals further explain the process by describing the MACRO-11 assembly language, I/O operations, system library routines, the On-Line Debugging Tool (ODT), the Task Builder (TKB), and the Executive.

#### 1.4.4.1 RSX-11M-PLUS Guide to Program Development

This manual is a step-by-step guide to program development for the beginning MACRO-11 programmer. The manual describes the hardware and software necessary for program development and explains how to create, assemble, task build, debug, and maintain MACRO-11 programs. It also introduces the use of the Librarian Utility Program (LBR) for creating and maintaining user, macro, and object libraries. A brief description of FORTRAN program development is included to help orient the FORTRAN programmer. Examples are given for all steps in the program development process.

This guide is intended to be used together with other, more advanced manuals until you become familiar with the process; then, it can serve as a refresher guide.

#### 1.4.4.2 PDP-11 MACRO-11 Language Reference Manual

This manual describes how to use the MACRO-11 assembler to code MACRO-11 programs. It includes descriptions of MACRO-11 features, directives for conditional assembly and program sectioning, and user-defined and System Macro Libraries. It also documents RSX-11M-PLUS operating procedures and error messages. Before reading the PDP-11 MACRO-11 Language Reference Manual, you should be familiar with your PDP-11 processor and the related terminology, as presented in the PDP-11 Processor Handbook.

#### 1.4.4.3 RSX-11M-PLUS and Micro/RSX System Library Routines Reference Manual

This manual describes register handling and arithmetic routines, input and output data conversion routines, output formatting routines, and dynamic memory management and virtual memory management routines. For the more experienced programmer, a list of summary procedures is included.

#### 1.4.4.4 RSX-11M-PLUS and Micro/RSX Debugging Reference Manual

This manual describes the use of the On-Line Debugging Tool (ODT) for debugging a task. Actual ODT command sequences are given, followed by explanatory text. The manual also describes procedures for debugging supervisor-mode libraries.

Before reading this manual, you should be familiar with the MACRO-11 assembly language and the Task Builder.

#### 1.4.4.5 RSX-11M-PLUS and Micro/RSX Task Builder Manual

This manual describes the concepts and capabilities of the RSX-11M-PLUS and Micro/RSX Task Builder (TKB), the linker that produces executable task images (programs that are ready to be installed and run). It contains both programmer reference and operating information, including Task Builder allocation of virtual address space, resolution of global symbols, overlaying capability, the building of shared regions, instruction- and data-space tasks, supervisor-mode libraries, multiuser tasks, and cluster libraries.

Before reading this manual, you should be familiar with the procedures described in the RSX-11M-PLUS MCR Operations Manual or the RSX-11M-PLUS Command Language Manual, and the programming concepts discussed in the RSX-11M-PLUS Guide to Program Development.

#### 1.4.4.6 RSX-11M-PLUS and Micro/RSX Executive Reference Manual

This manual describes the Executive services available for user tasks and the Executive (system) directives you need to obtain them. You must know how to develop user programs in MACRO-11 or in a high-level language such as FORTRAN to be able to use the Executive services.

#### 1.4.5 Volume 5: File Control Services and I/O Drivers

This volume consists of manuals that describe the function of the File Control Services (FCS) and I/O drivers on an RSX-11M-PLUS system.

#### 1.4.5.1 RSX-11M-PLUS and Micro/RSX I/O Operations Reference Manual

This manual provides reference material on RSX-11M-PLUS File Control Services (FCS). It explains how to use FCS to create, use, and delete files under program control. You should be familiar with MACRO-11 or FORTRAN program development procedures before using FCS.

The manual also describes the following:

- The Get Command Line subroutine (GCML)—Provides a device-independent interface for user programs retrieving command lines from either a terminal or a disk file.
- The Command String Interpreter (CSI)—Parses command lines containing file specifications and switches.
- The Table-Driven Parser (TPARS)—Parses command lines at two levels: a syntactical level and a semantic level. It is generated by parse tables created by the user.

Descriptions of ANSI magnetic tape support, unlabeled tape support, and the MAG SET command are included.

#### 1.4.5.2 RSX-11M-PLUS and Micro/RSX I/O Drivers Reference Manual

This manual describes the functions of all DIGITAL-supplied I/O drivers. It provides the data needed by the experienced programmer who wants the advantages in space and time of interfacing with I/O drivers directly.

This manual describes the Files-11 Ancillary Control Processor (F11ACP) and the Magnetic Tape Ancillary Control Processor (MTAACP) and documents the queue I/O requests performed by these processors.

#### 1.4.6 Volume 6: Driver Development

This volume consists of manuals that describe writing, maintaining, and debugging privileged software including I/O drivers.

#### 1.4.6.1 RSX-11M-PLUS and Micro/RSX Guide to Writing an I/O Driver

This guide is an aid in writing an I/O driver to service a peripheral device for which DIGITAL does not supply a driver. It documents changes to system data structures made to accommodate the Error Logger and alternate Command Line Interpreter (CLI) support. Tables are included to aid you in determining the device mask word for user-written drivers, and an appendix describes the conversion of drivers from RSX-11M to RSX-11M-PLUS.

Before you read this manual, you should fully understand the operation of the device for which you require a driver. You must also be familiar with your PDP-11 processor, its peripheral devices, and the software supplied with the RSX-11M-PLUS system.

#### 1.4.6.2 RSX-11M-PLUS and Micro/RSX Crash Dump Analyzer Reference Manual

This manual explains how to use the Crash Dump Analyzer (CDA) to determine the causes of system crashes. It contains operating instructions, descriptions of CDA switches and error messages, examples of CDA output listings, and an explanation of how to interpret the output listings. The manual also includes system symbolic and data structure macro definitions.

#### 1.4.6.3 RSX-11M-PLUS and Micro/RSX XDT Reference Manual

This manual describes how to use the Executive Debugging Tool (XDT), an interactive tool for debugging privileged code.

#### 1.4.7 Volume 7: System Management and Maintenance

This volume consists of one manual that describes how to operate your system correctly and effectively.

#### 1.4.7.1 RSX-11M-PLUS and Micro/RSX System Management Guide

This manual documents the following programs that the system manager can use to test, monitor, maintain, and customize an RSX-11M-PLUS operating system:

- Account File Maintenance Program (ACNT)—Creates and maintains accounts on multiuser protection systems.
- Console Logger (CODRV and COT)—Handles I/O to the console output device and records system messages at a terminal and/or in a log file.
- I/O Exerciser (IOX)—Detects and diagnoses I/O problems on tape and disk units.
- Bad Block Replacement Control Task (RCT)—Performs bad block handling and recovery on Mass Storage Control Protocol (MSCP) devices.
- Resource Monitoring Display (RMD)—Displays information about the tasks currently active
  on the system and the system's available resources.
- System Shutdown Task (SHUTUP)—Shuts down the system in an orderly fashion.
- Virtual Monitor Console Routine (VMR)—A subset of MCR commands that you can use to alter a system image file.

- Shuffler (SHF)—Compresses space in system-controlled partitions when a memory allocation failure occurs.
- System Configuration Services (CON and HRC)—Reconfigure an RSX-11M-PLUS system in order to bypass faulty hardware elements and to isolate the system from their effects.

The manual includes information on how to manage pool resources and the PMT program; how to set up and run the Queue Manager; how to extend and alter DCL; and how to write command line interpreters (CLIs). The manual also includes information on Resource Accounting, queue optimization, Shadow Recording (SHA), and disk data caching. The Serial Despooler and RSX-11M-PLUS system conventions are described in separate appendixes.

#### 1.4.8 Volume 8: PDP-11 Record Management Services

This volume is composed of a set of manuals that describes the PDP-11 Record Management Services (RMS-11). For information on where the RMS-11 files and utilities can be found on the RSX-11M-PLUS distribution kit, see the RSX-11M-PLUS System Generation and Installation Guide.

#### 1.4.8.1 RSX-11M/M-PLUS RMS-11: An Introduction

This manual introduces the major concepts of RMS-11: record formats, file organizations, and record access modes. It introduces the RMS-11 operations and utility programs, and it defines the key terms necessary to understand RMS-11 capabilities and functions.

The manual is intended for all users of RMS-11, including both MACRO-11 and highlevel language programmers. Nonprogramming users, programming users who are new to RSX-11M-PLUS, and RSX-11M-PLUS programmers who are new to RMS-11 should find this document especially useful.

The manual does not provide reference or usage information. You should read this manual before reading the other RMS-11 manuals.

#### 1.4.8.2 RSX-11M/M-PLUS RMS-11 User's Guide

This manual is a guide to using RMS-11 in file and task design for application programs written in either MACRO-11 or high-level languages. It is intended for application programmers who want to achieve optimal performance either with a new application they are writing or with an existing application that no longer performs satisfactorily.

The manual first presents general design considerations to help users select the appropriate file organization for their applications. Then the details of file structure, design, and processing are discussed for each of the three RMS-11 file organizations: sequential, relative, and indexed. Finally, the manual describes techniques that can be used to optimize application program performance, regardless of file organization.

Note that only MACRO-11 programmers can use the full set of RMS-11 capabilities. Subsets of those capabilities are available to high-level language programmers. Programmers who are writing applications in high-level languages should consult their language documentation for details on RMS-11 support.

#### 1.4.8.3 RSX-11M/M-PLUS RMS-11 Utilities

This reference manual describes the utility programs supported by RMS-11. It is intended for users such as high-level language programmers and nonprogramming users (system managers and operators, for example), who either do not require or do not have access to the full set of RMS-11 capabilities.

The RMS-11 utility programs are the following:

- RMS-11 File Design Utility (RMSDES)—An interactive utility for designing and creating sequential, relative, and indexed files.
- RMS-11 Indexed File Load Utility (RMSIFL)—Reads records from an RMS-11 file of any kind of organization and loads them into an indexed file, optimizing all indexes, both primary and alternates (if any).
- RMS-11 File Conversion Utility (RMSCNV)—Reads records from an RMS-11 file of any
  organization and loads them into another RMS-11 file of any organization. Note that
  RMSCNV, unlike RMSIFL, optimizes only the primary index when it loads an indexed file.
- RMS-11 File Display Utility (RMSDSP)—Produces a concise description of any RMS-11 file, including backup files.
- RMS-11 File Back-Up Utility (RMSBCK)—Transfers the contents of an RMS-11 file to another file, on another device, to preserve it in case the original file is lost or damaged.
- RMS-11 File Restoration Utility (RMSRST)—Restores files that were backed up by RMSBCK, so that they can be accessed by user programs.

The manual also documents RMSDEF, which has been superseded by RMSDES.

#### 1.4.8.4 RSX-11M/M-PLUS RMS-11 Macro Programmer's Guide

This document is a reference manual describing the macros and symbols that make up the interface between a MACRO-11 program and the RMS-11 operation routines. It is intended for both MACRO-11 programmers and high-level language programmers who want to use the full set of RMS-11 capabilities in a MACRO-11 subprogram.

The manual presents such programming considerations as how to use RMS-11 macros and symbols in a MACRO-11 program, how to use the directory and file operations to process directories and files, and how to use the stream operations and record or block operations to process records or blocks. Detailed reference information is provided on each RMS-11 operation macro, the control blocks it uses, the options that can be specified in each control block field, and the values returned in control block fields. A summary of each control block, field, value, and mask is also provided.

In addition, the manual describes the RMS-11 completion codes, fatal error codes, and assembly-time messages.

#### 1.4.9 RSX-11M-PLUS Mini-Reference

This small manual is a convenient reference for all system users. It includes sections on the Monitor Console Routine (MCR), the DIGITAL Command Language (DCL), the Task Builder (TKB), the RSX-11M-PLUS utilities, the On-Line Debugging Tool (ODT), the error logging system, the batch processor, the Queue Manager (QMG), the I/O error codes, the directive error codes, the Executive directive summary, the RMS-11 utilities, and the RMS-11 error codes. The manual also includes Radix-50 conversion tables and the ASCII character set.

#### 1.4.10 EDT Editor Reference Card

This reference card describes keypad editing for the DIGITAL VT52 and VT100 video terminals. It presents common keyboard functions and gives instructions for beginning and ending an editing session. Keypad diagrams for the VT52 and VT100 terminals are included.

#### 1.4.11 PDP-11 Programming Card

This card includes programming information on the following topics:

- PDP-11 addressing modes
- Single-operand instructions
- Double-operand instructions
- Processor register addresses
- Device register addresses
- 7-bit ASCII code
- Bootstrap loader starting addresses and device vectors

#### 1.5 RSX-11S Documentation

The RSX-11S operating system is an optional, separately purchased product, supported by the RSX-11M-PLUS system. Included with the RSX-11S software is the RSX-11S documentation set. Some of the manuals in the documentation set describe the features and capabilities of the RSX-11S operating system, while others describe the host system.

The RSX-11S documentation set is fully described in the RSX-11M/RSX-11S Information Directory and Master Index. It is important that you thoroughly read the RSX-11M/RSX-11S Release Notes before reading the other manuals in the RSX-11S documentation set and generating your RSX-11S system.

## Chapter 2

## The RSX-11M-PLUS Master Index

#### 2.1 Introduction to the Master Index

The Master Index is a comprehensive index to the entire RSX-11M-PLUS documentation set. The indexes of the individual manuals have been compiled without abridgment into the Master Index.

The Master Index is valuable to new users who are not sure which manual contains the information they need. It is valuable to all users as an index to topics that are discussed (or might logically be discussed) in more than one manual.

#### 2.1.1 Format of the Master Index

Each entry in the Master Index is followed by the title of the manual it is referencing. For example, the complete title RSX-11M-PLUS MCR Operations Manual is abbreviated to "MCR." The titles of all manuals are in italics. See the next section for a list of the abbreviated titles.

#### 2.1.2 Manuals included in the Master Index

Table 2-1 contains a list of all the manuals included in the RSX-11M-PLUS Master Index. The Abbreviated Title column lists the shortened titles of manuals appearing in the Master Index, whereas the Complete Title column lists the full titles of manuals. Note that indexes for the EDT Editor Manual and the RSX-11M-PLUS Release Notes are not included in the Master Index.

Table 2–1: Abbreviated Titles for Manuals in the RSX-11M-PLUS Master Index

| Abbreviated Title   | Complete Title                                                         |
|---------------------|------------------------------------------------------------------------|
| Batch and Queue     | RSX-11M-PLUS Batch and Queue Operations Manual                         |
| Command Language    | RSX-11M-PLUS Command Language Manual                                   |
| Crash Dump Analyzer | RSX-11M-PLUS and Micro/RSX Crash Dump Analyzer Reference<br>Manual     |
| Debugging           | RSX-11M-PLUS and Micro/RSX Debugging Reference Manual                  |
| Error Logging       | RSX-11M-PLUS and Micro/RSX Error Logging Manual                        |
| Executive           | RSX-11M-PLUS and Micro/RSX Executive Reference Manual                  |
| Indirect            | RSX-11M-PLUS Indirect Command Processor Manual                         |
| Introduction        | Introduction to RSX-11M-PLUS                                           |
| I/O Drivers         | RSX-11M-PLUS and Micro/RSX I/O Drivers Reference Manual                |
| I/O Operations      | RSX-11M-PLUS and Micro/RSX I/O Operations Reference Manual             |
| MACRO-11            | PDP-11 MACRO-11 Language Reference Manual                              |
| MCR                 | RSX-11M-PLUS MCR Operations Manual                                     |
| Program Development | RSX-11M-PLUS Guide to Program Development                              |
| RMS-11 Introduction | RSX-11M/M-PLUS RMS-11: An Introduction                                 |
| RMS-11 User's Guide | RSX-11M/M-PLUS RMS-11 User's Guide                                     |
| RMS-11 Utilities    | RSX-11M/M-PLUS RMS-11 Utilities                                        |
| RMS-11 Macro        | RSX-11M/M-PLUS RMS-11 Macro Programmer's Guide                         |
| System Generation   | RSX-11M-PLUS System Generation and Installation Guide                  |
| System Library      | RSX-11M-PLUS and Micro/RSX System Library Routines Reference<br>Manual |
| System Management   | RSX-11M-PLUS and Micro/RSX System Management Guide                     |
| Task Builder        | RSX-11M-PLUS and Micro/RSX Task Builder Manual                         |
| Utilities           | RSX-11M-PLUS Utilities Manual                                          |
| Writing I/O Driver  | RSX-11M-PLUS and Micro/RSX Guide to Writing an I/O Driver              |
| XDT                 | RSX-11M-PLUS and Micro/RSX XDT Reference Manual                        |

## Master Index

| A                                        | ABS argument                                                 |
|------------------------------------------|--------------------------------------------------------------|
| A/D converter                            | for .ENABL/.DSABL, MACRO-11, 5-14                            |
| function code list, I/O Drivers, B-11    | for .PSECT, MACRO-11, 5-35                                   |
| AA11-K D/A converter, I/O Drivers, 13-2  | Absolute address, Debugging, 2-2                             |
| AAV11-A D/A converter, I/O Drivers, 13-2 | Absolute expression                                          |
| /ABAUD keyword                           | definition, MACRO-11, 2-15                                   |
| SET command, MCR, 3-157                  | Absolute location, <i>Debugging</i> , 2-5, 4-4; <i>XDT</i> , |
| SET command (VMR), System Management,    | 2-11                                                         |
| 5-50                                     | Absolute Mode switch                                         |
| ABO command                              | See /AB switch                                               |
| See ABORT command                        | ABSPAT option, Task Builder, 12-6                            |
| ABODF\$, Crash Dump Analyzer, C-3        | /AB switch                                                   |
| :AB option                               | ZAP utility, Utilities, 15-2, 15-5                           |
| QUE /STO command, System Management,     | Acceptance routine, Writing I/O Driver, 1-14                 |
| 3-33                                     | Access, RMS-11 User's Guide, 1-7; RMS-11                     |
| ABORT command, Debugging, 1-6; MCR,      | Intro, 1-1                                                   |
| 3-2; DCL, 7-17 to 7-20, 9-2;             | See also Access mode                                         |
| Introduction, 1-16, 5-14                 | See also Shared access                                       |
| brief description, MCR, 1-6              | block, RMS-11 User's Guide, 1-20, 3-6;                       |
| examples, MCR, 3-3                       | RMS-11 Intro, 4-7                                            |
| format, MCR, 3-3                         | direct, RMS-11 Intro, 2-4                                    |
| IOX, System Management, 12-15            | modes, RMS-11 Intro, 3-11                                    |
| parameters, MCR, 3-3                     | random, RMS-11 User's Guide, 1-7, 1-9;                       |
| /PMD keyword, MCR, 3-3                   | RMS-11 Intro, 2-4                                            |
| Shadow Recording, System Management,     | to indexed files, RMS-11 User's Guide,                       |
| 16-7                                     | 5-7, 5-9                                                     |
| /TERM keyword, MCR, 3-3                  | sequential, RMS-11 User's Guide, 1-7;                        |
| ABORT option, Task Builder, 12-5         | RMS-11 Intro, 2-4                                            |
| /ABORT qualifier                         | to indexed files, RMS-11 User's Guide,                       |
| STOP/PROCESSOR command, System           | 5-16                                                         |
| Management, 3-33                         | shared, RMS-11 Intro, 2-4                                    |
| STOP/QUEUE/MANAGER command,              | structure, RMS-11 Intro, 3-1                                 |
| System Management, 3-35                  | Access control, RMS-11 User's Guide, 1-9                     |
| Abort Task directive, Executive, 5-10    | Access control parameter                                     |
| ABRT\$ directive, Executive, 5-10        | F11ACP, I/O Operations, H-12                                 |
| ABS. default program section name,       | Access declaration, RMS-11 User's Guide, 2-6                 |
| MACRO-11, 5-36                           | read/write, RMS-11 User's Guide, 2-6                         |
|                                          |                                                              |

| Access declaration (cont'd.)                           | Access mode                                                          |
|--------------------------------------------------------|----------------------------------------------------------------------|
| read-only, RMS-11 User's Guide, 2-6                    | sequential (cont'd.)                                                 |
| relative files, RMS-11 User's Guide, 4-6               | to indexed files, RMS-11 Intro, 3-14                                 |
| sequential files, RMS-11 User's Guide, 3-6             | to relative files, RMS-11 Intro, 3-14                                |
| /ACĈESSED qualifier                                    | to sequential files, RMS-11 Intro, 3-14                              |
| MOUNT command, System Management,                      | switching, RMS-11 Intro, 3-13                                        |
| 1-8                                                    | Access path                                                          |
| /ACCESS keyword                                        | switching between, Writing I/O Driver,                               |
| INITVOLUME command, MCR, 3-84                          | 1-12                                                                 |
| Access mode, RMS-11 Intro, 3-1, 3-11                   | Access shared function, I/O Operations, 2-14                         |
| See also Random access                                 | Access shared read function, I/O Operations,                         |
| See also Sequential access                             | 1-14                                                                 |
| and file organization, RMS-11 Intro, 3-13              | Access shared write function, <i>I/O Operations</i> ,                |
| block, RMS-11 User's Guide, 1-20, 3-6;                 | 1-13 Access sharing PMS 11 Intro 2-4                                 |
| RMS-11 Intro, 3-11, 3-12, 4-7                          | Access sharing, RMS-11 Intro, 2-4                                    |
| sequential, RMS-11 Intro, 3-12                         | See also Shared access                                               |
| VBN, RMS-11 Intro, 3-11                                | read, RMS-11 Intro, 3-6                                              |
| FIND operation indexed files, RMS-11 User's Guide, 7-3 | write, RMS-11 Intro, 3-6<br>Access stream, RMS-11 User's Guide, 1-15 |
| relative files, RMS-11 User's Guide, 4-8               | multiple, RMS-11 User's Guide, 2-17                                  |
| sequential files, RMS-11 User's Guide,                 | and shared access, RMS-11 User's                                     |
| 3-7                                                    | Guide, 2-9 to 2-10                                                   |
| GET operation                                          | indexed files, RMS-11 User's Guide,                                  |
| indexed files, RMS-11 User's Guide, 7-4                | 7-10                                                                 |
| relative files, RMS-11 User's Guide,                   | relative files, RMS-11 User's Guide,                                 |
| 4-10                                                   | 4-15                                                                 |
| sequential files, RMS-11 User's Guide,                 | sequential files, RMS-11 User's                                      |
| 3-9                                                    | Guide, 3-15                                                          |
| PUT operation                                          | Access types                                                         |
| indexed files, RMS-11 User's Guide, 7-6                | file protection codes                                                |
| relative files, RMS-11 User's Guide,                   | initializing volumes with, MCR, 3-88                                 |
| 4-11                                                   | mounted Files-11 volume, MCR, 3-113                                  |
| sequential files, RMS-11 User's Guide,                 | specifying default, MCR, 3-80                                        |
| 3-10<br>random                                         | specifying personal default, MCR,<br>3-164                           |
| by key, RMS-11 User's Guide, 1-12                      | file protection mask, MCR, 2-3                                       |
| by RFA, RMS-11 User's Guide, 1-12                      | UFD                                                                  |
| by VBN, RMS-11 User's Guide, 1-20                      | establishing, MCR, 3-209                                             |
| to indexed files, RMS-11 Intro, 3-14                   | volume protection codes                                              |
| to relative files, RMS-11 Intro, 3-15                  | initializing volumes with, MCR, 3-91                                 |
| to sequential files, RMS-11 Intro, 3-14                | specifying default, MCR, 3-82                                        |
| record, RMS-11 User's Guide, 1-12;                     | specifying default for mounted volume,                               |
| RMS-11 Intro, 3-11, 4-5                                | MCR, 3-115                                                           |
| FIND operations, RMS-11 Intro, 4-6                     | <accoun> symbol, Indirect, 2-22</accoun>                             |
| GET operations, RMS-11 Intro, 4-6                      | Account                                                              |
| key, RMS-11 Intro, 3-12                                | and UFD, MCR, 2-2                                                    |
| PUT operations, RMS-11 Intro, 4-6                      | and UIC, MCR, 2-2                                                    |
| RFA, RMS-11 Intro, 3-11                                | creating, MCR, 2-22                                                  |
|                                                        |                                                                      |
| sequential, RMS-11 Intro, 3-11                         | protection, MCR, 3-177                                               |
| sequential                                             | transferring, System Management, 2-2                                 |
|                                                        |                                                                      |

| Account blocks, System Management, 10-23                            | ACNT                                                    |
|---------------------------------------------------------------------|---------------------------------------------------------|
| memory-resident, System Management,                                 | account file (cont'd.)                                  |
| 10-23                                                               | maximum number of entries, System                       |
| non-memory-resident, System Management,                             | Management, 2-4                                         |
| 10-23                                                               | sorting, System Management, 2-13                        |
| Account file                                                        | changing password, MCR, 3-195; System                   |
| contents of, MCR, 2-22                                              | Management, 2-2                                         |
| increasing size of, System Management,                              | description, System Management, 1-11                    |
| 2-13                                                                | error messages, System Management, 2-14                 |
| on distribution kit, System Generation, 4-6                         | invoking, System Management, 2-3                        |
| on pregenerated kit, System Generation,                             | nonprivileged use, System Management, 2-2               |
| 5-36                                                                | options, System Management, 2-3                         |
| using from another system, System                                   | ADD, System Management, 2-4                             |
| Management, 2-2                                                     | CREATE, System Management, 2-3                          |
| Account File Maintenance Program                                    | DELETE, System Management, 2-6                          |
| See ACNT                                                            | EXAMINE, System Management, 2-8                         |
| Accounting                                                          | EXIT, System Management, 2-13                           |
| SYSGEN question, System Generation, 3-28                            | LIST, System Management, 2-10                           |
| Accounting Startup Transaction Block, System                        | MODIFY, System Management, 2-11                         |
| Management, 10-34                                                   | SORT, System Management, 2-13                           |
| Accpath status flag, System Management, 4-13                        | password encryption, System Management,                 |
| ACD command                                                         | 2-1                                                     |
| See ANCILLARY CONTROL DRIVER                                        | protection                                              |
| command                                                             | restoring, System Management, 2-3                       |
| ACFPAR.DAT file, System Generation, 5-33;                           | setting new password, MCR, 3-177                        |
| System Management, 4-1                                              | use of, MCR, 2-22                                       |
| modifying, System Generation, 5-34;                                 | using ESCAPE key to list options, System                |
| System Management, 4-2                                              | Management, 2-4                                         |
| record format                                                       | ACNTRN.CMD file, System Management, 10-18               |
| controller, System Generation, 5-34;                                | ACP, DCL, 5-4, 5-49                                     |
| System Management, 4-2                                              |                                                         |
| CPU, System Generation, 5-34; System                                | See also Ancillary Control Processor                    |
| Management, 4-2                                                     | definition, System Generation, 1-7                      |
| line frequency, System Generation,                                  | error return, I/O Operations, H-3                       |
| 5-34; System Management, 4-2                                        | IE.ABO, I/O Operations, H-3 IE.ALC, I/O Operations, H-3 |
| ACFPRE.TSK file, System Generation, 5-33;<br>System Management, 4-1 | IE.ALN, I/O Operations, H-3                             |
| \$ACHCK routine, Writing I/O Driver, 7-7                            | IE.BAD, I/O Operations, H-3                             |
| \$ACHKB routine, Writing 1/O Driver, 7-7                            | IE.BDR, I/O Operations, H-4                             |
| ACHN\$ directive, Executive, 5-12                                   | IE.BTP, I/O Operations, H-4                             |
| ACNDF\$, Crash Dump Analyzer, C-5                                   | IE.BVR, I/O Operations, H-4                             |
| ACNT, System Management, 2-1; DCL, 3-9                              | IE.BYT, I/O Operations, H-4                             |
| to 3-11, 4-1                                                        | IE.CKS, I/O Operations, H-4                             |
| account entry                                                       | IE.CLO, I/O Operations, H-4                             |
| contents, System Management, 2-1                                    | IE.DFU, I/O Operations, H-4                             |
| deleting, System Management, 2-6                                    | IE.DUP, I/O Operations, H-4                             |
| examining, System Management, 2-8                                   | IE.EOF, I/O Operations, H-4                             |
| listing, System Management, 2-10                                    | IE.HFU, 1/O Operations, H-4                             |
| modifying, System Management, 2-11                                  | IE.IFC, I/O Operations, H-4                             |
| account file                                                        | IE.IFU, I/O Operations, H-4                             |
| copying, System Management, 2-3                                     | IE.LCK, I/O Operations, H-5                             |
| extending, System Management, 2-3                                   | IE.LUN, 1/O Operations, H-5                             |

| ACP                                                            | Active task (cont'd.)                                   |
|----------------------------------------------------------------|---------------------------------------------------------|
| error return (cont'd.)                                         | AST queue, Crash Dump Analyzer, 3-18                    |
| IE.NOD, I/O Operations, H-5                                    | attribute bits, Crash Dump Analyzer, 3-17               |
| IE.NSF, I/O Operations, H-5                                    | blocking bits, Crash Dump Analyzer, 3-17                |
| IE.OFL, I/O Operations, H-5                                    | name, Crash Dump Analyzer, 3-16                         |
| IE.PRI, I/O Operations, H-5                                    | partition, Crash Dump Analyzer, 3-16                    |
| IE.RER, I/O Operations, H-5                                    | receive-by-reference queue, Crash Dump                  |
| IE.SNC, I/O Operations, H-5                                    | Analyzer, 3-19                                          |
| IE.SPC, I/O Operations, H-5                                    | receive queue, Crash Dump Analyzer, 3-18                |
| IE.SQC, I/O Operations, H-5                                    | state bits, Crash Dump Analyzer, 3-17                   |
| IE.WAC, I/O Operations, H-5                                    | task image, Crash Dump Analyzer, 3-16                   |
| IE.WAT, I/O Operations, H-5                                    | Active task display                                     |
| IE.WER, I/O Operations, H-6                                    | RMD                                                     |
| IE.WLK, I/O Operations, H-6                                    | altering from MCR command line,                         |
| QIO\$ function                                                 | System Management, 7-11                                 |
| closing a file, I/O Operations, H-3                            | altering from setup page, System                        |
| creating a file, I/O Operations, H-2                           | Management, 7-11                                        |
| deleting a file, I/O Operations, H-3                           | description, System Management, 7-10                    |
| extending a file, I/O Operations, H-3                          | example, System Management, 7-10                        |
| opening a file, I/O Operations, H-3 using, I/O Operations, H-2 | OWNER command, System                                   |
| QIO\$ interface, I/O Operations, H-1                           | Management, 7-11<br>PRIORITY command, System            |
| specifying task, Task Builder, 10-5, 11-10                     | Management, 7-11                                        |
| ACP function mask, Writing I/O Driver, 4-19                    | TASK command, System Management,                        |
| /ACP keyword                                                   | 7-11                                                    |
| MOUNT command, MCR, 3-111, 3-119                               | Active task dump, Crash Dump Analyzer, 3-16             |
| ACS command, System Management, 1-5                            | AST queue, Crash Dump Analyzer, 3-16                    |
| See also ALLOCATE CHECKPOINT                                   | Offspring Control Block, Crash Dump                     |
| SPACE command                                                  | Analyzer, 3-16                                          |
| ACSUB module, System Management, 10-18                         | receive-by-reference queue, Crash Dump                  |
| /AC switch, Task Builder, 10-5                                 | Analyzer, 3-16                                          |
| /ACT, Crash Dump Analyzer, 2-3, 2-5                            | receive queue, Crash Dump Analyzer, 3-16                |
| ACT command                                                    | ACTIVE TASK LIST command, MCR, 3-24                     |
| See ACTIVE command                                             | brief description, MCR, 1-6                             |
| ACTFIL option, Task Builder, 12-7                              | example, MCR, 3-27                                      |
| Action routine, I/O Operations, 7-5                            | format, MCR, 3-26                                       |
| calling, I/O Operations, 7-5                                   | Activity report                                         |
| using, I/O Operations, 7-6                                     | IOX, System Management, 12-12, 12-42                    |
| Action statement                                               | directing to device, System Management,                 |
| CFL, Error Logging, 5-30 to 5-31                               | 12-34                                                   |
| ACTIVE command, MCR, 3-8                                       | generating summary, System                              |
| brief description, MCR, 1-6                                    | Management, 12-42                                       |
| examples, MCR, 3-8                                             | AD11-K converter, I/O Drivers, 13-2                     |
| format, MCR, 3-8                                               | Add & Print command EDI editor, <i>Utilities</i> , 7-17 |
| keywords                                                       |                                                         |
| /ALL, MCR, 3-8                                                 | Add command EDI editor, <i>Utilities</i> , 7-17         |
| /TERM, MCR, 3-8                                                | Addition binary operator                                |
| Active Page Register                                           | CFL expression, Error Logging, 5-14                     |
| See APR                                                        | Addition operator                                       |
| Active task                                                    | summary, MACRO-11, 2-4                                  |
| address of TCB, Crash Dump Analyzer, 3-16                      | Sammary, marches 11, 2 1                                |

| Addition precedence class operator           | Address space (cont'd.)                                   |
|----------------------------------------------|-----------------------------------------------------------|
| CFL expression, Error Logging, 5-16          | virtual, Executive, 3-2; Task Builder, 2-15               |
| ADD option                                   | reducing use, Task Builder, 3-1                           |
| ACNT, System Management, 2-4                 | Address window                                            |
| Address                                      | creating, Executive, 5-47                                 |
| See also RFA                                 | declaring number of, Task Builder, 12-45                  |
| absolute, Debugging, 2-2, 5-5                | deleting, Executive, 5-74                                 |
| multicast mode (XEDRV), I/O Drivers,         | mapping to region, Executive, 5-145                       |
| 10-2                                         | unmapping, Executive, 5-292                               |
| pairs                                        | virtual, Executive, 3-3                                   |
| Ethernet (XEDRV), I/O Drivers, 10-2          | Addr parameter                                            |
| physical                                     | DIR\$ macro, I/O Drivers, 1-16                            |
| See Physical address                         | ADINP: subroutine                                         |
| physical mode (XEDRV), I/O Drivers, 10-2     | initiating single analog output (K-series),               |
| record, RMS-11 User's Guide, 1-9             | I/O Drivers, 13-7                                         |
| relative, Debugging, 2-2                     | /ADJACENT qualifier                                       |
| format, Debugging, 2-2                       | PRINT command, Batch and Queue, 2-3                       |
| relocatable, Debugging, 2-2, 5-5;            | /AD switch                                                |
| Introduction, 5-6; XDT, 2-13                 | PRI command, Batch and Queue, 2-3                         |
| calculating, Debugging, 2-8, 7-1             | ADSWP: subroutine                                         |
| relocating, Task Builder, 2-12               | initiating synchronous A/D sweep                          |
| virtual, Task Builder, 2-15                  | K-series, I/O Drivers, 13-8                               |
| See also Virtual address                     | synchronous A/D sweep                                     |
| Address boundary                             | LADRV, I/O Drivers, 12-3                                  |
| See ZAP utility                              | /ADV, Crash Dump Analyzer, 2-3, 2-5                       |
| Address doubleword, Writing I/O Driver, 7-1, | ADV11-A D/A converter, I/O Drivers, 13-2                  |
| 7-2                                          | Advance driver feature, Writing I/O Driver,               |
| Address expression                           | 1-18, 2-4                                                 |
| See Expression                               | ADVANCE function                                          |
| Addressing mode, MACRO-11, 4-1               | EDT editor, Introduction, 2-7                             |
| absolute, MACRO-11, 4-6                      | Adwell parameter                                          |
| autodecrement, MACRO-11, 4-4                 | XRATE: subroutine                                         |
| autodecrement deferred, MACRO-11, 4-4        | K-series, I/O Drivers, 13-28<br>LADRV, I/O Drivers, 12-23 |
| autoincrement, MACRO-11, 4-3                 | A error                                                   |
| autoincrement deferred, MACRO-11, 4-3        | .ASCII, MACRO-11, 5-20                                    |
| difference between absolute and relative,    | .ASCIZ, MACRO-11, 5-21                                    |
| MACRO-11, 4-7                                | .BLKB/.BLKW, MACRO-11, 5-32                               |
| effect of .ENABL AMA, MACRO-11, 4-7          | BYTE, MACRO-11, 5-17                                      |
| immediate, MACRO-11, 4-5                     | ENABL/.DSABL, MACRO-11, 5-13                              |
| index, MACRO-11, 4-4                         | .ENDM, MACRO-11, 6-3                                      |
| index deferred, MACRO-11, 4-5                | for invalid floating-point number,                        |
| register, MACRO-11, 4-3                      | MACRO-11, 5-28                                            |
| register deferred, MACRO-11, 4-3             | .IF, MACRO-11, 5-45                                       |
| relative, MACRO-11, 4-6                      | .IIF, MACRO-11, 5-49                                      |
| relative deferred, MACRO-11, 4-8             | in bad expression, MACRO-11, 2-14                         |
| summary, MACRO-11, B-2                       | inconsistent current location counter                     |
| table of, MACRO-11, 4-2                      | attribute, MACRO-11, 2-12                                 |
| Address mapping, Executive, 3-2              | invalid forward reference defining global,                |
| Address space                                | MACRO-11, 2-8                                             |
| allocating, Task Builder, 2-5                | .IRP, MACRO-11, 6-18                                      |
| logical, Executive, 3-2; Task Builder, 2-15  | .IRPC, MACRO-11, 6-19                                     |

| A error (cont'd.)                              | ALL block (cont'd.)                       |
|------------------------------------------------|-------------------------------------------|
| .LIST/.NLIST, MACRO-11, 5-8                    | initializing, RMS-11 Macro, 2-9           |
| MACRO, MACRO-11, 6-3                           | summary, RMS-11 Macro, 6-2                |
| .NARG, <i>MACRO-11</i> , 6-13                  | ALL command                               |
| NCHR, MACRO-11, 6-14                           | See ALLOCATE command                      |
| .NTYPE, <i>MACRO-11</i> , 6-15                 | All devices switch                        |
| on EMT and TRAP instructions,                  | See /ADV                                  |
| MACRO-11, 4-8                                  | /ALL keyword                              |
| .PSECT, MACRO-11, 5-34, 5-37                   | ACTIVE command, MCR, 3-8                  |
| .RAD50, MACRO-11, 5-22                         | ASN command, System Management, 8-18      |
| .RADIX, MACRO-11, 5-26                         | ASSIGN command, MCR, 3-21                 |
| REPT, MACRO-11, 6-21                           | DEFINE LOGICALS command, MCR, 3-57        |
| RESTORE, MACRO-11, 5-40                        | DFL command, System Management, 8-18      |
| .SAVE, MACRO-11, 5-40                          | ALLOCATE CHECKPOINT SPACE command,        |
| single or double quotation mark character      | MCR, 3-6                                  |
| storage, MACRO-11, 5-19                        | /BLKS keyword, MCR, 3-6                   |
| .TITLE, MACRO-11, 5-10                         | brief description, MCR, 1-5               |
| /AF:::TOMORROW switch, Batch and Queue,        | examples, MCR, 3-7                        |
| 3-15                                           | format, MCR, 3-6                          |
| /AFF keyword                                   | Allocate Checkpoint Space command         |
| INS command (VMR), System Management,          | See ACS command                           |
| 5-21                                           | ALLOCATE command, MCR, 3-10; DCL,         |
| INSTALL command, MCR, 3-95                     | 5-10, 5-11, 5-41 to 5-43, 9-2             |
| OPENREGISTER command, MCR, 3-127               | allocating private device, MCR, 2-12      |
| SET command (VMR), System Management,          | brief description, MCR, 1-7               |
| 5-51                                           | examples, MCR, 3-11                       |
| /AF job switch                                 | format, MCR, 3-10                         |
| SUB command, Batch and Queue, 3-15             | keywords                                  |
| /AF switch                                     | /TERM, MCR, 3-10                          |
| PRI command, Batch and Queue, 2-3              | /TYPE, MCR, 3-10                          |
| QUE /MOD command, Batch and Queue,             | parameters, MCR, 3-10                     |
| 2-19                                           | TYPE qualifier, Batch and Queue, 3-13     |
| /AFTER:TOMORROW qualifier, Batch and           | Allocate Device Transaction Block, System |
| Queue, 3-15                                    | Management, 10-40                         |
| /AFTER qualifier                               | ALLOCATION                                |
| PRINT command, Batch and Queue, 2-3            | RMSDES utility                            |
| SET QUEUE command, Batch and Queue,            | area section, RMS-11 Utilities, 2-44      |
| 2-19                                           | file section, RMS-11 Utilities, 2-31      |
| SUBMIT command, Batch and Queue, 3-15          | Allocation, RMS-11 User's Guide, 1-19     |
| \$ALBLK (Allocate block), System Library, 8-10 | indexed files, RMS-11 User's Guide, 6-22  |
| ALERR module, Task Builder, 4-17, 5-62         | DEQ, RMS-11 User's Guide, 6-26            |
| ALERR routine, Task Builder, 4-19              | initial, RMS-11 User's Guide, 6-22        |
| Alignment                                      | relative files, RMS-11 User's Guide, 4-3  |
| RMSDEF utility, RMS-11 Utilities, A-14         | DEQ, RMS-11 User's Guide, 4-4             |
| /ALIGN qualifier                               | initial, RMS-11 User's Guide, 4-3         |
| START/PROCESSOR command, System                | RMSDEF utility                            |
| Management, 3-37                               | data, RMS-11 Utilities, A-16              |
| ALL, Crash Dump Analyzer, 2-4, 2-5             | file, RMS-11 Utilities, A-14              |
| ALL block, RMS-11 Macro, 2-7, 5-71 to 5-72,    | RMSDES utility                            |
| 5-78, 5-102, 5-108, 5-116; RMS-11 Intro,       | areas, RMS-11 Utilities, 2-10, 2-25       |
| 4-8                                            | RMSDSP utility                            |
| chaining to FAB, RMS-11 Macro, 2-11            | displaying, RMS-11 Utilities, 5-4         |

| Allocation (cont'd.)                           | Alternate key (cont'd.)                        |
|------------------------------------------------|------------------------------------------------|
| sequential files, RMS-11 User's Guide, 3-4     | RMSDEF utility                                 |
| DEQ, RMS-11 User's Guide, 3-4                  | defining, KMS-11 Utilities, A-1                |
| initial, RMS-11 User's Guide, 3-4              | RMSIFL utility                                 |
| /ALLOC keyword                                 | allocating file space, RMS-11 Utilities,       |
| USER FILE DIRECTORY command, MCR,              | 3-13                                           |
| 3-208                                          | sorting, RMS-11 Utilities, 3-11                |
| /ALL qualifier                                 | Alternate key file (RMSIFL)                    |
| SHOW ASSIGNMENTS command, System               | device allocation, RMS-11 Utilities, 3-7       |
| Management, 8-18                               | Alter Priority directive, Executive, 5-15      |
| SHOW LOGICALS command, System                  | support needed for ALTER command,              |
| Management, 8-18                               | MCR, 3-12                                      |
| \$ALOC1 routine, Writing I/O Driver, 7-8       | support required for ABORT command,            |
| \$ALOCB routine, Writing I/O Driver, 7-8       | MCR, 3-2                                       |
| /AL option                                     | <altmod> symbol, Indirect, 2-10</altmod>       |
| QUE /STA command, System Management,           | ALTMODE key                                    |
| 3-37                                           | EDI editor, <i>Utilities</i> , 7-17            |
| /ALO switch                                    | using to terminate command, MCR, 1-3           |
| BAD utility, Utilities, 2-2                    | ALTP\$ directive, Executive, 5-15              |
| <alphan> symbol, Indirect, 2-10</alphan>       | See Alter Priority directive                   |
| ALSCT subroutine, Task Builder, 5-70 to 5-73   | ALUN\$ directive, Executive, 5-17              |
| /AL subswitch                                  | ASSIGN command, MCR, 3-14                      |
| VFY utility, Utilities, 14-4                   | assigning LUN at run time, MCR, 2-9            |
| \$ALSVB (Allocate small virtual block), System | example, I/O Drivers, 1-18                     |
| Library, 8-26                                  | LUN assignment, I/O Drivers, 1-4               |
| /AL switch, Task Builder, 10-6                 | summary, I/O Operations, F-1                   |
| ALT command                                    | ALUN\$ macro, I/O Drivers, 1-15, 1-17          |
| See also ALTER command                         | \$ALVRT (Allocate virtual memory), System      |
| VMR                                            | Library, 8-23                                  |
| definition, System Management, 5-8             | AM11-K multiple gain multiplexer, I/O          |
| example, System Management, 5-8                | Drivers, 13-2                                  |
| format, System Management, 5-8                 | AMA argument                                   |
| parameters, System Management, 5-8             | for .ENABL/.DSABL, MACRO-11, 5-14              |
| /PRI keyword, System Management,               | American National Standards Institute          |
| 5-8                                            | See ANSI                                       |
| ALTER command, MCR, 3-12                       | American Standard Code for Information         |
| brief description, MCR, 1-6                    | Interchange                                    |
| examples, MCR, 3-13                            | See ASCII                                      |
| format, MCR, 3-12                              | Ampersand (&)                                  |
| keywords                                       | logical AND operator, MACRO-11, 2-4            |
| /PRI, MCR, 3-12                                | special character in MACRO-11,                 |
| /RPRI, MCR, 3-12                               | MACRO-11, 2-2                                  |
| /TERM, MCR, 3-12                               | special meaning within .IF DF/NDF              |
| parameters, MCR, 3-12                          | conditional, MACRO-11, 5-45                    |
| VMR                                            | Analysis listings, Crash Dump Analyzer, 3-1 to |
| See ALT command                                | 3-46                                           |
| Alternate index                                | interpreting, Crash Dump Analyzer, 4-1         |
| See Index                                      | Analysis routines switch                       |
| Alternate index (RMSIFL), RMS-11 Utilities,    | See /ALL                                       |
| 3-11 to 3-12                                   | Analysis switches, Crash Dump Analyzer, 2-3    |
| Alternate key, RMS-11 User's Guide, 1-7,       | to 2-7                                         |
| 1-11: RMS-11 Intro. 3-7                        | · · · · · · · · · · · · · · · · · · ·          |

| ANSI magtape, RMS-11 Macro, 3-2, 5-20,       |
|----------------------------------------------|
| 5-37, 5-70, 5-88, 5-97, 5-103                |
| ANSI-standard tape                           |
| RMSBCK utility, RMS-11 Utilities, 6-1, 6-8   |
| RMSDSP utility, RMS-11 Utilities, 5-3        |
| ANSI tape standard, I/O Operations, G-1      |
| Answer speed                                 |
| TTDRV                                        |
| determining for modem, I/O Drivers,          |
| 2-84                                         |
| Apostrophe                                   |
| See Single quotation mark                    |
| Apostrophe operator (')                      |
| See Operator                                 |
| APPEND/ERROR_LOG command, Error              |
|                                              |
| Logging, 2-11                                |
| See also /APPEND switch                      |
| APPEND command, DCL, 4-63 to 4-64, 9-4       |
| Append command                               |
| EDI editor, Program Development, 2-16        |
| Append file open function, I/O Operations,   |
| 2-14                                         |
| /APPEND qualifier                            |
| BRU utility, <i>Utilities</i> , 3-10         |
| /APPEND switch                               |
| DSC utility, <i>Utilities</i> , 6-8          |
| ELI, Error Logging, 2-11                     |
| See also APPEND/ERROR_LOG                    |
| command                                      |
| DELETE subswitch, Error Logging, 2-11        |
| Append-to-file operation                     |
| subpacket information, Error Logging, 4-65   |
| Application, RMS-11 User's Guide, 1-13, 2-3; |
| Introduction, 6-2                            |
| designing, RMS-11 User's Guide, 2-1, 2-2,    |
| 2-4, 2-5, 2-10, 8-1                          |
| optimization, RMS-11 User's Guide, 2-11      |
| /APPLICATIONS_PROCESSOR processor            |
| type, System Management, 3-20                |
| APR, RMS-11 User's Guide, 8-3; Task Builder, |
| 2-16; Writing I/O Driver, 1-2, 1-3           |
| and memory-resident overlays, RMS-11         |
| User's Guide, 8-6                            |
| changing mapping, Executive, 5-152           |
| getting information, Executive, 5-152        |
| specifying                                   |
| example, Task Builder, 5-7                   |
| supervisor mode, RMS-11 User's Guide,        |
| 8-7; Task Builder, 8-2                       |
| /AP switch                                   |
| PIP utility, <i>Utilities</i> , 12-8         |
|                                              |

| /AP switch (cont'd.)                                 | Arg1 parameter                                                  |
|------------------------------------------------------|-----------------------------------------------------------------|
| RMSCNV utility, RMS-11 Utilities, 4-5,               | CALLS                                                           |
| 4-7, 4-13, 4-15                                      | calling macro (LADRV), I/O Drivers,                             |
| Area, RMS-11 User's Guide, 6-10, 8-3                 | 12-24                                                           |
| See also ALL block                                   | macro (K-series), I/O Drivers, 13-29                            |
| contiguity, RMS-11 User's Guide, 6-13                | ARGCHA routine, Executive, 1-13                                 |
| definition, RMS-11 User's Guide, 5-2                 | Argument                                                        |
| multiarea indexed files, RMS-11 User's               | concatenation of                                                |
| Guide, 6-12                                          | example, MACRO-11, 6-8                                          |
| RMSDEF utility                                       | macro                                                           |
| defining, RMS-11 Utilities, A-13                     | concatenation of, MACRO-11, 6-12                                |
| RMSDES utility, RMS-11 Utilities, 2-10,              | register, <i>Debugging</i> , 2-6, 5-3, 6-2                      |
| 2-25                                                 | separator, Debugging, 2-4                                       |
| defining, RMS-11 Utilities, 2-1, 2-42                | Argument delimiter                                              |
| and BUCKET_SIZE attribute,                           | circumflex (^), MACRO-11, 2-3                                   |
| RMS-11 Utilities, 2-32                               | left angle bracket ( < ), MACRO-11, 2-3 table of, MACRO-11, 2-3 |
| and DATA_AREA attribute,                             | Argument separator, XDT, 2-10                                   |
| RMS-11 Utilities, 2-40 and INDEX_AREA attribute,     | Arithmetic calculations, Debugging, 7-1                         |
| RMS-11 Utilities, 2-41                               | Arithmetic operator, Indirect, 2-26                             |
| and LEVEL1_INDEX_AREA                                | See also Operator                                               |
| attribute, RMS-11 Utilities,                         | Array                                                           |
| 2-41                                                 | setting for buffered sweep (K-series), $I/O$                    |
| and SIZE attribute, RMS-11                           | Drivers, 13-26                                                  |
| Utilities, 2-36                                      | virtual                                                         |
| by default, RMS-11 Utilities, 2-43                   | See Virtual array                                               |
| explicitly, RMS-11 Utilities, 2-43                   | Arrow keys                                                      |
| defining by default, RMS-11 Utilities,               | EDT editor, Introduction, 2-6                                   |
| 2-17, 2-38                                           | ASCII                                                           |
| CREATE command, RMS-11                               | character set, MCR, 3-123                                       |
| <i>Utilities</i> , 2-8, 2-28                         | data type                                                       |
| SET ALL command, RMS-11                              | CFL, Error Logging, 5-5                                         |
| Utilities, 2-14                                      | displaying, Debugging, 4-6                                      |
| defining explicitly, RMS-11 Utilities,               | operator, Debugging, 2-6                                        |
| 2-17                                                 | byte mode, Debugging, 4-6; XDT,                                 |
| numbering, RMS-11 Utilities, 2-8, 2-28,              | 2-12                                                            |
| 2-43                                                 | word mode, Debugging, 4-6; XDT, 2-12                            |
| single-area indexed files, RMS-11 User's Guide, 6-11 | ASCII character set, MACRO-11, A-1                              |
| Area description                                     | ASCII character storage techniques,                             |
| obtaining                                            | MACRO-11, 5-18                                                  |
| See DISPLAY operation                                | ASCII directive, MACRO-11, 5-19                                 |
| Area extending allocation                            | changes current location counter,                               |
| See EXTEND operation                                 | MACRO-11, 5-31                                                  |
| Area information                                     | inserting special values with angle brackets                    |
| displaying, RMS-11 Utilities, 5-4                    | MACRO-11, 5-20                                                  |
| Area number (RMSDEF), RMS-11 Utilities,              | summary, MACRO-11, 5-1                                          |
| A-16                                                 | ASCII number conversion                                         |
| A register, Debugging, 2-6, 5-3, 6-2; XDT,           | ASCII to Radix-50 (\$CAT5), System Library,                     |
| 2-11                                                 | 4-8                                                             |
|                                                      | ASCII with blanks to Radix-50 (\$CAT5B),                        |
|                                                      | System Library, 4-9                                             |

| ASCII number conversion (cont'd.)            | ASN command                                   |
|----------------------------------------------|-----------------------------------------------|
| decimal to binary                            | VMR (cont'd.)                                 |
| (\$CDTB), System Library, 4-4                | parameters, System Management, 5-9            |
| doubleword (.DD2CT), System Library,         | ASR-33 teletypewriter, I/O Drivers, 2-4       |
| 4-1                                          | ASR-35 teletypewriter, I/O Drivers, 2-4       |
| octal to binary                              | Assembler directive                           |
| doubleword (.OD2CT), System Library,         | See Directive                                 |
| 4-3                                          | Assembling the Executive and Drivers section, |
|                                              |                                               |
| octal to binary (\$COTB), System Library,    | System Generation, 3-70 to 3-71               |
| 4-6                                          | Assembly, RMS-11 Macro, 2-20                  |
| ASCII stream file                            | language, Program Development, 1-4 to 1-6     |
| RMSCNV utility, RMS-11 Utilities, 4-3, 4-8   | See also MACRO-11                             |
| RMSIFL utility, RMS-11 Utilities, 3-1        | listing                                       |
| ASCIZ directive, MACRO-11, 5-21              | examining at a terminal, Program              |
| changes current location counter,            | Development, 3-6                              |
| MACRO-11, 5-31                               | formatting, Program Development, 2-6          |
| inserting special values with angle brackets | generating, Program Development, 3-4          |
| See .ASCII directive                         | to 3-5                                        |
| summary, MACRO-11, 5-1                       | page break, Program Development, 2-6          |
| .ASCPP routine                               | printing, Program Development, 3-8            |
| converting UIC to binary, I/O Operations,    | spooling, Program Development, 3-8            |
| 4-7                                          | table of contents, Program Development,       |
| .ASECT directive, MACRO-11, 5-39             | 2-6                                           |
| assigns attributes to current location       | terminal format, Program Development,         |
| counter, MACRO-11, 2-12                      | 2-6                                           |
| default characteristics, MACRO-11, 5-40      | ASSIGN/QUEUE command, System                  |
| special case of .PSECT, MACRO-11, 5-39       | Management, 3-29                              |
| summary, MACRO-11, 5-1                       | See also ASSIGN command                       |
| terminates local symbol block, MACRO-11,     | assigning batch queues, System                |
| 2-10                                         | Management, 3-13                              |
| ASG option, Task Builder, 12-8               | assigning print queues, System Management,    |
| ASG TKB option                               | 3-9                                           |
| LUN assignment, I/O Drivers, 1-4             | ASSIGN/REDIRECT command, System               |
| .ASK directive, Indirect, 2-39               | Management, 9-9                               |
| .ASKN directive, Indirect, 2-41              | See also ASSIGN command                       |
| .ASKS directive, Indirect, 2-44              | format, System Management, 9-1                |
| .ASLUN routine                               | parameters, System Management, 9-2            |
| assigning LUN, I/O Operations, 4-11, 4-16    | redirecting CO, System Management, 9-1        |
| ASN command                                  | Assign Channel directive, Executive, 5-12     |
| See also ASSIGN command                      | ASSIGN command, MCR, 3-14; DCL, 5-15,         |
| MCR                                          | 5-24 to 5-30, 9-4 to 9-5                      |
| /ALL keyword, System Management,             | and logical devices, MCR, 2-11                |
| 8-18                                         | and pseudo devices, MCR, 2-11                 |
| VMR                                          |                                               |
| definition, System Management, 5-9           | ASSIGN/QUEUE, DCL, 9-5                        |
| examples, System Management, 5-10            | ASSIGN/REDIRECT, DCL, 5-31 to 5-33,           |
| formats, System Management, 5-9              | 9-5                                           |
| keywords                                     | ASSIGN/TASK, DCL, 7-42 to 7-43, 9-5           |
| /GBL, System Management, 5-9,                | brief description, MCR, 1-5                   |
| 5-10                                         | examples, MCR, 3-22                           |
| /SYSTEM, System Management,                  | formats, MCR, 3-18, 3-19, 3-21                |
| 5-9, 5-10                                    |                                               |
| ,                                            |                                               |

| ASSIGN command (cont'd.)                           | AST (cont'd.)                                                         |
|----------------------------------------------------|-----------------------------------------------------------------------|
| in logical name translation, I/O Operations, 4-9   | blocking, I/O Drivers, 1-11                                           |
| keywords                                           | caused by CTRL/Z, MCR, 2-14 declared by Executive, System Management, |
| /ALL, MCR, 3-21                                    | 1-7                                                                   |
| /FINAL, MCR, 3-19                                  | disabling recognition, Executive, 5-68                                |
| /GBL, MCR, 3-19, 3-21                              | enabling recognition, Executive, 5-82                                 |
| /GR, MCR, 3-19, 3-20, 3-21                         | interrupting attached task, MCR, 2-16                                 |
| /LOGIN, MCR, 3-19, 3-20                            | interrupt routine, I/O Drivers, 1-10                                  |
| /SYSTEM, MCR, 3-19, 3-21                           | IO.ATA function (TTDRV), 1/O Drivers,                                 |
| /TERM, MCR, 3-19, 3-20, 3-21                       | 2-22                                                                  |
| LUŃ                                                | parity error, System Management, 1-7                                  |
| assignment, I/O Drivers, 1-4                       | processing, I/O Drivers, 1-11                                         |
| redirection, I/O Drivers, 1-3                      | queue, I/O Drivers, 1-11                                              |
| VMR                                                | recognition                                                           |
| See ASN command                                    | disable, I/O Drivers, 1-11                                            |
| Assign LUN directive, Executive, 5-17              | enable, I/O Drivers, 1-11                                             |
| ASSIGN command, MCR, 3-14                          | service                                                               |
| assigning LUN at run time, MCR, 2-9                | exit routine, $I/O$ Drivers, 1-11                                     |
| Assignment                                         | termination, I/O Drivers, 1-24                                        |
| logical                                            | service routine, Executive, 2-8; I/O                                  |
| description, MCR, 2-11                             | Operations, 2-42                                                      |
| global, MCR, 2-11                                  | FORTRAN, Executive, 1-19                                              |
| group, MCR, 2-11                                   | specifying, Executive, 5-236                                          |
| local, MCR, 2-11                                   | terminating, Executive, 5-19                                          |
| login, MCR, 2-11                                   | service routine for, MCR, 3-2                                         |
| task, MCR, 2-11                                    | specifying                                                            |
| logical device, MCR, 2-11, 3-14                    | Floating Point Processor exception,                                   |
| logical name, MCR, 3-15, 3-53<br>global, MCR, 3-14 | Executive, 5-229                                                      |
| group, MCR, 3-14                                   | for CLI, Executive, 5-211 power recovery, Executive, 5-239            |
| local, MCR, 3-14                                   | receive-by-reference, Executive, 5-263                                |
| login, MCR, 3-14                                   | receive data, Executive, 5-253                                        |
| Assignment statement, MACRO-11, 2-6                | requested exit, Executive, 5-255                                      |
| See also Direct assignment statement               | unsolicited input (TTDRV), I/O Drivers,                               |
| double equal sign (=), MACRO-11, 2-6,              | 2-20                                                                  |
| 2-7                                                | using event flag, I/O Drivers, 1-11                                   |
| double equal sign colon (=:), MACRO-11,            | Ast2 parameter, I/O Drivers, 2-12                                     |
| 2-7                                                | IO.ATA function (TTDRV), I/O Drivers,                                 |
| equal sign (=), MACRO-11, 2-6, 2-7                 | 2-24                                                                  |
| equal sign colon (=:), MACRO-11, 2-7               | ast addr parameter                                                    |
| requirements for, MACRO-11, 2-7                    | device-specific (CRDRV), I/O Drivers, 9-3                             |
| Assign table dump, Crash Dump Analyzer,            | Asterisk (*)                                                          |
| 3-1, 3-15                                          | See also Wildcard character                                           |
| logical device names, Crash Dump Analyzer,         | EDI editor, Utilities, 7-8                                            |
| 3-15                                               | in cross-reference table, MACRO-11, 7-15                              |
| physical device names, Crash Dump                  | multiplication operator, MACRO-11, 2-4                                |
| Analyzer, 3-15                                     | special character in MACRO-11,                                        |
| /AS switch                                         | MACRO-11, 2-2                                                         |
| DMP utility, Utilities, 5-3                        | Asterisk (*)                                                          |
| AST, Executive, 2-5, 2-7; I/O Drivers, 1-9,        | EDI editor, Program Development, 2-9                                  |
| 1-10; Writing I/O Driver, 1-15                     | PIP utility, Program Development, 3-9                                 |
|                                                    |                                                                       |

| Asterisk (*) (cont'd.)                 | Ast parameter (cont'd.)                            |
|----------------------------------------|----------------------------------------------------|
| use as wildcard character, MCR, 2-6    | IO.XTM function (XEDRV), I/O Drivers,              |
| Asterisk separator (*), Debugging, 2-4 | 10-12                                              |
| Ast parameter                          | QIO\$ basic syntax, I/O Drivers, 1-5, 1-9          |
| general (TTDRV), I/O Drivers, 2-12     | SF.GMC function (TTDRV), I/O Drivers,              |
| I/O completion, I/O Drivers, 1-36      | 2-53                                               |
| IO.ATA function (TTDRV), I/O Drivers,  | standard function (UNIBUS switch driver),          |
| 2-23                                   | I/O Drivers, 14-3                                  |
| IO.ATT function, I/O Drivers, 1-27     | AST Service Exit directive, Executive, 5-19        |
| IO.CCO function (TTDRV), I/O Drivers,  | ASTX\$S directive, Executive, 5-19; I/O            |
| 2-26                                   | Drivers, 1-11                                      |
| IO.DET function, I/O Drivers, 1-28     | ASTX\$S macro, I/O Drivers, 1-15, 1-24             |
| IO.EIO function (TTDRV), I/O Drivers,  | \$ASUMR routine, Writing I/O Driver, 7-9           |
| 2-28                                   | calling from driver, Writing I/O Driver, 7-4       |
| IO.GTS function (TTDRV), I/O Drivers,  | Asynchronous I/O                                   |
| 2-35                                   | XEDRV, I/O Drivers, 10-24                          |
| IO.HNG function (TTDRV), I/O Drivers,  | Asynchronous operation, RMS-11 User's              |
| 2-38                                   | Guide, 8-2, 8-4, 8-7 to 8-8                        |
| IO.KIL function, I/O Drivers, 1-30     | I/O techniques, RMS-11 User's Guide, 2-17          |
| IO.RAL function (TTDRV), I/O Drivers,  | indexed files, RMS-11 User's Guide, 7-8            |
| 2-38                                   | relative files, RMS-11 User's Guide, 4-14          |
| IO.RLB function, I/O Drivers, 1-30     | sequential files, RMS-11 User's Guide, 3-14        |
| IO.RNE function (TTDRV), I/O Drivers,  | Asynchronous system trap                           |
| 2-40                                   | · · · · · · · · · · · · · · · · · · ·              |
| IO.RPR function (TTDRV), I/O Drivers,  | See AST                                            |
| 2-43                                   | Asynchronous terminal line, <i>Utilities</i> , C-1 |
| IO.RST function (TTDRV), I/O Drivers,  | AT., Indirect, 2-2                                 |
| 2-45                                   | /ATL, Crash Dump Analyzer, 2-3, 2-5                |
| IO.RTT function (TTDRV), I/O Drivers,  | ATL command, MCR, 3-24                             |
| 2-47                                   | See ACTIVE TASK LIST command                       |
| IO.RVB function, I/O Drivers, 1-31     | secondary pool usage, System Management,           |
| IO.SMC function (TTDRV), I/O Drivers,  | 8-17                                               |
| 2-62                                   | ATLNK.CMD                                          |
| IO.WAL function (TTDRV), I/O Drivers,  | saving, Task Builder, 11-55                        |
| 2-49                                   | ATRG\$ directive, Executive, 5-22                  |
| IO.WBT function (TTDRV), I/O Drivers,  | At sign (@), Indirect, 1-1, 2-1, 2-2               |
| 2-51                                   | ODT, Program Development, 5-8                      |
|                                        | At sign (@)                                        |
| IO.WLB function, I/O Drivers, 1-32     | indirect command file, Task Builder, 1-12          |
| IO.WVB function, I/O Drivers, 1-33     | special character in MACRO-11, MACRO-              |
| IO.XCL function (XEDRV), I/O Drivers,  | 11, 2-2                                            |
| 10-19                                  | used in absolute addressing mode,                  |
| IO.XIN function (XEDRV), I/O Drivers,  | MACRO-11, 4-6                                      |
| 10-20                                  | used in autodecrement deferred mode,               |
| IO.XOP function (XEDRV), I/O Drivers,  | MACRO-11, 4-4                                      |
| 10-6                                   | used in autoincrement deferred mode,               |
| IO.XRC function (XEDRV), I/O Drivers,  | MACRO-11, 4-3                                      |
| 10-16                                  | used in index deferred mode, MACRO-11,             |
| IO.XSC function (XEDRV), I/O Drivers,  | 4-5                                                |
| 10-7                                   | used in register deferred mode, MACRO-11,          |
| 10.XTL function (XEDRV), 1/0 Drivers,  | 4-3                                                |
| 10-21                                  |                                                    |

| At sign (@) (cont'd.)                                                  | Attribute                                                              |
|------------------------------------------------------------------------|------------------------------------------------------------------------|
| used in relative deferred addressing mode,                             | RMSDES utility                                                         |
| MACRO-11, 4-8                                                          | displaying (cont'd.)                                                   |
| At sign command (@), Debugging, 2-5, 4-4;<br>XDT, 2-11                 | individual values, RMS-11 Utilities, 2-26                              |
| Attach mode, Indirect, 2-53                                            | sections, RMS-11 Utilities, 2-27                                       |
| Attach Region directive, Executive, 5-22                               | DUPLICATES, RMS-11 Utilities, 2-40,                                    |
| Attribute, RMS-11 User's Guide, 1-2, 1-18;                             | 2-42, 2-44                                                             |
| RMS-11 Intro, 3-15                                                     | EXTENSION                                                              |
| block spanning, RMS-11 User's Guide, 1-19                              | area section, RMS-11 Utilities, 2-45                                   |
| bucket size, RMS-11 User's Guide, 1-19                                 | file section, RMS-11 Utilities, 2-32                                   |
| contiguity, RMS-11 User's Guide, 1-19                                  | FILE PLACEMENT                                                         |
| file allocation, RMS-11 User's Guide, 1-19                             | system section, RMS-11 Utilities,                                      |
| file organization, RMS-11 User's Guide,                                | 2-30                                                                   |
| 1-18                                                                   | FORMAT, RMS-11 Utilities, 2-36                                         |
| file specification, RMS-11 User's Guide,                               | INDEX_AREA, RMS-11 Utilities, 2-41                                     |
| 1-18                                                                   | INDEX_FILL, RMS-11 Utilities, 2-41                                     |
| keys, RMS-11 User's Guide, 1-19                                        | informational, RMS-11 Utilities, 2-1,                                  |
| MRN, RMS-11 User's Guide, 1-19                                         | 2-17, 2-29<br>LEVEL1_INDEX_AREA, <i>RMS-11</i>                         |
| placement control, RMS-11 User's Guide,<br>1-19                        | Utilities, 2-41                                                        |
| protection, RMS-11 User's Guide, 1-18                                  | MAGTAPE_BLOCK_SIZE, RMS-11                                             |
| record format, RMS-11 User's Guide, 1-18                               | Utilities, 2-34                                                        |
| record-output handling, RMS-11 User's                                  | MAX_RECORD_NUMBER, RMS-11                                              |
| Guide, 1-19                                                            | Utilities, 2-34                                                        |
| record size, RMS-11 User's Guide, 1-18                                 | NAME                                                                   |
| RMSDES utility, RMS-11 Utilities, 2-29                                 | file section, RMS-11 Utilities, 2-31                                   |
| ALLOCATION                                                             | key section, RMS-11 Utilities, 2-38                                    |
| area section, RMS-11 Utilities, 2-44                                   | NULL_KEY, RMS-11 Utilities, 2-39                                       |
| file section, RMS-11 Utilities, 2-31                                   | ORGANIZATION, RMS-11 Utilities,                                        |
| BLOCK_SPAN, RMS-11 Utilities, 2-37                                     | 2-31                                                                   |
| BUCKET_SIZE                                                            | OWNER, RMS-11 Utilities, 2-34                                          |
| area section, RMS-11 Utilities,                                        | POSITION, RMS-11 Utilities, 2-46                                       |
| 2-43, 2-45                                                             | PROTECTION, RMS-11 Utilities, 2-33                                     |
| file section, RMS-11 Utilities, 2-32                                   | resetting, RMS-11 Utilities, 2-21<br>REWIND_MAGTAPE, RMS-11 Utilities, |
| CARRIAGE_CONTROL, RMS-11 Utilities, 2-37                               | 2-34                                                                   |
| CHANGES, RMS-11 Utilities, 2-40                                        | RMS-11, RMS-11 Utilities, 2-1, 2-17,                                   |
| clearing, RMS-11 Utilities, 2-6, 2-22,                                 | 2-29                                                                   |
| 2-25                                                                   | SEG0_POSITION, RMS-11 Utilities,                                       |
| individual values, RMS-11 Utilities,                                   | 2-42                                                                   |
| 2-26                                                                   | SEGn_LENGTH, RMS-11 Utilities,                                         |
| CLUSTER_SIZE, RMS-11 Utilities,                                        | 2-42                                                                   |
| 2-31                                                                   | SEGn_POSITION, RMS-11 Utilities,                                       |
| CONTIGUOUS                                                             | 2-42                                                                   |
| area section, RMS-11 Utilities, 2-46                                   | setting, RMS-11 Utilities, 2-13                                        |
| file section, RMS-11 Utilities, 2-35                                   | from a data file, RMS-11 Utilities,                                    |
| CONTROL_FIELD_SIZE, RMS-11                                             | 2-25                                                                   |
| Utilities, 2-37                                                        | from a description file, RMS-11                                        |
| DATA_AREA, RMS-11 Utilities, 2-40<br>DATA_FILL, RMS-11 Utilities, 2-40 | Utilities, 2-24 individual values, RMS-11 Utilities,                   |
| displaying, RMS-11 Utilities, 2-40                                     | 2-21                                                                   |
|                                                                        | <del></del>                                                            |

| Attribute                                 | Autoload (cont'd.)                                        |
|-------------------------------------------|-----------------------------------------------------------|
| RMSDES utility (cont'd.)                  | path loading, Task Builder, 4-4                           |
| setting sections, RMS-11 Utilities, 2-21  | specifying, Task Builder, 4-3                             |
| SIZE, RMS-11 Utilities, 2-36              | Autoload vector, Task Builder, 3-22, 3-25, 4-5            |
| SOURCE, RMS-11 Utilities, 2-30            | to 4-7, B-20 to B-21                                      |
| SUPERSEDE, RMS-11 Utilities, 2-35         | I- and D-space task, Task Builder, 7-10                   |
| TARGET, RMS-11 Utilities, 2-30            | overlaid shared region, Task Builder, 5-14                |
| TYPE, RMS-11 Utilities, 2-38              | AUTO module, Task Builder, 4-15, 4-16, 5-61               |
| Attribute buffer                          | AUTO option                                               |
| F11ACP                                    | INI keyword /BAD, MCR, 3-85                               |
| address, I/O Operations, H-9              | AUTOT module, Task Builder, 4-16, 5-61                    |
| Attribute list                            | Auxiliary buffer                                          |
| F11ACP, I/O Operations, H-7               | XEDRV                                                     |
| Attribute size, I/O Operations, H-8       | transmitting, I/O Drivers, 10-12                          |
| Attribute type                            | a variable, Debugging, 2-1; XDT, 2-10                     |
| F11ACP, I/O Operations, H-7               | AVERAGE.FTN source code, Program                          |
| file characteristic, I/O Operations, H-7  | Development, 7-3                                          |
| file name, I/O Operations, H-8            | /AVO keyword                                              |
| file owner, I/O Operations, H-7           | SET command, MCR, 3-158                                   |
| file protection, I/O Operations, H-7      | SET command (VMR), System Management,                     |
| file type, I/O Operations, H-8            | 5-51                                                      |
| placement control, I/O Operations, H-8    |                                                           |
| read file header, I/O Operations, H-8     | В                                                         |
| record I/O area, I/O Operations, H-7      | Packing up file PMS 11 Heav's Cuide 1 10                  |
| revision number, 1/O Operations, H-8      | Backing up file, RMS-11 User's Guide, 1-10,               |
| statistics block, I/O Operations, H-8     | 1-12 Reckelach (\)                                        |
| version number, I/O Operations, H-8       | Backslash (\)                                             |
| Audit trail                               | ODT, Program Development, 5-5                             |
| See also SLP utility                      | Backslash (\)                                             |
| /AU switch                                | cannot take forward reference, MACRO-11,                  |
| SLP utility, Utilities, 13-15             | 6-8                                                       |
| Autobaud detection, MCR, 3-157            | cannot use with relative symbol,                          |
| Autobaud speed detection                  | MACRO-11, 6-8                                             |
| TTDRV, I/O Drivers, 2-84                  | special character in MACRO-11,                            |
| Autocall                                  | MACRO-11, 2-2                                             |
| enabling for modem (TTDRV), I/O Drivers,  | used to pass numeric argument as symbol,<br>MACRO-11, 6-8 |
| 2-55                                      |                                                           |
| Autoconfigure, System Generation, 5-33;   | Backslash operator (\)                                    |
| System Management, 4-1                    | See also Operator                                         |
| definition, System Generation, 1-8        | BACK SPACE key, DCL, 3-13; Introduction,                  |
| description, System Generation, 3-6       | 1-7                                                       |
| device suport, System Generation, D-1     | /BACKSPACE qualifier                                      |
| hardware support, System Generation, 3-10 | START/PROCESSOR command, System                           |
| overriding, System Generation, 3-9, 3-19  | Management, 3-37                                          |
| remark, System Generation, 3-9            | BACKUP.ERR, Error Logging, 2-3                            |
| restriction, System Generation, 3-7, 3-12 | /BACKUP_SET qualifier                                     |
| sample output, System Generation, 3-7     | BRU utility, Utilities, 3-11                              |
| SYSGEN question, System Generation, 3-6,  | Backup and Restore Utility                                |
| 3-19                                      | See BACKUP command                                        |
| overriding, System Generation, 3-9        | See BRU utility                                           |
| Autoload, Task Builder, 4-1               | BACKUP command, DCL, 5-91 to 5-130, 9-5                   |
| indicator. Task Builder. 4-2, 4-6         | to 9-7                                                    |

| BACKUP command (cont'd.)                  | Bad block (cont'd.)                        |
|-------------------------------------------|--------------------------------------------|
| backing up                                | specifying in IOX, System Management,      |
| Files-11 volume, DCL, 5-92                | 12-16                                      |
| foreign volume, DCL, 5-92                 | Bad Block Locator Utility                  |
| description, System Management, 1-14      | See BAD utility                            |
| /INITIALIZE qualifier, DCL, 5-92          | Bad Block Replacement Control Task         |
| /MOUNTED qualifier, DCL, 5-92             | See RCT task                               |
| restoring                                 |                                            |
| Files-11 volume, DCL, 5-92                | BADBLOCKS command                          |
| foreign volume, DCL, 5-92                 | IOX, System Management, 12-16              |
| Backup copy                               | displaying bad blocks, System              |
| generated system, System Generation, 4-4  | Management, 12-16                          |
| Backup date file                          | examples, System Management, 12-16         |
| RMSRST utility, RMS-11 Utilities, 7-8,    | specifying individual blocks, System       |
| 7-10                                      | Management, 12-16                          |
| Backup file                               | specifying range of blocks, System         |
| error log, Error Logging, 1-4, 2-1, 2-12  | Management, 12-16                          |
| ELI defaults, Error Logging, 2-3          | use, System Management, 12-16              |
| BACKUP function                           | /BADBLOCKS qualifier                       |
| EDT editor, Introduction, 2-7             | INITIALIZE command                         |
| Backup operation                          | Shadow Recording preparation, System       |
|                                           | Management, 16-2                           |
| See also Online backup                    | Badge Reader hint                          |
| /BACKUP switch                            | TTDRV, I/O Drivers, 2-84                   |
| ELI, Error Logging, 2-12                  | /BAD keyword                               |
| Backus-Naur Form metalanguage, System     | INI command                                |
| Management, 18-8                          | Shadow Recording preparation, System       |
| Bad block, DCL, 5-11, 5-18 to 5-23, 5-68  | Management, 16-2                           |
| See also RCT task                         | INITVOLUME command, MCR, 3-85              |
| descriptor file, MCR, 3-86                | options, MCR, 3-85                         |
| detection, System Management, 13-3        | AUTO, MCR, 3-85                            |
| handling of MSCP disks, System            | MAN, MCR, 3-85                             |
| Management, 13-3                          | NOAUTO, MCR, 3-85                          |
| information, Utilities, 6-8               | OVR, MCR, 3-86                             |
| initializing, MCR, 3-85, 3-86             | /BAD qualifier                             |
| listing with IOX, System Management,      | BRU utility, Utilities, 3-12, 3-29         |
| 12-16                                     | option                                     |
| locating                                  | AUTOMATIC, Utilities, 3-12                 |
| BAD utility, <i>Utilities</i> , 2-1       | MANUAL, Utilities, 3-12                    |
| FMT utility, <i>Utilities</i> , 9-1       | OVERRIDE, Utilities, 3-12                  |
| VFY utility, Utilities, 14-6              | options, Utilities, 3-29                   |
| notification of DUDRV, System Management, | Bad sector                                 |
| 13-4                                      | track (disk driver), I/O Drivers, 4-11     |
| processing, MCR, 3-85                     | /BAD switch                                |
| BAD utility, Utilities, 2-7               | DSC utility, Utilities, 6-8                |
| BRU utility, Utilities, 3-29              | FMT utility, Utilities, 9-3                |
| removing from IOX test, System            | options, Utilities, 9-3                    |
| Management, 12-16                         | BAD utility                                |
| replacing, System Management, 13-1, 13-5  | bad block descriptor entry, Utilities, 2-8 |
| partial, System Management, 13-6          | bad block processing, Utilities, 2-7       |
| revectoring, System Management, 13-3,     | command line, Utilities, 2-1, A-1          |
| 13-6                                      | device verification, Utilities, 2-7        |

| BAD utility (cont'd.)                         | /BATCH_QUEUE qualifier                    |
|-----------------------------------------------|-------------------------------------------|
| indirect command file, Utilities, 2-6         | INITIALIZE/PROCESSOR command,             |
| INI command, Utilities, 2-8                   | System Management, 3-20                   |
| interaction with RCT, System Management,      | Batch file                                |
| 13-1                                          | example, Batch and Queue, 3-2             |
| media failures and, System Management,        | Batch job                                 |
| 11-2                                          | contents of, Batch and Queue, 3-1         |
| messages, Utilities, 2-9                      | defined, Batch and Queue, 3-1             |
| error, Utilities, 2-10                        | queuing, Batch and Queue, 3-15            |
| informational, Utilities, 2-10                | stopping, DCL, 4-92                       |
| programming consideration, Utilities, 2-9     | Batch job information file                |
| running with EXECUTE command                  | See BATCH.TXT file                        |
| IOX, System Management, 12-27                 | Batch log, Introduction, 4-7              |
| switches                                      | Batch log file, Batch and Queue, 3-19     |
| /ALO, Utilities, 2-2                          | example, Batch and Queue, 3-21, 3-22      |
| /LI, Utilities, 2-4                           | line identifiers                          |
| /LIST, System Management, 16-2                | DATA, Batch and Queue, 3-20               |
| /MAN, Ütilities, 2-4                          | SKIP, Batch and Queue, 3-20               |
| /OVR, Utilities, 2-5                          | TERM, Batch and Queue, 3-20               |
| /PAT, Utilities, 2-5                          | Batch processing, System Management, 3-1; |
| /RETRY, System Management, 13-1;              | DCL, 1-23; Introduction, 4-1, 4-5 to 4-7  |
| Utilities, 2-5                                | Batch processor                           |
| /UPD, Utilities, 2-5                          | initializing, System Management, 3-11     |
| /BA function                                  | installation, System Management, 3-10     |
| QUE /SP command, System Management,           | installing, System Management, 3-11       |
| 3-20                                          | SYSGEN question, System Generation, 3-28  |
| interactive use, System Management,           | Batch processor prototype task            |
| 3-11                                          | See BPR                                   |
| :BA option                                    | /BATCH qualifier                          |
| QUE /STA command, System Management,          | SHOW QUEUE command, Batch and             |
| 3-37                                          | Queue, 2-14                               |
| Baseline system                               | Batch queue, System Management, 3-17      |
| definition, System Generation, 1-8            | assigning, System Management, 3-13        |
| description, System Generation, 3-12          | initializing, System Management, 3-12     |
| device configuration, System Generation,      | Batch-specific command                    |
| 3-13                                          | list, Batch and Queue, 3-4                |
| terminal configuration, System Generation,    | Baud rate                                 |
| 3-13                                          | automatic detection of, MCR, 3-157        |
| Base priority for nonprivileged tasks, System | list (TTDRV), I/O Drivers, 2-60           |
| Management, 8-10                              | receive, MCR, 3-184                       |
| /BASIC qualifier, Task Builder, 11-11         | remote terminal                           |
| <baslin> symbol, Indirect, 2-10</baslin>      | setting, MCR, 3-181; System               |
| /BA switch                                    | Management, 5-63                          |
| DMP utility, Utilities, 5-3                   | setting, MCR, 3-184                       |
| BATCH.TXT file                                | split                                     |
| description, System Management, 1-11          | modem support (TTDRV), I/O Drivers,       |
| /BATCH_PROCESSOR processor type,              | 2-84                                      |
| System Management, 3-20                       | transmit, MCR, 3-184                      |
| /BATCH_PROCESSOR qualifier                    | valid, MCR, 3-184                         |
| INITIALIZE command                            | BC, System Management, 18-30              |
| interactive use, System Management,           | , - y · · · · · · · · · · · · · · · ·     |
| 3-11                                          |                                           |

| BCD print radix                                            | Binary conversion (cont'd.)               |
|------------------------------------------------------------|-------------------------------------------|
| CFL, Error Logging, 5-5                                    | general purpose binary to ASCII (\$CBTA), |
| B command, Debugging, 2-7, 3-1, 3-2; XDT,                  | System Library, 5-12                      |
| 2-12                                                       | Binary key                                |
| ODT, Program Development, 5-6                              | 2-byte unsigned, RMS-11 User's Guide, 6-5 |
| B conditional assembly test, MACRO-11, 5-45                | 4-byte unsigned, RMS-11 User's Guide, 6-5 |
| only comma valid as separator, MACRO-11,                   | Binary machine code, Introduction, 5-5    |
| 5-49                                                       | Binary operator                           |
| BCT, System Management, 18-31                              | ampersand (&), MACRO-11, 2-4              |
| BDB pool, RMS-11 Macro, 2-7                                | asterisk (*), MACRO-11, 2-4               |
| /BD switch                                                 | exclamation point (!), MACRO-11, 2-4      |
| RMSRST utility, RMS-11 Utilities, 7-8,                     | minus sign ( – ), MACRO-11, 2-4           |
| 7-10                                                       | plus sign (+), MACRO-11, 2-4              |
| Begin command                                              | priority, MACRO-11, 2-4                   |
| EDI editor, Program Development, 2-13;                     | slash ( / ), MACRO-11, 2-4                |
| Utilities, 7-18                                            | table of, MACRO-11, 2-4                   |
| BEGIN directive, <i>Indirect</i> , 2-4, 2-46               | use, <i>MACRO-11</i> , 2-4                |
| Begin-End block, Indirect, 2-4                             | used in expressions, MACRO-11, 2-14       |
| beginning, Indirect, 2-46                                  | Binary output file size switch            |
| ending, Indirect, 2-58                                     | See /MEMSIZ                               |
| Begin-End block processing                                 | BINARY print radix                        |
| terminating, Indirect, 2-60                                | CFL, Error Logging, 5-5                   |
| BEGIN-END statement                                        | Binary prompt                             |
| CFL, Error Logging, 5-35                                   | TTDRV, I/O Drivers, 2-14, 2-29, 2-43      |
| Bell, DCL, 3-22                                            | Binary to ASCII conversion                |
| B error                                                    | UIC, I/O Operations, 4-8                  |
| odd current location counter, MACRO-11,                    | Bit, RMS-11 Intro, 2-1                    |
| 5-31                                                       | 22-bit addressing                         |
| BEX argument                                               | LADRV, I/O Drivers, 12-31, 12-32          |
| for .LIST/.NLIST, MACRO-11, 5-7                            | Bit Clear                                 |
| /BF switch                                                 | See BC                                    |
| SLP utility, <i>Utilities</i> , 13-15                      | Bit Clear Test                            |
| Bias value, Debugging, 2-3                                 | See BCT                                   |
| Trace program, Debugging, 8-3                              | Bit density, MCR, 3-87, 3-112             |
| BIN argument                                               | diskette, MCR, 3-87                       |
| for .LIST/.NLIST, MACRO-11, 5-7                            | magnetic tape, MCR, 3-87                  |
| Binary conversion                                          | Bit extraction unary suffix operator      |
| binary byte to octal                                       | CFL expression, Error Logging, 5-11       |
| (\$CBTMG), System Library, 5-10                            | Bit map                                   |
| binary date to decimal (\$CBDAT), System                   | use, System Management, 1-7               |
| Library, 5-2<br>binary to signed decimal (\$CBDSG), System | Bit Set                                   |
| Library, 5-5                                               | See BS<br>Bit Set Test                    |
| binary to signed octal (\$CBOSG), System                   | See BST                                   |
| Library, 5-9                                               | Bit-to-text translation                   |
| binary to unsigned decimal (\$CBDMG),                      | device-level module, Error Logging, 4-7   |
| System Library, 5-3                                        | user-written module, Error Logging, 4-27, |
| binary to unsigned octal (\$CBOMG), System                 | 4-33                                      |
| Library, 5-8                                               | Bitwise AND binary operator               |
| double-precision binary to decimal                         | CFL expression, Error Logging, 5-14       |
| (\$CDDMG), System Library, 5-6                             | Bitwise complement unary operator         |
| , J                                                        | CFL expression, Error Logging, 5-15       |

| Bitwise operator                                | Block                                                     |
|-------------------------------------------------|-----------------------------------------------------------|
| CFL expression, Error Logging, 5-14, 5-15,      | access mode (cont'd.)                                     |
| 5-16                                            | sequential, RMS-11 Intro, 3-12                            |
| Bitwise OR binary operator                      | VBN, RMS-11 Intro, 3-12                                   |
| CFL expression, Error Logging, 5-14             | allocating, Utilities, 14-7                               |
| Bitwise XOR binary operator                     | bad                                                       |
| CFL expression, Error Logging, 5-15             | See Bad block                                             |
| /BL, Crash Dump Analyzer, 2-8                   | context, RMS-11 Intro, 4-7                                |
| Blank                                           | readable block, RMS-11 Intro, 4-7                         |
| ignoring in command line, I/O Operations,       | writeable block, RMS-11 Intro, 4-7                        |
| 7-8                                             | disk                                                      |
| Blank media requirement, System Generation, 2-2 | changing default number allocated, System Management, 1-8 |
| BLDLAINIT.CMD file                              | extension                                                 |
| pregenerated kit, System Generation, 5-49       | overriding default, System Management,                    |
| . BLK. default program section name,            | 1-8                                                       |
| MACRO-11, 5-36                                  | locking, I/O Operations, 2-16, 2-43                       |
| .BLKB directive, MACRO-11, 5-31                 | enable, I/O Operations, 2-15                              |
| changes current location counter,               | F11ACP, I/O Operations, H-10, H-12                        |
| MACRO-11, 5-30                                  | logical, RMS-11 Intro, 2-3; I/O Operations,               |
| preferred way to reserve space, MACRO-11,       | 5-2                                                       |
| 2-13                                            | operations, RMS-11 Intro, 4-7                             |
| summary, MACRO-11, 5-1                          | processing, RMS-11 Intro, 4-1, 4-7                        |
| \$BLKC1 routine, Writing I/O Driver, 7-10       | reading                                                   |
| \$BLKC2 routine, Writing I/O Driver, 1-17,      | See READ operation                                        |
| 7-10                                            | recovering lost, Utilities, 14-6                          |
| \$BLKCK routine, Writing I/O Driver, 1-17,      | size (tape driver), I/O Drivers, 6-14                     |
| 7-10                                            | nolabel tape, I/O Drivers, 6-17                           |
| BLK command See BLOCK command                   | spanning, RMS-11 User's Guide, 1-16, 1-19, 3-1            |
| Blkh parameter                                  | variable-length records, RMS-11 User's                    |
| standard function (disk driver), I/O Drivers,   | Guide, 2-16                                               |
| 4-7                                             | unlocking, I/O Operations, 2-44                           |
| /BLKMOD keyword                                 | verifying, Utilities, 14-6                                |
| SET command, MCR, 3-158                         | virtual, RMS-11 Intro, 2-3; I/O Operations                |
| SET command (VMR), System Management,           | 5-2                                                       |
| 5-52                                            | writing                                                   |
| /BLKS keyword                                   | See WRITE operation                                       |
| ALLOCATE CHECKPOINT SPACE                       | BLOCK_SPAN                                                |
| command, MCR, 3-6                               | RMSDES utility, RMS-11 Utilities, 2-37                    |
| .BLKW directive, MACRO-11, 5-31                 | Block access                                              |
| preferred way to reserve space, MACRO-11,       | initialization, I/O Operations, 2-11                      |
| 2-13                                            | READ\$ macro, I/O Operations, 2-11                        |
| summary, MACRO-11, 5-1                          | WRITE\$ macro, I/O Operations, 2-11                       |
| Block, RMS-11 User's Guide, 1-16; RMS-11        | Block boundary, I/O Operations, 2-6                       |
| Intro, 2-3                                      | crossing                                                  |
| See also Control block                          | record attribute, I/O Operations, 3-9                     |
| access mode, RMS-11 User's Guide, 1-20,         | fixed-length record                                       |
| 3-6; RMS-11 Intro, 3-11 to 3-12, 4-7            | PUT\$ macro, I/O Operations, 3-27                         |
| See also Shared access                          | FSR block buffer, I/O Operations, 3-26                    |
| remote, RMS-11 User's Guide, B-3                | RMSDEF utility, RMS-11 Utilities, A-9                     |

| Block boundary (cont'd.)                   | /BL switch (cont'd.)                       |
|--------------------------------------------|--------------------------------------------|
| variable-length record                     | DMP utility, Utilities, 5-4                |
| PUT\$ macro, I/O Operations, 3-27          | DSC utility, Utilities, 6-11               |
| Block buffer                               | FLX utility, Utilities, 8-7                |
| initializing FDB, I/O Operations, 2-17     | RMSCNV utility, RMS-11 Utilities, 4-8      |
| pool space                                 | \$BLXIO routine, Writing I/O Driver, 7-11  |
| FSR, I/O Operations, 2-36                  | \$BMSET Executive routine, Error Logging,  |
| BLOCK command, MCR, 3-29                   | 4-21                                       |
| brief description, MCR, 1-6                | BOO command                                |
| examples, MCR, 3-29                        | See BOOT command                           |
| format, MCR, 3-29                          | Boot block                                 |
| keyword                                    | writing, System Generation, 4-3            |
| /TERM, MCR, 3-29                           | BOOT command, MCR, 2-7, 3-30               |
| parameters, MCR, 3-29                      | brief description, MCR, 1-5                |
| Block I/O, I/O Operations, 2-9, 2-10       | example, MCR, 3-31                         |
| block size, I/O Operations, 2-12           | format, MCR, 3-30                          |
| buffer, I/O Operations, 2-12               | parameters, MCR, 3-30                      |
| completion event flag, I/O Operations,     | /BOOT keyword                              |
| 2-12                                       | SAV command (VMR), System Management       |
| I/O status block, I/O Operations, 2-12     | 5-45                                       |
| operation, I/O Operations, 1-8             | Bootstrapping                              |
| FD.RWM parameter, I/O Operations,          | system, MCR, 3-30, 3-31                    |
| 3-6                                        | unmapped, MCR, 3-31                        |
| request                                    | unsaved, MCR, 3-31                         |
| record attribute, I/O Operations, 3-9      | ^B operator                                |
| Block mode                                 | for temporary binary radix, MACRO-11,      |
| EDI editor, Program Development, 1-4       | 5-26                                       |
| RMSCNV utility, RMS-11 Utilities, 4-1      | /BOT keyword                               |
| Block number switch                        | SET command (VMR), System Management,      |
| See /BL switch                             | 5-52 to 5-53                               |
| Block On/Off command                       | Bottom command                             |
| EDI editor, <i>Utilities</i> , 7-18        | EDI editor, <i>Utilities</i> , 7-19        |
| Block operation, RMS-11 Macro, 4-14        | BOTTOM function                            |
| Block-operation macro, RMS-11 Macro, C-3   | EDT editor, Introduction, 2-7              |
| \$READ, RMS-11 Macro, 5-98                 | BPI                                        |
| \$WRITE, RMS-11 Macro, 5-127               | See Bit density                            |
| Block processing, RMS-11 Macro, 4-11       | BPR, System Management, 3-2                |
| Block-replacement operation                | error messages, System Management, 3-51    |
| subpacket information, Error Logging, 4-66 | to 3-53                                    |
| Block size                                 | BPR.TSK                                    |
| block I/O, I/O Operations, 2-12            | installing, System Management, 3-11        |
| override, I/O Operations, 3-10             | /BP switch                                 |
| resetting                                  | RMSDPS utility, RMS-11 Utilities, 5-3 to   |
| CLOSE\$ macro, I/O Operations, 2-18        | 5-4                                        |
| Block stream, RMS-11 Macro, 4-14           | BPT trap instruction, XDT, 1-8             |
| Block stream operation, RMS-11 Macro, 4-12 | Branch                                     |
| Block tape                                 | location, Debugging, 2-5; XDT, 2-11        |
| override size, I/O Operations, 2-18        | offset, Debugging, 4-5, 7-2                |
| /BL subswitch                              | calculating, Debugging, 4-5                |
| PIP utility, <i>Utilities</i> , 12-37      | Branch instruction, MACRO-11, 4-8          |
| /BL switch                                 | Breakpoint, Debugging, 3-1, 3-3; XDT, 1-9, |
| CMP utility. Utilities. 4-3                | 2-14                                       |
| CIVIL GUILLY, GILLLIGG, T J                |                                            |

| Breakpoint (cont'd.)                         | /BRO keyword                                   |
|----------------------------------------------|------------------------------------------------|
| address register, Debugging, 2-6, 3-2, 5-4;  | SET command, MCR, 3-159                        |
| XDT, 2-12                                    | SET command (VMR), System Management,          |
| clearing, Debugging, 3-2                     | 5-53                                           |
| inserting with OPEN command, XDT, 1-9        | /BR subswitch                                  |
| inserting with ZAP utility, XDT, 1-11        | PIP utility, Utilities, 12-19                  |
| instruction register, Debugging, 2-6, 5-4;   | /BR switch                                     |
| XDT, 2-12                                    | QUE /LI command, Batch and Queue, 2-14         |
| proceed count, Debugging, 3-4                | BRUSYS system, System Generation, 2-6          |
| proceed count register, Debugging, 2-6, 5-4; | BRU utility, MCR, 3-94; System Management,     |
| XDT, 2-12                                    | 1-14                                           |
| register, Program Development, 5-6           | See also BACKUP command                        |
| removing, Debugging, 2-7, 3-2; XDT,          | bad block processing, Utilities, 3-29          |
| 2-12                                         | command line, Utilities, A-2                   |
| setting, Debugging, 2-7, 3-1                 | format, Utilities, 3-6                         |
| setting in a driver, Writing I/O Driver, 6-5 | parameters, Utilities, 3-6                     |
| setting in a task, Program Development, 5-6  | copying a saved system, System                 |
| setting with XDT, XDT, 2-2                   | Management, 5-20                               |
| BREAKPOINT TO EXECUTIVE DEBUGGING            | copying system images, Utilities, 3-30         |
| TOOL command, MCR, 3-32                      | data transfer, <i>Utilities</i> , 3-30         |
| brief description, MCR, 1-7                  | device information, <i>Utilities</i> , 3-2     |
| example, MCR, 3-32                           | device support, <i>Utilities</i> , 3-5         |
| format, MCR, 3-32                            | disk initialization, <i>Utilities</i> , 3-18   |
| Breakthrough write                           | disk initialization values, System Generation, |
| TTDRV, I/O Drivers, 2-18, 2-20               | 2-10                                           |
| nonprivileged task, I/O Drivers, 2-20        | examples, <i>Utilities</i> , 3-32              |
| privileged task, I/O Drivers, 2-20           | file creation date, Utilities, 3-31            |
| B register, Debugging, 2-6, 5-4; XDT, 2-12   | file revision date, Utilities, 3-31            |
| Brief format report, Error Logging, 1-4      | file specification                             |
| processing, Error Logging, 4-10, 4-17        | wildcard character, Utilities, 3-7, 3-9        |
| RPT, Error Logging, 3-13                     | file treatment, Utilities, 3-31                |
| /BRIEF qualifier                             | file header, Utilities, 3-31                   |
| ANALYZE/ERROR_LOG command, Error             | file synonym, Utilities, 3-31                  |
| Logging, 3-13                                | lost file, <i>Útilities</i> , 3-31             |
| See also /FORMAT switch                      | messages, Utilities, 3-39                      |
| SHOW QUEUE command, Batch and                | fatal, Utilities, 3-51                         |
| Queue, 2-14                                  | informational, Utilities, 3-39                 |
| BRK command, XDT, 1-9                        | warning, Utilities, 3-40                       |
| See also BREAKPOINT TO EXECUTIVE             | qualifiers                                     |
| DEBUGGING TOOL command                       | /APPEND, Utilities, 3-10                       |
| BROADCAST command, MCR, 3-33; DCL,           | /BACKUP_SET, Utilities, 3-11                   |
| 3-32 to 3-35, 9-7; Introduction, 3-9         | /BAD, Utilities, 3-12                          |
| and indirect command file, MCR, 3-33         | /BUFFERS, Utilities, 3-12                      |
| brief description, MCR, 1-7                  | /COMPARE, Utilities, 3-13                      |
| examples, MCR, 3-34                          | /CREATED, Utilities, 3-13                      |
| formats, MCR, 3-34                           | /DENSITY, Utilities, 3-14                      |
| message formats, MCR, 3-34                   | /DIRECTORY, Utilities, 3-14                    |
| option, MCR, 3-34                            | /DISPLAY, Utilities, 3-16                      |
| BRO command                                  | /ERRORS, Utilities, 3-16                       |
| See BROADCAST command                        | /EXCLUDE, Utilities, 3-16                      |
| oo bhorberor communa                         | /EXTEND, Utilities, 3-16                       |
|                                              | -                                              |

| BRU utility                                         | Bucket                                      |
|-----------------------------------------------------|---------------------------------------------|
| qualifiers (cont'd.)                                | locking (cont'd.)                           |
| /HEADERS, System Generation, 2-10;                  | FIND operation, RMS-11 User's Guide,        |
| Utilities, 3-16<br>/IDENTIFICATION, Utilities, 3-17 | 2-8 GET operation, RMS-11 User's Guide,     |
| /IMAGE, Utilities, 3-17                             | 2-8                                         |
| /INITIALIZE, Utilities, 3-18                        | relative files, RMS-11 User's Guide, 4-1    |
| /INVOLUME, Utilities, 3-18                          | RMSCNV utility, RMS-11 Utilities, 4-10      |
| /LENGTH, Utilities, 3-19                            | BUCKET_SIZE                                 |
| /MAXIMUM, System Generation, 2-10;                  | RMSDES utility                              |
| Utilities, 3-19                                     | area section, RMS-11 Utilities, 2-43,       |
| /MOUNTED, Utilities, 3-20                           | 2-45                                        |
| /NEW_VERS!ON, Utilities, 3-20                       | file section, RMS-11 Utilities, 2-32        |
| /NOINITIALIZE, Utilities, 3-21                      | Bucket format                               |
| /NOPRESERVE, Utilities, 3-21                        | indexed files, RMS-11 User's Guide, 5-2     |
| /NOSUPERSEDE, Utilities, 3-21                       | Bucket size                                 |
| OUTVOLUME, Utilities, 3-21                          | calculation                                 |
| /POSITION, Utilities, 3-22                          | alternate indexes, RMS-11 User's Guide,     |
| /PROTECTION, Utilities, 3-22                        | 6-19                                        |
| /REVISED, Utilities, 3-23                           | primary index, RMS-11 User's Guide,         |
| /REWIND, Utilities, 3-24                            | 6-16                                        |
| /SUPERSEDE, Utilities, 3-24                         | indexed files, RMS-11 User's Guide, 6-15    |
| /TAPE_LABEL, Utilities, 3-24                        | relative files, RMS-11 User's Guide, 4-2    |
| /UFD, Utilities, 3-24                               | RMSDEF utility, RMS-11 Utilities, A-15      |
| /VERIFY, Utilities, 3-25                            | Bucket splitting, RMS-11 User's Guide, 5-11 |
| /WINDOWS, Utilities, 3-25                           | RRV, RMS-11 User's Guide, 5-12              |
| standalone, Utilities, 3-27                         | Buf0 parameter                              |
| booting, Utilities, 3-28                            | SETIBF: subroutine                          |
| locating, Utilities, 3-28 tasks, Utilities, 3-27    | K-series, I/O Drivers, 13-26                |
| transporting system image, MCR, 3-30,               | LADRV, I/O Drivers, 12-21 Bufadd parameter  |
| 3-147                                               | device-specific function                    |
| BS, System Management, 18-30                        | receiving (LRDRV), I/O Drivers, 11-9        |
| /BS keyword                                         | Buffer                                      |
| MOUNT command, MCR, 3-119                           | attribute                                   |
| /BS switch                                          | address, I/O Operations, H-9                |
| FLX utility, Utilities, 8-7                         | cache, RMS-11 User's Guide, 4-15            |
| PIP utility, Utilities, 12-9                        | count                                       |
| BST, System Management, 18-31                       | multiple, I/O Operations, 2-18              |
| Bucket, RMS-11 Intro, 4-2                           | diagnostic (XEDRV), I/O Drivers, 10-22      |
| continuation, RMS-11 User's Guide, 5-5              | format                                      |
| fill number, RMS-11 Intro, 4-2                      | declaring size, Task Builder, 12-16         |
| populating indexed files, RMS-11 User's             | full escape sequence (TTDRV), I/O Drivers,  |
| Guide, 6-28                                         | 2-76                                        |
| high-key value, RMS-11 User's Guide, 5-5            | I/O, RMS-11 User's Guide, 1-14              |
| to 5-6                                              | size, RMS-11 User's Guide, 2-5              |
| I/O units, RMS-11 User's Guide, 1-16                | intermediate (TTDRV), I/O Drivers, 2-81     |
| index, RMS-11 User's Guide, 5-6                     | item list 1 structure (TTDRV), I/O Drivers, |
| locking                                             | 2-32                                        |
| and shared access, RMS-11 User's                    | item list 2 structure                       |
| Guide, 2-8                                          | IO.EIO function (TTDRV), I/O Drivers,       |
|                                                     | 2-34                                        |

| Buffer (cont'd.)                            | Buffer (cont'd.)                            |
|---------------------------------------------|---------------------------------------------|
| load microcode                              | setting                                     |
| IO.LOD function (LADRV), I/O Drivers, 12-26 | characteristics (XEDRV), I/O Drivers, 10-8  |
| management                                  | destination address (XEDRV), I/O            |
| call RLSBUF (LADRV), I/O Drivers,           | Drivers, 10-12                              |
| 12-29                                       | size                                        |
| device queue (LADRV), I/O Drivers,          | maximum, I/O Drivers, 10-24                 |
| 12-29                                       | minimum, $I/O$ Drivers, 10-24               |
| input sweep (LADRV), I/O Drivers, 12-29     | remote line (TTDRV), I/O Drivers,<br>2-84   |
| K-series, I/O Drivers, 13-29, 13-30         | special user                                |
| LADRV, I/O Drivers, 12-28, 12-29            | sample of driver handling, Writing I/O      |
| output sweep (LADRV), I/O Drivers,          | Driver, 8-15, 8-30                          |
| 12-29                                       | specifying number, I/O Operations, 2-19     |
| overrun (LADRV), I/O Drivers, 12-29         | task                                        |
| task queue (LADRV), I/O Drivers,<br>12-29   | checkpointing (TTDRV), I/O Drivers,<br>2-79 |
| multiple, RMS-11 User's Guide, 2-18, 3-14,  | task record, I/O Operations, 3-20           |
| 4-15; I/O Operations, 2-18                  | locate mode, I/O Operations, 3-26           |
| count, I/O Operations, 3-10                 | PUT\$ macro, I/O Operations, 3-26           |
| type, I/O Operations, 2-18                  | text, Program Development, 1-4              |
| pool space                                  | type-ahead (TTDRV), I/O Drivers, 2-79       |
| FSR, I/O Operations, 2-36                   | user, RMS-11 User's Guide, 1-14             |
| protocol/address pair (XEDRV), I/O          | Buffer auxiliary characteristic             |
| Drivers, 10-9                               | zero size, I/O Drivers, 10-24               |
| read                                        | Buffer boundary                             |
| protocol type (XEDRV), I/O Drivers,         | locate mode, I/O Operations, 3-22           |
| 10-17                                       | Buffer count                                |
| reading                                     | default, I/O Operations, 2-19               |
| destination address (XEDRV), I/O            | Buffer descriptor                           |
| Drivers, 10-18                              | task, I/O Operations, 3-10                  |
| Ethernet address (XEDRV), I/O Drivers,      | Buffered I/O, Writing I/O Driver, 1-16      |
| 10-16                                       | Buffer flush routine, I/O Operations, 4-28  |
| protocol type (XEDRV), I/O Drivers,         | Buffer FSR block                            |
| 10-17                                       | locate mode, I/O Operations, 3-21           |
| received character (TTDRV), I/O Drivers,    | space allocation, I/O Operations, 2-19      |
| 2-79                                        | Buffering 1.12                              |
| record Table 10.04                          | big, I/O Operations, 1-12                   |
| declaring size, Task Builder, 12-24         | multiple                                    |
| removing from device queue (K-series), I/O  | performance, I/O Operations, 1-12           |
| Drivers, 13-24                              | record I/O, I/O Operations, 1-11            |
| return buffer number                        | Buffer pool, RMS-11 Macro, 3-5              |
| K-series, I/O Drivers, 13-21                | private (TTDRV), I/O Drivers, 2-80          |
| set                                         | BUFFERSIZE command                          |
| multicast address (XEDRV), I/O              | IOX, System Management, 12-18               |
| Drivers, 10-10                              | Command mode, System Management,            |
| protocol type (XEDRV), I/O Drivers,         | 12-18                                       |
| 10-14                                       | initial default, System Management,         |
| set next                                    | 12-18                                       |
| K-series, I/O Drivers, 13-21                |                                             |

| BUFFERSIZE command                                       | Bus run (cont'd.)                        |
|----------------------------------------------------------|------------------------------------------|
| IOX (cont'd.)                                            | switched                                 |
| Interactive mode                                         | disconnecting from processor, System     |
| restriction, System Management,                          | Management, 4-32                         |
| 12-10                                                    | linking, System Management, 4-19         |
| random data pattern, System                              | modifying connection to processor,       |
| Management, 12-18                                        | System Management, 4-31                  |
| restriction                                              | Bus switch, Writing I/O Driver, 1-18     |
| DECtapes, System Management,                             | BYE command, MCR, 3-36                   |
| 12-18                                                    | brief description, MCR, 1-7              |
| FILES11 disk testing, System                             | examples, MCR, 3-37                      |
| Management, 12-18                                        | format, MCR, 3-37                        |
| SELECT command line, System                              | keyword                                  |
| Management, 12-18                                        | /HOLD, MCR, 3-36                         |
| VERIFY command line, System                              | /BY switch                               |
| Management, 12-18                                        | DMP utility, Utilities, 5-4              |
| /BUFFERSIZE keyword                                      | .BYTE directive, MACRO-11, 5-17          |
| SET command                                              | changes current location counter,        |
| messages to CO, System Management,                       | MACRO-11, 5-30                           |
| 9-4                                                      | example using concatenated macro         |
| Buffer space                                             | argument, MACRO-11, 6-12                 |
| PARAMETERLIST display statistics                         | summary, MACRO-11, 5-1                   |
| IOX, System Management, 12-36                            | Byte location                            |
| /BUFFERS qualifier                                       | displaying, Debugging, 4-2, 4-4          |
| BRU utility, Utilities, 3-12                             | opening, Debugging, 4-2, 4-4             |
| /BUF keyword                                             | Byte mode                                |
| SET command, MCR, 3-159                                  | changing to word mode, Debugging, 4-3    |
| SET command (VMR), System Management,                    | operator                                 |
| 5-53                                                     | ASCII, Debugging, 2-6; XDT, 2-12         |
| Buf parameter                                            | octal, Debugging, 2-7, 4-2; XDT, 2-12    |
| GLUN\$ macro, I/O Drivers, 1-22                          | BYTE numeric data type                   |
| Bufptr parameter                                         | CFL, Error Logging, 5-5                  |
| IO.STA function (LADRV), I/O Drivers,                    | BYTE value                               |
| 12-27                                                    | equivalent string, Error Logging, 5-4    |
| Bugcheck facility, Crash Dump Analyzer, 1-4;<br>XDT, 2-5 | С                                        |
| BUILD command, System Management, 4-10                   | C.CHRL field                             |
| example, System Management, 4-10                         | XEDRV                                    |
| format, System Management, 4-10                          | destination address, I/O Drivers, 10-14  |
| Build command file                                       | multicast address, I/O Drivers, 10-11    |
| See INSBLD.CMD file                                      | protocol/address buffer, I/O Drivers,    |
| Building tasks, RMS-11 User's Guide, 1-12                | 10-10                                    |
| See also Task Builder                                    | reading                                  |
| Building the Executive and Drivers section,              | destination address, I/O Drivers,        |
| System Generation, 3-72 to 3-73                          | 10-18                                    |
| Building the Privileged Task section, System             | Ethernet address, I/O Drivers,           |
| Generation, 3-74 to 3-75                                 | 10-17                                    |
| Bus run                                                  | protocol type, I/O Drivers, 10-17        |
| naming convention for, System Management,                | set characteristics buffer, I/O Drivers, |
| 4-19                                                     | 10-8                                     |
|                                                          |                                          |

| C.DATI field<br>XEDRV                                                       | C.TYP field<br>XEDRV                              |
|-----------------------------------------------------------------------------|---------------------------------------------------|
| destination address, I/O Drivers, 10-14                                     | reading (cont'd.)                                 |
| multicast address, I/O Drivers, 10-11 protocol/address buffer, I/O Drivers, | Ethernet address, I/O Drivers,<br>10-17           |
| 10-10                                                                       | protocol type, I/O Drivers, 10-17                 |
| protocol type, <i>I/O Drivers</i> , 10-14 reading                           | set characteristics buffer, I/O Drivers, 10-8     |
| destination address, <i>I/O Drivers</i> , 10-18                             | setting destination address, I/O Drivers<br>10-14 |
| Ethernet address, I/O Drivers, 10-17                                        | \$C5TA (Radix-50 to ASCII), System Library, 5-13  |
| protocol type, I/O Drivers, 10-17                                           | /CACHE, Crash Dump Analyzer, 2-4, 2-5             |
| set characteristics buffer, I/O Drivers,                                    | Cache, RMS-11 User's Guide, 4-15                  |
| 10-8                                                                        | definition, System Management, 15-1               |
| C.DATO field                                                                | indexed files, RMS-11 User's Guide, 7-9           |
| XEDRV                                                                       | Cache data                                        |
| destination address, I/O Drivers, 10-14                                     | See Data caching                                  |
| multicast address, I/O Drivers, 10-11                                       | Cache dump, Crash Dump Analyzer, 3-44             |
| protocol/address buffer, I/O Drivers,                                       | /CACHE keyword                                    |
| 10-10                                                                       | MOUNT command, MCR, 3-111                         |
| protocol type, I/O Drivers, 10-14                                           | CREATE option, MCR, 3-111                         |
| reading                                                                     | [NO]DEFER_WRITES option, MCR,                     |
| Ethernet address, I/O Drivers,                                              | 3-111                                             |
| 10-17                                                                       | [NO]DIRECTORY option, MCR, 3-111                  |
| protocol type, I/O Drivers, 10-17                                           | [NO]LOGICAL option, MCR, 3-111                    |
| set characteristics buffer, I/O Drivers, 10-8                               | [NO]OVERLAY option, MCR, 3-112                    |
| C.STAT field                                                                | [NO]READ_AHEAD option, MCR, 3-112                 |
| XEDRV                                                                       | [NO]VIRTUAL option, MCR, 3-112                    |
| destination address, I/O Drivers, 10-14                                     | REGION option, MCR, 3-111                         |
| multicast address, I/O Drivers, 10-11                                       | SET command, MCR, 3-159                           |
| protocol/address buffer, I/O Drivers,                                       | CREATE option, MCR, 3-159                         |
| 10-10                                                                       | [NO]DEFER_WRITES option, MCR,                     |
| protocol type, I/O Drivers, 10-14                                           | 3-160                                             |
| reading                                                                     | [NO]DIRECTORY option, MCR, 3-160                  |
| destination address, I/O Drivers,                                           | [NO]LOGICAL option, MCR, 3-160                    |
| 10-18                                                                       | [NO]OVERLAY option, MCR, 3-160                    |
| Ethernet address, <i>I/O Drivers</i> , 10-17                                | [NO]READ_AHEAD option, MCR,<br>3-160              |
| protocol type, I/O Drivers, 10-17                                           | [NO]VIRTUAL option, MCR, 3-160                    |
| set characteristics buffer, I/O Drivers,                                    | REGION option, MCR, 3-159                         |
| 10-8                                                                        | Cache memory, Crash Dump Analyzer, 3-44           |
| C.TYP field                                                                 | Cache memory switch                               |
| XEDRV                                                                       | See /CACHE                                        |
| multicast address, I/O Drivers, 10-11                                       | /CACHE qualifier                                  |
| protocol/address buffer, I/O Drivers,                                       | options, System Management, 15-2                  |
| 10-10                                                                       | use with MOUNT command, System                    |
| protocol type, I/O Drivers, 10-14                                           | Management, 15-2                                  |
| reading                                                                     | Cache region                                      |
| destination address, I/O Drivers, 10-18                                     | See Disk data caching                             |

| detailed statistics, System Management, 7-21 altering from MCR command line, System Management, 7-24 altering from setup page, System Management, 7-23 contents, System Management, 7-19 altering from MCR command line, System Management, 7-21 general statistics, System Management, 7-19 altering from MCR command line, System Management, 7-21 altering from setup page, System Management, 7-19 altering from MCR command line, System Management, 7-21 altering from setup page, System Management, 7-21 altering from MCR command line, System Management, 7-21 altering from setup page, System Management, 7-10 altering from MCR command line, System Management, 7-21 altering from MCR command line, System Management, 7-21 altering from MCR command line, System Management, 7-22 altering from MCR command line, System Management, 7-21 altering from MCR command line, System Management, 7-21 altering from MCR command line, System Management, 7-21 altering from MCR command line, System Management, 7-21 contents, System Management, 7-21 altering from MCR command line, System Management, 7-21 altering from Setup page, System Management, 7-21 contents, System Management, 7-21 altering from MCR command line, System Management, 7-21 contents, System Management, 7-21 altering from MCR command line, System Management, 7-21 contents, System Management, 7-21 altering from MCR command line, System Management, 7-21 contents, System Management, 7-21 contents, System Management, 7-21 altering from MCR command line, System Management, 7-21 contents, System Management, 7-21 contents, System Management, 7-21 contents, System Management, 7-21 contents, System Management, 7-22 altering from Statistics, System Management, 7-21 contents, System Management, 7-21 contents, System Management, 7-21 contents, System Management, 7-21 contents, System Management, 7-21 contents, System Management, 7-21 contents, System Management, 7-21 contents, System Management, 7-21 contents, System Management, 7-21 contents, System Management, 7-21 contents, System Manageme | Cache region display                   | CALL DSASTR, Executive, 5-68          |
|----------------------------------------------------------------------------------------------------|----------------------------------------|---------------------------------------|
| 7-21 altering from MCR command line, System Management, 7-24 altering from setup page, System Management, 7-22 example, System Management, 7-22 example, System Management, 7-21 general statistics, System Management, 7-21 altering from MCR command line, System Management, 7-21 altering from setup page, System Management, 7-21 contents, System Management, 7-21 contents, System Management, 7-21 contents, System Management, 7-21 contents, System Management, 7-21 contents, System Management, 7-20 contents, System Management, 7-21 contents, System Management, 7-21 contents, System Management, 7-21 contents, System Management, 7-20 contents, System Management, 7-21 contents, System Management, 7-20 contents, System Management, 7-21 contents, System Management, 7-20 contents, System Management, 7-21 contents, System Management, 7-21 contents, System Management, 7-21 contents, System Management, 7-21 contents, System Management, 7-21 contents, System Management, 7-21 contents, System Management, 7-21 contents, System Management, 7-20 contents, System Management, 7-21 contents, System Management, 7-21 contents, System Management, 7-21 contents, System Management, 7-21 contents, System Management, 7-21 contents, System Management, 7-21 contents, System Management, 7-21 contents, System Management, 7-20 contents, System Management, 7-20 contents, System Management, 7-21 contents, System Management, 7-21 contents, System Management, 7-21 contents, System Management, 7-21 contents, System Management, 7-20 contents, System Management, 7-21 contents, System Management, 7-20 contents, System Management, 7-20 contents, System Management, 7-20 contents, System Management, 7-20 contents, System Management, 7-20 contents, System Management, 7-20 contents, System Management, 7-20 contents, System Management, 7-20 contents, System Management, 7-20 contents, System Management, 7-20 contents, System Management, 7-20 contents, System Management, 7-21 contents, System Management, 7-21 contents, System Management, 7-21 contents, System Ma | RMD                                    | CALL DTRG, Executive, 5-72            |
| altering from MCR command line, System Management, 7-24 altering from setup page, System Management, 7-23 contents, System Management, 7-21 example, System Management, 7-21 general statistics, System Management, 7-19 altering from MCR command line, System Management, 7-21 altering from MCR command line, System Management, 7-21 altering from setup page, System Management, 7-21 contents, System Management, 7-20, 15-9 example, System Management, 7-20, 15-9 example, System Management, 7-21 REGION command, System Management, 7-21 CALDEV Executive routine, Error Logging, 4-26 Call operation routine arguments in memory, RMS-11 Macro, 2-15 macro argument, RMS-11 Macro, 2-15 macro argument, RMS-11 Macro, 2-15 CALL ALTERI, Executive, 5-12 CALL ALTERI, Executive, 5-12 CALL ALTERI, Executive, 5-12 CALL ARONT, Executive, 5-12 CALL ARONT, Executive, 5-12 CALL CANALL, Executive, 5-22 CALL CANALL, Executive, 5-40 CALL CANALL, Executive, 5-42 CALL CRELON, Executive, 5-36 CALL CRELON, Executive, 5-36 CALL CRELON, Executive, 5-36 CALL CRELON, Executive, 5-36 CALL CRECOX, Executive, 5-186 CALL CRECOX, Executive, 5-17 CALL CRECOX, Executive, 5-186 CALL CRECOX, Executive, 5-186 CALL READEF, Executive, 5-186 CALL READEW, Executive, 5-186 CALL READEF, Executive, 5-186 CALL READEF, Executive, 5-186 CALL READEF, Executive, 5-186 CALL READEF, Executive, 5-186 CALL RECOX, Executive, 5-36 CALL RECOX, Executive, 5-186 CALL READEF, Executive, 5-186 CALL RECOX, Executive, 5-36 CALL RECOX, Executive, 5-186 CALL RECOX, Executive, 5-186 CALL RECOX, Executive, 5-186 CALL RECOX, Executive, 5-196 CALL RECOX, Executive, 5-197 CALL READEF, Executive, 5-186 CALL RECOX, Executive, 5-196 CALL RECOX, Executive, 5-196 CALL RECOX, Executive, 5-197 CALL RECOX, Executive, 5-196 CALL RECOX, Executive, 5-196 CALL RECOX, Executive, 5-196 CALL RECOX, Executive, 5-196 CALL RECOX, Executive, 5-196 CALL RECOX, Executive, 5-196 CALL RECOX, Executive, 5-196 CALL RECOX, Executive, 5-196 CALL RECOX, Executive, 5-196 CALL RECOX, Executive, 5-196 CALL RECOX, Executive, 5 |                                        |                                       |
| Altering from setup page, System Management, 7-22 contents, System Management, 7-21 general statistics, System Management, 7-19 altering from MCR command line, System Management, 7-21 altering from setup page, System Management, 7-21 altering from setup page, System Management, 7-21 altering from MCR command line, System Management, 7-21 contents, System Management, 7-20, 15-9 example, System Management, 7-21, altering from setup page, System Management, 7-21 contents, System Management, 7-21, altering from setup page, System Management, 7-21 contents, System Management, 7-21 contents, System Management, 7-20 contents, System Management, 7-21 contents, System Management, 7-20 contents, System Management, 7-21 contents, System Management, 7-21 c |                                        |                                       |
| altering from setup page, System Management, 7-23 contents, System Management, 7-22 example, System Management, 7-21 general statistics, System Management, 7-19 altering from MCR command line, System Management, 7-21 altering from setup page, System Management, 7-21 contents, System Management, 7-20, 15-9 example, System Management, 7-20, 15-9 example, System Management, 7-20, 15-9 example, System Management, 7-21 contents, System Management, 7-20, 15-9 example, System Management, 7-21 contents, System Management, 7-21 contents, System Management, 7-21 contents, System Management, 7-20, 15-9 example, System Management, 7-21 contents, System Management, 7-21 contents, System Management, 7-21 contents, System Management, 7-21 contents, System Management, 7-21 contents, System Management, 7-21 contents, System Management, 7-21 contents, System Management, 7-21 contents, System Management, 7-21 contents, System Management, 7-21 contents, System Management, 7-21 contents, System Management, 7-21 contents, System Management, 7-20 example, System Management, 7-21 contents, System Management, 7-21 contents, System Management, 7-20 example, System Management, 7-21 contents, System Management, 7-20 contents, System Management, 7-20 contents, System Management, 7-21 contents, System Manag | altering from MCR command line,        |                                       |
| altering from setup page, System Management, 7-23 contents, System Management, 7-22 example, System Management, 7-21 general statistics, System Management, 7-19 altering from MCR command line, System Management, 7-21 altering from setup page, System Management, 7-21 contents, System Management, 7-20, 15-9 example, System Management, 7-20, 15-9 example, System Management, 7-20, 15-9 example, System Management, 7-21 contents, System Management, 7-20, 15-9 example, System Management, 7-21 contents, System Management, 7-21 contents, System Management, 7-21 contents, System Management, 7-20, 15-9 example, System Management, 7-21 contents, System Management, 7-21 contents, System Management, 7-21 contents, System Management, 7-21 contents, System Management, 7-21 contents, System Management, 7-21 contents, System Management, 7-21 contents, System Management, 7-21 contents, System Management, 7-21 contents, System Management, 7-21 contents, System Management, 7-21 contents, System Management, 7-21 contents, System Management, 7-20 example, System Management, 7-21 contents, System Management, 7-21 contents, System Management, 7-20 example, System Management, 7-21 contents, System Management, 7-20 contents, System Management, 7-20 contents, System Management, 7-21 contents, System Manag | System Management, 7-24                | CALL EMST, Executive, 5-80            |
| CALL ENTE, Executive, 5-82 CALL EXITI, Executive, 5-82 CALL EXITI, Executive, 5-82 CALL EXITI, Executive, 5-82 CALL EXITI, Executive, 5-89 CALL EXITIF, Executive, 5-89 CALL EXITIF, Executive, 5-89 CALL EXITIF, Executive, 5-89 CALL EXITIF, Executive, 5-89 CALL EXITIF, Executive, 5-89 CALL EXITIF, Executive, 5-89 CALL EXITIF, Executive, 5-89 CALL EXITIF, Executive, 5-89 CALL EXITIF, Executive, 5-93 CALL EXITIF, Executive, 5-93 CALL EXITIF, Executive, 5-105 CALL GETOL, Executive, 5-105 CALL GETOL, Executive, 5-104 CALL GETOL, Executive, 5-104 CALL GETOL, Executive, 5-105 CALL GETOL, Executive | altering from setup page, System       |                                       |
| example, System Management, 7-21 general statistics, System Management, 7-19 altering from MCR command line, System Management, 7-21 altering from setup page, System Management, 7-21 contents, System Management, 7-20, 15-9 example, System Management, 7-20, 15-9 example, System Management, 7-21 RATE command, System Management, 7-21 REGION command, System Management, 7-21 CALDEV Executive routine, Error Logging, 4-26 Call operation routine arguments in memory, RMS-11 Macro, 2-15 macro argument, RMS-11 Macro, 2-16 CALL ABORT, Executive, 5-10 CALL ACHN, Executive, 5-10 CALL ACHN, Executive, 5-10 CALL ACHN, Executive, 5-15 CALL ANILL, Executive, 5-15 CALL ANILL, Executive, 5-15 CALL CANALL, Executive, 5-40 CALL CANALL, Executive, 5-42 CALL CANALL, Executive, 5-42 CALL CRECOR, Executive, 5-45 CALL CRECOR, Executive, 5-45 CALL CRECOR, Executive, 5-36 CALL CRECOR, Executive, 5-36 CALL CRECOR, Executive, 5-36 CALL CRECOR, Executive, 5-36 CALL CRECOR, Executive, 5-36 CALL CRECOR, Executive, 5-36 CALL CRECOR, Executive, 5-36 CALL CRECOR, Executive, 5-36 CALL CRECOR, Executive, 5-37 CALL REGUEN, Executive, 5-36 CALL CRECOR, Executive, 5-36 CALL CRECOR, Executive, 5-36 CALL RECORE, Executive, 5-190 CALL RECORE, Executive, 5-191 CALL REFAT, Executive, 5-90 CALL GETTSK, Executive, 5-104 CALL GETTSK, Executive, 5-136 CALL GETCOR, Executive, 5-136 CALL GETCOR, Executive, 5-136 CALL GETCOR, Executive, 5-136 CALL GETCOR, Executive, 5-136 CALL GETCOR, Executive, 5-136 CALL GETCOR, Executive, 5-136 CALL GETCOR, Executive, 5-140 CALL GETCOR, Executive, 5-142 CALL MARK, Executiv | Management, 7-23                       | CALL ENASTR, Executive, 5-82          |
| example, System Management, 7-21 general statistics, System Management, 7-19 altering from MCR command line, System Management, 7-21 altering from setup page, System Management, 7-21 contents, System Management, 7-20, 15-9 example, System Management, 7-20, 15-9 example, System Management, 7-21 RATE command, System Management, 7-21 REGION command, System Management, 7-21 CALDEV Executive routine, Error Logging, 4-26 Call operation routine arguments in memory, RMS-11 Macro, 2-15 macro argument, RMS-11 Macro, 2-16 CALL ABORT, Executive, 5-10 CALL ACHN, Executive, 5-10 CALL ACHN, Executive, 5-10 CALL ACHN, Executive, 5-15 CALL ANILL, Executive, 5-15 CALL ANILL, Executive, 5-15 CALL CANALL, Executive, 5-40 CALL CANALL, Executive, 5-42 CALL CANALL, Executive, 5-42 CALL CRECOR, Executive, 5-45 CALL CRECOR, Executive, 5-45 CALL CRECOR, Executive, 5-36 CALL CRECOR, Executive, 5-36 CALL CRECOR, Executive, 5-36 CALL CRECOR, Executive, 5-36 CALL CRECOR, Executive, 5-36 CALL CRECOR, Executive, 5-36 CALL CRECOR, Executive, 5-36 CALL CRECOR, Executive, 5-36 CALL CRECOR, Executive, 5-37 CALL REGUEN, Executive, 5-36 CALL CRECOR, Executive, 5-36 CALL CRECOR, Executive, 5-36 CALL RECORE, Executive, 5-190 CALL RECORE, Executive, 5-191 CALL REFAT, Executive, 5-90 CALL GETTSK, Executive, 5-104 CALL GETTSK, Executive, 5-136 CALL GETCOR, Executive, 5-136 CALL GETCOR, Executive, 5-136 CALL GETCOR, Executive, 5-136 CALL GETCOR, Executive, 5-136 CALL GETCOR, Executive, 5-136 CALL GETCOR, Executive, 5-136 CALL GETCOR, Executive, 5-140 CALL GETCOR, Executive, 5-142 CALL MARK, Executiv | contents, System Management, 7-22      | CALL EXIT, Executive, 5-88            |
| 7-19 altering from MCR command line, System Management, 7-21 altering from setup page, System Management, 7-21 contents, System Management, 7-20, 15-9 example, System Management, 7-21 RATE command, System Management, 7-21 REGION command, System Management, 4-26 Call operation routine arguments in memory, RMS-11 Macro, 2-15 macro argument, RMS-11 Macro, 2-15 macro argument, RMS-11 Macro, 2-15 macro argument, RMS-11 Macro, 2-15 CALL ABORT, Executive, 5-12 CALL ACHN, Executive, 5-12 CALL ACHN, Executive, 5-12 CALL ACHN, Executive, 5-15 CALL ACHN, Executive, 5-15 CALL ACHN, Executive, 5-15 CALL CANALL, Executive, 5-15 CALL CANALL, Executive, 5-22 CALL CANALL, Executive, 5-40 CALL CANALL, Executive, 5-42 CALL CALL CRELON, Executive, 5-45 CALL CRECOR, Executive, 5-45 CALL CRECOR, Executive, 5-36 CALL CRECOR, Executive, 5-36 CALL CRECOR, Executive, 5-36 CALL CRECOR, Executive, 5-36 CALL CRECOR, Executive, 5-36 CALL CRECOR, Executive, 5-55 CALL DELLON, Executive, 5-59 CALL DELLON, Executive, 5-65 CALL DELLOR, Executive, 5-65 CALL DELLOR, Executive, 5-65 CALL DELLOR, Executive, 5-65 CALL DELLOR, Executive, 5-65 CALL RCRION, Executive, 5-65 CALL RCRION, Executive, 5-65 CALL RCRION, Executive, 5-65 CALL DELLOR, Executive, 5-65 CALL DELLOR, Executive, 5-65 CALL RCRION, Executive, 5-65 CALL RCRION, Executive, 5-65 CALL RREGUES, Executive, 5-191 CALL BELLOR, Executive, 5-65 CALL RREGUES, Executive, 5-191 CALL RAST, Executive, 5-206 CALL RCRION, Executive, 5-65 CALL RCRION, Executive, 5-65 CALL RCRION, Executive, 5-65 CALL RREGUES, Executive, 5-191 CALL RREGUES, Executive, 5-191 CALL RREGUES, Executi | example, System Management, 7-21       | CALL EXITIF, Executive, 5-85          |
| 7-19 altering from MCR command line, System Management, 7-21 altering from setup page, System Management, 7-21 contents, System Management, 7-20, 15-9 example, System Management, 7-21 RATE command, System Management, 7-21 REGION command, System Management, 4-26 Call operation routine arguments in memory, RMS-11 Macro, 2-15 macro argument, RMS-11 Macro, 2-15 macro argument, RMS-11 Macro, 2-15 macro argument, RMS-11 Macro, 2-15 CALL ABORT, Executive, 5-12 CALL ACHN, Executive, 5-12 CALL ACHN, Executive, 5-12 CALL ACHN, Executive, 5-15 CALL ACHN, Executive, 5-15 CALL ACHN, Executive, 5-15 CALL CANALL, Executive, 5-15 CALL CANALL, Executive, 5-22 CALL CANALL, Executive, 5-40 CALL CANALL, Executive, 5-42 CALL CALL CRELON, Executive, 5-45 CALL CRECOR, Executive, 5-45 CALL CRECOR, Executive, 5-36 CALL CRECOR, Executive, 5-36 CALL CRECOR, Executive, 5-36 CALL CRECOR, Executive, 5-36 CALL CRECOR, Executive, 5-36 CALL CRECOR, Executive, 5-55 CALL DELLON, Executive, 5-59 CALL DELLON, Executive, 5-65 CALL DELLOR, Executive, 5-65 CALL DELLOR, Executive, 5-65 CALL DELLOR, Executive, 5-65 CALL DELLOR, Executive, 5-65 CALL RCRION, Executive, 5-65 CALL RCRION, Executive, 5-65 CALL RCRION, Executive, 5-65 CALL DELLOR, Executive, 5-65 CALL DELLOR, Executive, 5-65 CALL RCRION, Executive, 5-65 CALL RCRION, Executive, 5-65 CALL RREGUES, Executive, 5-191 CALL BELLOR, Executive, 5-65 CALL RREGUES, Executive, 5-191 CALL RAST, Executive, 5-206 CALL RCRION, Executive, 5-65 CALL RCRION, Executive, 5-65 CALL RCRION, Executive, 5-65 CALL RREGUES, Executive, 5-191 CALL RREGUES, Executive, 5-191 CALL RREGUES, Executi | general statistics, System Management, | CALL EXST, Executive, 5-89            |
| System Management, 7-21 altering from setup page, System Management, 7-21 contents, System Management, 7-20, 15-9 example, System Management, 7-21 RATE command, System Management, 7-21 REGION command, System Management, 7-21 CALL GETTUN, Executive, 5-126 CALL GETTRR, Executive, 5-134 CALL GETTRR, Executive, 5-134 CALL GETTRR, Executive, 5-134 CALL GETTRR, Executive, 5-136 CALL GETTRR, Executive, 5-136 CALL GETTRR, Executive, 5-136 CALL GETTRR, Executive, 5-136 CALL GETTRR, Executive, 5-136 CALL GETTRR, Executive, 5-136 CALL GETTRR, Executive, 5-136 CALL GETTRR, Executive, 5-142 CALL GETTRR, Executive, 5-142 CALL GETTRR, Executive, 5-142 CALL GETTRR, Executive, 5-142 CALL GETTRR, Executive, 5-142 CALL GETTRR, Executive, 5-142 CALL GETTRR, Executive, 5-142 CALL GETTRR, Executive, 5-142 CALL GETTRR, Executive, 5-136 CALL GETTRR, Executive, 5-136 CALL GETTRR, Executive, 5-136 CALL GETTRR, Executive, 5-136 CALL GETTRR, Executive, 5-136 CALL GETTRR, Executive, 5-134 CALL GETTRR, Executive, 5-134 CALL GETTRR, Executive, 5-136 CALL GETTRR, Executive, 5-136 CALL GETCR, Executive, 5-136 CALL GETCRR, Executive, 5-136 CALL MAP, Executive, 5-142 CALL PRSPRS, Executive, 5-157 CALL PRSPRS, Executive, 5-157 CALL PRSPRS, Executive, 5-163 CALL PRSPRS, Executive, 5 | 7-19                                   |                                       |
| altering from setup page, System  Management, 7-21  Contents, System Management, 7-20, 15-9 example, System Management, 7-21  RATE command, System Management, 7-21  REGION command, System Management, 7-21  CALL GETTUN, Executive, 5-134  CALL GETTRAR, Executive, 5-134  CALL GETRAR, Executive, 5-134  CALL GETRAR, Executive, 5-134  CALL GETRAR, Executive, 5-134  CALL GETTRAR, Executive, 5-134  CALL GETTRAR, Executive, 5-134  CALL GETTRAR, Executive, 5-134  CALL GETTRAR, Executive, 5-134  CALL GETTRAR, Executive, 5-140  CALL GETTRAR, Executive, 5-140  CALL GETTRAR, Executive, 5-140  CALL GETTRAR, Executive, 5-140  CALL GETTRAR, Executive, 5-140  CALL GETTRAR, Executive, 5-140  CALL GETTRAR, Executive, 5-140  CALL GETTRAR, Executive, 5-140  CALL GETTRAR, Executive, 5-140  CALL GETTRAR, Executive, 5-131  CALL GETTRAR, Executive, 5-134  CALL GETTRAR, Executive, 5-134  CALL GETTRAR, Executive, 5-140  CALL GETTRAR, Executive, 5-140  CALL GETTRAR, Executive, 5-140  CALL GETTRAR, Executive, 5-140  CALL GETTRAR, Executive, 5-140  CALL GETTRAR, Executive, 5-140  CALL MARK, Executive, 5-140  CALL MARK, Executive, 5-145  CALL PRSRMS, Executive, 5- | altering from MCR command line,        | CALL FEAT, Executive, 5-93            |
| altering from setup page, System  Management, 7-21  Contents, System Management, 7-20, 15-9 example, System Management, 7-21  RATE command, System Management, 7-21  REGION command, System Management, 7-21  CALL GETTUN, Executive, 5-134  CALL GETTRAR, Executive, 5-134  CALL GETRAR, Executive, 5-134  CALL GETRAR, Executive, 5-134  CALL GETRAR, Executive, 5-134  CALL GETTRAR, Executive, 5-134  CALL GETTRAR, Executive, 5-134  CALL GETTRAR, Executive, 5-134  CALL GETTRAR, Executive, 5-134  CALL GETTRAR, Executive, 5-140  CALL GETTRAR, Executive, 5-140  CALL GETTRAR, Executive, 5-140  CALL GETTRAR, Executive, 5-140  CALL GETTRAR, Executive, 5-140  CALL GETTRAR, Executive, 5-140  CALL GETTRAR, Executive, 5-140  CALL GETTRAR, Executive, 5-140  CALL GETTRAR, Executive, 5-140  CALL GETTRAR, Executive, 5-131  CALL GETTRAR, Executive, 5-134  CALL GETTRAR, Executive, 5-134  CALL GETTRAR, Executive, 5-140  CALL GETTRAR, Executive, 5-140  CALL GETTRAR, Executive, 5-140  CALL GETTRAR, Executive, 5-140  CALL GETTRAR, Executive, 5-140  CALL GETTRAR, Executive, 5-140  CALL MARK, Executive, 5-140  CALL MARK, Executive, 5-145  CALL PRSRMS, Executive, 5- | System Management, 7-21                |                                       |
| Management, 7-21 contents, System Management, 7-20, 15-9 example, System Management, 7-21 RATE command, System Management, 7-21 REGION command, System Management, Management, 7-21 CALDEV Executive routine, Error Logging, 4-26 Call operation routine arguments in memory, RMS-11 Macro, 2-15 macro argument, RMS-11 Macro, 2-15 macro argument, RMS-11 Macro, 2-16 CALL ABORT, Executive, 5-10 CALL ACHN, Executive, 5-12 CALL ARRE, Executive, 5-15 CALL ARRE, Executive, 5-15 CALL ARRE, Executive, 5-17 CALL ARRE, Executive, 5-16 CALL CANMI, Executive, 5-17 CALL CANMI, Executive, 5-62 CALL CANALL, Executive, 5-62 CALL CRELON, Executive, 5-42 CALL CRECON, Executive, 5-36 CALL CRECON, Executive, 5-36 CALL CRECON, Executive, 5-36 CALL CRECON, Executive, 5-36 CALL CRECON, Executive, 5-59 CALL DELLON, Executive, 5-65 CALL DELLON, Executive, 5-65 CALL RESUME, Executive, 5-190 CALL RRIF, Executive, 5-190 CALL RRIF, Executive, 5-190 CALL RRIF, Executive, 5-190 CALL RRIF, Executive, 5-191 CALL RRIF, Executive, 5-191 CALL RRIF, Executive, 5-191 CALL RRIF, Executive, 5-191 CALL RRIF, Executive, 5-191 CALL RRIF, Executive, 5-191 CALL RRIF, Executive, 5-196 CALL RRIF, Executive, 5-196 CALL RRIF, Executive, 5-190 CALL RRIF, Executive, 5-191 CALL RRIF, Executive, 5-191 CALL RRIF, Executive, 5-191 CALL RRIF, Executive, 5-191 CALL RRIF, Executive, 5-191 CALL RRIF, Executive, 5-10 CALL RRIF, Executive, 5-196 CALL RRIF, Executive, 5-191 CALL RRIF, Executive, 5-191 CA |                                        |                                       |
| contents, System Management, 7-20, 15-9 example, System Management, 7-21 RATE command, System Management, 7-21 REGION command, System Management, 7-21 CALDEV Executive routine, Error Logging, 4-26 Call operation routine arguments in memory, RMS-11 Macro, 2-15 macro argument, RMS-11 Macro, 2-14 CALL ABORT, Executive, 5-12 CALL ACHN, Executive, 5-12 CALL ACHN, Executive, 5-15 CALL ASNLUN, Executive, 5-17 CALL ATRG, Executive, 5-15 CALL CANALL, Executive, 5-62 CALL CANALL, Executive, 5-62 CALL CANALL, Executive, 5-40 CALL CANALL, Executive, 5-42 CALL CNCTN, Executive, 5-42 CALL CREF, Executive, 5-42 CALL CREF, Executive, 5-35 CALL CRECH, Executive, 5-36 CALL CRECHON, Executive, 5-36 CALL CRECHON, Executive, 5-36 CALL CRECHON, Executive, 5-36 CALL CRECHON, Executive, 5-50 CALL CREG, Executive, 5-50 CALL CREG, Executive, 5-50 CALL CREG, Executive, 5-50 CALL CREG, Executive, 5-50 CALL CREG, Executive, 5-50 CALL CREG, Executive, 5-50 CALL CREG, Executive, 5-50 CALL CREG, Executive, 5-50 CALL CREG, Executive, 5-50 CALL CREG, Executive, 5-50 CALL CREG, Executive, 5-50 CALL CREG, Executive, 5-50 CALL CREG, Executive, 5-50 CALL CREG, Executive, 5-65 CALL CRELON, Executive, 5-65 CALL DELLON, Executive, 5-65 CALL DELLON, Executive, 5-65 CALL RETLUN, Executive, 5-140 CALL GETTIM, Executive, 5-140 CALL GETTIM, Executive, 5-140 CALL GETLUG, Executive | Management, 7-21                       |                                       |
| 7-20, 15-9 example, System Management, 7-19 RATE command, System Management, 7-19 REGION command, System Management, 7-21 CALDEV Executive routine, Error Logging, 4-26 Call operation routine arguments in memory, RMS-11 Macro, 2-15 macro argument, RMS-11 Macro, 2-13, 2-14 CALL ABORT, Executive, 5-10 CALL ACHN, Executive, 5-12 CALL ACHN, Executive, 5-12 CALL ASNLUN, Executive, 5-12 CALL ATRG, Executive, 5-15 CALL ATRG, Executive, 5-22 CALL CANALL, Executive, 5-62 CALL CANALL, Executive, 5-64 CALL CANALL, Executive, 5-35 CALL CANALL, Executive, 5-42 CALL CREF, Executive, 5-42 CALL CREF, Executive, 5-36 CALL CRECON, Executive, 5-36 CALL CRECON, Executive, 5-36 CALL CRECON, Executive, 5-57 CALL CRECON, Executive, 5-59 CALL CRECON, Executive, 5-59 CALL DELLON, Executive, 5-65 CALL DELLON, Executive, 5-65 CALL RUN, Executive, 5-190 CALL CRIC, Executive, 5-190 CALL REPTAR, Executive, 5-134 CALL GETTMR, Executive, 5-134 CALL GETTMR, Executive, 5-140 CALL GETTMR, Executive, 5-140 CALL GHOM, Executive, 5-160 CALL MMN, Executive, 5-160 CALL MMRX, Executive, 5-145 CALL MARK, Executive, 5-145 CALL MARK, Executive, 5-145 CALL MARK, Executive, 5-145 CALL MARK, Executive, 5-145 CALL MARK, Executive, 5-145 CALL MARK, Executive, 5-145 CALL PRSRMS, Executive, 5-157 CALL PRSRMS, Executive, 5-157 CALL PRSRMS, Executive, 5-157 CALL PRSRMS, Executive, 5-163 CALL PRSRMS, Executive, 5-156 CALL PRSRMS, Executive, 5-140 CALL MARK, Executive, 5-145 CALL MARK, Executive, 5-145 CALL |                                        |                                       |
| example, System Management, 7-19 RATE command, System Management, 7-21 REGION command, System Management, 7-21 REGION command, System Management, 7-21 CALDEV Executive routine, Error Logging, 4-26 Call operation routine arguments in memory, RMS-11 Macro, 2-15 macro argument, RMS-11 Macro, 2-13, 2-14 CALL ABORT, Executive, 5-10 CALL ABORT, Executive, 5-10 CALL AL AL ALTPRI, Executive, 5-15 CALL ASNLUN, Executive, 5-17 CALL ASNLUN, Executive, 5-17 CALL CANALL, Executive, 5-62 CALL CANALL, Executive, 5-62 CALL CANALL, Executive, 5-63 CALL CONCTN, Executive, 5-40 CALL CONCTN, Executive, 5-42 CALL CREF, Executive, 5-45 CALL CRELOO, Executive, 5-36 CALL CRELOO, Executive, 5-36 CALL CRECON, Executive, 5-36 CALL CRECON, Executive, 5-36 CALL CRECON, Executive, 5-51 CALL CREG, Executive, 5-17 CALL BELLOO, Executive, 5-180 CALL CRECON, Executive, 5-180 CALL CREST, Executive, 5-180 CALL CREST, Executive, 5-186 CALL CRELOON, Executive, 5-186 CALL CRELOON, Executive, 5-186 CALL CRELOON, Executive, 5-186 CALL CRECON, Executive, 5-186 CALL CREST, Executive, 5-186 CALL CREST, Executive, 5-186 CALL RECTLOON, Executive, 5-186 CALL RECTLOON, Executive, 5-186 CALL RECON, Executive, 5-180 CALL RECON, Executive, 5-180 CALL RECON, Executive, 5-180 CALL RECON, Executive, 5-180 CALL RECON, Executive, 5-195 CALL RECON, Executive, 5-196 CALL RESUME, Executive, 5-196 CALL RREF, Executive, 5-191 CALL RREF, Executive, 5-191 CALL RREF, Executive, 5-206                                                                                                    |                                        |                                       |
| RATE command, System Management, 7-21 REGION command, System Management, 7-21 CALL GETTSK, Executive, 5-140 CALL GETTSK, Executive, 5-141 CALL GETTSK, Executive, 5-142 CALL GHCX, Executive, 5-131 CALL GHCX, Executive, 5-131 CALL GHCX, Executive, 5-131 CALL GHCX, Executive, 5-131 CALL GHCX, Executive, 5-131 CALL GHCX, Executive, 5-130 CALL GHCM, Executive, 5-100 CALL INASTR, Executive, 5-68 CALL Macro 2-15 macro argument, RMS-11 Macro, 2-14 CALL ABORT, Executive, 5-10 CALL AL ABORT, Executive, 5-12 CALL ALTPRI, Executive, 5-12 CALL ALTPRI, Executive, 5-15 CALL ASNLUN, Executive, 5-15 CALL ARRG, Executive, 5-17 CALL ARRG, Executive, 5-18 CALL CANALL, Executive, 5-62 CALL CANALL, Executive, 5-62 CALL CANALL, Executive, 5-62 CALL CANALT, Executive, 5-40 CALL CALL CREF, Executive, 5-35 CALL CREF, Executive, 5-45 CALL CRECOR, Executive, 5-45 CALL CRECOR, Executive, 5-45 CALL CRECOR, Executive, 5-36 CALL CRELON, Executive, 5-36 CALL CRECOR, Executive, 5-36 CALL CRECOR, Executive, 5-36 CALL CRECOR, Executive, 5-36 CALL CRECOR, Executive, 5-51 CALL CRECOR, Executive, 5-51 CALL CRECOR, Executive, 5-51 CALL CRECOR, Executive, 5-51 CALL CRECOR, Executive, 5-51 CALL CRECOR, Executive, 5-51 CALL RESUME, Executive, 5-190 CALL CRECOR, Executive, 5-50 CALL RREST, Executive, 5-190 CALL RREST, Executive, 5-190 CALL RREST, Executive, 5-201 CALL RRUN, Executive, 5-206                                                                                                    | example, System Management, 7-19       |                                       |
| REGION command, System Management, 7-21  CALDEV Executive routine, Error Logging, 4-26  Call Operation routine arguments in memory, RMS-11 Macro, 2-15 macro argument, RMS-11 Macro, 2-14  CALL ABORT, Executive, 5-10  CALL ASNALUN, Executive, 5-15  CALL ASNALUN, Executive, 5-15  CALL ASNALUN, Executive, 5-17  CALL CANALL, Executive, 5-62  CALL CANALL, Executive, 5-35  CALL CANALL, Executive, 5-35  CALL CANALL, Executive, 5-42  CALL CANCT, Executive, 5-42  CALL CRELOO, Executive, 5-36  CALL CRECO, Executive, 5-36  CALL CRECO, Executive, 5-36  CALL CRECO, Executive, 5-36  CALL CRECO, Executive, 5-53  CALL CRECO, Executive, 5-50  CALL CRECO, Executive, 5-50  CALL CRECO, Executive, 5-50  CALL CRECO, Executive, 5-50  CALL CRECON, Executive, 5-50  CALL CRECON, Executive, 5-50  CALL CRECON, Executive, 5-50  CALL CRECON, Executive, 5-50  CALL CRECON, Executive, 5-50  CALL CRECON, Executive, 5-50  CALL CRECON, Executive, 5-50  CALL CRECON, Executive, 5-50  CALL CRECON, Executive, 5-50  CALL CRECON, Executive, 5-50  CALL CRECON, Executive, 5-50  CALL CRECON, Executive, 5-50  CALL CRECON, Executive, 5-50  CALL CRECON, Executive, 5-50  CALL REGEIV, Executive, 5-190  CALL REGEIV, Executive, 5-190  CALL REGETTM, Executive, 5-100  CALL GRTCMCI, Executive, 5-100  CALL GRCMCX, Executive, 5-100  CALL GRCMCX, Executive, 5-145  CALL MAP, Executive, 5-145  CALL MAP, Executive, 5-145  CALL PRSFCS, Executive, 5-163  CALL RECON, Executive, 5-163  CALL RECON, Executive, 5-164  CALL RECON, Executive, 5-176  CALL RECON, Executive, 5-178  CALL RECON, Executive, 5-190  CALL RRG, Executive, 5-191  CALL RRG, Executive, 5-191  CALL RRG, Executive, 5-191  CALL RREF, Executive, 5-191  CALL RREF, Executive, 5-196  CALL RREF, Executive, 5-201  CALL RUN, Executive, 5-206                                                                                                    |                                        |                                       |
| REGION command, System     Management, 7-21 CALDEV Executive routine, Error Logging,     4-26 Call     operation routine     arguments in memory, RMS-11 Macro,     2-15     macro argument, RMS-11 Macro,     2-14 CALL ABORT, Executive, 5-10 CALL ACHN, Executive, 5-12 CALL ACHN, Executive, 5-15 CALL ATPRI, Executive, 5-15 CALL ATRG, Executive, 5-17 CALL CANALL, Executive, 5-22 CALL CANALL, Executive, 5-22 CALL CANALL, Executive, 5-35 CALL CANALL, Executive, 5-35 CALL CREF, Executive, 5-35 CALL CREF, Executive, 5-42 CALL CREF, Executive, 5-42 CALL CRECOR, Executive, 5-36 CALL CRECOR, Executive, 5-36 CALL CRECOR, Executive, 5-36 CALL CRECOR, Executive, 5-36 CALL CRECOR, Executive, 5-36 CALL CRECOR, Executive, 5-53 CALL CRECOR, Executive, 5-53 CALL CRECOR, Executive, 5-50 CALL CRECOR, Executive, 5-50 CALL CRECOR, Executive, 5-51 CALL CRECOR, Executive, 5-50 CALL CRECOR, Executive, 5-51 CALL CRECOR, Executive, 5-50 CALL CRECOR, Executive, 5-51 CALL CRECOR, Executive, 5-50 CALL CRECOR, Executive, 5-51 CALL CRECOR, Executive, 5-50 CALL CRECOR, Executive, 5-50 CALL CRECOR, Executive, 5-50 CALL CRECOR, Executive, 5-50 CALL CRECOR, Executive, 5-50 CALL CRECOR, Executive, 5-50 CALL CRECOR, Executive, 5-50 CALL CRECOR, Executive, 5-50 CALL CRECOR, Executive, 5-50 CALL CRECOR, Executive, 5-50 CALL CRECOR, Executive, 5-50 CALL CRECOR, Executive, 5-50 CALL CRECOR, Executive, 5-190 CALL CRECOR, Executive, 5-64 CALL CRECOR, Executive, 5-65 CALL REST, Executive, 5-201 CALL CRECOR, Executive, 5-65 CALL REST, Executive, 5-201 CALL CRECOR, Executive, 5-198 CALL DELLOR, Executive, 5-65 CALL REST, Executive, 5-206                                                                                                    |                                        |                                       |
| CALL GMCX, Executive, 5-131 CALDEV Executive routine, Error Logging, 4-26 Call Operation routine arguments in memory, RMS-11 Macro, 2-15 macro argument, RMS-11 Macro, 2-14 CALL ABORT, Executive, 5-10 CALL ACHN, Executive, 5-10 CALL ACHN, Executive, 5-12 CALL ALTPRI, Executive, 5-15 CALL ATRG, Executive, 5-17 CALL ARRG, Executive, 5-22 CALL CANALL, Executive, 5-22 CALL CANALL, Executive, 5-62 CALL CANALL, Executive, 5-35 CALL CALL CREF, Executive, 5-42 CALL CREF, Executive, 5-42 CALL CREF, Executive, 5-45 CALL CRECH, Executive, 5-45 CALL CRECH, Executive, 5-36 CALL CRECH, Executive, 5-36 CALL RECOEX, Executive, 5-178 CALL CRECH, Executive, 5-36 CALL RESUME, Executive, 5-195 CALL CRECH, Executive, 5-59 CALL RESUME, Executive, 5-190 CALL REF, Executive, 5-191 CALL DELLOR, Executive, 5-65 CALL RUN, Executive, 5-201 CALL DELLOR, Executive, 5-65 CALL RUN, Executive, 5-206                                                                                                    | REGION command, System                 |                                       |
| CALL EXECUTIVE routine, Error Logging, 4-26 Call operation routine arguments in memory, RMS-11 Macro, 2-15 macro argument, RMS-11 Macro, 2-14 CALL ABORT, Executive, 5-10 CALL ACHN, Executive, 5-12 CALL ACHN, Executive, 5-12 CALL ATPRI, Executive, 5-15 CALL ATRG, Executive, 5-17 CALL ATRG, Executive, 5-22 CALL CANALL, Executive, 5-22 CALL CANALL, Executive, 5-62 CALL CREF, Executive, 5-35 CALL CREF, Executive, 5-40 CALL CREF, Executive, 5-42 CALL CRECT, Executive, 5-45 CALL CRECT, Executive, 5-45 CALL CRECOB, Executive, 5-36 CALL CRECOB, Executive, 5-36 CALL CRECOB, Executive, 5-36 CALL CREGOB, Executive, 5-36 CALL CREGOB, Executive, 5-36 CALL CREGOB, Executive, 5-36 CALL CREGOB, Executive, 5-36 CALL CREGOB, Executive, 5-36 CALL CREGOB, Executive, 5-36 CALL CRECOB, Executive, 5-36 CALL CRECOB, Executive, 5-36 CALL CRECOB, Executive, 5-36 CALL CRECOB, Executive, 5-36 CALL CRECOB, Executive, 5-36 CALL CRECOB, Executive, 5-36 CALL RESUME, Executive, 5-195 CALL CRECOB, Executive, 5-50 CALL RESUME, Executive, 5-190 CALL DELLOR, Executive, 5-65 CALL RUN, Executive, 5-201 CALL DELLOR, Executive, 5-65 CALL RUN, Executive, 5-201 CALL DELLOR, Executive, 5-65 CALL RUN, Executive, 5-206                                                                                                    |                                        |                                       |
| 4-26 Call Operation routine arguments in memory, RMS-11 Macro, 2-15 macro argument, RMS-11 Macro, 2-14 CALL ABORT, Executive, 5-10 CALL ACHN, Executive, 5-12 CALL ALTPRI, Executive, 5-15 CALL ASNLUN, Executive, 5-17 CALL ATRG, Executive, 5-17 CALL CANALL, Executive, 5-62 CALL CANALL, Executive, 5-62 CALL CANAMT, Executive, 5-40 CALL CANAMT, Executive, 5-42 CALL CNCT, Executive, 5-42 CALL CREF, Executive, 5-45 CALL CRECH, Executive, 5-45 CALL CRECH, Executive, 5-36 CALL CRECH, Executive, 5-36 CALL CRECH, Executive, 5-36 CALL CRECH, Executive, 5-36 CALL CRECH, Executive, 5-36 CALL CRECH, Executive, 5-36 CALL REQUES, Executive, 5-190 CALL DELLON, Executive, 5-65 CALL RENDER, Executive, 5-198 CALL DELLON, Executive, 5-65 CALL RESUME, Executive, 5-198 CALL DELLON, Executive, 5-65 CALL RENDER, Executive, 5-198 CALL DELLON, Executive, 5-65 CALL RENDER, Executive, 5-201 CALL DELLON, Executive, 5-65 CALL RENDER, Executive, 5-198 CALL RESUME, Executive, 5-198 CALL DELLON, Executive, 5-65 CALL RUN, Executive, 5-206                                                                                                    |                                        |                                       |
| Call operation routine arguments in memory, RMS-11 Macro, 2-15 macro argument, RMS-11 Macro, 2-13, 2-14  CALL ABORT, Executive, 5-10 CALL AL AFRI, Executive, 5-15 CALL ASNLUN, Executive, 5-17 CALL ASNLUN, Executive, 5-17 CALL ARG, Executive, 5-22 CALL CANALL, Executive, 5-62 CALL CANALL, Executive, 5-62 CALL CANALL, Executive, 5-40 CALL CREF, Executive, 5-40 CALL CNCT, Executive, 5-42 CALL CNCTN, Executive, 5-45 CALL CREDO, Executive, 5-45 CALL CRELOO, Executive, 5-36 CALL CRECOEX, Executive, 5-186 CALL CRELOO, Executive, 5-36 CALL CREG, Executive, 5-36 CALL CREG, Executive, 5-36 CALL CREG, Executive, 5-36 CALL CREG, Executive, 5-36 CALL CREG, Executive, 5-36 CALL CREG, Executive, 5-36 CALL CREG, Executive, 5-53 CALL CREGO, Executive, 5-53 CALL CREGO, Executive, 5-50 CALL CREGO, Executive, 5-50 CALL RESUME, Executive, 5-190 CALL DECLAR, Executive, 5-65 CALL RESULOO, Executive, 5-198 CALL DELLOO, Executive, 5-65 CALL RESULOO, Executive, 5-198 CALL DELLOO, Executive, 5-65 CALL RENDO, Executive, 5-201 CALL DELLON, Executive, 5-65 CALL RESULOO, Executive, 5-198 CALL DELLON, Executive, 5-65 CALL RENDO, Executive, 5-201 CALL DELLON, Executive, 5-65                                                                                                    |                                        |                                       |
| operation routine arguments in memory, RMS-11 Macro, 2-15 macro argument, RMS-11 Macro, 2-13, 2-14  CALL ABORT, Executive, 5-10 CALL ACHN, Executive, 5-12 CALL ALTPRI, Executive, 5-15 CALL ASNLUN, Executive, 5-17 CALL ARG, Executive, 5-17 CALL ARG, Executive, 5-22 CALL CANALL, Executive, 5-22 CALL CANALL, Executive, 5-40 CALL CREF, Executive, 5-42 CALL CNCTN, Executive, 5-42 CALL CRAW, Executive, 5-45 CALL CRELON, Executive, 5-36 CALL CRELON, Executive, 5-36 CALL CRECON, Executive, 5-36 CALL CRECON, Executive, 5-59 CALL CRECON, Executive, 5-59 CALL CRECON, Executive, 5-59 CALL CRECON, Executive, 5-191 CALL DECLAR, Executive, 5-65 CALL REST, Executive, 5-206 CALL REST, Executive, 5-206 CALL REST, Executive, 5-206                                                                                                    | Call                                   |                                       |
| CALL MAP, Executive, 5-145 macro argument, RMS-11 Macro, 2-13, 2-14  CALL ABORT, Executive, 5-10  CALL ACHN, Executive, 5-12  CALL ACHN, Executive, 5-15  CALL ASNLUN, Executive, 5-15  CALL ARRG, Executive, 5-17  CALL ARRG, Executive, 5-17  CALL CANALL, Executive, 5-22  CALL CANALL, Executive, 5-62  CALL CANALL, Executive, 5-40  CALL CREF, Executive, 5-35  CALL CNCT, Executive, 5-42  CALL CRELOG, Executive, 5-45  CALL CRELOG, Executive, 5-36  CALL CRELOR, Executive, 5-36  CALL CRECOR, Executive, 5-36  CALL CRECOR, Executive, 5-36  CALL CRECOR, Executive, 5-36  CALL CRECOR, Executive, 5-36  CALL CRECOR, Executive, 5-36  CALL CRECOR, Executive, 5-36  CALL CRECOR, Executive, 5-36  CALL CRECOR, Executive, 5-36  CALL CRECOR, Executive, 5-36  CALL CRECOR, Executive, 5-36  CALL CRECOR, Executive, 5-36  CALL CRECOR, Executive, 5-36  CALL REQUES, Executive, 5-196  CALL CRECOR, Executive, 5-59  CALL REPOR, Executive, 5-190  CALL CRECOR, Executive, 5-198  CALL DELLOR, Executive, 5-65  CALL REST, Executive, 5-201  CALL DELLOR, Executive, 5-206                                                                                                    | operation routine                      |                                       |
| CALL MAP, Executive, 5-145 macro argument, RMS-11 Macro, 2-13, 2-14  CALL ABORT, Executive, 5-10  CALL ACHN, Executive, 5-12  CALL ACHN, Executive, 5-15  CALL ASNLUN, Executive, 5-15  CALL ARRG, Executive, 5-17  CALL ARRG, Executive, 5-17  CALL CANALL, Executive, 5-22  CALL CANALL, Executive, 5-62  CALL CANALL, Executive, 5-40  CALL CREF, Executive, 5-35  CALL CNCT, Executive, 5-42  CALL CRELOG, Executive, 5-45  CALL CRELOG, Executive, 5-36  CALL CRELOR, Executive, 5-36  CALL CRECOR, Executive, 5-36  CALL CRECOR, Executive, 5-36  CALL CRECOR, Executive, 5-36  CALL CRECOR, Executive, 5-36  CALL CRECOR, Executive, 5-36  CALL CRECOR, Executive, 5-36  CALL CRECOR, Executive, 5-36  CALL CRECOR, Executive, 5-36  CALL CRECOR, Executive, 5-36  CALL CRECOR, Executive, 5-36  CALL CRECOR, Executive, 5-36  CALL CRECOR, Executive, 5-36  CALL REQUES, Executive, 5-196  CALL CRECOR, Executive, 5-59  CALL REPOR, Executive, 5-190  CALL CRECOR, Executive, 5-198  CALL DELLOR, Executive, 5-65  CALL REST, Executive, 5-201  CALL DELLOR, Executive, 5-206                                                                                                    | arguments in memory, RMS-11 Macro,     |                                       |
| CALL ABORT, Executive, 5-10  CALL ABORT, Executive, 5-12  CALL ACHN, Executive, 5-12  CALL ALTPRI, Executive, 5-15  CALL ASNLUN, Executive, 5-17  CALL ARRG, Executive, 5-17  CALL CANALL, Executive, 5-62  CALL CANALL, Executive, 5-62  CALL CANAT, Executive, 5-40  CALL CANAT, Executive, 5-40  CALL CORT, Executive, 5-42  CALL CORT, Executive, 5-42  CALL CORT, Executive, 5-42  CALL CORT, Executive, 5-45  CALL CORT, Executive, 5-45  CALL CRELOG, Executive, 5-45  CALL CRELOG, Executive, 5-36  CALL CRELOG, Executive, 5-36  CALL CRELON, Executive, 5-36  CALL CRELON, Executive, 5-36  CALL CRECOEX, Executive, 5-195  CALL CRECOEX, Executive, 5-195  CALL CRECOEX, Executive, 5-190  CALL CRECOEX, Executive, 5-191  CALL DELLOG, Executive, 5-65  CALL REST, Executive, 5-201  CALL DELLON, Executive, 5-50  CALL REST, Executive, 5-201  CALL DELLON, Executive, 5-206                                                                                                    |                                        | CALL MAP, Executive, 5-145            |
| CALL ABORT, Executive, 5-10  CALL ABORT, Executive, 5-12  CALL ACHN, Executive, 5-12  CALL ALTPRI, Executive, 5-15  CALL ASNLUN, Executive, 5-17  CALL ARRG, Executive, 5-17  CALL CANALL, Executive, 5-62  CALL CANALL, Executive, 5-62  CALL CANAT, Executive, 5-40  CALL CANAT, Executive, 5-40  CALL CORT, Executive, 5-42  CALL CORT, Executive, 5-42  CALL CORT, Executive, 5-42  CALL CORT, Executive, 5-45  CALL CORT, Executive, 5-45  CALL CRELOG, Executive, 5-45  CALL CRELOG, Executive, 5-36  CALL CRELOG, Executive, 5-36  CALL CRELON, Executive, 5-36  CALL CRELON, Executive, 5-36  CALL CRECOEX, Executive, 5-195  CALL CRECOEX, Executive, 5-195  CALL CRECOEX, Executive, 5-190  CALL CRECOEX, Executive, 5-191  CALL DELLOG, Executive, 5-65  CALL REST, Executive, 5-201  CALL DELLON, Executive, 5-50  CALL REST, Executive, 5-201  CALL DELLON, Executive, 5-206                                                                                                    | macro argument, RMS-11 Macro, 2-13,    | CALL MARK, Executive, 5-148           |
| CALL ABORT, Executive, 5-10  CALL ACHN, Executive, 5-12  CALL ALTPRI, Executive, 5-15  CALL ASNLUN, Executive, 5-17  CALL ARRG, Executive, 5-17  CALL ATRG, Executive, 5-22  CALL QIO, Executive, 5-186  CALL CANALL, Executive, 5-40  CALL CREF, Executive, 5-35  CALL RCTLOG, Executive, 5-186  CALL CNCTN, Executive, 5-42  CALL CREVR, Executive, 5-45  CALL CREVR, Executive, 5-45  CALL CRELOG, Executive, 5-186  CALL CRECH, Executive, 5-45  CALL CRECH, Executive, 5-47  CALL CRECHOR, Executive, 5-36  CALL READSW, Executive, 5-178  CALL CRELOG, Executive, 5-36  CALL RECEIV, Executive, 5-178  CALL CRELOR, Executive, 5-36  CALL RECOEX, Executive, 5-178  CALL CRECHOR, Executive, 5-51  CALL REQUES, Executive, 5-195  CALL CRECHOR, Executive, 5-59  CALL REPOI, Executive, 5-190  CALL REPOI, Executive, 5-191  CALL DELLOG, Executive, 5-65  CALL RRST, Executive, 5-201  CALL RUN, Executive, 5-206                                                                                                    |                                        |                                       |
| CALL ACHN, Executive, 5-12 CALL ALTPRI, Executive, 5-15 CALL ASNLUN, Executive, 5-17 CALL ASNLUN, Executive, 5-17 CALL ATRG, Executive, 5-17 CALL PWRUP, Executive, 5-29 CALL ATRG, Executive, 5-22 CALL QIO, Executive, 5-168 CALL CANALL, Executive, 5-62 CALL CANMT, Executive, 5-62 CALL CANMT, Executive, 5-40 CALL CREF, Executive, 5-35 CALL CNCT, Executive, 5-35 CALL CNCT, Executive, 5-42 CALL CNCTN, Executive, 5-42 CALL CPCR, Executive, 5-45 CALL CPCR, Executive, 5-47 CALL CRELOG, Executive, 5-36 CALL CRELON, Executive, 5-36 CALL CRELON, Executive, 5-36 CALL CRELON, Executive, 5-36 CALL CRELON, Executive, 5-36 CALL CRECOEX, Executive, 5-178 CALL CREGF, Executive, 5-51 CALL CREGF, Executive, 5-51 CALL RESUME, Executive, 5-195 CALL CROYT, Executive, 5-59 CALL RESUME, Executive, 5-190 CALL CROYT, Executive, 5-64 CALL RREF, Executive, 5-198 CALL DELLOG, Executive, 5-65 CALL RRST, Executive, 5-201 CALL DELLON, Executive, 5-65 CALL RRST, Executive, 5-206                                                                                                    | CALL ABORT, Executive, 5-10            |                                       |
| CALL ALTPRI, Executive, 5-15 CALL ASNLUN, Executive, 5-17 CALL ARRG, Executive, 5-22 CALL ARRG, Executive, 5-62 CALL CANALL, Executive, 5-62 CALL CANMT, Executive, 5-64 CALL CANMT, Executive, 5-35 CALL CREF, Executive, 5-35 CALL CREF, Executive, 5-42 CALL CNCT, Executive, 5-42 CALL CROTN, Executive, 5-42 CALL CRECTLON, Executive, 5-186 CALL CNCTN, Executive, 5-42 CALL CRECTLON, Executive, 5-186 CALL CRECTLON, Executive, 5-186 CALL CRECTLON, Executive, 5-186 CALL CRECTLON, Executive, 5-186 CALL CRECTLON, Executive, 5-186 CALL CRECTLON, Executive, 5-181, 5-183, 5-184 CALL CRECTLON, Executive, 5-184 CALL CRECTLON, Executive, 5-138 CALL CRECTLON, Executive, 5-138 CALL CRECTLON, Executive, 5-176 CALL CRECTLON, Executive, 5-176 CALL CRECTLON, Executive, 5-176 CALL CRECTLON, Executive, 5-178 CALL CRECTLON, Executive, 5-178 CALL CRECTLON, Executive, 5-195 CALL RECOEX, Executive, 5-195 CALL CRECTLON, Executive, 5-190 CALL CRECTLON, Executive, 5-191 CALL CRECTLON, Executive, 5-191 CALL CRECTLON, Executive, 5-198 CALL CRECTLON, Executive, 5-198 CALL CRECTLON, Executive, 5-201 CALL CRECTLON, Executive, 5-201 CALL CRECTLON, Executive, 5-206                                                                                                    |                                        |                                       |
| CALL ASNLUN, Executive, 5-17 CALL ATRG, Executive, 5-22 CALL ATRG, Executive, 5-62 CALL CANALL, Executive, 5-62 CALL CANMT, Executive, 5-40 CALL CLREF, Executive, 5-35 CALL CNCT, Executive, 5-42 CALL CNCTN, Executive, 5-42 CALL CPCR, Executive, 5-45 CALL CRELOG, Executive, 5-47 CALL CRELOG, Executive, 5-47 CALL CRELOG, Executive, 5-36 CALL READSW, Executive, 5-176 CALL CRELOG, Executive, 5-36 CALL RECEIV, Executive, 5-178 CALL CRECON, Executive, 5-36 CALL REQUES, Executive, 5-178 CALL CRECON, Executive, 5-51 CALL CRECON, Executive, 5-51 CALL CRECON, Executive, 5-59 CALL CRECON, Executive, 5-190 CALL CRECON, Executive, 5-64 CALL REF, Executive, 5-198 CALL DELLOG, Executive, 5-65 CALL REST, Executive, 5-201 CALL DELLON, Executive, 5-65 CALL RUN, Executive, 5-206                                                                                                    |                                        |                                       |
| CALL ATRG, Executive, 5-22  CALL QIO, Executive, 5-168  CALL CANALL, Executive, 5-62  CALL RCST, Executive, 5-174  CALL CANMT, Executive, 5-40  CALL RCTLOG, Executive, 5-186  CALL CREF, Executive, 5-35  CALL RCTLON, Executive, 5-186  CALL CNCT, Executive, 5-42  CALL READEF, Executive, 5-181, 5-183, 5-184  CALL CPCR, Executive, 5-45  CALL READSW, Executive, 5-138  CALL READSW, Executive, 5-138  CALL RECEIV, Executive, 5-176  CALL RECOEX, Executive, 5-176  CALL RECOEX, Executive, 5-178  CALL REQUES, Executive, 5-178  CALL CRECON, Executive, 5-36  CALL RESUME, Executive, 5-195  CALL CRGF, Executive, 5-53  CALL RESUME, Executive, 5-190  CALL CRVT, Executive, 5-59  CALL REF, Executive, 5-191  CALL DELLOG, Executive, 5-65  CALL RRST, Executive, 5-201  CALL DELLON, Executive, 5-65  CALL RUN, Executive, 5-206                                                                                                    |                                        |                                       |
| CALL CANALL, Executive, 5-62 CALL CANMT, Executive, 5-40 CALL CLREF, Executive, 5-35 CALL CNCT, Executive, 5-35 CALL CNCTN, Executive, 5-42 CALL CNCTN, Executive, 5-42 CALL CPCR, Executive, 5-45 CALL CREDG, Executive, 5-47 CALL CRELOG, Executive, 5-36 CALL CRELOG, Executive, 5-36 CALL CRELON, Executive, 5-36 CALL CRECOEX, Executive, 5-178 CALL CRECOEX, Executive, 5-195 CALL CRECOEX, Executive, 5-195 CALL CRECOEX, Executive, 5-190 CALL CRECOEX, Executive, 5-191 CALL CRECOEX, Executive, 5-198 CALL DELLOG, Executive, 5-65 CALL RESUME, Executive, 5-201 CALL DELLON, Executive, 5-65 CALL REST, Executive, 5-201 CALL DELLON, Executive, 5-65 CALL REST, Executive, 5-206                                                                                                    |                                        |                                       |
| CALL CANMT, Executive, 5-40  CALL CLREF, Executive, 5-35  CALL CNCT, Executive, 5-42  CALL CNCTN, Executive, 5-42  CALL CNCTN, Executive, 5-42  CALL CPCR, Executive, 5-45  CALL CREDG, Executive, 5-47  CALL CRELOG, Executive, 5-36  CALL CRELOG, Executive, 5-36  CALL CRECOEX, Executive, 5-178  CALL CRECOEX, Executive, 5-178  CALL CRECOEX, Executive, 5-178  CALL CRECOEX, Executive, 5-195  CALL CRECOEX, Executive, 5-195  CALL CRECOEX, Executive, 5-190  CALL CRECOEX, Executive, 5-191  CALL CRECOEX, Executive, 5-191  CALL CRECOEX, Executive,  |                                        |                                       |
| CALL CLREF, Executive, 5-35  CALL RCTLON, Executive, 5-186  CALL CNCT, Executive, 5-42  CALL CNCTN, Executive, 5-42  CALL CPCR, Executive, 5-45  CALL READSW, Executive, 5-138  CALL RECEIV, Executive, 5-138  CALL CRELOG, Executive, 5-36  CALL RECOEX, Executive, 5-176  CALL RECOEX, Executive, 5-178  CALL REQUES, Executive, 5-178  CALL REQUES, Executive, 5-195  CALL RESUME, Executive, 5-204  CALL RESUME, Executive, 5-204  CALL REPOI, Executive, 5-190  CALL REPOI, Executive, 5-191  CALL DELLOG, Executive, 5-65  CALL RREF, Executive, 5-201  CALL DELLON, Executive, 5-65  CALL RUN, Executive, 5-206                                                                                                    |                                        |                                       |
| CALL CNCT, Executive, 5-42 CALL CNCTN, Executive, 5-42 CALL CPCR, Executive, 5-45 CALL CRAW, Executive, 5-47 CALL CRELOG, Executive, 5-36 CALL CRELON, Executive, 5-36 CALL CRELON, Executive, 5-36 CALL CRELON, Executive, 5-36 CALL CRELON, Executive, 5-36 CALL CREGE, Executive, 5-51 CALL CREGE, Executive, 5-51 CALL CREGE, Executive, 5-53 CALL CREGE, Executive, 5-53 CALL CREGE, Executive, 5-59 CALL CRYT, Executive, 5-59 CALL CRYT, Executive, 5-64 CALL DELLOG, Executive, 5-65 CALL RREGE, Executive, 5-201 CALL DELLON, Executive, 5-65 CALL RRST, Executive, 5-206                                                                                                    |                                        |                                       |
| CALL CNCTN, Executive, 5-42  CALL CPCR, Executive, 5-45  CALL READSW, Executive, 5-138  CALL CRAW, Executive, 5-47  CALL RECEIV, Executive, 5-176  CALL RECOEX, Executive, 5-178  CALL REQUES, Executive, 5-178  CALL REQUES, Executive, 5-195  CALL RESUME, Executive, 5-204  CALL RESUME, Executive, 5-204  CALL CRGF, Executive, 5-53  CALL RESUME, Executive, 5-190  CALL REPOI, Executive, 5-191  CALL DECLAR, Executive, 5-64  CALL RREF, Executive, 5-198  CALL DELLOG, Executive, 5-65  CALL RRST, Executive, 5-201  CALL DELLON, Executive, 5-65  CALL RUN, Executive, 5-206                                                                                                    |                                        |                                       |
| CALL CPCR, Executive, 5-45  CALL CRAW, Executive, 5-47  CALL CRELOG, Executive, 5-36  CALL RECOEX, Executive, 5-178  CALL CRELON, Executive, 5-36  CALL REQUES, Executive, 5-178  CALL CRECOEX, Executive, 5-195  CALL CREGF, Executive, 5-51  CALL RESUME, Executive, 5-204  CALL CRRG, Executive, 5-53  CALL RMAF, Executive, 5-190  CALL CRVT, Executive, 5-59  CALL RPOI, Executive, 5-191  CALL DELLOG, Executive, 5-65  CALL RRST, Executive, 5-201  CALL DELLON, Executive, 5-65  CALL RUN, Executive, 5-206                                                                                                    |                                        |                                       |
| CALL CRAW, Executive, 5-47  CALL CRELOG, Executive, 5-36  CALL RECOEX, Executive, 5-178  CALL REQUES, Executive, 5-178  CALL REQUES, Executive, 5-195  CALL RESUME, Executive, 5-204  CALL CRRG, Executive, 5-53  CALL RESUME, Executive, 5-204  CALL RESUME, Executive, 5-190  CALL ROOI, Executive, 5-191  CALL DECLAR, Executive, 5-64  CALL RREF, Executive, 5-198  CALL DELLOG, Executive, 5-65  CALL RRST, Executive, 5-201  CALL DELLON, Executive, 5-65  CALL RUN, Executive, 5-206                                                                                                    |                                        | CALL READSW, Executive, 5-138         |
| CALL CRELOG, Executive, 5-36  CALL RECOEX, Executive, 5-178  CALL REQUES, Executive, 5-195  CALL RESUME, Executive, 5-195  CALL CRRG, Executive, 5-51  CALL RESUME, Executive, 5-204  CALL RESUME, Executive, 5-204  CALL RESUME, Executive, 5-190  CALL RPOI, Executive, 5-191  CALL DECLAR, Executive, 5-64  CALL RREF, Executive, 5-198  CALL DELLOG, Executive, 5-65  CALL RRST, Executive, 5-201  CALL DELLON, Executive, 5-65  CALL RUN, Executive, 5-206                                                                                                    |                                        |                                       |
| CALL CRELON, Executive, 5-36 CALL REQUES, Executive, 5-195 CALL CRGF, Executive, 5-51 CALL RESUME, Executive, 5-204 CALL CRRG, Executive, 5-53 CALL RMAF, Executive, 5-190 CALL RPOI, Executive, 5-191 CALL DECLAR, Executive, 5-64 CALL RREF, Executive, 5-198 CALL DELLOG, Executive, 5-65 CALL RRST, Executive, 5-201 CALL DELLON, Executive, 5-65 CALL RUN, Executive, 5-206                                                                                                    |                                        |                                       |
| CALL CRGF, Executive, 5-51  CALL RESUME, Executive, 5-204  CALL CRRG, Executive, 5-53  CALL RMAF, Executive, 5-190  CALL RPOI, Executive, 5-191  CALL DECLAR, Executive, 5-64  CALL RREF, Executive, 5-198  CALL DELLOG, Executive, 5-65  CALL RRST, Executive, 5-201  CALL DELLON, Executive, 5-65  CALL RUN, Executive, 5-206                                                                                                    |                                        |                                       |
| CALL CRRG, Executive, 5-53  CALL RMAF, Executive, 5-190  CALL CRVT, Executive, 5-59  CALL RPOI, Executive, 5-191  CALL DECLAR, Executive, 5-64  CALL RREF, Executive, 5-198  CALL DELLOG, Executive, 5-65  CALL RRST, Executive, 5-201  CALL DELLON, Executive, 5-65  CALL RUN, Executive, 5-206                                                                                                    |                                        |                                       |
| CALL CRVT, Executive, 5-59  CALL RPOI, Executive, 5-191  CALL DECLAR, Executive, 5-64  CALL RREF, Executive, 5-198  CALL DELLOG, Executive, 5-65  CALL RRST, Executive, 5-201  CALL DELLON, Executive, 5-65  CALL RUN, Executive, 5-206                                                                                                    |                                        |                                       |
| CALL DECLAR, Executive, 5-64  CALL RREF, Executive, 5-198  CALL DELLOG, Executive, 5-65  CALL RRST, Executive, 5-201  CALL DELLON, Executive, 5-65  CALL RUN, Executive, 5-206                                                                                                    |                                        | · · · · · · · · · · · · · · · · · · · |
| CALL DELLOG, Executive, 5-65  CALL RRST, Executive, 5-201  CALL DELLON, Executive, 5-65  CALL RUN, Executive, 5-206                                                                                                    |                                        |                                       |
| CALL DELLON, Executive, 5-65 CALL RUN, Executive, 5-206                                                                                                    |                                        |                                       |
|                                                                                                    |                                        |                                       |
|                                                                                                    |                                        | CALL RUN, Executive. 5-206            |

| CALLS                                       | CANCEL command (cont'd.)                       |
|---------------------------------------------|------------------------------------------------|
| calling macro example (LADRV), I/O          | parameters, MCR, 3-38                          |
| Drivers, 12-24                              | VMR                                            |
| special calling macro (LADRV), I/O Drivers, | See CAN command                                |
| 12-24                                       | Cancel I/O                                     |
| CALL SDRC, Executive, 5-222                 | entry point, Writing I/O Driver, 4-60          |
| CALL SDRCN, Executive, 5-222                | overview, Writing I/O Driver, 2-5              |
| CALL SDRP, Executive, 5-225                 | VTDRV, I/O Drivers, 3-4                        |
| CALL SEND, Executive, 5-217                 | Cancel Mark Time Requests directive,           |
| CALL SETCLI, Executive, 5-215               | Executive, 5-40                                |
| CALL SETDDS, Executive, 5-219               | Cancel Scheduled Initiation Requests directive |
| CALL SETEF, Executive, 5-228                | Executive, 5-62                                |
| CALL SETTIM, Executive, 5-268               | CAN command                                    |
| CALL SMSG, Executive, 5-231                 | See also CANCEL command                        |
| CALL SNXC, Executive, 5-234                 | VMR                                            |
| CALL SPAWN, Executive, 5-241                | definition, System Management, 5-11            |
| CALL SPAWNN, Executive, 5-241               | example, System Management, 5-11               |
| CALL SREA, Executive, 5-255                 | format, System Management, 5-11                |
| CALL SREF, Executive, 5-259                 | parameter, System Management, 5-11             |
| CALL SREX, Executive, 5-255                 | CAPS LOCK key, DCL, 3-14                       |
| CALL STAF, Executive, 5-266                 | /CARD_READER processor type, System            |
| CALL START, Executive, 5-206                | Management, 3-20                               |
| CALL statement                              | Card deck                                      |
| CFL, Error Logging, 5-32                    | batch jobs, Batch and Queue, 3-23              |
| CALL STLOR, Executive, 5-271                | \$EOJ card, Batch and Queue, 3-24              |
| CALL STLORS, Executive, 5-271               | example, Batch and Queue, 3-24                 |
| CALL STOP, Executive, 5-274                 | \$JOB card, Batch and Queue, 3-24              |
| CALL STOPFR, Executive, 5-275               | \$PASSWORD card, Batch and Queue, 3-24         |
| CALL SUSPND, Executive, 5-238               | \$PRINT card, Batch and Queue, 3-24            |
| CALL TFEA, Executive, 5-283                 | sequence field, Batch and Queue, 3-24          |
| CALL TRALOG, Executive, 5-286               | \$SUBMIT card, Batch and Queue, 3-24           |
| CALL TRALON, Executive, 5-286               | Card reader (CRDRV), I/O Drivers, 9-1          |
| CALL ULGF, Executive, 5-290                 | checks                                         |
| CALL UNMAP, Executive, 5-292                | pick, I/O Drivers, 9-4                         |
| CALL USTP, Executive, 5-294                 | read, I/O Drivers, 9-4                         |
| CALL VRCD, Executive, 5-296                 | recovery, I/O Drivers, 9-5                     |
| CALL VRCS, Executive, 5-298                 | stack, I/O Drivers, 9-5                        |
| CALL VRCX, Executive, 5-300                 | console message, I/O Drivers, 9-5, 9-6         |
| CALL VSDA, Executive, 5-302                 | control character, I/O Drivers, 9-7, 9-8       |
| CALL VSRC, Executive, 5-304                 | formats                                        |
| CALL VSRCN, Executive, 5-304                | alphanumeric, I/O Drivers, 9-8                 |
| CALL WAIT, Executive, 5-148                 | binary, I/O Drivers, 9-8                       |
| CALL WAITFR, Executive, 5-311               | data, I/O Drivers, 9-8                         |
| CALL WFLOR, Executive, 5-309                | function, I/O Drivers, 9-7                     |
| CALL WFLORS, Executive, 5-309               | code list, I/O Drivers, B-12                   |
| CALL WFSNE, Executive, 5-307                | indicator, I/O Drivers, 9-4, 9-5               |
| CALL WTQIO, Executive, 5-172                | input card limitation, I/O Drivers, 9-8        |
| CANCEL command, MCR, 3-38, 3-140;           | input error, I/O Drivers, 9-4                  |
| DCL, 7-23, 9-7                              | programming hint, I/O Drivers, 9-8             |
| brief description, MCR, 1-6                 | ready message, I/O Drivers, 9-5                |
| example, MCR, 3-38                          | switches, I/O Drivers, 9-4, 9-5                |
| format, MCR, 3-38                           | power, I/O Drivers, 9-4                        |

| Card reader (CRDRV) switches (cont'd.) reset, I/O Drivers, 9-5 stop, I/O Drivers, 9-5 Card Reader Processor See CRP Card Reader Spooling Transaction Block, System Management, 10-47 CARRIAGE_CONTROL RMSDES utility, RMS-11 Utilities, 2-37 Carriage control, I/O Operations, 2-6, 2-7 record attribute, I/O Operations, 3-9 RMSDEF utility, RMS-11 Utilities, A-9 word record attribute, I/O Operations, 3-9 Carriage return | CBD command  See also COMMON BLOCK DIRECTORY command  \$CBDMG (Binary to unsigned decimal), System Library, 5-3  \$CBDSG (Binary to signed decimal), System Library, 5-5  CBM, System Management, 18-33  \$CBOMG (Binary to unsigned octal), System Library, 5-8  \$CBOSG (Binary to signed octal), System Library, 5-9  Cb parameter device-specific function tape driver, I/O Drivers, 6-7  VTDRV, I/O Drivers, 3-3 |
|----------------------------------------------------------------------------------------------------|----------------------------------------------------------------------------------------------------|
| automatic (TTDRV), I/O Drivers, 2-77 cannot follow single or double quotation mark, MACRO-11, 5-19 CTRL/R (TTDRV), I/O Drivers, 2-71 CASE conditional declaration                                                                                                    | IO.STC function (VTDRV), I/O Drivers, 3-6 /CB switch CMP utility, Utilities, 4-3 \$CBTA (General purpose binary to ASCII),                                                                                                    |
| CFL, Error Logging, 5-29 CASE statement CFL, Error Logging, 5-34 Cassette, RMS-11 Macro, 3-2, 5-20, 5-37, 5-43, 5-77, 5-88, 5-104, 5-111, 5-118                                                                                                    | System Library, 5-12  \$CBTMG (Binary byte to octal), System Library, 5-10  /CC keyword  MOUNT command, MCR, 3-120                                                                                                    |
| exercising with IOX, System Management, 12-2 function code list, I/O Drivers, B-12 /CA switch RMSCNV utility, RMS-11 Utilities, 4-8 \$CAT5 (ASCII to Radix-50), System Library,                                                                                                    | CCML\$ macro, I/O Operations, 6-12 /CC switch, Task Builder, 10-7 CDA, Error Logging, 1-1; System Management, 1-17; Writing I/O Driver, 6-1 analysis listing, Crash Dump Analyzer, 3-1                                                                                                    |
| 4-8 \$CAT5B (ASCII with blanks to Radix-50), System Library, 4-9 CATCHALL.CMD file See also TDX                                                                                                    | to 3-46 function, Crash Dump Analyzer, 1-1 input to, Crash Dump Analyzer, 1-5 messages, Crash Dump Analyzer, A-1 running, Crash Dump Analyzer, 1-6                                                                                                    |
| example, System Management, 19-5 Catchall task, Indirect, 2-2 See also TDX definition of, MCR, 1-4                                                                                                    | as installed task, Crash Dump Analyzer,<br>1-7<br>as uninstalled task, Crash Dump<br>Analyzer, 1-7                                                                                                    |
| Catchup definition, System Management, 16-5 Cathode-ray tube See CRT                                                                                                    | switches, Crash Dump Analyzer, 2-3 to 2-11 CDA command line, Crash Dump Analyzer, 2-1 to 2-11 binary file, Crash Dump Analyzer, 2-2                                                                                                    |
| CBD, System Management, 5-26 See also Common Block Directory \$CBDAT (Binary date to decimal), System Library, 5-2                                                                                                    | crash input file, Crash Dump Analyzer, 2-3 default, Crash Dump Analyzer, 2-10 format, Crash Dump Analyzer, 2-1 list file, Crash Dump Analyzer, 2-1 symbol file, Crash Dump Analyzer, 2-2 \$CDDMG (Double-precision binary to decimal), System Library, 5-6                                                                                                    |

| CDR argument                                | CFL                                                              |
|---------------------------------------------|------------------------------------------------------------------|
| for .ENABL/.DSABL, MACRO-11, 5-14           | expression operand (cont'd.)                                     |
| /CD switch                                  | variable, Error Logging, 5-9                                     |
| PIP utility, Utilities, 12-10               | expression operators, Error Logging, 5-9 to                      |
| RMSBCK utility, RMS-11 Utilities, 6-8 to    | 5-16                                                             |
| 6-9                                         | expressions, Error Logging, 5-3, 5-9 to 5-15                     |
| \$CDTB (Decimal to binary), System Library, | conditionals, Error Logging, 5-3                                 |
| 4-4                                         | definition, Error Logging, 5-3                                   |
| CE.ACN address protocol/pair                | list, Error Logging, 5-3                                         |
| XEDRV, I/O Drivers, 10-10                   | expression type                                                  |
| CE.IUM address protocol/pair                | function, Error Logging, 5-10                                    |
| XEDRV, I/O Drivers, 10-10                   | literal, Error Logging, 5-9                                      |
| CE.MCE multicast error                      | subexpression, Error Logging, 5-9                                |
| XEDRV, I/O Drivers, 10-11                   | variable, Error Logging, 5-9                                     |
| CE.NMA multicast error                      | file                                                             |
| XEDRV, I/O Drivers, 10-11                   | command input, Error Logging, 5-3                                |
| CE.PCN protocol usage conflict              | data input, <i>Êrror Logging</i> , 5-3                           |
| XEDRV, I/O Drivers, 10-10                   | error output, Error Logging, 5-4                                 |
| CE.RES error code                           | report output, Error Logging, 5-3                                |
| XEDRV, I/O Drivers, 10-9                    | user-prompting, Error Logging, 5-3                               |
| CE.RTL error code                           | format string, Error Logging, 5-41                               |
| XEDRV, I/O Drivers, 10-9                    | control directives, Error Logging, 5-41                          |
| CE.RTS error code                           | data-formatting directives, Error                                |
| XEDRV, I/O Drivers, 10-9                    | Logging, 5-42                                                    |
| Cell, RMS-11 Intro, 3-5                     | formatting directives, Error Logging,                            |
| relative files, RMS-11 User's Guide, 4-1    | 5-41                                                             |
| sequential files, RMS-11 User's Guide, 3-2  | functions, Error Logging, 5-16 to 5-25                           |
| Central buffer pool, RMS-11 Macro, 3-4      | computational, Error Logging, 5-20                               |
| Central Processing Unit                     | conditional, Error Logging, 5-17                                 |
| See CPU                                     | conversion, Error Logging, 5-17, 5-19                            |
| CEX, System Generation, 5-49                | encoding, Error Logging, 5-19                                    |
| CFL                                         | format, Error Logging, 5-16                                      |
| command line                                | look-ahead, Error Logging, 5-21                                  |
| DEVSM1, Error Logging, 4-11                 | packet information, Error Logging, 5-22                          |
| comments, Error Logging, 5-3                | report control, Error Logging, 5-22                              |
| data types, Error Logging, 5-4 to 5-8       | RPT control, Error Logging, 5-20                                 |
| numeric, Error Logging, 5-5 to 5-7          | string-handling, Error Logging, 5-23                             |
| string conversion, Error Logging, 5-4       | time-handling, Error Logging, 5-24                               |
| declaration                                 | user I/O, Error Logging, 5-25                                    |
| conditional, Error Logging, 5-28 to 5-30    | intermediate form modules, Error Logging, 5-1                    |
| CASE, Error Logging, 5-29                   | · -                                                              |
| IF, Error Logging, 5-28                     | keyword, Error Logging, 5-3<br>literal value, Error Logging, 5-9 |
| data item, Error Logging, 5-25              |                                                                  |
| definition, Error Logging, 5-3              | See also LITERAL statement                                       |
| scope, Error Logging, 5-25                  | named variables, <i>Error Logging</i> , 5-8, 5-8 to 5-9          |
| variables, Error Logging, 5-25              |                                                                  |
| definition, Error Logging, 4-2, 5-2         | numeric literals, Error Logging, 5-6                             |
| error messages                              | numeric operators, Error Logging, 5-13 to 5-16                   |
| See ERLCFL error messages                   | parsing routines, Error Logging, 4-4                             |
| expression operand                          | primitives, Error Logging, 5-1                                   |
| literal, Error Logging, 5-9                 | print radices, Error Logging, 5-5                                |
|                                             | Print rudices, Liver Bogging, 00                                 |

| CFL                                          | /CHAR_LENGTH keyword                                 |
|----------------------------------------------|------------------------------------------------------|
| print radices (cont'd.)                      | SET command, MCR, 3-161                              |
| defaults, Error Logging, 5-6                 | SET command (VMR), System Management,                |
| signalling, Error Logging, 5-39              | 5-53                                                 |
| spaces and tabs in text, Error Logging, 5-3  | Character                                            |
| statements, Error Logging, 5-3, 5-25 to 5-40 | See also Special character and Separating            |
| action, Error Logging, 5-30 to 5-31          | character                                            |
| control, Error Logging, 5-31 to 5-36         | control                                              |
| lexical conditionals, Error Logging, 5-35    | CRDRV, I/O Drivers, 9-7, 9-8                         |
| table, Error Logging, 5-36, 5-37, 5-38       | TTDRV, I/O Drivers, 2-69 to 2-72                     |
| user interface                               | invalid, MACRO-11, 2-3                               |
| command mode, Error Logging, 5-42            | padding (tape driver), I/O Drivers, 6-17             |
| option mode, Error Logging, 5-43             | pass-through, MCR, 3-178, 3-182                      |
| C flag                                       | receive buffer (TTDRV), I/O Drivers, 2-79            |
| in assembly listing, MACRO-11, 3-1           | special keys, MCR, 2-15 to 2-17                      |
| CFL compiler, Error Logging, 1-1, 1-5, 5-1   | translation, MCR, 3-4 to 3-5, 3-122                  |
| user interface, Error Logging, 5-42          | unprocessed (TTDRV), I/O Drivers, 2-61               |
| \$CFORK, Writing I/O Driver, 1-19            | wildcard, MCR, 2-6                                   |
| CFT, Utilities, Č-7                          | Characteristics                                      |
| .CHAIN directive, Indirect, 2-47             | buffer                                               |
| Changeable key, RMS-11 User's Guide, 6-9;    | XEDRV, I/O Drivers, 10-8                             |
| RMS-11 Intro, 3-10                           | zero size, I/O Drivers, 10-24                        |
| CHANGE command                               | clearing on remote (TTDRV), I/O Drivers,             |
| EDT editor, Introduction, 2-6                | 2-84                                                 |
| Change command                               | multiple (VTDRV), I/O Drivers, 3-6                   |
| EDI editor, Program Development, 2-15,       | obtaining (tape driver), I/O Drivers, 6-8            |
| 7-4; Utilities, 7-19                         | physical (disk driver), I/O Drivers, 4-1             |
| Change-limits operation                      | resetting                                            |
| subpacket information, Error Logging, 4-66   | importance of (tape driver), $I/O$                   |
| Change mode                                  | Drivers, 6-15                                        |
| See Character mode                           | set                                                  |
| CHANGES                                      | tape driver, I/O Drivers, 6-10                       |
| RMSDES utility, RMS-11 Utilities, 2-40       | setting                                              |
| defining areas by default, RMS-11            | Ethernet, I/O Drivers, 10-7                          |
| Utilities, 2-44                              | protocol/address (XEDRV), I/O                        |
| in indirect command file, RMS-11             | Drivers, 10-9 side effect (TTDRV), I/O Drivers, 2-65 |
| Utilities, 2-4                               | terminal (VTDRV), I/O Drivers, 3-7                   |
| PROTECTION attribute, RMS-11                 | XEDRV multicast address, I/O Drivers,                |
| Utilities, 2-33                              | 10-10                                                |
| with CREATE, RMS-11 Utilities, 2-8,          | table (VTDRV), I/O Drivers, 3-8                      |
| 2-28                                         | terminal                                             |
| with SAVE, RMS-11 Utilities, 2-27            | get multiple (TTDRV), I/O Drivers,                   |
| Change supervisor mode                       | 2-20, 2-53                                           |
| See CSM library                              | set multiple (TTDRV), I/O Drivers,                   |
| Channel                                      | 2-20                                                 |
| definition                                   | Character mode                                       |
| multiaccess (XEDRV), I/O Drivers,            | EDT editor, Introduction, 2-3 to 2-6                 |
| 10-27                                        | Character set                                        |
| set information (K-series), I/O Drivers,     | ASCII, MACRO-11, A-1                                 |
| 13-25                                        | definition, MACRO-11, 2-1                            |

| Character set (cont'd.)                         | Checkpoint task                                  |
|-------------------------------------------------|--------------------------------------------------|
| DIGITAL Multinational Character Set,            | definition of, MCR, 2-19                         |
| MACRO-11, A-1                                   | Check recovery                                   |
| DIGITAL Multinational Character Set chart,      | CRDRV, I/O Drivers, 9-5                          |
| MACRO-11, A-10                                  | Checksum                                         |
| multinational, MCR, 3-4                         | calculating                                      |
| radix-50, MACRO-11, A-8                         | SLP utility, <i>Utilities</i> , 13-2             |
| Character translation                           | validating file content, <i>Utilities</i> , 11-8 |
| SYSGEN question, System Generation, 3-30        | value, I/O Operations, 5-5                       |
| CHAR function                                   | Choosing Executive Options section, System       |
| EDT editor, Introduction, 2-7                   | Generation, 3-22 to 3-34                         |
| Checkpoint                                      | Choosing Peripheral Configuration section,       |
| region, System Management, 1-3                  | System Generation, 3-35 to 3-69                  |
| task, System Management, 1-3                    | Choosing SYSGEN Options section, System          |
| /CHECKPOINT:SYSTEM qualifier, Task              | Generation, 3-16 to 3-21                         |
| Builder, 11-12                                  | CINT\$, Executive, 5-24; Writing I/O Driver,     |
|                                                 | 1-1                                              |
| /CHECKPOINT:TASK qualifier, Task Builder, 11-13 |                                                  |
| /CHECKPOINT_FILE qualifier                      | Circumflex (^)                                   |
|                                                 | allows passing angle brackets as part of         |
| SET DEVICE command, System                      | macro argument, MACRO-11, 6-6                    |
| Management, 1-5                                 | construct for argument delimiter,                |
| Checkpointable task                             | MACRO-11, 2-3                                    |
| fixing, System Management, 5-19                 | do not confuse different meanings,               |
| Checkpoint area                                 | MACRO-11, 6-6                                    |
| task, Task Builder, B-12                        | special character in MACRO-11,                   |
| Checkpoint Common Region directive,             | MACRO-11, 2-2                                    |
| Executive, 5-45                                 | universal unary operator, MACRO-11, 2-4          |
| Checkpoint file                                 | used when passing DIGITAL multinational          |
| deallocating space from, MCR, 3-6               | characters, MACRO-11, 6-6                        |
| discontinuing, MCR, 3-6                         | Circumflex command (^), Debugging, 2-5,          |
| primary, MCR, 3-6                               | 4-3, 4-4; XDT, 2-11                              |
| secondary, MCR, 3-6                             | \$CKBFB routine, Writing I/O Driver, 7-12        |
| system, MCR, 3-6                                | \$CKBFI routine, Writing I/O Driver, 7-12        |
| truncating, MCR, 3-7                            | \$CKBFR routine, Writing I/O Driver, 7-12        |
| Checkpointing, System Management, 1-3,          | \$CKBFW routine, Writing I/O Driver, 7-12        |
| 5-21; Introduction, 6-6                         | Ckcsr parameter                                  |
| common, System Management, 5-26                 | IO.CLK function (LADRV), I/O Drivers,            |
| during prompt (TTDRV), I/O Drivers,             | 12-26                                            |
| 2-16, 2-42                                      | /CKP keyword                                     |
| during read (TTDRV), I/O Drivers, 2-30          | INS command (VMR), System Management,            |
| dynamic space allocation, System                | 5-21                                             |
| Management, 1-5                                 | INSTALL command, MCR, 3-95                       |
| task (VTDRV), I/O Drivers, 3-5                  | RUN command, MCR, 3-143                          |
| task buffer (TTDRV), I/O Drivers, 2-79          | CL device, MCR, 2-10                             |
| terminal                                        | redirecting, MCR, 2-10                           |
| input TTDRV, I/O Drivers, 2-83                  | CLEAN_UP parameter                               |
| Checkpoint space                                | STOP/ACCOUNTING command, System                  |
| allocating, Task Builder, 10-6, 11-12, 11-13    | Management, 10-10                                |
| amount needed, MCR, 3-6                         | CLEAR command, System Management, 4-11           |
| dynamic allocation, MCR, 3-6; System            | example, System Management, 4-11                 |
| Management, 1-5                                 | format, System Management, 4-11                  |

| CLEAR command (cont'd.)                     | CLI                                          |
|---------------------------------------------|----------------------------------------------|
| RMSDES utility, RMS-11 Utilities, 2-6,      | prompts                                      |
| 2-18, 2-25 to 2-26                          | CTRL/C, System Management, 17-3              |
| Clear Event Flag directive, Executive, 5-35 | empty-line, System Management, 17-3          |
| CLEF\$ directive, Executive, 5-35           | task-exit, System Management, 17-4           |
| /CLE keyword                                | prompt string, MCR, 3-42                     |
| SWITCH REGISTER command, MCR,               | receiving system message, Executive, 5-100   |
| 3-201                                       | retrieving command buffer, Executive,        |
| /CLI, Crash Dump Analyzer, 2-4, 2-5         | 5-100                                        |
| CLI, DCL, 1-1; Introduction, 1-5            | setting up, Executive, 5-215                 |
| See also DCL                                | spawning, Executive, 4-5                     |
|                                             | specifying ASTs, Executive, 5-211            |
| adding to account entry, System             | specifying task, Task Builder, 10-8, 11-14   |
| Management, 2-4                             | status bits for, MCR, 3-45                   |
| application, System Management, 17-4        | supplied with system, System Management,     |
| changing, System Management, 2-11           | 1-18                                         |
| command processing                          | SYSGEN question, System Generation, 3-28     |
| serial, System Management, 17-8             | system messages                              |
| commands, MCR, 1-7                          | codes, System Management, 17-6               |
| continuation lines, System Management, 17-4 | receiving, System Management, 17-5           |
| DCL, Program Development, 1-2 to 1-3;       | task, MCR, 3-42; System Management,          |
| System Management, 17-2                     | 5-21                                         |
| default, MCR, 3-67                          | task names, System Management, 17-3          |
| definition, System Management, 1-18, 17-1   | writing                                      |
| determining, Program Development, 1-2       | alternate, System Management, 1-18           |
| disabling, MCR, 3-42                        | Executive directives for, System             |
| displaying, System Management, 2-8, 2-10    | Management, 17-4                             |
| eliminating, MCR, 3-42                      | <cli> symbol, Indirect, 2-22</cli>           |
| examples, System Management, 17-9, 17-15    | CLI command                                  |
| FORTRAN, System Management, 17-15           | See also COMMAND LINE INTERPRETER            |
| to 17-20                                    | command                                      |
| MACRO-11, System Management, 17-9           | controlling alternate CLIs with, System      |
| to 17-15                                    | Management, 17-2                             |
| getting information, Executive, 5-105       | /INIT keyword, System Management, 17-2       |
| in account entry, System Management, 2-2,   | CLI dispatcher task, System Management, 18-5 |
| 2-4                                         | /CLI keyword                                 |
| initializing                                | HELP command, MCR, 3-72                      |
| /NULL qualifier, System Management,         | INS command                                  |
| 17-3                                        | MCR, System Management, 17-2                 |
| /PROMPT qualifier, System                   | INS command (VMR), System Management,        |
| Management, 17-4                            | 5-21                                         |
| /SNGL keyword, System Management,           | INSTALL command, MCR, 3-96                   |
| 17-4                                        | SET command, MCR, 3-161                      |
| initializing data structures for, MCR, 3-42 | CLI mode, Indirect, 2-54                     |
| interaction with system, System             | \$CLINS routine, Writing I/O Driver, 7-13    |
| Management, 17-4, 17-5                      | CLI parser block dump, Crash Dump Analyzer,  |
| login, MCR, 3-67                            | 3-24                                         |
| MCR, Program Development, 1-2 to 1-3;       | /CLI switch, Indirect, 2-4, 2-33             |
| System Management, 17-2                     | /CLI switch (Indirect), Indirect, 2-4, 2-33  |
| as default, System Management, 2-4          | CLKDF\$, Crash Dump Analyzer, C-12           |
| prompting, System Management, 17-3          |                                              |
| r r o, -y                                   |                                              |

| Clock                                                          | Close & Delete command                                                     |
|----------------------------------------------------------------|----------------------------------------------------------------------------|
| computing rate and presetting (K-series),                      | EDI editor, Utilities, 7-20                                                |
| I/O Drivers, 13-27                                             | Close command                                                              |
| line frequency                                                 | EDI editor, Utilities, 7-20                                                |
| rate of interrupts, System Management,                         | .CLOSE directive, Indirect, 2-48                                           |
| 1-6                                                            | \$CLOSE macro, RMS-11 Macro, 5-3                                           |
| programmable                                                   | CLOSE operation, RMS-11 Macro, 3-9, 5-3;                                   |
| rate of interrupts, System Management,                         | RMS-11 User's Guide, 1-18; RMS-11                                          |
| 1-6                                                            | Intro, 4-2                                                                 |
| set clock A rate                                               | BDB requirement, RMS-11 Macro, 2-7                                         |
| K-series, I/O Drivers, 13-10                                   | I/O buffer requirement, RMS-11 Macro,                                      |
| setting frequency, System Generation, 5-34;                    | 2-7                                                                        |
| System Management, 4-2                                         | Close Secondary command                                                    |
| CLOCKA: subroutine                                             | EDI editor, <i>Utilities</i> , 7-20                                        |
| setting clock A rate                                           | /CLQ, Crash Dump Analyzer, 2-4, 2-6                                        |
| K-series, I/O Drivers, 13-10                                   | CLQ command                                                                |
| LADRV, I/O Drivers, 12-6                                       | See CLOCK QUEUE command                                                    |
| Clock B                                                        |                                                                            |
| controlling (K-series), I/O Drivers, 13-11                     | CLSTR option, Task Builder, 12-9 to 12-10                                  |
| CLOCKB: subroutine                                             | /CL switch, Task Builder, 10-8                                             |
| controlling clock B                                            | CLUSTER_SIZE  PMCDES utility PMS 11 Utilities 2 21                         |
| K-series, I/O Drivers, 13-11                                   | RMSDES utility, RMS-11 Utilities, 2-31 Cluster library, Task Builder, 5-49 |
| LADRV, I/O Drivers, 12-7                                       |                                                                            |
| Clock interrupt                                                | building, Task Builder, 5-50 to 5-55                                       |
| rate of occurrence, MCR, 3-140                                 | examples, Task Builder, 5-55 to 5-60                                       |
| Clock queue, DCL, 7-13 to 7-16, 7-23, 9-40                     | overlay run-time system, Task Builder, 5-61                                |
| deleting entry, DCL, 7-23                                      | CM/CR11 card reader                                                        |
| displaying, MCR, 3-46; DCL, 7-72                               | SYSGEN question, System Generation, 3-47                                   |
| effect on default TI, MCR, 2-10                                | \$C macro form, Executive, 1-6                                             |
| CLOCK QUEUE command, MCR, 3-46                                 | processing errors, Executive, 1-7                                          |
| brief description, MCR, 1-6                                    | /CMD keyword                                                               |
| example, MCR, 3-46                                             | RUN command, MCR, 3-143                                                    |
| format, MCR, 3-46                                              | CMKT\$ directive, Executive, 5-40                                          |
| Clock queue dump, Crash Dump Analyzer,                         | \$CMPAL routine, Task Builder, 8-2                                         |
| 3-41                                                           | \$CMPCS routine, Task Builder, 8-2                                         |
| Clock queue switch                                             | CMPRT option, Task Builder, 8-4, 12-11                                     |
| <del>-</del>                                                   | /CMP switch                                                                |
| See /CLQ                                                       | DSC utility, Utilities, 6-13                                               |
| Clock start command                                            | CMP utility                                                                |
| LADRV, I/O Drivers, 12-25                                      | command line, Utilities, 4-1, A-6                                          |
| CLOG\$ directive, Executive, 5-36                              | default switches, <i>Utilities</i> , 4-4                                   |
| ASSIGN command, MCR, 3-15<br>CLON\$ directive, Executive, 5-36 | messages, Utilities, 4-8                                                   |
|                                                                | error, Utilities, 4-8                                                      |
| ASSIGN command, MCR, 3-15                                      | informational, Utilities, 4-8                                              |
| CLOSE\$ example, I/O Operations, 5-10                          | output file format, Utilities, 4-5                                         |
| CLOSE\$ macro, I/O Operations, 3-1                             | switches                                                                   |
| file processing, I/O Operations, 3-17                          | /BL, Utilities, 4-3                                                        |
| completion, I/O Operations, 2-8                                | /CB, Utilities, 4-3                                                        |
| format                                                         | /CO, Utilities, 4-3                                                        |
| file processing, I/O Operations, 3-18                          | /DI, Utilities, 4-3                                                        |
| resetting                                                      | /FF, Utilities, 4-3                                                        |
| block size, I/O Operations, 2-18                               | /LI, Utilities, 4-3                                                        |
|                                                                | /LN, Utilities, 4-3                                                        |

| CMP utility                                                    | %CNV\$STRING                                              |
|----------------------------------------------------------------|-----------------------------------------------------------|
| switches (cont'd.)                                             | CFL conversion function, Error Logging,                   |
| /MB, Utilities, 4-3                                            | 5-19                                                      |
| /SL, Utilities, 4-3                                            | %CNV\$VMS_TIME                                            |
| /SP, Utilities, 4-3                                            | CFL conversion function, Error Logging,                   |
| /TB, Utilities, 4-4                                            | 5-19 .                                                    |
| /VB, Utilities, 4-4                                            | COBOL command, Introduction, 5-12                         |
| /CM switch, Task Builder, 10-9                                 | %COD\$BCD                                                 |
| SLP utility, Utilities, 13-15                                  | CFL encoding function, Error Logging, 5-19                |
| CNCT\$ directive, Executive, 5-42                              | %COD\$BINARY                                              |
| %CND\$IF                                                       | CFL encoding function, Error Logging, 5-20                |
| CFL conditional function, Error Logging,                       | %COD\$DECIMAL                                             |
| 5-17                                                           | CFL encoding function, Error Logging, 5-19                |
| %CND\$SELECT                                                   | %COD\$HEX                                                 |
| CFL conditional function, Error Logging,                       | CFL encoding function, Error Logging, 5-19                |
| 5-17                                                           | %COD\$MACHINE                                             |
| CND argument                                                   | CFL encoding function, Error Logging, 5-20 %COD\$OCTAL    |
| for .LIST/.NLIST, MACRO-11, 5-7<br>CNF, System Generation, 2-6 |                                                           |
| changing CSR and vector, System                                | CFL encoding function, Error Logging, 5-19 %COD\$RSX_TIME |
| Generation, 2-7                                                | CFL encoding function, Error Logging, 5-20                |
| switches, System Generation, 2-7                               | %COD\$VMS_TIME                                            |
| CNF module, Error Logging, 4-2                                 | CFL encoding function, Error Logging, 5-20                |
| %CNV\$BCD                                                      | /CODE:CLI qualifier, Task Builder, 11-14                  |
| CFL conversion function, Error Logging,                        | /CODE:DATA_SPACE qualifier, Task Builder,                 |
| 5-18                                                           | 11-15                                                     |
| %CNV\$BINARY                                                   | /CODE:EAE qualifier, Task Builder, 11-16                  |
| CFL conversion function, Error Logging,                        | /CODE:FAST_MAP qualifier, Task Builder,                   |
| 5-18                                                           | 11-17                                                     |
| %CNV\$DECIMAL                                                  | /CODE:FPP qualifier, Task Builder, 11-18                  |
| CFL conversion function, Error Logging,                        | /CODE:OTS_FAST qualifier, Task Builder,                   |
| 5-18                                                           | 11-19                                                     |
| %CNV\$DECIMAL_P                                                | /CODE:PIC qualifier, Task Builder, 11-20                  |
| CFL conversion function, Error Logging,                        | /CODE:POSITION_INDEPENDENT                                |
| 5-18                                                           | qualifier, Task Builder, 11-21                            |
| %CNV\$HEX                                                      | Code and mask symbol                                      |
| CFL conversion function, Error Logging, 5-18                   | declaring ALL block, RMS-11 Macro, C-3 to C-4             |
| %CNV\$MACHINE                                                  | DAT block, RMS-11 Macro, C-3 to C-4                       |
| CFL conversion function, Error Logging,                        | FAB, RMS-11 Macro, C-1                                    |
| 5-19                                                           | KEY block, RMS-11 Macro, C-3 to C-4                       |
| %CNV\$OCTAL                                                    | NAM block, RMS-11 Macro, C-2                              |
| CFL conversion function, Error Logging,                        | PRO block, RMS-11 Macro, C-3 to C-4                       |
| 5-18                                                           | RAB, RMS-11 Macro, C-2                                    |
| %CNV\$RAD50                                                    | SUM block, RMS-11 Macro, C-3 to C-4                       |
| CFL conversion function, Error Logging,                        | XAB, RMS-11 Macro, C-4                                    |
| 5-19                                                           | value                                                     |
| %CNV\$RSX_TIME                                                 | ALL block, RMS-11 Macro, 6-2                              |
| CFL conversion function, Error Logging,                        | DAT block, RMS-11 Macro, 6-14                             |
| 5-19                                                           | FAB, RMS-11 Macro, 6-22                                   |
|                                                                | NAM block, RMS-11 Macro, 6-94                             |
|                                                                | PRO block, RMS-11 Macro, 6-108                            |

| Code and mask symbol                                | %COM\$HARDWARE                                                    |
|-----------------------------------------------------|-------------------------------------------------------------------|
| value (cont'd.)                                     | CFL computational function, Error Logging,                        |
| RAB, RMS-11 Macro, 6-115                            | 5-20                                                              |
| SUM block, RMS-11 Macro, 6-145                      | %COM\$LONGWORD                                                    |
| Code symbol                                         | CFL computational function, Error Logging,                        |
| See Code and mask symbol                            | 5-20                                                              |
| CO device, MCR, 2-10; System Management,            | %COM\$NEGATE                                                      |
| 9-1                                                 | CFL computational function, Error Logging,                        |
| as default, System Management, 9-6                  | 5-20                                                              |
| assigning to null device, System                    | %COM\$NULL                                                        |
| Management, 9-6                                     | CFL computational function, Error Logging,                        |
| attaching, System Management, 9-3                   | 5-20                                                              |
| detaching, System Management, 9-3                   | COM argument                                                      |
| disabling, System Management, 9-6                   | for .LIST/.NLIST, MACRO-11, 5-7                                   |
| displaying current assignment, System               | Comma (,)                                                         |
| Management, 9-5                                     | in macro argument, MACRO-11, 6-7                                  |
| enabling, System Management, 9-6                    | ODL operator, Task Builder, 3-26                                  |
| monitoring status, System Management, 9-8           | separating character, MACRO-11, 2-3                               |
| reading from, System Management, 9-4                | special character in MACRO-11,                                    |
| reassigning, System Management, 9-6                 | MACRO-11, 2-2                                                     |
| redirecting, MCR, 2-10; System                      | used in operand field, MACRO-11, 1-4 Command, Introduction, 1-1   |
| Management, 9-9 using as pseudo device, System      | abbreviating, DCL, 1-12, 1-24;                                    |
| Management, 9-1                                     | Introduction, 1-11                                                |
| using with the Console Logger, System               | adding your own, System Management,                               |
| Management, 9-2                                     | 19-3                                                              |
| writing to, System Management, 9-4                  | at sign (@), Debugging, 2-5, 4-4; XDT,                            |
| Coding standard, MACRO-11, E-1                      | 2-11                                                              |
| CODRV driver, System Management, 1-14, 9-1          | B, Debugging, 2-7; XDT, 2-12                                      |
| loading, System Management, 9-3                     | circumflex (^), Debugging, 2-5, 4-3, 4-4;                         |
| reasons for, System Management, 9-2                 | XDT, 2-11                                                         |
| /COLOG keyword, System Management, 9-5              | D, Debugging, 2-7; XDT, 2-13                                      |
| SET command, MCR, 3-161                             | E, Debugging, 2-7, 6-2                                            |
| Colon (:)                                           | equal sign (=), Debugging, 2-7, 7-2; XDT,                         |
| invalid as .ASCII string delimiter,                 | 2-12                                                              |
| MACRO-11, 5-20                                      | F, Debugging, 2-7, 6-4                                            |
| invalid as .ASCIZ string delimiter,                 | G, Debugging, 2-8; XDT, 1-8, 2-13                                 |
| MACRO-11, 5-21                                      | I, Debugging, 2-8; XDT, 2-13                                      |
| invalid as .IDENT string delimiter,  MACRO-11, 5-11 | K, Debugging, 2-8; XDT, 2-13<br>L, Debugging, 2-8, 6-4; XDT, 2-14 |
| invalid as .RAD50 string delimiter,                 | left angle bracket ( < ), Debugging, 2-5,                         |
| MACRO-11, 5-22                                      | 4-6; XDT, 2-11                                                    |
| must precede switch value in RSX                    | LINE FEED, Debugging, 2-5, 4-4; XDT,                              |
| command string, MACRO-11, 7-5                       | 2-10                                                              |
| never as character string delimiter,                | MCR, DCL, 1-12                                                    |
| MACRO-11, 5-20                                      | N, Debugging, 2-8, 6-2                                            |
| special character in MACRO-11,                      | O, Debugging, 2-9, 7-2; XDT, 2-14                                 |
| MACRO-11, 2-1                                       | P, Debugging, 2-9; XDT, 1-9, 2-14                                 |
| terminates a label, MACRO-11, 1-2                   | privileged, MCR, 2-18                                             |
| %COM\$AND                                           | R, Debugging, 2-9; XDT, 2-14                                      |
| CFL computational function, Error Logging, 5-20     | RETURN, Debugging, 2-4, 4-2; XDT, 2-10                            |

| Command (cont'd.)                                                                | Command line (cont'd.)                          |
|----------------------------------------------------------------------------------|-------------------------------------------------|
| right angle bracket ( > ), Debugging, 2-5,                                       | extending, MCR, 1-3                             |
| 4-5; XDT, 2-11                                                                   | file specifications, System Management, 5-5     |
| RMSDES utility, RMS-11 Utilities, 2-1, 2-4                                       | general format, Utilities, 1-3                  |
| S, Debugging, 2-9; XDT, 2-2, 2-14                                                | ignoring blanks and tabs, I/O Operations,       |
| U, Debugging, 2-9                                                                | 7-8                                             |
| underscore (_), Debugging, 2-5, 4-5; XDT,                                        | including comments in, MCR, 1-3                 |
| 2-11                                                                             | length, DCL, 3-12                               |
| V, Debugging, 2-9                                                                | maximum length of, MCR, 2-4                     |
| variable                                                                         | maximum number of characters in, MCR,           |
| a, Debugging, 2-1; XDT, 2-10                                                     | 1-3; System Management, 5-5                     |
| k, Debugging, 2-1; XDT, 2-10                                                     | parameters, MCR, 1-2                            |
| m, Debugging, 2-1                                                                | parsing, I/O Operations, 7-1; Indirect,         |
| n, Debugging, 2-1; XDT, 2-10                                                     | 2-82; MCR, 1-4                                  |
| #symbol, XDT, 2-10<br>list, XDT, B-1                                             | processing, MCR, 1-4; I/O Operations, 6-1       |
| x, Debugging, 2-1; XDT, 2-10                                                     | rejected, System Management, 5-82               |
| VMR                                                                              | terminating, MCR, 1-3                           |
| See also VMR commands                                                            | total length, MCR, 1-3; System                  |
| comments in, System Management, 5-5                                              | Management, 5-5                                 |
| continuation lines, System Management,                                           | use of quotation marks, MCR, 1-4                |
| 5-5                                                                              | use of spaces within, MCR, 1-2                  |
| file specifications, System Management,                                          | use of special characters, MCR, 1-4             |
| 5-5                                                                              | VMR                                             |
| keywords                                                                         | components, System Management, 5-4              |
| overview, System Management, 5-4                                                 | extending, System Management, 5-5               |
| name, System Management, 5-4                                                     | format, System Management, 5-4                  |
| parameter, System Management, 5-4                                                | including comments, System                      |
| W, Debugging, 2-9, 6-2                                                           | Management, 5-5                                 |
| X, Debugging, 1-5, 2-10; XDT, 2-1, 2-14                                          | Command line (TKB)                              |
| Z, Debugging, 2-10                                                               | DCL format, Task Builder, 1-4                   |
| Command file, DCL, 6-5 to 6-6                                                    | MCR format, Task Builder, 1-2                   |
| closing, I/O Operations, 6-12                                                    | multiline input, Task Builder, 1-7              |
| indirect                                                                         | terminating, Task Builder, 1-7                  |
| See Indirect command file                                                        | Command line interpreter                        |
| resetting scan macro, I/O Operations, 6-11 RMSDEF utility, RMS-11 Utilities, A-5 | See CLI                                         |
| Command format                                                                   | COMMAND LINE INTERPRETER command,               |
| VMR, System Management, 5-4                                                      | MCR, 3-41                                       |
| COMMAND function                                                                 | brief description, MCR, 1-7 examples, MCR, 3-45 |
| EDT editor, Introduction, 2-10, 2-19                                             | formats, MCR, 3-41                              |
| Command library, Indirect, 2-33                                                  | keywords                                        |
| default file type, Indirect, 2-33                                                | /DISABLE, MCR, 3-41                             |
| DIGITAL-supplied, Indirect, 2-34                                                 | /ELIM, MCR, 3-41                                |
| Command line, MCR, 1-1; DCL, 1-8                                                 | /ENABLE, MCR, 3-42                              |
| comments, DCL, 1-20                                                              | /INIT, MCR, 3-42                                |
| components of, MCR, 1-1                                                          | /MESSAGE, MCR, 3-44                             |
| compressing, MCR, 1-4                                                            | /SHOW, MCR, 3-44                                |
| continuation, MCR, 1-3; System                                                   | /UNOVR, MCR, 3-45                               |
| Management, 5-5; DCL, 1-20                                                       | parameters, MCR, 3-41                           |
| continuing, MCR, 2-4                                                             | subkeywords                                     |
| entering, MCR, 1-1                                                               | /CPR, MCR, 3-42                                 |

| COMMAND LINE INTERPRETER command                        | Command String Interpreter                              |
|---------------------------------------------------------|---------------------------------------------------------|
| subkeywords (cont'd.)                                   | See CSI                                                 |
| /CTRLC, MCR, 3-42                                       | Command syntax                                          |
| /DISABLE, MCR, 3-43                                     | VMR, System Management, 5-4                             |
| /DPR, MCR, 3-43                                         | continuation lines, System Management,                  |
| /LOG, MCR, 3-43                                         | 5-5                                                     |
| /MESSAGE, MCR, 3-43                                     | entering comments, System                               |
| /NULL, MCR, 3-43                                        | Management, 5-5                                         |
| /PRIV, MCR, 3-44                                        | keywords                                                |
| /PROMPT, MCR, 3-44                                      | overview, System Management, 5-4                        |
| /QUIET, MCR, 3-44                                       | parameters, System Management, 5-4                      |
| /RESTRICT, MCR, 3-44                                    | Command utility                                         |
| /SNGL, MCR, 3-44                                        | messages, RMS-11 Utilities, C-1                         |
| /TASK, MCR, 3-44                                        | COMMAN symbol, Indirect, 2-30                           |
| Command line interpreter switch                         | Comma separator (,)                                     |
| See /CLI, /CPB<br>Command mode                          | See Separator                                           |
| IOX                                                     | Comment, Indirect, 1-7, 2-4                             |
| description, System Management, 12-9                    | delimiter for, MCR, 1-3                                 |
| Command name                                            | including in command line, MCR, 1-3                     |
| abbreviating, MCR, 1-1                                  | Comment character in batch jobs                         |
| acronyms, MCR, 1-2                                      | format, Batch and Queue, 3-12 Comment field             |
| Command procedure                                       | begins with semicolon (;), MACRO-11, 1-4                |
| invoking, Indirect, 2-35                                | definition of, MACRO-11, 1-4                            |
| universal library, Indirect, 2-33                       | using .REM, MACRO-11, 5-13                              |
| /COMMAND qualifier                                      | valid characters, MACRO-11, 1-4                         |
| ANALYZE/ERROR_LOG command, Error                        | Common                                                  |
| Logging, 3-23, 3-26                                     | checkpointing, MCR, 3-100; System                       |
| See also /REPORT switch                                 | Management, 5-26                                        |
| Commands                                                | device, MCR, 3-102, 3-175                               |
| nonprivileged                                           | See Device common                                       |
| summary of, MCR, 1-5                                    | directive                                               |
| privileged                                              | fixing, System Management, 5-18                         |
| summary of, MCR, 1-5                                    | displaying, DCL, 7-73 to 7-74                           |
| summary of MCR, MCR, 1-5 to 1-7                         | installing, MCR, 3-100; System                          |
| Command string RMSBCK utility, RMS-11 Utilities, 6-2 to | Management, 5-26                                        |
| 6-3                                                     | memory image, MCR, 3-102                                |
| RMSCNV utility, RMS-11 Utilities, 4-3 to                | name, MCR, 3-130; System Management,                    |
| 4-4                                                     | 5-33                                                    |
| RMSDEF utility, RMS-11 Utilities, A-5                   | partition, MCR, 3-130<br>read/write, MCR, 3-130; System |
| RMSIFL utility, RMS-11 Utilities, 3-2 to                | Management, 5-33                                        |
| 3-3                                                     | read-only, MCR, 3-130; System                           |
| RMSRST utility, RMS-11 Utilities, 7-2 to                | Management, 5-33                                        |
| 7-3                                                     | protecting, System Management, 5-23                     |
| Command string checking (RMSIFL), RMS-11                | read/write                                              |
| Utilities, 3-9                                          | checkpointing, MCR, 3-100; System                       |
| Command string examples (IAS), MACRO-11,                | Management, 5-26                                        |
| 7-13                                                    | read-only                                               |
| Command string format (IAS), MACRO-11,                  | installing, MCR, 3-100; System                          |
| 7-11                                                    | Management, 5-26                                        |

| Common (cont'd.)                           | Communications port                          |
|--------------------------------------------|----------------------------------------------|
| reinstalling, MCR, 3-102 resident          | connecting computer systems, Utilities, C-1  |
| See Resident common                        | setting, <i>Utilities</i> , C-3              |
| shared                                     | setting terminal characteristics, Utilities, |
| See Shared common                          | C-1                                          |
| status flags, DCL, 7-73 to 7-74            | Communications support                       |
| synchronizing task use, System Management, | SYSGEN question, System Generation, 3-27     |
| 5-25                                       | Compaction (memory)                          |
| task sharing, System Management, 5-25      | definition, System Management, 1-4           |
| unfixing, System Management, 5-80          | COMPAREDATA command                          |
| Common Block Directory, MCR, 3-94          | IOX, System Management, 12-19                |
| See also CBD                               | error report, System Management, 12-19       |
| displaying, MCR, 3-39                      | FILES11 command line, System                 |
| removing regions, MCR, 3-135               | Management, 12-19                            |
| COMMON BLOCK DIRECTORY command,            | initial default, System Management,          |
| MCR, 3-39                                  | 12-19                                        |
| brief description, MCR, 1-6                | SELECT command line, System                  |
| examples, MCR, 3-40                        | Management, 12-19                            |
| format, MCR, 3-39                          | \$COMPARE macro, RMS-11 Macro, 2-16,         |
| parameters, MCR, 3-39                      | 2-17                                         |
| /TASKS keyword, MCR, 3-40                  | example, RMS-11 Macro, 7-3, 7-7, 7-11,       |
| Common Block Directory dump, Crash Dump    | 7-15                                         |
| Analyzer, 3-29                             | /COMPARE qualifier                           |
| Common directive, Writing I/O Driver, 1-20 | BRU utility, Utilities, 3-13                 |
| Common event flag, Executive, 2-2          | Compatibility mode                           |
| reading, Executive, 5-184                  | building task, Task Builder, 10-9, 11-22     |
| COMMON option, Task Builder, 5-16, 12-12   | /COMPATIBLE qualifier, Task Builder, 11-22   |
| Common region, MCR, 3-63                   | Compilation path                             |
| accessing, MCR, 3-98                       | control file module, Error Logging, 4-11     |
| checkpointing, Executive, 5-45             | Compiler, Introduction, 5-3                  |
| code libraries, System Management, 1-1     | See High-level language                      |
| data commons, System Management, 1-1       | Compiler literal declaration, Error Logging, |
| displaying, MCR, 3-39                      | 4-11                                         |
| installed, MCR, 3-97                       | Complement operator (^C), MACRO-11, 5-29     |
| protecting, MCR, 3-97                      | See also ^C operator                         |
| removing, MCR, 3-135                       | Completion handler, RMS-11 Macro, 2-18       |
| shuffling, System Management, 1-4, 8-20    | Completion return macro                      |
| status, MCR, 3-40                          | declaring, RMS-11 Macro, C-2                 |
| status bits, MCR, 3-39                     | Completion routine, Task Builder, 8-2        |
| synchronizing, MCR, 3-99                   | specifying, Task Builder, 12-11              |
| tasks, MCR, 3-40                           | user-written, Task Builder, 8-25             |
| unfixing, MCR, 3-211                       | Completion symbol                            |
| Communication                              | declaring, RMS-11 Macro, C-3                 |
| function code list, I/O Drivers, B-12      | Compound test, Indirect, 2-71                |
| parallel link, I/O Drivers, B-13           | Compressing deleted records, RMS-11 User's   |
| with other systems, System Management,     | Guide, 5-10, 5-16, 6-7, 6-9                  |
| 1-19                                       | Compression                                  |
| Communications device                      | RMSIFL utility, RMS-11 Utilities, 3-11       |
| SYSGEN question, System Generation, 3-65   |                                              |
| Communications Executive                   |                                              |
| See CEX                                    |                                              |

| /COMPRESS qualifier                                                                                                    | Concurrent I/O, Writing I/O Driver, 1-14    |
|----------------------------------------------------------------------------------------------------|---------------------------------------------|
| LIBRARY command, Program Development,                                                                                                    | Condition                                   |
| 6-10                                                                                                    | high pool, System Management, 8-3           |
| CON argument                                                                                                    | low pool, System Management, 8-3            |
| cannot share data, MACRO-11, 5-38                                                                                                    | Conditional assembly directive, Writing I/O |
| for .PSECT, MACRO-11, 5-35                                                                                                    | Driver, 4-2; MACRO-11, 5-44                 |
| if section ends with odd address,                                                                                                    | .IF, MACRO-11, 5-44                         |
| MACRO-11, 5-39                                                                                                    | .IFF, MACRO-11, 5-46                        |
| /CONCATENATE qualifier, Task Builder,                                                                                                    | .IFT, MACRO-11, 5-46                        |
| 11-23                                                                                                    | .IFTF, MACRO-11, 5-46                       |
| Concatenating files, Program Development,                                                                                                    | .IIF, MACRO-11, 5-48                        |
| 4-4                                                                                                    | Conditional declaration                     |
| Concatenation Character command                                                                                                    | CFL, Error Logging, 5-28 to 5-30            |
| EDI editor, <i>Utilities</i> , 7-20                                                                                                    | Conditional fork, Writing I/O Driver, 1-19  |
| CON command                                                                                                    | necessity, Writing I/O Driver, 1-19         |
| VMR                                                                                                    | <config> symbol, Indirect, 2-22</config>    |
| definition, System Management, 5-12                                                                                                    | Configuration                               |
| examples, System Management, 5-13 to                                                                                                    | See also Device state                       |
| 5-15                                                                                                    | IOX test, System Management, 12-20          |
| formats, System Management, 5-12                                                                                                    | nonstandard, System Generation, 5-34;       |
| keywords<br>CONTROLLERS, System                                                                                                    | System Management, 4-2                      |
| Management, 5-12                                                                                                    | peripheral                                  |
| CPU, System Management, 5-13                                                                                                    | choosing at system generation, Writing      |
| FULL, System Management, 5-13                                                                                                    | I/O Driver, 5-10 CONFIGURATION command      |
| UNITS, System Management, 5-13                                                                                                    | VMR                                         |
| parameters, System Management, 5-12                                                                                                    | See CON command                             |
| CON commands                                                                                                    | Configuration data file                     |
| abbreviating, System Management, 4-7                                                                                                    | See SYSPARAM.DAT configuration data         |
| BUILD, System Management, 4-8, 4-10                                                                                                    | file                                        |
| CLEAR, System Management, 4-8, 4-11                                                                                                    | Configuration Program                       |
| descriptions, System Management, 4-7 to                                                                                                    | See CNF                                     |
| 4-32                                                                                                    | Configuration worksheet, System Generation, |
| DISPLAY, System Management, 4-8, 4-12                                                                                                    | A-1                                         |
| entering, System Management, 4-7                                                                                                    | CONFIGURE command                           |
| ESTATUS, System Management, 4-8, 4-15                                                                                                    | IOX, System Management, 12-20               |
| HELP, System Management, 4-8, 4-17                                                                                                    | device type                                 |
| IDENT, System Management, 4-8, 4-18                                                                                                    | default values, System Management           |
| LINK, System Management, 4-8, 4-19                                                                                                    | 12-20                                       |
| LIST, System Management, 4-8, 4-20                                                                                                    | specifying, System Management,              |
| OFFLINE, System Management, 4-8, 4-22                                                                                                    | 12-20                                       |
| OFFLINE MEMORY, System Management,                                                                                                    | display command, System Management          |
| 4-25<br>CNI-NET 6 1 14 2 4 2 4 2 4 2 4 2 4 2 4 2 4 2 4 2                                                                                                    | 12-20                                       |
| ONLINE, System Management, 4-8, 4-26                                                                                                    | example, System Management,                 |
| ONLINE MEMORY, System Management,                                                                                                    | 12-21                                       |
| 4-28<br>SET Custom Management A P 4 20                                                                                                    | examples, System Management, 12-21          |
| SET, System Management, 4-8, 4-29                                                                                                    | logical names, System Management,           |
| storing command sequence, System                                                                                                    | 12-20                                       |
| Management, 4-20                                                                                                    | parameter command, System                   |
| summary, System Management, 4-7<br>SWITCH, System Management, 4-8, 4-31                                                                                                    | Management, 12-20                           |
| UNLINK, System Management, 4-8, 4-32                                                                                                    |                                             |
| Distriction of the contract of the contract of |                                             |

| CONFIGURE command (cont'd.)                                                | Console Logging                                                              |
|----------------------------------------------------------------------------|------------------------------------------------------------------------------|
| IOX test configuration, System Management,                                 | commands (cont'd.)                                                           |
| 12-4                                                                       | functions, System Management, 9-4                                            |
| examples, System Management, 12-5                                          | command summary, System Management,                                          |
| CON interface, System Management, 4-4                                      | 9-3                                                                          |
| error messages, System Management, 4-33                                    | default log file, System Management, 9-6                                     |
| to 4-36                                                                    | displaying CO assignment, System                                             |
| format, System Management, 4-33                                            | Management, 9-5                                                              |
| invoking, System Management, 4-6                                           | displaying log file assignment, System                                       |
| direct task format, System Management,                                     | Management, 9-5                                                              |
| 4-6                                                                        | error messages, System Management, 9-14                                      |
| indirect command file, System  Management, 4-7, 4-20                       | to 9-15                                                                      |
| interactively, System Management, 4-6                                      | installing COT, System Management, 9-2 loading CODRV, System Management, 9-2 |
| Connect directive, Executive, 5-42                                         | log file                                                                     |
| Connectivity mask, Writing I/O Driver, 1-19                                | changing specification, System                                               |
| \$CONNECT macro, RMS-11 Macro, 5-6                                         | Management, 9-7                                                              |
| CONNECT operation, RMS-11 Macro, 5-6, 5-                                   | creating a new version, System                                               |
| 7; RMS-11 User's Guide, 1-15; RMS-11                                       | Management, 9-7                                                              |
| Intro, 4-4                                                                 | disabling, System Management, 9-8                                            |
| BDB requirement, RMS-11 Macro, 2-8                                         | example, System Management, 9-10                                             |
| \$CONNECT macro, RMS-11 Macro, 5-6                                         | reading, System Management, 9-10                                             |
| I/O buffer requirement, RMS-11 Macro,                                      | reassigning, System Management, 9-6                                          |
| 2-7                                                                        | sample session, System Management, 9-10                                      |
| indexed files, RMS-11 User's Guide, 7-2                                    | starting, System Management, 9-5                                             |
| IRAB requirement, RMS-11 Macro, 2-5                                        | stopping, System Management, 9-5                                             |
| key buffer requirement, RMS-11 Macro, 2-6 record stream, RMS-11 Macro, 4-8 | using multiple commands, System                                              |
| relative files, RMS-11 User's Guide, 4-7                                   | Management, 9-8 writing to CO, System Management, 9-4                        |
| sequential files, RMS-11 User's Guide, 3-7                                 | Console output device                                                        |
| Connect to Interrupt Vector directive,                                     | See CO device                                                                |
| Executive, 5-24                                                            | /CONSOLE qualifier                                                           |
| Console                                                                    | INITIALIZE/PROCESSOR command,                                                |
| displaying current assignment, System                                      | System Management, 3-20                                                      |
| Management, 9-5                                                            | Console switch register                                                      |
| CONSOLE.LOG file, System Management, 9-6                                   | obtaining contents, Executive, 5-138                                         |
| as default log file, System Management, 9-5                                | Console terminal                                                             |
| Console driver                                                             | default assignment, System Management,                                       |
| SYSGEN question, System Generation, 3-28                                   | 9-6                                                                          |
| Console listing device                                                     | disabling, System Management, 9-6                                            |
| See CL device                                                              | reassigning, System Management, 9-6                                          |
| Console Logger, System Management, 9-1                                     | Constant register                                                            |
| communication with, System Management,                                     | See C register                                                               |
| 9-3 description System Management 1 14                                     | Container file                                                               |
| description, System Management, 1-14                                       | RMSBCK utility, RMS-11 Utilities, 6-1, 6-3                                   |
| messages length, System Management, 9-4                                    | 6-7 RMSDSP utility, RMS-11 Utilities, 5-1, 5-3                               |
| task communication, System Management,                                     | to 5-4                                                                       |
| 9-3                                                                        | detailed display, RMS-11 Utilities, 5-4                                      |
| Console Logging                                                            | RMSRST utility, RMS-11 Utilities, 7-3, 7-9                                   |
| commands                                                                   | to 7-10                                                                      |
| format, System Management, 9-4                                             | •                                                                            |

| CON task, MCR, 3-103; System Management, 1-12; Writing I/O Driver, 1-24, 5-2, | Contiguous KRB and SCB, Writing I/O Driver, 2-7, 4-48 |
|-------------------------------------------------------------------------------|-------------------------------------------------------|
| 5-7, 5-8, 5-9<br>overview, Writing I/O Driver, 1-24                           | Continuation bucket, RMS-11 User's Guide, 5-5         |
| CONTEXT                                                                       | Continuation line                                     |
|                                                                               |                                                       |
| CFL named variable, Error Logging, 5-9                                        | CLI, System Management, 17-4                          |
| Context, RMS-11 User's Guide, 1-9, 1-15                                       | example, MCR, 1-3; System Management,                 |
| block, RMS-11 Intro, 4-7                                                      | 5-5                                                   |
| readable block, RMS-11 Intro, 4-7                                             | use in a command line, MCR, 1-3; System               |
| writeable block, RMS-11 Intro, 4-7                                            | Management, 5-5                                       |
| block stream, RMS-11 Macro, 4-12                                              | CONTINUE command, DCL, 7-21 to 7-22,                  |
| CONNECT operation, RMS-11 User's Guide,                                       | 9-8                                                   |
| 3-7, 4-7, 7-2                                                                 | See also ON and IF commands                           |
| current-record, RMS-11 Macro, 4-3;                                            | format, Batch and Queue, 3-9                          |
| RMS-11 User's Guide, 1-15; RMS-11                                             | Shadow Recording, System Management,                  |
| Intro, 4-5                                                                    | 16-8                                                  |
| DELETE operation, RMS-11 User's Guide,                                        | /CONTINUE qualifier                                   |
| 4-7, 7-3                                                                      | START/PROCESSOR command, System                       |
| DISCONNECT operation, RMS-11 User's                                           | Management, 3-37                                      |
| Guide, 3-7, 4-8                                                               | Contradictory Bit Mask                                |
| FIND operation, RMS-11 User's Guide, 3-8,                                     | See CBM                                               |
| 4-8, 7-3                                                                      | CONTROL_C command                                     |
| FLUSH operation, RMS-11 User's Guide,                                         | IOX, System Management, 12-22                         |
| 3-9, 4-10, 7-5                                                                | Command mode, System Management,                      |
| GET operation, RMS-11 User's Guide, 3-10,                                     | 12-9                                                  |
| 4-11, 7-5                                                                     | CTRL/C                                                |
| next-record, RMS-11 Macro, 4-3; RMS-11                                        | disabling, System Management,                         |
| User's Guide, 1-9, 1-15; RMS-11                                               | 12-22                                                 |
| Intro, 4-5                                                                    | effect on, System Management,                         |
| PUT operation, RMS-11 User's Guide, 3-11,                                     | 12-22                                                 |
| 4-11, 7-6                                                                     | enabling, System Management,                          |
| record stream, RMS-11 Macro, 4-2                                              | 12-22                                                 |
| REWIND operation, RMS-11 User's Guide,                                        | Execution mode, System Management,                    |
| 3-11, 4-12, 7-6                                                               | 12-9                                                  |
| TRUNCATE operation, RMS-11 User's                                             | initial default, System Management,                   |
| Guide, 3-12                                                                   | 12-22                                                 |
| UPDATE operation, RMS-11 User's Guide,                                        | CONTROL_FIELD_SIZE                                    |
| 3-13, 4-12, 7-6                                                               | RMSDES utility, RMS-11 Utilities, 2-37                |
| Context block, Executive, 5-109, 5-220                                        | Control and status register                           |
| Context status flag, System Management, 4-13                                  | See CSR                                               |
| Contiguity, RMS-11 User's Guide, 1-19, 8-12                                   | Control block, RMS-11 Macro, 1-2; RMS-11              |
| indexed files, RMS-11 User's Guide, 6-13                                      | User's Guide, 1-14, 2-2; RMS-11 Intro,                |
| relative files, RMS-11 User's Guide, 4-4                                      | 4-7                                                   |
| RMSCNV utility, RMS-11 Utilities, 4-2                                         |                                                       |
| RMSDEF utility, RMS-11 Utilities, A-15                                        | ALL, RMS-11 Intro, 4-8                                |
| RMSIFL utility, RMS-11 Utilities, 3-1, 3-6                                    | chaining, RMS-11 Macro, 2-13                          |
| sequential files, RMS-11 User's Guide, 3-5                                    | DAT, RMS-11 Intro, 4-8                                |
| virtual, RMS-11 Intro, 2-3                                                    | declaring, RMS-11 Macro, 2-8                          |
| CONTIGUOUS                                                                    | examining, RMS-11 Macro, 2-16                         |
| RMSDES utility                                                                | FAB, RMS-11 Intro, 4-8                                |
| area section, RMS-11 Utilities, 2-46                                          | initializing, RMS-11 Macro, 2-7                       |
| file section RMS-11 Utilities 2-35                                            | KEY, RMS-11 Intro, 4-8                                |

| Company block (company)                      |                                               |
|----------------------------------------------|-----------------------------------------------|
| Control block (cont'd.)                      | Control function mask, Writing I/O Driver,    |
| NAM, RMS-11 Intro, 4-8                       | 4-18, 4-19                                    |
| PRO, RMS-11 Intro, 4-8                       | Control information code                      |
| RAB, RMS-11 Intro, 4-8                       | event-level dispatching, Error Logging, 4-16  |
| setting up, RMS-11 Macro, 2-11               | Control key, MCR, 2-15                        |
| SUM, RMS-11 Intro, 4-8                       | See CTRL key                                  |
| Control block field                          | Controller, Writing I/O Driver, 1-4           |
| See Field                                    | access, Writing I/O Driver, 1-11              |
| Control character, MCR, 2-15 to 2-17         | delayed, Writing I/O Driver, 1-12             |
| TTDRV                                        | dual support, Writing I/O Driver, 1-12        |
| escape sequence, I/O Drivers, 2-75           | access list, Writing I/O Driver, 2-2          |
| Control commands                             | ACFPAR.DAT record format, System              |
| IOX                                          | Generation, 5-34; System                      |
| description, System Management, 12-6         | Management, 4-2                               |
| Control directive                            | activating with ONLINE command, System        |
| .IDENT, <i>MACRO-11</i> , 5-11               | Management, 4-26                              |
| listing, MACRO-11, 5-12, 5-13                | allowing parallel operations, Writing I/O     |
| overriding with command line options,        | Driver, 2-2                                   |
| MACRO-11, 5-8                                | assignment, Writing I/O Driver, 1-12          |
| .SBTTL, <i>MACRO-11</i> , 5-10               | busy/not busy, Writing I/O Driver, 1-12       |
| table of arguments, MACRO-11, 5-7            | configuration status for, Writing I/O Driver, |
| .TITLE, MACRO-11, 5-9                        | 2-2                                           |
| Control event                                | DD-type                                       |
| error logging, Error Logging, 4-4            | SYSGEN question, System Generation,           |
| Control file                                 | 3-51                                          |
| definition, Error Logging, 4-2               | DECtape II                                    |
| error log, Error Logging, 3-1, 3-2           | SYSGEN question, System Generation,           |
| universal library, Error Logging, 5-1        | 3-51                                          |
| Control File Language                        | defining type, Writing I/O Driver, 2-1        |
| See CFL                                      | definition (XEDRV), I/O Drivers, 10-26        |
| Control file module, Error Logging, 1-3, 1-5 | group number, Writing I/O Driver, 1-5         |
| architecture, Error Logging, 4-2             | I/O count, Writing I/O Driver, 1-12, 1-14     |
| CFL, Error Logging, 5-1                      | interrupts, Writing I/O Driver, 1-12          |
| compilation path, Error Logging, 4-11        | interrupt vector, Writing I/O Driver, 1-7     |
| CPU-level, Error Logging, 4-7                | 2-level controllers, Writing I/O Driver,      |
| universal, Error Logging, 4-7                | 1-14                                          |
| definition, Error Logging, 4-2               | location of a CSR for a, Writing I/O Driver,  |
| device-level, Error Logging, 4-7 to 4-9      | 2-2                                           |
| DIGITAL-supplied, Error Logging, 1-5, A-5    | maintaining hardware-specific information     |
| error log, Error Logging, 3-1, 3-27          | for, Writing I/O Driver, 2-2                  |
| general format, Error Logging, 5-3           | making accessible, Writing I/O Driver, 5-6    |
| interaction, Error Logging, 4-12 to 4-15     | mnemonic format, System Generation, 3-35      |
| modifying, Error Logging, 4-12               | MSCP-type                                     |
| non-DIGITAL device, Error Logging, 4-27      | SYSGEN question, System Generation,           |
| program control flow, Error Logging, 4-9     | 3-45                                          |
| recompiling, Error Logging, 4-12             | name, Writing I/O Driver, 2-1                 |
| summary, Error Logging, 4-4 to 4-7           | number, Writing I/O Driver, 1-5               |
| table of, Error Logging, 2-7 to 2-8          | placing on line, Writing I/O Driver, 5-7      |
| universal library                            | reassignment, Writing I/O Driver, 1-12        |
| See ERRLOG.ULB                               | and load sharing, Writing I/O Driver,         |
| user-written, Error Logging, 1-5             | 1-12                                          |
| 4001 Tratectif 2010, 200001001 2 0           |                                               |

| Controller (cont'd.)                                        | Controller Table Block                                                             |
|-------------------------------------------------------------|------------------------------------------------------------------------------------|
| RH-type                                                     | See CTB                                                                            |
| SYSGEN question, System Generation, 3-36                    | Controller table status byte, Writing I/O Driver, 4-53                             |
| RK11                                                        | Control statement                                                                  |
| SYSGEN question, System Generation, 3-41                    | CFL, Error Logging, 5-31 to 5-36<br>Control task tape, I/O Operations, G-9         |
| RK611/711                                                   | Control-Z mode, Indirect, 2-53                                                     |
| SYSGEN question, System Generation,                         | Conversion                                                                         |
| 3-42                                                        | See also ASCII number conversion                                                   |
| RL11/RLV11                                                  | See also Binary conversion                                                         |
| SYSGEN question, System Generation,                         | See also Date conversion                                                           |
| 3-43                                                        | See also Decimal conversion                                                        |
| RP11                                                        | See also Octal conversion                                                          |
| SYSGEN question, System Generation,                         | See also Radix-50 conversion                                                       |
| 3-44                                                        | See also Time conversion                                                           |
| RX11                                                        | A/D input to floating point (K-series), $I/O$                                      |
| SYSGEN question, System Generation,                         | Drivers, 13-12                                                                     |
| 3-50                                                        | UIC                                                                                |
| RX211/RXV21                                                 | ASCII/binary, I/O Operations, 4-7                                                  |
| SYSGEN question, System Generation, 3-50                    | unsigned integer (K-series), <i>I/O Drivers</i> , 13-18                            |
| status, Writing I/O Driver, 1-12                            | Conversion routine, Writing I/O Driver, 1-17                                       |
| subcontroller device, Writing I/O Driver,                   | CONVERT command, DCL, 4-53 to 4-58, 9-8                                            |
| 1-14                                                        | Converting file, RMS-11 User's Guide, 1-10,                                        |
| block, Writing I/O Driver, 1-14                             | 1-12                                                                               |
| supporting more than one device, Writing $I/O$ Driver, 1-13 | COP attribute, System Management, 18-35 °C operator                                |
| TC11 DECtape                                                | in command line, MACRO-11, 5-29                                                    |
| SYSGEN question, System Generation, 3-49                    | one's complement operator, MACRO-11, 5-29                                          |
| TM/TMA/TMB11                                                | /COPIES file qualifier                                                             |
| SYSGEN question, System Generation, 3-54                    | PRINT command, Batch and Queue, 2-3 SET QUEUE command, Batch and Queue,            |
| TU58                                                        | 2-19                                                                               |
| SYSGEN question, System Generation, 3-51                    | COPY command, Program Development, 4-3;<br>Utilities, C-7; DCL, 4-45 to 4-49, 9-9; |
| Controller failure, System Management, 11-4                 | Introduction, 3-4                                                                  |
| Controller Request Block                                    | EDT editor, Introduction, 2-17                                                     |
| See KRB                                                     | example, <i>Utilities</i> , C-8                                                    |
| Controller request queue, Writing I/O Driver,               | /REMOTE option, Utilities, C-8                                                     |
| 1-12, 2-2                                                   | COPY key, DCL, 3-15                                                                |
| Controller status change                                    | CORAL MAC file, System Management, 8-2                                             |
| entry point, Writing I/O Driver, 4-62, 4-63                 | pool monitoring interface, System                                                  |
| overview, Writing I/O Driver, 2-6                           | Management, 8-2                                                                    |
| Controller status extension 2, Writing I/O                  | CORIMG.SYS file                                                                    |
| Driver, 4-39                                                | See Checkpoint file                                                                |
| Controller status extension 3, Writing I/O                  | Coroutine statement                                                                |
| Driver, 4-37                                                | user-written module, Error Logging, 4-32                                           |
| Controller table                                            | Correction files                                                                   |
| See CTB                                                     | layered product, System Generation, 2-26 to 2-27                                   |

| /CO subswitch                                   | CR11 card reader, I/O Drivers, 9-1           |
|-------------------------------------------------|----------------------------------------------|
| PIP utility, Utilities, 12-37                   | Crash, Introduction, 1-19                    |
| /CO switch, Task Builder, 10-10                 | See System failure                           |
| CMP utility, Utilities, 4-3                     | cause                                        |
| file                                            | determining, Crash Dump Analyzer, 4-1        |
| PRI command, Batch and Queue, 2-3               | HALT, Crash Dump Analyzer, 1-5               |
| QUE /MOD command, Batch and                     | HALT instruction, Crash Dump                 |
| Queue, 2-19                                     | Analyzer, 1-4                                |
| FLX utility, Utilities, 8-7                     | infinite loop, Crash Dump Analyzer,          |
| job                                             | 1-4, 1-5                                     |
| PRI command, Batch and Queue, 2-3               | processor trap, Crash Dump Analyzer,         |
| QUE /MOD command, Batch and                     | 1-4                                          |
| Queue, 2-19                                     | restart procedure, Crash Dump Analyzer,      |
| LBR utility, Utilities, 10-12                   | 1-4                                          |
| \$COTB (Octal to binary), System Library, 4-6   | CRASH_REASON parameter                       |
| /COTERM option                                  | START/ACCOUNTING command, System             |
| SET /COLOG command, System                      | Management, 10-5                             |
| Management, 9-6                                 | /CRASHDEV keyword                            |
| Co-tree, Task Builder, 3-32                     | SET command, MCR, 3-161                      |
| creating statement, Task Builder, 3-42          | Crash dump                                   |
| COT task, System Management, 1-14, 9-1          |                                              |
| aborting, System Management, 9-5                | obtaining, Crash Dump Analyzer, 1-4          |
| installing, System Management, 9-2              | Crash Dump Analysis, Writing I/O Driver, 6-1 |
| reasons for, System Management, 9-2             | Crash Dump Analyzer                          |
| redirecting CO, System Management, 9-9          | See CDA                                      |
| COUNT                                           | Crash dump binary file, Crash Dump Analyzer, |
| CFL named variable, Error Logging, 5-9          | 1-5, 1-6, 2-2                                |
| /CPB, Crash Dump Analyzer, 2-4, 2-5             | Crash dump device, Crash Dump Analyzer,      |
| CPCR\$ directive, Executive, 5-45               | 1-1, 1-5                                     |
| /CPR subkeyword                                 | displaying current one, Crash Dump           |
| COMMAND LINE INTERPRETER                        | Analyzer, 1-3                                |
| command, MCR, 3-42                              | invalid, Crash Dump Analyzer, 1-5            |
| /CP switch, Task Builder, 10-11                 | limitations, Crash Dump Analyzer, 1-2        |
| CPU, Introduction, 6-5, 6-6                     | loadable, Crash Dump Analyzer, 1-2           |
| CPU affinity                                    | pregenerated kit, System Generation, 5-49    |
| removing, Executive, 5-190                      | restrictions, Crash Dump Analyzer, 1-2       |
| setting, Executive, 5-265                       | selecting, Crash Dump Analyzer, 1-3          |
| CPU-detected error code                         | specifying, Crash Dump Analyzer, 2-2         |
| event-level dispatching, Error Logging, 4-16    | SYSGEN question, System Generation, 3-32     |
| CPU interval                                    | valid for RSX-11M/M-PLUS system, Crash       |
| displaying, System Management, 7-19             | Dump Analyzer, 1-2                           |
| transaction file, System Management, 10-16      | valid for Micro/RSX system, Crash Dump       |
| /CPU keyword                                    | Analyzer, 1-2                                |
| OPENREGISTER command, MCR, 3-127                | valid for pregenerated RSX-11M-PLUS          |
|                                                 | system, Crash Dump Analyzer, 1-2             |
| CPU-level module, Error Logging, 4-7, 4-11, A-6 | Crash dump driver, Crash Dump Analyzer, 1-1  |
|                                                 | procedure, Crash Dump Analyzer, 1-5          |
| Cpu parameter                                   | unloading, Crash Dump Analyzer, 1-4          |
| UNIBUS switch driver                            | Crash dump listing                           |
| device-specific, I/O Drivers, 14-4              | See also Analysis listings                   |
| IO.CON function, I/O Drivers, 14-5              | interpreting, Crash Dump Analyzer, 4-1 to    |
| CPU tick                                        | 4-3                                          |
| displaying, System Management, 7-19             |                                              |

| Crash dump listing                          | CREATE operation (cont'd.)                      |
|---------------------------------------------|-------------------------------------------------|
| interpreting (cont'd.)                      | and shared access, RMS-11 User's Guide,         |
| mapping data, Crash Dump Analyzer,          | 2-6                                             |
| 4-1                                         | BDB requirement, RMS-11 Macro, 2-7              |
| stack depth, Crash Dump Analyzer, 4-2       | \$CREATE macro, RMS-11 Macro, 5-9               |
| Crash notification device, Crash Dump       | declaring with ORG\$ macro, RMS-11              |
| Analyzer, 1-1, 1-2, 1-5                     | Macro, 2-3                                      |
| Crash Recovery Transaction Block, System    | I/O buffer requirement, RMS-11 Macro,           |
| Management, 10-37                           | 2-7                                             |
| CRASH statement                             | IFAB requirement, RMS-11 Macro, 2-5             |
| CFL, Error Logging, 5-40                    | remote access, RMS-11 User's Guide, B-2 to      |
| \$CRAVL, Crash Dump Analyzer, 3-12, 3-36    | B-3                                             |
| CRAW\$ directive, Executive, 5-48           | CREATE option                                   |
| CRE argument to ORG\$ macro, RMS-11         | ACNT, System Management, 2-3                    |
| Macro, 2-3                                  | MOUNT /CACHE command, MCR, 3-111                |
| Create Address Window directive, Executive, | SET /CACHE command, MCR, 3-159                  |
| 5-47                                        | /CREATE qualifier                               |
| CREATE command, DCL, 4-14 to 4-15, 9-9;     | LIBRARY command, Program Development,           |
| Introduction, 2-1, 3-5                      | 6-2, 6-4                                        |
| CREATE/DIRECTORY, DCL, 4-16 to 4-18,        | Create Region directive, Executive, 5-53        |
| 9-10                                        | Create Virtual Terminal directive, Executive,   |
| RMSDES utility, RMS-11 Utilities, 2-7,      | 5-56                                            |
| 2-18, 2-28, 2-31                            | Creating Image File section, System Generation, |
| defining areas by default, RMS-11           | 3-81 to 3-83                                    |
| Utilities, 2-44                             | CREF                                            |
| defining areas explicitty, RMS-11           | See Cross-reference listing                     |
| Utilities, 2-43                             | C register, Debugging, 2-6, 5-3; XDT, 2-12      |
| INDEX_AREA attribute, RMS-11                | indicator, Debugging, 2-7, 7-3; XDT, 2-13       |
| Utilities, 2-41                             | /CRE keyword                                    |
| key numbering, RMS-11 Utilities, 2-38       | FLA command, MCR, 3-65                          |
| LEVEL1_INDEX_AREA                           | CRF argument                                    |
| attribute, RMS-11 Utilities, 2-41           | for .ENABL/.DSABL, MACRO-11, 5-14               |
| setting attributes, RMS-11 Utilities,       | with RT-11, MACRO-11, 8-6                       |
| 2-21                                        | CRF utility, Program Development, 1-9;          |
| with GET, RMS-11 Utilities, 2-10, 2-25      | MACRO-11, 7-14                                  |
| /CREATED qualifier                          | assembly cross-reference, Program               |
| BRU utility, Utilities, 3-13                | Development, 3-7                                |
| option                                      | /CRO switch, <i>Utilities</i> , B-1, B-2        |
| AFTER, Utilities, 3-13                      | data processing, Utilities, B-1                 |
| BEFORE, Utilities, 3-13                     | error messages, Utilities, B-7                  |
| Create Group Global Event Flags directive,  | file                                            |
| Executive, 5-51                             | listing, Utilities, B-2                         |
| Create Logical Name directive, Executive,   | object, Utilities, B-2                          |
| 5-36                                        | symbol table, <i>Utilities</i> , B-2, B-3       |
| ASSIGN command, MCR, 3-15                   | task image, Utilities, B-2                      |
| \$CREATE macro, RMS-11 Macro, 5-9           | global cross-reference, Program                 |
| \$CLOSE macro, RMS-11 Macro, 5-3            | Development, 4-5, 4-6                           |
| CREATE operation, RMS-11 Macro, 3-9, 5-9,   | MACRO-11, Utilities, B-1, B-2                   |
| 5-10, 5-11, 5-12, 5-14, 5-15, 5-16, 5-17,   | messages, Utilities, B-6                        |
| 5-18, 5-19, 5-20, 5-21; RMS-11 User's       | options with RT-11, MACRO-11, 8-7               |
| Guide, 1-18; RMS-11 Intro, 4-2              | SEND packet, Utilities, B-2, B-5                |
| , ,                                         | /SP switch, Utilities, B-3                      |

| CRF utility (cont'd.)                                                          | .CSECT directive (cont'd.)                             |
|--------------------------------------------------------------------------------|--------------------------------------------------------|
| TKB, Utilities, B-1, B-2                                                       | assigns attributes to current location                 |
| CRGF\$ directive, Executive, 5-51                                              | counter, MACRO-11, 2-12                                |
| /CROSS_REFERENCE qualifier, Task Builder,                                      | default characteristics, MACRO-11, 5-40                |
| 11-24                                                                          | special case of .PSECT, MACRO-11, 5-39                 |
| LINK command, Program Development, 4-5                                         | summary, MACRO-11, 5-2                                 |
| MACRO command, Program Development,                                            | terminates local symbol block, MACRO-11,               |
| 1-9, 3-7                                                                       | 2-10                                                   |
| .CROSS directive, MACRO-11, 5-15                                               | CSI, I/O Operations, 6-1                               |
| relationship to /C[R] or /CROSS option,                                        | expanding file specification, I/O Operations,          |
| MACRO-11, 5-16                                                                 | 6-18                                                   |
| summary, MACRO-11, 5-1                                                         | initializing control block, I/O Operations,            |
| Cross-reference                                                                | 6-18                                                   |
| LINK command, Program Development, 4-5                                         | parsing file specification, $I/O$ Operations,          |
| listing                                                                        | 6-18                                                   |
| assembly, Program Development, 3-7                                             | CSI\$1 macro                                           |
| global, Program Development, 4-5, 4-6                                          | command syntax analyzer, I/O Operations,               |
| TKB, Program Development, 4-6                                                  | 6-18                                                   |
| Cross-reference listing                                                        | CSI\$2 macro                                           |
| example, Task Builder, 10-12 to 10-14,                                         | command semantic parser, I/O Operations,               |
| 11-25 to 11-26                                                                 | 6-19                                                   |
| map file, Task Builder, 10-12, 11-24                                           | initializing control block, I/O Operations,            |
| sample, MACRO-11, H-1                                                          | 6-18                                                   |
| Cross-Reference Processor                                                      | parsing file specification, I/O Operations,            |
| See CRF utility                                                                | 6-18                                                   |
| See CRP                                                                        | CSI\$4 macro                                           |
| Cross-reference processor option, MACRO-11,                                    | command semantic parser, I/O Operations,               |
| 7-14                                                                           | 6-21                                                   |
| Cross-reference table                                                          | expanding file specification, I/O Operations,          |
| special symbols, MACRO-11, 7-15                                                | 6-18                                                   |
| /CRO switch                                                                    | CSI\$ macro, I/O Operations, 6-14                      |
| CRF utility, Utilities, B-1, B-2                                               | CSI\$ND macro, I/O Operations, 6-22                    |
| CRP, Batch and Queue, 3-23; System                                             | defining end of descriptor table, I/O Operations, 6-29 |
| Management, 3-2                                                                | CSI\$SV macro, I/O Operations, 6-22                    |
| error recovery, Batch and Queue, 3-27                                          | creating switch value descriptor table entry,          |
| operation, Batch and Queue, 3-26                                               | I/O Operations, 6-27                                   |
| \$CRPKT Executive routine, Error Logging,                                      | CSI\$SW macro, I/O Operations, 6-22                    |
| 4-25 CRRC® directive Executive 5.52                                            | creating switch descriptor table entry, I/O            |
| CRRG\$ directive, Executive, 5-53                                              | Operations, 6-22                                       |
| /CR switch, Task Builder, 10-12<br>LBR utility, Program Development, 6-2, 6-5; | CSI control block                                      |
| Utilities, 10-13                                                               | bit values definition, I/O Operations, 6-14            |
| MAC command, Program Development, 3-7                                          | offsets definition, I/O Operations, 6-14               |
| TKB, Program Development, 1-9, 4-6                                             | CSI macro                                              |
| CRT, I/O Drivers, 2-7                                                          | switch definition, I/O Operations, 6-22                |
| rubout (TTDRV), I/O Drivers, 2-21                                              | CSI routine, I/O Operations, 6-13                      |
| /CRT keyword                                                                   | CSI run-time macros, I/O Operations, 6-18              |
| SET command, MCR, 3-161                                                        | CSM library, Task Builder, 8-7                         |
| SET command (VMR), System Management,                                          | building, Task Builder, 8-7                            |
| 5-53                                                                           | converting from SCAL library, Task Builder,            |
| CRVT\$ directive, Executive, 5-60                                              | 8-23                                                   |
| .CSECT directive, MACRO-11, 5-39                                               | dispatching, Task Builder, 8-23                        |

| CSM library (cont'd.)                      | %CTL\$CLOSE function                                |
|--------------------------------------------|-----------------------------------------------------|
| example, Task Builder, 8-9 to 8-19         | CFL, Error Logging, 5-21                            |
| linking task, Task Builder, 8-9            | %CTL\$EOF function                                  |
| CSR, Writing I/O Driver, 1-1               |                                                     |
| accessing, Writing I/O Driver, 1-1         | CFL, Error Logging, 5-21 %CTL\$FILE_STATUS function |
| address                                    |                                                     |
|                                            | CFL, Error Logging, 5-21                            |
| boot device, MCR, 3-149                    | %CTL\$INPUT function                                |
| BRUSYS default, System Generation,         | CFL, Error Logging, 5-21                            |
| 2-7                                        | %CTL\$OPEN function                                 |
| determining, System Generation, 3-35       | CFL, Error Logging, 5-21                            |
| floating assignment algorithm, System      | %CTL\$STATUS function                               |
| Generation, D-3                            | CFL, Error Logging, 5-21                            |
| saving, MCR, 3-150                         | \$CTLST symbol, Writing I/O Driver, 2-16            |
| address space, Writing I/O Driver, 1-1     | CTRL/C, MCR, 2-16                                   |
| assignment                                 | causing an AST, MCR, 2-14                           |
| error, Writing I/O Driver, 5-8             | interrupting output, MCR, 2-14                      |
| setting, Writing I/O Driver, 5-7           | invoking CLI prompt, MCR, 3-42                      |
| changing address value, System             | invoking the MCR prompt, MCR, 2-13                  |
| Management, 4-29                           | IOX                                                 |
| definition, System Generation, 1-8         | disabling in, System Management, 12-9               |
| definition (XEDRV), I/O Drivers, 10-26     | effect on, System Management, 12-22                 |
| determining, System Generation, 2-1        | enabling in, System Management, 12-9                |
| /CSR keyword                               | entering Interactive mode, System                   |
| SAVE command, MCR, 3-149                   | Management, 12-10                                   |
| CSRQ\$ directive, Executive, 5-62          | ODT, Debugging, 1-6                                 |
| /CS switch                                 | CTRL/C abort support                                |
| PAT utility, Utilities, 11-2, 11-8         | SYSGEN question, System Generation, 3-29            |
| SLP utility, Utilities, 13-15              | CTRL/C character                                    |
| /CTB                                       | TTDRV, I/O Drivers, 2-15, 2-70                      |
| use in LOAD, Writing I/O Driver, 5-14      | aborting, I/O Drivers, 2-70                         |
| CTB, MCR, 3-104; Writing I/O Driver, 1-4   | abort task, I/O Drivers, 2-19                       |
| composite arrangement, Writing I/O Driver, | directed to task, I/O Drivers, 2-70                 |
| 2-16                                       | excluding, I/O Drivers, 2-19                        |
| definition, Writing I/O Driver, 1-4        | hold screen mode, I/O Drivers, 2-70                 |
| details, Writing I/O Driver, 4-48, 4-49,   | terminate read, I/O Drivers, 2-70                   |
| 4-53                                       | TF.RPT, I/O Drivers, 2-16                           |
| format, Writing I/O Driver, 4-49, 4-53     | TF.RST, I/O Drivers, 2-17                           |
| layout, Writing I/O Driver, 4-49           | CTRL/C command, Program Development,                |
| overview, Writing I/O Driver, 2-1          | 1-2                                                 |
| requirement, Writing I/O Driver, A-3       | See CONTROL_C command                               |
| system list, Writing I/O Driver, 2-1       | CTRL/G sequence                                     |
| use in handling interrupts, Writing I/O    | messages to CO, System Management, 9-4              |
| Driver, 2-1                                | CTRL/I, MCR, 2-16                                   |
| use in LOAD, Writing I/O Driver, 5-14      | CTRL/I character                                    |
| validation during LOAD, Writing I/O        | TTDRV, I/O Drivers, 2-70                            |
| Driver, 5-11                               | CTRL/J, Debugging, 4-4                              |
| CTBDF\$, Crash Dump Analyzer, C-14         | CTRL/J character                                    |
| /CTB keyword                               | TTDRV, I/O Drivers, 2-70                            |
| LOA command (VMR), System Management,      | CTRL/K, MCR, 2-16                                   |
| 5-29                                       | CTRL/K, MCR, 2-10<br>CTRL/K character               |
|                                            |                                                     |
| LOAD command, MCR, 3-103                   | TTDRV, I/O Drivers, 2-70                            |
| /CTL, Crash Dump Analyzer, 2-4, 2-6        | CTRL/L, MCR, 2-16                                   |

| CTRL/L character                                      | CTRL/S command, Program Development,                       |
|-------------------------------------------------------|------------------------------------------------------------|
| TTDRV, I/O Drivers, 2-71                              | 3-6                                                        |
| CTRL/M character                                      | CTRL/U, MCR, 2-17                                          |
| TTDRV, I/O Drivers, 2-71                              | ODT, Debugging, 2-7                                        |
| CTRL/O, MCR, 2-17                                     | CTRL/U character                                           |
| Command mode                                          | TTDRV, I/O Drivers, 2-16, 2-72                             |
| IOX, System Management, 12-39                         | delete start of line, I/O Drivers, 2-72                    |
| Interactive mode                                      | prompt, I/O Drivers, 2-16                                  |
| IOX, System Management, 12-39                         | TF.RPR, I/O Drivers, 2-16, 2-30                            |
| XDT, XDT, 2-14                                        | TF.RST, I/O Drivers, 2-17                                  |
| CTRL/O character                                      | CTRL/U command, Program Development,                       |
| TTDRV, I/O Drivers, 2-15, 2-16, 2-71                  | 5-3                                                        |
| canceling, I/O Drivers, 2-18, 2-20,                   | CTRL/X, MCR, 2-17                                          |
| 2-25, 2-29, 2-30, 2-50, 2-52                          | CTRL/X character                                           |
| canceling on breakthrough write, $I/O$                | TTDRV, I/O Drivers, 2-72, 2-74                             |
| Drivers, 2-27                                         | clear type-ahead, I/O Drivers, 2-72                        |
| IO.RPR, I/O Drivers, 2-42                             | CTRL/Z, MCR, 2-17                                          |
| state, I/O Drivers, 2-61                              | RMSBCK utility, RMS-11 Utilities, 6-2                      |
| TF.RPT, I/O Drivers, 2-16                             | RMSCNV utility, RMS-11 Utilities, 4-4                      |
| TF.RST, I/O Drivers, 2-17                             | file terminator, RMS-11 Utilities, 4-8                     |
| CTRL/O command, Program Development,                  | RMSDES utility, RMS-11 Utilities, 2-2, 2-9                 |
| 3-6                                                   | 2-18                                                       |
| CTRL/P command, Utilities, C-5                        | RMSDSP utility, RMS-11 Utilities, 5-2                      |
| CTRL/Q, MCR, 2-17                                     | RMSIFL utility, RMS-11 Utilities, 3-2                      |
| CTRL/Q character                                      | RMSRST utility, RMS-11 Utilities, 7-2                      |
| TTDRV, I/O Drivers, 2-15                              | CTRL/Z character                                           |
| resume output, I/O Drivers, 2-71                      | TTDRV, I/O Drivers, 2-15, 2-72, 2-74                       |
| state, I/O Drivers, 2-61                              | exit task, I/O Drivers, 2-72                               |
| TF.RPT, I/O Drivers, 2-16                             | TF.RPT, I/O Drivers, 2-16                                  |
| TF.RST, I/O Drivers, 2-17                             | CTRL/Z command                                             |
| CTRL/Q command, Program Development,                  | EDI editor, Utilities, 7-21                                |
| 3-6                                                   | /CTRLC subkeyword                                          |
| CTRL/R, MCR, 2-17                                     | COMMAND LINE INTERPRETER                                   |
| CTRL/R character                                      | command, MCR, 3-42                                         |
| TTDRV, I/O Drivers, 2-16, 2-71                        | CTRL key, DCL, 3-18                                        |
|                                                       | CTRL/C, DCL, 3-19, 7-18 to 7-20;                           |
| carriage return, I/O Drivers, 2-71                    | Introduction, 1-4                                          |
| line feed, I/O Drivers, 2-71                          | CTRL/G, DCL, 3-22                                          |
| prompt, I/O Drivers, 2-16                             | CTRL/I, DCL, 3-22                                          |
| redisplay, I/O Drivers, 2-27                          | CTRL/K, DCL, 3-22                                          |
| automatic, I/O Drivers, 2-18 input, I/O Drivers, 2-20 | CTRL/L, DCL, 3-21                                          |
| retype, I/O Drivers, 2-20                             | CTRL/M, DCL, 3-21                                          |
|                                                       | CTRL/O, DCL, 3-20; Introduction, 1-16                      |
| TF.RPR, I/O Drivers, 2-16, 2-30                       | CTRL/Q, DCL, 3-19                                          |
| TF.RST, I/O Drivers, 2-17                             | CTRL/R, DCL, 3-19<br>CTRL/R, DCL, 3-21; Introduction, 1-9  |
| CTRL/S, MCR, 2-17                                     | CTRL/S, DCL, 3-21, Introduction, 1-3<br>CTRL/S, DCL, 3-19  |
| CTRL/S character                                      | CTRL/U, DCL, 3-19<br>CTRL/U, DCL, 3-20; Introduction, 1-9  |
| TTDRV, I/O Drivers, 2-15, 2-71                        |                                                            |
| breakthrough write, I/O Drivers, 2-20                 | CTRL/X, DCL, 3-21<br>CTRL/Z, DCL, 3-20; Introduction, 1-9, |
| state, I/O Drivers, 2-61                              | · ·                                                        |
| suspend output, I/O Drivers, 2-71                     | 1-10                                                       |
| TF.RPT, I/O Drivers, 2-16                             | .CTRL routine                                              |
| TF.RST, I/O Drivers, 2-17                             | control device, I/O Operations, 4-27                       |

| .CTRL routine (cont'd.)                                    | CXY08 serial line multiplexer                                    |
|------------------------------------------------------------|------------------------------------------------------------------|
| tape, I/O Operations, 5-7                                  | TTDRV, I/O Drivers, 2-83                                         |
| ^C unary operator                                          | Cylinder, RMS-11 Intro, 2-1                                      |
| represents pressing CTRL/C in command                      | See also Placement control                                       |
| lines, MACRO-11, 7-1                                       | Cylinder crossed count, System Management,                       |
| Current location counter, MACRO-11, 2-11                   | 10-8                                                             |
| cannot assign value with forward reference, MACRO-11, 2-12 | Cylinder number, Writing I/O Driver, 1-17 Cylinder Scan          |
| change with direct assignment statement,                   | definition, Writing I/O Driver, 1-17                             |
| MACRO-11, 2-11                                             | _                                                                |
| changing attributes of, MACRO-11, 2-12                     | D                                                                |
| effect of odd value, MACRO-11, 5-31                        | D.xxx offsets                                                    |
| list of statements that may leave as odd                   | in DCB, Writing I/O Driver, 4-16 to 4-21                         |
| value, <i>MACRO-11</i> , 5-30                              | D\$CUIC, Indirect, 2-5                                           |
| using to reserve space, MACRO-11, 2-12                     | /D_LINES qualifier                                               |
| Current location counter symbol (.),                       |                                                                  |
| MACRO-11, 2-11                                             | FORTRAN command, Program                                         |
| assign new value to, MACRO-11, 2-11                        | Development, 7-7                                                 |
| in program sections, MACRO-11, 5-37                        | DAP (data access protocol)                                       |
| Current location indicator, XDT, 2-10;                     | See DECnet                                                       |
| Debugging, 7-3                                             | DAPRES                                                           |
| /CURRENT qualifier                                         | remote access code, RMS-11 User's Guide,                         |
| SHOW ERROR_LOG command, Error                              | B-1                                                              |
| Logging, 2-13                                              | remote access support, RMS-11 User's                             |
| Current-record context                                     | Guide, 8-7                                                       |
| See Context                                                | D argument                                                       |
| Cursor, Introduction, 1-4                                  | for .PSECT, MACRO-11, 5-34                                       |
| control (TTDRV)                                            | /DA switch, Task Builder, 10-15                                  |
| terminal-independent, I/O Drivers,                         | TKB, Program Development, 5-2                                    |
| 2-21, 2-81                                                 | DASWP: subroutine                                                |
| position (TTDRV), I/O Drivers, 2-15                        | initiating synchronous D/A sweep                                 |
| restore, I/O Drivers, 2-29, 2-48, 2-50                     | K-series, I/O Drivers, 13-12                                     |
| save, I/O Drivers, 2-29, 2-48, 2-50                        | LADRV, I/O Drivers, 12-8                                         |
| CUT function                                               | \$DAT (Date conversion)                                          |
| EDT editor, Introduction, 2-9                              | alternate format, System Library, 6-4                            |
| CVADF: subroutine                                          | standard format, System Library, 6-3                             |
| converting A/D input to floating point                     | Data                                                             |
| K-series, I/O Drivers, 13-12                               | asynchronous, Writing I/O Driver, 1-16                           |
| LADRV, I/O Drivers, 12-8                                   | sending to task, Executive, 5-222, 5-304                         |
| \$CVLBN routine, Writing I/O Driver, 7-14                  | DATA_AREA                                                        |
| \$CVLOK (Page lock), System Library, 8-31                  | RMSDES utility, RMS-11 Utilities, 2-40                           |
| \$CVRL (Virtual to real address), System                   | DATA_FILL                                                        |
| Library, 8-34                                              | RMSDES utility, RMS-11 Utilities, 2-40                           |
| \$CVTUC (Uppercase text), System Library,                  | Data access protocol (DAP)                                       |
| 6-1                                                        | See DECnet                                                       |
| CXA16/CXB16/CXY08 line muliplexer                          | Database, Writing I/O Driver, 1-23                               |
| SYSGEN question, System Generation, 3-60                   | assembling during system generation,                             |
| CXA16 serial line multiplexer                              | Writing I/O Driver, 5-4                                          |
| TTDRV, I/O Drivers, 2-83                                   | code                                                             |
| CXB16 serial line multiplexer                              | bit symbols, Writing I/O Driver, 4-28                            |
| TTDRV, I/O Drivers, 2-83                                   | converting RSX-11M to RSX-11M-PLUS, Writing I/O Driver, A-1, A-2 |
|                                                            |                                                                  |

| Database                                         | Data caching MCP 2 111 to 2 112 2 150 to                                                             |
|--------------------------------------------------|----------------------------------------------------------------------------------------------------|
| converting RSX-11M to RSX-11M-PLUS               | Data caching, MCR, 3-111 to 3-112, 3-159 to 3-160                                                    |
| (cont'd.)                                        | deferred write requests, MCR, 3-111, 3-160                                                           |
| defining CTB, Writing I/O Driver, A-3            | options, MCR, 3-111, 3-159                                                                           |
| SCB requirements, Writing I/O Driver,            | region, MCR, 3-111, 3-159                                                                            |
| A-2                                              | specifying partition, MCR, 3-111, 3-159                                                              |
| creating source code, Writing I/O Driver,        | Data caching support                                                                                 |
| 4-2                                              | SYSGEN question, System Generation, 3-27                                                             |
| defining link word for, Writing I/Q Driver,      | DATA command, Batch and Queue, 3-2                                                                   |
| 4-3                                              | example, Batch and Queue, 3-6, 3-7                                                                   |
| details of structures, Writing I/O Driver,       | format, Batch and Queue, 3-6                                                                         |
| 4-30 to 4-34, 4-44 to 4-48                       | qualifiers, Batch and Queue, 3-6                                                                     |
| driver                                           | Data compare error                                                                                   |
| sample code, Writing I/O Driver, 8-1,            | conditions for, System Management, 12-47                                                             |
| 8-3 structures, Writing I/O Driver, 2-1, 2-3     | definition, System Management, 12-13                                                                 |
| global label, Writing I/O Driver, 4-2            | .DATA directive, <i>Indirect</i> , 2-49 Data file                                                    |
| \$USRTB, Writing I/O Driver, 4-3                 | RMSDES utility, RMS-11 Utilities, 2-3,                                                               |
| \$xxDCB, Writing I/O Driver, 4-3                 | 2-17, 2-24                                                                                           |
| labeling of data structures, Writing I/O         | creating, RMS-11 Utilities, 2-3, 2-7,                                                                |
| Driver, 4-2                                      | 2-28                                                                                                 |
| loadable, Writing I/O Driver, 1-24, 4-3          | GET command, RMS-11 Utilities, 2-10                                                                  |
| incorporating, Writing I/O Driver, 5-1           | Data format                                                                                          |
| module                                           | ANSI tape, I/O Operations, 1-8                                                                       |
| inserting into library, Writing I/O              | file device, I/O Operations, 1-6                                                                     |
| Driver, 5-4                                      | Data integrity checking                                                                              |
| overview of structures, Writing I/O Driver,      | RMSBCK utility, RMS-11 Utilities, 6-6 to                                                             |
| 2-3                                              | 6-7, 6-9                                                                                             |
| owning CTB, Writing I/O Driver, 2-1              | RMSRST utility, RMS-11 Utilities, 7-6, 7-8                                                           |
| programming                                      | Data mode, Indirect, 2-53                                                                            |
| requirements, Writing I/O Driver, 4-2 to 4-3     | Data packet sending, Executive, 5-231                                                                |
| resident, Writing I/O Driver, 1-24, 4-3          | Data patterns                                                                                        |
| incorporating, Writing I/O Driver, 5-1           | IOX                                                                                                  |
| linking to CTB, Writing I/O Driver, 4-3          | list, System Management, 12-40                                                                       |
| structures                                       | Data record, RMS-11 Intro, 3-7                                                                       |
| augmented, Writing I/O Driver, 1-14              | Data-set descriptor, I/O Operations, 2-27                                                            |
| composite arrangement, Writing I/O               | address initialization, I/O Operations, 2-14                                                         |
| Driver, 2-12                                     | as data structure, I/O Operations, 1-5                                                               |
| conventional, Writing I/O Driver, 1-14           | definition, I/O Operations, 1-3                                                                      |
| ordering of, Writing I/O Driver, 4-2             | general description, I/O Operations, 1-5                                                             |
| typical arrangements, Writing I/O                | OFNB\$x macro, I/O Operations, 3-15                                                                  |
| Driver, 2-6, 2-7, 2-8                            | pointer definition, I/O Operations, 1-3                                                              |
| validation during LOAD, Writing I/O Driver, 5-11 | pointer file-open, <i>I/O Operations</i> , 2-13 pointer initialization, <i>I/O Operations</i> , 2-14 |
| Data block                                       | specifying, I/O Operations, 2-14                                                                     |
| dequeuing, Executive, 5-174, 5-176, 5-178,       | Data space, Debugging, 7-2; Executive, 3-1;                                                          |
| 5-296, 5-298, 5-300                              | XDT, 2-4                                                                                             |
| local, Program Development, 2-8                  | command, Debugging, 2-7; XDT, 2-13                                                                   |
| queuing, Executive, 5-217, 5-302                 | enabling, Debugging, 1-3                                                                             |
| Data Cache Manager                               | Executive support for                                                                                |
| See DCM                                          | running VMR, System Management, 5-3                                                                  |

| Data space (cont'd.)                          | DATATRIEVE-11 program (cont'd.)                |
|-----------------------------------------------|------------------------------------------------|
| mapping, Executive, 3-3                       | converting transaction file for, System        |
| moving data, Executive, 5-155                 | Management, 10-17                              |
| task, Task Builder, 7-1                       | writing accounting report with, System         |
| Data storage, RMS-11 Intro, 2-1               | Management, 10-17                              |
| and file organization, RMS-11 User's Guide,   | Data type                                      |
| 2-5                                           | keys, RMS-11 User's Guide, 6-3                 |
| control in assembly language, Program         | and segmenting, RMS-11 User's Guide,           |
| Development, 1-5                              | 6-7                                            |
| directive, Program Development, 1-5           | 2-byte-signed integer, RMS-11 User's           |
| MACRO-11 definition, Program                  | Guide, 6-4                                     |
| Development, 2-8                              | 4-byte signed integer, RMS-11 User's           |
| program section, Program Development, 2-8     | Guide, 6-4                                     |
| Data structure, Writing I/O Driver, 1-14      | 2-byte unsigned binary, RMS-11 User's          |
| memory management directive, Executive,       | Guide, 6-5                                     |
| 3-10                                          | 4-byte unsigned binary, RMS-11 User's          |
| DATA subpacket, Error Logging, 4-3, 4-4       | Guide, 6-5                                     |
| See also Dispatcher module                    | packed decimal, RMS-11 User's Guide,           |
| append-to-file operation, Error Logging,      | 6-6                                            |
| 4-65                                          | string, RMS-11 User's Guide, 6-3               |
| block-replacement operation, Error Logging,   | key values, RMS-11 Intro, 3-7                  |
| 4-66                                          | DAT block, RMS-11 Macro, 5-78, 5-94;           |
| change-limits operation, Error Logging,       | RMS-11 Intro, 4-8                              |
| 4-66                                          | chaining to FAB, RMS-11 Macro, 2-11 to         |
| device error, Error Logging, 4-66             | 2-13                                           |
| device information messages, Error Logging,   | declaring, RMS-11 Macro, 2-7                   |
| 4-66                                          | initializing, RMS-11 Macro, 2-9                |
| driver-load or unload event, Error Logging,   | summary, RMS-11 Macro, 6-12                    |
| 4-68                                          | Date, DCL, 1-13                                |
| listing, Error Logging, 4-65 to 4-68          | See also DAT block                             |
| memory parity error event, Error Logging,     | displaying, System Management, 5-78;           |
| 4-66                                          | DCL, 8-4                                       |
| set-backup-file operation, Error Logging,     | setting, System Management, 5-78; DCL,         |
| 4-65                                          | 8-2                                            |
| switch-logging-files operation, Error         | specifying, System Library, 6-5                |
| Logging, 4-65                                 | <date> symbol, Indirect, 2-22</date>           |
| system-crash event, Error Logging, 4-67       | Date conversion                                |
| system-message event, Error Logging, 4-68     | alternate format date (\$DAT), System          |
| unknown interrupt event, Error Logging,       | Library, 6-4                                   |
| 4-67                                          | standard format date (\$DAT), System           |
| Data Terminal Emulator                        | Library, 6-3                                   |
| See DTE                                       | /DATE switch                                   |
| Data transfer, Writing I/O Driver, 1-12       | RPT, Error Logging, 3-8                        |
| BRU utility, Utilities, 3-30                  | arguments, Error Logging, 3-9                  |
| DSC utility, Utilities, 6-18                  | processing, Error Logging, 4-4                 |
| FLX utility, Utilities, 8-1                   | /DCB, Crash Dump Analyzer, 2-4, 2-6            |
| Data transfer time                            | DCB                                            |
| I/O service time and, System Management,      | ASCII device name, Writing I/O Driver,         |
| 14-2<br>DATATRIEVE 11 program                 | 4-17 composite arrangement, Writing I/O Driver |
| DATATRIEVE-11 program                         | 2-12                                           |
| as report generator, System Management, 10-17 | <b>4</b> −14                                   |
|                                               |                                                |

| DCB (cont'd.)                                             | DCL (cont'd.)                                                         |
|-----------------------------------------------------------|-----------------------------------------------------------------------|
| creating mask words in, Writing I/O Driver,               | SET TERMINAL command                                                  |
| 4-20                                                      | /MCR qualifier, MCR, 1-1                                              |
| definition, Writing I/O Driver, 1-4                       | SYSGEN question, System Generation, 3-28                              |
| details, Writing I/O Driver, 4-16, 4-17                   | task                                                                  |
| driver dispatch table pointer, Writing I/O                | See DCL task                                                          |
| Driver, 4-18                                              | DCL command                                                           |
| driver-specific function masks, Writing I/O               | See also DIGITAL COMMAND                                              |
| Driver, 4-20 to 4-24                                      | LANGUAGE command                                                      |
| establishing characteristics for, Writing I/O             | linking                                                               |
| Driver, 2-7                                               | ODTI, Debugging, 1-3                                                  |
| establishing I/O function masks, Writing I/O Driver, 4-21 | ODTID, Debugging, 1-3                                                 |
| fields, Writing I/O Driver, 4-16, 4-17                    | explicitly, Debugging, 1-4                                            |
| format, Writing I/O Driver, 4-16, 4-17                    | supervisor-mode libraries, Debugging,<br>1-4                          |
| labeling, Writing I/O Driver, 4-3                         | DCL command qualifier, MACRO-11, 7-7                                  |
| length of UCB, Writing I/O Driver, 4-17                   | DCL command table, System Management,                                 |
| linking to next DCB, Writing I/O Driver,                  | 18-6                                                                  |
| 4-16                                                      | example, System Management, 18-58 to                                  |
| list of, Writing I/O Driver, 2-3                          | 18-59                                                                 |
| means to access Driver Dispatch Table,                    | interpreting, System Management, 18-13                                |
| Writing I/O Driver, 2-3                                   | modifying, System Management, 18-22                                   |
| number of units stored, Writing I/O Driver,               | /DCL keyword                                                          |
| 4-3                                                       | HELP command, MCR, 3-72                                               |
| overview, Writing I/O Driver, 2-3                         | SET command, MCR, 3-162                                               |
| pointer to first UCB, Writing I/O Driver,                 | DCL Master Command Table                                              |
| 4-16                                                      | See MCT                                                               |
| unit number range, Writing I/O Driver, 4-17               | DCL operating procedure, MACRO-11, 7-7 DCL prompt, MCR, 1-1           |
| validation during LOAD, Writing I/O                       | DCL task                                                              |
| Driver, 5-12                                              | commands                                                              |
| DCBDF\$, Crash Dump Analyzer, C-15                        | adding, System Management, 18-22                                      |
| DCL, RMS-11 User's Guide, B-2; MCR,                       | deleting, System Management, 18-27                                    |
| 3-47; Program Development, 1-2 to 1-3;                    | modifying, System Management, 18-27                                   |
| System Management, 17-2; DCL, 1-1,                        | definition, System Management, 1-19, 18-1                             |
| 9-1; Introduction, 1-1, 1-11, 3-1, 5-1;                   | IFORM, System Management, 18-20                                       |
| MACRO-11, 7-1                                             | installation, System Management, 18-2                                 |
| commands                                                  | alternatives, System Management, 18-2                                 |
| SET, System Management, 18-4                              | catchall task, System Management, 18-4                                |
| intermediate form                                         | conventional, System Management,                                      |
| See IFORM                                                 | 18-2                                                                  |
| interpretation, System Management, 18-5                   | MCR task, System Management, 18-3 MCR fallthrough, System Management, |
| mapping to MCR, System Management, 18-16                  | 18-4                                                                  |
| QMG                                                       | modifying, System Management, 1-19                                    |
| command format, System Management,                        | overlay, System Management, 18-24                                     |
| 3-15                                                      | parser process, System Management, 18-6                               |
| naming conventions, System                                | parser table, System Management, 18-15                                |
| Management, 3-15                                          | PT/TT, System Management, 18-26                                       |
| running as a task, System Management,                     | file, System Management, 18-22                                        |
| 18-3                                                      | task building, System Management, 18-4                                |
|                                                           | first pass, System Management, 18-5                                   |

| DCL task                                      | DEBUG command (cont'd.)                         |
|-----------------------------------------------|-------------------------------------------------|
| task building (cont'd.)                       | RSX-11M-PLUS and Micro/RSX,                     |
| second pass, System Management, 18-5          | Debugging, 1-6                                  |
| translator process, System Management,        | Debugging                                       |
| 18-6                                          | aid, MCR, 3-49                                  |
| DCM                                           | introduction, Program Development, 1-7          |
| definition, System Management, 15-1           | MACRO-11 source file, Program                   |
| enabling, System Management, 15-1             | Development, 3-3, 3-4                           |
| D command, Debugging, 2-7; XDT, 2-13          | task, MCR, 3-49; Program Development,           |
| /DC switch                                    | 4-8, 5-1, 5-2, 7-7, 7-8                         |
| DMP utility, Utilities, 5-4                   | tool                                            |
| DDDRV, I/O Drivers, 5-1                       | See ODT                                         |
| \$DDIV (Double-precision divide), System      | using map, Program Development, 5-2, 5-8        |
| Library, 3-4                                  | Debugging aid                                   |
| DDS                                           | including, Task Builder, 10-15, 11-27           |
| See Default directory string                  | /DEBUG qualifier, Task Builder, 11-27           |
| /DD switch                                    | LINK command, Program Development, 5-1          |
| PIP utility, <i>Utilities</i> , 12-10         | Debug routine, I/O Operations, 7-6              |
| DDT\$ macro call                              | .DEC directive, Indirect, 2-50                  |
| arguments, Writing I/O Driver, 4-5            | Decimal conversion                              |
| use of, Writing I/O Driver, 4-5               | decimal to binary                               |
| \$DEAC1 routine, Writing I/O Driver, 7-15     | (\$CDTB), System Library, 4-4                   |
| \$DEACB routine, Writing I/O Driver, 7-15     | doubleword (.DD2CT), System Library,            |
| Deaccess lock                                 | 4-1                                             |
| F11ACP, I/O Operations, H-10                  | Decimal mode, Indirect, 2-54                    |
| DEA command                                   | Decimal number                                  |
| See DEALLOCATE command                        | specifying, MCR, 1-2                            |
| DEALLOCATE command, MCR, 3-48; DCL,           | DECIMAL print radix                             |
| 5-44 to 5-45, 9-10                            | CFL, Error Logging, 5-5                         |
| brief description, MCR, 1-7                   | Decimal version numbers                         |
| example, MCR, 3-48                            | SYSGEN question, System Generation, 3-29        |
| format, MCR, 3-48                             | /DEC keyword                                    |
| parameters, MCR, 3-48                         | SET command, MCR, 3-162                         |
| Deallocate Device Transaction Block, System   | SET command (VMR), System Management,           |
| Management, 10-41                             | 5-54                                            |
| Deallocation entry point, Writing I/O Driver, | DECL\$S directive, Executive, 5-64              |
| 4-61                                          | Declare GSD record type, Task Builder, A-4      |
| DEASSIGN/QUEUE command, System                | Declare Significant Event directive, Executive, |
| Management, 3-30                              | 5-64                                            |
| See also DEASSIGN command                     | DECLARE statement                               |
| DEASSIGN command, DCL, 5-34 to 5-36,          | CFL, Error Logging, 5-25                        |
| 9-10                                          | DECnet, RMS-11 User's Guide, 8-6 to 8-8,        |
| DEASSIGN/QUEUE, DCL, 9-11                     | B-1; DCL, 1-15                                  |
| DEB command                                   | and CREATE operations, RMS-11 User's            |
| See DEBUG command                             | Guide, B-2 to B-3                               |
| \$DEBUG, I/O Operations, 7-2                  | and ERASE operations, RMS-11 User's             |
| DEBUG command, MCR, 3-49; DCL, 7-44           | Guide, B-2                                      |
| to 7-45, 9-11                                 | and file organization, RMS-11 User's Guide,     |
| brief description, MCR, 1-6                   | B-3                                             |
| examples, MCR, 3-49                           | and OPEN operations, RMS-11 User's              |
| format, MCR, 3-49                             | Guide, B-2 to B-3                               |
| parameter, MCR, 3-49                          |                                                 |

| DECnet (cont'd.)                                                                       | Dedicated mode                                                             |
|----------------------------------------------------------------------------------------|----------------------------------------------------------------------------|
| and PARSE operations, RMS-11 User's                                                    | LADRV, I/O Drivers, 12-1                                                   |
| Guide, B-1                                                                             | DEF\$SZ argument, RMS-11 Macro, C-1                                        |
| and REMOVE operations, RMS-11 User's                                                   | <defaul> symbol, Indirect, 2-10</defaul>                                   |
| Guide, B-1                                                                             | Default, Introduction, 1-14 to 1-15, 3-10                                  |
| and RENAME operations, RMS-11 User's                                                   | compilers, RMS-11 User's Guide, 2-2                                        |
| Guide, B-1                                                                             | DEQ, RMS-11 User's Guide, 4-4                                              |
| and SEARCH operations, RMS-11 User's                                                   | file specification, RMS-11 User's Guide,                                   |
| Guide, B-1                                                                             | A-6, B-2                                                                   |
| block access, RMS-11 User's Guide, B-3                                                 | file type                                                                  |
| DAPRES resident library, RMS-11 User's Guide, B-1                                      | MACRO-11, Program Development, 3-5                                         |
| disk-resident overlaid code, RMS-11 User's                                             | TKB, Program Development, 4-1                                              |
| Guide, B-1                                                                             | RMS-11, RMS-11 User's Guide, 2-2<br>RMSDES utility, RMS-11 Utilities, 2-21 |
| FALs                                                                                   | system library search                                                      |
| on different systems, RMS-11 User's                                                    | MACRO-11, Program Development,                                             |
| Guide, B-3                                                                             | 1-5, 1-10, 2-6                                                             |
| file specification, RMS-11 User's Guide, B-2                                           | TKB, Program Development, 1-11, 4-2                                        |
| default, RMS-11 User's Guide, B-2                                                      | transfer (starting) address, Program                                       |
| node, RMS-11 User's Guide, B-2                                                         | Development, 4-7                                                           |
| quoted string, RMS-11 User's Guide,                                                    | VMR                                                                        |
| B-2                                                                                    | device, System Management, 5-5                                             |
| I/O buffers, RMS-11 User's Guide, B-3                                                  | directory, System Management, 5-6                                          |
| indexed files, RMS-11 User's Guide, B-3 relative files, RMS-11 User's Guide, B-3       | file types, System Management, 5-6                                         |
| sequential files, RMS-11 User's Guide,                                                 | version number, System Management, 5-6                                     |
| B-3                                                                                    | /DEFAULT_LIBRARY qualifier, Task Builder,                                  |
| limitations on functions, RMS-11 User's                                                | 11-28                                                                      |
| Guide, B-1                                                                             | Default directory string, Executive, 5-109,                                |
| shutting down with SHUTUP.CMD, System                                                  | 5-220; Indirect, 2-23, 2-26                                                |
| Management, 6-3                                                                        | retrieving, Executive, 5-108                                               |
| DECnet package                                                                         | setting, Executive, 5-219                                                  |
| CEX                                                                                    | Default extension quantity                                                 |
| pregenerated kit, System Generation,                                                   | See DEQ                                                                    |
| 5-49                                                                                   | RMSDEF utility, RMS-11 Utilities, A-15                                     |
| pool use                                                                               | Default Filename Block                                                     |
| pregenerated kit, System Generation, 5-49                                              | See DFNB                                                                   |
| DECODE statement                                                                       | DEFER_WRITES option, System Management, 15-5                               |
| CFL, Error Logging, 5-31                                                               | MOUNT /CACHE command, MCR, 3-111                                           |
| DECREMENT statement                                                                    | SET /CACHE command, MCR, 3-160                                             |
| CFL, Error Logging, 5-30                                                               | Deferred write, RMS-11 User's Guide, 2-17,                                 |
| DECtape, RMS-11 Macro, 3-1, 5-20, 5-37,                                                | 6-27                                                                       |
| 5-77, 5-88, 5-97, 5-104, 5-111, 5-117                                                  | and mass insertion, RMS-11 User's Guide,                                   |
| exercising with IOX, System Management,                                                | 6-29                                                                       |
| 12-3                                                                                   | indexed files, RMS-11 User's Guide, 7-8                                    |
| format, MCR, 2-1                                                                       | relative files, RMS-11 User's Guide, 4-14                                  |
| accessing, MCR, 2-1                                                                    | sequential files, RMS-11 User's Guide, 3-14                                |
| function code list, I/O Drivers, B-8, B-13                                             | Deferred write request                                                     |
| DECtape file structure, I/O Operations, 5-1 DECTAPE II, RMS-11 Macro, 3-1, 5-20, 5-37, | description, System Management, 15-5                                       |
| 5-77, 5-88, 5-104                                                                      | I/O completion time, System Management,                                    |
| 3 77 7 0 00 7 0 20 2                                                                   | 15-5                                                                       |

| Deferred write requests                  | Delete and print command                   |
|------------------------------------------|--------------------------------------------|
| data caching, MCR, 3-111, 3-160          | EDI editor, Program Development, 2-16      |
| DEFINE command, DCL, 5-14, 5-37 to 5-40, | DELETE command, Utilities, C-9; DCL, 4-    |
| 9-11                                     | 38 to 4-41, 9-12; Introduction, 3-5 to     |
| DEFINE LOGICALS command, MCR, 3-53       | 3-6, 3-7                                   |
| brief description, MCR, 1-5              | DELETE/DIRECTORY, DCL, 4-19, 9-12          |
| examples, MCR, 3-57                      | DELETE/ENTRY, DCL, 4-83 to 4-84, 9-12      |
| format, MCR, 3-54, 3-55, 3-56            | DELETE/JOB, DCL, 4-83 to 4-84, 9-13        |
| keywords                                 | DELETE/PROCESSOR, DCL, 9-13                |
| /ALL, MCR, 3-57                          | DELETE/QUEUE, DCL, 9-13                    |
| /FINAL, MCR, 3-55                        | deleting a job from a queue, Batch and     |
| /GBL, MCR, 3-55, 3-56, 3-57              | Queue, 1-9                                 |
| /GR, MCR, 3-55, 3-56, 3-57               | EDT editor, Introduction, 2-15             |
| /SYSTEM, MCR, 3-56, 3-57                 | examples, Batch and Queue, 2-11            |
| /TERM, MCR, 3-56, 3-57                   | format, Batch and Queue, 2-10              |
| /DEF keyword                             | /REMOTE option, Utilities, C-8             |
| SET command, MCR, 3-162                  | Delete command                             |
| DEL argument to ORG\$ macro, RMS-11      | EDI editor, Utilities, 7-21                |
| Macro, 2-3                               | /DELETE file qualifier                     |
| .DELAY directive, Indirect, 2-51         | PRINT command, Batch and Queue, 2-3        |
| DEL C function                           | SET QUEUE command, Batch and Queue,        |
| EDT editor, Introduction, 2-8            | 2-19                                       |
| DELET\$ macro, 1/O Operations, 3-2, 3-38 | SUBMIT command, Batch and Queue, 3-15      |
| DELETE/ENTRY command, Introduction,      | DELETE key, MCR, 2-15; DCL, 1-22, 3-13;    |
| 3-14                                     | Introduction, 1-7, 1-9                     |
| DELETE/PROCESSOR command, System         | TTDRV, I/O Drivers, 2-73                   |
| Management, 3-27                         | Delete Logical directive                   |
| See also DELETE command                  | ASSIGN command, MCR, 3-15                  |
| processor types, System Management, 3-27 | Delete Logical Name directive, Executive,  |
| DELETE/QUEUE command, System             | 5-65                                       |
| Management, 3-26                         | ASSIGN command, MCR, 3-15                  |
| See also DELETE command                  | \$DELETE macro, RMS-11 Macro, 5-25         |
| Delete & Print command                   | Delete mode, Indirect, 2-54                |
| EDI editor, <i>Utilities</i> , 7-22      | DELETE operation, RMS-11 Macro, 4-11;      |
| Delete access, MCR, 2-3                  | RMS-11 User's Guide, 1-15; RMS-11          |
| common region, MCR, 3-98; System         | Intro, 4-4                                 |
| Management, 5-24                         | and key position, RMS-11 User's Guide, 6-7 |
| file                                     | and shared access, RMS-11 User's Guide,    |
| initializing volumes with, MCR, 3-88     | 2-6                                        |
| specifying default, MCR, 3-80            | compressing records, RMS-11 User's Guide,  |
| specifying default for mounted volume,   | 5-10, 5-16, 6-7, 6-9                       |
| MCR, 3-113                               | declaring with ORG\$ macro, RMS-11         |
| specifying personal default, MCR,        | Macro, 2-3                                 |
| 3-164                                    | deferred write, RMS-11 User's Guide, 7-9   |
| UFD                                      | \$DELETE macro, RMS-11 Macro, 5-25         |
| establishing, MCR, 3-209                 | duplicate keys, RMS-11 User's Guide, 6-9   |
| volume                                   | indexed files, RMS-11 User's Guide, 5-15,  |
| initializing volumes with, MCR, 3-91     | 7-2, 7-9                                   |
| specifying default, MCR, 3-82            | optimizing, RMS-11 User's Guide, 6-7       |
| specifying default for mounted volume,   | relative files, RMS-11 User's Guide, 4-7   |
| MCR, 3-115                               | DELETE option                              |
|                                          | ACNT, System Management, 2-6               |

| DELETESYS.CMD file                         | /DENS switch (cont'd.)                     |
|--------------------------------------------|--------------------------------------------|
| on pregenerated kit, System Generation,    | FMT utility, Utilities, 9-3                |
| 5-8, 5-14                                  | /DE option                                 |
| /DEL file switch                           | MFT command, Utilities, C-8                |
| PRI command, Batch and Queue, 2-3          | Depth                                      |
| QUE /MOD command, Batch and Queue,         | indexed files, RMS-11 User's Guide, 5-5    |
| 2-19                                       | DEQ                                        |
| SUB command, Batch and Queue, 3-15         | default                                    |
| Delimiter, Program Development, 2-15       | indexed files, RMS-11 User's Guide,        |
| See also Argument delimiter                | 6-26                                       |
| /DEL keyword                               | relative files, RMS-11 User's Guide, 4-4   |
| USER FILE DIRECTORY command, MCR,          | sequential files, RMS-11 User's Guide,     |
| 3-208                                      | 3-5                                        |
| DEL L function                             | indexed files, RMS-11 User's Guide, 6-26   |
| EDT editor, Introduction, 2-8              | relative files, RMS-11 User's Guide, 4-4   |
| DEL W function                             | sequential files, RMS-11 User's Guide, 3-4 |
| EDT editor, Introduction, 2-8              | /DE qualifier                              |
| /DENS, Crash Dump Analyzer, 2-8            | FORTRAN command, Program                   |
| Density                                    | Development, 7-7                           |
| See Bit density                            | D error                                    |
| bit 11 characteristic (tape driver), I/O   | multiply defined label reference,          |
| Drivers, 6-9                               | MACRO-11, 1-3                              |
| parameter                                  | Description file                           |
| device-specific (disk driver), I/O         | RMSDES utility, RMS-11 Utilities, 2-3,     |
| Drivers, 4-9                               | 2-13, 2-17, 2-24                           |
| selection (tape driver), I/O Drivers, 6-15 | EXIT command, RMS-11 Utilities, 2-10       |
| DENSITY command                            | GET command, RMS-11 Utilities, 2-10        |
| IOX, System Management, 12-23              | SAVE command, RMS-11 Utilities,            |
| display command, System Management,        | 2-27                                       |
| 12-23                                      | DESELECT command                           |
| examples, System Management, 12-23         | IOX, System Management, 12-25              |
| logical names, System Management,          | Command mode, System Management,           |
| 12-23                                      | 12-25                                      |
| SELECT command, System                     | functions                                  |
| Management, 12-23                          | Files-11 testing, System                   |
| use, System Management, 12-23              | Management, 12-25                          |
| valid tape densities, System               | NFS testing, System Management,            |
| Management, 12-23                          | 12-25                                      |
| /DENSITY qualifier                         | Interactive mode, System Management,       |
| BRU utility, Utilities, 3-14               | 12-25                                      |
| default densities, Utilities, 3-14         | logical names, System Management,          |
| specifying densities, Utilities, 3-14      | 12-25                                      |
| /DÉNS keyword                              | Design buffer                              |
| HOME command, MCR, 3-80                    | RMSDES utility, RMS-11 Utilities, 2-1,     |
| INITVOLUME command, MCR, 3-87              | 2-16                                       |
| MOUNT command, MCR, 3-112, 3-120           | Designing files, RMS-11 Intro, 3-15        |
| SAV command (VMR), System Management,      | Design session                             |
| 5-45                                       | RMSDES utility, RMS-11 Utilities, 2-1      |
| /DENS switch                               | resuming, RMS-11 Utilities, 2-22           |
| DMP utility, Utilities, 5-4                | Despooler                                  |
| DSC utility, Utilities, 6-13               | error messages, System Management, 3-50    |
|                                            | to 3-51                                    |

| Despool prototype task                       | Device (cont'd.)                                          |
|----------------------------------------------|-----------------------------------------------------------|
| See LPP                                      | activating with ONLINE command, System                    |
| /DE switch, Indirect, 2-35                   | Management, 4-26                                          |
| FLX utility, Utilities, 8-7                  | adding after SYSGEN, System Generation,                   |
| FOR command, Program Development, 7-7        | 4-10                                                      |
| LBR utility, Utilities, 10-15                | restrictions, System Generation, 4-11                     |
| PIP utility, <i>Utilities</i> , 12-11        | address, Writing I/O Driver, 1-1                          |
| RMSIFL utility, RMS-11 Utilities, 3-7, 3-10, | allocated, DCL, 5-10                                      |
| 3-14                                         | allocating, MCR, 2-12, 3-10                               |
| VFY utility, Utilities, 14-3                 | allocating from batch job, Batch and Queue,               |
| /DE switch (Indirect), Indirect, 2-35        | 3-13                                                      |
| Detach mode, Indirect, 2-53                  | and record formats, RMS-11 User's Guide,                  |
| Detach Region directive, Executive, 5-72     | 2-15                                                      |
| \$\$DEUMR routine                            | assigned controller, Writing I/O Driver,                  |
| calling \$DQUMR, Writing I/O Driver, 7-16    | 1-20                                                      |
| \$DEUMR routine, Writing I/O Driver, 7-16    | attached, MCR, 3-134                                      |
| calling from driver, Writing I/O Driver, 7-4 | attaching, I/O Drivers, 1-27                              |
| DEUNA driver                                 | bootable, MCR, 3-30                                       |
| See XEDRV                                    | busy/not busy, Writing I/O Driver, 1-12                   |
| DEUNA Ethernet controller                    | changing CSR and vector, System                           |
| SYSGEN question, System Generation, 3-68     | Generation, 2-7                                           |
| /DEV, Crash Dump Analyzer, 2-4, 2-6          | characteristic (tape driver), <i>I/O Drivers</i> ,<br>6-1 |
| DEV command                                  | characteristics                                           |
| See also DEVICES command                     | setting, MCR, 3-151                                       |
| disk data caching, System Management,        | common, MCR, 3-175                                        |
| 15-7                                         | configuration                                             |
| status of CO, System Management, 9-8 VMR     | pregenerated kits, System Generation,                     |
| definition, System Management, 5-16          | 5-47                                                      |
| example, System Management, 5-17             | configuration in baseline, System Generation              |
| format, System Management, 5-16              | 3-13                                                      |
| notes, System Management, 5-16               | configured on line, Writing I/O Driver,                   |
| parameter, System Management, 5-16           | 1-14                                                      |
| DEV-ctl parameter                            | controller                                                |
| IO.XOP function (XEDRV), I/O Drivers,        | overlapped-seek support, MCR, 3-174                       |
| 10-6                                         | deallocating, Batch and Queue, 3-13; MCR                  |
| \$DEVHD routine, Writing I/O Driver, 2-3,    | 2-12, 3-10, 3-48                                          |
| 2-12                                         | default, MCR, 3-163                                       |
| Device, MCR, 2-9 to 2-12; Writing I/O        | definition of context, System Management,                 |
| Driver, 1-1; DCL, 5-1; Introduction,         | 4-6                                                       |
| 1-6, 1-13, 3-11, 6-7 to 6-8                  | detaching, I/O Drivers, 1-28                              |
| See also Controller                          | disk, RMS-11 User's Guide, 1-12; RMS-11                   |
| See also Disk                                | Intro, 2-1                                                |
| See also Line interface                      | displaying, MCR, 3-50                                     |
| See also Line printer                        | displaying attributes, DCL, 5-138                         |
| See also Logical device                      | driver<br>See Device driver                               |
| See also Magnetic tape                       |                                                           |
| See also Medium                              | loading                                                   |
| See also Multiplexer                         | pregenerated kit, System Generation, 5-44                 |
| See also Pseudo device, Logical device       | dual-access capability, Writing I/O Driver,               |
| accessing, MCR, 3-108                        | 1-19                                                      |

| Device (cont'd.)                             | Device (cont'd.)                               |
|----------------------------------------------|------------------------------------------------|
| fairness-count, MCR, 3-174                   | ownership, MCR, 2-12                           |
| Files-11 structure, MCR, 2-1                 | peripheral, DCL, 5-1 to 5-10; Introduction,    |
| file specification, RMS-11 User's Guide,     | 6-1, 6-7                                       |
| A-1, A-4                                     | adding to configuration, System                |
| file-structured, MCR, 3-108                  | Generation, 5-34; System                       |
| fixed media, Crash Dump Analyzer, 1-5        | Management, 4-2                                |
| generic name, Writing I/O Driver, 2-3        | definition of, MCR, 2-9                        |
| getting information, Executive, 5-126        | physical                                       |
| I/O requests                                 | See Physical device                            |
| redirecting, MCR, 3-134                      | placing off line, System Management, 4-6       |
| identifier for, MCR, 2-9                     | placing on line, System Management, 4-6        |
| improving response to requests, System       | pregenerated kit, System Generation, 5-46      |
| Management, 1-7                              | private, Batch and Queue, 3-13; MCR,           |
| industrial, DCL, 5-5                         | 3-180; DCL, 5-41 to 5-45                       |
| information, Indirect, 2-94                  | See Device, nonshared                          |
| interrupt, Writing I/O Driver, 1-5           | See Volume, nonshared                          |
| IOX configuration                            | allocating, MCR, 2-12                          |
| adding to, System Management, 12-20          | deallocating, MCR, 3-10, 3-48                  |
| displaying, System Management, 12-20         | definition, MCR, 2-12                          |
| removing from, System Management,            | displaying, MCR, 3-196                         |
| 12-20, 12-48                                 | privileged status, MCR, 2-12                   |
| IOX exercise                                 | pseudo, MCR, 2-10, 3-134; System               |
| selecting, System Management, 12-5           | Generation, B-4; Introduction, 3-11            |
| status during, System Management,            | redirecting, MCR, 2-10                         |
| 12-54                                        | public, MCR, 3-52, 3-108; DCL, 5-13            |
| laboratory, DCL, 5-5                         | definition, MCR, 2-12                          |
| list, MCR, 3-118                             | dismounting, MCR, 2-12                         |
| list of supported, I/O Drivers, 1-42, 1-43   | displaying, MCR, 3-180, 3-196                  |
| logical, DCL, 5-6, 5-36                      | setting, MCR, 3-180                            |
| logical assignment, MCR, 2-11                | queuing I/O request, Executive, 5-168,         |
| logical name, Indirect, 2-96; MCR, 2-11      | 5-172                                          |
| logical names on VAX-11 host, System         | REASSIGN command, I/O Drivers, 1-20            |
| Generation, 2-21                             | REDIRECT command, I/O Drivers, 1-20            |
| magnetic tape, RMS-11 User's Guide, 1-12     | redirecting, System Management, 5-37           |
| making accessible, Writing I/O Driver, 5-6   | restrictions, System Management, 5-37          |
| mnemonic, System Generation, 2-3             | registers, Writing I/O Driver, 1-1, 1-3, 4-45  |
| mounted, MCR, 3-52                           | removing, System Management, 5-81              |
| name                                         | attached device, System Management,            |
| nonphysical, I/O Drivers, 1-20               | 5-81                                           |
| physical, I/O Drivers, 1-19, 1-20            | RL02                                           |
| pseudo, I/O Drivers, 1-20                    | example of testing with IOX, System            |
| name                                         | Management, 12-63                              |
| displaying, MCR, 3-50                        | saving system image, MCR, 3-147                |
| non-file-structured, MCR, 3-108              | sequential, MCR, 3-108                         |
| nonshared, MCR, 3-108                        | setting attributes, DCL, 5-134                 |
| notation format, System Generation, 3-35     | shadow, MCR, 3-60                              |
| null, MCR, 2-11; System Management, 5-37     | shared, MCR, 3-108                             |
|                                              | spooled, MCR, 3-134                            |
| off-line, MCR, 3-52; System Management, 5-16 | storage of static characteristics, Writing 1/O |
| on-line, MCR, 3-52                           | Driver, 2-3                                    |
| on mic, mich, o oz                           |                                                |

| Device (cont'd.)                            | Device context                                  |
|---------------------------------------------|-------------------------------------------------|
| subcontroller, Writing I/O Driver, 1-14     | definition, System Management, 4-6              |
| support, System Generation, B-1 to B-5      | Device control                                  |
| Autoconfigure, System Generation,           | LUN register, Debugging, 2-6, 5-4, 6-2          |
| 3-10, D-1                                   | Device Control Block                            |
| BRU utility, Utilities, 3-5                 | See DCB                                         |
| DSC utility, Utilities, 6-4                 | Device control code                             |
| FLX utility, Utilities, 8-2                 | event-level dispatching, Error Logging, 4-15    |
| FMT utility, Utilities, 9-7                 | Device control file module, Error Logging, 2-7  |
| switches, Crash Dump Analyzer, 2-6          | to 2-8                                          |
| syntax for specification of, MCR, 2-5       | Device controller dump, Crash Dump Analyzer,    |
| system default                              | 3-42                                            |
| adding to account entry, System             | common interrupt address, Crash Dump            |
| Management, 2-4                             | Analyzer, 3-42                                  |
| changing, System Management, 2-11           | Controller Request Block, Crash Dump            |
| displaying, System Management, 2-8,         | Analyzer, 3-43                                  |
| 2-10                                        | controller status, Crash Dump Analyzer,         |
| in account entry, System Management,        | 3-43                                            |
| 2-1, 2-4                                    | Controller Table, Crash Dump Analyzer,          |
| table of logical assignments for, MCR, 2-12 | 3-42                                            |
| testing with IOX                            | Device controller switch                        |
| file-structured, System Management,         | See /CTL                                        |
| 12-1                                        | Device control routine, I/O Operations, 4-27    |
| non-file-structured, System Management,     | Device driver                                   |
| 12-1                                        | building, MCR, 3-105                            |
| steps involved, System Management,          | loadable, MCR, 3-105, 3-128                     |
| 12-2                                        | loading, MCR, 3-103; System Management,         |
| time, System Management, 12-50              | 5-29                                            |
| TI                                          | specifying partition, MCR, 3-104                |
| pseudo, I/O Drivers, 1-21                   | mapping, MCR, 3-103; System                     |
| virtual, I/O Drivers, 1-21                  | Management, 5-30                                |
| timeout, Writing I/O Driver, 2-5            | nonresident, MCR, 3-103                         |
| entry point, Writing I/O Driver, 4-60       | symbol table file                               |
| unit failures, System Management, 11-4      | location of, MCR, 3-105                         |
| unit-record, RMS-11 Intro, 3-5              | testing, Indirect, 2-70                         |
| unowned, DCL, 5-10                          | vectoring, MCR, 3-103, 3-105                    |
| definition, MCR, 2-12                       | Device error, Error Logging, 1-5, 1-6           |
| using, MCR, 2-12                            | hardware register contents, Error Logging,      |
| user's default, MCR, 2-10                   | 1-6                                             |
| valid crash dump, Crash Dump Analyzer,      | subpacket information, Error Logging, 4-66      |
| 1-2                                         | Device error code                               |
| verification, Utilities, 2-7                | event-level dispatching, Error Logging, 4-15    |
| DEVICE_ACTIVITY subpacket                   | Device error logging, Error Logging, 2-7 to 2-8 |
| See IO_ACTIVITY subpacket                   | \$DVCER routine, Error Logging, 4-23            |
| DEVICE_ID subpacket, Error Logging, 4-3     | Device identification subpacket                 |
| listing, Error Logging, 4-62                | See DEVICE_ID subpacket                         |
| DEVICE_OP subpacket, Error Logging, 4-3     | Device information                              |
| listing, Error Logging, 4-63                | .PRSDV routine, I/O Operations, 4-15            |
| Device common                               | Device information code                         |
| MACRO-11 example, Task Builder, 5-31 to     | event-level dispatching, Error Logging, 4-15    |
| 5-35                                        | Device information dump, Crash Dump             |
|                                             | Analyzer, 3-30                                  |

| Device information dump (cont'd.)                                           | Device name (cont'd.)                                    |
|-----------------------------------------------------------------------------|----------------------------------------------------------|
| control processing flags, Crash Dump                                        | physical, Crash Dump Analyzer, 3-14                      |
| Analyzer, 3-31                                                              | string descriptor, I/O Operations, 2-27                  |
| device characteristics word, Crash Dump                                     | user-written module, Error Logging, 4-28                 |
| Analyzer, 3-31                                                              | Device name field, I/O Operations, 2-32                  |
| Device Control Block, Crash Dump Analyzer,                                  | Device operation subpacket                               |
| 3-34                                                                        | See DEVICE_OP subpacket                                  |
| I/O request packet, Crash Dump Analyzer, 3-34                               | /DEVICE processor type, System Management, 3-19          |
| Status Control Block, Crash Dump Analyzer,                                  | /DEVICE qualifier                                        |
| 3-34                                                                        | PRINT command, Batch and Queue, 2-3                      |
| terminal status word, Crash Dump Analyzer, 3-30                             | SHOW QUEUE command, Batch and Queue, 2-14                |
| UCB extension, Crash Dump Analyzer, 3-34                                    | Device register                                          |
| Device information message                                                  | device-level modules, Error Logging, 4-29                |
| subpacket information, Error Logging, 4-66                                  | DEVICES command, MCR, 3-50                               |
| Device information table, Error Logging, 4-17,                              | brief description, MCR, 1-6                              |
| 4-18, 4-35                                                                  | examples, MCR, 3-50                                      |
| Device interrupt address                                                    | formats, MCR, 3-50                                       |
| overview, Writing I/O Driver, 2-6                                           | /LOG keyword, MCR, 3-50                                  |
| Device interrupt vector, Writing I/O Driver,                                | parameters, MCR, 3-50                                    |
| 2-4 Device level module Frank Legging 2.7.4.7                               | VMR                                                      |
| Device-level module, Error Logging, 2-7, 4-7 to 4-9, 4-11                   | See DEV command                                          |
| adding to system, Error Logging, 4-27                                       | DEVICE setup command, System Management,                 |
| bit-to-text translation, Error Logging, 4-7,                                | 7-17 Davige specification MCP 2.5                        |
| 4-27, 4-33                                                                  | Device specification, MCR, 2-5 use of colon in, MCR, 2-5 |
| coroutine statement, Error Logging, 4-32                                    | Device-specific QIO\$                                    |
| device data declaration, Error Logging, 4-29                                | LADRV, I/O Drivers, 12-25                                |
| device name, Error Logging, 4-28                                            | /DEVICES qualifier                                       |
| device registers, Error Logging, 4-29                                       | ANALYZE/ERROR_LOG command, Error                         |
| error type, Error Logging, 4-32                                             | Logging, 3-5, 3-9                                        |
| example, Error Logging, 4-36 to 4-50                                        | See also /DEVICE switch                                  |
| exiting, Error Logging, 4-34                                                | arguments, Error Logging, 3-9                            |
| flow of, Error Logging, 4-28                                                | Device state, System Management, 4-5                     |
| intermodule variables, Error Logging, 4-32                                  | marked for off line, System Management,                  |
| local work variables, Error Logging, 4-31                                   | 4-5                                                      |
| MODULE statement, Error Logging, 4-35                                       | marked for on line, System Management,                   |
| non-DIGITAL device, Error Logging, 4-21                                     | 4-5                                                      |
| notes requirement, Error Logging, 4-33                                      | off line, System Management, 4-5                         |
| procedures, Error Logging, 4-28 to 4-34 PROCEDURE statement, Error Logging, | on line, System Management, 4-5                          |
| 4-29                                                                        | Device statistics                                        |
| register declaration, Error Logging, 4-30                                   | Resource Accounting                                      |
| SUBPACKET declaration, Error Logging,                                       | example, System Management, 10-7                         |
| 4-29                                                                        | Device Statistics Block, System Management, 10-49        |
| table of, Error Logging, 4-8                                                | /DEVICE switch                                           |
| writing, Error Logging, 4-28 to 4-34                                        | RPT, Error Logging, 3-5, 3-9                             |
| Device name                                                                 | See also /DEVICES qualifier                              |
| assigning logical, MCR, 2-11                                                | arguments, Error Logging, 3-5, 3-9                       |
| logical, Crash Dump Analyzer, 3-14                                          | processing, Error Logging, 4-4                           |
| notes module, Error Logging, 4-34                                           | 1                                                        |

| Device timeout logging                     | Diagnostic (cont'd.)                         |
|--------------------------------------------|----------------------------------------------|
| \$DTOER routine, Error Logging, 4-22       | function                                     |
| \$DVTMO routine, Error Logging, 4-22       | IO.DGN (DDDRV), I/O Drivers, 5-4             |
|                                            | IO.XRC, I/O Drivers, 10-22, 10-23            |
| /DEV keyword                               | IO.XTM, I/O Drivers, 10-22, 10-23            |
| DISMOUNT command, MCR, 3-61                |                                              |
| TASKLIST command, MCR, 3-204               | no data transfer (XEDRV), I/O Drivers,       |
| Dev parameter                              | 10-24                                        |
| ALUN\$ macro, I/O Drivers, 1-18            | request block (XEDRV), I/O Drivers, 10-22    |
| DEVSM1 control file module, Error Logging, | user-mode function, I/O Drivers, 1-34,       |
| 4-6, 4-11, 4-17, 4-36, A-5                 | 1-35                                         |
| DEVUDA control file module, Error Logging, | Diagnostic error message, System Management, |
| 2-7, 4-6, 4-11, A-5                        | 5-82                                         |
| /DFB keyword                               | Diagnostic run                               |
| INSTALL command, MCR, 3-96                 | FORTRAN IV source file, Program              |
| INSTALL command (VMR), System              | Development, 7-3, 7-4                        |
| Management, 5-22                           | MACRO-11 source file, Program                |
| DF conditional assembly test, MACRO-11,    | Development, 3-1, 3-2                        |
| 5-45                                       | Diagnostics Loader task                      |
| DFIN\$G argument, RMS-11 Macro, C-1        | See DLD task                                 |
| DFIN\$L argument, RMS-11 Macro, C-1        | Dial command string                          |
| DFL command                                | for modem, Utilities, C-5                    |
| See DEFINE LOGICALS command                |                                              |
| /ALL keyword, System Management, 8-18      | /DIAL option                                 |
|                                            | SET HOST/DTE command, Utilities, C-5         |
| DFNB, I/O Operations, 2-29, 3-15           | Dial-up line                                 |
| as data structure, I/O Operations, 1-5     | baud rate                                    |
| definition, I/O Operations, 1-3            | SYSGEN question, System Generation,          |
| FNBLK\$ macro, I/O Operations, 2-29        | 3-58                                         |
| OFNB\$x macro, I/O Operations, 3-15        | SYSGEN question, System Generation, 3-58     |
| specifying, I/O Operations, 2-26           | DIC, Executive, 1-2                          |
| /DF switch                                 | DIF conditional assembly test, MACRO-11,     |
| LBR utility, <i>Utilities</i> , 10-16      | 5-45                                         |
| PIP utility, <i>Utilities</i> , 12-12      | effect on .ENABL/.DSABL LCM,                 |
| /DG switch                                 | MACRO-11, 5-45                               |
| LBR utility, Utilities, 10-17              | DIFFERENCES command, DCL, 4-65 to 4-70,      |
| DH11 multiplexer                           | 9-14                                         |
| TTDRV, Î/O Drivers, 2-82                   | DIGITAL Command Language                     |
| DH11 serial line multiplexer               | See DCL                                      |
| TTDRV                                      | DIGITAL COMMAND LANGUAGE                     |
| remote line, I/O Drivers, 2-84             | command, MCR, 3-47                           |
| DHQ11 multiplexer                          | brief description, MCR, 1-7                  |
| TTDRV, I/O Drivers, 2-82                   | examples, MCR, 3-47                          |
| DHU11/DHV11/DHQ11 line muliplexer          |                                              |
| SYSGEN question, System Generation, 3-60   | format, MCR, 3-47                            |
| DHU11 multiplexer                          | Digital input                                |
| TTDRV, I/O Drivers, 2-82                   | K-series, I/O Drivers, 13-14                 |
|                                            | DIGITAL Multinational Character Set, MCR,    |
| DHV11 multiplexer                          | 3-4                                          |
| TTDRV, I/O Drivers, 2-82                   | chart, MACRO-11, A-10                        |
| Diagnostic                                 | table, MACRO-11, A-1                         |
| buffer                                     | use in keyword arguments, MACRO-11,          |
| p5 address, I/O Drivers, 10-22             | 6-11                                         |
| p6 size, I/O Drivers, 10-22                |                                              |
| XEDRV, I/O Drivers, 10-22                  |                                              |

| DIGITAL Multinational Character Set (cont'd.)                         | Directive (cont'd.)                                        |
|-----------------------------------------------------------------------|------------------------------------------------------------|
| using circumflex when passing as                                      | .LIST TTM, Program Development, 2-6                        |
| arguments, MACRO-11, 6-6                                              | macro, MACRO-11, 6-1                                       |
| DIGITAL Network Architecture                                          | macro attribute, MACRO-11, 6-13, 6-14                      |
| See DNA                                                               | macros, Executive, 1-4                                     |
| Digital output                                                        | \$C form, Executive, 1-6                                   |
| K-series, I/O Drivers, 13-18                                          | \$ form, Executive, 1-5                                    |
| DIGITAL Standard Editor                                               | naming conventions, Executive, 1-4                         |
| See EDT editor                                                        | \$S form, Executive, 1-6                                   |
| Digital start event                                                   | .MCALL, Program Development, 1-10, 2-6,                    |
| K-series, I/O Drivers, 13-14                                          | 3-4, 6-3, 6-4                                              |
| DIGITAL-supplied driver, System Generation,                           | memory management, Executive, 3-1                          |
| 1-8                                                                   | data structures, Executive, 3-10                           |
| DIGO: subroutine                                                      | summary, Executive, 3-8                                    |
| digital start event (K-series), I/O Drivers,                          | .NLIST BEX, Program Development, 2-6                       |
| 13-14 DINP: subroutine                                                | overriding permanent definitions with                      |
| digital input (K-series), I/O Drivers, 13-14                          | .MCALL, MACRO-11, 6-21                                     |
| DIR\$ macro, Executive, 1-7; I/O Drivers,                             | .PAGE, Program Development, 2-6 processing, Executive, 1-2 |
| 1-15, 1-16                                                            | .PSECT, Program Development, 2-8                           |
| example, I/O Drivers, 1-16                                            | rejecting, Executive, 1-2                                  |
| format, I/O Drivers, 1-16                                             | .SBTTL, Program Development, 2-6                           |
| DIR attribute, System Management, 18-36                               | summary, Indirect, 2-5 to 2-8; MACRO-11                    |
| <direct> symbol, Indirect, 2-23</direct>                              | B-3, C-7                                                   |
| Direct access                                                         | symbol control, MACRO-11, 5-42                             |
| See Random access                                                     | system, Program Development, 1-10                          |
| Direct-access label, Indirect, 2-37                                   | table of general, MACRO-11, 5-1                            |
| Direct assignment statement                                           | .TITLE, Program Development, 2-5, 6-6                      |
| equal sign colon (=:), MACRO-11, 2-7                                  | Directive common                                           |
| forward referencing, MACRO-11, 2-8                                    | fixing, System Management, 5-18                            |
| may change current location counter,                                  | Directive condition, I/O Drivers, 1-37                     |
| MACRO-11, 5-31                                                        | Directive Identification Code                              |
| use of space character, MACRO-11, 2-8                                 | See DIC                                                    |
| Directive, <i>Indirect</i> , 1-4, 2-3, 2-36                           | Directive Parameter Block                                  |
| See also Executive directive                                          | See DPB                                                    |
| assembler, Program Development, 1-5                                   | Directives Indirect Command Processor, Introduction,       |
| conditional assembly, MACRO-11, 5-44                                  | 4-3 to 4-4                                                 |
| conventions, Executive, 5-7                                           | Directive status, $I/O$ Drivers, 1-37                      |
| data storage, MACRO-11, 5-17                                          | Directive status codes, <i>Indirect</i> , 2-17 to 2-18     |
| DIC list, Executive, C-1<br>.END, Program Development, 2-8, 3-4, 4-3, | Directive Status Word                                      |
| 4-8                                                                   | See DSW                                                    |
| EXIT\$S, Program Development, 2-6                                     | Directive summary                                          |
| file control, MACRO-11, 5-49                                          | I/O related, I/O Operations, F-1                           |
| function, MACRO-11, 5-13                                              | Direct line access                                         |
| functions, Indirect, 2-3                                              | See DLX                                                    |
| general-purpose, Program Development, 2-6                             | Directory, DCL, 4-1, 4-3; Introduction, 1-13               |
| to 2-7                                                                | See also UFD                                               |
| .IDENT, Program Development, 2-5                                      | creating, DCL, 4-16                                        |
| indefinite repeat, MACRO-11, 6-17                                     | creating files, MCR, 2-2                                   |
| listing control, MACRO-11, 5-3                                        | data caching, MCR, 3-160                                   |
| list of obsolete, MACRO-11, I-1                                       | <del>-</del>                                               |

| Directory (cont'd.)                          | Directory entry (cont'd.)                     |
|----------------------------------------------|-----------------------------------------------|
| default, MCR, 3-163; DCL, 4-4, 4-96,         | inserting                                     |
| 4-100                                        | .ENTER routine, I/O Operations, 4-19          |
| default for terminal, MCR, 2-7               | locating                                      |
| deleting, MCR, 2-2; DCL, 4-19                | .FIND routine, I/O Operations, 4-16           |
| file, I/O Operations, 5-2                    | replacing                                     |
| identification information                   | See RENAME operation                          |
| .PARSE routine, I/O Operations, 4-13         | routine, I/O Operations, 4-16                 |
| .PRSDI routine, I/O Operations, 4-15         | Directory I/O                                 |
| least recently used list, System Management, | data caching, MCR, 3-111                      |
| 1-8                                          | definition, System Management, 15-6           |
| library, MCR, 3-142; DCL, 7-28 to 7-31,      | Directory identification                      |
| 8-10                                         | FNB (F11ACP), I/O Operations, H-11            |
| as default for INSTALL command,              | Directory operation, RMS-11 Macro, 3-5;       |
| MCR, 3-95                                    | RMS-11 User's Guide, 1-17; RMS-11             |
| as default for RUN command, MCR,             |                                               |
| 3-142                                        | Intro, 4-1                                    |
| displaying, DCL, 8-11                        | See also Operation                            |
| setting, DCL, 8-10                           | \$ENTER macro, RMS-11 Macro, 5-35             |
| listing, Program Development, 3-9            | Directory-operation macro                     |
| listing file, Utilities, 12-18               | declaring, RMS-11 Macro, C-2                  |
| login, MCR, 3-67                             | \$PARSE, RMS-11 Macro, 5-78                   |
| maintaining, DCL, 4-29                       | \$REMOVE, RMS-11 Macro, 5-102                 |
| named, MCR, 2-5; DCL, 4-96                   | \$RENAME, RMS-11 Macro, 5-86                  |
| numbered, MCR, 2-5; DCL, 4-96                | DIRECTORY option, System Management,          |
| group number, MCR, 2-5                       | 15-6                                          |
| member number, MCR, 2-5                      | default extent size for, System Management    |
| protection, DCL, 4-12 to 4-13, 4-17, 4-107   | 15-6                                          |
| to 4-109                                     | MOUNT /CACHE command, MCR, 3-11:              |
| default, DCL, 4-110 to 4-112                 | SET /CACHE command, MCR, 3-160                |
| purging, Program Development, 3-9            | /DIRECTORY qualifier                          |
| search time                                  | BRU utility, Utilities, 3-14                  |
| decreasing, System Management, 1-8           | Directory string                              |
| structure, I/O Operations, 5-3               | default                                       |
| syntax, MCR, 2-5                             | read, I/O Operations, 4-3                     |
| system, DCL, 7-28 to 7-31, 8-10              | write, I/O Operations, 4-3                    |
| as default for INSTALL command,              | routine                                       |
| MCR, 3-95                                    | default, I/O Operations, 4-3                  |
| as default for RUN command, MCR,             | Directory string descriptor, I/O Operations,  |
| 3-142                                        | 2-27                                          |
| validating, Utilities, 14-3                  | /DIR keyword                                  |
| DIRECTORY command, Program Development,      | FIX command (VMR), System Management,         |
| 3-9; DCL, 4-29 to 4-37, 9-14;                | 5-18                                          |
| Introduction, 1-13, 3-6 to 3-7               | DIRSYM.MAC, Executive, 4-3                    |
| Directory count                              | Disable AST Recognition directive, Executive, |
| acceptable values for, MCR, 3-80, 3-89,      | 5-68                                          |
| 3-114                                        | Disable Checkpointing directive, Executive,   |
| maximum, MCR, 3-80, 3-114                    | 5-70                                          |
| specifying, MCR, 3-80, 3-89                  | DISABLE directive, Indirect, 2-52             |
| Directory entry                              | /DISABLE keyword                              |
| deleting                                     | COMMAND LINE INTERPRETER                      |
| .REMOV routine, I/O Operations, 4-19         | command, MCR, 3-41                            |
| , 1, 0 0 pointed, 1 17                       |                                               |

| /DISABLE qualifier MACRO command, Program Development,                              | Disk (cont'd.)<br>DP-type                                                  |
|-------------------------------------------------------------------------------------|----------------------------------------------------------------------------|
| 3-1<br>/DISABLE subkeyword                                                          | SYSGEN question, System Generation, 3-44                                   |
| COMMAND LINE INTERPRETER command, MCR, 3-43                                         | DR-type SYSGEN question, System Generation,                                |
| \$DISCONNECT macro, RMS-11 Macro, 5-27<br>DISCONNECT operation, RMS-11 User's       | 3-38 DS-type                                                               |
| Guide, 1-15; RMS-11 Intro, 4-4<br>block stream, RMS-11 Macro, 4-12                  | SYSGEN question, System Generation,<br>3-38                                |
| \$DISCONNECT macro, RMS-11 Macro,<br>5-27                                           | DU-type SYSGEN question, System Generation,                                |
| indexed files, RMS-11 User's Guide, 7-3 record stream, RMS-11 Macro, 4-9            | 3-45                                                                       |
| relative files, RMS-11 User's Guide, 4-8 sequential files, RMS-11 User's Guide, 3-7 | DY-type SYSGEN question, System Generation, 3-51                           |
| Disk, RMS-11 Macro, 3-1, 5-20, 5-37, 5-77, 5-88, 5-111, 5-117                       | EM-type SYSGEN question, System Generation,                                |
| backing up<br>BRU utility, <i>Utilities</i> , 3-1                                   | 3-39<br>examining data, <i>Utilities</i> , 5-1                             |
| DSC utility, Utilities, 6-1                                                         | formatting                                                                 |
| blank, DCL, 5-11 to 5-12                                                            | FLX utility, Utilities, 8-4                                                |
| characteristics                                                                     | FMT utility, Utilities, 9-1                                                |
| displaying, MCR, 3-50 comparing, Utilities, 6-13                                    | full backup, Utilities, 3-4                                                |
| compressing, Utilities, 6-4                                                         | function code list, <i>I/O Drivers</i> , B-8 home block, <i>MCR</i> , 3-79 |
| conventional backup, Utilities, 3-3                                                 | image backup, Utilities, 3-3                                               |
| copying                                                                             | initialization values, System Generation,                                  |
| BRU utility, Utilities, 3-1                                                         | 2-10                                                                       |
| DSC utility, <i>Utilities</i> , 6-1                                                 | initializing, MCR, 3-83; Utilities, 3-2,                                   |
| data caching support, System Generation,                                            | 3-18                                                                       |
| 3-27 DB-type                                                                        | locating bad block, <i>Utilities</i> , 2-1 ML11                            |
| SYSGEN question, System Generation,<br>3-37                                         | SYSGEN question, System Generation, 3-39                                   |
| default number of blocks allocated changing, System Management, 1-8                 | mounting, <i>Utilities</i> , 3-2<br>MSCP                                   |
| dismounting, MCR, 3-60 displaying free space                                        | SYSGEN question, System Generation, 3-45                                   |
| PIP utility, Utilities, 12-17                                                       | new, DCL, 5-11 to 5-12                                                     |
| VFY utility, Utilities, 14-4                                                        | power failure affecting, I/O Drivers, 1-42                                 |
| DK-type                                                                             | primary                                                                    |
| SYSGEN question, System Generation, 3-41                                            | shadowing, System Management, 1-15 private, Program Development, 1-12      |
| DL-type                                                                             | public, Program Development, 1-12                                          |
| SYSGEN question, System Generation, 3-43                                            | RA60/80/81 SYSGEN question, System Generation,                             |
| DM-type                                                                             | 3-45                                                                       |
| SYSGEN question, System Generation,                                                 | RC25                                                                       |
| 3-42                                                                                | SYSGEN question, System Generation, 3-45                                   |

| Disk (cont'd.)                           | Disk (cont'd.)                                           |
|------------------------------------------|----------------------------------------------------------|
| RD51/52/53                               | testing with IOX, System Management, 12-2                |
| SYSGEN question, System Generation, 3-45 | selecting random blocks, <i>System</i> Management, 12-44 |
| recovering                               | skipping blocks, System Management,                      |
| lost block, Utilities, 14-6              | 12-33                                                    |
| space, Utilities, 6-4                    | transferring data, Utilities, 6-18                       |
| restoring, Utilities, 3-1                | TU56                                                     |
| RK05                                     | SYSGEN question, System Generation,                      |
| SYSGEN question, System Generation,      | 3-50                                                     |
| 3-41                                     | verifying, <i>Utilities</i> , 14-1                       |
| RK05F                                    | block, Utilities, 14-6                                   |
| SYSGEN question, System Generation,      | Disk block                                               |
| 3-41                                     | random or sequential                                     |
| RK06/06                                  | IOX, System Management, 12-44                            |
| SYSGEN question, System Generation,      | Disk data caching                                        |
| 3-42                                     | activating, System Management, 15-1                      |
| RL01/RL02                                | cache region                                             |
| SYSGEN question, System Generation,      | creating, System Management, 15-4                        |
| 3-43                                     | naming, System Management, 15-5                          |
| RL02                                     | using alternate, System Management,                      |
| example of testing with IOX, System      | 15-4                                                     |
| Management, 12-63                        | definition, System Management, 15-1                      |
| RM02/03/05/80                            | description, System Management, 1-18                     |
| SYSGEN question, System Generation,      | eliminating association with a device,                   |
| 3-38                                     | System Management, 15-12                                 |
| RP02/RPR02/RP03                          | I/O operations, System Management, 15-2                  |
| SYSGEN question, System Generation,      | including as a directive common, System                  |
| 3-44                                     | Management, 15-1                                         |
| RP04/05/06                               | monitoring, System Management, 15-7                      |
| SYSGEN question, System Generation,      | options for different types of I/O, System               |
| 3-37                                     | Management, 15-5                                         |
| RP07                                     | region, System Management, 15-16                         |
| SYSGEN question, System Generation,      | Disk device                                              |
| 3-38                                     | See also Medium                                          |
| RS03/04                                  | drive, RMS-11 Intro, 2-1                                 |
| SYSGEN question, System Generation,      | structure, RMS-11 Intro, 2-1                             |
| 3-38                                     | cylinder, RMS-11 Intro, 2-1                              |
| RX01                                     | platter, RMS-11 Intro, 2-1                               |
| SYSGEN question, System Generation,      | sector, RMS-11 Intro, 2-1                                |
| 3-50                                     | track, RMS-11 Intro, 2-1                                 |
| RX02                                     | Disk driver, I/O Drivers, 4-1 to 4-13                    |
| SYSGEN question, System Generation,      | physical characteristic, I/O Drivers, 4-1                |
| 3-51                                     | programming hints, I/O Drivers, 4-11                     |
| RX50                                     | QIO\$ macro, I/O Drivers, 4-7                            |
| SYSGEN question, System Generation,      | /DIS keyword                                             |
| 3-45                                     | SWITCH REGISTER command, MCR,                            |
| scratch, DCL, 5-11 to 5-12               | 3-201                                                    |
| selective backup, Utilities, 3-4         | Disk file structure, I/O Operations, 5-1                 |
| spinning down, MCR, 3-61                 | Disk-resident                                            |
| swapping                                 | overlay, RMS-11 User's Guide, 1-13, 8-3,                 |
| definition, System Management, 1-4       | 8-8 to 8-9                                               |

| Disk-resident                                | Dispatcher module (cont'd.)                                                  |
|----------------------------------------------|------------------------------------------------------------------------------|
| overlay (cont'd.)                            | example, Error Logging, 4-50 to 4-59                                         |
| remote access code, RMS-11 User's            | subpacket declaration, Error Logging, 4-61                                   |
| Guide, B-1                                   | Dispatching                                                                  |
| Disk Save and Compress Utility               | CPU-level, Error Logging, 4-5, 4-21                                          |
| See DSC utility                              | device-level, Error Logging, 4-17 to 4-21                                    |
| Disk space                                   | event-level, Error Logging, 4-5, 4-15 to                                     |
| recovery                                     | 4-17                                                                         |
| See also DELETESYS.CMD file                  | Display (RMSDSP), RMS-11 Utilities, 5-5                                      |
| after SYSGEN, System Generation, 4-4         | DISPLAY command, System Management,                                          |
| on pregenerated kit, System Generation,      | 4-12                                                                         |
| 5-48                                         | examples, System Management, 4-13 to                                         |
| Disk swapping, System Management, 1-4        | 4-14                                                                         |
| Disk Volume Formatter Utility                | format, System Management, 4-12                                              |
| See FMT utility                              | keywords                                                                     |
| DISMOUNT command, MCR, 3-60; DCL,            | ALL, System Management, 4-12                                                 |
| 5-12, 5-13, 5-63 to 5-66, 9-15               | ATTRIBUTES, System Management,                                               |
| brief description, MCR, 1-5                  | 4-12                                                                         |
| examples, MCR, 3-62                          | CONTROLLERS, System Management,                                              |
| formats, MCR, 3-60                           | 4-12                                                                         |
| keywords                                     | FULL, System Management, 4-13                                                |
| /DEV, MCR, 2-12, 3-61                        | UNITS, System Management, 4-13                                               |
| /LOCK, MCR, 3-61                             | parameter                                                                    |
| /TERM, MCR, 3-61                             | FOR string, System Management, 4-12                                          |
| /USER, MCR, 3-61                             | Shadow Recording, System Management,                                         |
| parameters, MCR, 3-61                        | 16-9                                                                         |
| shadow device, MCR, 3-60                     | Display commands                                                             |
| Dismount Device Transaction Block, System    | IOX                                                                          |
| Management, 10-43                            | description, System Management, 12-6                                         |
| DISPATCH control file module, Error Logging, | Display information (RMSDSP), RMS-11                                         |
| 4-4, 4-9, 4-10, A-5                          | Utilities, 5-1                                                               |
| as input symbol file, Error Logging, 4-11    | Displaying allocation information                                            |
| subpacket declaration, Error Logging, 4-10   | RMSDSP utility, RMS-11 Utilities, 5-4                                        |
| Dispatcher module                            | Displaying area information                                                  |
| See also DATA subpacket                      | RMSDSP utility, RMS-11 Utilities, 5-4                                        |
| DSP1P1, Error Logging, 4-4, 4-11, 4-17,      | Displaying indexed file attribute                                            |
| 4-65, A-5                                    | RMSDSP utility, RMS-11 Utilities, 5-4                                        |
| DSP2P1, Error Logging, 4-5, 4-11, 4-17,      | Displaying key information                                                   |
| 4-66, A-5                                    | RMSDSP utility, RMS-11 Utilities, 5-4                                        |
| DSP3P1, Error Logging, 4-5, 4-11, 4-17,      | \$DISPLAY macro<br>\$DISPLAY macro, RMS-11 Macro, 5-29                       |
| 4-66, A-5                                    |                                                                              |
| DSP4P1, Error Logging, 4-5, 4-11, 4-17,      | Display mode, Indirect, 2-54 DISPLAY operation PMS 11 Macro 3.6              |
| 4-66, A-5                                    | DISPLAY operation, RMS-11 Macro, 3-6, 5-30, 5-31, 5-32; RMS-11 User's Guide, |
| DSP5P1, Error Logging, 4-5, 4-11, 4-17,      |                                                                              |
| 4-21, 4-66, 4-67, A-5                        | 1-18  RDR requirement PMS 11 Macro 2-8                                       |
| DSP6P1, Error Logging, 4-5, 4-11, 4-17,      | BDB requirement, RMS-11 Macro, 2-8                                           |
| 4-67, A-5                                    | I/O buffer requirement, RMS-11 Macro, 2-7                                    |
| DSP7P1, Error Logging, 4-6, 4-11, 4-17,      | wildcard loop, RMS-11 Macre, 3-11                                            |
| 4-67, 4-68, A-5                              | /DISPLAY qualifier                                                           |
| DSP8P1, Error Logging, 4-6, 4-11, 4-17,      | BRU utility, Utilities, 3-16                                                 |
| A-5                                          | DRO dunty, dimines, 5-10                                                     |

| Display switch                              | DLOG\$ directive (cont'd.)                                    |
|---------------------------------------------|---------------------------------------------------------------|
| ELI, Error Logging, 2-3, 2-12               | ASSIGN command, MCR, 3-15                                     |
| Distributed I/O, Writing I/O Driver, 1-18   | DLON\$ directive, Executive, 5-65                             |
| Distribution kit                            | ASSIGN command, MCR, 3-15                                     |
| See also Pregenerated kit                   | /DL switch, Task Builder, 10-16                               |
| backup sets, System Generation, 2-3         | DLX                                                           |
| contents, System Generation, 2-3            | XEDRV                                                         |
| copying, System Generation, 2-6 to 2-26     | definition, I/O Drivers, 10-26                                |
| on line, System Generation, 2-14 to         | incompatibility, I/O Drivers, 10-24                           |
| 2-20                                        | DLXDF\$ macro                                                 |
| on VAX host with VAX-11 RSX, System         | XEDRV, I/O Drivers, 10-3                                      |
| Generation, 2-20 to 2-26                    | DM11-BB line interface                                        |
| stand alone, System Generation, 2-6 to      | SYSGEN question, System Generation, 3-59                      |
| 2-14                                        |                                                               |
|                                             | DMAP attribute, System Management, 18-40 DMC11 line interface |
| definition, System Generation, 1-2          |                                                               |
| label, System Generation, 2-4               | SYSGEN question, System Generation, 3-66                      |
| magnetic tape, System Generation, 2-3       | DMO command                                                   |
| RK07, System Generation, 2-4                | See DISMOUNT command                                          |
| RL02, System Generation, 2-3                | /DMP, Crash Dump Analyzer, 2-4, 2-6                           |
| types, System Generation, 2-3               | DMPALL control file module, Error Logging,                    |
| /DI switch                                  | 4-7, A-5                                                      |
| CMP utility, Utilities, 4-3                 | DMP utility                                                   |
| FLX utility, Utilities, 8-7                 | command line, Utilities, 5-2, A-8                             |
| DISWP: subroutine                           | error messages, Utilities, 5-10                               |
| initiating synchronous digital input sweep  | example, Utilities, 5-7                                       |
| K-series, I/O Drivers, 13-15                | mode                                                          |
| LADRV, I/O Drivers, 12-10                   | device, Utilities, 5-2                                        |
| \$DIV (Integer divide), System Library, 3-2 | file, Utilities, 5-2                                          |
| Divide routine                              | switches                                                      |
| divide (\$DIV), System Library, 3-2         | /AS, Utilities, 5-3                                           |
| double-precision divide (\$DDIV), System    | /BA, Utilities, 5-3                                           |
| Library, 3-4                                | /BL, Utilities, 5-4                                           |
| Division binary operator                    | /BY, Utilities, 5-4                                           |
| CFL expression, Error Logging, 5-13         | /DC, Utilities, 5-4                                           |
| Division operator                           | /DENS, Utilities, 5-4                                         |
| summary, MACRO-11, 2-4                      | /FI, Utilities, 5-5                                           |
| DJ11 line multiplexer                       | /HD, Utilities, 5-5                                           |
| SYSGEN question, System Generation, 3-62    | /HF, Utilities, 5-5                                           |
| DJ11 multiplexer                            | /HX, Utilities, 5-5                                           |
| TTDRV, I/O Drivers, 2-82                    | /ID, Utilities, 5-5                                           |
| DL11-E serial line multiplexer              | /LB, Utilities, 5-6                                           |
| TTDRV                                       | /LC, Utilities, 5-6                                           |
| remote line, I/O Drivers, 2-84              | /LIM, Utilities, 5-6                                          |
| DL11 serial line interface                  | /LW, Utilities, 5-6                                           |
| TTDRV, I/O Drivers, 2-82                    | /MD, Utilities, 5-6                                           |
| DLD task, System Management, 11-6           | OCT, Utilities, 5-6                                           |
| how to use, System Management, 11-7 to      | /R5, Utilities, 5-7                                           |
| 11-9                                        | /RC, Utilities, 5-6                                           |
| .DLFNB routine                              | /RW, Utilities, 5-7                                           |
| deleting file by filename block, $I/O$      | /SB, Utilities, 5-7                                           |
| Operations, 4-26                            | /SF, Utilities, 5-7                                           |
| DLOG\$ directive, Executive, 5-65           | /SP, Utilities, 5-7                                           |

| DMP utility                                 | Double equal sign (=)                         |
|---------------------------------------------|-----------------------------------------------|
| switches (cont'd.)                          | effect when defining a label, MACRO-11,       |
| /WD, Utilities, 5-7                         | 2-6                                           |
| DMR11 line interface                        | special character in MACRO-11,                |
| SYSGEN question, System Generation, 3-66    | MACRO-11, 2-1                                 |
| \$DMUL (Double-precision multiply), System  | used in direct assignment statements,         |
| Library, 3-3                                | MACRO-11, 2-6, 2-7                            |
| DNA                                         | Double equal sign colon (=:)                  |
| XEDRV, I/O Drivers, 10-27                   | effect when defining a label, MACRO-11,       |
| /DNS switch                                 | 2-6                                           |
| FLX utility, Utilities, 8-8                 | special character in MACRO-11,                |
| Documentation set                           | MACRO-11, 2-1                                 |
| organization, System Generation, 4-7        | used in direct assignment statements,         |
| Dollar sign (\$)                            | MACRO-11, 2-7                                 |
| in file specification, MCR, 2-6             | Double-precision divide (\$DDIV), System      |
| ODT, Program Development, 5-6, 5-7, 5-8     | Library, 3-4                                  |
| specifying directory with, MCR, 3-95,       | Double-precision multiply (\$DMUL), System    |
| 3-142                                       | Library, 3-3                                  |
| Dollar sign (\$), Debugging, 2-5, 5-1; XDT, | Double-precision routine, System Library, 3-3 |
| 2-11                                        | Double quotation mark (")                     |
| reserved for DIGITAL system symbols,        | component of a term, MACRO-11, 2-14           |
| MACRO-11, 2-1, 2-5                          | for ASCII character storage, MACRO-11,        |
| /DOLLARS qualifier                          | 5-18                                          |
| DATA command, Batch and Queue, 3-6          | special character in MACRO-11,                |
| D operator                                  | MACRO-11, 2-2                                 |
| for temporary decimal radix, MACRO-11,      | Doubleword                                    |
| 5-26                                        | address, Writing I/O Driver, 7-2              |
| DOS-11                                      | DOUT: subroutine                              |
| device support, <i>Utilities</i> , 8-1      | digital output (K-series), I/O Drivers, 13-18 |
| transferring file, Utilities, 8-4           | DPB, Executive, 1-2; I/O Drivers, 1-12,       |
| volume                                      | 1-15; Writing I/O Driver, 4-10                |
| deleting, Utilities, 8-10                   | details, Writing I/O Driver, 4-13, 4-15       |
| directory listing, Utilities, 8-9           | diagnostic, I/O Drivers, 1-35                 |
| initializing, Utilities, 8-10               | word data, I/O Drivers, 1-35                  |
| DOS-11 format                               | dynamic creation, I/O Drivers, 1-15           |
| accessing volume, MCR, 2-1                  | example, I/O Drivers, 1-12                    |
| DO statement                                | format, Writing I/O Driver, 4-13, 4-14        |
| CFL, Error Logging, 5-34                    | usage in creating I/O packet, Writing I/O     |
| /DO switch                                  | Driver, 3-2                                   |
| FLX utility, Utilities, 8-4                 | \$DPB\$\$, Executive, 1-6; I/O Drivers, 1-14  |
| DOSWP: subroutine                           | /DPRO keyword                                 |
| initiating synchronous digital output sweep | SET command, MCR, 3-163                       |
| K-series, I/O Drivers, 13-16                | /DPR subkeyword                               |
| LADRV, I/O Drivers, 12-13                   | COMMAND LINE INTERPRETER                      |
| Dot (.) indicator                           | command, MCR, 3-43                            |
| See Register indicator                      | \$DQUMR routine, Writing I/O Driver, 7-16     |
| Double colon (::)                           | DR11-K digital I/O interface, I/O Drivers,    |
| effect when defining a label, MACRO-11,     | 13-2                                          |
| 2-6                                         | DRDSP                                         |
| special character in MACRO-11,              | directive dispatcher, Writing I/O Driver,     |
| MACRO-11, 2-1                               | 3-2                                           |
| terminates a label, MACRO-11, 1-2           | D register, Debugging, 2-6, 5-4, 6-2          |

| DRERR\$ macro                                                      | Driver                                                                       |
|--------------------------------------------------------------------|------------------------------------------------------------------------------|
| I/O completion code, I/O Drivers, 1-37<br>Drive, RMS-11 Intro, 2-1 | converting RSX-11M to RSX-11M-PLUS (cont'd.)                                 |
| Drive and pack serial number switch                                | using INTSV\$, Writing I/O Driver, A-5                                       |
| See /SERIAL switch                                                 | volume valid, Writing I/O Driver, A-5                                        |
| Driver, Writing I/O Driver, 1-2                                    | database, Writing I/O Driver, 1-4, 1-23                                      |
| acceptance routine, Writing I/O Driver,                            | linkages, Writing I/O Driver, 1-23                                           |
| 1-14                                                               | data structure, Writing I/O Driver, 1-4,                                     |
| accessing a controller, Writing I/O Driver,                        | 4-25                                                                         |
| 1-19                                                               | accessing, Writing I/O Driver, 4-2                                           |
| advanced features, Writing I/O Driver, 1-8,                        | details, Writing I/O Driver, 4-9                                             |
| 1-10, 1-16, 1-17, 1-18, 2-4                                        | symbolic offsets, Writing I/O Driver,                                        |
| assembling during system generation,                               | 4-2                                                                          |
| Writing I/O Driver, 5-4                                            | DDT\$ macro call                                                             |
| assembling in Micro/RSX, Writing 1/O                               | arguments, Writing I/O Driver, 4-5                                           |
| Driver, 5-15                                                       | placement of, Writing I/O Driver, 4-5                                        |
| building                                                           | debugging, Writing I/O Driver, 1-24, 6-5,                                    |
| loadable, Writing 1/0 Driver, 5-2                                  | 6-10, 6-13; XDT, 2-2                                                         |
| resident, Writing I/O Driver, 5-2                                  | using CDA, Writing I/O Driver, 6-1                                           |
| building in Micro/RSX, Writing I/O Driver, 5-15                    | using XDT, Writing I/O Driver, 6-2 defining labels, Writing I/O Driver, 4-55 |
| code, Writing I/O Driver, 1-3, 1-23                                | definition, System Generation, 1-8                                           |
| creating, Writing I/O Driver, 4-4                                  | details of code, Writing I/O Driver, 4-54,                                   |
| definition, Writing I/O Driver, 1-5                                | 4-65                                                                         |
| function, Writing I/O Driver, 4-4                                  | DIGITAL-supplied, System Generation, 1-8                                     |
| general description, Writing I/O Driver,                           | dual access, Writing I/O Driver, 1-12                                        |
| 4-5                                                                | entry point                                                                  |
| requirements, Writing I/O Driver, 4-54                             | See Driver entry point                                                       |
| usage of symbolic offsets, Writing I/O                             | executable instructions, Writing I/O Driver,                                 |
| Driver, 4-54                                                       | 1-4                                                                          |
| conversion routine, Writing I/O Driver, 1-17                       | executing on correct processor, Writing I/O Driver, 1-20                     |
| converting RSX-11M to RSX-11M-PLUS                                 | Executive                                                                    |
| adding \$GTPKT, Writing I/O Driver, A-3                            | choosing options, Writing I/O Driver, 5-10                                   |
| adding the DDT\$, Writing I/O Driver, A-4                          | Executive services, Writing I/O Driver, 3-3 to 3-5                           |
| conditional symbols, Writing I/O Driver, A-3                       | for NPR devices (on PDP-11), Writing I/O Driver, 7-2                         |
| handling function, Writing I/O Driver, A-5                         | full-duplex, Writing I/O Driver, 4-12 GTPKT\$ macro call                     |
| interrupt entry, Writing I/O Driver, A-5                           | arguments, Writing I/O Driver, 4-6 placement of, Writing I/O Driver, 4-6     |
| LBN conversion, Writing I/O Driver, A-5                            | handling full-duplex operations, Writing  I/O Driver, 1-14                   |
| modifying the driver, Writing I/O Driver, A-3                      | handling multiple I/O requests, Writing I/O Driver, 1-14                     |
| reconfiguration, Writing I/O Driver, A-4                           | I/O packet, Writing I/O Driver, 1-5 I/O queue                                |
| using \$CVLBN, Writing I/O Driver,                                 | placement of I/O packet, Writing I/O                                         |
| A-5                                                                | Driver, 4-10                                                                 |

| Driver (cont'd.)                                                                                                    | Driver (cont'd.)                                                                                                    |
|----------------------------------------------------------------------------------------------------|----------------------------------------------------------------------------------------------------|
| I/O request                                                                                                    | processing                                                                                                    |
| function codes for, Writing I/O Driver, 4-12                                                                                                    | I/O request, Writing I/O Driver. 1-5, 3-3                                                                                                    |
| processing, Writing I/O Driver, 1-18 I/O requirements, Writing I/O Driver, 4-18 incorporating, Writing I/O Driver, 1-22, 1-23, 5-1 at system generation, Writing I/O Driver, 5-1 guidelines for, Writing I/O Driver, 5-1 into a Micro/RSX system, Writing I/O Driver, 1-22, 5-15 loadable, Writing I/O Driver, 5-1 resident, Writing I/O Driver, 5-1 initiating I/O, Writing I/O Driver, 1-19 interrupt handling, Writing I/O Driver, 1-8 interrupt level, Writing I/O Driver, 1-6, 1-8 | interrupts, Writing I/O Driver, 1-6 programming conventions, Writing I/O Driver, 4-1 requirements, Writing I/O Driver, 4-4 to 4-9 protocol, Writing I/O Driver, 1-8, 4-1 requesting I/O packet, Writing I/O Driver, 1-5, 1-19 resident, Writing I/O Driver, 1-23 definition, Writing I/O Driver, 1-2 incorporating, Writing I/O Driver, 1-23, 5-1, 5-2 with resident database, Writing I/O Driver, 1-24 |
| interrupts, Writing I/O Driver, 7-1 INTSV\$ macro call                                                                                                    | sample source code, Writing I/O Driver, 8-3, 8-15                                                                                                    |
| arguments, Writing I/O Driver, 4-7 placement of, Writing I/O Driver, 4-7 loadable database, Writing I/O Driver, 5-1, 5-3                                                                                                    | servicing I/O request, Writing I/O Driver, 1-5 specifying as loadable, Writing I/O Driver, 4-9                                                                                                    |
| definition, Writing I/O Driver, 1-2 entry points for LOAD and UNLOAD, Writing I/O Driver, 4-9 incorporation, Writing I/O Driver,                                                                                                    | standards, Writing I/O Driver, 4-1 system generation, Writing I/O Driver, 5-5 dialogue summary, Writing I/O Driver, 5-9                                                                                                    |
| 1-22, 5-1, 5-3 rebuilding and reincorporating, Writing I/O Driver, 6-13 with loadable database, Writing I/O Driver, 1-23                                                                                                    | effect, Writing I/O Driver, 5-3 system macro call arguments, Writing I/O Driver, 4-5 general functions, Writing I/O Driver, 4-5                                                                                                    |
| with resident database, Writing I/O Driver, 1-24                                                                                                    | task-building, Writing I/O Driver, 5-5 type, Writing I/O Driver, 1-2                                                                                                    |
| loading, Writing I/O Driver, 5-6 pregenerated kit, System Generation, 5-44                                                                                                    | UMR procedures, Writing I/O Driver, 7-2, 7-3 user-supplied, System Generation, 1-13                                                                                                    |
| macro call, Writing I/O Driver, 4-5 mapping with Executive, Writing I/O Driver, 1-2, 1-3                                                                                                    | vectored, Writing I/O Driver, 1-21 XDT support, Writing I/O Driver, 6-2 Driver debugging, Writing I/O Driver, 6-1                                                                                                    |
| modifying data in UCB, Writing I/O Driver,<br>2-3<br>module                                                                                                    | Driver Dispatch Table, Writing I/O Driver,<br>4-5<br>address of routines, Writing I/O Driver,                                                                                                    |
| inserting into library, Writing I/O Driver, 5-4 partition, Writing I/O Driver, 5-5 predriver initiation, Writing I/O Driver, 3-1 process, Writing I/O Driver, 1-9 definition, Writing I/O Driver, 1-5                                                                                                    | 1-4 entry points, Writing I/O Driver, 2-4 association of, Writing I/O Driver, 4-54 format, Writing I/O Driver, 4-54 generation of, Writing I/O Driver, 4-5 from DDT\$, Writing I/O Driver, 4-54 labels required, Writing I/O Driver, 4-55 layout, Writing I/O Driver, 4-55                                                                                                    |

| Driver Dispatch Table (cont'd.)                                | .DSABL LC directive                                                     |
|----------------------------------------------------------------|-------------------------------------------------------------------------|
| linking to the driver code and database,                       | effect on valid character set, MACRO-11,                                |
| Writing I/O Driver, 4-54                                       | 2-1                                                                     |
| Driver entry point, Writing I/O Driver, 1-4,                   | .DSABL LCM directive                                                    |
| 2-4                                                            | effect on .IF IDN/.IF DIF, MACRO-11,                                    |
| block check and conversion, Writing I/O                        | 5-45                                                                    |
| Driver, 4-57                                                   | .DSABL LSB directive                                                    |
| cancel I/O, Writing I/O Driver, 4-57, 4-59, 4-60               | terminates local symbol block, MACRO-11, 2-10                           |
| controller status change, Writing I/O Driver, 4-57, 4-62, 4-63 | DSAR\$S directive, Executive, 5-68; I/O Drivers, 1-11                   |
| deallocation, Writing I/O Driver, 4-61                         | DSCP\$S directive, Executive, 5-70                                      |
| device timeout, Writing I/O Driver, 4-57,                      | DSC utility                                                             |
| 4-60                                                           | bad block information, Utilities, 6-8                                   |
| I/O initiation, Writing I/O Driver, 4-57,                      | command line, <i>Utilities</i> , 6-5, A-9                               |
| 4-59                                                           | data transfer, Utilities, 6-18                                          |
| interrupt, Writing I/O Driver, 4-57, 4-64,                     | device support, <i>Utilities</i> , 6-4                                  |
| 4-65                                                           | file label, Utilities, 6-6                                              |
| next command, Writing I/O Driver, 4-60                         | messages, Utilities, 6-21                                               |
| power failure, Writing I/O Driver, 4-57,                       | codes, Utilities, 6-21                                                  |
| 4-61                                                           | error, Utilities, 6-22                                                  |
| queue optimization, Writing I/O Driver, 4-61                   | I/O, Utilities, 6-34 operation overview, Utilities, 6-1, 6-17           |
| standard labels, Writing I/O Driver, 4-57                      | switches                                                                |
| unit status change, Writing I/O Driver,                        | /APPEND, Utilities, 6-8                                                 |
| 4-57, 4-63, 4-64                                               | /BAD, Utilities, 6-8                                                    |
| Driver-load or unload event                                    | /BL, Utilities, 6-11                                                    |
| subpacket information, Error Logging, 4-68                     | /CMP, Utilities, 6-13                                                   |
| Driver status flag, System Management, 4-13                    | /DENS, Utilities, 6-13                                                  |
| Driver support                                                 | options, Utilities, 6-13                                                |
| non-DIGITAL device, Error Logging, 4-21                        | /RW, Utilities, 6-15                                                    |
| DRQIO                                                          | /VE, Utilities, 6-17                                                    |
| performing redirect algorithm, Writing I/O                     | DSK attribute, Task Builder, 3-30                                       |
| Driver, 3-2                                                    | DSP1P1 dispatcher module, Error Logging,                                |
| \$DRQRQ routine, Writing I/O Driver, 1-17                      | 4-4, 4-11, 4-17, A-5                                                    |
| locating the conversion routine, Writing I/O                   | DATA subpackets, Error Logging, 4-65                                    |
| Driver, 1-17 DRV11 digital I/O interface, I/O Drivers,         | DSP2P1 dispatcher module, Error Logging,                                |
| 13-2                                                           | 4-5, 4-11, 4-12 to 4-15, 4-17, A-5 DATA subpackets, Error Logging, 4-66 |
| /DRV keyword                                                   | listing, Error Logging, 4-50 to 4-59                                    |
| OPENREGISTER command, MCR, 3-128                               | DSP3P1 dispatcher module, Error Logging,                                |
| .DSABL directive, MACRO-11, 5-13                               | 4-5, 4-11, 4-17, A-5                                                    |
| summary, MACRO-11, 5-2                                         | DATA subpackets, Error Logging, 4-66                                    |
| table of symbolic arguments, MACRO-11,                         | DSP4P1 dispatcher module, Error Logging,                                |
| 5-14                                                           | 4-5, 4-11, 4-17, A-5                                                    |
| .DSABL FPT directive                                           | DATA subpackets, Error Logging, 4-66                                    |
| disables floating-point truncation, enables                    | DSP5P1 dispatcher module, Error Logging,                                |
| rounding, MACRO-11, 5-28                                       | 4-5, 4-11, 4-17, 4-21, A-5                                              |
| .DSABL GBL directive                                           | DATA subpackets, Error Logging, 4-66,                                   |
| effect on undefined symbols, MACRO-11,                         | 4-67                                                                    |
| 2-6, 2-14                                                      | DSP6P1 dispatcher module, Error Logging,<br>4-5, 4-11, 4-17, A-5        |

| DSP6P1 dispatcher module (cont d.)            | DUPIT line interface                          |
|-----------------------------------------------|-----------------------------------------------|
| DATA subpackets, Error Logging, 4-67          | SYSGEN question, System Generation, 3-67      |
| DSP7P1 dispatcher module, Error Logging,      | DUPLICATE                                     |
| 4-6, 4-11, 4-17, A-5                          | RMSDES utility, RMS-11 Utilities, 2-40,       |
| DATA subpackets, Error Logging, 4-67,         | 2-42                                          |
| 4-68                                          | area section, RMS-11 Utilities, 2-44          |
| DSP8P1 dispatcher module, Error Logging,      | Duplicate key, RMS-11 User's Guide, 6-8;      |
| 4-6, 4-11, 4-17, A-5                          | RMS-11 Intro, 3-10                            |
| D-space                                       | DV.UMD bit                                    |
| See Data space                                | UCB                                           |
| DSPPAT option, Task Builder, 12-13            | set for diagnostic, I/O Drivers, 1-34         |
| /DS switch                                    | \$DVCER Executive routine, Error Logging,     |
| MAC command, Program Development, 3-2         | 4-22, 4-23                                    |
| \$DSW, Executive, 1-2                         | \$DVERR Executive routine                     |
|                                               | See \$DVCER Executive routine                 |
| DSW, Executive, 1-2                           | · · · · · ·                                   |
| register, Debugging, 2-5, 5-3                 | \$DVMSG routine, Writing I/O Driver, 7-17     |
| DSW\$ status code return, I/O Drivers, 1-37   | /DV switch                                    |
| DT07 UNIBUS switch, I/O Drivers, 14-1;        | VFY utility, Utilities, 14-3                  |
| Writing I/O Driver, 1-18                      | \$DVTMO Executive routine, Error Logging,     |
| DTE, System Management, 1-19                  | 4-22<br>Decell access to a                    |
| CTRL/P command, Utilities, C-5                | Dwell parameter                               |
| messages, Utilities, C-10                     | XRATE: subroutine                             |
| ODT, Utilities, C-6                           | K-series, <i>I/O Drivers</i> , 13-27          |
| requirements, Utilities, C-1                  | LADRV, I/O Drivers, 12-23                     |
| DTE command                                   | DYNAMIC_TABLE statement                       |
| example, Utilities, C-6, C-9                  | CFL, Error Logging, 5-37                      |
| format, Utilities, C-4                        | See also FILE statement                       |
| /ID option, <i>Utilities</i> , C-5            | Dynamic checkpoint space                      |
| parameters, Utilities, C-4                    | allocation, System Management, 1-5            |
| \$DTOER Executive routine, Error Logging,     | Dynamic memory                                |
| 4-22                                          | See Memory                                    |
| DTRG\$ directive, Executive, 5-72             | Dynamic region, Executive, 3-5; Task Builder, |
| Dual access, Writing I/O Driver, 1-12         | 2-18, 2-20                                    |
| operation of, Writing I/O Driver, 2-11        | creating, Executive, 5-53; Task Builder,      |
| Dual-access device                            | 5-46                                          |
| definition, System Generation, 1-9            | example, Task Builder, 5-46 to 5-49           |
| Dual-access support, Writing I/O Driver, 1-11 | Dynamic storage region                        |
| Dual-port device                              | See Pool                                      |
| placing ports on line separately, System      | DZ11/DZQ11/DZV11 line multiplexer             |
| Management, 4-27                              | SYSGEN question, System Generation, 3-63      |
| Dual-port terminal                            | DZ11 serial line multiplexer                  |
| switching, System Management, 4-27            | TTDRV, I/O Drivers, 2-83                      |
| DUDRV driver                                  | remote line, I/O Drivers, 2-84                |
| activating RCT, System Management, 13-3       | serial line                                   |
| loading, System Management, 13-2              |                                               |
| /DUMP, Crash Dump Analyzer, 2-4, 2-6          | with modem, I/O Drivers, 2-84                 |
| Dump                                          | DZQ11 serial line multiplexer                 |
| See PMD                                       | TTDRV, I/O Drivers, 2-83                      |
| See Postmortem Dump                           | DZV11 serial line multiplexer                 |
| See Snapshot dump                             | TTDRV, I/O Drivers, 2-83                      |
| Jee Jiiapanoi dump                            |                                               |

| E                                           | EDI editor                             |
|---------------------------------------------|----------------------------------------|
| .EXTEND routine                             | commands (cont'd.)                     |
| disk driver, I/O Drivers, 4-8               | Close & Delete, Utilities, 7-20        |
| E1144 CPU-level module, Error Logging, 4-7, | Close Secondary, Utilities, 7-20       |
| A-6                                         | Concatenation Character, Utilities,    |
| E117X CPU-level module, Error Logging, 4-7, | 7-20                                   |
| A-6                                         | CTRL/Z, Utilities, 7-21                |
| E118X CPU-level module, Error Logging, 4-7, | Delete, <i>Utilities</i> , 7-21        |
| A-6                                         | Delete & Print, Utilities, 7-22        |
| E11XX CPU-level module, Error Logging, 4-7, | delete and print, Program Development, |
| A-6                                         | 2-16                                   |
| /EA switch, Task Builder, 10-17             | descriptions, Utilities, 7-17          |
| EBCDIC character set, MCR, 3-123            | End, Utilities, 7-22                   |
| /EBC keyword                                | end, Program Development, 2-13         |
| SET command, MCR, 3-164                     | Erase, Utilities, 7-23                 |
| SET command (VMR), System Management,       | ESCAPE key, Utilities, 7-23            |
| 5-54                                        | Exit, Utilities, 7-23                  |
| Echo, Introduction, 1-6                     | exit, Program Development, 2-9         |
| /ECHO keyword                               | closing file, Program Development,     |
| SET command, MCR, 3-165                     | 7-7                                    |
| SET command (VMR), System Management,       | creating new file, Program             |
| 5-54                                        | Development, 2-11, 2-17,               |
| Echo loops                                  | 7-4                                    |
| intersystem, Utilities, C-2, C-5            | Exit & Delete, Utilities, 7-24         |
| E command, Debugging, 2-7, 6-2, 6-3         | File, Utilities, 7-24                  |
| EDI editor, Program Development, 1-4; DCL,  | Find, Utilities, 7-24                  |
| 4-26                                        | Form Feed, Utilities, 7-25             |
| abbreviating strings, Program Development,  | Insert, Utilities, 7-25                |
| 2-15                                        | insert, Program Development, 2-17, 7-7 |
| altering text, Program Development, 7-4     | Kill, Utilities, 7-26                  |
| asterisk (*), Program Development, 2-9;     | Line Change, Utilities, 7-26           |
| Utilities, 7-8                              | list, Program Development, 2-12        |
| basic commands, <i>Utilities</i> , 7-10     | List on Pseudo Device, Utilities, 7-26 |
| block mode, Program Development, 1-4        | List on Terminal, Utilities, 7-27      |
| character erase, Utilities, 7-7             | Locate, Utilities, 7-27                |
| close & exit commands, Utilities, 7-16      | locate, Program Development, 2-13,     |
| command line, Utilities, A-10               | 2-17, 7-4, 7-5, 7-7                    |
| commands, Program Development, 2-11 to      | Macro, Utilities, 7-28                 |
| 2-17                                        | Macro Call, Utilities, 7-28            |
| Add, Utilities, 7-17                        | Macro Execute, Utilities, 7-29         |
| Add & Print, Utilities, 7-17                | Macro Immediate, Utilities, 7-30       |
| ALTMODE key, Utilities, 7-17                | Next, Utilities, 7-30                  |
| append, Program Development, 2-16           | Next & Print, Utilities, 7-31          |
| Begin, Utilities, 7-18                      | Open Secondary, Utilities, 7-31        |
| begin, Program Development, 2-13            | Output On/Off, Utilities, 7-32         |
| Block On/Off, Utilities, 7-18               | Overlay, Utilities, 7-32               |
| Bottom, Utilities, 7-19                     | Page, Utilities, 7-33                  |
| Change, Utilities, 7-19                     | Page Find, Utilities, 7-33             |
| change, Program Development, 2-15,          | Page Locate, Utilities, 7-33           |
| 7-4                                         | page locate, Program Development,      |
| Close, Utilities, 7-20                      | 2-14                                   |
| , , , , , , ,                               | Paste, Utilities, 7-34                 |
|                                             |                                        |

| EDI editor                                  | EDI editor (cont'd.)                                                  |
|---------------------------------------------|-----------------------------------------------------------------------|
| commands (cont'd.)                          | initiating (invoking), Utilities, 7-2                                 |
| Print, Utilities, 7-34                      | input                                                                 |
| Read, Utilities, 7-34                       | initial, Program Development, 2-9, 7-3                                |
| Renew, Utilities, 7-35                      | terminating, Program Development, 2-9                                 |
| renew, Program Development, 2-14            | inserting                                                             |
| RETURN key, Utilities, 7-7, 7-35            | characters, Program Development, 2-16                                 |
| Retype, Utilities, 7-36                     | code in source file, Program                                          |
| Save, Utilities, 7-36                       | Development, 2-17                                                     |
| Search & Change, Utilities, 7-37            | lines, Program Development, 2-9, 2-17                                 |
| Select Primary, Utilities, 7-37             | insert mode, Program Development, 2-17                                |
| Select Secondary, Utilities, 7-38           | line erase, Utilities, 7-7                                            |
| Size, Utilities, 7-38                       | locating text, Program Development, 2-13,                             |
| Tab On/Off, Utilities, 7-38                 | 7-4, 7-5                                                              |
| Top, Utilities, 7-39                        | locator commands, Utilities, 7-13                                     |
| Top of File, Utilities, 7-39                | Macro commands, Utilities, 7-15                                       |
| Type, Utilities, 7-40                       | messages, Utilities, 7-53                                             |
| type, Program Development, 2-12, 2-13,      | error requiring EDI restart, Utilities,                               |
| 2-16                                        | 7-58                                                                  |
| Unsave, Utilities, 7-40                     | fatal error, Utilities, 7-60                                          |
| Uppercase On/Off, Utilities, 7-40           | file access error, Utilities, 7-57                                    |
| Verify On/Off, Utilities, 7-42              | informational, Utilities, 7-53                                        |
| Write, Utilities, 7-43                      | paging, Utilities, 7-5                                                |
| control mode, Utilities, 7-3                | positioning line pointer, Program                                     |
| convention                                  | Development, 2-13, 2-14                                               |
| terminal, Utilities, 7-6                    | RETURN key, Program Development, 2-9,                                 |
| correcting                                  | 2-12, 2-17, 7-7                                                       |
| source file error, Program Development, 7-4 | setup commands, Utilities, 7-12                                       |
| task error, Program Development, 4-8,       | slash (/), Program Development, 2-15 text access mode, Utilities, 7-4 |
| 7-8                                         | block mode, Utilities, 7-4                                            |
| creating file, Program Development, 2-8,    | line-by-line mode, Utilities, 7-4                                     |
| 2-9, 2-11, 7-2                              | text file                                                             |
| deleting lines, Program Development, 2-16   | creating, Utilities, 7-2                                              |
| device output commands, Utilities, 7-16     | input, Utilities, 7-6                                                 |
| displaying text, Program Development, 2-12  | output, Utilities, 7-6                                                |
| ellipsis, <i>Utilities</i> , 7-8            | secondary, Utilities, 7-6                                             |
| ellipsis (), Program Development, 2-15      | text manipulation commands, Utilities,                                |
| ESCAPE key, Program Development, 2-12       | 7-14                                                                  |
| example                                     | text modification commands, Utilities, 7-14                           |
| editing, <i>Utilities</i> , 7-44            | usage notes, Utilities, 7-43                                          |
| file editing, Utilities, 7-44               | EDIT command, DCL, 4-20 to 4-28;                                      |
| Macro commands, Utilities, 7-51             | Introduction, 3-7                                                     |
| Macro Immediate command, Utilities,         | EDIT/EDI, DCL, 4-26 to 4-28, 9-16                                     |
| 7-50                                        | EDIT/EDT, DCL, 4-20 to 4-23                                           |
| Save and Unsave commands, Utilities,        | EDIT/SLP, DCL, 4-24 to 4-25, 9-16                                     |
| 7-48                                        | /OUTPUT qualifier, Introduction, 5-9                                  |
| file input commands, Utilities, 7-15        | /RECOVER qualifier, DCL, 4-21                                         |
| file output commands, Utilities, 7-15       | /EDIT keyword                                                         |
| file specification                          | SET command, MCR, 3-165                                               |
| default, Utilities, 7-3                     | SET command (VMR), System Management,                                 |
| format, Utilities, 7-2                      | 5-54                                                                  |

| Editor                                      | Efn parameter (cont'd.)                     |
|---------------------------------------------|---------------------------------------------|
| See also EDT editor                         | IO.WBT function (TTDRV), I/O Drivers,       |
| See also SLP utility                        | 2-51                                        |
| See EDI editor                              | IO.WLB function, I/O Drivers, 1-32          |
| invoking, Program Development, 1-3          | IO.WVB function, I/O Drivers, 1-33          |
| text, Program Development, 1-3 to 1-4       | IO.XCL function (XEDRV), I/O Drivers,       |
| EDI utility                                 | 10-19                                       |
| •                                           | IO.XIN function (XEDRV), I/O Drivers,       |
| See also EDI editor                         | 10-20                                       |
| \$EDMSG (Edit message), System Library, 6-8 | IO.XOP function (XEDRV), I/O Drivers,       |
| EDT editor, Program Development, 1-3; DCL,  | 10-6                                        |
| 4-20; Introduction, 2-2                     | IO.XRC function (XEDRV), I/O Drivers,       |
| Best Reference, EDT Editor Manual           | 10-15                                       |
| deleting text, Introduction, 2-8, 2-15      | IO.XSC function (XEDRV), I/O Drivers,       |
| inserting text, Introduction, 2-8           | 10-7                                        |
| moving text, Introduction, 2-9, 2-17        | IO.XTL function (XEDRV), I/O Drivers,       |
| undeleting text, Introduction, 2-9          | 10-21                                       |
| EDTINI.EDT file, Introduction, 2-2          | IO.XTM function (XEDRV), I/O Drivers,       |
| E error                                     | 10-12                                       |
| .END, MACRO-11, 5-33                        | QIO\$ basic syntax, I/O Drivers, 1-7        |
| Efn parameter                               | SF.GMC function (TTDRV), I/O Drivers,       |
| general (TTDRV), I/O Drivers, 2-12          | 2-53                                        |
| IO.ATA function (TTDRV), I/O Drivers,       | WTSE\$ macro, I/O Drivers, 1-24             |
| 2-23                                        | ELAW\$ directive, Executive, 5-74           |
| IO.ATT function, I/O Drivers, 1-27          | Element extraction unary suffix operator    |
| IO.CCO function (TTDRV), I/O Drivers,       | CFL expression, Error Logging, 5-10         |
| 2-26                                        | Elevator                                    |
| IO.DET function, I/O Drivers, 1-28          | definition, Writing I/O Driver, 1-17        |
| IO.EIO function (TTDRV), I/O Drivers,       | ELGF\$ directive, Executive, 5-76           |
| 2-28                                        | ELI, Error Logging, 1-2, 1-4                |
| IO.GTS function (TTDRV), I/O Drivers,       | command line                                |
| 2-35                                        | DCL, Error Logging, 2-2                     |
| IO.HNG function (TTDRV), I/O Drivers,       | defaults, Error Logging, 2-3                |
| 2-37                                        | MCR, Error Logging, 2-2                     |
| IO.KIL function, I/O Drivers, 1-29          | MCR and DCL equivalents, Error              |
| IO.RAL function (TTDRV), I/O Drivers,       | Logging, 2-1                                |
| 2-38                                        | control packets, Error Logging, 2-6         |
| IO.RLB function, I/O Drivers, 1-30          | error messages, Error Logging, 2-15 to 2-16 |
| IO.RNE function (TTDRV), I/O Drivers,       | installing, Error Logging, 2-2              |
| 2-40                                        | invoking, Error Logging, 2-2                |
| IO.RPR function (TTDRV), I/O Drivers,       | from any terminal, Error Logging, 2-2       |
| 2-42                                        | from privileged terminal, Error Logging,    |
| IO.RST function (TTDRV), I/O Drivers,       | 2-2                                         |
| 2-45                                        | nonprivileged use, Error Logging, 2-2       |
| IO.RTT function (TTDRV), I/O Drivers,       | privileged use, Error Logging, 2-2          |
| 2-47                                        | switches                                    |
| IO.RVB function, I/O Drivers, 1-31          | display, Error Logging, 2-3, 2-12           |
| IO.SMC function (TTDRV), I/O Drivers, 2-62  | error limiting, Error Logging, 2-3, 2-8,    |
|                                             | 2-9                                         |
| IO.WAL function (TTDRV), I/O Drivers, 2-49  | file-naming, Error Logging, 2-3, 2-10       |
| <b>∠-4</b> 7                                | logging, Error Logging, 2-3, 2-5            |
|                                             | table of, Error Logging, 2-3 to 2-5         |

.ENABL LCM directive Eliminate Address Window directive, Executive, 5-74 effect on .IF IDN/.IF DIF, MACRO-11, Eliminate Group Global Event Flags directive, 5-45 Executive, 5-76 .ENABL LSB directive Eliminate Virtual Terminal directive, Executive, begins local symbol block, MACRO-11, 5-78 2-10 /ELIM keyword may confuse automatic local symbol CLI command, MCR, 3-41 generation in macro, MACRO-11, FLA command, MCR, 3-65 6-10 Ellipsis .ENABL MCL directive EDI editor, Utilities, 7-8 relationship to .LIBRARY, MACRO-11, 5-50 Ellipsis (...) EDI editor, Program Development, 2-15 ENAR\$S directive, Executive, 5-82; I/O /EL switch, Task Builder, 10-18 Drivers, 1-11 ELVT\$ directive, Executive, 5-78 ENCP\$S directive, Executive, 5-84 Emit Status directive, Executive, 5-80 Encryption routine EML11 device-level module, Error Logging, user-written support for, System 4-8, A-6 Management, 2-1 EMST\$ directive, Executive, 5-80 .ENDC directive EMT 377 instruction, Executive, 1-1 error if outside conditional block, EMT instruction, MACRO-11, 4-8 MACRO-11, 5-46 EMT trap instruction, XDT, 1-8, 2-5 not required with .IIF, MACRO-11, 5-49 Emulation (terminal), System Management, summary, MACRO-11, 5-2 1-19 End command EDI editor, Program Development, 2-13; /EN:nnn switch Utilities, 7-22 QUE /DEL command, Batch and Queue, .END directive, Indirect, 2-4, 2-58; Program Development, 2-8, 3-4, 4-3, 4-8; Task QUE /LI command, Batch and Queue, 2-14 .ENABL AMA directive Builder, 3-26; MACRO-11, 5-33 summary, MACRO-11, 5-2 difference between absolute and relative addressing, MACRO-11, 4-7 .ENDM directive, MACRO-11, 6-3 .ENABL directive, MACRO-11, 5-13 cannot have label, MACRO-11, 6-3 summary, MACRO-11, 5-2 can terminate repeat blocks, MACRO-11, table of symbolic arguments, MACRO-11, 6-3 summary, MACRO-11, 6-1 terminates macro definition, MACRO-11, Enable AST Recognition directive, Executive, 6-3 Enable Checkpointing directive, Executive, End-of-block indicator sequential files, RMS-11 User's Guide, 3-2 5-84 .ENABLE directive, Indirect, 2-53 End-of-file .ENABLE GLOBAL directive, Indirect, 2-4 sequential files, RMS-11 User's Guide, 3-2 End-of-file label /ENABLE keyword, MCR, 3-42 **ENABLE** statement tape, I/O Operations, G-8 CFL, Error Logging, 5-39 End-of-file READ\$ macro, I/O Operations, 3-33 .ENABL FPT directive End of GSD record type, Task Builder, A-13 enables floating-point truncation, disables rounding, MACRO-11, 5-28 End-of-module record type, Task Builder, .ENABL GBL directive effect on undefined symbols, MACRO-11, End-of-tape handling, I/O Operations, G-9 2-6 End-of-volume label tape, I/O Operations, G-8 .ENDR directive, MACRO-11, 6-20

| .ENDR directive (cont'd.)                    | Entry type (cont'd.)                         |
|----------------------------------------------|----------------------------------------------|
| summary, MACRO-11, 6-1                       | program section additive displaced           |
| terminates .IRP, MACRO-11, 6-18              | relocation, Task Builder, A-23               |
| terminates .IRPC, MACRO-11, 6-19             | program section additive relocation, Task    |
| terminates .REPT, MACRO-11, 6-21             | Builder, A-23                                |
| /EN switch                                   | program section displaced relocation, Task   |
| PIP utility, Utilities, 12-13                | Builder, A-22                                |
| ENTER key, DCL, 3-13                         | program section name, Task Builder, A-9      |
| ENTER operation, RMS-11 User's Guide, 1-17   | program section relocation, Task Builder,    |
| file versions, RMS-11 User's Guide, A-3      | A-21                                         |
| remote access, RMS-11 User's Guide, B-1      | program version identification, Task Builder |
| .ENTER routine                               | A-11                                         |
| inserting directory entry, I/O Operations,   | resident library relocation, Task Builder,   |
| 4-19                                         | A-26                                         |
| /ENTRY:nnn qualifier                         | transfer address, Task Builder, A-7          |
| DELETE command, Batch and Queue, 2-10        | EOD command, Batch and Queue, 3-2            |
| SHOW QUEUE command, Batch and                | format, Batch and Queue, 3-8                 |
| Queue, 2-14                                  | <eof> symbol, Indirect, 2-10</eof>           |
| Entry point, Program Development, 6-5, 6-6   | :EOF option                                  |
| table, Program Development, 6-5, 6-9         | QUE /STO command, System Management,         |
| zero entry points, Program Development,      | 3-33                                         |
| 6-7                                          | /EOF switch                                  |
| /ENTRY qualifier                             | PIP utility, Utilities, 12-14                |
| ANALYZE/ERROR_LOG command, Error             | EOJ command                                  |
| Logging, 3-5, 3-10                           | format, Batch and Queue, 3-6                 |
| See also /PACKET switch                      | :EOJ option                                  |
| Entry type                                   | QUE /STO command, System Management,         |
| completion routine definition, Task Builder, | 3-33                                         |
| A-12                                         | EOL function                                 |
| complex relocation, Task Builder, A-24       | EDT editor, Introduction, 2-7                |
| control section name, Task Builder, A-6      | /EO switch                                   |
| global additive displaced relocation, Task   | RMSCNV utility, RMS-11 Utilities, 4-8        |
| Builder, A-19                                | EPKDF.MAC system macro, Error Logging,       |
| global additive relocation, Task Builder,    | C-1                                          |
| A-19                                         | EPKDF\$, Crash Dump Analyzer, C-17           |
| global displaced relocation, Task Builder,   | EPMDF\$ macro                                |
| A-18                                         | XEDRV, I/O Drivers, 10-3                     |
| global relocation, Task Builder, A-17        | /EP switch                                   |
| global symbol name, Task Builder, A-8        | LBR utility, Utilities, 10-18                |
| internal displaced relocation, Task Builder, | EQ conditional assembly test, MACRO-11,      |
| A-18 1                                       | 5-45                                         |
| internal relocation, Task Builder, A-17      | Equality binary operator                     |
| internal symbol name, Task Builder, A-7      | CFL expression, Error Logging, 5-12          |
| location counter definition, Task Builder,   | Equal sign (=), DCL, 1-8                     |
| A-20                                         | in cross-reference table, MACRO-11, 7-15     |
| location counter modification, Task Builder, | special character in MACRO-11,               |
| A-20                                         | MACRO-11, 2-1                                |
| mapped array declaration, Task Builder,      | use as character string delimiter,           |
| A-12                                         | MACRO-11, 5-20                               |
| module name, Task Builder, A-6               | used in direct assignment statements,        |
| program limits, Task Builder, A-21           | MACRO-11, 2-6, 2-7                           |

| Equal sign colon (=:)                                                                | ER\$RFA                                                 |
|--------------------------------------------------------------------------------------|---------------------------------------------------------|
| special character in MACRO-11,                                                       | FIND operation, RMS-11 User's Guide, 3-8                |
| MACRO-11, 2-1                                                                        | 7-3                                                     |
| used in direct assignment statements,  MACRO-11, 2-7                                 | GET operation, RMS-11 User's Guide, 3-10<br>7-5         |
| Equal sign command (=), Debugging, 2-7;                                              | ER\$RFM                                                 |
| XDT, 2-12                                                                            | UPDATE operation, RMS-11 User's Guide,                  |
| ZAP utility, Utilities, 15-18                                                        | 3-12                                                    |
| Equal sign operator (=)                                                              | ER\$RLK                                                 |
| See Operator                                                                         | and shared access, RMS-11 User's Guide,                 |
| ER\$ACT                                                                              | 2-10                                                    |
| asynchronous operations, RMS-11 User's                                               | ER\$RNF                                                 |
| Guide, 3-14, 4-14, 7-8                                                               | FIND operation, RMS-11 User's Guide, 4-8                |
| ER\$CUR                                                                              | 7-3                                                     |
| DELETE operation, RMS-11 User's Guide,                                               | GET operation, RMS-11 User's Guide, 4-10                |
| 4-7                                                                                  | to 4-11<br>ER\$RSZ                                      |
| TRUNCATE operation, RMS-11 User's                                                    | UPDATE operation, RMS-11 User's Guide,                  |
| Guide, 3-12 UPDATE operation, RMS-11 User's Guide,                                   | 3-12                                                    |
| 3-12, 4-12, 7-6                                                                      | ERASE                                                   |
| ER\$DEL                                                                              | wildcard operations, RMS-11 User's Guide,               |
| FIND operation, RMS-11 User's Guide, 4-8,                                            | A-4                                                     |
| 7-3                                                                                  | Erase command                                           |
| GET operation, RMS-11 User's Guide, 4-11,                                            | EDI editor, Utilities, 7-23                             |
| 7-4                                                                                  | .ERASE directive, Indirect, 2-59                        |
| ER\$EOF                                                                              | \$ERASE macro, RMS-11 Macro, 5-40                       |
| FIND operation, RMS-11 User's Guide, 3-8,                                            | example, RMS-11 Macro, 7-11                             |
| 4-8, 7-3                                                                             | ERASE operation, RMS-11 Macro, 3-8, 5-36                |
| GET operation, RMS-11 User's Guide, 3-10,                                            | to 5-38; RMS-11 User's Guide, 1-18;                     |
| 4-10, 7-5                                                                            | RMS-11 Intro, 4-2 BDB requirement, RMS-11 Macro, 2-8    |
| PUT operation, RMS-11 User's Guide, 3-11                                             | \$ERASE macro, RMS-11 Macro, 5-40                       |
| ER\$-family symbol declaring, RMS-11 Macro, C-3                                      | I/O buffer requirement, RMS-11 Macro,                   |
| value, RMS-11 Macro, A-1 to A-19                                                     | 2-7                                                     |
| ER\$IOP                                                                              | IFAB requirement, RMS-11 Macro, 2-5                     |
| UPDATE operation, RMS-11 User's Guide,                                               | remote access, RMS-11 User's Guide, B-2                 |
| 3-12                                                                                 | wildcard loop, RMS-11 Macro, 3-10 to                    |
| ER\$KEY                                                                              | 3-12; RMS-11 User's Guide, A-4                          |
| FIND operation, RMS-11 User's Guide, 3-8                                             | E register, Debugging, 2-6, 5-4                         |
| GET operation, RMS-11 User's Guide, 3-10                                             | ERK05 device-level module, Error Logging,               |
| ER\$LIB                                                                              | 2-8, 4-8, A-6                                           |
| and resident libraries, RMS-11 User's Guide,                                         | ERK67 device-level module, Error Logging, 2-8, 4-8, A-6 |
| 7-8                                                                                  | ERL12 device-level module, Error Logging,               |
| ER\$MRN                                                                              | 2-8, 4-8, A-6                                           |
| FIND operation, RMS-11 User's Guide, 4-8<br>GET operation, RMS-11 User's Guide, 4-10 | ERLCFL error messages, Error Logging, 5-44              |
| ER\$NEF                                                                              | to 5-55                                                 |
| PUT operation, RMS-11 User's Guide, 3-10                                             | ERLCNF error messages, Error Logging, 3-27              |
| ER\$RAC                                                                              | to 3-33                                                 |
| PUT operation, RMS-11 User's Guide, 3-10                                             | ERLRPT error messages, Error Logging, 3-33              |
| ER\$REX                                                                              | to 3-49                                                 |
| PUT operation, RMS-11 User's Guide, 4-11                                             |                                                         |

| /ERL switch                                           | Error                                       |
|-------------------------------------------------------|---------------------------------------------|
| FMT utility, Utilities, 9-3                           | limit (cont'd.)                             |
| ERM05 device-level module, Error Logging,             | IOX                                         |
| 2-8, A-6                                              | altering, System Management,                |
| ERM23 device-level module, Error Logging,             | 12-26                                       |
| 2-8, 4-8, 4-12 to 4-15, 4-36 to 4-50, A-6             | nonrecoverable, System Management, 10-7,    |
| ERM80 device-level module, Error Logging,             | 11-3                                        |
| 2-8, 4-8, A-6                                         | TKTN message, System Management,            |
| ERP07 device-level module, Error Logging,             | 11-4                                        |
| 2-8, 4-8, A-6                                         | parity                                      |
| ERP23 device-level module, Error Logging,             | uncorrectable, System Management,           |
| 2-8, 4-8, A-6                                         | 11-5                                        |
| ERP456 device-level module, Error Logging,            | queue I/O, System Management, 12-13         |
| 2-8, 4-8, A-6                                         | recoverable, System Management, 11-3        |
| ERR attribute, System Management, 18-37               | retry (tape driver), I/O Drivers, 6-13      |
| <errctl> symbol, Indirect, 2-12</errctl>              | select (tape driver), I/O Drivers, 6-13     |
| ERRDEFINE.CFS, Error Logging, 3-23                    | soft, System Management, 11-3               |
| ERRLOG, Error Logging, 1-1, 1-3, 1-4                  | SYSGEN, System Generation, 3-3              |
| backup file, Error Logging, 1-4, 2-3                  | system initialization, System Generation,   |
| defaults, Error Logging, 2-3                          | 4-14                                        |
| error messages, Error Logging, 2-16 to 2-18           | task image, Debugging, A-2; XDT, 3-2        |
| installing, Error Logging, 2-2                        | T-bit, XDT, 2-5                             |
| log file, Error Logging, 1-3, 1-4                     | ERROR.MAC, Error Logging, 4-21              |
| ERRLOG.ULB, Error Logging, 2-7, 3-3, 3-29             | /ERROR_LIMIT qualifier, Task Builder, 11-29 |
| universal library, Error Logging, A-1, A-5            | Error code, RMS-11 User's Guide, 3-7, 4-7,  |
| <errnum> symbol, Indirect, 2-12</errnum>              | 7-2; MACRO-11, D-1                          |
| Error                                                 | A                                           |
| See also Error return                                 | .ASCII, <i>MACRO-11</i> , 5-20              |
| assembly-time, RMS-11 Macro, 2-20                     | .ASCIZ, MACRO-11, 5-21                      |
| codes, Debugging, A-2; XDT, 2-6, 3-2                  | .BLKB/.BLKW, MACRO-11, 5-32                 |
| file operations, I/O Drivers, C-1; I/O                | BYTE, MACRO-11, 5-17                        |
| Operations, 2-45                                      | .ENDM, MACRO-11, 6-3                        |
| See also Error code                                   | from .ENABL/.DSABL, MACRO-11,               |
|                                                       | 5-13                                        |
| data compare, System Management, 12-13                | .IF, MACRO-11, 5-45                         |
| conditions for, System Management, 12-47              | .IIF, MACRO-11, 5-49                        |
|                                                       | in bad expression, MACRO-11, 2-14           |
| detection, Debugging, A-1; XDT, 3-1                   | inconsistent current location counter       |
| hard receive (TTDRV), <i>I/O Drivers,</i> 2-21, 2-78  | attribute, MACRO-11, 2-12                   |
|                                                       | invalid floating-point number,              |
| diagnostic limiting, Task Builder, 10-56, 11-29       | MACRO-11, 5-28                              |
| double-bit (multiprocessor systems), System           | invalid forward reference defining          |
| Management, 11-5                                      | global, MACRO-11, 2-8                       |
|                                                       | IRP, MACRO-11, 6-18                         |
| facility codes, XDT, 2-6<br>fatal, RMS-11 Macro, 2-16 | IRPC, MACRO-11, 6-19                        |
|                                                       | LIST/.NLIST, MACRO-11, 5-8                  |
| handler, RMS-11 Macro, 2-17                           | .MACRO, <i>MACRO-11</i> , 6-3               |
| handling, Task Builder, 4-12                          | .NARG, MACRO-11, 6-13                       |
| hard, System Management, 10-7, 11-3                   | .NCHR, MACRO-11, 6-14                       |
| hardware (XEDRV)                                      | .NTYPE, MACRO-11, 6-15                      |
| Ethernet, I/O Drivers, 10-3                           | on EMT and TRAP instructions,               |
| limit<br>See also Error limit                         | MACRO-11, 4-8                               |
| SEE SISO CITOL HIIDI                                  | MILLIO II, TO                               |

| Error code                                                                    | Error code (cont'd.)                             |
|-------------------------------------------------------------------------------|--------------------------------------------------|
| A (cont'd.)                                                                   | MACRO-11                                         |
| .PSECT, MACRO-11, 5-34, 5-37                                                  | A, Program Development, 3-3                      |
| .RAD50, MACRO-11, 5-22                                                        | E, Program Development, 3-4                      |
| .REPT, MACRO-11, 6-21                                                         | Q, Program Development, 3-4                      |
| .RESTORE, MACRO-11, 5-40                                                      | U, Program Development, 3-4                      |
| .SAVE, MACRO-11, 5-40                                                         | N                                                |
| single or double quotation mark                                               | number not in current radix,                     |
| character storage, MACRO-11,                                                  | MACRO-11, 2-13                                   |
| 5-19                                                                          | 0                                                |
| .TITLE, <i>MACRO-11</i> , 5-10                                                | .END, MACRO-11, 5-33                             |
| В                                                                             | .ENDC, <i>MACRO-11</i> , 5-46                    |
| from odd current location counter,                                            | .IF directive nesting, MACRO-11, 5-46            |
| MACRO-11, 5-31                                                                | .MCALL, <i>MACRO-11</i> , 6-22                   |
| block locking, I/O Operations, 2-45                                           | .MDELETE, MACRO-11, 6-22                         |
| D                                                                             | .MEXIT, MACRO-11, 6-4                            |
| multiply defined label reference,                                             | .NARG, <i>MACRO-11</i> , 6-13                    |
| MACRO-11, 1-3                                                                 | .NTYPE, <i>MACRO-11</i> , 6-15                   |
| E                                                                             | with .IFF, .IFT, .IFTF, MACRO-11, 5-46           |
| .END, MACRO-11, 5-33                                                          | P                                                |
| ER\$ACT, RMS-11 User's Guide, 3-14, 4-14,                                     | .ERROR, <i>MACRO-11</i> , 6-16                   |
| 7-8                                                                           | inconsistent program section attribute,          |
| ER\$CUR, RMS-11 User's Guide, 3-12, 4-7,                                      | MACRO-11, 2-12                                   |
| 4-12, 7-6                                                                     | multiple definition of local symbol,             |
| ER\$DEL, RMS-11 User's Guide, 4-8, 4-11,                                      | MACRO-11, 2-10                                   |
| 7-3, 7-5                                                                      | when defining local symbols,                     |
| ER\$EOF, RMS-11 User's Guide, 3-8, 3-10                                       | MACRO-11, 5-14                                   |
| to 3-11, 4-8, 4-10, 7-3, 7-5                                                  | Q EVENI MACRO 11 5 21                            |
| ER\$IOP, RMS-11 User's Guide, 3-12                                            | EVEN, MACRO-11, 5-31                             |
| ER\$KEY, RMS-11 User's Guide, 3-8, 3-10                                       | for invalid floating-point number,               |
| ER\$LIB, RMS-11 User's Guide, 8-1                                             | MACRO-11, 5-28 in bad expression, MACRO-11, 2-14 |
| ER\$MRN, RMS-11 User's Guide, 4-8, 4-10<br>ER\$NEF, RMS-11 User's Guide, 3-10 | invalid syntax, MACRO-11, 2-14                   |
| ER\$RAC, RMS-11 User's Guide, 3-10                                            | ODD, MACRO-11, 5-31                              |
| ER\$REX, RMS-11 User's Guide, 4-11                                            | TITLE, MACRO-11, 5-10                            |
| ER\$RFA, RMS-11 User's Guide, 3-8, 3-10,                                      | too many arguments in macro call,                |
| 7-3, 7-5                                                                      | MACRO-11, 6-9                                    |
| ER\$RFM, RMS-11 User's Guide, 3-12                                            | R                                                |
| ER\$RLK, RMS-11 User's Guide, 2-10                                            | invalid redefinition of default register         |
| ER\$RNF, RMS-11 User's Guide, 4-8, 4-10                                       | symbol, MACRO-11, 2-9                            |
| to 4-11, 7-3, 7-5                                                             | shared file, I/O Operations, 2-45                |
| ER\$RSZ, RMS-11 User's Guide, 3-12                                            | T                                                |
| file operations, I/O Operations, K-1                                          | number more than 16 bits long,                   |
| I                                                                             | MACRO-11, 2-13                                   |
| .ASCII, <i>MACRO-11</i> , 5-20                                                | U, MACRO-11, 2-6                                 |
| .ASCIZ, MACRO-11, 5-21                                                        | invalid forward reference, MACRO-11,             |
| invalid character, MACRO-11, 2-3                                              | 2-8                                              |
| .RAD50, MACRO-11, 5-22                                                        | .MCALL, MACRO-11, 6-22                           |
| M                                                                             | relationship to .ENABL/.DSABL GBL,               |
| multiply defined label, MACRO-11, 1-3                                         | MACRO-11, 5-14                                   |
| redefine permanently assigned symbol,                                         | relationship to .ENABL/.DSABL MCL                |
| MACRO-11, 2-7                                                                 | or GBL, MACRO-11, 5-14                           |

| Error code                                                      | Error Logger (cont d.)                          |
|-----------------------------------------------------------------|-------------------------------------------------|
| U (cont'd.)                                                     | use in detecting faults, System Management,     |
| undefined symbol, MACRO-11, 2-14                                | 11-4                                            |
| Z                                                               | Error Logger task                               |
| flags inconsistent instructions,                                | See ERRLOG                                      |
| MACRO-11, 4-1                                                   | Error logging                                   |
| table of applicable instructions,                               | code and subcode combinations, Error            |
| MACRO-11, 4-2                                                   | Logging, 4-15                                   |
| Error code (RMSIFL)                                             | concurrent I/O activity, Error Logging,         |
| sort routine, RMS-11 Utilities, D-1                             | 4-23, 4-25                                      |
| ERROR directive, MACRO-11, 6-16                                 | context information, Error Logging, C-1         |
| summary, MACRO-11, 6-1                                          | control events, Error Logging, 4-4              |
| Error limit                                                     | CPU errors, Error Logging, 2-6                  |
| changing, Error Logging, 2-3, 2-9                               |                                                 |
| default, Error Logging, 2-3                                     | device errors, Error Logging, 1-1, 2-6, C-1     |
| device mount, Error Logging, 2-9                                | displaying information, Error Logging, 2-12     |
| error logging, Error Logging, 2-1                               | error limits, Error Logging, 1-4, 2-1, 2-5, 2-8 |
| notification, Error Logging, 1-4                                |                                                 |
| resetting, Error Logging, 1-4, 2-9, 2-10                        | error processing module, Error Logging, 4-6     |
| starting, Error Logging, 2-5, 2-8                               | error types, Error Logging, 1-5                 |
| stopping, Error Logging, 2-5, 2-8                               | event information, Error Logging, 2-1           |
| system reboot, Error Logging, 2-9                               | events, Error Logging, 1-1, 2-6, 5-2            |
| ERRORLIMIT command                                              | Executive support, Error Logging, 1-1, 2-1      |
| IOX, System Management, 12-26                                   | hard errors, Error Logging, 1-3, 2-9            |
| example, System Management, 12-26                               | I/O completion, Error Logging, 4-24             |
| FILES11, SELECT, and VERIFY                                     | internal I/O operations, Error Logging, 1-1,    |
| command lines, System                                           | 2-6                                             |
| Management, 12-26                                               | interrupt timeouts, Error Logging, 1-6          |
| initial default, System Management,                             | memory errors, Error Logging, 1-6, 2-6          |
| 12-26                                                           | non-DIGITAL device, Error Logging, 4-7,         |
| use with SUMMARYTIME command,                                   | 4-21, 4-27                                      |
|                                                                 | nonerror events, Error Logging, C-1             |
| System Management, 12-26 From Log backup file From Logging, 2-3 | nonsense interrupt, Error Logging, 4-23         |
| Error log backup file, Error Logging, 2-3                       | resetting counts, Error Logging, 2-9            |
| Error log buffer                                                | root module, Error Logging, 4-4                 |
| address of, Crash Dump Analyzer, 3-14                           | soft errors, Error Logging, 1-3, 2-10           |
| Error log command packet, Error Logging, 1-2                    | starting, Error Logging, 2-5                    |
| Error log control code                                          | status information, Error Logging, 2-1          |
| event-level dispatching, Error Logging, 4-15                    | stopping, Error Logging, 2-5, 2-7               |
| Error log file, Error Logging, 1-1, 2-1, 2-3,                   | tasks, Error Logging, 1-1                       |
| 2-10, 5-1; MCR, 3-200                                           | unexpected traps or interrupts, Error           |
| appending, Error Logging, 2-11                                  | Logging, 1-6, 2-6                               |
| new data, Error Logging, 2-5                                    | updating, Error Logging, 2-6                    |
| backup, Error Logging, 2-1, 2-12                                | user-written module                             |
| copying, Error Logging, 2-11                                    | See User-written module                         |
| creating new version, Error Logging, 2-5,                       | Error logging device                            |
| 2-11                                                            | See also Control file module                    |
| default, Error Logging, 2-3                                     | subpacket information, Error Logging, 4-62      |
| definition, Error Logging, 4-2                                  | table of, Error Logging, 2-7 to 2-8             |
| format, Error Logging, 5-1                                      | Error logging system, System Management,        |
| processing, Error Logging, 5-1                                  | 1-15                                            |
| Error Logger, Executive, 5-231                                  |                                                 |
| RCT and the, System Management, 13-6                            |                                                 |

| Error logging task                                  | Error report                                 |
|-----------------------------------------------------|----------------------------------------------|
| subpacket information, Error Logging, 4-62          | IOX, System Management, 12-13                |
| Error Log Interface                                 | data compare, System Management,             |
| See ELI                                             | 12-13                                        |
| Error log packet, Error Logging, 1-1, 1-3, 1-4, 5-1 | directing to device, System Management 12-34 |
| creating, Error Logging, 4-24, 4-25                 | disabling, System Management, 12-47          |
| definition, Error Logging, 4-2                      | enabling, System Management, 12-47           |
| format, Error Logging, 5-1, C-1                     | I/O error, System Management, 12-13          |
| length word, Error Logging, 4-2                     | types, System Management, 12-47              |
| processing, Error Logging, 5-1                      | Error return, Executive, 1-3                 |
| queuing, Error Logging, 4-24, 4-26                  | ACP, I/O Operations, H-3                     |
| removing from queue, Error Logging, 4-27            | CRDRV, I/O Drivers, 9-3, 9-6                 |
| selection, Error Logging, 2-6                       | EIE.LCK, I/O Operations, 2-45                |
| structure, Error Logging, 4-3, 4-15, 5-2            | GCMLD\$ macro, I/O Operations, 6-6           |
| Error log packet dump, Crash Dump Analyzer,         | IE.IFC, I/O Operations, 2-46                 |
| 3-1, 3-14                                           | IE.LCK, I/O Operations, 2-46                 |
| Error log report generator, MCR, 3-200              | IE.ULK, I/O Operations, 2-46                 |
| Error log subpacket, Error Logging, 5-2             | IE.WAC, 1/O Operations, 2-45                 |
| ERRORM control file module, Error Logging,          | LPDRV, I/O Drivers, 7-4                      |
| 4-6, 4-11, A-6                                      | receiver (LRDRV), I/O Drivers, 11-11 to      |
| Error message format, System Management,            | 11-12                                        |
| 5-82                                                | tape driver, I/O Drivers, 6-10               |
| Error messages, Crash Dump Analyzer, A-1;           | transmitter (LRDRV), I/O Drivers, 11-7       |
| Indirect, A-1 to A-5; Introduction, 1-1             | UNIBUS switch driver, I/O Drivers, 14-7      |
| CFL, Error Logging, 5-44 to 5-55                    | XEDRV, I/O Drivers, 10-5                     |
| DCL, DCL, 10-1 to 10-16                             | IO.XCL function, I/O Drivers, 10-20          |
| ELI, Error Logging, 2-15 to 2-16                    | IO.XIN function, I/O Drivers, 10-20          |
| ERRLOG, Error Logging, 2-16 to 2-18                 | IO.XRC function, $I/O$ Drivers, 10-18        |
| FORTRAN IV, Program Development, 7-4                | IO.XTL function, I/O Drivers, 10-22          |
| IOX, System Management, 12-71                       | IO.XTM function, I/O Drivers, 10-15          |
| LINK, Program Development, 4-2                      | Error routine                                |
| MACRO-11, Program Development, 3-1,                 | file macro, I/O Operations, 3-2              |
| 3-5                                                 | ERRORS.ACC, Error Logging, 2-6, 2-13         |
| ODT, Program Development, 5-3                       | ERRORS.LOG, Error Logging, 2-6, 2-12         |
| RMD, System Management, 7-25                        | ERRORS.LST, Error Logging, 2-13              |
| RPT                                                 | /ERRORS qualifier                            |
| ERLCNF, Error Logging, 3-27 to 3-33                 | BRU utility, Utilities, 3-16                 |
| ERLRPT, Error Logging, 3-33 to 3-49                 | ERROR summary report                         |
| system messages for IAS/RSX, MACRO-11,              | processing, Error Logging, 4-6, 4-10         |
| 7-16                                                | RPT, Error Logging, 3-21                     |
| system messages under RT-11, MACRO-11,              | Error type, Error Logging, 1-5               |
| 8-8                                                 | determining with user-written module,        |
| TKB, Program Development, 4-2; Task                 | Error Logging, 4-32                          |
| Builder, H-1 to H-12                                | Err parameter                                |
| TKTN, Program Development, 4-8                      | ASTX\$ macro, I/O Drivers, 1-24              |
| VMR, System Management, 5-82 to 5-105               | DIR\$ macro, I/O Drivers, 1-16               |
| diagnostic, System Management, 5-82                 | ERRSEQ error sequence number, Error          |
| fatal, System Management, 5-82                      | Logging, 1-3                                 |
| format, System Management, 5-82                     | <errsev> symbol, Indirect, 2-12</errsev>     |
| unmarked, System Management, 5-82                   | ERS11 device-level module, Error Logging,    |
| Error processing, Indirect, 2-12, 2-74              | 2-8, 4-8, A-6                                |

| ERS34 device-level module, Error Logging, | ET0310 device-level module, Error Logging,    |
|-------------------------------------------|-----------------------------------------------|
| 2-8, 4-8, A-6                             | 2-8, 4-8, A-6                                 |
| <erseen> symbol, Indirect, 2-10</erseen>  | ET1645 device-level module, Error Logging,    |
| /ER switch                                | 2-8, 4-8, A-6                                 |
| RMSIFL utility, RMS-11 Utilities, 3-5 to  | ETA11 device-level module, Error Logging,     |
| 3-6                                       | 2-8, 4-8, A-6                                 |
| ERX01 device-level module, Error Logging, | ETC11 device-level module, Error Logging,     |
| 2-8, 4-8, A-6                             | 2-8, 4-8, A-6                                 |
| ERX02 device-level module, Error Logging, | Ethernet                                      |
| A-6                                       | XEDRV                                         |
| <escape> symbol, Indirect, 2-10</escape>  | address                                       |
| ESCAPE key, MCR, 2-15; DCL, 3-13          | auxiliary buffer, I/O Drivers, 10-12          |
| EDI editor, Program Development, 2-12;    | device consideration, I/O Drivers, 10-2       |
| Utilities, 7-23                           | hardware error, I/O Drivers, 10-3             |
| requesting list of options                | message, I/O Drivers, 10-2                    |
| ACNT, System Management, 2-4              | padding, I/O Drivers, 10-3                    |
| TTDRV, I/O Drivers, 2-72                  | protocol                                      |
| using to terminate command, MCR, 1-3      | LF\$DEF, I/O Drivers, 10-3                    |
| Escape mode, Indirect, 2-54               | LF\$EXC, I/O Drivers, 10-3                    |
| Escape sequence                           | receive, I/O Drivers, 10-3                    |
| TTDRV, I/O Drivers, 2-14, 2-73 to 2-76    | transmit, I/O Drivers, 10-3                   |
| characteristic, I/O Drivers, 2-75         | ETK50 device-level module, Error Logging,     |
| control character, I/O Drivers, 2-75      | 2-8, 4-8, A-6                                 |
| error, I/O Drivers, 2-75                  | ETK70 device-level module, Error Logging,     |
| delete character, 1/O Drivers, 2-75       | 4-8, A-6                                      |
| format, I/O Drivers, 2-74                 | ETS11 device-level module, Error Logging,     |
| full buffer, I/O Drivers, 2-76            | 2-8, 4-8, A-6                                 |
| handling, $I/O$ Drivers, 2-20             | ETSV05 device-level module, Error Logging,    |
| interrupt, I/O Drivers, 2-20              | 2-8, 4-8, A-6                                 |
| prerequisite, I/O Drivers, 2-74           | ETU58 device-level module, Error Logging,     |
| rubout character, I/O Drivers, 2-75       | 2-8, 4-8, A-6                                 |
| syntax exception, I/O Drivers, 2-76       | ETU60 device-level module, Error Logging,     |
| syntax violation, I/O Drivers, 2-75       | 2-8                                           |
| Escape-sequence mode, Indirect, 2-55      | ETU77 device-level module, Error Logging,     |
| ESC command                               | 2-8, 4-8, A-6                                 |
| RMSDES utility, RMS-11 Utilities, 2-9,    | ETU81 device-level module, Error Logging,     |
| 2-21                                      | 2-8, 4-8, A-6                                 |
| /ESCSEQ keyword                           | EUNKWN control file module, Error Logging,    |
| SET command, MCR, 3-166                   | 4-7, A-6                                      |
| SET command (VMR), System Management,     | non-DIGITAL device, Error Logging, 4-21       |
| 5-55                                      | EVEN assembler directive                      |
| /EST=yes switch, Batch and Queue, 3-8     | control block alignment, RMS-11 Macro,        |
| ESTATUS command, System Management,       | 2-8                                           |
| 4-15                                      | pool alignment, RMS-11 Macro, 2-4             |
| example, System Management, 4-16          | .EVEN directive, MACRO-11, 5-31               |
| exit status values                        | summary, MACRO-11, 5-2                        |
| ports, System Management, 4-16            | Event, Error Logging, 1-1                     |
| units and controllers, System             | definition, Error Logging, 1-3, 4-2           |
| Management, 4-15                          | significant, I/O Drivers, 1-36                |
| /EST keyword                              | Event flag, Executive, 2-2; I/O Drivers, 1-9; |
| RUN command, MCR, 3-139, 3-143            | MCR, 3-49                                     |
|                                           | ast, I/O Drivers, 1-11                        |
|                                           | , -/                                          |

| Event flag (cont'd.)                            | EXAMINE option                               |
|-------------------------------------------------|----------------------------------------------|
| clearing polarity, Executive, 5-35              | ACNT, System Management, 2-8                 |
| common, Executive, 2-2; I/O Drivers,            | Example                                      |
| 1-9, 1-10                                       | RMSBCK utility, RMS-11 Utilities, 6-10       |
| creating, MCR, 3-65                             | RMSCNV utility, RMS-11 Utilities, 4-16       |
| displaying, DCL, 7-77                           | RMSDES utility, RMS-11 Utilities, 2-47       |
| eliminating, MCR, 3-65                          | RMSIFL utility, RMS-11 Utilities, 3-14       |
| group global, Executive, 2-2; I/O Drivers,      |                                              |
| 1-9; MCR, 3-65                                  | RMSRST utility, RMS-11 Utilities, 7-12       |
|                                                 | Examples, Indirect, 1-7, 2-104 to 2-110      |
| creating, Executive, 2-4, 5-51                  | Exception code                               |
| decrementing use count, Executive,              | RMSIFL utility, RMS-11 Utilities, 3-5 to     |
| 5-290                                           | 3-6, 3-10                                    |
| deleting, Executive, 2-4, 5-76                  | Exclamation point (!)                        |
| displaying, Executive, 2-4                      | use as comment delimiter, MCR, 1-3           |
| eliminating, Executive, 5-290                   | Exclamation point (!)                        |
| I/O coordination, I/O Operations, 2-40          | logical inclusive OR operator, MACRO-11,     |
| I/O synchronization, I/O Operations, 3-10       | 2-4                                          |
| IOX, System Management, 12-61                   | ODL operator, Task Builder, 3-26, 3-29       |
| local, MCR, 3-65                                | special character in MACRO-11,               |
| none, I/O Drivers, 1-8                          | MACRO-11, 2-2                                |
| number, I/O Drivers, 1-9                        | special meaning within .IF DF/NDF            |
| reading, Executive, 5-181, 5-184                | conditional, MACRO-11, 5-45                  |
| setting, Executive, 5-228; DCL, 7-75 to         | /EXCLUDE qualifier                           |
| 7-76                                            | BRU utility, Utilities, 3-16                 |
| task, I/O Drivers, 1-9                          | /EXECUTABLE qualifier, Task Builder, 11-30   |
| testing, Executive, 2-3, 5-183                  | EXECUTE command                              |
| UIC, MCR, 3-65                                  | IOX, System Management, 12-27                |
| wait after I/O, I/O Drivers, 1-16               | Command mode, System Management,             |
| wait for single, I/O Drivers, 1-24              | 12-27                                        |
| Event information                               | examples, System Management, 12-28           |
| error logging, Error Logging, 2-1               | initiating tasks in parallel, System         |
| Event-level dispatching, Error Logging, 4-5,    | Management, 12-27                            |
| 4-15 to 4-17                                    | Interactive mode, System Management,         |
| control information code, Error Logging,        | 12-27                                        |
| 4-16                                            |                                              |
| CPU-detected error code, Error Logging,         | leading spaces, System Management,<br>12-27  |
| 4-16                                            |                                              |
|                                                 | relationship to SPWN\$ directive, System     |
| device control information, Error Logging, 4-15 | Management, 12-27                            |
|                                                 | restrictions, System Management, 12-27       |
| device error code, Error Logging, 4-15          | running BAD utility, System                  |
| device information code, Error Logging,         | Management, 12-27                            |
| 4-15                                            | spawning tasks, System Management,           |
| error log control code, Error Logging, 4-15     | 12-27                                        |
| event code, Error Logging, 4-17                 | Execution mode                               |
| event type, Error Logging, 4-17                 | IOX                                          |
| format, Error Logging, 4-17                     | description, System Management, 12-9         |
| modules, Error Logging, 4-17                    | entering, System Management, 12-55           |
| system control information code, Error          | Executive, Writing I/O Driver, 1-2;          |
| Logging, 4-16                                   | Introduction, 5-1, 6-3, 6-6                  |
| EVNDF\$, Crash Dump Analyzer, C-25              | aborting task, MCR, 3-2                      |
| EXACT_POSITIONING                               | calling the driver, Writing I/O Driver, 1-19 |
| RMSDES utility RMS-11 Utilities 2-47            |                                              |

| Executive (cont'd.)                                                 | Executive (cont'd.)                               |
|---------------------------------------------------------------------|---------------------------------------------------|
| checkpointing tasks                                                 | running a task, MCR, 1-4                          |
| definition of, MCR, 2-19                                            | service routine, Writing I/O Driver, 1-2,         |
| copy of task header                                                 | 1-3                                               |
| installing below task image, MCR,<br>3-100; System Management, 5-26 | stack and register dump, Writing I/O Driver, 6-11 |
| coroutine                                                           | swapping interval, MCR, 3-185                     |
| \$INTSV, Writing I/O Driver, 1-6                                    | symbol                                            |
| data space support                                                  | \$CTLST, Writing I/O Driver, 2-16                 |
| running VMR, System Management, 5-3                                 | tables                                            |
| definition, System Generation, 1-9                                  | logical device, MCR, 2-12                         |
| DIC list, Executive, C-1                                            | physical device, MCR, 2-12                        |
| directive dispatcher                                                | task                                              |
| DRDSP, Writing I/O Driver, 3-2                                      | allocating space, MCR, 2-19                       |
| directive status code, Executive, B-1                               | loading, MCR, 3-94; System                        |
| directive summary, Executive, A-1                                   | Management, 5-20                                  |
| dispatching to correct driver routine,                              | priority, MCR, 2-19                               |
| Writing I/O Driver, 2-1                                             | running, MCR, 2-21, 3-94; System                  |
| distributing I/O requests, Writing I/O                              | Management, 5-20                                  |
| Driver, 1-19                                                        | User-tailored, System Generation, 1-13            |
| fast-mapping, MCR, 3-96                                             | vectored, Writing I/O Driver, 1-20                |
| Full-functionality, System Generation, 1-10                         | Executive data space                              |
| interrupt exit routine, Writing I/O Driver,                         | SYSGEN question, System Generation, 3-24          |
| 1-7                                                                 | Executive Debugging Tool                          |
| interrupts                                                          | See XDT                                           |
| handling, Writing I/O Driver, 2-1                                   | Executive directive                               |
| interrupt save routine, Writing I/O Driver, 1-7, 1-8                | ALTP\$                                            |
| loadable device driver, MCR, 3-103;                                 | support needed for ALTER command,                 |
| System Management, 5-29                                             | MCR, 3-12                                         |
| macro library                                                       | support required for ABORT command,               |
| EXEMC.MLB, Writing I/O Driver, 5-4                                  | MCR, 3-2<br>ALUN\$                                |
| mapping, Writing I/O Driver, 1-3                                    |                                                   |
| modifying data in UCB, Writing I/O Driver,                          | ASSIGN command, MCR, 3-14                         |
| 2-3                                                                 | assigning LUN at run time, MCR, 2-9               |
| module                                                              | CLOG\$ ASSICN command MCP 2.15                    |
| DVINT, Writing I/O Driver, 1-13                                     | ASSIGN command, MCR, 3-15<br>CLON\$               |
| options for driver, Writing I/O Driver, 5-10                        | ASSIGN command, MCR, 3-15                         |
| partition                                                           | DLOG\$                                            |
| extended, MCR, 3-104, 3-212; System                                 | ASSIGN command, MCR, 3-15                         |
| Management, 8-16                                                    | DLON\$                                            |
| performing processor specific functions,                            | ASSIGN command, MCR, 3-15                         |
| Writing I/O Driver, 1-18                                            | EXTK\$                                            |
| predriver initiation, Writing I/O Driver, 1-4                       | SET /MAXEXT command, MCR, 3-172                   |
| priority range, MCR, 3-185                                          | GSSW\$                                            |
| queuing to the driver, Writing I/O Driver,                          | SWITCH REGISTER command, MCR,                     |
| 1-5                                                                 | 3-201                                             |
| request queue for controller, Writing I/O                           | QIO\$                                             |
| Driver, 1-12                                                        | BYE command, MCR, 3-36                            |
| round-robin scheduling, MCR, 3-182                                  | SET /MAXPKT command, MCR, 3-172                   |
| routines                                                            | soliciting input, MCR, 2-14                       |
| handling, Writing I/O Driver 1-5 1-7                                | concining input, metty 2 12                       |

| Executive directive (cont'd.)                                                                                                    | Executive services                                                                                                    |
|----------------------------------------------------------------------------------------------------|----------------------------------------------------------------------------------------------------|
| RCTS\$                                                                                                    | summaries of technically used, Writing I/O                                                                                                    |
| UNS command, MCR, 2-213                                                                                                    | Driver, 7-34                                                                                                    |
| RQST\$                                                                                                    | Executive symbol table, Crash Dump Analyzer,                                                                                                    |
| effect on default TI, MCR, 2-10                                                                                                    | 2-2, 2-14                                                                                                    |
| running an installed task, MCR, 2-21                                                                                                    | EXEMC.MLB, Program Development, 1-10                                                                                                    |
| RUN\$                                                                                                    | EXEMC.MLB macro library, Error Logging,                                                                                                    |
| CANCEL command, MCR, 3-38                                                                                                    | 4-15                                                                                                    |
| CLOCK QUEUE command, MCR, 3-46                                                                                                    | EXIF\$ directive, Executive, 5-85                                                                                                    |
| effect on task protection UIC, MCR,                                                                                                    | /EXIT, Crash Dump Analyzer, 2-8                                                                                                    |
| 3-99                                                                                                    | EXIT\$S directive, Executive, 5-87; Program                                                                                                    |
| running an installed task, MCR, 2-21                                                                                                    | Development, 2-6                                                                                                    |
| task activation, MCR, 2-10                                                                                                    | Exit & Delete command                                                                                                    |
| SCLI\$                                                                                                    | EDI editor, Utilities, 7-24                                                                                                    |
| COMMAND LINE INTERPRETER                                                                                                    | EXIT command                                                                                                    |
| command, MCR, 3-44                                                                                                    | EDT editor, Introduction, 2-10                                                                                                    |
| SPWN\$                                                                                                    | IOX, System Management, 12-29                                                                                                    |
| effect on default TI, MCR, 2-10                                                                                                    | RMSDES, RMS-11 Utilities, 2-9, 2-18, 2-27                                                                                                    |
| running an installed task, MCR, 2-21                                                                                                    | RMSDES utility, RMS-11 Utilities, 2-3                                                                                                    |
| SREA\$                                                                                                    | Exit command, Debugging, 2-10; XDT, 2-14                                                                                                    |
| BYE command, MCR, 3-36                                                                                                    | EDI editor, Program Development, 2-9,                                                                                                    |
| effect on blocked task, MCR, 3-29                                                                                                    | 2-11, 2-17, 7-4, 7-7; Utilities, 7-23                                                                                                    |
| SREX\$, MCR, 3-2                                                                                                    | .EXIT directive, Indirect, 2-60                                                                                                    |
| effect on blocked task                                                                                                    | Exit If directive, Executive, 5-85                                                                                                    |
| BYE command, MCR, 3-36                                                                                                    | EXIT option                                                                                                    |
| STOP\$                                                                                                    | ACNT, System Management, 2-13                                                                                                    |
| LINIS command MCP 2 212                                                                                                    | Enit status Indianal 0.10                                                                                                    |
| UNS command, MCR, 2-213                                                                                                    | Exit status, Indirect, 2-12                                                                                                    |
| SVBD\$                                                                                                    | value, Indirect, 2-12                                                                                                    |
| SVBD\$ DEBUG command, MCR, 3-49                                                                                                    | value, Indirect, 2-12 Exit status code, Batch and Queue, 3-3                                                                                                    |
| SVBD\$ DEBUG command, MCR, 3-49 Executive-level dispatching, Executive, 5-7                                                                                                    | value, <i>Indirect</i> , 2-12 Exit status code, <i>Batch and Queue</i> , 3-3 Exit status value                                                                                                    |
| SVBD\$ DEBUG command, MCR, 3-49 Executive-level dispatching, Executive, 5-7 Executive library                                                                                                    | value, Indirect, 2-12 Exit status code, Batch and Queue, 3-3 Exit status value ports, System Management, 4-15, 4-16                                                                                                    |
| SVBD\$ DEBUG command, MCR, 3-49 Executive-level dispatching, Executive, 5-7 Executive library macro, Program Development, 1-11                                                                                                    | value, Indirect, 2-12 Exit status code, Batch and Queue, 3-3 Exit status value ports, System Management, 4-15, 4-16 units and controllers, System Management,                                                                                                    |
| SVBD\$ DEBUG command, MCR, 3-49 Executive-level dispatching, Executive, 5-7 Executive library macro, Program Development, 1-11 Executive pool monitor code, System                                                                                                    | value, Indirect, 2-12 Exit status code, Batch and Queue, 3-3 Exit status value ports, System Management, 4-15, 4-16 units and controllers, System Management, 4-15                                                                                                    |
| SVBD\$ DEBUG command, MCR, 3-49 Executive-level dispatching, Executive, 5-7 Executive library macro, Program Development, 1-11 Executive pool monitor code, System Management, 8-2                                                                                                    | value, Indirect, 2-12 Exit status code, Batch and Queue, 3-3 Exit status value ports, System Management, 4-15, 4-16 units and controllers, System Management, 4-15 Exit switch                                                                                                    |
| SVBD\$ DEBUG command, MCR, 3-49 Executive-level dispatching, Executive, 5-7 Executive library macro, Program Development, 1-11 Executive pool monitor code, System Management, 8-2 Executive routine, Error Logging, 1-1, 1-3, 1-5,                                                                                                    | value, Indirect, 2-12 Exit status code, Batch and Queue, 3-3 Exit status value ports, System Management, 4-15, 4-16 units and controllers, System Management, 4-15 Exit switch See /EXIT                                                                                                    |
| SVBD\$ DEBUG command, MCR, 3-49 Executive-level dispatching, Executive, 5-7 Executive library macro, Program Development, 1-11 Executive pool monitor code, System Management, 8-2 Executive routine, Error Logging, 1-1, 1-3, 1-5, 1-6; Writing I/O Driver, 1-12, 1-17,                                                                                                    | value, Indirect, 2-12 Exit status code, Batch and Queue, 3-3 Exit status value ports, System Management, 4-15, 4-16 units and controllers, System Management, 4-15 Exit switch See /EXIT Exit with Status directive, Executive, 5-89                                                                                                    |
| SVBD\$ DEBUG command, MCR, 3-49 Executive-level dispatching, Executive, 5-7 Executive library macro, Program Development, 1-11 Executive pool monitor code, System Management, 8-2 Executive routine, Error Logging, 1-1, 1-3, 1-5, 1-6; Writing I/O Driver, 1-12, 1-17, 4-38                                                                                                    | value, Indirect, 2-12 Exit status code, Batch and Queue, 3-3 Exit status value ports, System Management, 4-15, 4-16 units and controllers, System Management, 4-15 Exit switch See /EXIT Exit with Status directive, Executive, 5-89 /EXP keyword                                                                                                    |
| SVBD\$ DEBUG command, MCR, 3-49 Executive-level dispatching, Executive, 5-7 Executive library macro, Program Development, 1-11 Executive pool monitor code, System Management, 8-2 Executive routine, Error Logging, 1-1, 1-3, 1-5, 1-6; Writing I/O Driver, 1-12, 1-17, 4-38 See also Executive services                                                                                                    | value, Indirect, 2-12 Exit status code, Batch and Queue, 3-3 Exit status value ports, System Management, 4-15, 4-16 units and controllers, System Management, 4-15 Exit switch See /EXIT Exit with Status directive, Executive, 5-89 /EXP keyword LOAD command, MCR, 3-104; System                                                                                                    |
| SVBD\$ DEBUG command, MCR, 3-49 Executive-level dispatching, Executive, 5-7 Executive library macro, Program Development, 1-11 Executive pool monitor code, System Management, 8-2 Executive routine, Error Logging, 1-1, 1-3, 1-5, 1-6; Writing I/O Driver, 1-12, 1-17, 4-38 See also Executive services \$BMSET, Error Logging, 4-21                                                                                                    | value, Indirect, 2-12  Exit status code, Batch and Queue, 3-3  Exit status value  ports, System Management, 4-15, 4-16  units and controllers, System Management,  4-15  Exit switch  See /EXIT  Exit with Status directive, Executive, 5-89  /EXP keyword  LOAD command, MCR, 3-104; System  Management, 8-16                                                                                                    |
| SVBD\$ DEBUG command, MCR, 3-49 Executive-level dispatching, Executive, 5-7 Executive library macro, Program Development, 1-11 Executive pool monitor code, System Management, 8-2 Executive routine, Error Logging, 1-1, 1-3, 1-5, 1-6; Writing I/O Driver, 1-12, 1-17, 4-38 See also Executive services \$BMSET, Error Logging, 4-21 CALDEV, Error Logging, 4-26                                                                                                    | value, Indirect, 2-12 Exit status code, Batch and Queue, 3-3 Exit status value ports, System Management, 4-15, 4-16 units and controllers, System Management, 4-15 Exit switch See /EXIT Exit with Status directive, Executive, 5-89 /EXP keyword LOAD command, MCR, 3-104; System Management, 8-16 UNLOAD command, MCR, 3-212                                                                                                    |
| SVBD\$ DEBUG command, MCR, 3-49 Executive-level dispatching, Executive, 5-7 Executive library macro, Program Development, 1-11 Executive pool monitor code, System Management, 8-2 Executive routine, Error Logging, 1-1, 1-3, 1-5, 1-6; Writing I/O Driver, 1-12, 1-17, 4-38 See also Executive services \$BMSET, Error Logging, 4-21 CALDEV, Error Logging, 4-26 \$CRPKT, Error Logging, 4-25                                                                                                    | value, Indirect, 2-12  Exit status code, Batch and Queue, 3-3  Exit status value  ports, System Management, 4-15, 4-16  units and controllers, System Management,  4-15  Exit switch  See /EXIT  Exit with Status directive, Executive, 5-89  /EXP keyword  LOAD command, MCR, 3-104; System  Management, 8-16  UNLOAD command, MCR, 3-212  EXPLG module                                                                                                    |
| SVBD\$ DEBUG command, MCR, 3-49 Executive-level dispatching, Executive, 5-7 Executive library macro, Program Development, 1-11 Executive pool monitor code, System Management, 8-2 Executive routine, Error Logging, 1-1, 1-3, 1-5, 1-6; Writing I/O Driver, 1-12, 1-17, 4-38 See also Executive services \$BMSET, Error Logging, 4-21 CALDEV, Error Logging, 4-26 \$CRPKT, Error Logging, 4-25 \$DTOER, Error Logging, 4-25                                                                                                    | value, Indirect, 2-12  Exit status code, Batch and Queue, 3-3  Exit status value  ports, System Management, 4-15, 4-16  units and controllers, System Management, 4-15  Exit switch  See /EXIT  Exit with Status directive, Executive, 5-89 /EXP keyword  LOAD command, MCR, 3-104; System  Management, 8-16  UNLOAD command, MCR, 3-212  EXPLG module logical name expansion, I/O Operations,                                                                                                    |
| SVBD\$ DEBUG command, MCR, 3-49 Executive-level dispatching, Executive, 5-7 Executive library macro, Program Development, 1-11 Executive pool monitor code, System Management, 8-2 Executive routine, Error Logging, 1-1, 1-3, 1-5, 1-6; Writing I/O Driver, 1-12, 1-17, 4-38 See also Executive services \$BMSET, Error Logging, 4-21 CALDEV, Error Logging, 4-26 \$CRPKT, Error Logging, 4-25 \$DTOER, Error Logging, 4-25 \$DTOER, Error Logging, 4-22 \$DVCER, Error Logging, 4-22                                                                                                    | value, Indirect, 2-12  Exit status code, Batch and Queue, 3-3  Exit status value  ports, System Management, 4-15, 4-16  units and controllers, System Management,  4-15  Exit switch  See /EXIT  Exit with Status directive, Executive, 5-89  /EXP keyword  LOAD command, MCR, 3-104; System  Management, 8-16  UNLOAD command, MCR, 3-212  .EXPLG module  logical name expansion, I/O Operations,  4-15                                                                                                    |
| SVBD\$  DEBUG command, MCR, 3-49  Executive-level dispatching, Executive, 5-7  Executive library  macro, Program Development, 1-11  Executive pool monitor code, System  Management, 8-2  Executive routine, Error Logging, 1-1, 1-3, 1-5,  1-6; Writing I/O Driver, 1-12, 1-17,  4-38  See also Executive services  \$BMSET, Error Logging, 4-21  CALDEV, Error Logging, 4-26  \$CRPKT, Error Logging, 4-25  \$DTOER, Error Logging, 4-25  \$DVCER, Error Logging, 4-22  \$DVTMO, Error Logging, 4-22                                                                                                    | value, Indirect, 2-12  Exit status code, Batch and Queue, 3-3  Exit status value  ports, System Management, 4-15, 4-16  units and controllers, System Management, 4-15  Exit switch  See /EXIT  Exit with Status directive, Executive, 5-89  /EXP keyword  LOAD command, MCR, 3-104; System  Management, 8-16  UNLOAD command, MCR, 3-212  .EXPLG module  logical name expansion, I/O Operations, 4-15  Expression, Debugging, 2-3                                                                                                    |
| SVBD\$ DEBUG command, MCR, 3-49 Executive-level dispatching, Executive, 5-7 Executive library macro, Program Development, 1-11 Executive pool monitor code, System Management, 8-2 Executive routine, Error Logging, 1-1, 1-3, 1-5, 1-6; Writing I/O Driver, 1-12, 1-17, 4-38 See also Executive services \$BMSET, Error Logging, 4-21 CALDEV, Error Logging, 4-26 \$CRPKT, Error Logging, 4-25 \$DTOER, Error Logging, 4-25 \$DTOER, Error Logging, 4-22 \$DVTMO, Error Logging, 4-22 \$FNERL, Error Logging, 4-22                                                                                                    | value, Indirect, 2-12  Exit status code, Batch and Queue, 3-3  Exit status value  ports, System Management, 4-15, 4-16  units and controllers, System Management,  4-15  Exit switch  See /EXIT  Exit with Status directive, Executive, 5-89  /EXP keyword  LOAD command, MCR, 3-104; System  Management, 8-16  UNLOAD command, MCR, 3-212  EXPLG module  logical name expansion, I/O Operations,  4-15  Expression, Debugging, 2-3  address, Debugging, 2-2                                                                                                    |
| SVBD\$ DEBUG command, MCR, 3-49 Executive-level dispatching, Executive, 5-7 Executive library macro, Program Development, 1-11 Executive pool monitor code, System Management, 8-2 Executive routine, Error Logging, 1-1, 1-3, 1-5, 1-6; Writing I/O Driver, 1-12, 1-17, 4-38 See also Executive services \$BMSET, Error Logging, 4-21 CALDEV, Error Logging, 4-21 CALDEV, Error Logging, 4-25 \$DTOER, Error Logging, 4-25 \$DTOER, Error Logging, 4-22 \$DVCER, Error Logging, 4-22 \$FNERL, Error Logging, 4-22 \$FNERL, Error Logging, 4-24 \$GTPKT, Writing I/O Driver, 1-5, 1-14                                                                                        | value, Indirect, 2-12 Exit status code, Batch and Queue, 3-3 Exit status value ports, System Management, 4-15, 4-16 units and controllers, System Management, 4-15 Exit switch See /EXIT Exit with Status directive, Executive, 5-89 /EXP keyword LOAD command, MCR, 3-104; System Management, 8-16 UNLOAD command, MCR, 3-212 .EXPLG module logical name expansion, I/O Operations, 4-15 Expression, Debugging, 2-3 address, Debugging, 2-2 CFL, Error Logging, 5-9 to 5-15                                                                                                 |
| SVBD\$ DEBUG command, MCR, 3-49 Executive-level dispatching, Executive, 5-7 Executive library macro, Program Development, 1-11 Executive pool monitor code, System Management, 8-2 Executive routine, Error Logging, 1-1, 1-3, 1-5, 1-6; Writing I/O Driver, 1-12, 1-17, 4-38 See also Executive services \$BMSET, Error Logging, 4-21 CALDEV, Error Logging, 4-21 CALDEV, Error Logging, 4-25 \$DTOER, Error Logging, 4-25 \$DVCER, Error Logging, 4-22 \$DVCER, Error Logging, 4-22 \$FNERL, Error Logging, 4-22 \$FNERL, Error Logging, 4-24 \$GTPKT, Writing I/O Driver, 1-5, 1-14 \$IODON, Writing I/O Driver, 1-14                                                      | value, Indirect, 2-12 Exit status code, Batch and Queue, 3-3 Exit status value ports, System Management, 4-15, 4-16 units and controllers, System Management, 4-15 Exit switch See /EXIT Exit with Status directive, Executive, 5-89 /EXP keyword LOAD command, MCR, 3-104; System Management, 8-16 UNLOAD command, MCR, 3-212 EXPLG module logical name expansion, I/O Operations, 4-15 Expression, Debugging, 2-3 address, Debugging, 2-2 CFL, Error Logging, 5-9 to 5-15 component of a term, MACRO-11, 2-14                                                              |
| SVBD\$ DEBUG command, MCR, 3-49 Executive-level dispatching, Executive, 5-7 Executive library macro, Program Development, 1-11 Executive pool monitor code, System Management, 8-2 Executive routine, Error Logging, 1-1, 1-3, 1-5, 1-6; Writing I/O Driver, 1-12, 1-17, 4-38 See also Executive services \$BMSET, Error Logging, 4-21 CALDEV, Error Logging, 4-21 CALDEV, Error Logging, 4-25 \$DTOER, Error Logging, 4-25 \$DVCER, Error Logging, 4-22 \$DVCER, Error Logging, 4-22 \$FNERL, Error Logging, 4-22 \$FNERL, Error Logging, 4-24 \$GTPKT, Writing I/O Driver, 1-5, 1-14 \$IODON, Writing I/O Driver, 1-14 \$LOGER, Error Logging, 4-24                         | value, Indirect, 2-12 Exit status code, Batch and Queue, 3-3 Exit status value ports, System Management, 4-15, 4-16 units and controllers, System Management, 4-15 Exit switch See /EXIT Exit with Status directive, Executive, 5-89 /EXP keyword LOAD command, MCR, 3-104; System Management, 8-16 UNLOAD command, MCR, 3-212 .EXPLG module logical name expansion, I/O Operations, 4-15 Expression, Debugging, 2-3 address, Debugging, 2-2 CFL, Error Logging, 5-9 to 5-15 component of a term, MACRO-11, 2-14 definition, MACRO-11, 2-14                                  |
| SVBD\$ DEBUG command, MCR, 3-49 Executive-level dispatching, Executive, 5-7 Executive library macro, Program Development, 1-11 Executive pool monitor code, System Management, 8-2 Executive routine, Error Logging, 1-1, 1-3, 1-5, 1-6; Writing I/O Driver, 1-12, 1-17, 4-38 See also Executive services \$BMSET, Error Logging, 4-21 CALDEV, Error Logging, 4-26 \$CRPKT, Error Logging, 4-25 \$DTOER, Error Logging, 4-25 \$DVCER, Error Logging, 4-22 \$FNERL, Error Logging, 4-22 \$FNERL, Error Logging, 4-24 \$GTPKT, Writing I/O Driver, 1-5, 1-14 \$IODON, Writing I/O Driver, 1-14 \$LOGER, Error Logging, 4-24 LOGTST, Error Logging, 4-25                         | value, Indirect, 2-12 Exit status code, Batch and Queue, 3-3 Exit status value ports, System Management, 4-15, 4-16 units and controllers, System Management, 4-15 Exit switch See /EXIT Exit with Status directive, Executive, 5-89 /EXP keyword LOAD command, MCR, 3-104; System Management, 8-16 UNLOAD command, MCR, 3-212 .EXPLG module logical name expansion, I/O Operations, 4-15 Expression, Debugging, 2-3 address, Debugging, 2-3 component of a term, MACRO-11, 2-14 definition, MACRO-11, 2-14 evaluating, Debugging, 2-3, 7-2                                  |
| SVBD\$ DEBUG command, MCR, 3-49 Executive-level dispatching, Executive, 5-7 Executive library macro, Program Development, 1-11 Executive pool monitor code, System Management, 8-2 Executive routine, Error Logging, 1-1, 1-3, 1-5, 1-6; Writing I/O Driver, 1-12, 1-17, 4-38 See also Executive services \$BMSET, Error Logging, 4-21 CALDEV, Error Logging, 4-25 \$DTOER, Error Logging, 4-25 \$DTOER, Error Logging, 4-22 \$DVCER, Error Logging, 4-22 \$FNERL, Error Logging, 4-22 \$FNERL, Error Logging, 4-24 \$GTPKT, Writing I/O Driver, 1-5, 1-14 \$LOGER, Error Logging, 4-24 LOGTST, Error Logging, 4-25 \$NSIER, Error Logging, 4-25 \$NSIER, Error Logging, 4-25 | value, Indirect, 2-12 Exit status code, Batch and Queue, 3-3 Exit status value ports, System Management, 4-15, 4-16 units and controllers, System Management, 4-15 Exit switch See /EXIT Exit with Status directive, Executive, 5-89 /EXP keyword LOAD command, MCR, 3-104; System Management, 8-16 UNLOAD command, MCR, 3-212 .EXPLG module logical name expansion, I/O Operations, 4-15 Expression, Debugging, 2-3 address, Debugging, 2-3 component of a term, MACRO-11, 2-14 definition, MACRO-11, 2-14 evaluating, Debugging, 2-3, 7-2 evaluation rules, MACRO-11, 2-14 |
| SVBD\$ DEBUG command, MCR, 3-49 Executive-level dispatching, Executive, 5-7 Executive library macro, Program Development, 1-11 Executive pool monitor code, System Management, 8-2 Executive routine, Error Logging, 1-1, 1-3, 1-5, 1-6; Writing I/O Driver, 1-12, 1-17, 4-38 See also Executive services \$BMSET, Error Logging, 4-21 CALDEV, Error Logging, 4-26 \$CRPKT, Error Logging, 4-25 \$DTOER, Error Logging, 4-25 \$DVCER, Error Logging, 4-22 \$FNERL, Error Logging, 4-22 \$FNERL, Error Logging, 4-24 \$GTPKT, Writing I/O Driver, 1-5, 1-14 \$IODON, Writing I/O Driver, 1-14 \$LOGER, Error Logging, 4-24 LOGTST, Error Logging, 4-25                         | value, Indirect, 2-12 Exit status code, Batch and Queue, 3-3 Exit status value ports, System Management, 4-15, 4-16 units and controllers, System Management, 4-15 Exit switch See /EXIT Exit with Status directive, Executive, 5-89 /EXP keyword LOAD command, MCR, 3-104; System Management, 8-16 UNLOAD command, MCR, 3-212 .EXPLG module logical name expansion, I/O Operations, 4-15 Expression, Debugging, 2-3 address, Debugging, 2-3 component of a term, MACRO-11, 2-14 definition, MACRO-11, 2-14 evaluating, Debugging, 2-3, 7-2                                  |

| Expression (cont'd.)                             | \$EXTEND macro, RMS-11 Macro, 5-46          |
|--------------------------------------------------|---------------------------------------------|
| invalid, XDT, 2-12                               | EXTEND operation, RMS-11 Macro, 3-9, 5-47;  |
| list, Error Logging, 5-38 to 5-39                | RMS-11 User's Guide, 1-18; RMS-11           |
| declaring, Error Logging, 5-39                   | Intro, 4-2                                  |
| operator, Error Logging, 5-9 to 5-16             | and shared access, RMS-11 User's Guide,     |
| precedence, Error Logging, 5-15                  | 2-6                                         |
| Radix-50                                         | BDB requirement, RMS-11 Macro, 2-8          |
| evaluating, Debugging, 7-4                       | \$EXTEND macro, RMS-11 Macro, 5-46          |
| register address, Debugging, 2-5; XDT,           | I/O buffer requirement, RMS-11 Macro,       |
| 2-11                                             | 2-7                                         |
| types of, Error Logging, 5-9; MACRO-11,          | /EXTEND qualifier                           |
| 2-14, 2-15                                       | BRU utility, Utilities, 3-16                |
| value of global at assembly, MACRO-11,           | Extend Task directive, Executive, 5-91      |
| 2-15                                             | SET /MAXEXT command, MCR, 3-172             |
| EXST\$ directive, Executive, 5-89                | EXTENSION                                   |
| <exstat> symbol, Indirect, 2-12; System</exstat> | RMSDES utility                              |
| Management, 4-16                                 | area section, RMS-11 Utilities, 2-45        |
| <exstri> symbol, Indirect, 2-23</exstri>         | file section, RMS-11 Utilities, 2-32        |
| /EX switch                                       | Extension default, I/O Operations, 2-19     |
| LBR utility, Utilities, 10-19                    | /EXTENSION qualifier                        |
| PIP utility, Utilities, 12-15                    | INITIALIZE command, System Management,      |
| EXTEND_SIZE parameter                            | 1-8                                         |
| SET ACCOUNTING command, System                   | MOUNT command, System Management,           |
| Management, 10-9                                 | 1-8                                         |
| START/ACCOUNTING command, System                 | Extent                                      |
| Management, 10-5                                 | data caching, MCR, 3-111, 3-160             |
| Extend access, MCR, 2-3                          | Extent size                                 |
| common region, MCR, 3-98; System                 | data caching specifying, MCR, 3-112         |
| Management, 5-24                                 | External expression                         |
| file                                             | definition, MACRO-11, 2-15                  |
| initializing volumes with, MCR, 3-88             | External header, Writing I/O Driver, 6-7    |
| specifying default, MCR, 3-80                    | /EXTERNAL qualifier, Task Builder, 11-31    |
| specifying default for mounted volume,           | EXTK\$ directive, Executive, 5-91           |
| MCR, 3-113                                       | SET /MAXEXT command, MCR, 3-172             |
| specifying personal default, MCR,                | /EXT keyword                                |
| 3-164<br>UFD                                     | HOME command, MCR, 3-80                     |
|                                                  | INI command, System Management, 1-8         |
| establishing, MCR, 3-209<br>volume               | INITVOLUME command, MCR, 3-87               |
| initializing volumes with, MCR, 3-91             | MOUNT command, MCR, 3-112; System           |
| specifying default, MCR, 3-82                    | Management, 1-8                             |
| specifying default for mounted volume,           | .EXTND routine                              |
| MCR, 3-115                                       | extending file, I/O Operations, 4-24        |
| Extend control parameter                         | EXTSCT option, Task Builder, 12-14          |
| F11ACP, I/O Operations, H-9                      | \$EXTSK (Extend task), System Library, 8-18 |
| Extended arithmetic element                      | EXTTSK option, Task Builder, 12-15          |
| specifying, Task Builder, 10-17, 11-16           | •                                           |
| Extended attribute block                         | F                                           |
| See XAB                                          | F.ACTL field                                |
| Extended I/O (TTDRV), I/O Drivers, 2-21,         |                                             |
| 2-27                                             | number of retrieval pointers, I/O           |
| Extended User Control Block                      | Operations, A-8                             |

See UCB

| F.ALOC field                                 | F.ERR field                                    |
|----------------------------------------------|------------------------------------------------|
| number of blocks allocated for extend, $I/O$ | error return code byte, I/O Operations, A-7    |
| Operations, A-6                              | F.EXT field                                    |
| F.BBFS field                                 | FDB extension address, I/O Operations,         |
| block buffer size, I/O Operations, A-7       | A-8                                            |
| F.BDB field                                  | F.FACC field                                   |
| block buffer descriptor block address, I/O   | file access byte, I/O Operations, A-6          |
| Operations, A-7                              | F.FFBY field                                   |
| F.BGBC field                                 | first free byte in last block, I/O Operations, |
| big-buffer block count, I/O Operations,      | A-5                                            |
| A-7                                          | F.FLG field                                    |
| F.BKDN field                                 | flag byte, I/O Operations, A-8                 |
| AST service routine address, I/O             | F.FNB field                                    |
| Operations, A-6                              | filename block offset, I/O Operations, A-8     |
| F.BKDS field                                 | F.HIBK field                                   |
| block I/O buffer descriptor, I/O Operations, | highest allocated virtual block number, I/O    |
| A-5                                          | Operations, A-4                                |
| F.BKEF field                                 | F.LUN field                                    |
| block I/O event flag, I/O Operations, A-7    | FDB, I/O Operations, 4-16                      |
| F.BKP1 field                                 | LUN for FDB, I/O Operations, A-6               |
| FCS internal control bits, I/O Operations,   | F.MBC1 field                                   |
| A-7                                          |                                                |
| F.BKST field                                 | number of buffers in use, I/O Operations,      |
| I/O status block address, I/O Operations,    | A-7<br>F.MBCT field                            |
| A-6                                          |                                                |
| F.BKVB field                                 | number of multiple buffers, I/O Operations,    |
| user virtual block number, I/O Operations,   | A-7                                            |
| A-7                                          | F.MBFG field                                   |
| F.CHR field                                  | multibuffer flag word, I/O Operations, A-7     |
| volume characteristics byte, I/O Operations, | F.NRBD field                                   |
| A-8                                          | next record buffer descriptor, I/O             |
| F.CNTG field                                 | Operations, A-5                                |
| number of blocks to be allocated, I/O        | F.NREC field                                   |
| Operations, A-6                              | address of next record in block, I/O           |
| F.DFNB field                                 | Operations, A-6                                |
| default filename block pointer, I/O          | F.OVBS field                                   |
| Operations, A-7                              | override block buffer size, I/O Operations,    |
| F.DSPT field                                 | A-6                                            |
| data-set descriptor pointer, I/O Operations, | F.RACC field                                   |
| A-7                                          | record access byte, I/O Operations, A-5        |
| F.EFBK field                                 | F.RATT field                                   |
| end-of-file block number, I/O Operations,    | record attribute byte, I/O Operations, A-4     |
| A-5                                          | F.RCNM field                                   |
| F.EFN field                                  | random access record number, $I/O$             |
| record I/O event flag, I/O Operations, A-7   | Operations, A-6                                |
| F.EOBB field                                 | F.RCTL field                                   |
| end-of-block buffer, I/O Operations, A-6     | device characteristics byte, I/O Operations,   |
| F.ERR+1 field                                | A-5                                            |
| F.ERR extension, I/O Operations, A-7         | .PARSE routine, I/O Operations, 4-12           |
| 1. LIM Extension, 1/O Operations, A-7        | F.RSIZ field                                   |
| • .                                          | record-size word, I/O Operations, A-4          |
|                                              | F.RTYP field                                   |
|                                              | record-type byte, I/O Operations, A-4          |

| F.SEQN field                                             | FAB (cont'd.)                                                               |
|----------------------------------------------------------|-----------------------------------------------------------------------------|
| sequence number, I/O Operations, A-8                     | summary, RMS-11 Macro, 6-22                                                 |
| F.STBK field                                             | FAB\$B macro, RMS-11 Macro, 2-8, C-1                                        |
| statistics block address, I/O Operations,                | example, RMS-11 Macro, 7-3, 7-8, 7-11,                                      |
| A-6                                                      | 7-15                                                                        |
| F.URBD field                                             | FAB\$BT macro, RMS-11 Macro, C-1                                            |
| user record buffer descriptor, I/O                       | FAB\$E macro, RMS-11 Macro, 2-10                                            |
| Operations, A-5                                          | declaring, RMS-11 Macro, C-1                                                |
| F.VBN field                                              | example, RMS-11 Macro, 7-3, 7-7, 7-11,                                      |
| virtual block number, I/O Operations, A-7                | 7-15                                                                        |
| F.VBSZ field                                             | FABOF\$ macro, RMS-11 Macro, C-1                                            |
| device buffer size word, I/O Operations, A-7             | Facilities-declaration macro, RMS-11 Macro, 2-2                             |
| .PARSE routine, I/O Operations, 4-12                     | declaring, RMS-11 Macro, C-2                                                |
| F1.xxx bit, I/O Drivers, 2-36                            | Failure                                                                     |
| F11ACP, RMS-11 User's Guide, 8-13                        | controller, System Management, 11-4                                         |
| See also Files-11 ACP                                    | device unit, System Management, 11-4                                        |
| SYSGEN question, System Generation, 3-29                 | intermittent, System Management, 11-2                                       |
| F11ACP stall I/O performance                             | example, System Management, 11-2                                            |
| disk driver, I/O Drivers, 4-12                           | re-creating conditions, System                                              |
| F11DF\$, Crash Dump Analyzer, C-28                       | Management, 11-2                                                            |
| F2.xxx bit, I/O Drivers, 2-36                            | media                                                                       |
| F4PRES library                                           | definition, System Management, 11-2 detecting, System Management, 11-2      |
| building, Task Builder, 5-64                             | memory, System Management, 11-5                                             |
| F\$-family macro, RMS-11 Macro, 2-10                     | MK11 memory box, System Management,                                         |
| declaring, RMS-11 Macro, C-1                             | 11-5                                                                        |
| example, <i>RMS-11 Macro</i> , 7-3, 7-7, 7-11,<br>7-15   | processor, System Management, 11-5                                          |
| FA.DLK value                                             | recovery from, System Management,                                           |
| not lock file, I/O Operations, 2-16                      | 11-5                                                                        |
| FA.EXL value                                             | symptoms, System Management, 11-5                                           |
| block locking, I/O Operations, 2-16                      | transient, System Management, 11-2                                          |
| FA.LKL value                                             | Fairness count, System Management, 10-8                                     |
| block locking, I/O Operations, 2-16                      | FAL, RMS-11 User's Guide, B-1                                               |
| FA.NSP value                                             | RSTS/E, RMS-11 User's Guide, B-1, B-2,                                      |
| opening file no superseding, $I/O$                       | B-3                                                                         |
| Operations, 3-17                                         | RSX-11M/M-PLUS, RMS-11 User's Guide,                                        |
| FA.POS value                                             | B-3<br>VAY/VMC DMC 11 Hoor's Cuids B 2                                      |
| file position on close, I/O Operations, 2-15             | VAX/VMS, RMS-11 User's Guide, B-3<br><false> symbol, Indirect, 2-10</false> |
| FA.RWD value                                             | Fast-mapping facility, Executive, 3-19; System                              |
| rewinding on close or open, <i>I/O Operations</i> , 2-15 | Generation, 3-26; Task Builder, 4-19                                        |
| FA.SHR value                                             | high-level language, Executive, 3-22                                        |
| opening file shared access, I/O Operations,              | installing task for use with, System                                        |
| 3-17                                                     | Management, 5-22                                                            |
| FA.TMP value                                             | MACRO-11, Executive, 3-21                                                   |
| opening temporary file, I/O Operations,                  | specifying for memory-resident overlay,                                     |
| 3-17                                                     | Task Builder, 10-20, 11-19                                                  |
| FAB, RMS-11 Intro, 4-8                                   | specifying for task, Task Builder, 10-19,                                   |
| chaining to RAB, RMS-11 Macro, 2-14                      | 11-17                                                                       |
| declaring, RMS-11 Macro, 2-8                             | status returns, Executive, 3-23 /FAST qualifier, Task Builder, 11-32        |
| initializing, RMS-11 Macro, 2-10                         | /IASI qualifier, I ush Duttuer, 11-32                                       |

| /FAST qualifier (cont'd.)                     | FCS                                          |
|-----------------------------------------------|----------------------------------------------|
| LINK command, Program Development, 4-4        | macro (cont'd.)                              |
| Fast Task Builder                             | .MCALL directive, I/O Operations, 2-2        |
| See FTB                                       | processing string, Executive, 5-157          |
| /FA switch                                    | resident library                             |
| FLX utility, <i>Utilities</i> , 8-6           | types, Task Builder, 5-62                    |
| Fatal error message, System Management, 5-82  | term definitions, I/O Operations, 1-2        |
| Fault                                         |                                              |
|                                               | with Task Builder, I/O Operations, 1-1       |
| codes, Writing I/O Driver, 6-11               | FCS.OBJ FCS library, I/O Operations, L-1     |
| correction, System Management, 11-3           | FCS-11                                       |
| detecting                                     | sequential file compatibility, RMS-11 User's |
| Error Logger, System Management, 11-3         | Guide, 3-2                                   |
| IOX, System Management, 11-3                  | FCSFSL library, Task Builder, 5-63           |
| hardware                                      | definition, System Generation, 1-9           |
| categories, System Management, 11-1           | pregenerated kit, System Generation, 5-43    |
| definition, System Management, 11-1           | tasks supplied, System Generation, 4-7       |
| intermittent, System Management, 11-2         | FCS impure area, I/O Operations, 2-35        |
| media, System Management, 11-2                | FCS library                                  |
| transient, System Management, 11-2            | FCSFSL, System Generation, 3-76              |
| isolating, System Management, 11-3            | FCSRES, System Generation, 3-76              |
| system                                        | pregenerated kit, System Generation, 5-43    |
| definition, System Management, 11-1           | FCSMBF.OBJ FCS library, I/O Operations,      |
| recovery from, System Management,             | L-1                                          |
| 11-4                                          | FCSMTA.OBJ FCS library, I/O Operations,      |
| tracing, Writing I/O Driver, 6-12, 6-13       | L-1                                          |
| Fault isolation, Writing I/O Driver, 6-5, 6-7 | FCSRES library, Task Builder, 5-63           |
| FB\$-family symbol                            | building                                     |
| declaring, RMS-11 Macro, C-1                  | memory-resident, Task Builder, 5-63          |
| \$FBCAL macro, RMS-11 Macro, C-2              | non-memory-resident, Task Builder,           |
| /FB switch                                    | 5-63                                         |
| FLX utility, <i>Utilities</i> , 8-6           | definition, System Generation, 1-10          |
| FCB, MCR, 3-81, 3-89, 3-114, 3-125; Writing   | pregenerated kit, System Generation, 5-43    |
| I/O Driver, 2-15                              | SYSGEN question, System Generation, 3-26     |
| F command, Debugging, 2-7, 6-4                | tasks supplied, System Generation, 4-7       |
| FCPLRG                                        | FCSRES routines, I/O Operations, 1-21        |
| See also F11ACP                               | /FC switch                                   |
| FCPMDL                                        | FLX utility, <i>Utilities</i> , 8-8          |
| See F11ACP                                    |                                              |
|                                               | FCTR directive, Task Builder, 3-27           |
| FCS, I/O Operations, 1-1                      | arguments, Task Builder, 3-28                |
| data structure                                | creating statement, Task Builder, 3-41       |
| general, I/O Operations, 1-5                  | .FCTYP routine                               |
| default extension block count, System         | assembly parameters, I/O Operations, L-1     |
| Management, 1-8                               | FD.BLK parameter                             |
| definition, System Generation, 1-9            | record attribute, I/O Operations, 2-6        |
| file access method, I/O Operations, 1-6       | block boundary crossing, I/O                 |
| I/O macro, I/O Operations, 2-1                | Operations, 3-9                              |
| important characteristic, $I/O$ Operations,   | FD.CR parameter                              |
| 1-4                                           | record attribute, I/O Operations, 2-6        |
| library options, I/O Operations, L-1          | line-feed character, I/O Operations, 3-9     |
| library symbols, I/O Operations, I-1          | FD.FTN parameter, I/O Operations, 3-9        |
| macro                                         | FD.INS parameter                             |
| FDB information, I/O Operations, 2-2          | sequential file, I/O Operations, 2-10        |
|                                               |                                              |

| FD.INS parameter (cont'd.)                 | FDB (cont'd.)                                 |
|--------------------------------------------|-----------------------------------------------|
| sequential mode, I/O Operations, 3-6, 3-9  | initializing block buffer size, I/O           |
| FD.PLC parameter                           | Operations, 2-17                              |
| locate mode, I/O Operations, 2-10, 3-6     | initializing file attribute, I/O Operations,  |
| move mode, I/O Operations, 2-10            | 2-5, 2-20                                     |
| FD.PRN parameter                           | initializing file-open section, $I/O$         |
| record attribute, I/O Operations, 2-6      | Operations, 2-13, 2-20                        |
| FD.RAH parameter                           | initializing record access, I/O Operations,   |
| read-ahead operation, I/O Operations, 3-11 | 2-9, 2-20                                     |
| FD.RAH value                               | initial values, I/O Operations, 2-1           |
| read-ahead, I/O Operations, 2-19           | largest record size, I/O Operations, 2-8      |
| FD.RAN parameter                           | LUN specification, I/O Operations, 3-10       |
| random access, I/O Operations, 2-10, 3-9   | macro global symbol, I/O Operations, 2-2      |
| random record I/O, I/O Operations, 3-6     | macro local symbol, I/O Operations, 2-25      |
| FD.RTN parameter                           | macro run-time exceptions, I/O Operations     |
| record attribute, I/O Operations, 2-6      | 2-21                                          |
| FD.RWM parameter                           | macro run-time initialization, $I/O$          |
| block I/O operation, I/O Operations, 3-6   | Operations, 2-20                              |
| record access, I/O Operations, 2-10        | multibuffering, I/O Operations, 2-18          |
| record attribute process with block I/O,   | multibuffering type, I/O Operations, 2-18     |
| I/O Operations, 3-9                        | offset                                        |
| FD.WBH parameter                           | global/local, I/O Operations, 2-24            |
| write-behind operation, I/O Operations,    | OPEN\$x macro requirement, I/O                |
| 3-11                                       | Operations, 3-8                               |
| FD.WBH value                               | PUT\$ macro operation, I/O Operations,        |
| write behind, I/O Operations, 2-19         | 3-25                                          |
| FDAT\$A macro, I/O Operations, 2-5         | record I/O, I/O Operations, 2-9               |
| FDAT\$R macro, I/O Operations, 2-20        | record size, I/O Operations, 3-9              |
| FDB, I/O Operations, 2-3                   | sequence number field, I/O Operations,        |
| address                                    | 2-7                                           |
| run-time macro, I/O Operations, 2-23       | space allocation, I/O Operations, 2-5         |
| allocating file block, I/O Operations, 2-8 | WRITE\$ macro, I/O Operations, 3-36           |
| as data structure, I/O Operations, 1-5     | FDBDF\$ macro                                 |
| block I/O, I/O Operations, 2-9             | FDB space allocation, I/O Operations, 2-5     |
| block locking, I/O Operations, 2-16        | FDBF\$A macro, I/O Operations, 2-17           |
| block size                                 | example, I/O Operations, 2-20                 |
| resetting, I/O Operations, 2-18            | FDBF\$R macro, I/O Operations, 2-20           |
| carriage control, I/O Operations, 2-7      | FDBK\$A macro                                 |
| definition, I/O Operations, 1-2            | block access initialization, I/O Operations,  |
| description, I/O Operations, 1-5           | 2-11                                          |
| extension                                  | example, I/O Operations, 2-13                 |
| logical name translation, $I/O$            | record access                                 |
| Operations, 4-14                           | block I/O, I/O Operations, 2-11               |
| F.LUN field, I/O Operations, 4-16          | FDBK\$R macro                                 |
| F.xxxx field, I/O Operations, A-4          | initializing block access, I/O Operations,    |
| file identification, I/O Operations, 3-10  | 2-20                                          |
| GET\$ macro, I/O Operations, 3-20          | FDOP\$A macro, I/O Operations, 2-13           |
| initialization, I/O Operations, 2-3        | example, I/O Operations, 2-16                 |
| initializing block access, I/O Operations, | FDOP\$R macro                                 |
| 2-20                                       | initialize file-open section, I/O Operations, |
| initializing block buffer, I/O Operations, | 2-20                                          |
| 2-17, 2-20                                 | FDRC\$A macro, I/O Operations, 2-9            |

| FDRC\$A macro (cont'd.)                                                     | Field-initialization macro                            |
|-----------------------------------------------------------------------------|-------------------------------------------------------|
| example, I/O Operations, 2-10                                               | declaring (cont'd.)                                   |
| FDRC\$R macro                                                               | SUM block, RMS-11 Macro, C-3                          |
| initializing record access, I/O Operations,                                 | Field-offset symbol                                   |
| 2-20                                                                        | declaring                                             |
| /FDX keyword                                                                | ALL block, RMS-11 Macro, C-3 to C-4                   |
| SET command, MCR, 3-166                                                     | DAT block, RMS-11 Macro, C-3 to C-4                   |
| SET command (VMR), System Management,                                       | FAB, RMS-11 Macro, C-1                                |
| 5-55                                                                        | KEY block, RMS-11 Macro, C-3 to C-4                   |
| FEAT\$ directive, Executive, 5-93                                           | NAM block, RMS-11 Macro, C-2                          |
| \$FETCH macro, RMS-11 Macro, 2-16                                           | PRO block, RMS-11 Macro, C-3 to C-4                   |
| example, RMS-11 Macro, 7-3, 7-8, 7-11,                                      | RAB, RMS-11 Macro, C-2                                |
| 7-15                                                                        | SUM block, RMS-11 Macro, C-3 to C-4                   |
| /FF switch                                                                  | XAB, RMS-11 Macro, C-4                                |
| CMP utility, Utilities, 4-3                                                 | value                                                 |
| /FI:n file switch                                                           | DAT block, RMS-11 Macro, 6-14                         |
| QUE /MOD command, Batch and Queue,                                          | FAB, RMS-11 Macro, 6-22                               |
| 2-19                                                                        | KEY block, RMS-11 Macro, 6-67                         |
| /FI:n switch                                                                | NAM block, RMS-11 Macro, 6-94                         |
| QUE /DEL command, Batch and Queue,                                          | PRO block, RMS-11 Macro, 6-108                        |
| 2-10                                                                        | RAB, RMS-11 Macro, 6-115                              |
| Field                                                                       | SUM block, RMS-11 Macro, 6-145                        |
| clearing bits in, RMS-11 Macro, 2-11                                        | <filatr> symbol, Indirect, 2-23 to 2-24</filatr>      |
| comparing value, RMS-11 Macro, 2-16                                         | File, RMS-11 User's Guide, 1-2; RMS-11 Intro          |
| copying value from, RMS-11 Macro, 2-16                                      | 1-1; Introduction, 2-1, 3-1                           |
| copying value into, RMS-11 Macro, 2-10                                      | See also Account file                                 |
| examining, RMS-11 Macro, 2-16                                               |                                                       |
| initializing, RMS-11 Macro, 2-8                                             | See also Indexed file organization                    |
| mnemonic, RMS-11 Macro, 1-2                                                 | See also Relative file organization                   |
|                                                                             | See also Sequential file organization                 |
| setting bits in, RMS-11 Macro, 2-11                                         | accessing, MCR, 2-3, 3-99; System                     |
| setting up, RMS-11 Macro, 2-10                                              | Management, 5-25                                      |
| testing bits in, RMS-11 Macro, 2-18                                         | access method                                         |
| Field-access macro                                                          | FCS, I/O Operations, 1-6                              |
| \$COMPARE, RMS-11 Macro, 2-17                                               | appending, <i>Utilities</i> , 12-8; <i>DCL</i> , 4-63 |
| declaring, RMS-11 Macro, C-2<br>\$FETCH, RMS-11 Macro, 2-16                 | area                                                  |
| \$OFF, RMS-11 Macro, 2-10                                                   | See ALL block                                         |
| \$STORE, RMS-11 Macro, 2-11                                                 | attributes, RMS-11 User's Guide, 1-2                  |
|                                                                             | See also File attribute                               |
| \$TESTBITS, RMS-11 Macro, 2-18 FIELD data type                              | setting, DCL, 4-101                                   |
|                                                                             | attribute size (F11ACP), I/O Operations,              |
| CFL, Error Logging, 5-7                                                     | H-8                                                   |
| Field extraction suffix unary operator  CFL expression, Error Logging, 5-13 | backing up, RMS-11 User's Guide, 1-10,                |
| Field-initialization macro                                                  | 1-12                                                  |
| declaring                                                                   | closing, I/O Operations, 3-17                         |
|                                                                             | See also CLOSE operation                              |
| ALL block, RMS-11 Macro, C-3<br>DAT block, RMS-11 Macro, C-3                | current command, I/O Operations,                      |
|                                                                             | 6-12                                                  |
| FAB, RMS-11 Macro, C-1                                                      | indirect command, I/O Operations,                     |
| KEY block, RMS-11 Macro, C-3<br>NAM block, RMS-11 Macro, C-2                | 6-11                                                  |
| PRO block, RMS-11 Macro, C-3                                                | temporary, I/O Operations, 3-12                       |
| PAR PMS-11 Macro C-2                                                        | comparing, Utilities, 4-1; DCL, 4-65                  |

| File (cont'd.)                                                            | File (cont'd.)                                    |
|---------------------------------------------------------------------------|---------------------------------------------------|
| contiguous, Introduction, 5-7                                             | EDTINI.EDT, Introduction, 2-2                     |
| converting, RMS-11 User's Guide, 1-10,                                    | extending, MCR, 3-87                              |
| 1-12                                                                      | extending allocation                              |
| copying, DCL, 4-45                                                        | See EXTEND operation                              |
| BRU utility, Utilities, 3-1                                               | extending routine, I/O Operations, 4-24           |
| DSC utility, <i>Utilities</i> , 6-1                                       | extending WRITE\$ macro, I/O Operations,          |
| Files–11, <i>Útilities</i> , 12-35                                        | 3-35                                              |
| PIP utility, Utilities, 12-35                                             | extension                                         |
| using MFT, Utilities, C-7                                                 | default, I/O Operations, 2-19                     |
| count                                                                     | default size, I/O Operations, 2-9                 |
| calculating maximum, MCR, 3-89                                            | size, I/O Operations, 2-8                         |
| creating, RMS-11 User's Guide, 1-10, 1-12;                                | virtual block, I/O Operations, 2-9                |
| DCL, 4-14, 4-20                                                           | FORTRAN direct access                             |
| See also CREATE operation                                                 | See FLX utility                                   |
| FO.WRT value, I/O Operations, 3-16                                        | I/O coordination, I/O Operations, 2-39            |
| temporary, I/O Operations, 3-12                                           | I/O status block, I/O Operations, 2-41            |
| temporary mark for deletion, $I/O$                                        | identification in FNB (F11ACP), I/O               |
| Operations, 3-13                                                          | Operations, H-11                                  |
| creating source, Program Development, 2-8,                                | index, I/O Operations, 5-3                        |
| 2-9                                                                       | listing contents, <i>Utilities</i> , 14-5         |
| date                                                                      | position                                          |
| See DAT block                                                             | in large volumes, System                          |
| declaring number of active, Task Builder,                                 | Management, 1-8                                   |
| 12-7                                                                      | in small volumes, System                          |
| definition of, $MCR$ , 2-1 delete routine, $I/O$ Operations, 4-26         | Management, 1-8 indexed, RMS-11 User's Guide, 6-1 |
| deleting, I/O Operations, 3-38; Utilities,                                | indirect command                                  |
| 12-11; DCL, 4-38                                                          | See Indirect command file                         |
| See also ERASE operation                                                  | initializing                                      |
| using DELETE command, Utilities, C-9                                      | record access, I/O Operations, 2-20               |
| using MFT, Utilities, C-8, C-9                                            | input                                             |
| deleting routine, I/O Operations, 4-26                                    | See Input file                                    |
| deleting with wildcard, MCR, 2-6                                          | library, Utilities, 10-1; DCL, 6-4                |
| design, RMS-11 Intro, 3-15                                                | listing, Program Development, 3-6                 |
| designing, RMS-11 User's Guide, 1-10, 1-12                                | FLX utility, Utilities, 8-7                       |
| See also Indexed file organization                                        | LBR utility, Utilities, 10-22                     |
| See also Relative file organization                                       | PIP utility, Utilities, 12-18                     |
| •                                                                         | loading, RMŚ-11 User's Guide, 1-10, 1-12          |
| See also Sequential file organization device                              | location, DCL, 4-1                                |
| data format, I/O Operations, 1-6                                          | locking, I/O Operations, 2-15                     |
| directory, I/O Operations, 5-2                                            | maintaining, RMS-11 User's Guide, 1-10,           |
| directory, 170 Operations, 32 directory listing, Program Development, 3-9 | 1-12                                              |
| displaying, RMS-11 User's Guide, 1-10,                                    | mapping pointer for file window, System           |
| 1-12                                                                      | Management, 1-9                                   |
| block number, Utilities, 12-19                                            | marking for deletion, I/O Operations, 3-13        |
| dumping, Utilities, 5-1                                                   | maximum per volume                                |
| editing, Utilities, 7-1; DCL, 4-20                                        | calculating, MCR, 3-89                            |
| recovering, DCL, 4-21                                                     | merging, Utilities, 12-36                         |
| source, Program Development, 2-9 to                                       | name, Introduction, 3-1                           |
| 2-17                                                                      | See also File name                                |

| File                                      | File (cont'd.)                              |
|-------------------------------------------|---------------------------------------------|
| name (cont'd.)                            | organization, DCL, 4-1                      |
| specifying, MCR, 2-5                      | output                                      |
| name block                                | omitting, Task Builder, 1-3                 |
| See NAM block                             | overlay, DCL, 6-5                           |
| name block pointer, I/O Operations, H-11  | owner, DCL, 4-1                             |
| name in FNB (F11ACP), I/O Operations,     | ownership, MCR, 2-2                         |
| H-11                                      | PIP utility, Utilities, 12-37               |
| no locking on close, I/O Operations, 2-16 | position                                    |
| non-RMS-11, RMS-11 Intro, 3-4             | by byte, I/O Operations, 2-10               |
| object, DCL, 6-3, 6-8; Introduction, 5-6  | on closing, I/O Operations, 2-15            |
| ODL, Task Builder, 3-25                   | printing, Program Development, 3-8; DCL,    |
| creating, Task Builder, 3-39              | 4-73                                        |
| open                                      | processing, RMS-11 User's Guide, 1-16;      |
| declaring, Task Builder, 12-7             | RMS-11 Intro, 4-1                           |
| opening                                   | protection, MCR, 2-3 to 2-4, 3-164; DCL,    |
| See OPEN operation                        | 9-35; Introduction, 3-4, 6-4                |
| append, I/O Operations, 2-14              | changing password, MCR, 3-195               |
| by filename block, I/O Operations,        | default access codes, MCR, 3-88             |
| 3-14                                      | default for mounted volume, MCR,            |
| by ID, I/O Operations, 2-32, 3-13         | 3-115, 3-122                                |
| for appending FO.APD value, I/O           | determined by task UIC, MCR, 3-99;          |
| Operations, 3-17                          | System Management, 5-25                     |
| for file access, I/O Operations, 3-16     | Files-11, Utilities, 12-22                  |
| for modifying, I/O Operations, 3-17       | specifying default, MCR, 3-87               |
| for reading, I/O Operations, 3-16         | specifying for mounted volume, MCR,         |
| for shared access FA.SHR value, I/O       | 3-113, 3-120                                |
| Operations, 3-17                          | protection of, MCR, 2-2                     |
| for updating and extending, $I/O$         | purging, Program Development, 3-9;          |
| Operations, 3-17                          | Utilities, 12-24; DCL, 4-42                 |
| for writing FO.WRT value, I/O             | random I/O, I/O Operations, 2-19            |
| Operations, 3-16                          | recovering lost file, Utilities, 14-5       |
| lock on close, I/O Operations, 2-15       | relative, RMS-11 User's Guide, 4-2          |
| modify, I/O Operations, 2-14              | relative file organization, RMS-11 Macro,   |
| no supersede, I/O Operations, 2-14,       | 2-3                                         |
| 3-16, 3-17                                | renaming, I/O Operations, 4-23; Utilities,  |
| on LP for printing, I/O Operations, 8-2   | 12-25 ; DCL, 4-50                           |
| processing, I/O Operations, 3-4           | See RENAME operation                        |
| read access, I/O Operations, 2-14         | revision date                               |
| shared access, I/O Operations, 2-14       | RMSBCK utility, RMS-11 Utilities, 6-8       |
| tape position, I/O Operations, 2-15       | saving                                      |
| temporary, I/O Operations, 2-14, 3-12     | BRU utility, Utilities, 3-1                 |
| temporary FA.TMP value, I/O               | DSC utility, <i>Utilities</i> , 6-1         |
| Operations, 3-17                          | sequenced, I/O Operations, 2-6              |
| temporary mark for deletion, $I/O$        | reading, I/O Operations, 2-7                |
| Operations, 3-13                          | writing, I/O Operations, 2-7                |
| update, I/O Operations, 2-14              | sequence number, I/O Operations, 2-7        |
| write access, I/O Operations, 2-14        | sequential, RMS-11 User's Guide, 3-3        |
| opening for reading, Indirect, 2-80       | sequential file organization, RMS-11 Macro, |
| operation                                 | 2-3                                         |
| multiple, I/O Operations, 5-7             | shared access, I/O Operations, 1-13         |
| single, I/O Operations, 5-7               | source, DCL, 6-2; Introduction, 5-6         |

| File                                                         | File                                                    |
|--------------------------------------------------------------|---------------------------------------------------------|
| source (cont'd.)                                             | version number (cont'd.)                                |
| editing, DCL, 4-24                                           | default, DCL, 4-4                                       |
| space preallocation, I/O Operations, 2-19                    | version number in FNB (F11ACP), I/O                     |
| specification, RMS-11 Intro, 4-1; Utilities,                 | Operations, H-11                                        |
| 1-4                                                          | wildcard search                                         |
| definition, I/O Operations, 1-3                              | See SEARCH operation                                    |
| specifying within program, I/O Operations, 2-26              | window pointer number, I/O Operations, 2-16             |
| spooling, Program Development, 1-9, 3-8;<br>Utilities, 12-30 | FILE.MAC source code, Program Development, 2-17 to 2-19 |
| startup command, Introduction, 2-2                           | /FILE_END qualifier                                     |
| symbol definition                                            | STOP/PROCESSOR command, System                          |
| See Symbol definition file                                   | Management, 3-33                                        |
| system image, MCR, 3-147; System                             | /FILE_POSITION file qualifier                           |
| Management, 8-18                                             | SET QUEUE command, Batch and Queue,                     |
| system management, System Management,                        | 2-19                                                    |
| 1-10                                                         | /FILE_POSITION qualifier                                |
| task image, DCL, 6-3, 6-8; Introduction,                     | DELETE command, Batch and Queue, 2-10                   |
| 2-1, 5-7                                                     | FILEA.MAC source code, Program                          |
| testing for, Indirect, 2-96                                  | Development, 2-19 to 2-21                               |
| text, Introduction, 2-1                                      | File access                                             |
| transfer                                                     | optimizing, I/O Operations, 2-32                        |
| sample session, <i>Utilities</i> , C-9                       | types of                                                |
| transferring, Utilities, 8-1, 8-4, C-3, C-7                  | initializing volumes with, MCR, 3-88                    |
| DOS-11, Utilities, 8-4                                       | specifying default, MCR, 3-80                           |
| RT-11, Utilities, 8-4                                        | specifying default for mounted volume,                  |
| using VAX-11 RSX systems, Utilities,                         | MCR, 3-113                                              |
| C-1                                                          | specifying personal default, MCR,                       |
| using MFT, Utilities, C-7                                    | 3-164                                                   |
| using professional personal computer                         | File access block                                       |
| systems, Utilities, C-1                                      | See FAB                                                 |
| truncating, Utilities, 12-32                                 | File access listener                                    |
| See also TRUNCATE operation                                  | See FAL File allocation                                 |
| truncating routine, I/O Operations, 4-25                     | See Allocation                                          |
| truncation, I/O Operations, 2-10                             | File attribute, <i>Indirect</i> , 2-23                  |
| type                                                         | initializing, I/O Operations, 2-5                       |
| See also File type                                           | initializing run-time, I/O Operations, 2-20             |
| specifying, MCR, 2-5                                         | specifying tape, I/O Operations, G-16                   |
| type FNB (F11ACP), I/O Operations, H-11                      | File attribute (RMSDSP)                                 |
| typing, DCL, 4-60                                            | indexed file                                            |
| universal library                                            | detailed display, RMS-11 Utilities, 5-4                 |
| See Universal library file                                   | FILEB.MAC source code, Program                          |
| unlocking, DCL, 4-71                                         | Development, 2-21 to 2-23                               |
| updating                                                     | File block                                              |
| PAT utility, Utilities, 11-1                                 | access initialization, I/O Operations, 2-11             |
| PIP utility, Utilities, 12-34                                | access initializing run-time, I/O Operations,           |
| SLP utility, Utilities, 13-1                                 | 2-20                                                    |
| ZAP utility, Utilities, 15-1                                 | allocation, I/O Operations, 2-8                         |
| validating contents, Utilities, 11-8                         | buffer initialization, I/O Operations, 2-17             |
| version number, DCL, 4-3                                     | run time, I/O Operations, 2-20                          |
|                                                              |                                                         |

| File block (cont'd.)                         | File header block (cont'd.)               |
|----------------------------------------------|-------------------------------------------|
| locking, I/O Operations, 2-16                | I.XXXX field, I/O Operations, C-2         |
| File characteristic                          | identification area, I/O Operations, C-4  |
| system-controlled characteristic             | creation date, I/O Operations, C-5        |
| SC.BAD, I/O Operations, C-4                  | creation time, I/O Operations, C-5        |
| SC.MDL, I/O Operations, C-4                  | expiration date, I/O Operations, C-5      |
| user-controlled                              | file name, I/O Operations, C-4            |
| UC.CON                                       | file type, I/O Operations, C-4            |
| contiguous file, I/O Operations,             | file version number, I/O Operations,      |
| C-4                                          | C-4                                       |
| UC.DLK                                       | revision date, I/O Operations, C-4        |
| file improperly closed, $I/O$                | revision number, I/O Operations, C-4      |
| Operations, C-4                              | revision time, I/O Operations, C-4        |
| File command                                 | M.XXXX field, I/O Operations, C-2         |
| EDI editor, Utilities, 7-24                  | map area, I/O Operations, C-5             |
| File Compare Utility                         | tape, I/O Operations, G-9                 |
| See CMP utility                              | File header label                         |
| File Control Block                           | ANSI, I/O Operations, 5-5                 |
| See FCB                                      | tape, I/O Operations, G-4                 |
| File control directive, MACRO-11, 5-49       | HDR1, I/O Operations, G-4                 |
| File control processor, RMS-11 User's Guide, | HDR2, I/O Operations, G-5                 |
| 1-16; RMS-11 Intro, 2-1                      | HDR3, I/O Operations, G-5                 |
| multiple, System Management, 1-7             | File identification, I/O Operations, 5-4  |
| retrieval pointers, RMS-11 User's Guide,     | FDB, I/O Operations, 3-10                 |
| 8-11                                         | field, I/O Operations, 2-32               |
| window turning, RMS-11 User's Guide,         | File Identification Block                 |
| 8-12                                         | F11ACP, I/O Operations, H-7               |
| File control routine, I/O Operations, 4-1    | File identifier processing                |
| File Control Services                        | by Files-11                               |
| See FCS                                      | tape, I/O Operations, G-7                 |
| File creation (RMSDEF), RMS-11 Utilities,    | File label                                |
| A-19                                         | tape, I/O Operations, G-1                 |
| File Descriptor Block                        | File macro, I/O Operations, 3-1           |
| See FDB                                      | access privileges, I/O Operations, 3-4    |
| File Dump Utility                            | error routine, I/O Operations, 3-2        |
| See DMP utility                              | File name, DCL, 4-3                       |
| File header                                  | default, RMS-11 User's Guide, A-6;        |
| allocating, MCR, 3-88                        | Indirect, 2-5                             |
| calculating preallocated, MCR, 3-88          | file specifications, RMS-11 User's Guide, |
| contents of, MCR, 2-2                        | A-2                                       |
| initializing, MCR, 3-88                      | .PARSE routine, I/O Operations, 4-14      |
| maximum per volume, MCR, 3-88                | .PRSFN routine, I/O Operations, 4-16      |
| File header block, I/O Operations, 5-4       | specifying, MCR, 2-5                      |
| format, I/O Operations, C-1                  | tape                                      |
| H.XXXX field, I/O Operations, C-1, C-2       | Radix-50 conversion, I/O Operations,      |
| header area                                  | 4-18                                      |
| file characteristics, I/O Operations, C-4    | Filename block                            |
| file owner information, $I/O$ Operations,    | See also FNB                              |
| C-3                                          | default, I/O Operations, 2-29, 3-15       |
| file protection code, I/O Operations,        | initialization, I/O Operations, 2-14      |
| C-3                                          | default directory information             |
| <del></del>                                  | .GTDID routine, I/O Operations, 4-20      |

| Filename block (cont'd.)                              | File organization (cont'd.)                                                         |
|-------------------------------------------------------|-------------------------------------------------------------------------------------|
| default file-open, I/O Operations, 2-13               | and optimizations, RMS-11 User's Guide,                                             |
| default OFNB\$x macro, I/O Operations,                | 8-10                                                                                |
| 3-15                                                  | and record formats, RMS-11 User's Guide,                                            |
| deleting file, I/O Operations, 4-26                   | 1-20, 2-15                                                                          |
| directory information                                 | indexed, RMS-11 User's Guide, 1-5, 1-11;                                            |
| .GTDIR routine, I/O Operations, 4-19                  | RMS-11 Intro, 3-6                                                                   |
| initializing, I/O Operations, 2-33                    | alternate keys, RMS-11 Intro, 3-7                                                   |
| manually, I/O Operations, 2-34                        | changeable keys, RMS-11 Intro, 3-10                                                 |
| local offset definition, I/O Operations, 2-31         | duplicate keys, RMS-11 Intro, 3-10                                                  |
| N.DID field                                           | index, RMS-11 Intro, 3-7                                                            |
| .PARSE routine, I/O Operations, 4-13                  | keys, RMS-11 Intro, 3-6                                                             |
| N.DVNM field, I/O Operations, 4-16                    | null keys, RMS-11 Intro, 3-10                                                       |
| N.NEXT word                                           | primary key, RMS-11 Intro, 3-7                                                      |
| .PARSE routine, I/O Operations, 4-15                  | segmented keys, RMS-11 Intro, 3-10                                                  |
| N.STAT word                                           | random access                                                                       |
| .PARSE routine, I/O Operations, 4-15                  | to indexed files, RMS-11 Intro, 3-15                                                |
| NBOF\$L macro, I/O Operations, 2-31                   | to relative files, RMS-11 Intro, 3-15                                               |
| NMBLK\$ macro, I/O Operations, 2-29                   | relative, RMS-11 User's Guide, 1-4, 1-11;                                           |
| OPEN\$x macro, I/O Operations, 2-33                   | RMS-11 Intro, 3-5, 3-6                                                              |
| opening file by, I/O Operations, 3-14  .PARSE routine | cell, RMS-11 Intro, 3-5                                                             |
| N.DID field, I/O Operations, 4-13                     | RRN, RMS-11 Intro, 3-6 RMSDEF utility, RMS-11 Utilities, A-8                        |
| N.FID field, I/O Operations, 4-13                     | selection, RMS-11 User's Guide, 2-11                                                |
| tape, I/O Operations, 4-11                            | sequential, RMS-11 User's Guide, 2-11<br>sequential, RMS-11 User's Guide, 1-3, 1-11 |
| routine, I/O Operations, 4-11                         | RMS-11 Intro, 3-4                                                                   |
| specifying                                            | sequential access                                                                   |
| default, I/O Operations, 2-26                         | to indexed files, RMS-11 Intro, 3-12                                                |
| Filename string descriptor, I/O Operations,           | to relative files, RMS-11 Intro, 3-12                                               |
| 2-27                                                  | to sequential files, RMS-11 Intro, 3-12                                             |
| File number, I/O Operations, 5-4                      | File ownership, MCR, 2-3                                                            |
| File operation, RMS-11 Macro, 3-7; RMS-11             | File owner word, I/O Operations, 4-6                                                |
| Üser's Guide, 1-18; RMS-11 Intro, 4-2                 | reading, I/O Operations, 4-7                                                        |
| See also Operation                                    | writing, I/O Operations, 4-7                                                        |
| error codes, I/O Drivers, C-1; I/O                    | FILE parameter                                                                      |
| Operations, K-1                                       | SET ACCOUNTING command, System                                                      |
| File-operation macro                                  | Management, 10-9                                                                    |
| \$CLOSE, RMS-11 Macro, 5-3                            | START/ACCOUNTING command, System                                                    |
| \$CREATE, RMS-11 Macro, 5-9                           | Management, 10-5                                                                    |
| declaring, RMS-11 Macro, C-2                          | FILE PLACEMENT                                                                      |
| \$DISPLAY, RMS-11 Macro, 5-29                         | RMSDES utility, RMS-11 Utilities, 2-30                                              |
| \$ERASE, RMS-11 Macro, 5-40                           | File pointer routine, I/O Operations, 4-21                                          |
| \$EXTEND, RMS-11 Macro, 5-46                          | File position                                                                       |
| \$OPEN, RMS-11 Macro, 5-72                            | save, I/O Operations, 4-22                                                          |
| File organization, RMS-11 User's Guide, 1-11,         | to byte                                                                             |
| 1-18; RMS-11 Intro, 3-1, 3-4                          | .POINT routine, I/O Operations, 4-21                                                |
| See also Indexed file organization                    | to record                                                                           |
| See also Relative file organization                   | .POSRC routine, I/O Operations, 4-22                                                |
| See also Sequential file organization                 | File processing, RMS-11 Macro, 3-1                                                  |
| and data storage, RMS-11 User's Guide, 2-5            | completion CLOSE\$ macro, I/O Operations                                            |
| and file design, RMS-11 User's Guide, 2-11            | 2-8                                                                                 |
| · · · · · · · · · · · · · · · · · · ·                 |                                                                                     |

| File protection, MCR, 2-3 to 2-4; DCL, 2-7,                              | FILES11 command                                                      |
|--------------------------------------------------------------------------|----------------------------------------------------------------------|
| 4-9 to 4-12                                                              | IOX, System Management, 12-30                                        |
| See also Protection                                                      | Command mode, System Management,                                     |
| access codes                                                             | 12-31                                                                |
| specifying default, MCR, 3-80 default, DCL, 4-113                        | default parameters, System Management, 12-30                         |
| setting, DCL, 4-107 to 4-109, 4-110 to                                   | examples, System Management, 12-31                                   |
| 4-112                                                                    | function, System Management, 12-5                                    |
| system default                                                           | Interactive mode, System Management,                                 |
| in account entry, System Management,                                     | 12-31                                                                |
| 2-1, 2-4                                                                 | logical names, System Management,                                    |
| File protection word, I/O Operations, 4-5, 4-6                           | 12-30                                                                |
| <filer2> symbol, Indirect, 2-18</filer2>                                 | overriding default parameters, System                                |
| File read-ahead FD.RAH parameter, I/O                                    | Management, 12-30                                                    |
| Operations, 3-11                                                         | File Set Identifier MCP 2 100 2 118 2 121                            |
| File record                                                              | File Set Identifier, MCR, 3-109, 3-118, 3-121, 3-124                 |
| attribute, I/O Operations, 2-6 File rename routine, I/O Operations, 4-23 | File sharing                                                         |
| <pre><filerr> symbol, Indirect, 2-13 to 2-18</filerr></pre>              |                                                                      |
| Files-11, DCL, 5-4                                                       | See Shared access                                                    |
| volume                                                                   | File space (RMSIFL) calculating, RMS-11 Utilities, 3-12              |
| initializing, DCL, 5-67                                                  | Filespec                                                             |
| Files-11 ACP                                                             | See File specification                                               |
| See also F11ACP                                                          | File specification, RMS-11 User's Guide, 1-18                        |
| mounting separate, System Management,                                    | to 1-19; RMS-11 Intro, 4-1; DCL, 4-2                                 |
| 1-7                                                                      | to 4-4; Introduction, 1-13 to 1-15                                   |
| Files-11 Ancillary Control Processor                                     | See also File                                                        |
| See Files-11 ACP                                                         | default                                                              |
| Files-11 file                                                            | directory, RMS-11 User's Guide, A-6                                  |
| copying, Utilities, 12-35                                                | name, RMS-11 User's Guide, A-6                                       |
| FLX utility, Utilities, 8-2                                              | node, RMS-11 User's Guide, B-2                                       |
| protection, Utilities, 12-22                                             | type, RMS-11 User's Guide, A-6                                       |
| verifying structure, Utilities, 14-1                                     | version, RMS-11 User's Guide, A-6                                    |
| Files-11 structure, I/O Operations, 5-1;                                 | default for RSX-11M, MACRO-11, 7-3                                   |
| MCR, 2-1                                                                 | default name string, RMS-11 User's Guide,                            |
| preparing volumes for use with, MCR, 2-1                                 | A-5 to A-6                                                           |
| types of volumes supported, MCR, 2-1 Files–11 volume                     | defaults, MCR, 2-6, 3-30; DCL, 4-4 to 4-6                            |
| dismounting, MCR, 3-60                                                   | defaults for RT-11, MACRO-11, 8-2                                    |
| initializing, MCR, 2-1, 3-83                                             | device, I/O Operations, 1-15                                         |
| modifying home block, MCR, 3-79                                          | magnetic tape, I/O Operations, 1-17                                  |
| mounting, MCR, 3-110                                                     | .PRSDV routine, I/O Operations, 4-15 directory, I/O Operations, 1-15 |
| protecting, MCR, 3-115, 3-122                                            | magnetic tape, I/O Operations, 1-17                                  |
| protecting files on, MCR, 3-113, 3-120                                   | PRSDI routine, I/O Operations, 4-15                                  |
| selecting for IOX exercise, System                                       | dynamic processing                                                   |
| Management, 12-5, 12-30                                                  | SYSLIB, I/O Operations, 2-32                                         |
| specifying label for, MCR, 3-61                                          | examples, MCR, 2-8                                                   |
| testing with IOX                                                         | file name string, RMS-11 User's Guide, A-5                           |
| example, System Management, 12-63                                        | Files-11                                                             |
| verifying with IOX, System Management,                                   | assigning logical name, MCR, 3-15                                    |
| 12-6                                                                     | format, MCR, 2-5; DCL, 4-2                                           |

| File specification (cont'd.)             | File specification                               |
|------------------------------------------|--------------------------------------------------|
| format in command line, MCR, 2-4         | VMR (cont'd.)                                    |
| fully qualified, RMS-11 Macro, 3-4       | /IM switch, System Management, 5-6               |
| generation, I/O Operations, 1-18         | named directory, System Management,              |
| input, MCR, 2-4                          | 5-6                                              |
| logical name                             | specifying, System Management, 5-5               |
| expanding, I/O Operations, 4-10          | version number, System Management,               |
| merging, I/O Operations, 4-10            | 5-6                                              |
| parsing, I/O Operations, 4-10            | wildcard, RMS-11 Macro, 3-9                      |
| magnetic tape, RMS-11 User's Guide, A-4, | wildcard character, RMS-11 User's Guide,         |
| A-5; Î/O Operations, 1-17                | A-2 to A-3; RMS-11 Intro, 4-1                    |
| device, RMS-11 User's Guide, A-4         | File specification (IAS/RSX), MACRO-11,          |
| directory, RMS-11 User's Guide, A-4      | 7-16                                             |
| quoted string, RMS-11 User's Guide,      | File specification (TKB)                         |
| A-5                                      | defaults, Task Builder, 1-15                     |
| version, RMS-11 User's Guide, A-5        | format, Task Builder, 1-15                       |
| merged string, RMS-11 Macro, 3-3         | File specification parsing                       |
| multiple, Batch and Queue, 3-15          | See PARSE operation                              |
| NAM block, RMS-11 User's Guide, A-6      | File Specification Scanner directive, Executive, |
| name, I/O Operations, 1-16               | 5-97                                             |
| node, RMS-11 User's Guide, B-2           | /FILES qualifier                                 |
| output, MCR, 2-4                         | SHOW QUEUE command, Batch and                    |
| processing, Executive, 5-12              | Queue, 2-14                                      |
| quoted string, RMS-11 User's Guide, B-2  | FILE statement                                   |
| magnetic tape, I/O Operations, 1-18      | CFL, Error Logging, 5-37                         |
| remote, RMS-11 User's Guide, B-1, B-2    | See also DYNAMIC_TABLE statement                 |
| RMSBCK utility, RMS-11 Utilities, 6-9    | File Storage Region                              |
| RMSDEF utility, RMS-11 Utilities, A-7    | See FSR                                          |
| RMSRST utility, RMS-11 Utilities, 7-10   | File structure, I/O Operations, 5-1              |
| scanning, Executive, 5-97                | See also Structure                               |
| standard, RMS-11 User's Guide, A-1       | tape, I/O Operations, G-8                        |
| device, RMS-11 User's Guide, A-1         | user, I/O Operations, 5-2                        |
| directory, RMS-11 User's Guide, A-1      | virtual blocks, I/O Operations, 5-2              |
| name, RMS-11 User's Guide, A-2           | File Structure Verification Utility              |
| type, RMS-11 User's Guide, A-3           | · · · · · · · · · · · · · · · · · · ·            |
| version, RMS-11 User's Guide, A-3        | See VFY utility                                  |
| syntax description, I/O Operations, 1-14 | File system options, System Management, 1-8      |
| system defaults, MCR, 2-6                | File trailer label                               |
| type, I/O Operations, 1-16 UIC, MCR, 2-2 | tape, I/O Operations, G-8                        |
| unit                                     | File Transfer Utility Program                    |
| .PRSDV routine, I/O Operations, 4-15     | See FLX utility                                  |
| version, I/O Operations, 1-16            | File type, RMS-11 User's Guide, A-3; MCR,        |
| magnetic tape, I/O Operations, 1-18      | 2-7; DCL, 4-3; Introduction, 2-1                 |
| VMR                                      | CMD, DCL, 6-6                                    |
| components, System Management, 5-5       | conventional, MCR, 2-7                           |
| defaults, System Management, 5-5         | default, Batch and Queue, 3-15; DCL, 4-4,        |
| device name, System Management, 5-5      | 4-5 to 4-6                                       |
| directory, System Management, 5-6        | defaults, MCR, 2-7                               |
| file name, System Management, 5-6        | FTN, Program Development, 7-3, 7-4               |
| file type, System Management, 5-6        | LST, Program Development, 3-4, 6-11, 7-3,        |
| format, System Management, 5-5           | 7-4                                              |

| File type (cont'd.)                        | \$FIND macro (cont'd.)                      |
|--------------------------------------------|---------------------------------------------|
| MAP, Program Development, 4-6              | sequential access, RMS-11 Macro, 5-49       |
| MLB, Program Development, 6-1              | FIND NEXT function                          |
| OBJ, Program Development, 3-4, 7-5; DCL,   | EDT editor, Introduction, 2-9               |
| 6-6                                        | FIND operation,                             |
| ODL, DCL, 6-5                              | RMS-11 Macro, 4-10; RMS-11 User's           |
| OLB, Program Development, 6-4              | Guide, 1-15; RMS-11 Intro, 4-4              |
| .PARSE routine, I/O Operations, 4-14       | access modes, RMS-11 Intro, 4-6             |
| PMD, Program Development, 5-10             | and bucket locking, RMS-11 User's Guide,    |
| .PRSFN routine, I/O Operations, 4-16       | 2-8                                         |
| specifying, MCR, 2-5                       | and shared access, RMS-11 User's Guide,     |
| system defaults, MCR, 2-7                  | 2-6, 2-10                                   |
| TSK, Program Development, 4-1              | and stream records, RMS-11 User's Guide,    |
| File version                               | 2-16                                        |
| PARSE routine, I/O Operations, 4-14        | declaring with ORG\$ macro, RMS-11          |
| .PRSFN routine, I/O Operations, 4-16       | Macro, 2-3                                  |
| File version number                        | deferred write, RMS-11 User's Guide, 7-9    |
| specifying, MCR, 2-5                       | \$FIND macro                                |
| File window                                | RFA access, RMS-11 Macro, 5-49              |
| definition, MCR, 3-117                     | sequential access, RMS-11 Macro, 5-44       |
| mapping, MCR, 3-117                        | indexed files, RMS-11 User's Guide, 7-3     |
| File window in secondary pool              | key access, RMS-11 User's Guide, 7-3        |
| SYSGEN question, System Generation, 3-29   | random by key, RMS-11 User's Guide,         |
| /FIL keyword                               | 5-13                                        |
| HELP command, MCR, 3-72                    | RFA access, RMS-11 User's Guide, 7-3        |
| Fill command                               | sequential access, RMS-11 User's Guide,     |
| See F command                              | 5-17, 7-3                                   |
| Fill number                                | key access, RMS-11 Macro, 5-51; RMS-11      |
| RMSCNV utility, RMS-11 Utilities, 4-10     | User's Guide, 1-16                          |
| RMSDEF utility, RMS-11 Utilities, A-16     | relative files, RMS-11 User's Guide, 4-8    |
| RMSIFL utility, RMS-11 Utilities, 3-6      | key access, RMS-11 User's Guide, 4-8        |
| FILL print fill character option           | RFA access, RMS-11 User's Guide, 4-8        |
| CFL, Error Logging, 5-5                    | sequential access, RMS-11 User's Guide      |
| Fill size                                  | 4-8                                         |
| See Bucket fill number                     | RFA access, RMS-11 User's Guide, 1-16       |
| <filspc> symbol, Indirect, 2-25</filspc>   | sequential access, RMS-11 User's Guide,     |
| /FINAL keyword                             | 1-16                                        |
| ASSIGN command, MCR, 3-19                  | sequential files, RMS-11 User's Guide, 3-7  |
| DEFINE LOGICALS command, MCR, 3-55         | key access, RMS-11 User's Guide, 3-7        |
| FIN argument to ORG\$ macro, RMS-11 Macro, | RFA access, RMS-11 User's Guide, 3-7        |
| 2-3                                        | sequential access, RMS-11 User's Guide      |
| Find and Return Task Information function  | 3-7                                         |
| (GIN\$), Executive, 5-122                  | FIND routine                                |
| FIND command                               | locating directory entry, I/O Operations,   |
| EDT editor, Introduction, 2-16             | 4-16                                        |
| Find command                               | FIND statement                              |
| EDI editor, Utilities, 7-24                | CFL, Error Logging, 5-38                    |
| FIND function                              | FINIT\$ macro                               |
| EDT editor, Introduction, 2-9              | FSR initialization run-time, I/O Operations |
| \$FIND macro                               | 2-37                                        |
| key access, RMS-11 Macro, 5-46             |                                             |
| RFA access, RMS-11 Macro, 5-54             |                                             |

| .FINIT routine                                  | /FLAG qualifier                                    |
|-------------------------------------------------|----------------------------------------------------|
| initializing before .PARSE routine, I/O         | START/PROCESSOR command, System                    |
| Operations, 4-11                                | Management, 3-37                                   |
| FINLP1 control file module, Error Logging,      | /FLAGS keyword                                     |
| 4-4, 4-6, 4-11, A-6                             | LOAD command, MCR, 3-104                           |
| /FI switch                                      | Flagwd parameter                                   |
| DMP utility, Utilities, 5-5                     | device-specific function                           |
| PIP utility, Utilities, 12-16                   | transmitting (LRDRV), I/O Drivers,                 |
| FIX command, DCL, 7-39 to 7-40, 9-17            | 11-4                                               |
| See also FIX-IN-MEMORY command                  | Floating CSR address, System Generation, D-1       |
| VMR, System Management, 5-18                    | assignment algorithm, System Generation,           |
| definition, System Management, 5-18             | D-3                                                |
| examples, System Management, 5-19               | worksheet                                          |
| format, System Management, 5-18                 | blank, System Generation, D-6                      |
| keywords                                        | completed example, System Generation,              |
| /DIR, System Management, 5-18                   | D-8                                                |
| /NSF, System Management, 5-19                   | format, System Generation, D-4                     |
| /REG, System Management, 5-19                   | instructions, System Generation, D-4               |
| /RON, System Management, 5-19                   | Floating-point number                              |
| parameter, System Management, 5-18              | single-word format, MACRO-11, 2-13                 |
| Fixed control area                              | using 'F operator, MACRO-11, 2-13                  |
| RMSDEF utility, RMS-11 Utilities, A-8           | Floating-point number format, MACRO-11,            |
| Fixed-length record                             | 5-28                                               |
| PUT\$ macro block buffer, I/O Operations,       | Floating-Point Processor                           |
| 3-27                                            | op code                                            |
| Fixed-length record format, RMS-11 User's       | list, MACRO-11, C-5                                |
| Guide, 1-11, 2-15; RMS-11 Intro, 3-2            | specifying for task, Task Builder, 10-21,<br>11-18 |
| Fixer task                                      |                                                    |
| See FXR task                                    | Floating vector, System Generation, D-1 /FL option |
| FIX-IN-MEMORY command, MCR, 3-63                | QUE /STA command, System Management,               |
| brief description, MCR, 1-6 examples, MCR, 3-63 | 3-37                                               |
| format, MCR, 3-63                               | /FL switch                                         |
|                                                 | PRI command, Batch and Queue, 2-3                  |
| keywords<br>/REG, MCR, 3-63                     | QUE /SP command, System Management,                |
| /RON, MCR, 3-63                                 | 3-21                                               |
| VMR                                             | FLT16: subroutine                                  |
| See FIX command                                 | converting unsigned integer to real constant       |
| FLA command                                     | K-series, I/O Drivers, 13-18                       |
| See GROUP GLOBAL EVENT FLAGS                    | LADRV, I/O Drivers, 12-15                          |
| command                                         | .FLT2 directive, MACRO-11, 5-29                    |
| Flag                                            | summary, MACRO-11, 5-2                             |
| See also Event flag                             | .FLT4 directive, MACRO-11, 5-29                    |
| group global event, MCR, 3-65                   | summary, MACRO-11, 5-2                             |
| /FLAG_PAGE qualifier                            | Flush buffer routine, I/O Operations, 4-28         |
| INITIALIZE/PROCESSOR command,                   | \$FLUSH macro, RMS-11 Macro, 5-56                  |
| System Management, 3-21                         | FLUSH operation, RMS-11 User's Guide, 1-15,        |
| PRINT command, Batch and Queue, 2-3             | RMS-11 Intro, 4-4                                  |
| Flag page, DCL, 4-75                            | \$FLUSH macro, RMS-11 Macro, 5-56                  |
|                                                 | indexed files, RMS-11 User's Guide, 7-5            |
|                                                 | record stream, RMS-11 Macro, 4-8                   |
|                                                 | relative files, RMS-11 User's Guide, 4-10          |

| FLUSH operation (cont'd.)                   | FLX utility                                   |
|---------------------------------------------|-----------------------------------------------|
| sequential files, RMS-11 User's Guide, 3-9  | switches (cont'd.)                            |
| .FLUSH routine                              | /RW, Utilities, 8-8                           |
| flushing buffer, I/O Operations, 4-28       | /SP, Utilities, 8-8                           |
| FLX utility, MCR, 2-1                       | /UI, Utilities, 8-8                           |
| cassette, Utilities, 8-13                   | /VE, Utilities, 8-8                           |
| input file, <i>Utilities</i> , 8-14         | /ZE, Utilities, 8-9                           |
| multivolume support, Utilities, 8-13        | transfer mode switches, Utilities, 8-4        |
| output file, Utilities, 8-13                | volume                                        |
| TA11/TU60 support, Utilities, 8-13          | directory listing, Utilities, 8-7             |
| command line, Utilities, 8-3, A-15          | file deletion, <i>Utilities</i> , 8-7         |
| control switches, Utilities, 8-4            | file transfer, Utilities, 8-5                 |
| device support, Utilities, 8-2              | format switches, Utilities, 8-4               |
| DOS-11 volume, Utilities, 8-9               | formatting, Utilities, 8-4                    |
| deleting, <i>Utilities</i> , 8-10           | initializing, Utilities, 8-2                  |
| directory listing, Utilities, 8-9           | wildcard character, Utilities, 8-3            |
| initializing, Utilities, 8-10               | Flying installs, System Management, 18-4      |
| valid, Utilities, 8-1                       | /FMAP keyword                                 |
| file                                        | INS command (VMR), System Management,         |
| deleting, <i>Utilities</i> , 8-7            | 5-22                                          |
| Files-11, <i>Utilities</i> , 8-2            | INSTALL command, MCR, 3-96                    |
| processing, Utilities, 8-7                  | <fmask> symbol, Indirect, 2-25</fmask>        |
| specifying, Utilities, 8-3                  | FMS-11 interface, Indirect, 2-61              |
| FORTRAN direct access file, Utilities, 8-16 | /FM switch, Task Builder, 10-19               |
| messages, Utilities, 8-16                   | FMTBUF option, Task Builder, 12-16            |
| error, Utilities, 8-17                      | FMTNP1 formatter module, Error Logging,       |
| informational, Utilities, 8-17              | 4-6, 4-10, 4-11, 4-17, A-6                    |
| warning, Utilities, 8-17                    | FMT utility                                   |
| paper tape support, Utilities, 8-15         | command line, Utilities, 9-1, A-17            |
| RT-11 volume, Utilities, 8-10               | device support, <i>Utilities</i> , 9-7        |
| deleting, Utilities, 8-11                   | error messages, Utilities, 9-10               |
| directory listing, Utilities, 8-11          | initiating, <i>Utilities</i> , 9-1            |
| initializing, Utilities, 8-12               | operation mode, <i>Utilities</i> , 9-5        |
| valid, <i>Utilities</i> , 8-2               | operation range, Utilities, 9-7               |
| switches                                    | switches                                      |
| /BL, Utilities, 8-7                         | /BAD, Utilities, 9-3                          |
| /BS, Utilities, 8-7                         | /DENS, Utilities, 9-3                         |
| /CO, Utilities, 8-7                         | /ERL, Utilities, 9-3                          |
| /DE, Utilities, 8-7                         | /MAN, Utilities, 9-4                          |
| default, <i>Utilities</i> , 8-4             | /NOVE, Utilities, 9-4<br>/OVR, Utilities, 9-4 |
| /DI, Utilities, 8-7                         | /VE, Utilities, 9-5                           |
| /DNS, Utilities, 8-8<br>/DO, Utilities, 8-4 | /WLT, Utilities, 9-5                          |
| /FA, Utilities, 8-6                         | /@Y, Utilities, 9-4                           |
| /FB, Utilities, 8-6                         | terminating, Utilities, 9-2                   |
| /FC, Utilities, 8-8                         | FMTWP1 formatter module, Error Logging,       |
| /ID, Utilities, 8-8                         | 4-6, 4-10, 4-11, 4-17, A-6                    |
| /IM, Utilities, 8-6                         | FNB                                           |
| /LI, Utilities, 8-8                         | See also Filename block                       |
| /NU, Utilities, 8-8                         | definition, I/O Operations, 1-2               |
| /RS, Utilities, 8-4                         | F11ACP, 1/O Operations, H-11                  |
| /RT, Utilities, 8-4                         |                                               |
| / /                                         |                                               |

| FNB                                          | FOR compiler task (cont'd.)                   |
|----------------------------------------------|-----------------------------------------------|
| F11ACP (cont'd.)                             | diagnostic run, Program Development, 7-3,     |
| directory identification, I/O Operations,    | 7-4                                           |
| H-11                                         | FOR command, Program Development, 7-1         |
| file identification, I/O Operations,         | FORTRAN command, Program                      |
| H-11                                         | Development, 7-1, 7-3                         |
| file name, I/O Operations, H-11              | FTN file type, Program Development, 7-3,      |
| file type, I/O Operations, H-11              | 7-4                                           |
| file version number, I/O Operations,         | /FOREIGN qualifier                            |
| H-11                                         | MOUNT command, DCL, 5-10, 5-11, 5-13          |
| pointer, I/O Operations, H-11                | 5-48                                          |
| status word, I/O Operations, H-11            | Shadow Recording preparation, System          |
| wildcard context, I/O Operations, H-11       | Management, 16-3                              |
| N.XXXX field, I/O Operations, B-3            | Foreign volume                                |
| Fnc parameter                                | See Volume                                    |
| QÎO\$ basic syntax, I/O Drivers, 1-6         | \$FORK1 routine, Writing I/O Driver, 7-19     |
| \$FNDPG (Find page), System Library, 8-38    | Fork block, Writing I/O Driver, 1-19          |
| \$FNERL Executive routine, Error Logging,    | storage area, Writing I/O Driver, 4-36        |
| 4-24                                         | /FOR keyword                                  |
| FO.APD value                                 | MOU command                                   |
| opening file for appending, I/O Operations,  | Shadow Recording preparation, System          |
| 3-17                                         | Management, 16-3                              |
| FO.MFY value                                 | MOUNT command, MCR, 3-113, 3-120              |
| opening file for modifying, I/O Operations,  | Fork list                                     |
| 3-17                                         | head of (\$FRKHD), Writing I/O Driver,        |
| FO.RD value                                  | 2-15                                          |
| opening file for reading, I/O Operations,    | Fork process, Writing I/O Driver, 1-8, 1-14,  |
| 3-16                                         | 1-19                                          |
| FO.UPD value                                 | definition, Writing I/O Driver, 1-8           |
| opening file for updating and extending,     | \$FORK routine, Writing I/O Driver, 1-8, 1-19 |
| I/O Operations, 3-17                         | 7-18                                          |
| FO.WRT value                                 | driver use in I/O processing, Writing I/O     |
| opening file for writing and creating, $I/O$ | Driver, 3-5                                   |
| Operations, 3-16                             | Form                                          |
| /FO job switch                               | length                                        |
| QUE /MOD command, Batch and Queue,           | setting, System Management, 3-21              |
| 2-19                                         | types, System Management, 3-21                |
| /FO option                                   | width                                         |
| QUE /STA command, System Management,         | setting, System Management, 3-21              |
| 3-37                                         | FORMAT                                        |
| F operator                                   | RMSDES utility, RMS-11 Utilities, 2-36        |
| 1-word floating-point operator, MACRO-11,    | Format                                        |
| 5-30                                         | See also Record format                        |
| <foratt> symbol, Indirect, 2-19</foratt>     | FORTRAN IV                                    |
| FOR command, Program Development, 7-1,       | statement, Program Development, 7-3           |
| 7-4                                          | MACRO-11                                      |
| /DE switch, Program Development, 7-7         | source file, Program Development, 2-1         |
| FOR compiler task                            | to 2-3                                        |
| creating object module, Program              | statement, Program Development, 2-3           |
| Development, 7-5                             | memory listing, Debugging, 6-5                |
| debugging statements, Program                | of a MACRO-11 statement, MACRO-11,            |
| Development, 7-6                             | 1-1                                           |

| Format (cont'd.)                                         | FORTRAN                                      |
|----------------------------------------------------------|----------------------------------------------|
| PSW, Debugging, B-1                                      | common block (cont'd.)                       |
| recommended source line format,                          | overlays, Task Builder, 3-20                 |
| MACRO-11, 1-5                                            | interface                                    |
| Trace program listing, Debugging, 8-2                    | K-series, <i>I/O Drivers</i> , 13-6 to 13-28 |
| Format register                                          | LADRV, I/O Drivers, 12-2                     |
| See F register                                           | routine list (K-series), I/O Drivers,        |
| Format string                                            | 13-6                                         |
| CFL, Error Logging, 5-41                                 | sample program (K-series), I/O Drivers,      |
| /FORMAT switch                                           | 13-30 to 13-33                               |
| RPT, Error Logging, 3-13                                 | completion routine, I/O Drivers, 13-32       |
| arguments, Error Logging, 3-13, 3-16,                    | with event flag, I/O Drivers, 13-31          |
| 3-19                                                     | subroutine                                   |
| processing, Error Logging, 4-4                           | LADRV, I/O Drivers, 12-2                     |
| Formatter module, Error Logging, 4-5, 4-6,               | virtual program section, Task Builder, 5-70  |
| 4-10, 4-11, 4-17, A-6                                    | FORTRAN carriage-control                     |
| .FORM directive, <i>Indirect</i> , 2-61                  | record attribute, I/O Operations, 3-9        |
| commands, Indirect, 2-61                                 | FORTRAN command, Program Development,        |
| parameters, Indirect, 2-62                               | 7-1; Introduction, 5-12                      |
| demonstrating, Indirect, 2-63                            | qualifiers                                   |
| Form feed, DCL, 3-21                                     | D_LINES, Program Development, 7-7            |
| cannot follow single or double quotation                 | /DE, Program Development, 7-7                |
| mark, MACRO-11, 5-19                                     | /LIST, Program Development, 7-3, 7-7         |
| effect inside macro definition, MACRO-11,                | /NOOBJECT, Program Development,              |
| 6-4                                                      | 7-3                                          |
| generates new page in listing, MACRO-11,                 | /OBJECT, Program Development, 7-3,<br>7-7    |
| 5-12<br>TTDDV I/O Duimono 2.71                           | FORTRAN IV                                   |
| TTDRV, I/O Drivers, 2-71                                 | See also FOR compiler task                   |
| Form Feed command                                        | compiler task, Program Development, 7-1      |
| EDI editor, <i>Utilities</i> , 7-25<br>/FORMFEED keyword | formatting source statements, Program        |
| SET command, MCR, 3-166                                  | Development, 7-3                             |
| SET command (VMR), System Management,                    | source file                                  |
| 5-55                                                     | blank line, Program Development, 7-3         |
| /FORMS qualifier                                         | comment line, Program Development,           |
| INITIALIZE/PROCESSOR command,                            | 7-3                                          |
| System Management, 3-21                                  | specifying OTS to TKB, Program               |
| PRINT command, Batch and Queue, 2-3                      | Development, 7-5                             |
| QUE /LI command, Batch and Queue, 2-14                   | FORTRAN subroutine                           |
| SET QUEUE command, Batch and Queue,                      | integer arguments, Executive, 1-12           |
| 2-19                                                     | list, Executive, 1-13                        |
| START/PROCESSOR command, System                          | unavailable, Executive, 1-17                 |
| Management, 3-37                                         | Forward reference                            |
| Form types, System Management, 3-21                      | invalid in current location counter          |
| specifying with /FORMS qualifier, System                 | assignment, MACRO-11, 2-12                   |
| Management, 3-22                                         | Forward referencing                          |
| FOR string                                               | in direct assignments statements,            |
| CON command line, System Management,                     | MACRŎ-11, 2-8                                |
| 4-12                                                     | /FORWARDSPACE qualifier                      |
| FORTRAN                                                  | START/PROCESSOR command, System              |
| AST service routine, Executive, 1-19                     | Management, 3-37                             |
| common block                                             |                                              |

| /FO subswitch                                           | FSR                                                          |
|---------------------------------------------------------|--------------------------------------------------------------|
| PIP utility, Utilities, 12-37                           | block buffer (cont'd.)                                       |
| /FO switch, Task Builder, 4-19, 10-20                   | locate mode, I/O Operations, 3-21,                           |
| PRI command, Batch and Queue, 2-3                       | 3-26                                                         |
| QUE /LI command, Batch and Queue, 2-14                  | pool space, I/O Operations, 2-36                             |
| QUE /SP command, System Management,                     | space allocation, I/O Operations, 2-19                       |
| 3-21                                                    | definition, I/O Operations, 1-3                              |
| RMSCNV utility, RMS-11 Utilities, 4-9,                  | general description, I/O Operations, 1-6                     |
| 4-15                                                    | increasing size                                              |
| Four-byte signed integer key, RMS-11 User's Guide, 6-4  | FORTRAN, I/O Operations, 2-39 MACRO-11, I/O Operations, 2-38 |
| Four-byte unsigned binary key, RMS-11 User's Guide, 6-5 | initialization FINIT\$ macro, I/O Operations, 2-37           |
| /FPRO keyword                                           | initialization FSRSZ\$ macro, I/O                            |
| HOME command, MCR, 3-80                                 | Operations, 2-35                                             |
| INITVOLUME command, MCR, 3-87                           | initializing, I/O Operations, 2-35                           |
| MOUNT command, MCR, 3-113, 3-120                        | record I/O, I/O Operations, 2-35, 2-36                       |
| /FP switch, Task Builder, 10-21                         | record I/O multibuffering, I/O Operations,                   |
| FPT argument                                            | 2-36                                                         |
| for .ENABL/.DSABL, MACRO-11, 5-14                       | \$\$F\$R1 program section, I/O Operations, 1-6               |
| Fragmentation                                           | \$\$FSR2 program section                                     |
| extreme Contam Management                               | default UIC, I/O Operations, 4-4                             |
| PMT messages, System Management,                        | file owner word, I/O Operations, 4-6                         |
| 8-6<br>pool                                             | file protection word, I/O Operations, 4-5                    |
| definition, System Management, 8-6                      | general description, I/O Operations, 1-6 FSRSZ\$ macro       |
| setting fragment size, System Management,               | FSR initialization, I/O Operations, 2-35                     |
| 8-10                                                    | FSS\$ directive, Executive, 5-97                             |
| \$FREE macro, RMS-11 Macro, 5-58                        | FSTMAP module                                                |
| FREE operation, RMS-11 User's Guide, 1-15;              | specifying for task, Task Builder, 10-20,                    |
| RMS-11 Intro, 4-4                                       | 11-19                                                        |
| and shared access, RMS-11 User's Guide,                 | FSTM module, Task Builder, 4-16                              |
| 2-10                                                    | FSTM routine, Task Builder, 4-19                             |
| block stream, RMS-11 Macro, 4-13                        | FTB, Program Development, 4-4; Task Builder,                 |
| \$FREE macro, RMS-11 Macro, 5-58                        | G-1 to G-2                                                   |
| record stream, RMS-11 Macro, 4-8                        | specifying, Task Builder, 11-32                              |
| FREE setup command, System Management,                  | FTN file type, Program Development, 7-3, 7-4                 |
| 7-8 E register Debugging 2.6 5.2, VDT 2.12              | /FULL_SEARCH qualifier, Task Builder,<br>11-33               |
| Fregister, Debugging, 2-6, 5-3; XDT, 2-12               |                                                              |
| Frequency setting clock, System Generation, 5-34;       | Full-duplex I/O, Writing I/O Driver, 1-14                    |
| System Management, 4-2                                  | Full-duplex operation TTDRV, I/O Drivers, 2-80               |
| \$FRKHD symbol, Writing I/O Driver, 2-15                | Full format report, Error Logging, 1-4, 1-5                  |
| /FR switch                                              | processing, Error Logging, 4-10, 4-17                        |
| PIP utility, Utilities, 12-17                           | RPT, Error Logging, 3-13, 3-16                               |
| RMSRST utility, RMS-11 Utilities, 7-7                   | Full-functionality Executive                                 |
| VFY utility, Utilities, 14-4                            | definition, System Generation, 1-10                          |
| FSR                                                     | features, System Generation, 3-23                            |
| as data structure, I/O Operations, 1-5                  | SYSGEN question, System Generation, 3-23                     |
| block buffer                                            | /FULL qualifier                                              |
| block boundary, I/O Operations, 3-26                    | ANALYZE/ERROR_LOG command, Error Logging, 3-13, 3-16         |

| /FULL qualifier                                                                   | GBLREF option, Task Builder, 5-13, 12-20                          |
|-----------------------------------------------------------------------------------|-------------------------------------------------------------------|
| ANALYZE/ERROR_LOG command (cont'd.)                                               | GBLXCL option, Task Builder, 5-14, 8-4,                           |
| See also /FORMAT switch                                                           | 12-21 GCCI\$ directive, Executive, 5-101                          |
| LIBRARY command, Program Development,                                             | GCII\$ directive, Executive, 5-105                                |
| 6-10                                                                              | GCML, I/O Operations, 6-1, 6-3                                    |
| SHOW QUEUE command, Batch and                                                     | control block                                                     |
| Queue, 2-14                                                                       | allocating, I/O Operations, 6-3                                   |
| Function commands                                                                 | defining bit values, I/O Operations, 6-5                          |
| IOX                                                                               | defining offsets, I/O Operations, 6-5                             |
| description, System Management, 12-6                                              | initializing, I/O Operations, 6-3                                 |
| Function directive, MACRO-11, 5-13                                                | routine                                                           |
| Function mask                                                                     | run-time error, I/O Operations, 6-9                               |
| ACP, Writing I/O Driver, 4-18, 4-19                                               | use, I/O Operations, 6-13                                         |
| building for mask word, Writing I/O Driver,                                       | GCML\$ macro, I/O Operations, 6-9                                 |
| 4-20                                                                              | GCMLB\$ macro, I/O Operations, 6-3                                |
| control, Writing I/O Driver, 4-18, 4-19                                           | GCMLD\$ macro, I/O Operations, 6-5, 6-6                           |
| establishing, Writing I/O Driver, 4-21                                            | G command, Debugging, 2-8, 3-3, 3-4; XDT,                         |
| layout, Writing I/O Driver, 4-18, 4-19                                            | 1-8, 2-13                                                         |
| legal                                                                             | ODT, Program Development, 5-6, 5-8                                |
| details, Writing I/O Driver, 4-19                                                 | GDIR\$ directive, Executive, 5-108                                |
| no-op, Writing I/O Driver, 4-18, 4-19 Eugetion switches, Crash Dump Angleser, 2-7 | GE conditional assembly test, MACRO-11,                           |
| Function switches, Crash Dump Analyzer, 2-7 to 2-10                               | 5-45                                                              |
| /FU subswitch                                                                     | General Information directive, Executive,                         |
| PIP utility, <i>Utilities</i> , 12-19                                             | 5-111 Conoral numbers directives Program                          |
| /FU switch, Task Builder, 10-22                                                   | General-purpose directive, <i>Program</i> Development, 2-6 to 2-7 |
| LBR utility, Program Development, 6-11;                                           | General register, Debugging, 5-1                                  |
| Utilities, 10-22                                                                  | contents, Debugging, 5-2                                          |
| QUE /LI command, Batch and Queue, 2-14                                            | examining, Debugging, 5-1                                         |
| RMSDSP utility, RMS-11 Utilities, 5-2, 5-4                                        | setting, Debugging, 5-1                                           |
| :FW option                                                                        | Generated system                                                  |
| QUE /STA command, System Management,                                              | copying, System Generation, 4-4                                   |
| 3-37                                                                              | Generic match, RMS-11 Intro, 3-12                                 |
| FXR task, System Management, 11-5                                                 | GEN partition                                                     |
| ^                                                                                 | description, System Management, 7-7                               |
| G                                                                                 | GEOMETRY summary report                                           |
| GBL argument                                                                      | processing, Error Logging, 4-7, 4-10                              |
| for .ENABL/.DSABL, MACRO-11, 5-14                                                 | RPT, Error Logging, 3-23                                          |
| for .PSECT, MACRO-11, 5-35                                                        | GET\$ macro, I/O Operations, 1-9, 3-1                             |
| use for data sharing, MACRO-11, 5-38                                              | example, I/O Operations, 3-19                                     |
| GBL attribute, Task Builder, 3-30                                                 | FD.RWM parameter                                                  |
| GBLDEF option, Task Builder, 5-13, 12-17                                          | record I/O, I/O Operations, 2-10                                  |
| GBLINC option, Task Builder, 5-13, 12-18                                          | FDB                                                               |
| /GBL keyword                                                                      | file processing, I/O Operations, 3-18,                            |
| ASN command (VMR), System Management,                                             | 3-20                                                              |
| 5-9, 5-10                                                                         | locate mode, I/O Operations, 3-21                                 |
| ASSIGN command, MCR, 3-19, 3-21                                                   | move mode, I/O Operations, 3-21 format                            |
| DEFINE LOGICALS command, MCR,                                                     | file processing, I/O Operations, 3-19                             |
| 3-55, 3-56, 3-57                                                                  | GET\$R macro, I/O Operations, 3-1                                 |
| GBLPAT option, Task Builder, 12-19                                                | OLIGN macio, 170 Operations, 5-1                                  |
| See also TKB                                                                      |                                                                   |

file processing read logical record random mode, I/O Operations, 3-22 GET\$S macro, I/O Operations, 3-1 file processing read logical record sequential mode, I/O Operations, 3-23 GETADR subroutine, Executive, 1-12 GET argument to ORG\$ macro, RMS-11 Macro, 2-3 Get Assigned Device Name function (GIN\$), Executive, 5-111 GET command RMSDES utility, RMS-11 Utilities, 2-10, 2-17, 2-24 PROTECTION attribute, RMS-11 *Utilities*, 2-33 with SAVE, RMS-11 Utilities, 2-28 Get Command for Command Interpreter directive, Executive, 5-100 Get Command Interpreter Information directive, Executive, 5-105 Get command line macro See GCML Get Default Directory directive, Executive, Get Device Information function (GIN\$), Executive, 5-119 Get Feature Mask Words function (GIN\$), Executive, 5-116 \$GETGSA macro, RMS-11 Macro, 2-22 Get LUN Information directive, Executive, 5-126 \$GET macro key access, RMS-11 Macro, 5-51 RFA access, RMS-11 Macro, 5-62 sequential access, RMS-11 Macro, 5-49 Get Mapping Context directive, Executive, 5-131 Get MCR Command Line directive, Executive, 5-129 GET operation, RMS-11 Macro, 4-8; RMS-11 User's Guide, 1-15; RMS-11 Intro, 4-4 access modes, RMS-11 Intro, 4-6 and bucket locking, RMS-11 User's Guide, and ODL files, RMS-11 User's Guide, 8-5 and shared access, RMS-11 User's Guide, 2-6, 2-10 and stream records, RMS-11 User's Guide, 2-16 to 2-17

GET\$R macro (cont'd.)

GET operation (cont'd.) declaring with ORG\$ macro, RMS-11 Macro, 2-3 deferred write, RMS-11 User's Guide, 7-9 \$GET macro key access, RMS-11 Macro, 5-63 RFA access, RMS-11 Macro, 5-67 sequential access, RMS-11 Macro, 5-60 indexed files, RMS-11 User's Guide, 7-4, 7-5, 7-9 key access, RMS-11 User's Guide, 7-5 random by key, RMS-11 User's Guide, RFA access, RMS-11 User's Guide, 7-5 sequential access, RMS-11 User's Guide, 5-1*7*, *7*-5 key access, RMS-11 User's Guide, 1-16, 5-16 locate mode, RMS-11 User's Guide, 3-14 indexed files, RMS-11 User's Guide, 7-8 relative files, RMS-11 User's Guide, 4-13 move mode indexed files, RMS-11 User's Guide, 7-7 relative files, RMS-11 User's Guide, sequential files, RMS-11 User's Guide, 3 - 13relative files, RMS-11 User's Guide, 4-10 key access, RMS-11 User's Guide, 4-10 RFA access, RMS-11 User's Guide, 4-10 sequential access, RMS-11 User's Guide, 4-10 RFA access, RMS-11 User's Guide, 1-16 sequential access, RMS-11 User's Guide, 1-16 sequential files, RMS-11 User's Guide, 3-9 key access, RMS-11 User's Guide, 3-9 RFA access, RMS-11 User's Guide, 3-9 sequential access, RMS-11 User's Guide, Get Partition Parameters directive, Executive, 5-134 Get Region Parameters directive, Executive, 5-136 Get Sense Switches directive, Executive, 5-138 SWITCH REGISTER command, MCR, 3 - 201Get-space routine, RMS-11 Macro, 2-20

example, RMS-11 Macro, 7-18

| Get-space routine (cont'd.)                  | Global symbol (cont'd.)                                         |
|----------------------------------------------|-----------------------------------------------------------------|
| macro                                        | defining, Task Builder, 5-13, 12-17;                            |
| declaring, RMS-11 Macro, C-2                 | MACRO-11, 2-6                                                   |
| RMS-11-supplied, RMS-11 Macro, 2-4           | deleting definition, Indirect, 2-59                             |
| Get System APRs function (GIN\$), Executive, | entry point, Program Development, 1-5, 6-5                      |
| 5-121                                        | 6-6, 6-9                                                        |
| Get System UIC Information function (GIN\$), | excluding, Task Builder, 5-14                                   |
| Executive, 5-112                             | excluding from symbol definition file, Task                     |
| Get Task Parameters directive, Executive,    | Builder, 12-21                                                  |
| 5-142                                        | excluding from symbol table, Task Builder,                      |
| Get Time Parameters directive, Executive,    | 11-34                                                           |
| 5-140                                        | FDB macro, I/O Operations, 2-24                                 |
| Get User Account Block function (GIN\$),     |                                                                 |
|                                              | function, MACRO-11, 2-6                                         |
| Executive, 5-118                             | including, Task Builder, 5-13, 12-18                            |
| GFB, Executive, 5-51, 5-76, 5-290            | including in map file, Task Builder, 11-66                      |
| G flag                                       | including in symbol table, Task Builder,                        |
| in assembly listing, MACRO-11, 3-1           | 10-51, 11-57                                                    |
| GIN\$ directive, Executive, 5-111            | relocatable, Task Builder, 2-8                                  |
| GI.APR function, Executive, 5-121            | reserved, Task Builder, E-1 to E-3                              |
| GI.DEF function, Executive, 5-114            | resolution, Program Development, 4-2, 6-8                       |
| GI.DEV function, Executive, 5-119            | resolving, Task Builder, 2-8, 3-18, 3-20                        |
| GI.FMK function, Executive, 5-116            | undefined, Program Development, 6-7, 6-8;                       |
| GI.GAS function, Executive, 5-111            | Task Builder, 2-8                                               |
| GI.QMC function, Executive, 5-117            | value at assembly time, MACRO-11, 2-15                          |
| GI.REN function, Executive, 5-115            | Global symbol directory                                         |
| GI.SPR function, Executive, 5-114            | See GSD record                                                  |
| GI.UAB function, Executive, 5-118            | .GLOBL directive, MACRO-11, 5-42                                |
| GI.UIC function, Executive, 5-112            | defines global user symbols, MACRO-11,                          |
| GI.UPD function, Executive, 5-124            | 2-6                                                             |
| \$\$\$GLB, Executive, 1-8                    | •                                                               |
| Global cross-reference listing, Program      | summary, MACRO-11, 5-2                                          |
| Development, 4-5, 4-6                        | GLUN\$ directive, Executive, 5-126                              |
|                                              | summary, I/O Operations, F-1                                    |
| Global expression                            | GLUN\$ macro, I/O Drivers, 1-15, 1-21                           |
| definition, MACRO-11, 2-15                   | buffer, I/O Drivers, 2-9                                        |
| Global logical assignment, MCR, 3-14         | example, I/O Drivers, 1-21, 1-22, 1-23                          |
| Global mode, Indirect, 2-54                  | get information                                                 |
| Global reference                             | CRDRV, I/O Drivers, 9-1                                         |
| including, Task Builder, 5-13                | DDDRV, I/O Drivers, 5-2                                         |
| /GLOBALS qualifier, Task Builder, 11-34      | disk driver, I/O Drivers, 4-6                                   |
| Global switch                                | information table (TTDRV), $I/O$                                |
| RMSBCK utility, RMS-11 Utilities, 6-5        | Drivers, 2-9                                                    |
| RMSIFL utility, RMS-11 Utilities, 3-5        | LADRV, I/O Drivers, 12-2                                        |
| Global symbol, Program Development, 1-4,     | LPDRV, I/O Drivers, 7-3                                         |
| 1-5                                          | LRDRV, I/O Drivers, 11-2                                        |
| absolute, Task Builder, 2-8                  | tape driver, I/O Drivers, 6-5                                   |
| creating with direct assignment statements,  | UNIBUS switch driver, I/O Drivers,                              |
| MACRO-11, 2-7                                | 14-2                                                            |
| declaring, Task Builder, 12-20, 12-25, 12-38 | VTDRV, I/O Drivers, 3-1                                         |
| default                                      | information returned, I/O Drivers, 1-22                         |
| disabling in MACRO-11, Program               | GMCR\$ directive, Executive, 5-129                              |
| Development, 3-1, 3-2                        |                                                                 |
| Development, 3-1, 3-2                        | summary, I/O Operations, F-1 GMCX\$ directive. Executive. 5-131 |
|                                              | CHVIC AD DIFECTIVE, EXECUTIVE, 3-131                            |

| \$GNCAL macro, RMS-11 Macro, C-2                                                                                                    | G55W\$ directive                                                                                                    |
|----------------------------------------------------------------------------------------------------|----------------------------------------------------------------------------------------------------|
| Go command                                                                                                    | SWITCH REGISTER command, MCR,                                                                                                    |
| See G command                                                                                                    | 3-201                                                                                                    |
|                                                                                                    | GSSW\$S directive, Executive, 5-138                                                                                                    |
| GOLD function                                                                                                    |                                                                                                    |
| EDT editor, Introduction, 2-3                                                                                                    | \$GTBYT routine, Writing I/O Driver, 7-19                                                                                                    |
| .GOSUB directive, Indirect, 2-64                                                                                                    | GT conditional assembly test, MACRO-11,                                                                                                    |
| GOTO command, Batch and Queue, 3-9                                                                                                    | 5-45                                                                                                    |
| See also ON and IF commands                                                                                                    | \$GTCOR (Get core), System Library, 8-15                                                                                                    |
|                                                                                                    | GTDID routine, I/O Operations, 4-19                                                                                                    |
| example, Batch and Queue, 3-9                                                                                                    |                                                                                                    |
| format                                                                                                    | default directory information, $I/O$                                                                                                    |
| label, Batch and Queue, 3-9                                                                                                    | Operations, 4-20                                                                                                    |
| .GOTO directive, Indirect, 2-65                                                                                                    | .GTDIR routine, I/O Operations, 4-19                                                                                                    |
| GPRT\$ directive, Executive, 5-134                                                                                                    | inserting directory information, $I/O$                                                                                                    |
|                                                                                                    | Operations, 4-19                                                                                                    |
| Greater-than binary operator                                                                                                    | GTHIST: subroutine                                                                                                    |
| CFL expression, Error Logging, 5-12                                                                                                    |                                                                                                    |
| Greater-than-or-equal binary operator                                                                                                    | gathering interevent time data (K-series),                                                                                                    |
| CFL expression, Error Logging, 5-12                                                                                                    | I/O Drivers, 13-19                                                                                                    |
| GREG\$ directive, Executive, 5-136                                                                                                    | GTIM\$ directive, Executive, 5-140                                                                                                    |
| G register, Debugging, 2-6, 5-4; XDT, 2-12                                                                                                    | GTPKT\$ macro call                                                                                                    |
|                                                                                                    | arguments, Writing I/O Driver, 4-6                                                                                                    |
| /GR keyword                                                                                                    |                                                                                                    |
| ASSIGN command, MCR, 3-19, 3-20, 3-21                                                                                                    | \$GTPKT routine, Writing I/O Driver, 1-5,                                                                                                    |
| DEFINE LOGICALS command, MCR,                                                                                                    | 1-14, 1-18, 7-20                                                                                                    |
| 3-55 <i>,</i> 3-56 <i>,</i> 3-57                                                                                                    | usage in driver code, Writing I/O Driver,                                                                                                    |
| /GRO keyword                                                                                                    | 3-4                                                                                                    |
| HELP command, MCR, 3-72                                                                                                    | GTSK\$ directive, Executive, 5-142                                                                                                    |
| Group global event flag, Executive, 2-2                                                                                                    | \$GTWRD routine, Writing I/O Driver, 7-22                                                                                                    |
|                                                                                                    | <b>0</b> ,                                                                                                    |
| creating, Executive, 2-4, 5-51                                                                                                    | Н                                                                                                    |
| decrementing use count, Executive, 5-290                                                                                                    |                                                                                                    |
| deleting, Executive, 2-4, 5-76                                                                                                    | H.CKSM offset                                                                                                    |
| displaying, Executive, 2-4                                                                                                    | checksum word, I/O Operations, C-3                                                                                                    |
| eliminating, Executive, 5-290                                                                                                    | H.FLEV offset                                                                                                    |
| reading, Executive, 5-184                                                                                                    | structure level, I/O Operations, C-1                                                                                                    |
| Group Global Event Flag Control Block                                                                                                    | H.FNUM offset                                                                                                    |
| •                                                                                                    |                                                                                                    |
| See GFB                                                                                                    | file number, I/O Operations, C-1                                                                                                    |
| Group global event flag dump, Crash Dump                                                                                                    | H.FOWN offset                                                                                                    |
| Analyzer, 3-1, 3-14                                                                                                    | offset to file owner, $I/O$ Operations, C-1                                                                                                    |
| GROUP GLOBAL EVENT FLAGS command,                                                                                                    | H.FPRO offset                                                                                                    |
| MCR, 3-65                                                                                                    | file protection code, I/O Operations, C-1                                                                                                    |
| brief description, MCR, 1-5                                                                                                    |                                                                                                    |
|                                                                                                    | H FSF() offset                                                                                                    |
| examples, MCR, 3-65                                                                                                    | H.FSEQ offset                                                                                                    |
| 6 14CD 0 4F                                                                                                    | file sequence number, I/O Operations, C-1                                                                                                    |
| format, MCR, 3-65                                                                                                    | file sequence number, <i>I/O Operations</i> , C-1 H.IDOF offset                                                                                                    |
| keywords                                                                                                    | file sequence number, I/O Operations, C-1 H.IDOF offset header area, I/O Operations, C-1                                                                                                    |
|                                                                                                    | file sequence number, <i>I/O Operations</i> , C-1 H.IDOF offset                                                                                                    |
| keywords<br>/CRE, <i>MCR</i> , 3-65                                                                                                    | file sequence number, I/O Operations, C-1 H.IDOF offset header area, I/O Operations, C-1 H.MPOF offset                                                                                                    |
| keywords<br>/CRE, MCR, 3-65<br>/ELIM, MCR, 3-65                                                                                                    | file sequence number, I/O Operations, C-1 H.IDOF offset header area, I/O Operations, C-1 H.MPOF offset map area offset, I/O Operations, C-1                                                                                                    |
| keywords /CRE, MCR, 3-65 /ELIM, MCR, 3-65 Group logical assignment, MCR, 3-14                                                                                                    | file sequence number, I/O Operations, C-1 H.IDOF offset header area, I/O Operations, C-1 H.MPOF offset map area offset, I/O Operations, C-1 H.PROG offset                                                                                                    |
| keywords /CRE, MCR, 3-65 /ELIM, MCR, 3-65 Group logical assignment, MCR, 3-14 GSA\$ macro, RMS-11 Macro, 2-20                                                                                                    | file sequence number, I/O Operations, C-1 H.IDOF offset header area, I/O Operations, C-1 H.MPOF offset map area offset, I/O Operations, C-1 H.PROG offset member number, I/O Operations, C-1                                                                                                    |
| keywords /CRE, MCR, 3-65 /ELIM, MCR, 3-65 Group logical assignment, MCR, 3-14 GSA\$ macro, RMS-11 Macro, 2-20 example, RMS-11 Macro, 7-3, 7-7, 7-11,                                                                               | file sequence number, I/O Operations, C-1 H.IDOF offset header area, I/O Operations, C-1 H.MPOF offset map area offset, I/O Operations, C-1 H.PROG offset member number, I/O Operations, C-1 H.PROJ offset                                                                                             |
| keywords /CRE, MCR, 3-65 /ELIM, MCR, 3-65 Group logical assignment, MCR, 3-14 GSA\$ macro, RMS-11 Macro, 2-20 example, RMS-11 Macro, 7-3, 7-7, 7-11, 7-15                                                                          | file sequence number, I/O Operations, C-1 H.IDOF offset header area, I/O Operations, C-1 H.MPOF offset map area offset, I/O Operations, C-1 H.PROG offset member number, I/O Operations, C-1 H.PROJ offset group number, I/O Operations, C-1                                                           |
| keywords /CRE, MCR, 3-65 /ELIM, MCR, 3-65 Group logical assignment, MCR, 3-14 GSA\$ macro, RMS-11 Macro, 2-20 example, RMS-11 Macro, 7-3, 7-7, 7-11, 7-15 GSD record, Task Builder, A-4                                            | file sequence number, I/O Operations, C-1 H.IDOF offset header area, I/O Operations, C-1 H.MPOF offset map area offset, I/O Operations, C-1 H.PROG offset member number, I/O Operations, C-1 H.PROJ offset group number, I/O Operations, C-1 H.SCHA offset                                             |
| keywords /CRE, MCR, 3-65 /ELIM, MCR, 3-65 Group logical assignment, MCR, 3-14 GSA\$ macro, RMS-11 Macro, 2-20 example, RMS-11 Macro, 7-3, 7-7, 7-11, 7-15 GSD record, Task Builder, A-4 \$GSPKT routine, Writing I/O Driver, 1-14, | file sequence number, I/O Operations, C-1 H.IDOF offset header area, I/O Operations, C-1 H.MPOF offset map area offset, I/O Operations, C-1 H.PROG offset member number, I/O Operations, C-1 H.PROJ offset group number, I/O Operations, C-1 H.SCHA offset system-controlled file characteristics, I/O |
| keywords /CRE, MCR, 3-65 /ELIM, MCR, 3-65 Group logical assignment, MCR, 3-14 GSA\$ macro, RMS-11 Macro, 2-20 example, RMS-11 Macro, 7-3, 7-7, 7-11, 7-15 GSD record, Task Builder, A-4                                            | file sequence number, I/O Operations, C-1 H.IDOF offset header area, I/O Operations, C-1 H.MPOF offset map area offset, I/O Operations, C-1 H.PROG offset member number, I/O Operations, C-1 H.PROJ offset group number, I/O Operations, C-1 H.SCHA offset                                             |

| H.UCHA offset                                  | Header area                                   |
|------------------------------------------------|-----------------------------------------------|
| user-controlled file characteristics, I/O      | file header block (cont'd.)                   |
| Operations, C-1                                | file owner information, I/O Operations,       |
| H.UFAT offset                                  | C-3                                           |
| user file attributes, I/O Operations, C-1      | file protection code, I/O Operations,         |
| Halt indicators, System Management, 11-6       | C-3                                           |
| Handler routine                                | file sequence number, I/O Operations,         |
| CFL signalling, Error Logging, 5-39            | C-3                                           |
| /HARD_LIMIT qualifier                          | identification area, I/O Operations, C-3      |
| SET ERROR_LOG command, Error                   |                                               |
| Logging 2.0                                    | map area offset, I/O Operations, C-3          |
| Logging, 2-9                                   | structure level, I/O Operations, C-3          |
| See also /HL switch                            | user file attributes, I/O Operations, C-4     |
| Hard error, Error Logging, 1-3; System         | Header block                                  |
| Management, 10-7                               | file, I/O Operations, 5-4                     |
| defined, Error Logging, 2-9                    | /HEADER qualifier, Task Builder, 11-35        |
| definition, System Management, 11-3            | /HEADERS qualifier                            |
| Hardware                                       | BRU utility, System Generation, 2-10;         |
| program development, Program                   | Utilities, 3-16                               |
| Development, 1-12                              | HEADER subpacket, Error Logging, 4-3          |
| Hardware bootstrap                             | listing, Error Logging, 4-61                  |
| definition, System Generation, 1-10            | required, Error Logging, 4-10                 |
| Hardware configuration                         | \$HEADR, Writing I/O Driver, 6-7, 6-9         |
| K-series, I/O Drivers, 13-2                    | pointer to first word of task header, Writing |
| relationship to structures at block level,     | I/O Driver, 6-7                               |
| Writing I/O Driver, 2-1                        | HELLO command, MCR, 3-67; Introduction,       |
| Hardware fault                                 | 1-5                                           |
| categories, System Management, 11-1            | brief description, MCR, 1-7                   |
| definition, System Management, 11-1            | error messages, MCR, 3-67                     |
| intermittent, System Management, 11-2          | examples, MCR, 3-70                           |
| media, System Management, 11-2                 | formats, MCR, 3-69                            |
| transient, System Management, 11-2             | HELP                                          |
|                                                | RMSBCK utility, RMS-11 Utilities, 6-4         |
| Hardware interrupt processing, Executive, 5-24 | RMSCNV utility, RMS-11 Utilities, 4-5         |
|                                                | RMSDEF utility, RMS-11 Utilities, A-5         |
| /HDR, Crash Dump Analyzer, 2-4, 2-6            | RMSDES utility, RMS-11 Utilities, 2-2,        |
| /HDR3 keyword                                  | 2-11                                          |
| MOUNT command, MCR, 3-120                      | RMSDSP utility, RMS-11 Utilities, 5-3         |
| HDRDF\$, Crash Dump Analyzer, C-32             | RMSIFL utility, RMS-11 Utilities, 3-3         |
| /HD switch, Task Builder, 10-23                | RMSRST utility, RMS-11 Utilities, 7-3         |
| /AL subswitch, <i>Utilities</i> , 14-4         | HELP command, MCR, 3-72; System               |
| DMP utility, Utilities, 5-5                    |                                               |
| VFY utility, Utilities, 14-4                   | Management, 4-17; DCL, 1-10 to                |
| Header                                         | 1-12, 3-23 to 3-26, 9-17; Introduction,       |
| external                                       | 1-11, 1-12, 3-9                               |
| specifying for task, Task Builder, 10-55,      | brief description, MCR, 1-7                   |
| 11-31                                          | EDT editor, Introduction, 2-6, 2-12           |
| specifying for task image, Task Builder,       | example, MCR, 3-74; System Management,        |
| 10-23, 11-35                                   | 4-17                                          |
| task, Task Builder, B-12 to B-15               | formats, MCR, 3-72, 3-76; System              |
| LUT entry, Task Builder, B-17                  | Management, 4-17                              |
| Header area, I/O Operations, 5-4               | IOX, System Management, 12-32                 |
| file header block, I/O Operations, C-3         | keywords                                      |
| file number, I/O Operations, C-3               | /CLI, MCR, 3-72                               |
| , ,                                            |                                               |

| HELP command                                | High-level language (cont'd.)                 |
|---------------------------------------------|-----------------------------------------------|
| keywords (cont'd.)                          | file and directory operations, RMS-11 User's  |
| /DCL, MCR, 3-72                             | Guide, 3-15, 4-15, 7-10                       |
| /FIL, MCR, 3-72                             | file operations, RMS-11 User's Guide, 8-10    |
| /GRO, MCR, 3-72                             | initial allocation, RMS-11 User's Guide, 3-4, |
| /LOC, MCR, 3-73                             | 4-4, 6-26                                     |
| /MCR, MCR, 3-73                             |                                               |
|                                             | key characteristics, RMS-11 User's Guide,     |
| /OUT, MCR, 3-73                             | 6-8                                           |
| qualifiers, MCR, 3-72                       | keys, RMS-11 User's Guide, 6-7                |
| Help display                                | locate mode, RMS-11 User's Guide, 3-14,       |
| RMD                                         | 4-13                                          |
| description, System Management, 7-4         | MRN, RMS-11 User's Guide, 4-5                 |
| Help file, MCR, 3-72 to 3-78; System        | placement control, RMS-11 User's Guide,       |
| Generation, 4-6; DCL, 3-26 to 3-31          | 6-14                                          |
| description, System Management, 1-11        | populating files, RMS-11 User's Guide, 6-26   |
| format, MCR, 3-73                           | restrictions, RMS-11 User's Guide, 1-13,      |
| writing, DCL, 3-26                          | 1-15, 2-1; Executive, 1-10                    |
| HEX argument                                | subroutine, Executive, 1-9                    |
| for .LIST/.NLIST, MACRO-11, 5-7             | error conditions, Executive, 1-18             |
|                                             |                                               |
| HEX print radix                             | optional arguments, Executive, 1-11           |
| CFL, Error Logging, 5-5                     | specifying task names, Executive, 1-11        |
| /HFILL keyword                              | supported, Executive, 1-10                    |
| SET command, MCR, 3-167                     | High memory limit register                    |
| SET command (VMR), System Management,       | See H register                                |
| 5-55                                        | High pool condition, System Management,       |
| /HF switch                                  | 8-3, 8-4                                      |
| DMP utility, <i>Utilities</i> , 5-5         | High-speed device, Writing I/O Driver, 1-18   |
| /HHT keyword                                | /HISTORY qualifier                            |
| SET command, MCR, 3-167                     | SHOW ERROR_LOG command, Error                 |
| SET command (VMR), System Management,       | Logging, 2-13                                 |
| 5-55                                        | HISTORY summary report                        |
| Highest precedence class operator           | processing, Error Logging, 4-7, 4-10          |
| CFL expression, Error Logging, 5-15         |                                               |
| High-key value                              | RPT, Error Logging, 3-23                      |
|                                             | HLP attribute, System Management, 18-38       |
| buckets, RMS-11 User's Guide, 5-5 to 5-6    | /HL switch                                    |
| /HIGH keyword                               | ELI, Error Logging, 2-3, 2-9                  |
| LOAD command, MCR, 3-104                    | See also /HARD_LIMIT qualifier                |
| High-level language, RMS-11 Intro, 4-7;     | with /SL switch, Error Logging, 2-10          |
| Introduction, 5-11 to 5-12                  | /HO job switch                                |
| access streams, RMS-11 User's Guide, 1-15   | SUB command, Batch and Queue, 3-15            |
| and asynchronous operations, RMS-11         | HOLD/ENTRY command, Introduction, 3-15        |
| User's Guide, 3-14                          | HOLD command                                  |
| and file design, RMS-11 User's Guide, 1-19  | format                                        |
| and ODL files, RMS-11 User's Guide, 8-5     | entry number, Batch and Queue, 2-22           |
| and remote access, RMS-11 User's Guide,     | job name, Batch and Queue, 2-22               |
| B-1                                         |                                               |
| asynchronous operations, RMS-11 User's      | HOLD/ENTRY, DCL, 4-93, 9-17                   |
| Guide, 4-14                                 | HOLD/JOB, DCL, 4-93, 9-18                     |
| bucket fill size, RMS-11 User's Guide, 6-29 | /HOLD keyword                                 |
| bucket size, RMS-11 User's Guide, 4-3, 6-21 | BYE command, MCR 3-36                         |
|                                             | SET command, MCR, 3-168                       |
| defaults, RMS-11 User's Guide, 2-2          |                                               |
| DEQ, RMS-11 User's Guide, 3-5, 4-4, 6-26    |                                               |

| /HOLD qualifier                             | H register, Debugging, 2-6, 5-3, 6-2; XDT,               |
|---------------------------------------------|----------------------------------------------------------|
| PRINT command, Batch and Queue, 2-3         | 2-11                                                     |
| SUBMIT command, Batch and Queue, 3-15       | /HSYNC keyword                                           |
| HOLD SCREEN command, Program                | SET command, MCR, 3-169                                  |
| Development, 3-6                            | SET command (VMR), System Management,                    |
| HOLD SCREEN key, DCL, 3-15;                 | 5-56                                                     |
| Introduction, 1-16                          | HWDDF\$, Crash Dump Analyzer, C-34                       |
| HOM command                                 | /HX switch                                               |
| See HOME command                            | DMP utility, Utilities, 5-5                              |
| Home block                                  | Hyphen (-)                                               |
| changing, MCR, 3-79                         | extending command line with, MCR, 1-3                    |
| checking with IOX, System Management,       | Hyphen (-)                                               |
| 12-6                                        | extending command line with, System                      |
| initializing, MCR, 3-79                     | Management, 5-5                                          |
| task                                        | ODL operator, Task Builder, 3-26                         |
| installing, MCR, 3-79                       |                                                          |
| HOME command, MCR, 3-79                     |                                                          |
| brief description, MCR, 1-5                 | I.CRDT offset                                            |
| example, MCR, 3-82                          |                                                          |
| format, MCR, 3-79                           | creation date, <i>I/O Operations</i> , C-2 I.CRTI offset |
| keywords                                    | creation time, I/O Operations, C-2                       |
| /DENS, MCR, 3-80                            | I.EXDT offset                                            |
| /EXT, MCR, 3-80                             | expiration date, I/O Operations, C-2                     |
| /FPRO, MCR, 3-80                            | I.FNAM offset                                            |
| /LRU, MCR, 3-80                             | identification area, I/O Operations, C-2                 |
| /MXF, MCR, 3-81                             | I.FTYP offset                                            |
| /NAME, MCR, 3-81                            | file type, I/O Operations, C-2                           |
| /OVR, MCR, 3-81                             | I.FVER offset                                            |
| OWNER, MCR, 3-81                            | file version number, I/O Operations, C-2                 |
| /PRO, MCR, 3-81                             | I.RVDT offset                                            |
| /UIC, MCR, 3-82                             | revision date, I/O Operations, C-2                       |
| /VI, MCR, 3-82                              | I.RVNO offset                                            |
| /WIN, MCR, 3-82                             | revision number, 1/O Operations, C-2                     |
| /HOST keyword                               | I.RVTI offset                                            |
| SET command, MCR, 3-168                     | revision time, I/O Operations, C-2                       |
| Host system, Task Builder, C-1              | I/O                                                      |
| definition, System Generation, 1-10         | and performance, RMS-11 User's Guide,                    |
| on line, System Generation, 2-5             | 2-3                                                      |
| stand alone, System Generation, 2-5         | and record operations, RMS-11 User's                     |
| /HO switch                                  | Guide, 5-17                                              |
| PRI command, Batch and Queue, 2-3           | asynchronous, Writing I/O Driver, 1-16                   |
| Hot backup                                  | asynchronous (XEDRV), I/O Drivers,                       |
| See also Online backup                      | 10-24                                                    |
| HRC task, System Management, 1-12, 4-4      | block operation, I/O Operations, 1-8                     |
| error messages, System Management, 4-36     | buffer                                                   |
| to 4-40                                     | disable (VTDRV), I/O Drivers, 3-5                        |
| format, System Management, 4-33             | enable (VTDRV), I/O Drivers, 3-5                         |
| placing device off line, System Management, | canceling, I/O Drivers, 1-29                             |
| 4-6                                         | VTDRV, I/O Drivers, 3-4                                  |
| placing device on line, System Management,  | cancel in-progress, Writing I/O Driver, 2-5              |
| 4-6                                         | completion, <i>I/O Drivers</i> , 1-8, 1-9, 1-11,         |
|                                             | 1-36                                                     |

| I/O (cont'd.)                                                               | I/O (cont'd.)                                            |
|-----------------------------------------------------------------------------|----------------------------------------------------------|
| completion status (VTDRV), I/O Drivers,                                     | record operation, I/O Operations, 1-8                    |
| 3-6                                                                         | related macro, I/O Drivers, 1-13                         |
| data-transfer mode, I/O Operations, 1-10                                    | form, I/O Drivers, 1-13                                  |
| device                                                                      | request                                                  |
| attaching, I/O Drivers, 1-27                                                | issuing, I/O Drivers, 1-15                               |
| detaching, I/O Drivers, 1-28                                                | return code, İ/O Drivers, 1-36                           |
| device-dependent, I/O Drivers, 1-1                                          | second status word (tape driver), $I/O$                  |
| directive                                                                   | Drivers, 6-12                                            |
| condition, I/O Drivers, 1-37                                                | slow-speed device, Writing I/O Driver,                   |
| status, I/O Drivers, 1-37                                                   | 1-16                                                     |
| directive summary, I/O Operations, F-1                                      | stall (RC25), I/O Drivers, 4-12                          |
| error                                                                       | standard function, I/O Drivers, 1-26                     |
| status list, I/O Drivers, B-1                                               | as a no-op, I/O Drivers, 1-26                            |
| extended                                                                    | code list, I/O Drivers, B-7                              |
| subfunction modifier (TTDRV), $I/O$                                         | success, I/O Drivers, 1-37                               |
| Drivers, 2-28                                                               | status list, $I/O$ Drivers, B-5                          |
| TTDRV, I/O Drivers, 2-21, 2-27                                              | synchronization, I/O Operations, 1-8                     |
| failure, I/O Drivers, 1-37                                                  | terminating (tape driver), I/O Drivers, 6-6              |
| function support                                                            | window turning, RMS-11 User's Guide,                     |
| F11ACP, I/O Operations, H-1                                                 | 8-11                                                     |
| MTAACP, I/O Operations, H-2                                                 | write logical block, I/O Drivers, 1-32, 1-33             |
| high-speed device, Writing I/O Driver,                                      | I/O buffer, RMS-11 User's Guide, 1-14;                   |
| 1-16                                                                        | RMS-11 Intro, 4-2                                        |
| in progress                                                                 | application design, RMS-11 User's Guide,                 |
| disk driver, I/O Drivers, 4-7                                               | 2-5                                                      |
| issuing requests, I/O Drivers, 1-4                                          | remote access, RMS-11 User's Guide, B-3                  |
| kill I/O, I/O Drivers, 1-29                                                 | indexed files, RMS-11 User's Guide, B-3                  |
| locate mode, I/O Operations, 1-10, 1-11                                     | relative files, RMS-11 User's Guide, B-3                 |
| macro                                                                       | sequential files, RMS-11 User's Guide,                   |
| QIO\$C form, I/O Drivers, 1-14                                              | B-3                                                      |
| QIO\$ form, I/O Drivers, 1-13                                               | I/O buffer pool, RMS-11 Macro, 2-6                       |
| QIO\$S form, I/O Drivers, 1-14                                              | I/O completion                                           |
| move mode, I/O Operations, 1-10                                             | error logging, Error Logging, 4-24                       |
| outstanding                                                                 | overlapped, System Management, 1-9;                      |
| before LUN reassignment, I/O Drivers,                                       | Writing I/O Driver, 1-11                                 |
| 1-3                                                                         | I/O coordination                                         |
| overlapped (disk driver), I/O Drivers, 4-8                                  | event flag, I/O Operations, 2-40                         |
| overview, I/O Drivers, 1-1; Writing I/O                                     | file operation, I/O Operations, 2-39                     |
| Driver, 3-3                                                                 | I/O count, Writing I/O Driver, 1-12                      |
| packet, I/O Drivers, 1-13                                                   | definition, System Management, 10-7                      |
| paging operations, RMS-11 User's Guide,<br>8-10                             | I/O Counts display<br>RMD                                |
|                                                                             |                                                          |
| preparation                                                                 | altering from MCR command line,                          |
| FCS macro, I/O Operations, 2-1                                              | System Management, 7-17 altering from setup page, System |
| processing requirements, Writing I/O Driver, 1-17                           | Management, 7-16                                         |
|                                                                             | contents, System Management, 7-16                        |
| read logical block, I/O Drivers, 1-30 read virtual block, I/O Drivers, 1-31 | description, System Management, 7-15                     |
| record                                                                      | DEVICE command, System                                   |
| big buffering, I/O Operations, 1-12                                         | Management, 7-17                                         |
| multibuffering, I/O Operations, 1-12                                        | example, System Management, 7-15                         |
| mandodiffing, 1/0 Operations, 1-11                                          | champic, ogotem manuxement, 7-15                         |

| I/O Counts display<br>RMD (cont'd.)                                                                                                    | I/O function mask establishing, Writing I/O Driver, 4-21                                                                                                    |
|----------------------------------------------------------------------------------------------------|----------------------------------------------------------------------------------------------------|
| RATE command, System Management,                                                                                                    | I/O initiation                                                                                                    |
| 7-17 I/O database structure composite arrangement, Writing I/O Driver, 2-12 typical arrangements, Writing I/O Driver,                                                                                                    | entry point, Writing I/O Driver, 4-59 sample use of alternative, Writing I/O Driver, 8-15, 8-30 overview, Writing I/O Driver, 2-5 I/O macro                                                                                                    |
| 2-7, 2-8, 2-12  I/O data structure details, Writing I/O Driver, 4-10 overview, Writing I/O Driver, 2-1, 2-2, 2-3 typical arrangements, Writing I/O Driver, 2-6                                                                                                    | AST service routine, I/O Operations, 2-42 FCS, I/O Operations, 2-1 FDB, I/O Operations, 2-2 I/O operation subpacket information, Error Logging, 4-63 I/O packet, Writing I/O Driver, 1-5, 8-3, 8-15                                                                                                    |
| I/O error<br>IOX error codes, System Management,<br>12-13                                                                                                    | building, Writing I/O Driver, 4-10 composite arrangement, Writing I/O Driver, 2-15                                                                                                    |
| I/O error codes, Indirect, 2-13 to 2-17 I/O exercise See also IOX terminating, System Management, 12-15 I/O Exerciser                                                                                                    | creation of, Writing I/O Driver, 3-2 current address, Writing I/O Driver, 4-36 fields, Writing I/O Driver, 4-10, 4-12, 4-14 handling before it is queued, Writing I/O Driver, 8-3, 8-15, 8-30                                                                                                    |
| See IOX I/O finish See \$IOFIN routine                                                                                                    | layout, Writing I/O Driver, 4-10 I/O page, Writing I/O Driver, 1-3 accessing, MCR, 3-175                                                                                                    |
| I/O function code  basic syntax, I/O Drivers, 1-6 identical, I/O Drivers, 1-7 list, I/O Drivers, B-7 definition of types, Writing I/O Driver, 3-3 introduction, I/O Drivers, 1-1 mask values, Writing I/O Driver, 4-21 mask word bit settings, Writing I/O Driver, 4-21, 4-23, 4-24 summary, I/O Drivers, A-1 card reader, I/O Drivers, A-1 DECtape II, I/O Drivers, A-1 | overmapping, MCR, 3-144 specifying, MCR, 3-176 specifying for task, Task Builder, 10-25, 11-37  I/O parameter basic, I/O Drivers, 1-5 I/O processing, Writing I/O Driver, 1-11 I/O program example, I/O Operations, J-1 I/O queue optimization, System Management, 14-1 Cylinder Scan, Writing I/O Driver, 1-17 default settings, System Management, 14-4 description, System Management, 1-18 displaying status, System Management, 1-18 |
| DEUNA, I/O Drivers, A-2 disk, I/O Drivers, A-2 F11ACP, I/O Operations, H-12 lab peripheral accelerator, I/O Drivers, A-2                                                                                                    | displaying status, System Management, 14-3 Elevator, Writing I/O Driver, 1-17 error messages, System Management, 14-5 fairness count default value, System Management, 14-3                                                                                                    |
| line printer, I/O Drivers, A-3 magnetic tape, I/O Drivers, A-3 MTAACP, I/O Operations, H-14 parallel communication, I/O Drivers, A-4 terminal, I/O Drivers, A-4 UNIBUS switch, I/O Drivers, A-6                                                                                                    | maximum, System Management, 14-3 modifying, System Management, 14-4 specifying limit, System Management, 14-3 initiating, System Management, 14-2 methods, System Management, 14-1 Cylinder Scan, System Management,                                                                                                    |
| virtual terminal, I/O Drivers, A-6                                                                                                    | 14-2, 14-5                                                                                                    |

| I/O queue optimization                         | I/O status (cont'd.)                           |
|------------------------------------------------|------------------------------------------------|
| methods (cont'd.)                              | CRDRV, I/O Drivers, 9-6                        |
| default, System Management, 14-2               | return                                         |
| Elevator, System Management, 14-2,             | completion, I/O Drivers, 1-36                  |
| 14-5                                           | DDDRV, I/O Drivers, 5-4                        |
| Nearest Cylinder, System Management,           | disk driver, I/O Drivers, 4-9                  |
| 14-2, 14-4                                     | TTDRV, I/O Drivers, 2-66                       |
| selecting, System Management, 14-4             | VTDRV, I/O Drivers, 3-5                        |
| Nearest Cylinder, Writing I/O Driver, 1-17     | word                                           |
| supported device types, System                 | tape driver, I/O Drivers, 6-12                 |
| Management, 14-2                               | I/O status block                               |
| I/O request, Writing I/O Driver, 1-4, 1-5,     | See also IOSB                                  |
| 1-11, 1-18                                     | block I/O, I/O Operations, 2-12                |
| completing process for an, Writing I/O         |                                                |
| Driver, 3-3                                    | defined in task, I/O Operations, 2-42          |
| flow of, Writing I/O Driver, 3-1, 3-3          | file I/O, I/O Operations, 2-41 I/O subfunction |
| issuing I/O for an, Writing I/O Driver, 3-3    | bit, I/O Drivers, 1-26                         |
| queuing, Executive, 5-168, 5-172               |                                                |
| I/O requests, Writing I/O Driver, 1-16         | example, I/O Drivers, 1-26                     |
| I/O routines, Writing I/O Driver, 1-16         | unsupported, I/O Drivers, 1-26                 |
| I/O sequential processing, Writing I/O Driver, | summary<br>terminal, I/O Drivers, A-5          |
| 1-11                                           | I/O synchronization event flag, I/O            |
| I/O service time                               | Operations, 2-17, 3-10                         |
| components, System Management, 14-2            | I/O technique                                  |
| I/O status, I/O Drivers, 1-36                  | asynchronous operations, RMS-11 User's         |
| block, I/O Drivers, 1-8, 1-11, 1-36, 1-38      | Guide, 3-14                                    |
| CRDRV, I/O Drivers, 9-3                        | deferred write, RMS-11 User's Guide, 2-17      |
| error test, I/O Drivers, 1-39                  | indexed files, RMS-11 User's Guide, 7-8        |
| example, I/O Drivers, 1-38                     | deferred write, RMS-11 User's Guide,           |
| first word content, I/O Drivers, 13-29         | 7-8                                            |
| LADRV, I/O Drivers, 12-28                      | multiple access streams, RMS-11 User's         |
| K-series, I/O Drivers, 13-6, 13-29             | Guide, 7-10                                    |
| LADRV, I'/O Drivers, 12-2, 12-27               | multiple buffers, RMS-11 User's Guide,         |
| LPDRV, I/O Drivers, 7-4                        | 7-9                                            |
| LRDRV, I/O Drivers, 11-4, 11-5, 11-11          | sequential reads, RMS-11 User's Guide,         |
| return status (TTDRV), I/O Drivers,            | 7-10                                           |
| 2-66                                           | mass insertion, RMS-11 User's Guide, 2-18      |
| UNIBUS switch driver, I/O Drivers,             | MBC, RMS-11 User's Guide, 2-17                 |
| 14-7, 14-8                                     | multiple buffers, RMS-11 User's Guide,         |
| VTDRV, I/O Drivers, 3-8                        | 2-18                                           |
| 4-word (LADRV), I/O Drivers, 12-27             | relative files, RMS-11 User's Guide, 4-14      |
| XEDRV, I/O Drivers, 10-21                      | deferred write, RMS-11 User's Guide,           |
| block                                          | 4-14                                           |
| different content (TTDRV), I/O Drivers,        | multiple access streams, RMS-11 User's         |
| 2-53, 2-62                                     | Guide, 4-15                                    |
| SF.GMC different (TTDRV), I/O                  | multiple buffers, RMS-11 User's Guide,         |
| Drivers, 2-53, 2-62                            | 4-15                                           |
| code, I/O Drivers, 1-37                        | sequential files, RMS-11 User's Guide, 3-14    |
| binary value, I/O Drivers, 1-37                | deferred write, RMS-11 User's Guide,           |
| list, I/O Drivers, B-1                         | 3-14                                           |
| condition, I/O Drivers, 1-38                   | MBC, RMS-11 User's Guide, 3-15                 |
| table I/O Drivers 1-40                         | 1,12 2, 12,12 22 330, 0 20,000, 0 20           |

| I/O technique                                                        | Ibufno parameter                                       |
|----------------------------------------------------------------------|--------------------------------------------------------|
| sequential files (cont'd.)                                           | INXTBF: subroutine (cont'd.)                           |
| multiple access streams, RMS-11 User's Guide, 3-15                   | LADRV, <i>I/O Drivers</i> , 12-17 IWTBUF: subroutine   |
| multiple buffers, RMS-11 User's Guide,                               | K-series, I/O Drivers, 13-22                           |
| 3-14                                                                 | LADRV, I/O Drivers, 12-17                              |
| I/O unit, RMS-11 User's Guide, 1-14                                  | Ibuf parameter                                         |
| blocks, RMS-11 User's Guide, 1-16                                    | ADSWP: subroutine                                      |
| buckets, RMS-11 User's Guide, 1-16                                   | K-series, I/O Drivers, 13-8                            |
| I/O wait for completion block I/O, I/O                               | LADRV, I/O Drivers, 12-3                               |
| Operations, 3-36                                                     | DASWP: subroutine                                      |
| I- and D-space                                                       | K-series, I/O Drivers, 13-13                           |
| See also Data space                                                  | LADRV, I/O Drivers, 12-8                               |
| See also Instruction space                                           | DISWP: subroutine                                      |
| specifying for task, Task Builder, 10-24,                            | K-series, I/O Drivers, 13-15                           |
| 11-15                                                                | LADRV, <i>I/O Drivers,</i> 12-10 DOSWP: subroutine     |
| user-mode, Task Builder, 7-1                                         | K-series, I/O Drivers, 13-17                           |
| I- and D-space system                                                | LADRV, I/O Drivers, 13-17                              |
| privileged task, Task Builder, 6-13                                  | GTHIST: subroutine (K-series), <i>I/O Drivers</i> ,    |
| mapping, Task Builder, 6-13                                          | 13-19                                                  |
| I- and D-space task                                                  | IBFSTS: subroutine                                     |
| allocating memory, Task Builder, 7-10 to 7-19                        | K-series, I/O Drivers, 13-20                           |
| autoload vector, Task Builder, 7-10                                  | LADRV, I/O Drivers, 12-15                              |
| identifying, Task Builder, 7-2                                       | IGTBUF: subroutine                                     |
| mapping, Task Builder, 7-2, 7-4                                      | K-series, I/O Drivers, 13-21                           |
| multiuser, Task Builder, 9-4                                         | LADRV, I/O Drivers, 12-16                              |
| overlaid, Task Builder, 7-5 to 7-9                                   | INXTBF: subroutine                                     |
| symbol definition file, Task Builder, 7-10                           | K-series, I/O Drivers, 13-22                           |
| window, Task Builder, 7-5                                            | LADRV, I/O Drivers, 12-17                              |
| I argument                                                           | ISTADC: subroutine (K-series), I/O Drivers,            |
| for .PSECT, MACRO-11, 5-34                                           | 13-25                                                  |
| <ias> symbol, Indirect, 2-11</ias>                                   | IWTBUF: subroutine                                     |
| IAS command string examples, MACRO-11,                               | K-series, I/O Drivers, 13-22                           |
| 7-13                                                                 | LADRV, I/O Drivers, 12-17 RLSBUF: subroutine           |
| IAS command string format, MACRO-11,                                 | K-series, I/O Drivers, 13-23                           |
| 7-11                                                                 | LADRV, I/O Drivers, 12-19                              |
| IAS file specification, MACRO-11, 7-16                               | RMVBUF: subroutine                                     |
| IAS operating procedures, MACRO-11, 7-11,                            | K-series, I/O Drivers, 13-24                           |
| 7-13                                                                 | LADRV, I/O Drivers, 12-20                              |
| IAS system error messages, <i>MACRO-11</i> , 7-16 IBFSTS: subroutine | SETADC: subroutine (LADRV), I/O Drivers,               |
| get buffer status                                                    | 12-20                                                  |
| K-series, I/O Drivers, 13-20                                         | SETIBF: subroutine                                     |
| LADRV, I/O Drivers, 12-15                                            | K-series, I/O Drivers, 13-26                           |
| Ibufno parameter                                                     | LADRV, I/O Drivers, 12-21                              |
| IGTBUF: subroutine                                                   | STPSWP: subroutine                                     |
| K-series, I/O Drivers, 13-21                                         | K-series, <i>I/O Drivers</i> , 13-27                   |
| LADRV, I/O Drivers, 12-16                                            | LADRV, I/O Drivers, 12-22                              |
| INXTBF: subroutine                                                   | ICB, Writing I/O Driver, 1-2, 1-7, 1-13                |
| K-series, <i>I/O Drivers</i> , 13-22                                 | number of controllers allowed, Writing I/O Driver, 1-7 |

| ICB (cont'd.)                                                     | IDN conditional assembly test, MACRO-11,                 |
|-------------------------------------------------------------------|----------------------------------------------------------|
| pool size                                                         | 5-45                                                     |
| SYSGEN question, System Generation,                               | effect on .ENABL/.DSABL LCM,                             |
| 3-26                                                              | MACRO-11, 5-45                                           |
| ICF module, Error Logging, 4-2                                    | /ID option                                               |
| Ichan parameter                                                   | DTE command, Utilities, C-5                              |
| ADINP: subroutine (K-series), I/O Drivers,                        | Id parameter                                             |
| 13-8                                                              | device-specific function                                 |
| Ichn parameter                                                    | transmitting (LRDRV), I/O Drivers,                       |
| ADSWP: subroutine                                                 | 11-4                                                     |
| K-series, I/O Drivers, 13-10                                      | Idsc parameter                                           |
| LADRV, I/O Drivers, 12-5                                          | LAMSKS: subroutine (LADRV), I/O                          |
| DASWP: subroutine                                                 | Drivers, 12-18                                           |
| K-series, I/O Drivers, 13-14                                      | /ID switch, Task Builder, 10-24                          |
| LADRV, I/O Drivers, 12-10                                         | DMP utility, <i>Utilities</i> , 5-5                      |
| ISTADC: subroutine (K-series), I/O Drivers,                       | FLX utility, Utilities, 8-8                              |
| 13-25                                                             | PIP utility, Utilities, 12-17                            |
| SETADC: subroutine (LADRV), I/O Drivers,                          | RMSBCK utility, RMS-11 Utilities, 6-4 to                 |
| 12-20                                                             | 6-5                                                      |
| ICLOKB: subroutine                                                | RMSCNV utility, RMS-11 Utilities, 4-5, 4-9               |
| read 16-bit clock (K-series), I/O Drivers,                        | RMSDEF utility, RMS-11 Utilities, A-5                    |
| 13-21                                                             | RMSDSP utility, RMS-11 Utilities, 5-3, 5-5               |
| Icntrl parameter                                                  | RMSIFL utility, RMS-11 Utilities, 3-3, 3-5               |
| SCOPE: subroutine (K-series), I/O Drivers,                        | RMSRST utility, RMS-11 Utilities, 7-3                    |
| 13-24                                                             | VFY utility, Utilities, 14-5                             |
| I command, Debugging, 2-8; XDT, 2-13                              | Idsw parameter                                           |
| ICP, Introduction, 4-1 to 4-2                                     | LAMSKS: subroutine (LADRV), <i>I/O</i>                   |
|                                                                   | Drivers, 12-18                                           |
| Idata parameter DOUT: subroutine (K-series), <i>I/O Drivers</i> , |                                                          |
| 13-18                                                             | Idwell parameter ADSWP: subroutine (LADRV), I/O Drivers, |
| IDB pool, RMS-11 Macro, 2-5                                       | 12-4                                                     |
|                                                                   | DASWP: subroutine (LADRV), I/O Drivers,                  |
| IDENT command, System Management, 4-18                            | 12-9                                                     |
| example, System Management, 4-18                                  |                                                          |
| format, System Management, 4-18                                   | DISWP: subroutine (LADRV), I/O Drivers,                  |
| .IDENT directive, Program Development, 2-5;                       | 12-11 DOSMID: submouting (LADBY) L/O Dringers            |
| MACRO-11, 5-11                                                    | DOSWP: subroutine (LADRV), I/O Drivers,                  |
| summary, MACRO-11, 5-2                                            | 12-13                                                    |
| Identification area, I/O Operations, 5-4                          | IDX argument to ORG\$ macro, RMS-11 Macro,               |
| file header block, I/O Operations, C-4                            | 2-3                                                      |
| creation date, I/O Operations, C-5                                | IE.ABO error return, I/O Drivers, 1-40                   |
| creation time, I/O Operations, C-5                                | ACP, I/O Operations, H-3                                 |
| expiration date, I/O Operations, C-5                              | CRDRV, I/O Drivers, 9-6                                  |
| file name, I/O Operations, C-4                                    | disk driver, I/O Drivers, 4-9                            |
| file type, I/O Operations, C-4                                    | LPDRV, I/O Drivers, 7-5                                  |
| file version number, I/O Operations,                              | receiver (LRDRV), I/O Drivers, 11-12                     |
| C-4                                                               | tape driver, I/O Drivers, 6-10                           |
| revision date, I/O Operations, C-4                                | transmitter (LRDRV), I/O Drivers, 11-8                   |
| revision number, I/O Operations, C-4                              | TTDRV, I/O Drivers, 2-66                                 |
| revision time, I/O Operations, C-4                                | UNIBUS switch driver, I/O Drivers, 14-7                  |
| /IDENTIFICATION qualifier                                         | VTDRV, I/O Drivers, 3-8                                  |
| BRU utility, <i>Utilities</i> , 3-17                              | XEDRV, I/O Drivers, 10-19, 10-22                         |
| IDENT option, Task Builder, 12-22                                 | line error                                               |

| IE.ABO error return                     | IE.DAO error return                     |
|-----------------------------------------|-----------------------------------------|
| XEDRV                                   | tape driver, I/O Drivers, 6-10          |
| line error (cont'd.)                    | TTDRV, I/O Drivers, 2-67                |
| initializing, I/O Drivers, 10-21        | XEDRV, I/O Drivers, 10-19               |
| transmitting, I/O Drivers, 10-15        | IE.DFU error return                     |
| IE.ADP error return, I/O Drivers, 1-37  | ACP, I/O Operations, H-4                |
| IE.ALC error return                     | IE.DNA error return, I/O Drivers, 1-41  |
| ACP, I/O Operations, H-3                | CRDRV, I/O Drivers, 9-6                 |
| IE.ALN error return, I/O Drivers, 1-40  | LPDRV, I/O Drivers, 7-5                 |
| ACP, I/O Operations, H-3                | receiver (LRDRV), I/O Drivers, 11-11    |
| disk driver, I/O Drivers, 4-9           | tape driver, I/O Drivers, 6-11          |
| XEDRV, I/O Drivers, 10-5                | TTDRV, I/O Drivers, 2-67                |
| IE.BAD error return, I/O Drivers, 1-40  | UNIBUS switch driver, I/O Drivers, 14-7 |
| ACP, I/O Operations, H-3                | IE.DNR error return, I/O Drivers, 1-41  |
| receiver (LRDRV), I/O Drivers, 11-11    | DDDRV, I/O Drivers, 5-5                 |
| transmitter (LRDRV), I/O Drivers, 11-7  | diagnostic                              |
| TTDRV, I/Ò Drivers, 2-66                | device not ready message, I/O Drivers   |
| UNIBUS switch driver, I/O Drivers, 14-8 | 1-35                                    |
| VTDRV, I/O Drivers, 3-9                 | disk driver, I/O Drivers, 4-10          |
| IE.BBE error return, I/O Drivers, 1-40  | power failure, I/O Drivers, 1-42        |
| disk driver, I/O Drivers, 4-10          | receiver (LRDRV), I/O Drivers, 11-11    |
| receiver (LRDRV), I/O Drivers, 11-12    | tape driver, I/O Drivers, 6-11          |
| tape driver, I/O Drivers, 6-10          | transmitter (LRDRV), I/O Drivers, 11-7  |
| transmitter (LRDRV), I/O Drivers, 11-8  | TTDRV, I/O Drivers, 2-67                |
| IE.BCC error return                     | IE.DOA error return                     |
| TTDRV, I/O Drivers, 2-67                | receiver (LRDRV), I/O Drivers, 11-11    |
| IE.BDR error return                     | IE.DUN error return                     |
| ACP, I/O Operations, H-4                | VTDRV, I/O Drivers, 3-9                 |
| IE.BLK error return, I/O Drivers, 1-40  | IE.DUP error return                     |
| disk driver, I/O Drivers, 4-10          | ACP, I/O Operations, H-4                |
| IE.BTP error return                     | IE.EOF (end-of-file) code, MCR, 2-11    |
| ACP, I/O Operations, H-4                | IE.EOF error return, I/O Drivers, 1-41  |
| IE.BVR error return                     | ACP, I/O Operations, H-4                |
| ACP, I/O Operations, H-4                | CRDRV, I/O Drivers, 9-7                 |
| IE.BYT error return, I/O Drivers, 1-40  | tape driver, I/O Drivers, 6-11          |
| ACP, I/O Operations, H-4                | TTDRV, I/O Drivers, 2-67                |
| disk driver, I/O Drivers, 4-10          | VTDRV, I/O Drivers, 3-9                 |
| tape driver, I/O Drivers, 6-10          | IE.EOT error return                     |
| IE.CKS error return                     | tape driver, I/O Drivers, 6-11          |
| ACP, I/O Operations, H-4                | IE.EOV error return                     |
| IE.CLO error return                     | tape driver, I/O Drivers, 6-11          |
| ACP, I/O Operations, H-4                | IE.FHE error return, I/O Drivers, 1-41  |
| IE.CNR error return                     | DDDRV, I/O Drivers, 5-5                 |
| UNIBUS switch driver, I/O Drivers, 14-8 | disk driver, I/O Drivers, 4-10          |
| IE.DAA error return, I/O Drivers, 1-40  | receiver (LRDRV), I/O Drivers, 11-12    |
| CRDRV, I/O Drivers, 9-6                 | tape driver, I/O Drivers, 6-11          |
| LPDRV, I/O Drivers, 7-5                 | IE.FLG error return                     |
| receiver (LRDRV), I/O Drivers, 11-12    | transmitter (LRDRV), I/O Drivers, 11-8  |
| tape driver, I/O Drivers, 6-10          | IE.HFU error return                     |
| TTDRV, I/O Drivers, 2-67                | ACP, I/O Operations, H-4                |
| UNIBUS switch driver, I/O Drivers, 14-8 | IE.IEF error return, I/O Drivers, 1-38  |

| IE.IES error return                     | IE.PRI error return (cont'd.)           |
|-----------------------------------------|-----------------------------------------|
| TTDRV, I/O Drivers, 2-67                | ACP, I/O Operations, H-5                |
| IE.IFC error return, 1/O Drivers, 1-41  | disk driver, I/O Drivers, 4-11          |
| ACP, I/O Operations, H-4                | TTDRV, I/O Drivers, 2-68                |
| CRDRV, I/O Drivers, 9-7                 | XEDRV, I/O Drivers, 10-22               |
| DDDRV, Í/O Drivers, 5-5                 | IE.REJ error return                     |
| disk driver, I/O Drivers, 4-10          | transmitter (LRDRV), I/O Drivers, 11-8  |
| LPDRV, I/O Drivers, 7-5                 | IE.RER error return                     |
| receiver (LRDRV), I/O Drivers, 11-12    | ACP, I/O Operations, H-5                |
| tape driver, I/O Drivers, 6-11          | IE.SDP error return, I/O Drivers, 1-38  |
| transmitter (LRDRV), I/O Drivers, 11-8  | IE.SNC error return                     |
| TTDRV, I/O Drivers, 2-67                | ACP, I/O Operations, H-5                |
| UNIBUS switch driver, I/O Drivers, 14-9 | IE.SPC error return, I/O Drivers, 1-42  |
| VTDRV, I/O Drivers, 3-8, 3-9            | ACP, I/O Operations, H-5                |
| XEDRV, I/O Drivers, 10-5, 10-15, 10-19, | CRDRV, I/O Drivers, 9-7                 |
| 10-20, 10-22                            | disk driver, I/O Drivers, 4-11          |
| IO.XIN function, I/O Drivers, 10-21     | LPDRV, I/O Drivers, 7-5                 |
| IE.IFU error return                     | receiver (LRDRV), I/O Drivers, 11-11    |
| ACP, I/O Operations, H-4                | tape driver, I/O Drivers, 6-12          |
| IE.ILU error return, I/O Drivers, 1-38  | transmitter (LRDRV), I/O Drivers, 11-7  |
| IE.LCK error return                     | TTDRV, I/O Drivers, 2-68                |
| ACP, I/O Operations, H-5                | IO.ATA function, I/O Drivers, 2-24      |
| IE.LUN error return                     | UNIBUS switch driver, I/O Drivers, 14-8 |
| ACP, I/O Operations, H-5                | VTDRV, I/O Drivers, 3-8                 |
| IE.NLN error return, I/O Drivers, 1-41  | XEDRV, I/O Drivers, 10-15, 10-19, 10-22 |
| disk driver, I/O Drivers, 4-10          | IE.SQC error return                     |
| XEDRV, I/O Drivers, 10-15, 10-19, 10-20 | ACP, I/O Operations, H-5                |
| IO.XIN function, I/O Drivers, 10-21     | IE.TMO error return                     |
| IE.NOD error return, I/O Drivers, 1-41  | DDDRV, I/O Drivers, 5-5                 |
| ACP, I/O Operations, H-5                | UNIBUS switch driver, I/O Drivers, 14-9 |
| CRDRV, I/O Drivers, 9-7                 | XEDRV, I/O Drivers, 10-19               |
| disk driver, I/O Drivers, 4-10          | IE.ULN error return, I/O Drivers, 1-38  |
| TTDRV, I/O Drivers, 2-68                | IE.UPN error return, I/O Drivers, 1-38  |
| UNIBUS switch driver, I/O Drivers, 14-9 | VTDRV, I/O Drivers, 3-9                 |
| IE.NSF error return                     | IE.VER error return, I/O Drivers, 1-42  |
| ACP, I/O Operations, H-5                | DDDRV, I/O Drivers, 5-5                 |
| XEDRV, I/O Drivers, 10-5                | disk driver, I/O Drivers, 4-11          |
| IE.NTR error return                     | tape driver, I/O Drivers, 6-12          |
| receiver (LRDRV), I/O Drivers, 11-12    | transmitter (LRDRV), I/O Drivers, 11-7  |
| IE.OFL error return, I/O Drivers, 1-41  | TTDRV, I/O Drivers, 2-68                |
| ACP, I/O Operations, H-5                | IE.WAC error return                     |
| CRDRV, I/O Drivers, 9-7                 | ACP, I/O Operations, H-5                |
| disk driver, I/O Drivers, 4-10          | IE.WAT error return                     |
| LPDRV, I/O Drivers, 7-5                 | ACP, I/O Operations, H-5                |
| tape driver, I/O Drivers, 6-12          | IE.WCK error return, I/O Drivers, 1-42  |
| TTDRV, I/O Drivers, 2-68                | disk driver, I/O Drivers, 4-11          |
| UNIBUS switch driver, I/O Drivers, 14-9 | IE.WER error return                     |
| IE.OVR error return, I/O Drivers, 1-41  | ACP, I/O Operations, H-6                |
| disk driver, I/O Drivers, 4-10          | IE.WLK error return, I/O Drivers, 1-42  |
| IE.PES error return                     | ACP, I/O Operations, H-6                |
| TTDRV, I/O Drivers, 2-68                | DDDRV, I/O Drivers, 5-5                 |
| IE.PRI error return, I/O Drivers, 1-41  | disk driver, I/O Drivers, 4-11          |

| IE.WLK error return (cont'd.)               | .IF directive (cont'd.)                     |
|---------------------------------------------|---------------------------------------------|
| tape driver, I/O Drivers, 6-12              | summary, MACRO-11, 5-2                      |
| Iefn parameter                              | table of valid condition tests, MACRO-11,   |
| ADSWP: subroutine                           | 5-45                                        |
| K-series, I/O Drivers, 13-9                 | .IFDISABLED directive, Indirect, 2-69       |
| LADRV, I/O Drivers, 12-5                    | IFENABLED directive, Indirect, 2-69         |
| DASWP: subroutine                           | .IFF directive, Indirect, 2-70; MACRO-11,   |
| K-series, I/O Drivers, 13-13                | 5-46                                        |
| LADRV, I/O Drivers, 12-9                    | summary, MACRO-11, 5-2                      |
| DISWP: subroutine                           | .IF IDN directive                           |
| K-series, I/O Drivers, 13-16                | effect on .ENABL/.DSABL LCM,                |
| DOSWP: subroutine                           | MACRO-11, 5-14                              |
| K-series, I/O Drivers, 13-17                | .IFINS directive, Indirect, 2-69            |
| LADRV, I/O Drivers, 12-14                   | IFLA.TMP (RMSIFL), RMS-11 Utilities, 3-11   |
| GTHIST: subroutine (K-series), I/O Drivers, | allocating space, RMS-11 Utilities, 3-13    |
| 13-19                                       | IFLA1.TMP (RMSIFL), RMS-11 Utilities, 3-12  |
| IWTBUF: subroutine                          | allocating space, RMS-11 Utilities, 3-14    |
| K-series, I/O Drivers, 13-22                | Iflag parameter                             |
| LADRV, I/O Drivers, 12-17                   | ADINP: subroutine (K-series), 1/O Drivers,  |
| Iemc parameter                              | 13-8                                        |
| LAMSKS: subroutine (LADRV), I/O             | ISTADC: subroutine (K-series), I/O Drivers, |
| Drivers, 12-18                              | 13-25                                       |
| Iemw parameter                              | SETADC: subroutine (LADRV), I/O Drivers,    |
| LAMSKS: subroutine (LADRV), I/O             | 12-20                                       |
| Drivers, 12-19                              | XRATE: subroutine                           |
| I error                                     | K-series, I/O Drivers, 13-28                |
| .ASCII, MACRO-11, 5-20                      | LADRV, I/O Drivers, 12-23                   |
| .ASCIZ, MACRO-11, 5-21                      | IFLAP.TMP (RMSIFL), RMS-11 Utilities, 3-10  |
| invalid character, MACRO-11, 2-3            | allocating space, RMS-11 Utilities, 3-13    |
| .RAD50, MACRO-11, 5-22                      | IFLOA directive, Indirect, 2-70             |
| IFAB pool, RMS-11 Macro, 2-5                | .IFNACT directive, Indirect, 2-67           |
| .IFACT directive, Indirect, 2-67            | .IF NB directive                            |
| .IF B directive                             | use to detect missing arguments,            |
| use to detect missing arguments,            | MACRO-11, 6-9                               |
| MACRO-11, 6-9                               | .IF NDF directive                           |
| IF command                                  | logical AND, OR operators have special      |
| See also STOP, CONTINUE, and GOTO           | meaning, MACRO-11, 5-45                     |
| commands                                    | IFNDF directive, Indirect, 2-68             |
| example, Batch and Queue, 3-12              | .IFNINS directive, Indirect, 2-69           |
| format, Batch and Queue, 3-11               | IFNLOA directive, Indirect, 2-70            |
| IF conditional declaration                  | IFORM, System Management, 18-20             |
| CFL, Error Logging, 5-28                    | .IFT directive, Indirect, 2-70; MACRO-11,   |
| .IF DF directive                            | 5-46                                        |
| logical AND, OR operators have special      | summary, MACRO-11, 5-2                      |
| meaning, MACRO-11, 5-45                     | .IFTF directive, MACRO-11, 5-46             |
| .IFDF directive, Indirect, 2-68             | summary, MACRO-11, 5-2                      |
| .IF DIF directive                           | IF-THEN-ELSE statement                      |
| effect on .ENABL/.DSABL LCM,                | CFL, Error Logging, 5-33                    |
| MACRO-11, 5-14                              | IGTBUF: subroutine                          |
| .IF directive, Indirect, 2-66; MACRO-11,    | return buffer number                        |
| 5-44                                        | K-series, I/O Drivers, 13-21                |
| maximum nesting level, MACRO-11, 5-46       | LADRV, I/O Drivers, 12-16                   |

| IHAR\$S directive, Executive, 5-68                                                                                                    | inc parameter (cont a.)                     |
|----------------------------------------------------------------------------------------------------|---------------------------------------------|
| .IIF directive, MACRO-11, 5-48                                                                                                    | SETADC: subroutine (LADRV), I/O Drivers,    |
| does not require .ENDC, MACRO-11, 5-49                                                                                                    | 12-21                                       |
| summary, MACRO-11, 5-2                                                                                                    | Incremental reorganization, RMS-11 User's   |
| and the state of the state of t | Guide, 5-12                                 |
| Image file                                                                                                    | INCREMENT statement                         |
| for bootable system, MCR, 3-30                                                                                                    |                                             |
| /IMAGE qualifier                                                                                                    | CFL, Error Logging, 5-30                    |
| BRU utility, Utilities, 3-17                                                                                                    | Indefinite repeat directive, MACRO-11, 6-17 |
| option                                                                                                    | Index, RMS-11 User's Guide, 5-2; RMS-11     |
| RESTORE, Utilities, 3-17                                                                                                    | Intro, 3-7                                  |
| SAVE, Utilities, 3-17                                                                                                    | See also KEY block                          |
| /IM switch                                                                                                    | alternate                                   |
| FLX utility, Utilities, 8-6                                                                                                    | bucket size calculation, RMS-11 User's      |
| RMSCNV utility, RMS-11 Utilities, 4-9                                                                                                    | Guide, 6-19                                 |
| VMR                                                                                                    | level 0, RMS-11 User's Guide, 5-5           |
| definition, System Management, 5-6,                                                                                                    | SIDRs, RMS-11 User's Guide, 5-5             |
| 5-44                                                                                                    | depth, RMS-11 User's Guide, 5-5             |
| relationship to symbol definition file,                                                                                                    | levels, RMS-11 User's Guide, 5-4, 5-6       |
|                                                                                                    | data, RMS-11 User's Guide, 5-5              |
| System Management, 5-6                                                                                                    |                                             |
| uses, System Management, 5-6                                                                                                    | primary PMC 11 Hawks                        |
| INC directive, Indirect, 2-72                                                                                                    | bucket size calculation, RMS-11 User's      |
| /INC keyword                                                                                                    | Guide, 6-16                                 |
| INS command (VMR), System Management,                                                                                                    | level 0, RMS-11 User's Guide, 5-5           |
| 5-22                                                                                                    | root, RMS-11 User's Guide, 5-5              |
| INSTALL command, MCR, 3-96                                                                                                    | INDEX_AREA                                  |
| RUN command, MCR, 3-143                                                                                                    | RMSDES utility, RMS-11 Utilities, 2-41      |
| INCLUDE command                                                                                                    | INDEX_FILL                                  |
| EDT editor, Introduction, 2-19                                                                                                    | RMSDES utility, RMS-11 Utilities, 2-41      |
| .INCLUDE directive, MACRO-11, 5-50                                                                                                    | Index bucket, RMS-11 User's Guide, 5-6      |
| default device and file type, MACRO-11,                                                                                                    | Indexed file organization, RMS-11 User's    |
| 5-51                                                                                                    | Guide, 1-5; RMS-11 Intro, 3-6               |
| does implicit .PAGE, MACRO-11, 5-50                                                                                                    | See also Index                              |
| maximum nesting level, MACRO-11, 5-51                                                                                                    |                                             |
| restriction on RT-11 systems, MACRO-11,                                                                                                    | access declarations, RMS-11 User's Guide,   |
|                                                                                                    | 7-1                                         |
| 5-51                                                                                                    | allocation, RMS-11 User's Guide, 6-22       |
| summary, MACRO-11, 5-2                                                                                                    | DEQ, RMS-11 User's Guide, 6-26              |
| /INCLUDE qualifier, Task Builder, 11-36                                                                                                    | initial, RMS-11 User's Guide, 6-22          |
| ANALYZE/ERROR_LOG command, Error                                                                                                    | alternate keys, RMS-11 User's Guide, 1-11;  |
| Logging, 3-5, 3-11                                                                                                    | RMS-11 Intro, 3-7                           |
| See also /TYPE switch                                                                                                    | and remote access, RMS-11 User's Guide,     |
| arguments, Error Logging, 3-11, 3-12                                                                                                    | B-3                                         |
| LINK command, Program Development,                                                                                                    | areas, RMS-11 User's Guide, 5-2, 6-10       |
| 6-6, 6-8                                                                                                    | multiarea files, RMS-11 User's Guide,       |
| START/ERROR_LOG command, Error                                                                                                    | 6-12                                        |
| Logging, 2-6                                                                                                    | single-area files, RMS-11 User's Guide,     |
| 00 0                                                                                                    | 6-11                                        |
| See also /LOG switch                                                                                                    | asynchronous operation, RMS-11 User's       |
| Inclusive OR operator                                                                                                    |                                             |
| summary, MACRO-11, 2-4                                                                                                    | Guide, 7-8                                  |
| Inc parameter                                                                                                    | bucket fill size, RMS-11 User's Guide, 6-28 |
| ISTADC: subroutine (K-series), I/O Drivers,                                                                                                    | bucket format, RMS-11 User's Guide, 5-2     |
| 13-25                                                                                                    | bucket size, RMS-11 User's Guide, 6-15      |

| Indexed file organization                                                | Indexed file organization                                                            |
|--------------------------------------------------------------------------|--------------------------------------------------------------------------------------|
| bucket size (cont'd.)                                                    | GET operation (cont'd.)                                                              |
| calculation, RMS-11 User's Guide, 6-16,<br>6-19                          | sequential access, RMS-11 User's Guide, 5-17                                         |
| prologue, RMS-11 User's Guide, 5-2                                       | I/O techniques, RMS-11 User's Guide, 7-8                                             |
| bucket splitting, RMS-11 User's Guide, 5-11                              | incremental reorganization, RMS-11 User's                                            |
| changeable keys, RMS-11 Intro, 3-10                                      | Guide, 5-12                                                                          |
| compressing deleted records, RMS-11 User's                               | index, RMS-11 Intro, 3-7                                                             |
| Guide, 5-10, 5-16, 6-7, 6-9                                              | index buckets, RMS-11 User's Guide, 5-6                                              |
| CONNECT operation, RMS-11 User's Guide,<br>7-2                           | index levels, RMS-11 User's Guide, 5-4, 5-6 index records, RMS-11 User's Guide, 5-2, |
| contiguity, RMS-11 User's Guide, 6-13                                    | 5-6; RMS-11 Intro, 3-7                                                               |
| data level, RMS-11 User's Guide, 5-5                                     | keys, RMS-11 User's Guide, 1-5, 6-2;                                                 |
| data records, RMS-11 User's Guide, 5-2;                                  | RMS-11 Intro, 3-6                                                                    |
| RMS-11 Intro, 3-7                                                        | changeable, RMS-11 User's Guide, 6-9                                                 |
| declaring with ORG\$ macro, RMS-11  Macro, 2-3                           | characteristics, RMS-11 User's Guide,<br>6-8                                         |
| deferred write, RMS-11 User's Guide, 6-27,                               | data type, RMS-11 User's Guide, 6-3;                                                 |
| 7-8                                                                      | ŘMS-11 Intro, 3-7                                                                    |
| DELETE operation, RMS-11 User's Guide,                                   | duplicates, RMS-11 User's Guide, 6-8                                                 |
| 5-15, 6-7, 7-3, 7-9                                                      | null, RMS-11 User's Guide, 6-10                                                      |
| duplicate keys, RMS-11 User's Guide,                                     | number of, RMS-11 User's Guide, 6-2                                                  |
| 6-9                                                                      | position, RMS-11 User's Guide, 6-7                                                   |
| depth, RMS-11 User's Guide, 5-5                                          | size, RMS-11 User's Guide, 6-6                                                       |
| design, RMS-11 User's Guide, 5-1, 6-1                                    | level 0                                                                              |
| allocation, RMS-11 User's Guide, 6-22                                    | alternate indexes, RMS-11 User's Guide,                                              |
| areas, RMS-11 User's Guide, 6-10                                         | 5-5                                                                                  |
| bucket size, RMS-11 User's Guide, 6-15<br>keys, RMS-11 User's Guide, 6-2 | primary indexes, RMS-11 User's Guide,<br>5-5                                         |
| placement control, RMS-11 User's                                         | locate mode, RMS-11 User's Guide, 7-7                                                |
| Guide, 6-13                                                              | mass insertion, RMS-11 User's Guide, 6-28                                            |
| populating files, RMS-11 User's Guide,                                   | move mode, RMS-11 User's Guide, 7-7                                                  |
| 6-26                                                                     | multiple access streams, RMS-11 User's                                               |
| record format, RMS-11 User's Guide,                                      | Guide, 7-10                                                                          |
| 6-1                                                                      | multiple buffers, RMS-11 User's Guide, 7-9                                           |
| record size, RMS-11 User's Guide, 6-1                                    | null keys, RMS-11 Intro, 3-10                                                        |
| directory operations, RMS-11 User's Guide,                               | placement control, RMS-11 User's Guide,                                              |
| 7-10                                                                     | 6-13                                                                                 |
| DISCONNECT operation, RMS-11 User's                                      | populating files, RMS-11 User's Guide, 6-26                                          |
| Guide, 7-3                                                               | primary key order, RMS-11 User's                                                     |
| duplicate keys, RMS-11 Intro, 3-10                                       | Guide, 6-27                                                                          |
| file operations, RMS-11 User's Guide, 7-10                               | random insertions, RMS-11 User's                                                     |
| FIND operation, RMS-11 User's Guide, 7-3,                                | Guide, 6-28                                                                          |
| 7-9                                                                      | primary key, RMS-11 User's Guide, 1-11;                                              |
| random by key, RMS-11 User's Guide,                                      | RMS-11 Intro, 3-7                                                                    |
| 5-13                                                                     | prologue, RMS-11 User's Guide, 5-2                                                   |
| sequential access, RMS-11 User's Guide,                                  | PUT operation, RMS-11 User's Guide, 6-7,                                             |
| 5-17                                                                     | 7-5, 7-7, 7-9                                                                        |
| GET operation, RMS-11 User's Guide, 7-7                                  | duplicate keys, RMS-11 User's Guide,                                                 |
| to 7-9                                                                   | 6-9                                                                                  |
| random by key, RMS-11 User's Guide,                                      | mass insertion, RMS-11 User's Guide,                                                 |
| 5-13                                                                     | 7-9                                                                                  |
|                                                                          |                                                                                      |

| Indexed file organization                              | /INDEX qualifier                                                            |
|--------------------------------------------------------|-----------------------------------------------------------------------------|
| PUT operation (cont'd.)                                | INITIALIZE command, System Management,                                      |
| random by key, RMS-11 User's Guide,                    | 1-8                                                                         |
| 5-10                                                   | Index record, RMS-11 User's Guide, 5-6;                                     |
| random access, RMS-11 User's Guide, 5-7,               | RMS-11 Intro, 3-7                                                           |
| 6-12                                                   | Indicator                                                                   |
| record operations, RMS-11 User's Guide,                | See Register indicator                                                      |
| 7-2                                                    | Indirect, Indirect, 1-1, 2-1                                                |
| random access, RMS-11 User's Guide,                    | invoking interactively, Indirect, 1-10, 2-104                               |
| 5-9                                                    | Indirect command file, Indirect, 1-2, 2-1;                                  |
| sequential access, RMS-11 User's Guide,                | Task Builder, 3-32; Utilities, 1-9; DCL,                                    |
| 5-16                                                   | 1-23                                                                        |
| record transfer modes, RMS-11 User's Guide,            | BACKUP command, DCL, 5-124                                                  |
| 7-6                                                    | BAD utility, Utilities, 2-6                                                 |
| locate mode, RMS-11 User's Guide, 7-7                  | block-structuring, Indirect, 2-4                                            |
| move mode, RMS-11 User's Guide, 7-7                    | chaining, Indirect, 2-47                                                    |
| REWIND operation, RMS-11 User's Guide,                 | CLI, Indirect, 2-2                                                          |
| 7-6                                                    | default file type, Indirect,2-2                                             |
| root, RMS-11 User's Guide, 1-7, 5-5                    | nesting, Indirect, 2-3                                                      |
| search times, RMS-11 User's Guide, 5-8                 | comments in, Task Builder, 1-14                                             |
| segmented keys, RMS-11 Intro, 3-10                     | deleting, Indirect, 2-54                                                    |
| sequential reads, RMS-11 User's Guide,                 | example, Batch and Queue, 3-13                                              |
| 7-10                                                   | format, Batch and Queue, 3-13                                               |
| shared access, RMS-11 User's Guide, 7-1                | formatting, Indirect, 2-36                                                  |
| block access, RMS-11 User's Guide, 7-1                 | in batch jobs, Batch and Queue, 3-13                                        |
| record access, RMS-11 User's Guide,                    | IOX, System Management, 12-11                                               |
| 7-1                                                    | LINK command                                                                |
| sharing declarations, RMS-11 User's Guide,             | saving, Task Builder, 11-55                                                 |
| 7-1                                                    | multiple, Task Builder, 1-13                                                |
| stream operations, RMS-11 User's Guide,                | ODL, Task Builder, 3-32                                                     |
| 7-1                                                    | options in, Task Builder, 1-12                                              |
| structure                                              | RMSBCK utility, RMS-11 Utilities, 6-2                                       |
| conceptual, RMS-11 User's Guide, 5-4                   | RMSCNV utility, RMS-11 Utilities, 4-4                                       |
| physical, RMS-11 User's Guide, 5-2                     | RMSDES utility, RMS-11 Utilities, 2-4                                       |
| tree structure, RMS-11 Intro, 3-7                      | comments, RMS-11 Utilities, 2-4                                             |
| UPDATE operation, RMS-11 User's Guide,                 | RMSDSP utility, RMS-11 Utilities, 5-2                                       |
| 5-14, 7-6 to 7-9 changeable keys, RMS-11 User's Guide, | RMSIFL utility, RMS-11 Utilities, 3-2 RMSRST utility, RMS-11 Utilities, 7-2 |
| 6-10                                                   | searching for, Indirect, 2-5                                                |
| duplicate keys, RMS-11 User's Guide,                   | SLP utility, <i>Utilities</i> , 13-8                                        |
| 6-9                                                    | task, Indirect, 2-1                                                         |
| Index file, I/O Operations, 5-3; MCR, 3-88             | default file type, Indirect, 2-2                                            |
| allocating file headers, MCR, 3-88                     | nesting, Indirect, 2-2                                                      |
| format, I/O Operations, E-1                            | tracing, Indirect, 2-33, 2-55                                               |
| listing contents, Utilities, 14-5                      | TUNE.CMD, Error Logging, 2-7, A-1                                           |
| position                                               | using, Task Builder, 1-12                                                   |
| in large volumes, System Management,                   | using task name, Indirect, 2-5                                              |
| 1-8                                                    | VMR                                                                         |
| in small volumes, System Management,                   | number of levels allowed, System                                            |
| 1-8                                                    | Management, 5-4                                                             |
|                                                        | requirements, System Management, 5-3                                        |
|                                                        | running VMR, System Management, 5-3                                         |

| Indirect command file VMR (cont'd.)                                                                                               | Ind parameter (cont'd.) STPSWP: subroutine                                                                 |
|----------------------------------------------------------------------------------------------------|----------------------------------------------------------------------------------------------------|
| specifying, System Management, 5-3 ZAP utility, Utilities, 15-4                                                                   | K-series, 1/O Drivers, 13-27<br>LADRV, 1/O Drivers, 12-22                                                  |
| Indirect command file processing delaying, <i>Indirect</i> , 2-51 interrupting, <i>Indirect</i> , 2-84 IPP, <i>Indirect</i> , 3-1 | /INDX keyword INI command, System Management, 1-8 INITVOLUME command, MCR, 3-88 Inequality binary operator |
| suspending, Indirect, 2-101 terminating, Indirect, 2-60, 2-73, 2-91                                                               | CFL expression, Error Logging, 5-12 Infile                                                                 |
| Indirect command file switch                                                                                                    | RMSBCK utility, RMS-11 Utilities, 6-3                                                                      |
| FMT utility, Utilities, 9-4                                                                                                    | RMSCNV utility, RMS-11 Utilities, 4-5                                                                      |
| Indirect Command Processor See Indirect                                                                                           | RMSDSP utility, RMS-11 Utilities, 5-3<br>RMSIFL utility, RMS-11 Utilities, 3-3                             |
| Indirect Pre-Processor                                                                                                    | RMSRST utility, RMS-11 Utilities, 7-3                                                                      |
| See IPP                                                                                                    | /INF keyword                                                                                               |
| Ind parameter                                                                                                    | INITVOLUME command, MCR, 3-88                                                                              |
| ADSWP: subroutine (LADRV), I/O Drivers,                                                                                           | Information                                                                                                |
| 12-5                                                                                                    | preventing loss, System Management, 1-14                                                                   |
| CLOCKA: subroutine                                                                                                    | Informational commands, MCR, 1-6                                                                           |
| K-series, I/O Drivers, 13-11<br>LADRV, I/O Drivers, 12-6                                                                          | Inhibit AST Recognition directive, Executive, 5-68                                                         |
| CLOCKB: subroutine                                                                                                    | \$INIBF routine, Writing I/O Driver, 1-16,                                                                 |
| K-series, 1/O Drivers, 13-12                                                                                                    | 7-22                                                                                                    |
| LADRV, I/O Drivers, 12-8                                                                                                    | INI command                                                                                                |
| DASWP: subroutine (LADRV), I/O Drivers,                                                                                           | See also INITIALIZE VOLUME command                                                                         |
| 12-10 DIND: submouting (V. sories), I/O Drivers                                                                                   | keywords                                                                                                   |
| DINP: subroutine (K-series), I/O Drivers, 13-15                                                                                   | /BAD Shadow Recording propagation                                                                          |
| DISWP: subroutine (LADRV), I/O Drivers,                                                                                           | Shadow Recording preparation, System Management, 16-2                                                      |
| 12-12                                                                                                    | /EXT, System Management, 1-8                                                                               |
| DOSWP: subroutine (LADRV), I/O Drivers,                                                                                           | /INDX, System Management, 1-8                                                                              |
| 12-14                                                                                                    | /WIN, System Management, 1-9                                                                               |
| INXTBF: subroutine                                                                                                    | \$INIDM (Initialize memory), System Library,                                                               |
| K-series, I/O Drivers, 13-22                                                                                                    | 7-2                                                                                                    |
| LADRV, I/O Drivers, 12-17                                                                                                    | \$INISI routine, Writing I/O Driver, 1-7                                                                   |
| ISTADC: subroutine (K-series), I/O Drivers,                                                                                       | Initial allocation                                                                                         |
| 13-26                                                                                                    | indexed files, RMS-11 User's Guide, 6-22                                                                   |
| LAMSKS: subroutine (LADRV), I/O                                                                                                   | relative files, RMS-11 User's Guide, 4-3                                                                   |
| Drivers, 12-19                                                                                                    | sequential files, RMS-11 User's Guide, 3-4                                                                 |
| RLSBUF: subroutine                                                                                                    | Initialization commands, MCR, 1-5                                                                          |
| K-series, I/O Drivers, 13-23                                                                                                    | Initialization field, RMS-11 Macro, 2-10                                                                   |
| LADRV, <i>I/O Drivers</i> , 12-19<br>RMVBUF: subroutine                                                                           | INITIALIZE/PRINTER command /SHAREABLE qualifier, System                                                    |
| K-series, I/O Drivers, 13-24                                                                                                    | Management, 3-8                                                                                            |
| LADRV, I/O Drivers, 12-20                                                                                                    | INITIALIZE/PROCESSOR command, System                                                                       |
| SETADC: subroutine (LADRV), I/O Drivers,                                                                                          | Management, 3-19                                                                                           |
| 12-21                                                                                                    | processor types, System Management, 3-19                                                                   |
| SETIBF: subroutine                                                                                                    | qualifiers, System Management, 3-19                                                                        |
| K-series, I/O Drivers, 13-26                                                                                                    | /BATCH_QUEUE, System Management                                                                            |
| LADRV, I/O Drivers, 12-21                                                                                                    | 3-20                                                                                                    |
| ·                                                                                                    | /CONSOLE, System Management, 3-20                                                                          |

| INITIALIZE/PROCESSOR command              | /INIT keyword                               |
|-------------------------------------------|---------------------------------------------|
| qualifiers (cont'd.)                      | CLI command, System Management, 17-2        |
| /FLAG_PAGE, System Management,            | COMMAND LINE INTERPRETER                    |
| 3-21                                      | command, MCR, 3-42                          |
| /FORMS, System Management, 3-21           | subkeywords, MCR, 3-42 to 3-44              |
| /LOWERCASE, System Management,            | INITL module                                |
|                                           | errors from, Writing I/O Driver, 6-3        |
| 3-23 (NICIALA DININICS Suctam Managamant  |                                             |
| /NOWARNINGS, System Management,           | INITM1 control file module, Error Logging,  |
| 3-23                                      | 4-4, 4-33, A-6                              |
| /PRINTER_QUEUE, System                    | INITP1 control file module, Error Logging,  |
| Management, 3-20                          | 4-11                                        |
| /SHAREABLE, System Management,            | INITS macro                                 |
| 3-23                                      | calling example (LADRV), I/O Drivers,       |
| /UPPERCASE, System Management,            | 12-24                                       |
| 3-24                                      | special calling (LADRV), $I/O$ Drivers,     |
| restrictions, System Management, 3-24     | 12-24                                       |
| INITIALIZE/QUEUE command, System          | special-purpose (K-series), I/O Drivers,    |
| Management, 3-17                          | 13-28                                       |
| initializing batch queues, System         | INITVOLUME command                          |
| Management, 3-12                          | brief description, MCR, 1-5                 |
| initializing print queues, System         | default file protection, MCR, 2-3           |
| Management, 3-5                           | examples, MCR, 3-92                         |
| qualifiers                                | format, MCR, 3-83                           |
| /BATCH, System Management, 3-17           | keywords                                    |
| /PRINT, System Management, 3-17           | /ACCESS, MCR, 3-84                          |
| INITIALIZE command, DCL, 5-4, 5-11, 5-13, | /BAD, MCR, 3-85                             |
| 5-67 to 5-79, 9-18                        | /DENS, MCR, 3-87                            |
| /BADBLOCKS qualifier                      | /EXT, MCR, 3-87                             |
| Shadow Recording preparation, System      | /FPRO, MCR, 3-87                            |
| Management, 16-2                          | /INDX, MCR, 3-88                            |
| /EXTENSION qualifier, System              | /INF, MCR, 3-88                             |
| Management, 1-8                           | /LRU, MCR, 3-89                             |
| /INDEX qualifier, System Management, 1-8  | /MXF, MCR, 3-89                             |
| INITIALIZE/FORMAT, DCL, 5-80 to 5-86,     | /OWNER, MCR, 3-90                           |
|                                           |                                             |
| 9-20                                      | /POS, MCR, 3-90                             |
| INITIALIZE/PROCESSOR                      | /PRO, MCR, 3-91                             |
| input, DCL, 9-19                          | /SDI, MCR, 3-91                             |
| output, DCL, 9-19                         | /UIC, MCR, 3-91                             |
| INITIALIZE/QUEUE, DCL, 9-20               | /VI, MCR, 3-91                              |
| INITIALIZE/UPDATE, DCL, 5-87 to 5-90,     | /WIN, MCR, 3-92                             |
| 9-20                                      | parameters, MCR, 3-84                       |
| qualifiers                                | \$INIVM (Initialize virtual memory), System |
| /BATCH_PROCESSOR                          | Library, 8-5                                |
| interactive use, System Management,       | Input, Introduction, 1-4                    |
| 3-11                                      | buffer                                      |
| /WINDOW qualifier, System Management,     | intermediate (TTDRV), I/O Drivers,          |
| 1-9                                       | 2-81                                        |
| /INITIALIZE qualifier                     | checkpoint                                  |
| BRU utility, Utilities, 3-18              | terminal (TTDRV), I/O Drivers, 2-83         |
| INITIALIZE VOLUME command, MCR, 3-83      | default read (TTDRV), I/O Drivers, 2-15     |
| using to modify file system, System       |                                             |
| Management, 1-8                           |                                             |
|                                           |                                             |

| Input (cont'd.) line                      | INS command<br>VMR                                 |
|-------------------------------------------|----------------------------------------------------|
| delete start (TTDRV), I/O Drivers,        | keywords (cont'd.)                                 |
| 2-72                                      | /SYNC, System Management, 5-25                     |
| parameter                                 | /TASK, System Management, 5-25                     |
| DINP: subroutine (K-series), I/O          | /UIC, System Management, 5-25                      |
| Drivers, 13-15                            | /WB, System Management, 5-26                       |
| procedure for soliciting, MCR, 2-14       | /XHR, System Management, 5-26                      |
| unsolicited                               |                                                    |
| definition, MCR, 2-13                     | notes, System Management, 5-26 to 5-27             |
| unsolicited (TTDRV), I/O Drivers, 2-15,   |                                                    |
| 2-58, 2-70                                | parameters, System Management, 5-21 INSERT command |
| Input file                                | EDT editor, Introduction, 2-14                     |
| reducing processing, Task Builder, F-6    | Insert command                                     |
|                                           |                                                    |
| Input file switch                         | EDI editor, Program Development, 2-17,             |
| RMSBCK utility, RMS-11 Utilities, 6-8     | 7-7; Utilities, 7-25                               |
| RMSDSP utility, RMS-11 Utilities, 7-8     | /INSERT qualifier                                  |
| RMSIFL utility, RMS-11 Utilities, 3-7     | LIBRARY command, Program Development, 6-9          |
| /INPUT function                           |                                                    |
| QUE /SP command, System Management,       | Installation (system), System Management, 1-9      |
| J-20                                      | INSTALL command, MCR, 3-94; DCL, 7-28              |
| /INPUT processor type, System Management, | to 7-36, 9-21; Introduction, 5-8                   |
| 3-20<br>(INOLUBE 1                        | brief description, MCR, 1-5                        |
| /INQUIRE keyword                          | format, MCR, 3-94                                  |
| SET command, MCR, 3-169                   | installing BPR.TSK, System Management,             |
| /INQUIRE qualifier                        | 3-10                                               |
| SET TERMINAL command, DCL, 3-41           | installing LPP.TSK, System Management,             |
| INSBLD.CMD file, MCR, 3-100               | 3-6                                                |
| INS command                               | installing task, MCR, 2-19, 2-21                   |
| See also INSTALL command                  | /INTERPRETER qualifier, System                     |
| /CLI keyword, System Management, 17-2     | Management, 17-2                                   |
| VMR                                       | keywords                                           |
| definition, System Management, 5-20       | /AFF, MCR, 3-95                                    |
| examples, System Management, 5-27 to      | /CKP, MCR, 3-95                                    |
| 5-28                                      | /CLI, MCR, 3-96                                    |
| format, System Management, 5-20           | /DFB, MCR, 3-96                                    |
| keywords                                  | /FMAP, MCR, 3-96                                   |
| /AFF, System Management, 5-21             | /INC, MCR, 3-96                                    |
| /CKP, System Management, 5-21             | /IOP, MCR, 3-97                                    |
| /CLI, System Management, 5-21             | /PAR, MCR, 3-97                                    |
| /DFB, System Management, 5-22             | /PMD, MCR, 3-97                                    |
| /FMAP, System Management, 5-22            | /PRI, MCR, 3-97                                    |
| /INC, System Management, 5-22             | /PRO, MCR, 3-97                                    |
| /IOP, System Management, 5-23             | /RON, MCR, 3-98                                    |
| /PMD, System Management, 5-23             | / KOT AK, MCK, 3-98                                |
| PRI, System Management, 5-23              | /SEC, MCR, 3-98                                    |
| /PRO, System Management, 5-23             | /SLV, MCR, 3-98                                    |
| /RON, System Management, 5-24             | /SYNC, MCR, 3-99                                   |
| /ROPAR, System Management,                | /TASK, MCR, 3-99                                   |
| 5-24                                      | /TIME, MCR, 3-99                                   |
| /SEC, System Management, 5-24             | /UIC, MCR, 3-99                                    |
| /SLV, System Management, 5-25             | /WB, MCR, 3-99                                     |
|                                           |                                                    |

| INSTALL command                          | Intermittent failure, System Management, 11-2 |
|------------------------------------------|-----------------------------------------------|
| keywords (cont'd.)                       | example, System Management, 11-2              |
| /XHR, MCR, 3-100                         | re-creating conditions, System Management,    |
| loading COT task, System Management, 9-2 | 11-2                                          |
| parameters, MCR, 3-95                    | Intermodule variable                          |
| /TASK qualifier                          | block number, Error Logging, 4-32             |
| installing batch processors, System      | cylinder error, Error Logging, 4-32           |
| Management, 3-11                         | declaration, Error Logging, 4-13              |
| VMR                                      | device function, Error Logging, 4-32          |
| See INS command                          | drive serial number, Error Logging, 4-32      |
| INSTALL task                             | drive type, Error Logging, 4-32               |
| build command file, MCR, 3-100           | error type, Error Logging, 4-32               |
| Instruction set                          | group error, Error Logging, 4-32              |
| commercial                               | head error, Error Logging, 4-32               |
| list, MACRO-11, C-3                      | physical unit number, Error Logging, 4-32     |
| Instruction space, Debugging, 3-2, 7-2;  | sector error, Error Logging, 4-32             |
| Executive, 3-1; XDT, 2-4                 | user-written module, Error Logging, 4-32      |
| command, Debugging, 2-8; XDT, 2-13       | Internal register, Debugging, 5-2             |
| enabling, Debugging, 1-3                 | accessing, Debugging, 5-2                     |
| mapping, Executive, 3-3                  | Internal symbol directory                     |
| moving data, Executive, 5-155            | See ISD record type                           |
| /IN switch                               | /INTERPRETER qualifier                        |
| LBR utility, Program Development, 6-9;   | INSTALL command, System Management,           |
| Utilities, 10-20                         | 17-2                                          |
| Integer key                              | Interrupt, Writing I/O Driver, 1-1            |
| 2-byte signed, RMS-11 User's Guide, 6-4  | addresses                                     |
| 4-byte signed, RMS-11 User's Guide, 6-4  | overview, Writing I/O Driver, 2-6             |
| Integer routine                          | connect-to directive, Writing I/O Driver,     |
| divide (\$DIV), System Library, 3-2      | 1-1                                           |
| multiply (\$MUL), System Library, 3-1    | definition, System Generation, 1-11           |
| Interactive mode                         | dispatching, Writing I/O Driver, 1-8          |
| IOX                                      | for common interrupt devices, Writing         |
| description, System Management, 12-10    | I/O Driver, 1-13                              |
| valid commands, System Management,       | overview, Writing I/O Driver, 2-6             |
| 12-10                                    | entry address, Writing I/O Driver, 2-4        |
| Interactive utility                      | entry point, Writing I/O Driver, 4-64, 4-65   |
| RMSDES utility, RMS-11 Utilities, 2-1    | for overlapped seek, Writing I/O Driver,      |
| Interface                                | 1-13                                          |
| customizing, System Management, 1-18     | handling, Writing I/O Driver, 1-5, 1-8, 1-9   |
| terminal (TTDRV), I/O Drivers, 2-82      | 1-13                                          |
| INTERLEAVE command                       | protocol, Writing I/O Driver, 1-6, 1-9        |
| IOX, System Management, 12-33            | service routine, Writing I/O Driver, 1-5,     |
| FILES11, SELECT, and VERIFY              | 1-6                                           |
| command lines, System                    | unexpected, Error Logging, 1-6                |
| Management, 12-33                        | vector, Writing I/O Driver, 1-1, 1-13         |
| initial default, System Management,      | Interrupt (clock)                             |
| 12-33                                    | rate, System Management, 1-6                  |
| restrictions, System Management, 12-33   | Interrupt Control Block                       |
| sequential testing, System Management,   | See ICB                                       |
| 12-33                                    |                                               |
| specifying LBNs, System Management,      | Interrupt processing, XDT, 1-4                |
| 12-33                                    | by driver, Writing I/O Driver, 3-3            |

| Interrupt save                                                                | IO.ATF function                             |
|-------------------------------------------------------------------------------|---------------------------------------------|
| See \$INTSV routine                                                           | receiving (LRDRV), I/O Drivers, 11-10       |
| Interrupt Service Routine                                                     | IO.ATT function                             |
| See ISR                                                                       | before GLUN\$, (RX02), I/O Drivers, 4-11    |
| Interrupt timeout, Error Logging, 1-6                                         | standard function, I/O Drivers, 1-27        |
| Interrupt vector                                                              | UNIBUS switch driver, I/O Drivers, 14-3     |
| changing value, System Management, 4-29                                       | VTDRV, I/O Drivers, 3-4                     |
|                                                                               | IO.ATX function                             |
| constructing linkages, MCR, 3-103 Intersystem echo loops, Utilities, C-2, C-5 | transmitter (LRDRV), I/O Drivers, 11-5      |
|                                                                               | IO.BLS function                             |
| Intersystem file transfer, RMS-11 Utilities,<br>1-2, 6-1                      | DDDRV, I/O Drivers, 5-4                     |
| RMSCNV utility, RMS-11 Utilities, 4-1                                         | IO.CCO function                             |
| RMSRST utility, RMS-11 Utilities, 7-1,                                        | TTDRV, I/O Drivers, 2-25                    |
| 7-10                                                                          | VFC (TTDRV), I/O Drivers, 2-77              |
|                                                                               | IO.CLK function                             |
| /FR switch, RMS-11 Utilities, 7-7                                             | LADRV, I/O Drivers, 12-25                   |
| Interval report IOX                                                           | IO.CON function                             |
|                                                                               | device-specific (UNIBUS switch driver), I/O |
| output frequency, System Management,<br>12-56                                 | Drivers, 14-5                               |
|                                                                               | IO.CRE function                             |
| \$INTSE routine, Writing I/O Driver, 7-23                                     | F11ACP, I/O Operations, H-12                |
| \$INTSI routine, Writing I/O Driver, 1-7 INTSV\$ macro call                   | MTAACP, I/O Operations, H-15                |
|                                                                               | IO.CRX function                             |
| arguments, Writing I/O Driver, 4-7                                            | receiving (LRDRV), I/O Drivers, 11-9        |
| \$INTSV routine, Writing I/O Driver, 1-6, 1-7,                                | IO.CSR function                             |
| 7-23  \$INITYT routing Writing I/O Driver 1.7                                 | device-specific (UNIBUS switch driver), I/O |
| \$INTXT routine, Writing I/O Driver, 1-7, 7-24                                | Drivers, 14-6                               |
|                                                                               | IO.DAC function                             |
| Invalid Login Transaction Block, System                                       | F11ACP, I/O Operations, H-13                |
| Management, 10-39                                                             | MTAACP, I/O Operations, H-15                |
| /INVOLUME qualifier                                                           | IO.DEL function                             |
| BRU utility, <i>Utilities</i> , 3-18 INXTBF: subroutine                       | F11ACP, I/O Operations, H-12                |
| set next buffer                                                               | IO.DET function                             |
|                                                                               | standard function, I/O Drivers, 1-28        |
| K-series, I/O Drivers, 13-21                                                  | UNIBUS switch driver, I/O Drivers, 14-3,    |
| LADRV, I/O Drivers, 12-16 IO.ACE function                                     | 14-4                                        |
| F11ACP, I/O Operations, H-13                                                  | VTDRV, I/O Drivers, 3-4                     |
| MTAACP, I/O Operations, H-14                                                  | IO.DGN function                             |
| IO.ACP function                                                               | diagnostic (DDDRV), I/O Drivers, 5-4        |
| MTAACP, 1/O Operations, H-16                                                  | IO.DIS function                             |
| IO.ACR function                                                               | device-specific (UNIBUS switch driver), I/O |
| F11ACP, I/O Operations, H-13                                                  | Drivers, 14-5                               |
| MTAACP, I/O Operations, H-14                                                  | IO.DPT function                             |
| IO.ACW function                                                               | device-specific (UNIBUS switch driver), I/O |
| F11ACP, I/O Operations, H-13                                                  | Drivers, 14-5, 14-6                         |
| MTAACP, I/O Operations, H-14                                                  | IO.DRX function                             |
| IO.APV function                                                               | receiving (LRDRV), I/O Drivers, 11-10       |
| MTAACP, I/O Operations, H-16                                                  | IO.DSE function                             |
| IO.ATA function                                                               | tape driver, I/O Drivers, 6-8               |
| TTDRV, I/O Drivers, 2-22                                                      | IO.EIO function                             |
| IIDAY, I/O DIIVUIS, 2-22                                                      | TTDRV, I/O Drivers, 2-27                    |
|                                                                               | item list 1 buffer, I/O Drivers, 2-32       |

| IO.EIO function                                                       | IO.RPR function                                                |
|-----------------------------------------------------------------------|----------------------------------------------------------------|
| TTDRV (cont'd.)                                                       | TTDRV, I/O Drivers, 2-42                                       |
| item list 2 buffer, I/O Drivers, 2-34                                 | VFC (TTDRV), I/O Drivers, 2-77                                 |
| remote terminal, I/O Drivers, 2-27                                    | VTDRV, I/O Drivers, 3-7                                        |
| IO.ENA function                                                       | IO.RST function                                                |
| F11ACP, I/O Operations, H-13                                          | TTDRV, I/O Drivers, 2-45                                       |
| MTAACP, I/O Operations, H-14                                          | successful completion, I/O Drivers,                            |
| IO.ERS function (tape driver), I/O Drivers,                           | 2-45                                                           |
| 6-8                                                                   | IO.RTF function                                                |
| IO.EXT function                                                       | receiving (LRDRV), I/O Drivers, 11-10                          |
| F11ACP, I/O Operations, H-13                                          | IO.RTT function                                                |
| IO.FNA function                                                       | TTDRV, I/O Drivers, 2-46                                       |
| F11ACP, I/O Operations, H-13                                          | IO.RVB function                                                |
| MTAACP, I/O Operations, H-14                                          | F11ACP, I/O Operations, H-14                                   |
| IO.GTS function                                                       | MTAACP, I/O Operations, H-15                                   |
|                                                                       | operation (disk driver), I/O Drivers, 4-8                      |
| support returned (TTDRV), I/O Drivers, 2-36                           | standard function, I/O Drivers, 1-31                           |
| TTDRV, I/O Drivers, 2-20, 2-35                                        | VTDRV, I/O Drivers, 3-5                                        |
| VTDRV, I/O Drivers, 3-7                                               | IO.RWD function                                                |
| IO.HNG function                                                       | tape driver, I/O Drivers, 6-8                                  |
| TTDRV, I/O Drivers, 2-37                                              | IO.RWU function                                                |
| IO.INI function                                                       | tape driver, I/O Drivers, 6-8                                  |
| LADRV, I/O Drivers, 12-26                                             | IO.SEC function                                                |
| IO.KIL function                                                       | before GLUN\$ (RX02), I/O Drivers, 4-11                        |
| CRDRV, I/O Drivers, 9-2                                               | tape driver, I/O Drivers, 6-8                                  |
| LPDRV, I/O Drivers, 7-4                                               |                                                                |
|                                                                       | transmitter (LRDRV), <i>I/O Drivers</i> , 11-5 IO.SMC function |
| standard function, I/O Drivers, 1-29                                  |                                                                |
| tape driver, I/O Drivers, 6-6 UNIBUS switch driver, I/O Drivers, 14-4 | TTDRV, I/O Drivers, 2-62 IO.SMO function                       |
|                                                                       |                                                                |
| VTDRV, I/O Drivers, 3-4 IO.LOD function                               | tape driver, <i>I/O Drivers</i> , 6-10 IO.STA function         |
|                                                                       |                                                                |
| LADRV, I/O Drivers, 12-26 IO.RAL function                             | data transfer start (LADRV), <i>I/O Drivers</i> ,<br>12-26     |
|                                                                       | IO.STC function                                                |
| Badge Reader (TTDRV), I/O Drivers, 2-84<br>TTDRV, I/O Drivers, 2-38   | LRDRV                                                          |
| IO.RAT function                                                       |                                                                |
| F11ACP, I/O Operations, H-13                                          | transmitter, I/O Drivers, 11-6                                 |
| MTAACP, I/O Operations, H-16                                          | parameters, I/O Drivers, 11-6<br>VTDRV, I/O Drivers, 3-5       |
| IO.RLB function                                                       | IO.STP function                                                |
| ignoring prompt (TTDRV), I/O Drivers,                                 | data transfer stop (LADRV), I/O Drivers,                       |
| 2-30                                                                  | 12-27                                                          |
| standard function, I/O Drivers, 1-30                                  | IO.SWI function                                                |
|                                                                       |                                                                |
| tape driver, I/O Drivers, 6-8                                         | device-specific (UNIBUS switch driver), I/O<br>Drivers, 14-7   |
| VTDRV, I/O Drivers, 3-5                                               | ·                                                              |
| IO.RLC function                                                       | IO.ULK function                                                |
| DDDRV, I/O Drivers, 5-4                                               | F11ACP, I/O Operations, H-13                                   |
| IO.RNA function                                                       | IO.WAL function                                                |
| F11ACP, I/O Operations, H-13                                          | TTDRV, I/O Drivers, 2-48                                       |
| IO.RNE function                                                       | IO.WBT function                                                |
| Badge Reader (TTDRV), I/O Drivers, 2-84                               | TTDRV, I/O Drivers, 2-51                                       |
| TTDRV, I/O Drivers, 2-40                                              | VFC (TTDRV), I/O Drivers, 2-77                                 |

| IO.WLB function                                                                              | \$IOALT routine (cont'd.)                             |
|----------------------------------------------------------------------------------------------|-------------------------------------------------------|
| ignoring prompt (TTDRV), I/O Drivers, 2-30                                                   | driver use in I/O processing, Writing I/O Driver, 3-5 |
| standard function, <i>I/O Drivers</i> , 1-32, 1-33<br>VFC (TTDRV), <i>I/O Drivers</i> , 2-77 | \$IODON routine, Writing I/O Driver, 1-14, 7-24       |
| VTDRV, I/O Drivers, 3-5                                                                      | driver use in I/O processing, Writing I/O             |
| IO.WLC function                                                                              | Driver, 3-5                                           |
| DDDRV, I/O Drivers, 5-4                                                                      | \$IODSA routine, Writing I/O Driver, 7-24             |
| IO.WVB function                                                                              | IOERR\$ macro, I/O Drivers, 1-8                       |
| F11ACP, I/O Operations, H-14                                                                 | I/O completion code, I/O Drivers, 1-37                |
| operation (disk driver), I/O Drivers, 4-8                                                    | \$IOFIN routine, Writing I/O Driver, 1-14,            |
| VFC (TTDRV), I/O Drivers, 2-77                                                               | 1-16, 3-3, 7-26                                       |
| VTDRV, I/O Drivers, 3-5                                                                      | /IOP keyword                                          |
| IO.XCL function                                                                              | INS command (VMR), System Management,                 |
| XEDRV, I/O Drivers, 10-4, 10-19                                                              | 5-23                                                  |
| error return, I/O Drivers, 10-20                                                             | INSTALL command, MCR, 3-97                            |
| status return, I/O Drivers, 10-20                                                            | RUN command, MCR, 3-143                               |
| syntax, I/O Drivers, 10-19                                                                   | IOSB                                                  |
| IO.XIN function                                                                              | validity checks, Writing I/O Driver, 3-2              |
| XEDRV, I/O Drivers, 10-4, 10-20                                                              | IOSB line termination                                 |
| error return, I/O Drivers, 10-20                                                             | TTDRV                                                 |
| status return, I/O Drivers, 10-20                                                            | control characters, I/O Drivers, 2-75                 |
| syntax, I/O Drivers, 10-20                                                                   | Iosb parameter                                        |
| IO.XOP function                                                                              | K-series                                              |
| XEDRV, I/O Drivers, 10-4, 10-5                                                               | DINP: subroutine, I/O Drivers, 13-15                  |
| syntax, I/O Drivers, 10-5                                                                    | DOUT: subroutine, I/O Drivers, 13-18                  |
| IO.XRC function                                                                              | SCOPE: subroutine, I/O Drivers, 13-2                  |
| XEDRV, I/O Drivers, 10-4, 10-15                                                              | IOT trap instruction, XDT, 1-8                        |
| diagnostic, I/O Drivers, 10-22                                                               | Iout parameter                                        |
| error return, I/O Drivers, 10-18                                                             | DOUT: subroutine (K-series), 1/O Drivers,             |
| status return, I/O Drivers, 10-18                                                            | 13-18                                                 |
| syntax, I/O Drivers, 10-15                                                                   | IOX, System Management, 1-15                          |
| IO.XSC function                                                                              | aborting tasks, System Management, 12-15              |
| XEDRV, I/O Drivers, 10-4, 10-7                                                               | clock                                                 |
| syntax, I/O Drivers, 10-7                                                                    | turning on, System Management, 12-9                   |
| IO.XTL function                                                                              | command categories                                    |
| XEDRV, I/O Drivers, 10-21                                                                    | control, System Management, 12-6                      |
| error return, I/O Drivers, 10-22                                                             | display, System Management, 12-6                      |
| status return, I/O Drivers, 10-22                                                            | function, System Management, 12-6                     |
| syntax, I/O Drivers, 10-21                                                                   | parameter, System Management, 12-6                    |
| IO.XTM function                                                                              | command language                                      |
| XEDRV, I/O Drivers, 10-4, 10-11                                                              | conventions, System Management,                       |
| diagnostic, I/O Drivers, 10-22                                                               | 12-14                                                 |
| error return, I/O Drivers, 10-15                                                             | syntax, System Management, 12-14                      |
| status return, I/O Drivers, 10-15                                                            | commands                                              |
| syntax, I/O Drivers, 10-11                                                                   | ABORT, System Management, 12-15                       |
| IO ACTIVITY subpacket From Logging 4-3                                                       | BADBLOCKS, System Management,                         |
| IO_ACTIVITY subpacket, Error Logging, 4-3                                                    | 12-16                                                 |
| listing, Error Logging, 4-64 /IO_PAGE qualifier, Task Builder, 11-37                         | BUFFERSIZE, System Management,                        |
| \$IOALT routine, Writing I/O Driver, 1-14,                                                   | 12-18                                                 |
| 1-17, 7-24                                                                                   | COMPAREDATA, System Management,                       |
| 1"1/, /-41                                                                                   | 12-19                                                 |
|                                                                                              | =- =-                                                 |

| IOX                                                                                    | IOX                                                                                                    |
|----------------------------------------------------------------------------------------|----------------------------------------------------------------------------------------------------|
| commands (cont'd.)                                                                     | commands (cont'd.)                                                                                                    |
| CONFIGURE, System Management, 12-20                                                    | VOLUMECHECK, System Management, 12-60                                                                                                    |
| CONTROL_C, System Management, 12-22                                                    | WAIT, System Management, 12-61 WRITECHECK, System Management,                                                                                 |
| DENSITY, System Management, 12-23                                                      | 12-62                                                                                                    |
| descriptions, System Management,                                                       | configuration, System Management, 12-20                                                                                                    |
| 12-14 to 12-62 DESELECT, System Management, 12-25 ERRORLIMIT, System Management, 12-26 | adding units, System Management, 12-4 displaying, System Management, 12-4 examples, System Management, 12-5 logical names, System Management, |
| EXECUTE, System Management, 12-27                                                      | 12-5                                                                                                    |
| EXIT, System Management, 12-29<br>FILES11, System Management, 12-30                    | removing units, System Management, 12-48                                                                                                    |
| HELP, System Management, 12-32                                                         | setting up, System Management, 12-4                                                                                                    |
| Indirect Command Processor, System                                                     | controlling with CTRL/C, System                                                                                                    |
| Management, 12-11                                                                      | Management, 12-22                                                                                                    |
| Interactive mode only (list), System                                                   | data pattern                                                                                                    |
| Management, 12-10                                                                      | altering, System Management, 12-40                                                                                                    |
| INTERLEAVE, System Management,                                                         | displaying, System Management, 12-40                                                                                                    |
| 12-33                                                                                  | data transfer                                                                                                    |
| LOGFILE, System Management, 12-34                                                      | size, System Management, 12-18                                                                                                    |
| LOOPBACK, System Management,                                                           | definition                                                                                                    |
| 12-35                                                                                  | file-structured device, System                                                                                                    |
| PARAMETERLIST, System Management,                                                      | Management, 12-1                                                                                                    |
| 12-36                                                                                  | non-file-structured device, System                                                                                                    |
| PATTERN, System Management, 12-40                                                      | Management, 12-1                                                                                                    |
| PRINTSUMMARY, System Management, 12-42                                                 | deselecting devices, System Management, 12-25, 12-48                                                                                          |
| PROCEED, System Management, 12-43                                                      | device-dependent parameters, System                                                                                                    |
| RANDOM, System Management, 12-44                                                       | Management, 12-51                                                                                                    |
| RANGE, System Management, 12-45                                                        | list, System Management, 12-58                                                                                                    |
| RECORDS, System Management, 12-46                                                      | displaying bad blocks, System Management,                                                                                                    |
| REPORTERRORS, System Management,                                                       | 12-16                                                                                                    |
| 12-47                                                                                  | error messages, System Management, 12-71                                                                                                    |
| RESTART, System Management, 12-48                                                      | error retries                                                                                                    |
| restrictions (Interactive mode), System                                                | magnetic tape, System Management,                                                                                                    |
| Management, 12-10<br>RETRIES, System Management, 12-49                                 | 12-49                                                                                                    |
| RUNTIME, System Management, 12-49                                                      | NFS volumes, System Management, 12-49                                                                                                    |
| SELECT, System Management, 12-50                                                       | exercise                                                                                                    |
| SPY, System Management, 12-54                                                          | device-dependent parameters, System                                                                                                    |
| START, System Management, 12-55                                                        | Management, 12-51, 12-58                                                                                                    |
| summary, System Management, 12-6                                                       | Files-11 volume, System Management,                                                                                                    |
| SUMMARYTIME, System Management,                                                        | 12-30                                                                                                    |
| 12-56                                                                                  | example, System Management,                                                                                                    |
| TEMPORARYFILE, System Management,                                                      | 12-63                                                                                                    |
| 12-57                                                                                  | NFS device                                                                                                    |
| VERIFY, System Management, 12-58,                                                      | example, System Management,                                                                                                    |
| 12-68                                                                                  | 12-65                                                                                                    |

| IOX (cont'd.)                                                           | IOX (cont'd.)                                         |
|-------------------------------------------------------------------------|-------------------------------------------------------|
| exercise                                                                | NFS volume                                            |
| NFS volume                                                              | displaying block range, System                        |
| SELECT, System Management,                                              | Management, 12-45                                     |
| 12-51                                                                   | specifying block range, System                        |
| VERIFY, System Management, 12-                                          | Management, 12-45                                     |
| 58                                                                      | nondestructive read, System Management,               |
| removing devices from, System                                           | 12-58                                                 |
| Management, 12-25                                                       | output                                                |
| running, System Management, 12-3                                        | See IOX reports                                       |
| selecting devices for, System                                           | overview, System Management, 12-1                     |
| Management, 12-5                                                        | parameter                                             |
| specifying time, System Management,<br>12-50                            | exercising NFS volume, System  Management, 12-68      |
| starting, System Management, 12-55                                      | setting for Files-11 volumes, System                  |
| terminal, System Management, 12-35                                      | Management, 12-63                                     |
| exercise procedure                                                      | setting for magnetic tape, System                     |
| cassettes, System Management, 12-2                                      | Management, 12-65                                     |
| DECtape, System Management, 12-3                                        | setting for NFS volumes, System                       |
| disks, System Management, 12-2                                          | Management, 12-65                                     |
| magnetic tapes, System Management,                                      | parameters                                            |
| 12-2                                                                    | displaying default, System Management,                |
| terminals, System Management, 12-2                                      | 12-36                                                 |
| exiting, System Management, 12-29 home block                            | setting, System Management, 12-51,<br>12-58           |
| checking, System Management, 12-60                                      | pattern checking, System Management,                  |
| I/O error codes, System Management, 12-13                               | 12-19                                                 |
| indirect command file, System Management,                               | preparing to use, System Management, 12-1             |
| 12-11                                                                   | prompt, System Management, 12-4                       |
| example, System Management, 12-11                                       | protecting Files-11 disk, System                      |
| invoking, System Management, 12-11                                      | Management, 12-57                                     |
| installing, System Management, 12-4                                     | removing tasks, System Management, 12-48              |
| interleaving with Executive, System                                     | report                                                |
| Management, 12-61                                                       | See IOX reports                                       |
| invoking, System Management, 12-3 installed version, System Management, | resetting parameters, System Management, 12-48        |
| 12-4                                                                    | restarting, System Management, 12-48                  |
| uninstalled version, System                                             | selecting device, System Management, 12-5             |
| Management, 12-3                                                        | Files-11 volume, System Management,                   |
| log file                                                                | 12-5, 12-30                                           |
| contents, System Management, 12-34                                      | NFS, System Management, 12-51, 12-58                  |
| creating, System Management, 12-34                                      | NFS volume                                            |
| event lines, System Management, 12-34                                   | using SELECT, System Management,                      |
| naming, System Management, 12-34                                        | 12-5                                                  |
| maximum number of test units                                            | using VERIFY, System Management,                      |
| increasing, System Management, 12-2                                     | 12-5                                                  |
| modes, System Management, 12-9                                          | sequential testing                                    |
| Command, System Management, 12-9                                        | See RANDOM command                                    |
| Execution, System Management, 12-9                                      | IOX                                                   |
| Interactive, System Management, 12-10                                   | setting parameters examples, System Management, 12-63 |

| IOX (cont'd.)                                 | IPP (cont'd.)                                                                      |
|-----------------------------------------------|------------------------------------------------------------------------------------|
| specifying record number                      | invoking, Indirect, 3-2                                                            |
| cassette, System Management, 12-46            | short forms, Indirect, 3-3                                                         |
| magnetic tape, System Management,             | Iprset parameter                                                                   |
| 12-46                                         | ADSWP: subroutine (K-series), I/O Drivers                                          |
| starting, System Management, 12-55            | 13-9                                                                               |
| status display, System Management, 12-54      | CLOCKA: subroutine                                                                 |
| steps for exercising a device, System         | K-series, I/O Drivers, 13-10                                                       |
| Management, 12-2                              | LADRV, I/O Drivers, 12-6                                                           |
| stopping, System Management, 12-15            | CLOCKB: subroutine                                                                 |
| task-build file, System Management, 12-2      | K-series, I/O Drivers, 13-11                                                       |
| terminating, System Management, 12-29         | LADRV, I/O Drivers, 12-7                                                           |
| PROCEED command, System                       | DASWP: subroutine (K-series), I/O Drivers,                                         |
| Management, 12-43                             | 13-13                                                                              |
| wait-for-event flag, System Management,       | DISWP: subroutine (K-series), I/O Drivers,                                         |
| 12-61                                         | 13-16                                                                              |
| write-check, System Management, 12-62         | DOSWP: subroutine (K-series), I/O Drivers                                          |
| IOXBLD.BLD file, System Management, 12-02     | 13-17                                                                              |
| IOX reports                                   | GTHIST: subroutine (K-series), I/O Drivers                                         |
| activity, System Management, 12-12            | 13-19                                                                              |
| accumulated totals, System Management,        | XRATE: subroutine                                                                  |
| 12-12                                         | K-series, I/O Drivers, 13-27                                                       |
| content, System Management, 12-12             | LADRV, I/O Drivers, 12-23                                                          |
| controlling output, System Management,        | /IP switch, Task Builder, 10-25                                                    |
| 12-13                                         | IQ.Q function                                                                      |
| directing to device, System Management,       | disk driver, I/O Drivers, 4-8                                                      |
| 12-34                                         | IQ.UMD bit                                                                         |
| example, System Management, 12-12             | diagnostic function, I/O Drivers, 1-34                                             |
|                                               | IQ.X function                                                                      |
| format, System Management, 12-12              |                                                                                    |
| interval, System Management, 12-12            | disk driver, I/O Drivers, 4-8                                                      |
| summary, System Management, 12-12             | IRAB pool, RMS-11 Macro, 2-5                                                       |
| generating, System Management,<br>12-42       | Irate parameter CLOCKA: subroutine                                                 |
|                                               |                                                                                    |
| error, System Management, 12-13               | K-series, I/O Drivers, 13-10                                                       |
| data compare, System Management,              | LADRV, I/O Drivers, 12-6                                                           |
| 12-13                                         | CLOCKB: subroutine                                                                 |
| directing to device, System Management,       | K-series, I/O Drivers, 13-11                                                       |
| 12-34                                         | LADRV, I/O Drivers, 12-7<br>XRATE: subroutine                                      |
| disabling, System Management, 12-47           |                                                                                    |
| enabling, System Management, 12-47            | K-series, I/O Drivers, 13-27                                                       |
| example, System Management, 12-13             | LADRV, I/O Drivers, 12-23                                                          |
| queue I/O, System Management, 12-13           | Irbuf parameter                                                                    |
| types, System Management, 12-47               | IO.INI function (LADRV), I/O Drivers,                                              |
| interval                                      | 12-26                                                                              |
| output frequency, System Management,<br>12-56 | I register, <i>Debugging</i> , 2-6, 5-4; XDT, 2-12 .IRPC directive, MACRO-11, 6-18 |
| types, System Management, 12-11               | restriction using label, MACRO-11, 6-18                                            |
| IP11 industrial I/O subsystem                 | summary, MACRO-11, 6-1                                                             |
| SYSGEN question, System Generation, 3-31      | .IRP directive, MACRO-11, 6-17                                                     |
| IP11 powerfail support                        | summary, MACRO-11, 6-1                                                             |
| SYSGEN question, System Generation, 3-31      | IS.CC status return                                                                |
| IPP, Indirect, 3-1                            | TTDRV, I/O Drivers, 2-68                                                           |
| ,                                             | · · · · · · · · · · · · · · · · · · ·                                              |

| IS.CR status return, I/O Drivers, 1-39    | Isb parameter (cont'd.)                   |
|-------------------------------------------|-------------------------------------------|
| TTDRV, I/O Drivers, 2-68                  | IO.ATT function, I/O Drivers, 1-27        |
| VTDRV, I/O Drivers, 3-6                   | IO.CCO function (TTDRV), I/O Drivers,     |
| IS.ESC status return, I/O Drivers, 1-39   | 2-26                                      |
| VTDRV, I/O Drivers, 3-6                   | IO.DET function, I/O Drivers, 1-28        |
| IS.ESQ status return                      | IO.EIO function (TTDRV), I/O Drivers,     |
| TTDRV, I/O Drivers, 2-69                  | 2-28                                      |
|                                           |                                           |
| VTDRV, I/O Drivers, 3-6                   | IO.GTS function (TTDRV), 1/O Drivers,     |
| IS.PND status return, I/O Drivers, 1-40.  | 2-35                                      |
| CRDRV, I/O Drivers, 9-6                   | IO.HNG function (TTDRV), I/O Drivers,     |
| disk driver, I/O Drivers, 4-9             | 2-37                                      |
| LPDRV, I/O Drivers, 7-4                   | IO.KIL function, I/O Drivers, 1-29        |
| TTDRV, I/O Drivers, 2-69                  | IO.RAL function (TTDRV), I/O Drivers,     |
| UNIBUS switch driver, I/O Drivers, 14-8   | 2-38                                      |
| IS.RDD status return                      | IO.RLB function, I/O Drivers, 1-30        |
| disk driver, I/O Drivers, 4-9             | IO.RNE function (TTDRV), I/O Drivers,     |
| IS.SEC status return                      | 2-40                                      |
| TTDRV, I/O Drivers, 2-68                  | IO.RPR function (TTDRV), I/O Drivers,     |
| IS.SUC (success) code, MCR, 2-11          | 2-42                                      |
| IS.SUC success return, I/O Drivers, 1-37, | IO.RST function (TTDRV), I/O Drivers,     |
| •                                         | 2-45                                      |
| 1-40                                      |                                           |
| CRDRV, I/O Drivers, 9-6                   | IO.RTT function (TTDRV), I/O Drivers,     |
| DDDRV, I/O Drivers, 5-5                   | 2-47                                      |
| diagnostic success, I/O Drivers, 1-35     | IO.RVB function, I/O Drivers, 1-31        |
| disk driver, I/O Drivers, 4-9             | IO.SMC function (TTDRV), I/O Drivers,     |
| initializing line                         | 2-62                                      |
| IO.XIN function, I/O Drivers, 10-21       | IO.WAL function (TTDRV), I/O Drivers,     |
| line message status                       | 2-49                                      |
| receiving, I/O Drivers, 10-19             | IO.WBT function (TTDRV), I/O Drivers,     |
| transmitting, I/O Drivers, 10-15          | 2-51                                      |
| load microcode (XEDRV), I/O Drivers,      | IO.WLB function, I/O Drivers, 1-32        |
| 10-22                                     | IO.WVB function, I/O Drivers, 1-33        |
| LPDRV, I/O Drivers, 7-4                   | omitted, I/O Drivers, 1-38                |
| receiver (LRDRV), I/O Drivers, 11-11      | QIO\$ basic syntax, I/O Drivers, 1-8      |
|                                           | SF.GMC function (TTDRV), I/O Drivers,     |
| tape driver, I/O Drivers, 6-10            | 2-53                                      |
| transmitter (LRDRV), I/O Drivers, 11-7    |                                           |
| TTDRV, I/O Drivers, 2-69                  | ISD record type, Task Builder, A-26       |
| UNIBUS switch driver, I/O Drivers, 14-8   | format, Task Builder, A-27                |
| VTDRV, I/O Drivers, 3-6, 3-8, 3-9         | literal, Task Builder, A-36               |
| XEDRV, I/O Drivers, 10-5, 10-20           | relocatable, Task Builder, A-30 to A-35   |
| IS.TMO status return                      | TKB-generated, Task Builder, A-28 to A-30 |
| TTDRV, I/O Drivers, 2-69                  | I-space                                   |
| IS.TNC status return                      | See Instruction space                     |
| LRDRV                                     | ISR, Executive, 5-24                      |
| transmitter, I/O Drivers, 11-7            | ISTAT\$ macro, I/O Operations, 7-1, 7-2   |
| IS.TNC status return (LRDRV)              | Istat parameter                           |
| receiver, I/O Drivers, 11-11              | IBFSTS: subroutine                        |
| Isb parameter                             | K-series, I/O Drivers, 13-20              |
| general (TTDRV), I/O Drivers, 2-12        |                                           |
|                                           | LADRV, I/O Drivers, 12-15                 |
| I/O completion, I/O Drivers, 1-36         | ITBDF\$, Crash Dump Analyzer, C-39        |
| IO.ATA function (TTDRV), I/O Drivers,     |                                           |
| 2-23                                      |                                           |

| Itim parameter                              | JOB command (cont'd.)                                                                                                    |
|---------------------------------------------|----------------------------------------------------------------------------------------------------|
| ICLOKB: subroutine (K-series), I/O Drivers, | example, Batch and Queue, 3-5                                                                                                    |
| 13-21                                       | format, Batch and Queue, 3-4                                                                                                    |
| Iunit parameter                             | qualifiers, Batch and Queue, 3-4                                                                                                    |
| DIGO: subroutine (K-series), I/O Drivers,   | /JOBCOUNT:n qualifier                                                                                                    |
| 13-14                                       | SET QUEUE command, Batch and Queue,                                                                                                    |
| DINP: subroutine (K-series), I/O Drivers,   | 2-19                                                                                                    |
|                                             |                                                                                                    |
| 13-15<br>DISWP: subroutine                  | /JOBCOUNT qualifier                                                                                                    |
|                                             | PRINT command, Batch and Queue, 2-3                                                                                                    |
| K-series, I/O Drivers, 13-16                | Jobname job switch                                                                                                    |
| LADRV, I/O Drivers, 12-12                   | SUB command, Batch and Queue, 3-15                                                                                                    |
| DOSWP: subroutine                           | Jobname log file switch                                                                                                    |
| K-series, I/O Drivers, 13-17                | SUB command, Batch and Queue, 3-15                                                                                                    |
| LADRV, I/O Drivers, 12-14                   | Jobname parameter                                                                                                    |
| DOUT: subroutine (K-series), I/O Drivers,   | DELETE command, Batch and Queue, 2-10                                                                                                    |
| 13-18                                       | Jobname switch                                                                                                    |
| LAMSKS: subroutine (LADRV), I/O             | PRI command, Batch and Queue, 2-3                                                                                                    |
| Drivers, 12-18                              | QUE /LI command, Batch and Queue, 2-14                                                                                                    |
| SCOPE: subroutine (K-series), I/O Drivers,  | /JO switch                                                                                                    |
| 13-24                                       | PRI command, Batch and Queue, 2-3                                                                                                    |
| Ival parameter                              | K                                                                                                    |
| ADINP: subroutine (K-series), I/O Drivers,  | N                                                                                                    |
| 13-8                                        | K.STS, Writing I/O Driver, 4-43                                                                                                    |
| CVADF: subroutine                           | K command, Debugging, 2-8, 7-1; XDT, 2-13                                                                                                    |
| K-series, I/O Drivers, 13-12                | ZAP utility, Utilities, 15-17                                                                                                    |
| LADRV, I/O Drivers, 12-8                    | KDA50 disk controller, I/O Drivers, 4-4                                                                                                    |
| FLT16: subroutine                           | /KDS, Crash Dump Analyzer, 2-4, 2-6                                                                                                    |
| K-series, I/O Drivers, 13-19                | Kernel data space                                                                                                    |
| LADRV, I/O Drivers, 12-15                   | dump, Crash Dump Analyzer, 3-44                                                                                                    |
| Iwhen parameter                             | switch                                                                                                    |
| STPSWP: subroutine                          | See /KDS                                                                                                    |
| K-series, I/O Drivers, 13-27                | Kernel instruction space                                                                                                    |
| LADRV, I/O Drivers, 12-22                   | dump, Crash Dump Analyzer, 3-44                                                                                                    |
| IWTBUF: subroutine                          | switch                                                                                                    |
| wait for buffer                             | See /KIS                                                                                                    |
| K-series, I/O Drivers, 13-22                | Kernel Mapping Register switch                                                                                                    |
| LADRV, I/O Drivers, 12-17                   |                                                                                                    |
| ,                                           | See /KMR                                                                                                    |
| J .                                         | Kernel stack dump, Crash Dump Analyzer,                                                                                                    |
| Job                                         | 3-1, 3-4  **Control of the second of the second of the sec |
| holding, Batch and Queue, 2-1               | Key, RMS-11 User's Guide, 1-5, 1-19, 6-2;                                                                                                    |
| modifying, Batch and Queue, 2-1             | RMS-11 Intro, 3-6                                                                                                    |
| releasing, Batch and Queue, 2-1             | alternate, RMS-11 User's Guide, 1-7, 1-11;                                                                                                    |
|                                             | RMS-11 Intro, 3-7                                                                                                    |
| removing from queue, Batch and Queue, 2-10  | changeable, RMS-11 Intro, 3-10                                                                                                    |
| /JOB_END qualifier                          | characteristics, RMS-11 User's Guide, 6-8                                                                                                    |
|                                             | changeable, RMS-11 User's Guide, 6-9                                                                                                    |
| STOP/PROCESSOR command, System              | duplicates, RMS-11 User's Guide, 6-8                                                                                                    |
| Management, 3-33                            | null, RMS-11 User's Guide, 6-10                                                                                                    |
| /JOB_PAGE qualifier                         | data type, RMS-11 User's Guide, 6-3;                                                                                                    |
| PRINT command, Batch and Queue, 2-3         | RMS-11 Intro, 3-7                                                                                                    |
| JOB command, Batch and Queue, 3-4           |                                                                                                    |

| Key                                          | Keypad (cont'd.)                             |
|----------------------------------------------|----------------------------------------------|
| data type (cont'd.)                          | editing                                      |
| 2-byte signed integer, RMS-11 User's         | VT100-series terminal, DCL, 3-17             |
| Guide, 6-4                                   | VT200-series terminal, DCL, 3-17             |
| 4-byte signed integer, RMS-11 User's         | EDT editor, Introduction, 2-3, 2-4           |
| Guide, 6-4                                   | Key record access, RMS-11 Intro, 3-12        |
| 2-byte unsigned binary, RMS-11 User's        | to indexed files, RMS-11 User's Guide, 5-7,  |
| Guide, 6-5                                   | 5-9                                          |
| 4-byte unsigned binary, RMS-11 User's        | to relative files, RMS-11 User's Guide, 4-1  |
| Guide, 6-5                                   | to sequential files, RMS-11 User's Guide,    |
| packed decimal, RMS-11 User's Guide,         | 3-2                                          |
| 6-6                                          | Keyword ·                                    |
| string, RMS-11 User's Guide, 6-3             | appending to file name, MCR, 1-2             |
| duplicate, RMS-11 Intro, 3-10                | forms, MCR, 1-2                              |
| match criterion, RMS-11 Intro, 3-12          | function of, MCR, 1-2                        |
| null, RMS-11 Intro, 3-10                     | negating, MCR, 1-2                           |
| number of, RMS-11 User's Guide, 6-2          | position in command line, MCR, 1-2           |
| position, RMS-11 User's Guide, 6-7           | recognition                                  |
| primary, RMS-11 User's Guide, 1-7, 1-11;     | transition table, I/O Operations, 7-9        |
| RMS-11 Intro, 3-7                            | specifying values for, MCR, 1-2              |
| RMSDES utility                               | Keyword argument, MACRO-11, 6-10             |
| numbering, RMS-11 Utilities, 2-28,           | order, MACRO-11, 6-11                        |
| 2-38                                         | using DIGITAL Multinational Character Set,   |
| segment, RMS-11 User's Guide, 6-7;           | MACRO-11, 6-11                               |
| RMS-11 Intro, 3-10                           | Kill command                                 |
| size, RMS-11 User's Guide, 6-6               | EDI editor, Utilities, 7-26                  |
| special (TTDRV), I/O Drivers, 2-69           | /KIS, Crash Dump Analyzer, 2-4, 2-6          |
| table, I/O Drivers, 2-72, 2-73               | KMC-11 auxiliary processor, I/O Drivers, 7-2 |
| Key (RMSDES)                                 | /KMR, Crash Dump Analyzer, 2-8, 2-9          |
| numbering, RMS-11 Utilities, 2-8             | /KNLD keyword                                |
| KEY block, RMS-11 Macro, 5-71 to 5-72, 5-78, | OPENRÉGISTER command, MCR, 3-128             |
| 5-94, 5-102; RMS-11 Intro, 4-8               | /KNLI keyword                                |
| chaining to FAB, RMS-11 Macro, 2-13 to       | OPENREGISTER command, MCR, 3-128             |
| 2-14                                         | /KNL keyword                                 |
| declaring, RMS-11 Macro, 2-8                 | OPENREGISTER command, MCR, 3-128             |
| initializing, RMS-11 Macro, 2-10             | /KN switch                                   |
| summary, RMS-11 Macro, 6-67                  | RMSCNV utility, RMS-11 Utilities, 4-10,      |
| Keyboard, DCL, 3-12 to 3-17                  | 4-16                                         |
| keys table, DCL, 3-15 to 3-17                | Kount parameter                              |
| Key buffer pool, RMS-11 Macro, 2-6           | DIGO: subroutine (K-series), I/O Drivers,    |
| Key information                              | 13-14                                        |
| displaying, RMS-11 Utilities, 5-4            | GTHIST: subroutine (K-series), I/O Drivers,  |
| Key name                                     | 13-20                                        |
| RMSCNV utility, RMS-11 Utilities, 4-10       | KRB, Writing I/O Driver, 1-4, 1-14           |
| Key of reference                             | access queue in the, Writing I/O Driver,     |
| RMSCNV utility, RMS-11 Utilities, 4-10,      | 2-2, 2-16                                    |
| 4-16                                         | combined with SCB, Writing I/O Driver,       |
| RMSIFL utility, RMS-11 Utilities, 3-8 to     | 2-2, 4-48                                    |
| 3-9                                          | layout, Writing I/O Driver, 4-48             |
| Keypad, DCL, 3-17 to 3-18                    | composite arrangement, Writing I/O Driver,   |
| alternate, DCL, 3-17 to 3-18                 | 2-16                                         |
|                                              |                                              |

| KRB (cont'd.)                                                                | Label (cont'd.)                                                                  |
|------------------------------------------------------------------------------|----------------------------------------------------------------------------------|
| configuration status in the, Writing I/O Driver, 2-2                         | definition of, MACRO-11, 1-2 direct-access, Indirect, 2-37                       |
| contiguous with SCB, Writing I/O Driver,                                     | if same as macro name, MACRO-11, 6-5                                             |
| 2-7, 4-3 defining start of addresses, Writing I/O Driver, 4-3                | maximum length, MACRO-11, 1-3 not recommended on .MACRO directive, MACRO-11, 6-3 |
| definition, Writing I/O Driver, 1-4 details, Writing I/O Driver, 4-41, 4-43, | on line containing .PSECT, .ASECT, or .CSECT, <i>MACRO-11</i> , 5-38             |
| 4-48 format, Writing I/O Driver, 4-43, 4-48                                  | terminated with colon (:), MACRO-11, 1-2 terminated with double colon (::),      |
| layout, Writing I/O Driver, 4-41                                             | MACRO-11, 1-2                                                                    |
| overview, Writing I/O Driver, 2-2                                            | terminates local symbol block, MACRO-11, 2-10                                    |
| subsets, Writing I/O Driver, 1-14                                            | user label may confuse automatic local                                           |
| use in determining interrupting unit,  Writing I/O Driver, 2-3               | symbol generation in macro,                                                      |
| KRB1, Writing I/O Driver, 1-14                                               | MACRO-11, 6-10                                                                   |
| KRBDF\$, Crash Dump Analyzer, C-40                                           | valid characters for, MACRO-11, 1-3                                              |
| /KR switch                                                                   | valid formats, MACRO-11, 1-2                                                     |
| RMSCNV utility, RMS-11 Utilities, 4-10,                                      | Label block group, Task Builder, B-6 to B-11                                     |
| 4-16                                                                         | /LABEL keyword                                                                   |
| RMSIFL utility, RMS-11 Utilities, 3-8 to                                     | MOUNT command, MCR, 3-120                                                        |
| 3-9                                                                          | Labels (ICP), Introduction, 4-4                                                  |
| K-series devices                                                             | Laboratory peripheral                                                            |
| pregenerated kit, System Generation, 5-49                                    | K-series, I/O Drivers, 13-1                                                      |
| Ksubr parameter                                                              | Laboratory peripheral accelerator                                                |
| CALLS macro (K-series), I/O Drivers,                                         | See LADRV                                                                        |
| 13-29                                                                        | LADRV, I/O Drivers, 12-1                                                         |
| k variable, Debugging, 2-1; XDT, 2-10                                        | unloading, I/O Drivers, 12-31                                                    |
| KW11-K dual programmable real-time clock, <i>I/O Drivers</i> , 13-3          | LAINIT microcode loader (LADRV), I/O Drivers, 12-30                              |
| L                                                                            | Lamskb parameter                                                                 |
|                                                                              | LAMSKS: subroutine (LADRV), I/O                                                  |
| L.STS, Writing I/O Driver, 4-53                                              | Drivers, 12-18                                                                   |
| LA100 DECprinter, I/O Drivers, 2-5                                           | SETIBF: subroutine                                                               |
| LA120 DECwriter, I/O Drivers, 2-5                                            | K-series, I/O Drivers, 13-26                                                     |
| LA120 terminal, Introduction, 1-1                                            | LADRV, I/O Drivers, 12-21                                                        |
| LA12 portable terminal, I/O Drivers, 2-4                                     | LAMSKS: subroutine                                                               |
| LA12 teletypewriter, I/O Drivers, 2-4                                        | set masks buffer (LADRV), <i>I/O Drivers</i> ,<br>12-18                          |
| LA180 DECprinter, I/O Drivers, 7-3                                           | Language                                                                         |
| LA180S DECprinter, I/O Drivers, 2-5                                          | assembly, Program Development, 1-4 to 1-6                                        |
| LA210 letter printer, I/O Drivers, 2-6 LA30 DECwriter, I/O Drivers, 2-5      | See also MACRO-11                                                                |
| LA34 DECWriter, I/O Drivers, 2-5                                             | high-level                                                                       |
| LA36 DECwriter, I/O Drivers, 2-5                                             | overlaying program, Task Builder, 3-44                                           |
| LA38 DECwriter, I/O Drivers, 2-5                                             | programming, DCL, 6-1                                                            |
| LA50 personal printer, I/O Drivers, 2-6                                      | source, DCL, 6-1                                                                 |
| LA75 personal printer, I/O Drivers, 2-6                                      | Latency                                                                          |
| Label, Batch and Queue, 3-3; Indirect, 1-5                                   | definition, System Management, 14-2                                              |
| branching to, Indirect, 2-65                                                 | LA-type subsystems                                                               |
| defining, Indirect, 2-37                                                     | SYSGEN question, System Generation, 3-56                                         |
| · ·                                                                          | 1 , - 3                                                                          |

| Layered product                                                         | LBR utility                                              |
|-------------------------------------------------------------------------|----------------------------------------------------------|
| correction files, System Generation, 2-26 to                            | messages (cont'd.)                                       |
| 2-27                                                                    | diagnostic, Utilities, 10-33                             |
| LB device                                                               | fatal, Utilities, 10-34                                  |
| as system default, MCR, 2-6                                             | module name requirement, Error Logging,                  |
| default for BOOT, MCR, 3-30                                             | 4-16                                                     |
| pseudo device name, MCR, 2-10                                           | object module library, Program                           |
| required by LOAD command, MCR, 3-105                                    | Development, 6-4 to 6-6                                  |
| saving system, MCR, 3-147                                               | OLB file type, Program Development, 6-4                  |
| LBN, RMS-11 User's Guide, 8-11; RMS-11                                  | replacing a module in a library, Program                 |
| Intro, 2-4; Writing I/O Driver, 1-17                                    | Development, 6-10                                        |
| See also Logical block number                                           | restriction, <i>Utilities</i> , 10-10                    |
| See also Placement control                                              | switches                                                 |
| installed task, System Management, 5-20                                 | /CO, Utilities, 10-12                                    |
| relationship to TCB, System Management,                                 | /CR, Program Development, 6-2, 6-5;<br>Utilities, 10-13  |
| 5-26                                                                    | /DE, Utilities, 10-15                                    |
| using to transfer data, System Management,                              | /DF, Utilities, 10-16                                    |
| 13-4                                                                    | /DG, Utilities, 10-17                                    |
| Lbn parameter                                                           | /EP, Utilities, 10-18                                    |
| device-specific function                                                | /EX, Utilities, 10-19                                    |
| DDDRV, I/O Drivers, 5-4                                                 | /FU, Program Development, 6-11;                          |
| standard function                                                       | Utilities, 10-22                                         |
| DDDRV, I/O Drivers, 5-3<br>LBR command                                  | /IN, Program Development, 6-9;                           |
| See LBR utility                                                         | Utilities, 10-20                                         |
| LBR utility, Program Development, 1-9                                   | /LE, Program Development, 6-11;                          |
| See also LIBRARY command                                                | Utilities, 10-22                                         |
| adding a module to a library, Program                                   | /LI, Utilities, 10-22                                    |
| Development, 6-9                                                        | /MH, Utilities, 10-23                                    |
| combining library function, <i>Utilities</i> , 10-32                    | /RP, Program Development, 6-9, 6-10;                     |
| command line, Utilities, 10-10, A-17                                    | Utilities, 10-24                                         |
| default, Utilities, 10-11                                               | /SP, Program Development, 6-11;                          |
| creating macro library, Program                                         | Utilities, 10-29<br>/SS, Utilities, 10-29                |
| Development, 6-2                                                        | /SZ, Utilities, 10-29                                    |
| creating object module library, Program                                 | universal library file                                   |
| Development, 6-5                                                        | module                                                   |
| efficiency, Program Development, 1-9                                    | inserting, Utilities, 10-21                              |
| library file                                                            | replacing, Utilities, 10-27                              |
| creating, <i>Utilities</i> , 10-13                                      | /LB switch, Indirect, 2-33; Task Builder,                |
| deleting, Utilities, 10-15                                              | 10-26 to 10-27                                           |
| format, Utilities, 10-2                                                 | DMP utility, Utilities, 5-6                              |
| listing, Utilities, 10-22                                               | TKB, Program Development, 6-7, 6-8, 7-7                  |
| module                                                                  | /LB switch (Indirect), Indirect, 2-33                    |
| inserting, <i>Utilities</i> , 10-21 replacing, <i>Utilities</i> , 10-24 | Lbuf parameter                                           |
| spooling, Utilities, 10-29                                              | ADSWP: subroutine                                        |
| listing information, Program Development,                               | K-series, I/O Drivers, 13-9                              |
| 6-10, 6-11                                                              | LADRV, I/O Drivers, 12-3                                 |
| macro library, Program Development, 6-2,                                | DASWP: subroutine                                        |
| 6-3                                                                     | K-series, I/O Drivers, 13-13<br>LADRV, I/O Drivers, 12-8 |
| messages, Utilities, 10-32                                              | LADRY, 1/O DHUUS, 12-0                                   |

| Lbuf parameter (cont'd.)                            | Left angle bracket ( $\leq$ ) (cont'd.)        |
|-----------------------------------------------------|------------------------------------------------|
| DISWP: subroutine                                   | to enclose expressions, MACRO-11, 2-14         |
| K-series, I/O Drivers, 13-15                        | Left angle bracket command ( $<$ ), Debugging, |
| LADRV, I/O Drivers, 12-11                           | 2-5, 4-6; XDT, 2-11                            |
| DOSWP: subroutine                                   | Left parenthesis                               |
| K-series, I/O Drivers, 13-17                        | special character in MACRO-11,                 |
| LADRV, I/O Drivers, 12-13                           | MACRO-11, 2-2                                  |
| GTHIST: subroutine (K-series), I/O Drivers,         | Legal function mask                            |
| 13-19                                               |                                                |
|                                                     | details, Writing I/O Driver, 4-19              |
| LC argument                                         | /LE job switch                                 |
| for .ENABL/.DSABL, MACRO-11, 5-14                   | QUE /MOD command, Batch and Queue,             |
| LCBDF\$, Crash Dump Analyzer, C-42                  | 2-19                                           |
| \$LCKPG (Lock page), System Library, 8-42           | LENGTH                                         |
| LCL argument                                        | CFL named variable, Error Logging, 5-9         |
| for .PSECT, MACRO-11, 5-35                          | /LENGTH job qualifier                          |
| LCM argument                                        | SET QUEUE command, Batch and Queue,            |
| for .ENABL/.DSABL, MACRO-11, 5-14                   | 2-19                                           |
| L command, Debugging, 2-8, 6-4; XDT, 2-14           | /LENGTH qualifier                              |
| /LC switch                                          | BRU utility, Utilities, 3-19                   |
| DMP utility, <i>Utilities</i> , 5-6                 | PRINT command, Batch and Queue, 2-3            |
| LD\$xx symbol, Writing 1/O Driver, 4-9              | Less-than binary operator                      |
| Ldelay parameter                                    | CFL expression, Error Logging, 5-12            |
| ADSWP: subroutine                                   | Less-than-or-equal binary operator             |
| K-series, I/O Drivers, 13-10                        | CFL expression, Error Logging, 5-12            |
| LADRV, I/O Drivers, 12-5                            | /LE switch                                     |
| DASWP: subroutine                                   | LBR utility, Program Development, 6-11;        |
| K-series, I/O Drivers, 13-14                        | Utilities, 10-22                               |
| LADRV, I'/O Drivers, 12-10                          | PRI command, Batch and Queue, 2-3              |
| DISWP: subroutine                                   | Level                                          |
| K-series, I/O Drivers, 13-16                        | indexed files, RMS-11 User's Guide, 5-4        |
| LADRV, I/O Drivers, 12-12                           | data, RMS-11 User's Guide, 5-5                 |
| DOSWP: subroutine                                   | level 0, RMS-11 User's Guide, 5-5              |
| K-series, I/O Drivers, 13-17                        | LEVEL1_INDEX_AREA                              |
| LADRV, I/O Drivers, 12-14                           | RMSDES utility, RMS-11 Utilities, 2-41         |
| LEAVE statement                                     | /LI:B switch                                   |
| CFL, Error Logging, 5-35                            | QUE /LI command, Batch and Queue, 2-14         |
| LE conditional assembly test, MACRO-11,             | /LI:P switch                                   |
| 5-45                                                | QUE /LI command, Batch and Queue, 2-14         |
|                                                     | Librarian Utility Program                      |
| Left angle bracket ( < )                            |                                                |
| argument delimiter, MACRO-11, 2-3                   | See LBR utility                                |
| invalid as .ASCII string delimiter,  MACRO-11, 5-20 | Library, DCL, 6-32 to 6-34                     |
|                                                     | cluster                                        |
| invalid as .ASCIZ string delimiter,                 | See also Cluster library                       |
| MACRO-11, 5-21                                      | clustered, RMS-11 User's Guide, 8-7 to 8-9     |
| invalid as .IDENT string delimiter,                 | default                                        |
| MACRO-11, 5-11                                      | specifying, Task Builder, 10-16                |
| invalid as .RAD50 string delimiter,                 | default system search, Program                 |
| MACRO-11, 5-22                                      | Development, 4-2                               |
| spaces may increase readability of                  | DIGITAL-supplied, Program Development,         |
| arguments, MACRO-11, 6-6                            | 1-10                                           |
| special character in MACRO-11,                      | directory, MCR, 3-142                          |
| MACRO-11. 2-2                                       |                                                |

| Library                                                                   | LIRPARY command Program Danalamment                                |
|---------------------------------------------------------------------------|--------------------------------------------------------------------|
| directory (cont'd.)                                                       | LIBRARY command, Program Development, 1-9; DCL, 6-32 to 6-56, 9-22 |
| as default for INSTALL command,                                           | See also LBR utility                                               |
| MCR, 3-95                                                                 | LIBRARY/COMPRESS, DCL, 6-35 to 6-36,                               |
| as default for RUN command, MCR,                                          | 9-22                                                               |
| 3-142                                                                     | LIBRARY/CREATE, DCL, 6-37 to 6-39,                                 |
| extending, Task Builder, 10-18                                            | 9-22                                                               |
| macro, Program Development, 6-2 to 6-3;                                   | LIBRARY/DELETE, DCL, 6-40, 9-23                                    |
| DCL, 6-33                                                                 | LIBRARY/EXTRACT, DCL, 6-41 to 6-42,                                |
| maintenance, Program Development, 6-10                                    | 9-23                                                               |
| object module, RMS-11 User's Guide, 8-1; Program Development, 6-4 to 6-6; | LIBRARY/INSERT, DCL, 6-43 to 6-44,                                 |
| DCL, 6-33                                                                 | 9-23                                                               |
| See also Object module library                                            | LIBRARY/LIST, DCL, 6-45 to 6-48, 9-23                              |
| designating in TKB, Program                                               | LIBRARY/REMOVE, DCL, 6-49, 9-24                                    |
| Development, 6-6 to 6-8                                                   | LIBRARY/REPLACE, DCL, 6-50 to 6-51, 9-24                           |
| specifying for task, Task Builder, 10-26,                                 | qualifiers                                                         |
| 11-28, 11-38                                                              | /COMPRESS, Program Development,                                    |
| using to resolve undefined global                                         | 6-10                                                               |
| symbols, Program Development,                                             | /CREATE, Program Development, 6-2,                                 |
| 6-7, 6-8                                                                  | 6-4                                                                |
| obtaining information about a user, Program                               | /FULL, Program Development, 6-10                                   |
| Development, 6-10, 6-11                                                   | /INSERT, Program Development, 6-9                                  |
| OTS, Program Development, 7-2                                             | /LIST, Program Development, 6-10                                   |
| resident, RMS-11 User's Guide, 8-1, 8-8;<br>Task Builder, 5-1             | /MACRO, Program Development, 6-2                                   |
|                                                                           | /NAMES, Program Development, 6-10                                  |
| See also Resident library FCS types, Task Builder, 5-62                   | /OBJECT, Program Development, 6-2,<br>6-4                          |
| installing, MCR, 3-94; System                                             | /REPLACE, Program Development,                                     |
| Management, 5-26                                                          | 6-10                                                               |
| linking, Task Builder, 5-65 to 5-67                                       | .LIBRARY directive, MACRO-11, 5-49                                 |
| MACRO-11 example, Task Builder,                                           | default device and file type, MACRO-11,                            |
| 5-36 to 5-45                                                              | 5-49                                                               |
| RMSRES, RMS-11 User's Guide, 8-6,                                         | limit on number of files, MACRO-11, 5-50                           |
| 8-9                                                                       | relationship to .ENABL MCL, MACRO-11,                              |
| search                                                                    | 5-50                                                               |
| MACRO-11, Program Development,                                            | relationship to .MCALL, MACRO-11, 5-49,                            |
| 1-5, 1-10, 2-6                                                            | 6-21                                                               |
| TKB, Program Development, 1-11 shared                                     | restriction on RT-11 systems, MACRO-11, 5-50                       |
| See also Shared library                                                   | summary, <i>MACRO-11</i> , 5-2                                     |
| building, Task Builder, 10-28                                             | Library directory, DCL, 7-28 to 7-31                               |
| specifying, Task Builder, 5-4                                             | displaying, DCL, 8-11                                              |
| squeezing, Program Development, 6-3                                       | setting, DCL, 8-10                                                 |
| supervisor mode, RMS-11 User's Guide, 8-9                                 | Library file                                                       |
| See also Supervisor-mode library                                          | See LBR utility                                                    |
| building with relevant option, Task                                       | /LIBRARY qualifier, Task Builder, 11-38                            |
| Builder, 8-7                                                              | LINK command, Program Development,                                 |
| mapping, Task Builder, 8-2                                                | 6-7, 6-8                                                           |
| overlay restriction, Task Builder, 8-25                                   | MACRO command, Program Development,                                |
| universal, DCL, 6-33                                                      | 6-3                                                                |

| Library routine                               | Line frequency                            |
|-----------------------------------------------|-------------------------------------------|
| communicating between, System Library,        | SYSGEN question, System Generation, 3-34  |
| 1-1 to 1-2                                    | LINE function                             |
| placing, System Library, 1-2                  | EDT editor, Introduction, 2-7             |
| searching, System Library, 1-2                | Line interface                            |
| storing, System Library, 1-2                  | DL11/DLV11                                |
| LIBR option, Task Builder, 5-16, 12-12, 12-23 | SYSGEN question, System Generation,       |
| <libuic> symbol, Indirect, 2-25</libuic>      | 3-56                                      |
| /LIBUIC keyword                               | Line mode                                 |
|                                               |                                           |
| SET command, MCR, 3-170                       | EDT editor, Introduction, 2-5, 2-11       |
| SET command (VMR), System Management,         | Line printer                              |
| 5-56                                          | controllers                               |
| /LIMIT, Crash Dump Analyzer, 2-8, 2-9         | LA180                                     |
| .LIMIT directive, MACRO-11, 5-32              | SYSGEN question, System                   |
| summary, MACRO-11, 5-2                        | Generation, 3-52                          |
| /LIMITING qualifier                           | LP11                                      |
| SET ERROR_LOG command, Error                  | SYSGEN question, System                   |
| Logging, 2-9                                  | Generation, 3-52                          |
| See also /LIMIT switch                        | LS11                                      |
| START/ERROR_LOG command, Error                | SYSGEN question, System                   |
| Logging, 2-3                                  | Generation, 3-52                          |
|                                               | LV11                                      |
| See also /LOG switch                          | SYSGEN question, System                   |
| Limit register                                | Generation, 3-52                          |
| high memory, Debugging, 5-3, 6-2              | LP-type                                   |
| low memory, Debugging, 5-3, 6-2               |                                           |
| /-LIMIT switch                                | SYSGEN question, System Generation,       |
| ELI, Error Logging, 2-9                       | 3-52                                      |
| See also /NOLIMITING qualifier                | physical feature list, I/O Drivers, 7-1   |
| /LIMIT switch                                 | Line printer driver                       |
| ELI, Error Logging, 2-9                       | See LPDRV                                 |
| See also /LIMITING qualifier                  | /LINES, Crash Dump Analyzer, 2-8, 2-9     |
|                                               | /LINES keyword                            |
| /LIM switch                                   | SET command, MCR, 3-170                   |
| DMP utility, Utilities, 5-6                   | SET command (VMR), System Management,     |
| Line                                          | 5-56                                      |
| dial-up, MCR, 3-181                           | Lines per page switch                     |
| local, MCR, 3-182                             |                                           |
| displaying, MCR, 3-182                        | See /LINES                                |
| remote, MCR, 3-157, 3-181                     | Line terminator, DCL, 3-13                |
| Line Change command                           | Line Text Editor                          |
| EDI editor, Utilities, 7-26                   | See EDI editor                            |
| Line continuation, DCL, 1-20                  | LINK command, Debugging, 1-3; Program     |
| Line definition                               | Development, 1-6, 4-1; System             |
| XEDRV, I/O Drivers, 10-27                     | Management, 4-19; DCL, 6-5, 6-7           |
| Line feed                                     | to 6-31, 9-24 to 9-26; Introduction, 5-3, |
| cannot follow single or double quotation      | 5-6                                       |
| mark, MACRO-11, 5-19                          | See also TKB                              |
| CTRL/R (TTDRV), I/O Drivers, 2-71             | command line, Task Builder, 1-4           |
| Line-feed character                           | cross-reference listing, Program          |
| record attribute, I/O Operations, 3-9         | Development, 4-5                          |
| LINE FEED command, Debugging, 2-5, 4-4;       | /DEBUG qualifier, Debugging, 8-1          |
| XDT, 2-10                                     | error messages, Program Development, 4-2  |
| $\Lambda D1, 2-10$                            | 1 2                                       |

| LINK command (cont'd.)                                                            | Listing (cont'd.)                                        |
|-----------------------------------------------------------------------------------|----------------------------------------------------------|
| example, System Management, 4-19                                                  | printing, Program Development, 3-8                       |
| fast version, Program Development, 4-4                                            | sample of cross-reference, MACRO-11, H-1                 |
| generating standard map, Program                                                  | spooling, Program Development, 3-8                       |
| Development, 4-5                                                                  | use in debugging, Program Development,                   |
| including ODT in task, Program                                                    | 5-4                                                      |
| Development, 5-1                                                                  | Listing file                                             |
| indirect command file                                                             |                                                          |
|                                                                                   | FLX utility, Utilities, 8-7                              |
| saving, Task Builder, 11-55                                                       | PIP utility, Utilities, 12-18                            |
| option, <i>DCL</i> , 6-26 to 6-28 qualifiers, <i>Task Builder</i> , 11-1 to 11-71 | List on Pseudo Device command                            |
|                                                                                   | EDI editor, Utilities, 7-26                              |
| abbreviating, Task Builder, 1-8                                                   | List on Terminal command                                 |
| /CROSS_REFERENCE, Program                                                         | EDI editor, Utilities, 7-27                              |
| Development, 4-5                                                                  | LIST option                                              |
| /DEBUG, Program Development, 5-1                                                  | ACNT, System Management, 2-10                            |
| /FAST, Program Development, 4-4                                                   | /LIST qualifier                                          |
| /INCLUDE, Program Development, 6-6,                                               | FORTRAN command, Program                                 |
| 6-8 /LIPPADV Drogram Danalonment 6.7                                              | Development, 7-3, 7-7                                    |
| /LIBRARY, Program Development, 6-7,                                               | LIBRARY command, Program Development,                    |
| 6-8 /MAR Program Danalonmant 6.6                                                  | 6-10                                                     |
| /MAP, Program Development, 6-6                                                    | MACRO command, Program Development,                      |
| /POSTMORTEM, Program                                                              | 3-1, 3-4, 3-7, 6-3<br>LIST statement                     |
| Development, 5-9                                                                  |                                                          |
| summary, Task Builder, 11-3 to 11-9                                               | CFL, Error Logging, 5-39                                 |
| /SYSTEM_LIBRARY_DISPLAY,                                                          | /LIST switch                                             |
| Program Development, 4-7                                                          | BAD utility                                              |
| /TASK, Program Development,   6-6, 6-7,<br>6-8                                    | preparing for Shadow Recording,  System Management, 16-2 |
| specifying a debugger, Debugging, 8-1                                             | LIST TTM directive, Program Development,                 |
| Linking                                                                           | 2-6                                                      |
| discussion, MACRO-11, 3-1                                                         | /LI switch, Task Builder, 10-28                          |
| LIST command, System Management, 4-20                                             | BAD utility, Utilities, 2-4                              |
| example, System Management, 4-21                                                  | CMP utility, Utilities, 4-3                              |
| format, System Management, 4-20                                                   | FLX utility, Utilities, 8-8                              |
| storing CON command sequence, System                                              | LBR utility, Utilities, 10-22                            |
| Management, 4-20                                                                  | PIP utility, Program Development, 3-9;                   |
| List command                                                                      | Utilities, 12-18                                         |
| EDI editor, Program Development, 2-12                                             | subswitches                                              |
| .LIST directive, MACRO-11, 5-6                                                    | /BR, Utilities, 12-19                                    |
| overriding with command line options,                                             | /FU, Utilities, 12-19                                    |
| MACRO-11, 5-8                                                                     | /TB, Utilities, 12-19                                    |
| summary, <i>MACRO-11</i> , 5-2                                                    | QUE /LI command, Batch and Queue, 2-14                   |
| table of arguments, MACRO-11, 5-7                                                 | VFY utility, Utilities, 14-5                             |
| Listing                                                                           | ZAP utility, Utilities, 15-2                             |
| assembly, Program Development, 3-4, 3-5                                           | Literal declaration                                      |
| control, Program Development, 1-5, 2-6                                            | compile-time, Error Logging, 4-11                        |
| directory, Program Development, 3-9                                               | LITERAL statement                                        |
| examining at a terminal, <i>Program</i>                                           | CFL, Error Logging, 5-32                                 |
| Development, 3-6, 7-4                                                             | Literal value                                            |
| FORTRAN IV, Program Development, 7-5                                              | CFL, Error Logging, 5-9                                  |
| global cross-reference, Program                                                   | LN01 laser printer, I/O Drivers, 7-3                     |
| Development, 4-5, 4-6                                                             | LN03 laser printer, I/O Drivers, 2-6                     |

| LN03 PLUS laser printer, I/O Drivers, 2-6   | Load sharing, Writing I/O Driver, 1-12       |
|---------------------------------------------|----------------------------------------------|
| LNMDF\$, Crash Dump Analyzer, C-43          | <local> symbol, Indirect, 2-11</local>       |
| /LN switch                                  | Local data block, Program Development, 2-8   |
| CMP utility, Utilities, 4-3                 | Local event flag                             |
| LOA command                                 | reading, Executive, 5-184                    |
| See also LOAD command                       | Local logical assignment, MCR, 3-14          |
| VMR                                         | Local macro definitions, Program Development |
| definition, System Management, 5-29         | 2-7                                          |
| examples, System Management, 5-31           | Local symbol, Program Development, 1-4, 1-5  |
| format, System Management, 5-29             | automatic generation limitations,            |
| keywords                                    | MACRO-11, 6-10                               |
| /CTB, System Management, 5-29               | cautions with automatic generation,          |
| /PAR, System Management, 5-30               | MACRO-11, 6-10                               |
| /SIZE, System Management, 5-30              | creating automatically in macros,            |
| /VEC, System Management, 5-30               | MACRO-11, 6-9                                |
| notes, System Management, 5-30              | definition, MACRO-11, 2-9                    |
| parameters, System Management, 5-29         | deleting definition, Indirect, 2-59          |
| Loadable database                           | FDB macro, I/O Operations, 2-25              |
| See Database                                | generate automatically in macro expansion,   |
| Loadable driver                             | MACRO-11, 2-10                               |
| See Driver                                  | range of valid values, MACRO-11, 6-9         |
| SYSGEN question, System Generation, 3-26    | range of values, MACRO-11, 2-9               |
| LOAD command, MCR, 3-103; System            | uses, MACRO-11, 2-10                         |
| Management, 8-16; Writing I/O Driver,       | Local symbol block                           |
| 1-23, 1-24, 5-6                             | ways to delimit, MACRO-11, 2-9               |
| allowances, Writing I/O Driver, 1-7         | Local symbol definitions, Program            |
| brief description, MCR, 1-5                 | Development, 2-7                             |
| Executive operation for driver, Writing 1/O | Local work variable                          |
| Driver, 5-11                                | user-written module, Error Lagging, 4-31     |
| format, MCR, 3-103; System Management,      | LOC argument                                 |
| 8-16                                        | for .LIST/.NLIST, MACRO-11, 5-8              |
| keywords                                    | Locate command                               |
| /CTB, MCR, 3-103                            | EDI editor, Program Development, 2-13,       |
| /EXP, MCR, 3-104; System                    | 2-17, 7-4, 7-5, 7-7; Utilities, 7-27         |
| Management, 8-16                            | Locate mode, RMS-11 Intro, 4-6; I/O          |
| /FLAGS, MCR, 3-104                          | Operations, 1-10, 1-11, 2-10                 |
| /HIGH, MCR, 3-104                           | file processing, I/O Operations, 3-26        |
| /PAR, MCR, 3-104                            | FSR block buffer, I/O Operations, 3-26       |
| /SIZE, MCR, 3-104; System                   | GET\$ macro, I/O Operations, 3-18, 3-21      |
| Management, 8-16                            | indexed files, RMS-11 User's Guide, 7-7      |
| /VEC, MCR, 3-104                            | PUT\$ macro, I/O Operations, 3-24, 3-27      |
| loading CODRV driver, System                | record attribute, I/O Operations, 3-9        |
| Management, 9-3                             | relative files, RMS-11 User's Guide, 4-13    |
| operation, Writing I/O Driver, 5-11         | sequential files, RMS-11 User's Guide, 3-14  |
| overview, Writing I/O Driver, 1-23          | task record buffer, I/O Operations, 3-26     |
| parameters, MCR, 3-103                      | Location                                     |
| pool space requirements, MCR, 3-105         | absolute, Debugging, 2-5, 4-4; XDT, 2-11     |
| use of /CTB, Writing I/O Driver, 5-14       | altering, Debugging, 4-1                     |
| VMR                                         | branch, Debugging, 4-5                       |
| See LOA command                             | closing, Debugging, 4-2                      |
| LOAD module, Task Builder, 4-19, 5-62       | displaying, Debugging, 4-1                   |
| \$LOAD routine, Task Builder, 4-8, 4-9      | format, Debugging, 4-1                       |
|                                             |                                              |

| Location (cont'd.)                         | LOGFILE command                                                  |
|--------------------------------------------|------------------------------------------------------------------|
| indicator, Debugging, 7-3                  | IOX (cont'd.)                                                    |
| opening, Debugging, 4-1                    | default action, System Management,                               |
| ASCII, Debugging, 4-6                      | 12-34                                                            |
| branch offset, Debugging, 4-5              | naming log file, System Management,                              |
| byte, Debugging, 4-2                       | 12-34                                                            |
| next sequential, Debugging, 4-4            | summary reports, System Management,                              |
| preceding, Debugging, 4-4                  | 12-34                                                            |
| Radix-50, Debugging, 4-7                   | /LOGFILE option                                                  |
| word, Debugging, 4-2                       | SET /COLOG command, System                                       |
| PC-relative, Debugging, 4-5                | Management, 9-6                                                  |
| reopening last opened, Debugging, 4-3      | /LOGFILE qualifier                                               |
| returning from, Debugging, 4-6             | SUBMIT command, Batch and Queue, 3-15                            |
| RMSDEF utility, RMS-11 Utilities, A-14     | Logging in, Introduction, 1-5 to 1-6, 1-6                        |
| Location addressing                        | Logical physical association, I/O Drivers, 1-2                   |
| ZAP utility, Utilities, 15-7               | Logical AND System Management, 18-29                             |
| Location counter, Program Development, 1-6 | Logical AND binary operator                                      |
| See also Current location counter          | Logical AND binary operator  CFL expression, Error Logging, 5-11 |
| use in debugging, Program Development,     | Logical AND operator                                             |
| 5-4                                        | summary, MACRO-11, 2-4                                           |
| Location indicator                         | Logical assignment, MCR, 3-14 to 3-23, 3-53                      |
| See Register indicator                     | to 3-59                                                          |
| /LOC keyword                               | assigning, MCR, 3-18; System                                     |
| HELP command, MCR, 3-73                    | Management, 5-9                                                  |
| /LOCK keyword DISMOUNT command, MCR, 3-61  | deleting, MCR, 3-15, 3-18, 3-20, 3-23;                           |
| Nounload option, MCR, 3-61                 | System Management, 5-10                                          |
| Unload option, MCR, 3-61                   | displaying, MCR, 3-21; System                                    |
| Virtual option, MCR, 3-62                  | Management, 5-10                                                 |
| MOUNT command, MCR, 3-113, 3-120           | global, MCR, 2-11, 3-14                                          |
| Nounload option, MCR, 3-113, 3-121         | group, MCR, 2-11, 3-14                                           |
| Unload option, MCR, 3-114, 3-121           | local, MCR, 2-11, 3-14                                           |
| Virtual option, MCR, 3-114, 3-121          | logical device table, MCR, 2-12                                  |
| LOG.ERR, Error Logging, 2-3                | login, MCR, 2-11, 3-14                                           |
| error log file, Error Logging, 2-5         | system, MCR, 3-14                                                |
| RPT input file, Error Logging, 3-3         | task, MCR, 2-11, 3-14                                            |
| LOG.ERR file, MCR, 3-200                   | Logical block, RMS-11 Intro, 2-3; I/O                            |
| LOG command                                | Operations, 5-2                                                  |
| See LOGIN command                          | file device, I/O Operations, 1-7                                 |
| <logdev> symbol, Indirect, 2-25</logdev>   | reading (TTDRV), I/O Drivers, 2-45                               |
| \$LOGER Executive routine, Error Logging,  | Logical block number, MCR, 3-88, 3-94,                           |
| 4-24                                       | 3-148                                                            |
| Log file, Batch and Queue, 3-1             | See also LBN                                                     |
| Console Logging                            | LOGICAL data type                                                |
| displaying assignment, System              | CFL, Error Logging, 5-4                                          |
| Management, 9-5                            | Logical device, DCL, 5-6, 5-9 to 5-10, 5-24 to                   |
| enabling, System Management, 9-6           | 5-30, 5-34 to 5-36                                               |
| reassigning, System Management, 9-6        | assigning, DCL, 5-9, 5-24 to 5-30                                |
| LOGFILE command                            | deleting, DCL, 5-34 to 5-36                                      |
| IOX, System Management, 12-34              | displaying, DCL, 5-130 to 5-133                                  |
| creating log file, System Management,      |                                                                  |
| 12-34                                      |                                                                  |

| Logical device assignment, Crash Dump                 | Logical name assignment (cont'd.)                |
|-------------------------------------------------------|--------------------------------------------------|
| Analyzer, 3-14; Indirect, 2-96; MCR,                  | deleting, MCR, 3-54, 3-55                        |
| 2-11, 3-14 to 3-23                                    | displaying, MCR, 3-54, 3-56, 3-58                |
| assigning, MCR, 3-15                                  | expanding, Indirect, 2-99                        |
| device name tables, MCR, 3-15                         | global, MCR, 3-14, 3-53                          |
| Logical device name, Crash Dump Analyzer,             | group, MCR, 3-14, 3-53                           |
| 3-14; MCR, 2-11; DCL, 5-9 to 5-10                     | local, MCR, 3-14                                 |
| assigning, MCR, 3-14                                  | login, MCR, 3-14                                 |
| syntax, MCR, 2-11, 3-15                               | tables, MCR, 3-15 to 3-16                        |
| Logical end-of-file directive, <i>Indirect</i> , 2-73 | task, MCR, 3-14                                  |
| Logical I/O, I/O Drivers, 1-2                         | translation, MCR, 3-53                           |
| definition, System Management, 15-6                   | using, Indirect, 2-2                             |
| Logical inclusive OR operator                         | Logical name support                             |
| summary, MACRO-11, 2-4                                | SYSGEN question, System Generation, 3-25         |
| Logical name, I/O Operations, 1-19; DCL,              | Logical name table, DCL, 5-14                    |
| 5-6                                                   | Logical NOT unary prefix operator                |
| assigning, MCR, 3-22; DCL, 5-24 to 5-30               | CFL expression, Error Logging, 5-11              |
| creating, Executive, 5-36                             | Logical operator, Indirect, 2-26, 2-29           |
| defining, DCL, 5-37 to 5-40                           | CFL expression, Error Logging, 5-11, 5-16        |
| deleting, Executive, 5-65; DCL, 5-34 to               | LOGICAL option, System Management, 15-6          |
| 5-36                                                  |                                                  |
| described, DCL, 5-14 to 5-17                          | default extent size for, System Management, 15-6 |
|                                                       |                                                  |
| displaying, DCL, 5-15, 5-130 to 5-133                 | MOUNT /CACHE command, MCR, 3-111                 |
| extended support for, MCR, 2-11                       | SET /CACHE command, MCR, 3-160                   |
| format, DCL, 5-15                                     | Logical OR                                       |
| specifying, I/O Operations, 1-20                      | changing mode (XEDRV), I/O Drivers,              |
| translating, Executive, 5-286                         | 10-24                                            |
| iteratively, Executive, 5-186                         | Logical OR binary operator                       |
| translation, I/O Operations, 4-8                      | CFL expression, Error Logging, 5-11              |
| ASSIGN command, I/O Operations,                       | Logical SHIFT binary operator                    |
| 4-9                                                   | CFL expression, Error Logging, 5-13              |
| expanding file specification string, $I/O$            | Logical symbol, Indirect, 2-9                    |
| Operations, 4-10                                      | defining, Indirect, 2-39                         |
| FDB extension, I/O Operations, 4-14                   | setting, Indirect, 2-87                          |
| iterative, I/O Operations, 4-9                        | testing, Indirect, 2-68, 2-70                    |
| merging file specification, I/O                       | Logical test, Indirect, 2-66                     |
| Operations, 4-10                                      | Logical unit, I/O Drivers, 1-2                   |
| name expansion                                        | Logical unit number                              |
| .EXPLG module, I/O Operations,                        | See LUN                                          |
| 4-15                                                  | LOGICAL UNIT NUMBERS command, MCR,               |
| parse file specification, I/O Operations,             | 3-107                                            |
| 4-10                                                  | See also LUN command                             |
| .PARSE routine                                        | brief description, MCR, 1-6                      |
| device and unit, I/O Operations,                      | example, MCR, 3-107                              |
| 4-12                                                  | format, MCR, 3-107                               |
| process, I/O Operations, 4-10                         | Logical Unit Table                               |
| .PRSDV routine, I/O Operations, 4-15                  | See LUT                                          |
| translation, DCL, 5-16                                | Logical XOR binary operator                      |
| use, I/O Operations, 1-20                             | CFL expression, Error Logging, 5-11              |
| Logical name assignment, MCR, 3-14, 3-15,             | Login                                            |
| 3-53 to 3-59                                          | default logical device, MCR, 3-67                |
| assigning, MCR, 3-53, 3-54                            | 0                                                |

| Login (cont'd.)                             | LOGTST Executive routine, Error Logging,                              |
|---------------------------------------------|-----------------------------------------------------------------------|
| default logical directory, MCR, 3-67        | 4-25                                                                  |
| logical assignment, MCR, 3-14               | <loguic> symbol, Indirect, 2-25</loguic>                              |
| UĬC, MCR, 2-3                               | %LOK\$BYTE                                                            |
| LOGIN.CMD file                              | CFL look-ahead function, Error Logging,                               |
| function, System Management, 1-10           | 5-21                                                                  |
| pregenerated kit, System Generation, 5-38   | %LOK\$LENGTH                                                          |
| LOGIN.TXT file                              | CFL look-ahead function, Error Logging,                               |
| description, System Management, 1-10        | 5-22                                                                  |
| LOGIN command, MCR, 3-67; DCL, 3-4 to       | %LOK\$LONGWORD                                                        |
| 3-7, 9-26; Introduction, 1-5 to 1-6         | CFL look-ahead function, Error Logging,                               |
| brief description, MCR, 1-7                 | 5-21                                                                  |
| error messages, MCR, 3-67                   | %LOK\$WORD                                                            |
| examples, MCR, 3-70                         | CFL look-ahead function, Error Logging,                               |
| password, DCL, 3-4                          | 5-21                                                                  |
| UIC, DCL, 3-4                               | /LO log file switch                                                   |
| Login information file                      | SUB command, Batch and Queue, 3-15                                    |
| See LOGIN.TXT file                          | /LONG qualifier, Task Builder, 11-39                                  |
| /LOGIN keyword                              | LONGWORD numeric data type                                            |
| ASSIGN command, MCR, 3-19, 3-20             | CFL, Error Logging, 5-5                                               |
| Login message file                          | LONGWORD value                                                        |
| BATCH.TXT, System Generation, 4-5           | equivalent string, Error Logging, 5-4                                 |
| LOGIN.TXT, System Generation, 4-5           | Loop, Debugging, 3-4                                                  |
| Login messages                              | LOOPBACK command                                                      |
| suppressing, Batch and Queue, 3-4           | IOX, System Management, 12-35                                         |
| Login Transaction Block, System Management, | loopback connector, System                                            |
| 10-38                                       | Management, 12-35                                                     |
| /LOG keyword                                | restriction, System Management, 12-35                                 |
| DEVICES command, MCR, 3-50                  | /LO switch, Indirect, 2-4, 2-35                                       |
| Loglabel, Batch and Queue, 3-4              | RMSCNV utility, RMS-11 Utilities, 4-10                                |
| /LOGON keyword                              | RMSIFL utility, RMS-11 Utilities, 3-6                                 |
| SET command, MCR, 3-171                     | VFY utility, Utilities, 14-5                                          |
| SET command (VMR), System Management, 5-56  | /LO switch (Indirect), <i>Indirect</i> , 2-4, 2-35<br>Low core memory |
| LOGOUT.CMD file                             | dump, Crash Dump Analyzer, 3-1, 3-4                                   |
| function, System Management, 1-10           | labels, Crash Dump Analyzer, 3-1, 3-4                                 |
| pregenerated kit, System Generation, 5-39   | Lowercase mode, Indirect, 2-54                                        |
| LOGOUT command, DCL, 3-8 to 3-9, 5-14,      | /LOWERCASE qualifier                                                  |
| 7-20, 9-26; Introduction, 1-19              | INITIALIZE/PROCESSOR command,                                         |
| /LOG subkeyword                             | System Management, 3-23                                               |
| COMMAND LINE INTERPRETER                    | PRINT command, Batch and Queue, 2-3                                   |
| command, MCR, 3-43                          | SET QUEUE command, Batch and Queue,                                   |
| /LOG switch                                 | 2-19                                                                  |
| ELI, Error Logging, 2-3, 2-5, 2-10          | /LOWER keyword                                                        |
| See also START/ERROR_LOG                    | SET command, MCR, 3-171                                               |
| command                                     | SET command (VMR), System Management                                  |
| error limiting, Error Logging, 2-3, 2-5     | 5-57                                                                  |
| file naming, Error Logging, 2-10            | /LOW job switch                                                       |
| starting logging, Error Logging, 2-5        | QUE /MOD command, Batch and Queue,                                    |
| subswitches, Error Logging, 2-5, 2-6,       | 2-19                                                                  |
| 2-7, 2-13                                   | Low limit register                                                    |
| <i>,</i>                                    | See L register                                                        |
|                                             | _                                                                     |

| Low pool condition, System Management, 8-3, 8-4 | LS11 line printer, I/O Drivers, 7-2<br>LSB argument |
|-------------------------------------------------|-----------------------------------------------------|
| /LOW switch                                     | for .ENABL/.DSABL, MACRO-11, 5-14                   |
| PRI command, Batch and Queue, 2-3               | LST file type, Program Development, 3-4,            |
| QUE /SP command, System Management,             | 6-11, 7-3, 7-4                                      |
| 3-23                                            | LST module, Error Logging, 4-2                      |
| LP11 line printer, I/O Drivers, 7-2             | Lsubr parameter                                     |
| LPA11-K laboratory subsystem, Writing I/O       | CALLS calling macro (LADRV), I/O                    |
| Driver, 1-14                                    | Drivers, 12-24                                      |
| LPA11-K laboratory subsystems                   | LT conditional assembly test, MACRO-11,             |
| pregenerated kit, System Generation, 5-49       | 5-45                                                |
| SYSGEN question, System Generation, 3-45        | LUN, I/O Drivers, 1-2; MCR, 3-31; DCL,              |
| LPA11 laboratory subsystem                      | 5-6, 5-8 to 5-9, 7-42 to 7-43, 7-68 to 7-69         |
| 22-bit addressing, I/O Drivers, 12-31,          |                                                     |
| 12-32                                           | See also LOGICAL UNIT NUMBERS                       |
| data transfer start (LADRV), I/O Drivers,       | command                                             |
| 12-26                                           | assigning, Executive, 5-12, 5-17; I/O               |
| data transfer stop (LADRV), I/O Drivers,        | Drivers, 1-17; MCR, 2-9                             |
| 12-27                                           | assigning to physical device, Task Builder,         |
| initializing, I/O Drivers, 12-26                | 12-8                                                |
| IO.STA function (LADRV), I/O Drivers,           | assigning with .ASLUN routine, I/O                  |
| 12-26                                           | Operations, 4-16                                    |
| IO.STP function (LADRV), I/O Drivers,           | assignment                                          |
| 12-27                                           | ALUN\$ directive, I/O Drivers, 1-4                  |
| sample programs, I/O Drivers, 12-32 to          | ASSIGN command, I/O Drivers, 1-4                    |
| 12-37                                           | change, I/O Drivers, 1-4                            |
| LPDRV, I/O Drivers, 7-1                         | dynamic change, I/O Drivers, 1-4                    |
| programming hint, I/O Drivers, 7-6              | REASSIGN command, I/O Drivers,                      |
| LPP, System Management, 3-2                     | 1-4                                                 |
| source files, System Management, 3-2            | calculation, Error Logging, 4-26                    |
| LPPBLD.CMD build file                           | default by TKB, Program Development, 4-5            |
| modifying forms, System Management, 3-21        | definition of, MCR, 2-9                             |
| LQP02 letter-quality printer, I/O Drivers, 2-5  | get information, I/O Drivers, 1-21                  |
| LQP03 letter-quality printer, I/O Drivers, 2-6  | CRDRV, I/O Drivers, 9-1                             |
| LRDRV                                           | DDDRV, I/O Drivers, 5-2                             |
| device-specific QIO\$                           | disk driver, I/O Drivers, 4-6                       |
| transmitting, I/O Drivers, 11-3                 | LADRV, I/O Drivers, 12-2                            |
|                                                 | LPDRV, I/O Drivers, 7-3                             |
| message receiving, I/O Drivers, 11-11           | LRDRV                                               |
| rejecting, I/O Drivers, 11-11                   | receiving, I/O Drivers, 11-3                        |
| transmitting, I/O Drivers, 11-10                | transmitting, I/O Drivers, 11-2                     |
| standard function                               | tape driver, I/O Drivers, 6-5                       |
| transmitting, I/O Drivers, 11-3                 | UNIBUS switch driver, I/O Drivers,                  |
| timeslice constraints                           | 14-2                                                |
|                                                 | VTDRV, I/O Drivers, 3-1                             |
| transmitting, I/O Drivers, 11-6                 | identical                                           |
| L register, Debugging, 2-6, 5-3, 6-2; XDT, 2-11 | IO.DET/IO.ATT, I/O Drivers, 1-29                    |
|                                                 | information table, I/O Drivers, 1-22                |
| /LRU keyword<br>HOME command, MCR, 3-80         | logical/physical association, I/O Drivers,          |
|                                                 | 1-17                                                |
| INITVOLUME command, MCR, 3-89                   | number, I/O Drivers, 1-7                            |
| MOU command, System Management, 1-8             | ODT                                                 |
| MOUNT command, MCR, 3-114                       | assigning, Debugging, 1-4                           |

| LUN (cont'd.)                              | Lun parameter (cont'd.)                                                                                                    |
|--------------------------------------------|----------------------------------------------------------------------------------------------------|
| physical                                   | IO.RST function (TTDRV), I/O Drivers,                                                                                                    |
| logical, I/O Drivers, 1-21                 | 2-45                                                                                                    |
| QIO\$ basic syntax, I/O Drivers, 1-5       | IO.RTT function (TTDRV), I/O Drivers,                                                                                                    |
| REASSIGN command, MCR, 3-133               | 2-47                                                                                                    |
| reassigning, I/O Drivers, 1-3; MCR,        | IO.RVB function, I/O Drivers, 1-31                                                                                                    |
| 3-133                                      | IO.SMC function (TTDRV), I/O Drivers,                                                                                                    |
| redirection                                | 2-62                                                                                                    |
| ASSIGN command, I/O Drivers, 1-3           | IO.WAL function (TTDRV), I/O Drivers,                                                                                                    |
| specifying number of, Task Builder, 12-40  | 2-49                                                                                                    |
| table, I/O Drivers, 1-3                    | IO.WBT function (TTDRV), I/O Drivers,                                                                                                    |
| TTDRV                                      | 2-51                                                                                                    |
| get information, I/O Drivers, 2-9          | IO.WLB function, I/O Drivers, 1-32                                                                                                    |
| valid number, I/O Drivers, 1-3             | IO.WVB function, I/O Drivers, 1-33                                                                                                    |
| LUN command                                | IO.XCL function (XEDRV), 1/O Drivers,                                                                                                    |
| See also LOGICAL UNIT NUMBERS              | 10-19                                                                                                    |
| command                                    | IO.XIN function (XEDRV), I/O Drivers,                                                                                                    |
| VMR, System Management, 5-32               | 10-20                                                                                                    |
| definition, System Management, 5-32        | IO.XOP function (XEDRV), I/O Drivers,                                                                                                    |
| example, System Management, 5-32           | 10-6                                                                                                    |
| format, System Management, 5-32            | IO.XRC function (XEDRV), I/O Drivers,                                                                                                    |
| parameter, System Management, 5-32         | 10-15                                                                                                    |
| Lun parameter                              | IO.XSC function (XEDRV), I/O Drivers,                                                                                                    |
| ALUN\$, I/O Drivers, 1-17                  | 10.75 10.75 |
| CLOCKA: subroutine                         | IO.XTL function (XEDRV), I/O Drivers,                                                                                                    |
| K-series, I/O Drivers, 13-11               | 10-21                                                                                                    |
| LADRV, I/O Drivers, 12-6                   | IO.XTM function (XEDRV), I/O Drivers,                                                                                                    |
| CLOCKB: subroutine                         | 10.41% function (AEDRV), 1/0 Drivers,                                                                                                    |
| K-series, I/O Drivers, 13-12               | LAMSKS: subroutine (LADRV), <i>I/O</i>                                                                                                    |
| LADRV, I/O Drivers, 12-8                   | Drivers, 12-18                                                                                                    |
| general (TTDRV), I/O Drivers, 2-12         |                                                                                                    |
| GLUN\$ macro, I/O Drivers, 1-22            | QIO\$ basic syntax, I/O Drivers, 1-7 SF.GMC function (TTDRV), I/O Drivers,                                                                                                    |
| IO.ATA function (TTDRV), I/O Drivers,      | 2-53                                                                                                    |
|                                            |                                                                                                    |
| 2-23                                       | LUT, I/O Drivers, 1-7; Writing I/O Driver, 2-12, 3-2                                                                                                    |
| IO.ATT function, I/O Drivers, 1-27         |                                                                                                    |
| IO.CCO function (TTDRV), I/O Drivers,      | contents, I/O Drivers, 1-3                                                                                                    |
| 2-25                                       | defined, I/O Drivers, 1-3                                                                                                    |
| IO.DET function, I/O Drivers, 1-28         | specifying, I/O Drivers, 1-3                                                                                                    |
| IO.EIO function (TTDRV), I/O Drivers,      | LV11 line printer, I/O Drivers, 7-2                                                                                                    |
| 2-28 IO.GTS function (TTDRV), I/O Drivers, | /LW switch                                                                                                    |
|                                            | DMP utility, Utilities, 5-6                                                                                                    |
| 2-35                                       | M                                                                                                    |
| IO.HNG function (TTDRV), I/O Drivers,      |                                                                                                    |
| 2-37                                       | M.CTSZ offset                                                                                                    |
| IO.KIL function, I/O Drivers, 1-29         | retrieval pointer block count field size, $I/O$                                                                                                    |
| IO.RAL function (TTDRV), I/O Drivers,      | Operations, C-2                                                                                                    |
| 2-38                                       | M.EFNU offset                                                                                                    |
| IO.RLB function, I/O Drivers, 1-30         | extension file number, I/O Operations, C-2                                                                                                    |
| IO.RNE function (TTDRV), I/O Drivers,      | M.EFSQ offset                                                                                                    |
| 2-40                                       | extension file sequence number, $I/O$                                                                                                    |
| IO.RPR function (TTDRV), I/O Drivers,      | Operations, C-2                                                                                                    |
| 2-42                                       |                                                                                                    |

| M.ERVN offset                                              | Macro (cont'd.)                                                                   |
|------------------------------------------------------------|-----------------------------------------------------------------------------------|
| extension relative volume number, I/O Operations, C-2      | CALLS (LADRV), I/O Drivers, 12-24 concatenation of arguments, MACRO-11,           |
| M.ESQN offset                                              | 6-12                                                                              |
| map area, I/O Operations, C-2<br>M.LBSZ offset             | creating local symbols automatically,  MACRO-11, 6-9                              |
| retrieval pointer logical block number field               | defining, MACRO-11, 6-2                                                           |
| size, I/O Operations, C-2                                  | definition of terms, MACRO-11, 6-2                                                |
| M.MAX offset                                               | directory-operation, RMS-11 Macro, 5-78,                                          |
| available retrieval pointer words, I/O                     | 5-94, C-2                                                                         |
| Operations, C-2 M.RTRV offset                              | dummy arguments in definition,                                                    |
| retrieval pointer start, I/O Operations, C-2               | MACRO-11, 6-2 facilities-declaration, RMS-11 Macro, 2-2,                          |
| M.USE offset                                               | C-2                                                                               |
| retrieval pointer word count, I/O                          | field-access, RMS-11 Macro, 2-11 to 2-12,                                         |
| Operations, C-2                                            | 2-16 to 2-18, C-2                                                                 |
| MAC command, Program Development, 1-4, 3-5                 | field-initialization, RMS-11 Macro, 2-10,<br>C-2                                  |
| See also MACRO-11                                          | file-operation, RMS-11 Macro, 5-3, 5-9,                                           |
| including a library, Program Development,                  | 5-29, 5-35, 5-40 to 5-41, 5-46, 5-65,                                             |
| 6-4                                                        | 5-72, C-2                                                                         |
| switches  /CR, Program Development, 3-7                    | formatting of definitions, MACRO-11, 6-4 if name is same as user label, MACRO-11, |
| /DS, Program Development, 3-2                              | 6-5                                                                               |
| /ML, Program Development, 6-4                              | INITS                                                                             |
| /SP, Program Development, 3-5, 3-7,                        | K-series, I/O Drivers, 13-28                                                      |
| 6-4                                                        | LADRV, I/O Drivers, 12-24                                                         |
| MAC file type, Program Development, 3-1                    | keyword arguments, MACRO-11, 6-10                                                 |
| Machine code                                               | keywords can override positional                                                  |
| binary, Introduction, 5-5                                  | relationship, MACRO-11, 6-5                                                       |
| MACHINE radix                                              | library, Program Development, 6-2                                                 |
| CFL, Error Logging, 5-6 Macro, RMS-11 Intro, 4-7           | creating a user, <i>Program Development</i> , 6-2, 6-3                            |
| argument concatenation example,                            | replacing modules, Program                                                        |
| MACRO-11, 6-8                                              | Development, 6-10                                                                 |
| arguments in definitions and calls,                        | search of system, Program Development,                                            |
| MACRO-11, 6-5                                              | 1-5, 1-10, 2-6                                                                    |
| attribute directives, MACRO-11, 6-13, 6-14                 | macro-declaration, RMS-11 Macro, 2-2                                              |
| begin with .MACRO, MACRO-11, 6-2                           | nesting                                                                           |
| block-declaration, RMS-11 Macro, 2-8 to                    | maximum level, MACRO-11, 6-7                                                      |
| 2-10                                                       | number of arguments in calls, MACRO-11,                                           |
| block-operation, RMS-11 Macro, 5-90,<br>5-110              | 6-9<br>operation, RMS-11 Macro, 2-9                                               |
| call                                                       | passing numeric arguments as symbols,                                             |
| cross-reference of symbols, Program                        | MACRO-11, 6-8                                                                     |
| Development, 3-7                                           | pool-declaration, RMS-11 Macro, 2-4, C-2                                          |
| resolution, Program Development, 1-5,                      | record-operation, RMS-11 Macro, 5-25,                                             |
| 1-11, 2-6                                                  | 5-49, 5-51, 5-54, 5-58, 5-60, 5-62 to                                             |
| unrecognized, Program Development,                         | 5-63, 5-67, 5-83, 5-87, 5-91, 5-95,                                               |
| 2-6                                                        | 5-106, 5-108, 5-122, 5-124, C-3                                                   |
| CALL (K-series), I/O Drivers, 13-28 calling, MACRO-11, 6-5 | relationship of dummy and real arguments,<br>MACRO-11, 6-5                        |

| Macro (cont'd.)                               | MACRO-11                                    |
|-----------------------------------------------|---------------------------------------------|
| separators for arguments, MACRO-11, 6-5       | macro (cont'd.)                             |
| special characters in arguments,              | symbol, Program Development, 1-4,           |
| MACRO-11, 6-7                                 | 2-6, 6-4                                    |
| special treatment of DIGITAL multinational    | MACRO command, Program Development,         |
| characters in arguments, MACRO-11,            | 1-4, 3-1, 3-4, 3-7, 6-3                     |
| 6-6                                           | object module, Program Development, 3-4,    |
| stream-operation, RMS-11 Macro, 5-6,          | 3-5, 3-6                                    |
| 5-27, 5-51, 5-53, 5-56, 5-58, 5-70,           | placement control, RMS-11 User's Guide,     |
| 5-100, 6-114, 6-126, C-3                      | 6-14                                        |
| symbol                                        | populating files, RMS-11 User's Guide, 6-27 |
| definition, Program Development, 1-4,         | source file, Program Development, 2-1       |
| 1-10, 2-6, 6-4                                | cross-reference symbols                     |
| symbol-declaration, RMS-11 Macro, 2-2         | CRF utility, Utilities, B-2                 |
| macro, Introduction, 5-12                     | format, Program Development, 2-1 to         |
| MACRO-11, RMS-11 User's Guide, 1-13           | 2-3                                         |
| and ODL files, RMS-11 User's Guide, 8-5       | source input, Program Development, 1-4      |
| assembling source file, Program               | statement format, Program Development,      |
| Development, 3-1, 3-2                         | 2-3                                         |
| cross-reference listing, Program              | support routine (LADRV), I/O Drivers,       |
| Development, 1-5, 1-7, 3-7                    | 12-23                                       |
| data storage                                  | symbol                                      |
| definition, Program Development, 2-8          | cross-reference, Program Development,       |
| default search of system library, Program     | 3-7                                         |
| Development, 1-5, 1-10, 2-6                   | evaluation, Program Development, 1-5,       |
| defining local symbols, Program               | 3-1, 3-2, 6-4                               |
| Development, 2-7                              | table of contents generation, Program       |
| directives, Program Development, 1-4, 1-5     | Development, 2-6                            |
| disabling global default, Program             | MACRO-11 assembler, Introduction, 5-4, 5-11 |
| Development, 3-1, 3-2                         | Macro argument delimiters                   |
| error, Program Development, 3-2, 3-4          | table of, MACRO-11, 2-3                     |
| error code                                    | Macro Call command                          |
| A, Program Development, 3-3                   | EDI editor, Utilities, 7-28                 |
| E, Program Development, 3-4                   | MACRO command, Program Development,         |
| Q, Program Development, 3-4                   | 1-4, 3-4; Introduction, 5-4                 |
| U, Program Development, 3-4                   |                                             |
| error message, Program Development, 3-2,      | See also MACRO-11                           |
| 3-5                                           | qualifiers (CROSS REFERENCE Program         |
| interface                                     | /CROSS_REFERENCE, Program                   |
| K-series, <i>I/O Drivers</i> , 13-28 to 13-29 | Development, 1-9, 3-7                       |
| LADRV, I/O Drivers, 12-23                     | /DISABLE, Program Development, 3-1          |
| key segments, RMS-11 User's Guide, 6-7        | /LIBRARY, Program Development, 6-3          |
|                                               | /LIST, Program Development, 3-1, 3-4,       |
| listing, Program Development, 3-4, 3-5        | 3-7, 6-3                                    |
| generation, Program Development, 3-5          | /NOOBJECT, Program Development,             |
| location counter, Program Development, 1-6    | 3-1, 3-7                                    |
| MAC command, Program Development,             | /OBJECT, Program Development, 3-4           |
| 1-4, 3-2, 3-5, 6-4                            | Macro command                               |
| macro                                         | EDI editor, Utilities, 7-28                 |
| cross-reference, Program Development,         | .MACRO directive, MACRO-11, 6-2             |
| 3-7                                           | label not recommended, MACRO-11, 6-3        |
| library usage, Program Development,           | summary, MACRO-11, 6-1                      |
| 6-3, 6-4                                      | Macro directive, MACRO-11, 6-1              |

| Macro directive (cont'd.)                  | Magnetic tape (cont'd.)                     |
|--------------------------------------------|---------------------------------------------|
| .ENDM, MACRO-11, 6-3                       | Files-11 structure                          |
| .MACRO, <i>MACRO-11</i> , 6-2              | ANSI standard for, MCR, 2-1                 |
| .MEXIT, MACRO-11, 6-4                      | function code list, I/O Drivers, B-8        |
| table, MACRO-11, 6-1                       | initializing, MCR, 3-83                     |
| Macro Execute command                      | IOX exercise                                |
| EDI editor, Utilities, 7-29                | example, System Management, 12-65           |
| \$ macro form, Executive, 1-5              | using SELECT, System Management,            |
| Macro global symbol, I/O Operations, 2-24  | 12-65                                       |
| Macro Immediate command                    | label, MCR, 3-61, 3-84                      |
| EDI editor, Utilities, 7-30                | mounting, MCR, 3-109; DCL, 5-58 to          |
| Macro library, Program Development, 6-3;   | 5-62                                        |
| DCL, 6-33                                  | MS-type                                     |
| adding modules, Program Development, 6-9   | SYSGEN question, System Generation,         |
| definitions, Program Development, 6-3, 6-4 | 3-49                                        |
| DIGITAL-supplied, Program Development,     | MT-type                                     |
| 1-10                                       | SYSGEN question, System Generation,         |
| EXEMC.MLB, Program Development, 1-10       | 3-54                                        |
| listing information, Program Development,  | MU-type                                     |
| 6-10, 6-11                                 | SYSGEN question, System Generation,         |
| replacing modules, Program Development,    | 3-47                                        |
| 6-10                                       | new, DCL, 5-13                              |
| RMSMAC.MLB, RMS-11 Macro, 2-22;            | record, MCR, 3-122                          |
| Program Development, 1-10                  | records tested, System Management, 12-46    |
| RSXMAC.SML, Program Development, 1-10      | RMSCNV utility, RMS-11 Utilities, 4-8       |
| Macro local symbol, 1/O Operations, 2-25   | RMSDCK utility, RMS-11 Utilities, 6-7       |
| Macro Metalanguage                         | RMSDEF utility, RMS-11 Utilities, A-8,      |
| See MML                                    | A-10                                        |
| /MACRO qualifier                           | RMSDES utility, RMS-11 Utilities, 2-34      |
| LIBRARY command, Program Development,      | RMSRST utility, RMS-11 Utilities, 7-8 to    |
| 6-2                                        | 7-9                                         |
| Macro run time                             | TA11 cassette                               |
| exceptions, I/O Operations, 2-21           | SYSGEN question, System Generation,         |
| FDB address, I/O Operations, 2-23          | 3-48                                        |
| initialization, I/O Operations, 2-20       | testing                                     |
| MAC task, Program Development, 1-4         | altering record count, System               |
| See MACRO-11                               | Management, 12-46                           |
| MAG, I/O Operations, G-9                   | TK25                                        |
| task error messages, I/O Operations, G-14  | SYSGEN question, System Generation,         |
| Magnetic tape, DCL, 5-13                   | 3-49<br>TVE0                                |
| See also Tape                              | TK50  EVECTIVE quantities System Congretion |
| See Medium                                 | SYSGEN question, System Generation, 3-47    |
| blank, DCL, 5-13                           | TMSCP                                       |
| density                                    | SYSGEN question, System Generation,         |
| displaying in IOX, System Management,      | 3-47                                        |
| 12-23                                      | TS11                                        |
| specifying in IOX, System Management,      | SYSGEN question, System Generation,         |
| 12-23                                      | 3-49                                        |
| dismounting, MCR, 3-61                     | TSV05                                       |
| driver, I/O Drivers, 6-1                   | SYSGEN question, System Generation,         |
| error retries, System Management, 12-49    | 3-49                                        |

| Magnetic tape (cont'd.)                                 | Map area, I/O Operations, 5-5                                                         |
|---------------------------------------------------------|---------------------------------------------------------------------------------------|
| TU80                                                    | file header block, I/O Operations, C-5                                                |
| SYSGEN question, System Generation, 3-49                | MAP attribute, System Management, 18-39 to 18-42                                      |
| TU81                                                    | examples, System Management, 18-41                                                    |
| SYSGEN question, System Generation, 3-47                | secondary mappings, System Management, 18-40                                          |
| Magnetic tape formatter                                 | Map file                                                                              |
| TM02/03                                                 | cross-reference listing, Task Builder, 10-12,                                         |
| SYSGEN question, System Generation, 3-39                | 11-24<br>example, Task Builder, 10-12 to 10-14,                                       |
| Magnetic tape kit                                       | 11-25 to 11-26                                                                        |
| contents, System Generation, 2-4                        | including global symbol, Task Builder,                                                |
| copying                                                 | 11-66                                                                                 |
| on line, System Generation, 2-15 to                     | long                                                                                  |
| 2-17                                                    | specifying, Task Builder, 11-39                                                       |
| stand alone, System Generation, 2-8 to 2-11             | printing, <i>Task Builder</i> , 1-3, 1-7, 10-49,<br>11-51                             |
| under VAX-11 RSX, System Generation,                    | short                                                                                 |
| 2-22 to 2-24<br>Magtape, RMS-11 Macro, 3-2, 5-43, 5-77, | example, Task Builder, 10-41 to 10-47, 11-40 to 11-42                                 |
| 5-88, 5-104, 5-111, 5-117                               | specifying, Task Builder, 10-41                                                       |
| See also Magnetic tape                                  | specifying, Task Builder, 10-29, 11-46                                                |
| See also Medium                                         | wide                                                                                  |
| ANSI, RMS-11 Macro, 5-20, 5-37                          | specifying, Task Builder, 10-54, 11-71                                                |
| MAGTAPE_BLOCK_SIZE                                      | MAP file type, Program Development, 4-6                                               |
| RMSDES utility, RMS-11 Utilities, 2-34                  | <pre><mapped> symbol, Indirect, 2-11 Mapped system, Task Builder, 2-15</mapped></pre> |
| .MAIN.                                                  | addressing memory, Task Builder, 2-15                                                 |
| default of .TITLE, MACRO-11, 5-10                       | definition, System Generation, 1-11                                                   |
| /MAIN keyword                                           | Mapping, Executive, 3-2                                                               |
| SET command, MCR, 3-171                                 | data space, Executive, 3-3                                                            |
| MAN option  INI keyword /RAD MCP 3 85                   | directive                                                                             |
| INI keyword /BAD, MCR, 3-85<br>/MAN switch              | virtual program section, Task Builder,                                                |
| BAD utility, Utilities, 2-4                             | 5-67                                                                                  |
| FMT utility, Utilities, 9-4                             | instruction space, Executive, 3-3                                                     |
| Map                                                     | privileged tasks, Executive, 3-19                                                     |
| debugging use, Program Development, 5-2,                | supervisor mode, Task Builder, 2-25                                                   |
| 5-8                                                     | window-to-region                                                                      |
| examining at terminal, Program  Development, 4-6        | returning current assignment, Executive, 5-131                                        |
| full, Program Development, 4-7                          | Mapping pointer                                                                       |
| generating, Program Development, 4-5 to                 | file window, System Management, 1-9                                                   |
| 4-7                                                     | Map-privileged task build                                                             |
| reducing width, Program Development, 4-5,               | SYSGEN question, System Generation, 3-75                                              |
| 4-6                                                     | /MAP qualifier, Task Builder, 11-46                                                   |
| stack limits, Program Development, 5-8                  | LINK command, Program Development, 6-6                                                |
| standard, Program Development, 4-5, 4-6                 | Map Supervisor D-Space directive, Executive,                                          |
| MAP\$ directive, Executive, 5-146                       | 5-152                                                                                 |
| Map Address Window directive, Executive, 5-145          | Map-supplied system task build SYSGEN question, System Generation, 3-79               |
|                                                         |                                                                                       |

| .MARK routine                                     | /MAXIMUM qualifier                                                                                                    |
|---------------------------------------------------|----------------------------------------------------------------------------------------------------|
| save file position, I/O Operations, 4-22          | BRU utility, System Generation, 2-10;                                                                                                    |
| MARKS routine, Task Builder, 4-19                 | Utilities, 3-19                                                                                                    |
| Mark Time directive, Executive, 5-148             | Maximum record number                                                                                                    |
| Mark time request                                 | See also MRN                                                                                                    |
| canceling, <i>Executive</i> , 5-40                | RMSDEF utility, RMS-11 Utilities, A-9                                                                                                    |
| Mask parameter                                    | Maximum record size                                                                                                    |
| DIĜO: subroutine (K-series), I/O Drivers,         | RMSDEF utility, RMS-11 Utilities, A-9                                                                                                    |
| 13-14                                             | /MAXPKT keyword                                                                                                    |
| DINP: subroutine (K-series), I/O Drivers,         | SET command, MCR, 3-172                                                                                                    |
| 13-15                                             | MBC, RMS-11 User's Guide, 2-17                                                                                                    |
| DOUT: subroutine (K-series), <i>I/O Drivers</i> , | sequential files, RMS-11 User's Guide, 3-15                                                                                                    |
| 13-18                                             | /MB switch                                                                                                    |
| Mask register                                     | CMP utility, Utilities, 4-3                                                                                                    |
| See M register                                    | Mbuf parameter                                                                                                    |
| Mask symbol                                       | IO.LOD function (LADRV), I/O Drivers,                                                                                                    |
| See Code and mask symbol                          | 12-26                                                                                                    |
| Mask word                                         | .MCALL assembler directive, RMS-11 Macro,                                                                                                    |
| creating, Writing I/O Driver, 4-20                | 2-2; Executive, 1-4 MCALL directives 1/0 Drivers 1.17; 1/0                                                                                                    |
| I/O function, Writing I/O Driver, 4-20            | .MCALL directive, I/O Drivers, 1-17; I/O                                                                                                    |
| MASSBUS                                           | Operations, 2-2; Program Development,<br>1-10, 2-6, 3-4; MACRO-11, 6-21                                                                                                    |
| controller, Writing I/O Driver, 1-14              | for QIO, I/O Drivers, 1-4                                                                                                    |
| device-level module, Error Logging, 4-35          | overriding permanent symbol definitions,                                                                                                    |
| mixed configuration, Error Logging, 4-35          | MACRO-11, 6-21                                                                                                    |
| mixed device, Writing I/O Driver, 1-13            | relationship to .LIBRARY, MACRO-11,                                                                                                    |
| status flag, System Management, 4-13              | 5-49, 6-21                                                                                                    |
| Mass insertion, RMS-11 User's Guide, 2-18,        | summary, MACRO-11, 6-1                                                                                                    |
| 6-28, 7-9 populating indexed files, RMS-11 User's | using with user macro library, Program                                                                                                    |
| Guide, 6-29                                       | Development, 6-3, 6-4                                                                                                    |
| Mass-insertion mode                               | when required, MACRO-11, 6-21                                                                                                    |
| RMSCNV utility, RMS-11 Utilities, 4-10            | .MCALL macro, I/O Drivers, 1-15                                                                                                    |
| Mass Storage Control Protocol                     | example, I/O Drivers, 1-17                                                                                                    |
| See MSCP device                                   | MC argument                                                                                                    |
| See MSCP-type controller                          | for .LIST/.NLIST, MACRO-11, 5-8                                                                                                    |
| Master Command Table                              | MCL argument                                                                                                    |
| See MCT                                           | for .ENABL/.DSABL, MACRO-11, 5-14                                                                                                    |
| Master File Directory, MCR, 2-2, 3-81, 3-88,      | MCR, Program Development, 1-2, 1-3; System                                                                                                    |
| 3-89, 3-114, 3-208                                | Management, 17-2; DCL, 1-1 to 1-2;                                                                                                    |
| See also MFD                                      | Introduction, 1-5, 5-1; MACRO-11, 7-1                                                                                                    |
| /MA switch, Task Builder, 10-29                   | as default CLI, System Management, 2-4                                                                                                    |
| RMSCNV utility, RMS-11 Utilities, 4-10            | CLI commands                                                                                                    |
| TKB, Program Development, 4-7                     | list of, MCR, 1-7                                                                                                    |
| Match criterion, RMS-11 Intro, 3-12               | default prompt, MCR, 1-1, 2-13 description of keywords for, MCR, 1-2                                                                                                    |
| random access, RMS-11 User's Guide, 5-13          | explicit prompt, MCR, 1-1, 2-13                                                                                                    |
| MAXBUF option, Task Builder, 12-24                | invoking, MCR, 2-13                                                                                                    |
| /MAXEXT keyword                                   | function of, MCR, 1-1                                                                                                    |
| SET command, MCR, 3-172                           | initialization commands                                                                                                    |
| SET command (VMR), System Management,             | list of, MCR, 1-5                                                                                                    |
| 5-57                                              | input prompts, MCR, 2-13                                                                                                    |
|                                                   | t and the section is a section of the section of the section of th |

| MCR (cont'd.)                                        | Medium                                                |
|------------------------------------------------------|-------------------------------------------------------|
| multiuser protection commands                        | and I/O time, RMS-11 User's Guide, 2-3                |
| list of, MCR, 1-7                                    | and record formats                                    |
| processing command line, MCR, 1-4                    | file organizations, RMS-11 User's Guide               |
| QMG                                                  | 1-20                                                  |
| command format, System Management, 3-15              | and variable-length format, RMS-11 User's Guide, 2-15 |
| naming conventions, System                           | disk                                                  |
| Management, 3-15                                     | retrieval pointers, RMS-11 User's Guide               |
| summary of commands, MCR, 1-5 to 1-7                 | 8-11                                                  |
| system maintenance commands                          | usage, RMS-11 User's Guide, 8-13                      |
| list of, MCR, 1-7                                    | magnetic tape, RMS-11 User's Guide, 1-18              |
| task control commands                                | file specification, RMS-11 User's Guide,              |
| list of, MCR, 1-6                                    | A-4 to A-5                                            |
| translator table                                     | placement control, RMS-11 User's Guide,<br>6-13       |
| example, System Management, 18-16                    | sequential files, RMS-11 User's Guide, 3-3            |
| MCR command, System Management, 18-4; DCL, 9-26      | Memory, Introduction, 6-5                             |
| linking                                              | See also Virtual memory management                    |
| ODT, Debugging, 1-2                                  | address, MCR, 3-126                                   |
| ODTID, Debugging, 1-3                                | allocation, System Management, 1-2                    |
| explicitly, Debugging, 1-4                           | cache, Crash Dump Analyzer, 3-44                      |
| supervisor-mode libraries, Debugging,                | compacting space                                      |
| 1-4                                                  | See SHF                                               |
| MCR command string format, MACRO-11,                 | dumping, Task Builder, D-1 to D-15                    |
| 7-4                                                  | dynamic, MCR, 3-103, 3-143; System                    |
| MCR interface, MCR, 1-4                              | Management, 5-29, 8-1                                 |
| /MCR keyword                                         | allocating, MCR, 3-96                                 |
| HELP command, MCR, 3-73                              | system requirements, System                           |
| SET command, MCR, 3-172                              | Management, 8-1                                       |
| MCR mode, Indirect, 2-54                             | E command, Debugging, 6-2                             |
| MCR prompt, MCR, 2-16                                | examining memory location, XDT, 2-3                   |
| /MC switch, Indirect, 2-33                           | extending for task, Task Builder, 12-15               |
| /MC switch (Indirect), Indirect, 2-33                | F command, Debugging, 6-4                             |
| MCT                                                  | fill command, Debugging, 2-7                          |
| contents, System Management, 18-7                    | fixing tasks in, MCR, 3-63                            |
| creating entry, System Management, 18-23 MD argument | H register, Debugging, 2-6                            |
| for LIST/NLIST, MACRO-11, 5-8                        | L command, Debugging, 2-8, 6-4                        |
| .MDELETE directive, MACRO-11, 6-22                   | limit register                                        |
| summary, MACRO-11, 6-1                               | high, Debugging, 5-3, 6-2 low, Debugging, 5-3, 6-2    |
| /MD switch                                           | listing                                               |
| DMP utility, Utilities, 5-6                          | format, Debugging, 6-5                                |
| ME argument                                          | listing contents of                                   |
| for .LIST/.NLIST, MACRO-11, 5-8                      | See L command                                         |
| MEB argument                                         | location                                              |
| for .LIST/.NLIST, MACRO-11, 5-8                      | closing, MCR, 3-127                                   |
| Media, Introduction, 6-8                             | displaying, MCR, 3-126                                |
| Media failure                                        | inserting values in, MCR, 3-126                       |
| definition, System Management, 11-2                  | opening, MCR, 3-126                                   |
| detecting, System Management, 11-2                   | L register, Debugging, 2-6                            |
|                                                      | 00 0                                                  |

| Memory (cont'd.)                              | Memory management (cont'd.)                 |
|-----------------------------------------------|---------------------------------------------|
| mapping, MCR, 2-19                            | use by task, Task Builder, 2-16             |
| N command, Debugging, 6-2                     | Memory management unit, Task Builder, 2-15  |
| paging, System Library, 8-30                  | Memory parity error event                   |
| partition, MCR, 2-19; Introduction, 6-5       | subpacket information, Error Logging, 4-66  |
| physical                                      | Memory parity support, System Management,   |
| addressing, Task Builder, 2-15                | 1-7                                         |
| reducing use, Task Builder, 3-1               | Memory partition, System Management, 1-1    |
| search command, Debugging, 2-7, 2-8, 2-9,     | definition, System Management, 1-1          |
| 6-2                                           | Memory region, System Management, 1-1       |
| using efficiently, MACRO-11, F-1              | Memory-resident overlays, RMS-11 User's     |
| W command, Debugging, 6-2                     | Guide, 1-13, 8-3, 8-6                       |
| /MEMORY_MANAGEMENT qualifier, Task            | /MEMSIZ, Crash Dump Analyzer, 2-8, 2-9      |
| Builder, 11-47                                | <memsiz> symbol, Indirect, 2-19</memsiz>    |
| Memory allocation, MACRO-11, 5-39             | M error                                     |
| Memory allocation file                        | multiply defined label, MACRO-11, 1-3       |
| See Map file                                  | redefine permanently assigned symbol,       |
| Memory box                                    | MACRO-11, 2-7                               |
| adding to configuration, System               | Message                                     |
| Management, 4-28                              | See also Error messages                     |
| Memory compaction                             | BPR, System Management, 3-51                |
| definition, System Management, 1-4            | command utilities, RMS-11 Utilities, C-1    |
| Memory display                                | Console Logging, System Management,         |
| altering from MCR command line, System        | 9-14                                        |
| Management, 7-8                               | diagnostic                                  |
| RMD                                           | controlling, Task Builder, 10-33, 11-70     |
| accessing, System Management, 7-4             | DTE, Utilities, C-10                        |
| description, System Management, 7-4           | EDI editor, <i>Utilities</i> , 7-53         |
| FREE command, System Management,              | invocation, Debugging, 1-5                  |
| 7-8                                           | MFT, Utilities, C-13                        |
| modifying, System Management, 7-8             | output despooler, System Management,        |
| RATE command, System Management,              | 3-50                                        |
| 7-8                                           | QMG command, System Management, 3-43        |
| setup commands, System Management,            | RMSDEF utility, RMS-11 Utilities, A-20      |
| 7-8                                           | RMSDES utility, RMS-11 Utilities, 2-52      |
| symbols, System Management, 7-7               | sending to task, Task Builder, 10-39, 11-53 |
| Memory error, Error Logging, 1-6              | system service, MCR, 3-200                  |
| Memory failure, System Management, 11-5       | utility                                     |
| Memory management, System Library, 7-1        | BAD, Utilities, 2-9                         |
| See also Virtual memory management            | BRU, Utilities, 3-39                        |
| core blocks release (\$RLCB), System Library, | CMP, Utilities, 4-8                         |
| 7-4                                           | CRF, Utilities, B-6                         |
| core blocks request (\$RQCB), System          | DMP, Utilities, 5-10                        |
| Library, 7-3                                  | DSC, Utilities, 6-21                        |
| directives, Executive, 3-1                    | FLX, Utilities, 8-16                        |
| data structures, Executive, 3-10              | LBR, Utilities, 10-32                       |
| summary, Executive, 3-8                       | PAT, Utilities, 11-8                        |
| fixing tasks, System Management, 5-19         | SLP, Utilities, 13-20                       |
| initialize (\$INIDM), System Library, 7-2     | VFY, Utilities, 14-9                        |
| system                                        | warning                                     |
| specifying, Task Builder, 10-30, 11-47        | SHUTUP program, System Management,          |
|                                               | 6-2                                         |

| Message formatting, System Library, 6-1     | .MEXIT directive (cont'd.)                     |
|---------------------------------------------|------------------------------------------------|
| carriage return/line feed insertion, System | exit .REPT before normal completion,           |
| Library, 6-12                               | MACRO-11, 6-21                                 |
| date conversion (\$DAT)                     | summary, MACRO-11, 6-1                         |
| alternate format, System Library, 6-4       | terminates macro before completion,            |
| standard format, System Library, 6-3        | MACRO-11, 6-4                                  |
| edit directive (\$EDMSG), System Library,   | valid in repeat blocks, MACRO-11, 6-4          |
| 6-8                                         | MFD, 1/O Operations, 5-2; DCL, 4-1, 4-2,       |
| extended ASCII, System Library, 6-11        | 5-11                                           |
| field mark, System Library, 6-14            | See also Master File Directory                 |
| filename string, System Library, 6-14       | use with separate Files-11 ACPs, System        |
| form-feed insertion, System Library, 6-11   | Management, 1-7                                |
| general, System Library, 6-8                | MFT, System Management, 1-19                   |
| space insertion, System Library, 6-13       | copying files, Utilities, C-7                  |
| time conversion (\$TIM), System Library,    | deleting files, Utilities, C-8                 |
| 6-6                                         | dependence on CLI, Utilities, C-7              |
| uppercase text (\$CVTUC), System Library,   | file transfer algorithm, Utilities, C-7        |
| 6-1                                         | installing for use with PFT, Utilities, C-7    |
| /MESSAGE keyword                            | messages, Utilities, C-13                      |
| CLI command, MCR, 3-44                      | performing file operations, Utilities, C-7     |
| MESSAGE statement                           | requirements, Utilities, C-1                   |
| CFL, Error Logging, 5-40                    | use with DTE, Utilities, C-7                   |
| /MESSAGE subkeyword                         | using MCR command syntax, Utilities, C-7       |
| COMMAND LINE INTERPRETER                    | using with Professional 300 Series, Utilities, |
| command, MCR, 3-43                          | C-7                                            |
| setting for /MESSAGE keyword, MCR,          | MFT/FORM command, Utilities, C-7               |
| 3-44                                        | MFT command, Utilities, C-7                    |
| /ME switch                                  | deleting files, Utilities, C-9                 |
| PIP utility, Program Development, 4-4;      | /DE option, Utilities, C-8                     |
| Utilities, 12-21, 12-36                     | example, Utilities, C-8, C-9                   |
| subswitches                                 | option                                         |
| /BL, Utilities, 12-37                       | /DE, Utilities, C-8                            |
| /CO, Utilities, 12-37                       | /REM, Utilities, C-7, C-8                      |
| /FO, Utilities, 12-37                       | /MH switch                                     |
| /NV, Utilities, 12-37                       | LBR utility, Utilities, 10-23                  |
| /SU, Utilities, 12-37                       | Microcode loading                              |
| Metalanguage, System Management, 18-8       | LADRV, I/O Drivers, 12-30                      |
| category references, System Management,     | LPA11 (LADRV), I/O Drivers, 12-30              |
| 18-9                                        | XEDRV, I/O Drivers, 10-21                      |
| exclusive-OR, System Management, 18-10      | Micro/RSX                                      |
| optional syntax indicators, System          | incorporating a driver, Writing I/O Driver,    |
| Management, 18-10                           | 1-22, 5-15                                     |
| production rule, System Management, 18-9    | Micro/RSX File Transfer Utility                |
| adjective, System Management, 18-9          | See MFT                                        |
| subject, System Management, 18-9            | Minus sign (-)                                 |
| syntax tree, System Management, 18-9        | complements switch in RSX command              |
| .MEXIT directive, MACRO-11, 6-4             | string, MACRO-11, 7-5                          |
| exit .IRP before normal completion,         | special character in MACRO-11,                 |
| MACRO-11, 6-18                              | MACRO-11, 2-2                                  |
| exit .IRPC before normal completion,        | Minus sign operator (-), MACRO-11, 2-4         |
| MACRO-11, 6-19                              | See Operator                                   |
|                                             |                                                |

| Minus sign operator (-) (cont'd.)                        | Modem                                       |
|----------------------------------------------------------|---------------------------------------------|
| subtraction operator, MACRO-11, 2-4                      | TTDRV (cont'd.)                             |
| unary minus, MACRO-11, 2-4                               | setting answer speed, I/O Drivers,          |
| Mixed MASSBUS                                            | 2-84                                        |
| definition, System Generation, 1-11                      | Mode parameter                              |
| SYSGEN question, System Generation, 3-36                 | ADŜWP: subroutine                           |
| MK11 memory box                                          | K-series, I/O Drivers, 13-9                 |
| excluding from system, System Management,                | LADRV, I/O Drivers, 12-4                    |
| 11-5                                                     | CLOCKB: subroutine                          |
| failure, System Management, 11-5                         | K-series, I/O Drivers, 13-12                |
| ML-11 disk emulator, I/O Drivers, 4-4                    | LADRV, I/O Drivers, 12-7                    |
| MLB file type, Program Development, 6-1                  | DASWP: subroutine                           |
| /ML switch                                               | K-series, I/O Drivers, 13-13                |
| MAC command, Program Development, 6-4                    | LADRV, I/O Drivers, 12-9                    |
| RMSCNV utility, RMS-11 Utilities, 4-10                   | device-specific function                    |
| MML, System Management, 18-11                            | transmit (LRDRV), I/O Drivers, 11-5         |
| features, System Management, 18-8                        | DISWP: subroutine                           |
| literals, System Management, 18-14                       | K-series, I/O Drivers, 13-16                |
| nonliterals, System Management, 18-15                    | LADRV, I/O Drivers, 12-11                   |
| parser functions, System Management,                     | DOSWP: subroutine                           |
| 18-15                                                    | K-series, I/O Drivers, 13-17                |
| handling of literals, System Management,                 | LADRV, I/O Drivers, 12-13                   |
| 18-14                                                    | GTHIST: subroutine (K-series), I/O Drivers, |
| handling of nonliterals, System                          | 13-19                                       |
| Management, 18-15                                        | IO.CLK function (LADRV), I/O Drivers,       |
| translator functions, System Management,                 | 12-26                                       |
| 18-15                                                    | IO.STC function                             |
| handling of literals, <i>System Management,</i><br>18-14 | transmitter (LRDRV), I/O Drivers, 11-6      |
| handling of nonliterals, System                          | MODIFY option ACNT, System Management, 2-11 |
| Management, 18-15                                        | Module                                      |
| /MM switch, Task Builder, 10-30                          | control file                                |
| Mnemonic device, System Generation, 2-3                  | See Control file module                     |
| MNLOAD subroutine, Task Builder, 4-9                     | CPU-level                                   |
| Mode                                                     | See CPU-level module                        |
| See also Access mode                                     | device-level                                |
| See also Addressing mode                                 | See Device-level module                     |
| See also Record transfer mode                            | dispatcher                                  |
| change (XEDRV), I/O Drivers, 10-24                       | See Dispatcher module                       |
| default bit (XEDRV), I/O Drivers, 10-25                  | formatter                                   |
| user, XDT, 2-2                                           | See Formatter module                        |
| Modem                                                    | notes                                       |
| connecting computer systems, Utilities,                  | See Notes module                            |
| C-1                                                      | user-written                                |
| dial command string, Utilities, C-5                      | See User-written module                     |
| null cable, Utilities, C-1                               | Module name, Program Development, 2-5,      |
| TTDRV, I/O Drivers, 2-84                                 | 6-5, 6-6                                    |
| autobaud, I/O Drivers, 2-84                              | LBR requirement, Error Logging, 4-16        |
| autocall enable, I/O Drivers, 2-55                       | table, Program Development, 6-9             |
| default answer speed, I/O Drivers,                       | macro library, Program Development,         |
| 2-21, 2-84                                               | 6-3                                         |
| DZ11 remote line, I/O Drivers, 2-84                      |                                             |

| Module name                              | MOUNT command                               |
|------------------------------------------|---------------------------------------------|
| table (cont'd.)                          | keywords (cont'd.)                          |
| object library, Program Development,     | /OVREXP, MCR, 3-121                         |
| 6-5, 6-6                                 | /OVRFSID, MCR, 3-121                        |
| MODULE statement                         | /PARM, MCR, 3-114, 3-121                    |
| CFL, Error Logging, 5-31                 | /PRO, MCR, 3-115, 3-122                     |
| NOTES module, Error Logging, 4-34        | /PUB, MCR, 3-115, 3-122                     |
| user-written module, Error Logging, 4-28 | /RS, MCR, 3-122                             |
| Module version, Program Development, 2-5 | /TR, MCR, 3-122                             |
| Modulus binary operator                  | /UIC, MCR, 3-116, 3-123                     |
| CFL expression, Error Logging, 5-14      | /UNL, MCR, 3-116                            |
| Monitor Console Routine                  | /VI, MCR, 3-116, 3-123                      |
| See MCR                                  | /VOL, MCR, 3-123                            |
| MOU command                              | /WIN, MCR, 3-117                            |
| See also MOUNT command                   | parameters, MCR, 3-110; System              |
| keywords                                 | Management, 15-2                            |
| /EXT, System Management, 1-8             | qualifiers                                  |
| /FOR                                     | /ACCESSED, System Management, 1-8           |
| Shadow Recording preparation,            | /CACHE, System Management, 15-2             |
| System Management, 16-3                  | /EXTENSION, System Management,              |
| /LRU, System Management, 1-8             | 1-8                                         |
| /WIN, System Management, 1-9             | /FOREIGN, DCL, 5-10, 5-11, 5-13,            |
| /MOU keyword                             | 5-48                                        |
| SAVE command, MCR, 3-149; System         | Shadow Recording preparation,               |
| Management, 1-9                          | System Management, 16-3                     |
| MOUNT command, Batch and Queue, 3-14;    | /[NO]SHAREABLE, DCL, 5-13, 5-50             |
| MCR, 3-108; DCL, 5-4, 5-12, 5-13,        | /NOCACHE, System Management,                |
| 5-46 to 5-62, 9-26 to 9-28               | 15-2                                        |
| accessing a volume, MCR, 2-12            | /NOLABEL, DCL, 5-55                         |
| brief description, MCR, 1-5              | /WINDOW, System Management, 1-9             |
| default file protection and, MCR, 2-4    | using to modify file system, System         |
| format, MCR, 3-110, 3-118; System        | Management, 1-8                             |
| Management, 15-2                         | Mount Device Transaction Block, System      |
| function, System Management, 15-2        | Management, 10-42                           |
| keywords                                 | /MOUNTED qualifier                          |
| /ACP, MCR, 3-111, 3-119                  | BRU utility, Utilities, 3-20                |
| /BS, MCR, 3-119                          | MOVE command                                |
| /CACHE, MCR, 3-111                       | EDT editor, Introduction, 2-17              |
| /CC, MCR, 3-120                          | Move mode, RMS-11 Intro, 4-6; I/O           |
| /DENS, MCR, 3-112, 3-120                 | Operations, 1-10                            |
| /EXT, MCR, 3-112                         | GET\$ macro, I/O Operations, 3-18, 3-21     |
| /FOR, MCR, 2-12, 3-113, 3-120            | indexed files, RMS-11 User's Guide, 7-7     |
| /FPRO, MCR, 3-113, 3-120                 | PUT\$ macro, I/O Operations, 3-24, 3-26     |
| /LOCK, MCR, 3-113, 3-120                 | relative files, RMS-11 User's Guide, 4-12   |
| /LRU, MCR, 3-114                         | sequential files, RMS-11 User's Guide, 3-13 |
| /[NO]HDR3, MCR, 3-120                    | Move to/from User/Supervisor I/D-Space      |
| /[NO]LABEL, MCR, 3-120                   | directive, Executive, 5-155                 |
| /[NO]SHARE, MCR, 3-115, 3-122            | /MP switch, Task Builder, 10-31             |
| /[NO]WAIT, MCR, 3-117, 3-124             | \$MPUB1 routine, Writing I/O Driver, 7-27   |
| /[NO]WRITE, MCR, 3-117, 3-124            | \$MPUBM routine, Writing I/O Driver, 7-27   |
| /OVR, MCR, 3-114, 3-121                  | M register, Debugging, 2-6, 5-3, 6-2        |
| /OVRACC, MCR, 3-121                      |                                             |

| .MKKDL routine                                | Multiple access stream (conf d.)             |
|-----------------------------------------------|----------------------------------------------|
| marking temporary file for deletion, $I/O$    | sequential files, RMS-11 User's Guide, 3-15  |
| Operations, 4-26                              | Multiple buffers, RMS-11 User's Guide, 2-18  |
| MRKS module, Task Builder, 4-16               | indexed files, RMS-11 User's Guide, 7-9      |
| MRKT\$ directive, Executive, 5-148            | relative files, RMS-11 User's Guide, 4-15    |
| MRN, RMS-11 User's Guide, 1-19                | sequential files, RMS-11 User's Guide, 3-14  |
| relative files, RMS-11 User's Guide, 4-4 to   | Multiple controller, Writing I/O Driver, 1-8 |
| 4-5                                           | Multiplexer, MCR, 3-181, 3-184               |
| MS.ADS address silo                           | DH11                                         |
| transmitter (LRDRV), I/O Drivers, 11-5        | SYSGEN question, System Generation,          |
| MS.AUT autoaddressing                         | 3-58                                         |
| transmitter (LRDRV), I/O Drivers, 11-5        | Multiplication binary operator               |
| MSCP5X device-level module, Error Logging,    | CFL expression, Érror Logging, 5-13          |
| 2-7, 2-8, 4-8, A-6                            | Multiplication operator                      |
| MSCP60 device-level module, Error Logging,    | summary, MACRO-11, 2-4                       |
| 2-7, 4-8, A-6                                 | Multiplication precedence class operator     |
| MSCP80 device-level module, Error Logging,    | CFL expression, Error Logging, 5-16          |
| 4-8, A-6                                      | Multiply routine                             |
| MSCPAT device-level module, Error Logging,    | double-precision multiply (\$DMUL), System   |
| 2-7, 4-8, A-6                                 | Library, 3-3                                 |
| MSCPCE device-level module, Error Logging,    | multiply (\$MUL), System Library, 3-1        |
| 2-7, 4-9, A-6                                 | Multiport status flag, System Management,    |
| MSCP device                                   | 4-13                                         |
| bad block                                     | Multiprocessor system                        |
| handling, System Management, 13-3             | task issuing I/O request, Writing I/O        |
| replacement, System Management, 13-1          | Driver, 1-18                                 |
| configuration, System Management, 13-3        | Multiprogramming, MCR, 2-19                  |
| MSCP DU-type devices, Error Logging, 4-6      | Multirequest mode                            |
| MSCPEN device-level module, Error Logging,    | LADRV, I/O Drivers, 12-1                     |
| 2-7, 4-9, A-6                                 | Multistream spooling, System Management,     |
| MSCPSD device-level module, Error Logging,    | 3-1                                          |
| 2-7, 4-9, A-6                                 | Multiuser protection commands, MCR, 1-7      |
| MSCPTO device-level module, Error Logging,    | Multiuser system, Introduction, 6-2          |
| 2-7, 4-9, A-6                                 | /MU switch, Task Builder, 10-32              |
| MSCP-type controller                          | /MUTE option                                 |
| SYSGEN question, System Generation, 3-45      | command                                      |
| MSDS\$ directive, Executive, 5-153            | SET HOST/DTE, Utilities, C-5                 |
| MTADF\$, Crash Dump Analyzer, C-46            | Mutiprocessor system                         |
| \$MUL (Integer multiply), System Library, 3-1 | standalone maintenance, System               |
| Multiblock count                              | Management, 11-6                             |
| See MBC                                       | m variable, Debugging, 2-1                   |
| Multifile operation, I/O Operations, 5-7      | MVTS\$ directive, Executive, 5-155           |
| Multinational character set, MCR, 3-4         | /MXF keyword                                 |
| Multiple access operation                     | HOME command, MCR, 3-81                      |
| database structures, Writing I/O Driver,      | INITVOLUME command, MCR, 3-89                |
| 2-8, 2-12                                     |                                              |
| Multiple access stream                        | N                                            |
| and shared access, RMS-11 User's Guide,       | N.ANM1 field                                 |
| 2-9 to 2-10                                   | ANSI filename string, I/O Operations, B-5    |
| I/O techniques, RMS-11 User's Guide, 2-17     | MADI mename sumg, 1/0 Operations, 19-3       |
| indexed files, RMS-11 User's Guide, 7-10      |                                              |
| relative files, RMS-11 User's Guide, 4-15     |                                              |
|                                               |                                              |

| N.ANM2 field                                                                       | NAM block (cont'd.)                          |
|------------------------------------------------------------------------------------|----------------------------------------------|
| remainder of ANSI filename string, $I/O$                                           | chaining to FAB, RMS-11 Macro, 2-11          |
| Operations, B-5                                                                    | declaring, RMS-11 Macro, 2-7                 |
| N.DID field                                                                        | file specification, RMS-11 User's Guide, A-6 |
| directory identification, I/O Operations,                                          | initializing, RMS-11 Macro, 2-9              |
| B-3                                                                                | PARSE operation, RMS-11 Macro, 5-87          |
| .PARSE routine, I/O Operations, 4-13                                               | summary, RMS-11 Macro, 6-94 to 6-107         |
| N.DVNM field, I/O Operations, 4-16                                                 | NAME                                         |
| ASCII device name, I/O Operations, B-3                                             | file section, RMS-11 Utilities, 2-31         |
| ASCII tape device name, I/O Operations,                                            | key section, RMS-11 Utilities, 2-38          |
| B-5                                                                                | /NAME:jobname qualifier                      |
| N.FID field                                                                        | PRINT command, Batch and Queue, 2-3          |
| file identification, I/O Operations, B-3, B-5                                      | NAME argument                                |
| .FIND routine, I/O Operations, 4-16                                                | for .PSECT, MACRO-11, 5-34                   |
| .PARSE routine, I/O Operations, 4-13                                               | .NAME directive, Task Builder, 3-30          |
| N.FNAM field                                                                       | example, Task Builder, 3-31                  |
| file name, I/O Operations, B-3                                                     | /NAMED keyword                               |
| N.FTYP field                                                                       | SET command, MCR, 3-173                      |
| file type, I/O Operations, B-3                                                     | Named variable                               |
| N.FVER field                                                                       | CFL, Error Logging, 5-8 to 5-9               |
| file version number, I/O Operations, B-3                                           | /NAME keyword                                |
| tape file version number, $I/O$ Operations,                                        | HOME command, MCR, 3-81                      |
| B-5                                                                                | /NAME log file qualifier                     |
| N.NEXT field                                                                       | SUBMIT command, Batch and Queue, 3-15        |
| context for next .FIND, I/O Operations,                                            | /NAME qualifier                              |
| B-3                                                                                | \$PRINT card, Batch and Queue, 3-24          |
| tape context for next .FIND, I/O Operations,                                       | SHOW QUEUE command, Batch and                |
| B-5                                                                                | Queue, 2-14                                  |
| N.STAT field                                                                       | \$SUBMIT card, Batch and Queue, 3-24         |
| filename block status word, $I/O$ Operations,                                      | SUBMIT command, Batch and Queue, 3-15        |
| B-3                                                                                | /NAMES qualifier                             |
| tape filename block status word, $I/O$                                             | LIBRARY command, Program Development,        |
| Operations, B-5                                                                    | 6-10                                         |
| N.UNIT field                                                                       | Naming conventions                           |
| FNB (tape), I/O Operations, B-5                                                    | DCL, System Management, 3-15                 |
| unit number field, I/O Operations, B-3                                             | MCR, System Management, 3-15                 |
| N0 parameter                                                                       | NAMOF\$ macro, RMS-11 Macro, C-2             |
| RLSBUF: subroutine                                                                 | .NARG directive, MACRO-11, 6-13              |
| K-series, I/O Drivers, 13-23                                                       | summary, MACRO-11, 6-1                       |
| LADRV, I/O Drivers, 12-19                                                          | use to detect missing arguments,             |
| N\$-family macro, RMS-11 Macro, 2-10                                               | MACRO-11, 6-9                                |
| declaring, RMS-11 Macro, C-2                                                       | NB\$-family symbol                           |
| example, RMS-11 Macro, 7-3, 7-7, 7-11,                                             | declaring, RMS-11 Macro, C-2                 |
| 7-15                                                                               | NB conditional assembly test, MACRO-11,      |
| NAM\$B macro, RMS-11 Macro, 2-8, C-2                                               | 5-45                                         |
| example, RMS-11 Macro, 7-3, 7-7, 7-11,                                             | only comma valid as separator, MACRO-11,     |
| 7-15                                                                               | 5-49 NBOF\$L macro, I/O Operations, 2-31     |
| NAM\$E macro, RMS-11 Macro, 2-10                                                   | INDOTEDI. HIBCIO. 1707 UNEIKUUNS. 2°31       |
| declaring, RMS-11 Macro, C-2                                                       |                                              |
|                                                                                    | Nbs parameter                                |
| example, RMS-11 Macro, 7-3, 7-7, 7-11<br>NAM block, RMS-11 Macro, 5-73, 5-80, 5-95 |                                              |

| Nbuf parameter                                       | Nes parameter                                                 |
|------------------------------------------------------|---------------------------------------------------------------|
| ADSWP: subroutine (K-series), I/O Drivers,           | device-specific function (tape driver), $I/O$                 |
| 13-9                                                 | Drivers, 6-7                                                  |
| DASWP: subroutine                                    | <netnod> symbol, Indirect, 2-25</netnod>                      |
| K-series, I/O Drivers, 13-13                         | <netuic> symbol, Indirect, 2-25</netuic>                      |
| LADRV, I/O Drivers, 12-9                             | /NETUIC keyword                                               |
| DISWP: subroutine                                    | SET command, MCR, 3-173                                       |
| K-series, I/O Drivers, 13-15                         | SET command (VMR), System Management,                         |
| LADRV, I/O Drivers, 12-11                            | 5-57                                                          |
| DOSWP: subroutine                                    | Network, DCL, 1-15                                            |
| K-series, I/O Drivers, 13-17                         | connecting to, MCR, 3-181                                     |
| LADRV, I/O Drivers, 12-13                            | dial-up, MCR, 3-181                                           |
| GTHIST: subroutine (K-series), I/O Drivers,          | Network Command Terminal                                      |
| 13-19<br>Nihu navamatan                              | See NCT                                                       |
| Nbu parameter                                        | Network facility  PMSCNIV utility PMS 11 Utilities 4 1        |
| ADSWP: subroutine (LADRV), <i>I/O Drivers</i> , 12-3 | RMSCNV utility, RMS-11 Utilities, 4-1 /NEW_LOG_FILE qualifier |
| Nchn parameter                                       | SET ERROR_LOG command                                         |
| ADSWP: subroutine                                    | SET ERROR_LOG command, Error                                  |
| K-series, I/O Drivers, 13-10                         | Logging, 2-11                                                 |
| LADRV, I/O Drivers, 12-5                             | /NEW_VERSION qualifier                                        |
| DASWP: subroutine                                    | BRU utility, Utilities, 3-20                                  |
| K-series, I/O Drivers, 13-14                         | SET ERROR_LOG command, Error                                  |
| LADRV, I/O Drivers, 12-10                            | Logging, 2-4                                                  |
| DISWP: subroutine (LADRV), I/O Drivers, 12-12        | SET ERROR-LOG command, Error Logging,                         |
| DOSWP: subroutine (LADRV), I/O Drivers,              | 2-11<br>CTAPT (FREOR LOC                                      |
| 12-14                                                | START/ERROR_LOG command, Error                                |
| ISTADC: subroutine (K-series), I/O Drivers,          | Logging, 2-4, 2-5                                             |
| 13-25                                                | Next & Print command                                          |
| SETADC: subroutine (LADRV), I/O Drivers,             | EDI editor, <i>Utilities</i> , 7-31 /NEXT_JOB qualifier       |
| 12-20                                                | START/PROCESSOR command, System                               |
| .NCHR directive, MACRO-11, 6-14                      | Management, 3-37                                              |
| summary, MACRO-11, 6-1                               | Next command                                                  |
| N command, Debugging, 2-8, 6-2, 6-3                  | EDI editor, <i>Utilities</i> , 7-30                           |
| NCT                                                  | Next command entry point, Writing I/O                         |
| TTDRV, I/O Drivers, 2-21                             | Driver, 4-60                                                  |
| NDF conditional assembly test, MACRO-11,             | Next-record context                                           |
| 5-45                                                 | See Context                                                   |
| Nearest Cylinder                                     | NFS volume                                                    |
| definition, Writing I/O Driver, 1-17                 | error retries, System Management, 12-49                       |
| NE conditional assembly test, MACRO-11,              | selecting for testing                                         |
| 5-45                                                 | IOX, System Management, 12-51, 12-58                          |
| Negation unary prefix operator                       | NI definition                                                 |
| CFL expression, Error Logging, 5-14                  | XEDRV, I/O Drivers, 10-27                                     |
| :NE option                                           | NL device, MCR, 2-10, 2-11; System                            |
| QUE /STA command, System Management,                 | Management, 5-37                                              |
| 3-37<br>N error                                      | assigning CO to, System Management, 9-6                       |
|                                                      | spooling to, System Management, 3-23                          |
| number not in current radix, MACRO-11, 2-13          | NLDRV, I/O Drivers, 8-1                                       |
| £ 10                                                 | example, I/O Drivers, 8-1                                     |
|                                                      | function, I/O Drivers, 8-1                                    |

| .NLIST BEX directive, Program Development,  | /NODETAIL qualifier                          |
|---------------------------------------------|----------------------------------------------|
| 2-6                                         | ANALYZE/ERROR_LOG command, Error             |
| .NLIST directive, MACRO-11, 5-6             | Logging, 3-13, 3-19                          |
| overriding with command line options,       | See also /FORMAT switch                      |
| MAČRO-11, 5-8                               | NODIRECTORY option, System Management,       |
| summary, MACRO-11, 5-2                      | 15-6                                         |
| table of arguments, MACRO-11, 5-7           | NODSK attribute, Task Builder, 3-30          |
| .NLIST TOC directive                        | /NOECHO option                               |
| suppresses table of contents, MACRO-11,     |                                              |
| 5-11                                        | SET TERMINAL command, <i>Utilities</i> , C-3 |
| NMBLK\$ macro                               | /NOER switch                                 |
| default filename block, I/O Operations,     | RMSIFL utility, RMS-11 Utilities, 3-6        |
| 2-29                                        | NOGBL attribute, Task Builder, 3-30          |
| example, I/O Operations, 2-31               | /NOINITIALIZE qualifier                      |
| NML11 notes module, Error Logging, 4-9, A-7 | BRU utility, Utilities, 3-21                 |
| /NM switch, Task Builder, 10-33             | /NOLABEL qualifier                           |
| PIP utility, Utilities, 12-21               | MOUNT command, DCL, 5-55                     |
|                                             | Nolabel tape block size                      |
| QUE /SP command, System Management, 3-23    | tape driver, I/O Drivers, 6-17               |
|                                             | /NOLIMITING qualifier                        |
| /[NO]SERIAL qualifier                       | SET ERROR_LOG command, Error                 |
| SET TERMINAL command, DCL, 3-48             | Logging, 2-9                                 |
| /[NO]SHAREABLE qualifier                    | See also /-LIMIT switch                      |
| MOUNT command, DCL, 5-50                    | START/ERROR_LOG command, Error               |
| /[NO]CV switch                              | Logging, 2-5                                 |
| RMSRST utility, RMS-11 Utilities, 7-10      | See also /LOG switch                         |
| /[NO]QU switch                              | /NOLOGFILE option                            |
| RMSBCK utility, RMS-11 Utilities, 6-5 to    | SET /COLOG command, System                   |
| 6-7, 6-10                                   | Management, 9-8                              |
| RMSRST utility, RMS-11 Utilities, 7-6 to    | NOLOGICAL option, System Management,         |
| 7-8, 7-12                                   | 15-6                                         |
| NO attribute, System Management, 18-43      | /NOLOG switch                                |
| NOAUTO option                               | ELI, Error Logging, 2-7, 2-9                 |
| INI keyword /BAD, MCR, 3-85                 | See also STOP/ERROR_LOG                      |
| /NOCACHE qualifier                          | command                                      |
| use with MOUNT command, System              | /NOLO switch                                 |
| Management, 15-2                            | QUE /SP command, System Management,          |
| /NOCEX keyword                              | 3-24                                         |
| SET command, MCR, 3-174                     | /NOLOW job switch                            |
| /NOCOPY qualifier                           |                                              |
| DATA command, Batch and Queue, 3-6          | QUE /MOD command, Batch and Queue, 2-19      |
| NOCOTERM option                             |                                              |
| SET /COLOG command, System                  | /NOLOW switch                                |
| Management, 9-6                             | PRI command, Batch and Queue, 2-3            |
| .NOCROSS directive, MACRO-11, 5-16          | Non-DIGITAL device                           |
| relationship to /C[R] or /CROSS option,     | driver support, Error Logging, 4-21          |
| MACRO-11, 5-16                              | error logging, Error Logging, 4-27           |
| summary, MACRO-11,. 5-2                     | Nonexternal header, Writing I/O Driver, 6-7  |
| Node, DCL, 1-15                             | Nonoverlaid routines, RMS-11 User's Guide,   |
| remote file specification, RMS-11 User's    | 1-13, 8-2, 8-8 to 8-9                        |
| Guide, B-2                                  | Non-pool-resident, Writing I/O Driver, 6-7   |
| NODEFER_WRITES option, System               | header, Writing I/O Driver, 6-9              |
| Management, 15-5                            |                                              |

| Nonrecoverable error, System Management,   | NOVIRTUAL option, System Management,           |
|--------------------------------------------|------------------------------------------------|
| 11-3                                       | 15-6                                           |
| Non-RMS-11 files, RMS-11 Intro, 3-4        | /NOWARNINGS qualifier                          |
| Nonsense interrupt logging, Error Logging, | INITIALIZE/PROCESSOR command,                  |
| 4-23                                       | System Management, 3-23                        |
| /NOOBJECT qualifier                        | N parameter                                    |
| FORTRAN command, Program                   | RMVBUF: subroutine                             |
| Development, 7-3                           | K-series, I/O Drivers, 13-24                   |
| MACRO command, Program Development,        | LADRV, I/O Drivers, 12-20                      |
| 3-1, 3-7                                   | NPR device                                     |
| No-op function mask, Writing I/O Driver,   | drivers for (on PDP-11), Writing $I/O$         |
| 4-18, 4-19                                 | Driver, 7-2                                    |
| NOOVERLAY option, System Management,       | NRK67 notes module, Error Logging, 4-9, A-7    |
| 15-6                                       | NRM05 notes module, Error Logging, 4-9, A-7    |
| /NOPRESERVE qualifier                      | NRM23 notes module, Error Logging, 4-9,        |
| BRU utility, Utilities, 3-21               | 4-60 to 4-61, A-7                              |
| NOREAD_AHEAD option, System                | NRZI even parity (tape driver), I/O Drivers,   |
| Management, 15-6                           | 6-15                                           |
| No report format                           | /NSF keyword                                   |
| RPT, Error Logging, 3-19                   | FIX command (VMR), System Management,          |
| NOSAV argument                             | 5-19                                           |
| for .PSECT, MACRO-11, 5-36                 | \$NSIER Executive routine, Error Logging, 4-23 |
| NO SCROLL command, Program Development,    | /NS switch                                     |
| 3-6                                        |                                                |
|                                            | SLP utility, Utilities, 13-15                  |
| NO SCROLL key, DCL, 3-15; Introduction,    | NT0310 notes module, Error Logging, 4-9,       |
| 1-16 (NOSO quitab                          | A-7 NITC11 notes module Freez Legging 4.0 A.7  |
| /NOSO switch                               | NTS11 notes module, Error Logging, 4-9, A-7    |
| RMSIFL utility, RMS-11 Utilities, 3-8 to   | NTYPE directive, MACRO-11, 6-15                |
| 3-10                                       | summary, MACRO-11, 6-2                         |
| No spool switch                            | NULL_KEY                                       |
| See /-SP                                   | RMSDES utility, RMS-11 Utilities, 2-39         |
| /NOSUPERSEDE qualifier                     | NULL_VALUE                                     |
| BRU utility, Utilities, 3-21               | RMSDES utility, RMS-11 Utilities, 2-39         |
| Notes module                               | Null character                                 |
| device name, Error Logging, 4-34           | cannot follow single or double quotation       |
| example, Error Logging, 4-60 to 4-61       | mark, MACRO-11, 5-19                           |
| exiting, Error Logging, 4-35               | Null device                                    |
| flow of, Error Logging, 4-34               | See NL device                                  |
| heading, Error Logging, 4-35               | Null device driver                             |
| MODULE statement, Error Logging, 4-34      | See NLDRV                                      |
| naming requirements, Error Logging, 4-34   | Null key, RMS-11 User's Guide, 6-10;           |
| printing, Error Logging, 4-35              | RMS-11 Intro, 3-10                             |
| procedures, Error Logging, 4-34 to 4-35    | /NULL qualifier                                |
| PROCEDURE statement, Error Logging,        | initializing CLI with, System Management,      |
| 4-34                                       | 17-3                                           |
| table of, Error Logging, 4-9               | /NULL subkeyword                               |
| trapping unknown numbers, Error Logging,   | COMMAND LINE INTERPRETER                       |
| 4-35                                       | command, MCR, 3-43                             |
| writing, Error Logging, 4-34 to 4-35       | <number> symbol, Indirect, 2-11</number>       |
| /NOVE switch                               | Number sign (#)                                |
| FMT utility, Utilities, 9-4                | in cross-reference table, MACRO-11, 7-15       |
| =                                          |                                                |

| Number sign (#) (cont'd.)                              | /NV subswitch (cont'd.)                                                          |
|--------------------------------------------------------|----------------------------------------------------------------------------------|
| signifies octal number in RSX command                  | PIP utility, Utilities, 12-37                                                    |
| string, MACRO-11, 7-5                                  | <nxtsym> symbol, Indirect, 2-25</nxtsym>                                         |
| special character in MACRO-11,                         | ·                                                                                |
| MACRO-11, 2-2                                          | O                                                                                |
| used in absolute addressing mode,                      | O\$-family symbol                                                                |
| MACRO-11, 4-6                                          | declaring                                                                        |
| used in immediate addressing mode,                     | ALL block, RMS-11 Macro, C-3 to C-4                                              |
| MACRO-11, 4-5                                          | DAT block, RMS-11 Macro, C-3 to C-4                                              |
| Numeric data type                                      | FAB field offset, RMS-11 Macro, C-1                                              |
| CFL, Error Logging, 5-5 to 5-7                         | KEY block, RMS-11 Macro, C-3 to C-4                                              |
| Numeric expression, Indirect, 2-26                     | NAM block field offset, RMS-11 Macro,                                            |
| Numeric literal                                        | C-2                                                                              |
| CFL, Error Logging, 5-6                                | PRO block, RMS-11 Macro, C-3 to C-4                                              |
| Numeric operator                                       | RAB, RMS-11 Macro, C-2                                                           |
| CFL expression, Error Logging, 5-13 to 5-16            | SUM block, RMS-11 Macro, C-3 to C-4                                              |
| binary, Error Logging, 5-16                            | XAB, RMS-11 Macro, C-4                                                           |
| Numeric symbol, Indirect, 2-9, 2-26                    | value                                                                            |
| comparing, Indirect, 2-66                              | ALL block, RMS-11 Macro, 6-2                                                     |
| decrementing, Indirect, 2-50                           | NAM block, RMS-11 Macro, 6-94                                                    |
| defining, Indirect, 2-41                               | PRO block, RMS-11 Macro, 6-108                                                   |
| incrementing, Indirect, 2-72                           | RAB, RMS-11 Macro, 6-103                                                         |
| radix, Indirect, 2-27                                  | SUM block, RMS-11 Macro, 6-145                                                   |
| setting, Indirect, 2-89                                | /OA switch                                                                       |
| setting, Indirect, 2-88                                | RMSRST utility, RMS-11 Utilities, 7-9 to                                         |
| substituting, Indirect, 2-27                           | 7-10                                                                             |
| testing, Indirect, 2-68                                | Object code                                                                      |
| Numeric to ASCII conversion, System Library, 5-2       | assembling, RMS-11 User's Guide, 1-13,                                           |
| · · · · · · · · · · · · · · · · · · ·                  | 8-1                                                                              |
| See also ASCII number conversion                       | compiling, RMS-11 User's Guide, 1-13, 8-1                                        |
| binary byte to octal                                   | Object file, DCL, 6-4                                                            |
| (\$CBTMG), System Library, 5-10 binary date to decimal | Object library                                                                   |
| (\$CBDAT), System Library, 5-2                         | adding modules, Program Development, 6-9                                         |
| binary to signed decimal                               | creating a user, Program Development, 6-4,                                       |
| (\$CBDSG), System Library, 5-5                         | 6-6                                                                              |
| binary to signed octal                                 | default search of system, Program                                                |
| (\$CBOSG), System Library, 5-9                         | Development, 1-11, 4-2                                                           |
| binary to unsigned decimal                             | DIGITAL-supplied, Program Development,                                           |
| (\$CBDMG), System Library, 5-3                         | 1-11                                                                             |
| binary to unsigned octal                               | dual use, Program Development, 6-8                                               |
| (\$CBOMG), System Library, 5-8                         | EXELIB.OLB, Program Development, 1-11                                            |
| double-precision binary to decimal                     | listing information, Program Development,                                        |
| (\$CDDMG), System Library, 5-6                         | 6-10, 6-11<br>OTS Program Development 7.1.7.2                                    |
| general purpose binary to ASCII (\$CBTA),              | OTS, Program Development, 7-1, 7-2                                               |
| System Library, 5-12                                   | RMSLIB.OLB, Program Development, 1-11                                            |
| Radix-50 to ASCII (\$C5TA), System Library,            | SYSLIB.OLB, Program Development, 1-11                                            |
| 5-13                                                   | using to resolve undefined global symbols,                                       |
| /NU switch                                             | Program Development, 6-7, 6-8 VMUB OUR Program Development, 1, 11                |
| FLX utility, Utilities, 8-8                            | VMLIB.OLB, Program Development, 1-11 Object module, Introduction, 5-3, 5-5, 5-10 |
| n variable, Debugging, 2-1; XDT, 2-10                  | Object module, Introduction, 5-3, 5-5, 5-10                                      |
| /NV subswitch                                          | concatenated, Program Development, 4-3, 4-4                                      |
| •                                                      | 7-7                                                                              |

| Object module (cont'd.)                      | Octal radix                                 |
|----------------------------------------------|---------------------------------------------|
| creating, Task Builder, A-1 to A-36          | initial default for numbers, MACRO-11,      |
| FORTRAN IV, Program Development, 7-5         | 2-13                                        |
| including, Task Builder, 11-36               | /OCT switch                                 |
| input to TKB, Program Development, 4-1       | DMP utility, Utilities, 5-6                 |
| linking, Task Builder, 2-2                   | .OD2CT (Octal to binary                     |
| MACRO-11, Program Development, 1-5,          | doubleword), System Library, 4-3            |
| 3-4, 3-5, 3-6                                | Odd address                                 |
| patching, <i>Utilities</i> , 11-1            | at end of program sections, MACRO-11,       |
| record types, Task Builder, A-1              | 5-39                                        |
| relocatable, Task Builder, 2-2               | .ODD directive, MACRO-11, 5-31              |
| specifying concatenated, Task Builder,       | changes current location counter,           |
| 10-7, 11-23                                  | MACRO-11, 5-31                              |
|                                              | summary, MACRO-11, 5-2                      |
| storing in library, <i>Utilities</i> , 10-20 | ODL, Task Builder, 3-25 to 3-32             |
| system library, Introduction, 5-10           | a                                           |
| Object module library, I/O Drivers, 1-7;     | directives, Task Builder, 3-25              |
| DCL, 6-33                                    | file, Task Builder, 3-25                    |
| specifying for task, Task Builder, 10-26,    | command line, Task Builder, 3-25            |
| 11-28, 11-38                                 | creating, Task Builder, 3-39                |
| Object Module Patch Utility                  | specifying, Task Builder, 10-31, 11-49      |
| See PAT utility                              | indirect command file, Task Builder, 3-32   |
| /OBJECT qualifier                            | multiple tree                               |
| FORTRAN command, Program                     | example, Task Builder, 3-33                 |
| Development, 7-3, 7-7                        | operators, Task Builder, 3-26, 3-29         |
| LIBRARY command, Program Development,        | summary, Task Builder, 3-54 to 3-56         |
| 0-4, 0-4                                     | ODT, MCR, 3-49; Program Development, 1-7    |
| MACRO command, Program Development,          | assigning device LUN, Debugging, 1-4        |
| 3-4                                          | at sign, Program Development, 5-8           |
| Object Time System                           | backslash (\), Program Development, 5-5     |
| See OTS                                      | B command, Program Development, 5-6         |
| OBJ file type, Program Development, 3-4, 7-5 | breakpoint register, Program Development,   |
| Obsolete                                     | 5-6                                         |
| command line options, MACRO-11, I-1          | changing location contents, Program         |
| directives, MACRO-11, I-1                    | Development, 5-7                            |
| O command, Debugging, 2-9, 7-2; XDT,         | correcting input, Program Development, 5-3  |
| 2-14                                         | dollar sign (\$), Program Development, 5-6, |
| ZAP utility, Utilities, 15-18                | 5-7, 5-8                                    |
| OCOP attribute, System Management, 18-35     | error conditions in task, Program           |
| <octal> symbol, Indirect, 2-11</octal>       | Development, 5-8                            |
| Octal conversion                             | examining locations, Program Development,   |
| octal to binary                              | 5-4                                         |
| doubleword(.OD2CT), System Library,          | exiting, Debugging, 1-5                     |
| 4-3                                          | forming address, Program Development, 5-4   |
| octal to binary(\$COTB), System Library, 4-6 | G command, Program Development, 5-6,        |
| Octal number                                 | 5-8                                         |
|                                              | including in a task, Program Development,   |
| specifying, MCR, 1-2                         | 5-1, 5-2                                    |
| Octal operator, Debugging, 2-3, 2-6, 2-7     | invoking, Debugging, 1-5                    |
| byte mode, XDT, 2-12                         | LINE FEED key                               |
| word mode, XDT, 2-12                         | closing location, Program Development,      |
| OCTAL print radix  CFL, Error Logging, 5-5   | 5-5, 5-7                                    |
| CIL, LIIVI LUXXIIIX, J"J                     | , - ·                                       |

| ODT                                                     | OFFLINE MEMORY command, System                            |
|---------------------------------------------------------|-----------------------------------------------------------|
| LINE FEED key (cont'd.)                                 | Management, 4-25                                          |
| displaying word on stack, Program                       | Offline state                                             |
| Development, 5-8                                        | definition, System Management, 4-5                        |
| opening location, Program Development,                  | Offline status flag, System Management, 4-13              |
| 5-5, 5-7                                                | \$OFF macro, RMS-11 Macro, 2-11                           |
| linking, Debugging, 1-2                                 | OFF option                                                |
| map use, Program Development, 5-2                       | SET /COLOG command, System                                |
| ODT.OBJ file, Program Development, 5-1                  | Management, 9-5                                           |
| overview, Debugging, 1-1                                | Offset, Debugging, 2-3                                    |
| P command, Program Development, 5-7                     | branch, Debugging, 7-2                                    |
| question mark (?), Program Development, 5-3             | calculating, Debugging, 2-9, 7-2; XDT, 2-14               |
| R command, Program Development, 5-3                     | instruction and data space, Debugging,                    |
| redirecting output, Debugging, 1-4                      | 7-2                                                       |
| relocation register, Program Development,               | negative, Debugging, 7-2                                  |
| 5-2                                                     | PC-relative, Debugging, 7-2; XDT, 2-14                    |
| setting breakpoints, Program Development,               | positive, Debugging, 7-2                                  |
| 5-6                                                     | symbolic                                                  |
| setting up a task with, Program                         | establishing, Task Builder, 5-19                          |
| Development, 1-7<br>slash (/), Program Development, 5-4 | Offset mode, Crash Dump Analyzer, 3-1                     |
| source listing use, Program Development,                | Offspring task enabling (VTDRV), <i>I/O Drivers</i> , 3-5 |
| 5-4                                                     | VTDRV, I/O Drivers, 3-1                                   |
| SST vector                                              | OFID\$ macro, I/O Operations, 3-1                         |
| declaring address, Task Builder, 12-25                  | OFID\$x macro                                             |
| SST within, Program Development, 5-8                    | file processing, I/O Operations, 3-13                     |
| terminating task execution, Program                     | OFNB\$ macro, I/O Operations, 3-1                         |
| Development, 5-8                                        | OFNB\$x macro                                             |
| underline (_) prompt, Program                           | data-set descriptor, I/O Operations, 3-15                 |
| Development, 5-2                                        | default filename block, $I/O$ Operations,                 |
| X command, Program Development, 5-8                     | 3-15                                                      |
| ZAP utility, <i>Utilities</i> , 15-1                    | file processing, I/O Operations, 3-14                     |
| ODTID module, Debugging, 1-3                            | OLB file type, Program Development, 6-4                   |
| ODTV option, Task Builder, 12-25                        | See also LBR utility                                      |
| O error<br>.END, MACRO-11, 5-33                         | OLRDF\$, Crash Dump Analyzer, C-49                        |
| ENDC, MACRO-11, 5-35                                    | ON command                                                |
| .IF directive nesting, MACRO-11, 5-46                   | See also STOP, CONTINUE, and GOTO                         |
| .IFF, .IFT, .IFTF, MACRO-11, 5-46                       | commands default setting, Batch and Queue, 3-10           |
| .MCALL, <i>MACRO-11</i> , 6-22                          | example, Batch and Queue, 3-10                            |
| .MDELETE, MACRO-11, 6-22                                | format, Batch and Queue, 3-10                             |
| .MEXIT, MACRO-11, 6-4                                   | ONERR directive, Indirect, 2-74                           |
| .NARG, <i>MACRO-11</i> , 6-13                           | ONLINE ALL command, System Management,                    |
| .NTYPE, <i>MACRO-11</i> , 6-15                          | 4-26                                                      |
| OFFLINE ALL command, System Management,                 | Online backup                                             |
| 4-23                                                    | description, System Management, 16-1                      |
| OFFLINE command, System Management,                     | ONLINE command, System Management, 4-26                   |
| 4-22                                                    | examples, System Management, 4-27                         |
| example, System Management, 4-24, 4-25                  | formats, System Management, 4-26                          |
| format, System Management, 4-23, 4-25                   | restrictions, System Management, 4-27                     |
| requirements, System Management, 4-24                   |                                                           |

| On-Line Debugging Tool                      | Open line                                    |
|---------------------------------------------|----------------------------------------------|
| See ODT                                     | XEDRV, I/O Drivers, 10-5                     |
| Online help file                            | OPEN LINE function                           |
| See Help file                               | EDT editor, Introduction, 2-8                |
| ONLINE MEMORY command, System               | \$OPEN macro, RMS-11 Macro, 5-72             |
| Management, 4-28                            | OPEN operation, RMS-11 Macro, 3-8, 5-66,     |
| example, System Management, 4-28            | 5-68 to 5-71, 5-73; RMS-11 User's Guide,     |
| format, System Management, 4-28             | 1-18; RMS-11 Intro, 4-2                      |
| Online state                                | BDB requirement, RMS-11 Macro, 2-8           |
| definition, System Management, 4-5          | I/O buffer requirement, RMS-11 Macro,        |
| status flag, System Management, 4-13        | 2-7                                          |
| transition to, System Management, 4-26      | IFAB requirement, RMS-11 Macro, 2-5          |
| Online system                               | \$OPEN macro, RMS-11 Macro, 5-72             |
| definition, System Generation, 1-11         | remote access, RMS-11 User's Guide, B-2 to   |
| ON option                                   | B-3                                          |
| SET /COLOG command, System                  | wildcard loop, RMS-11 Macro, 3-11            |
| Management, 9-5                             | OPENR directive, Indirect, 2-80              |
| OOB                                         | OPENREGISTER command, MCR, 3-126             |
| TTDRV                                       | brief description, MCR, 1-7                  |
| clear, I/O Drivers, 2-64                    | format, MĈR, 3-126                           |
| hello, I/O Drivers, 2-64                    | keywords                                     |
| include, I/O Drivers, 2-64                  | /AFF, MCR, 3-127                             |
| ^O operator                                 | /CPU, MCR, 3-127                             |
| for temporary octal radix, MACRO-11, 5-26   | /DRV, <i>MCR</i> , 3-128                     |
| OPE command                                 | /KNL, <i>MCR</i> , 3-128                     |
| See OPENREGISTER command                    | /KNLD, <i>MCR</i> , 3-128                    |
| OPEN\$ macro, I/O Operations, 3-1           | /KNLI, <i>MCR</i> , 3-128                    |
| example, I/O Operations, 5-10               | /REG, MCR, 3-128                             |
| file processing, I/O Operations, 3-16       | /TASK, MCR, 3-128                            |
| OPEN\$R macro                               | /TASKD, <i>MCR</i> , 3-128                   |
| example, I/O Operations, 5-9                | /TASKI, MCR, 3-128                           |
| shared access, I/O Operations, 1-14         | parameters, MCR, 3-126                       |
| OPEN\$x macro                               | Open Secondary command                       |
| file processing, I/O Operations, 3-3, 3-8   | EDI editor, <i>Utilities</i> , 7-31          |
| format                                      | Operand field                                |
| file operations, $I/O$ Operations, 3-5      | definition of, MACRO-11, 1-4                 |
| .OPENA directive, Indirect, 2-78            | valid formats, MACRO-11, 1-4                 |
| OPEN command, XDT, 1-9                      | valid terminators, MACRO-11, 1-4             |
| .OPEN directive, Indirect, 2-76             | Operating mode                               |
| Open file processing, I/O Operations, 3-4   | defaults, Indirect, 2-53                     |
| Open file routine                           | disabling, Indirect, 2-52                    |
| by filename block, I/O Operations, 3-14     | enabling, Indirect, 2-53                     |
| by ID, I/O Operations, 3-13                 | list, Indirect, 2-53                         |
| existing, I/O Operations, 3-9               | testing, Indirect, 2-69                      |
| for access, I/O Operations, 3-16            | Operating procedure (RSTS/RT-11),            |
| for modifying, I/O Operations, 3-17         | MACRO-11, 8-1                                |
| for reading, I/O Operations, 3-16           | Operating system, RMS-11 User's Guide, 1-13; |
| for updating and extending, I/O Operations, | Introduction, 1-1, 5-1                       |
| 3-17                                        | See also System                              |
| new, I/O Operations, 3-9                    | allocating system resources, RMS-11 User's   |
| no supersede, I/O Operations, 3-16, 3-17    | Guide, 8-13                                  |
|                                             | block locking, RMS-11 User's Guide, 3-6      |

| Operating system (cont'd.)               | Operation                                |
|------------------------------------------|------------------------------------------|
| compatibility, RMS-11 User's Guide, 3-4  | directory (cont'd.)                      |
| defaults, RMS-11 User's Guide, 2-2       | indexed files, RMS-11 User's Guide,      |
| FALs, RMS-11 User's Guide, B-3           | 7-10                                     |
| multiuser, Introduction, 6-2             | relative files, RMS-11 User's Guide,     |
| protection codes                         | 4-15                                     |
| and shared access, RMS-11 User's         | sequential files, RMS-11 User's Guide,   |
| Guide, 2-5                               | 3-15                                     |
| real-time, Introduction, 6-2             | DISCONNECT, RMS-11 User's Guide,         |
| remote access                            | 1-15; RMS-11 Intro, 4-4                  |
| RSTS/E, RMS-11 User's Guide, B-3         | indexed files, RMS-11 User's Guide, 7-3  |
| RSX-11M/M-PLUS, RMS-11 User's            | relative files, RMS-11 User's Guide, 4-8 |
| Guide, B-3                               | sequential files, RMS-11 User's Guide,   |
| VAX/VMS, RMS-11 User's Guide, B-1        | 3-7                                      |
| to B-3                                   | DISPLAY, RMS-11 User's Guide, 1-18;      |
| return to, Debugging, 2-10               | RMS-11 Intro, 4-2                        |
| Operation, RMS-11 Macro, 1-2; RMS-11     | ERASE, RMS-11 User's Guide, 1-18;        |
| Intro, 4-1                               | RMS-11 Intro, 4-2                        |
| asynchronous, RMS-11 User's Guide, 2-17, | remote access, RMS-11 User's Guide,      |
| 3-14, 4-14, 7-8, 8-2, 8-4, 8-7 to 8-8    | B-2                                      |
| block, RMS-11 Intro, 4-7                 | EXTEND, RMS-11 User's Guide, 1-18;       |
| block stream, RMS-11 Macro, 4-12         | RMS-11 Intro, 4-2                        |
| CLOSE, RMS-11 User's Guide, 1-18;        | and shared access, RMS-11 User's         |
| RMS-11 Intro, 4-2                        | Guide, 2-6                               |
| CONNECT, RMS-11 User's Guide, 1-15;      | file, RMS-11 User's Guide, 1-18; RMS-11  |
| RMS-11 Intro, 4-4                        | Intro, 4-2                               |
| indexed files, RMS-11 User's Guide, 7-2  | indexed files, RMS-11 User's Guide,      |
| relative files, RMS-11 User's Guide, 4-7 | 7-10                                     |
| sequential files, RMS-11 User's Guide,   | optimizations, RMS-11 User's Guide,      |
| 3-7                                      | 8-10                                     |
| CREATE, RMS-11 User's Guide, 1-18;       | relative files, RMS-11 User's Guide,     |
| RMS-11 Intro, 4-2                        | 4-15                                     |
| and shared access, RMS-11 User's         | sequential files, RMS-11 User's Guide,   |
| Guide, 2-6                               | 3-15                                     |
| file versions, RMS-11 User's Guide, A-3  | FIND, RMS-11 User's Guide, 1-15; RMS-11  |
| remote access, RMS-11 User's Guide,      | Intro, 4-4                               |
| B-2 to B-3                               | access modes, RMS-11 Intro, 4-6          |
| DELETE, RMS-11 User's Guide, 1-15;       | and bucket locking, RMS-11 User's        |
| RMS-11 Intro, 4-4                        | Guide, 2-8                               |
| and key position, RMS-11 User's Guide,   | and shared access, RMS-11 User's         |
| 6-7                                      | Guide, 2-6, 2-10                         |
| and shared access, RMS-11 User's         | and stream records, RMS-11 User's        |
| Guide, 2-6                               | Guide, 2-16                              |
| deferred write, RMS-11 User's Guide,     | deferred write, RMS-11 User's Guide,     |
| 7-9                                      | 7-9                                      |
| duplicate keys, RMS-11 User's Guide,     | indexed files, RMS-11 User's Guide,      |
| 6-9                                      | 5-13, 5-17, 7-3                          |
| indexed files, RMS-11 User's Guide,      | key access, RMS-11 User's Guide, 1-16    |
| 5-15, 7-3                                | relative files, RMS-11 User's Guide, 4-8 |
| relative files, RMS-11 User's Guide, 4-7 | RFA access, RMS-11 User's Guide, 1-16    |
| directory, RMS-11 User's Guide, 1-17;    | sequential access, RMS-11 User's Guide,  |
| RMS-11 Intro, 4-1                        | 1-16                                     |

| Operation<br>FIND (cont'd.)                                             | Operation PUT (cont'd.)                                                      |
|-------------------------------------------------------------------------|------------------------------------------------------------------------------|
| sequential files, RMS-11 User's Guide,                                  | and shared access, RMS-11 User's Guide, 2-6                                  |
| FLUSH, RMS-11 User's Guide, 1-15;<br>RMS-11 Intro, 4-4                  | and stream records, RMS-11 User's Guide, 2-17                                |
| relative files, RMS-11 User's Guide, 4-10                               | deferred write, RMS-11 User's Guide,<br>7-9                                  |
| sequential files, RMS-11 User's Guide,<br>3-9                           | duplicate keys, RMS-11 User's Guide,<br>6-9                                  |
| FREE, RMS-11 User's Guide, 1-15; RMS-11<br>Intro, 4-4                   | indexed files, <i>RMS-11 User's Guide</i> ,<br>5-10, 5-17, 7-5, 7-9          |
| and shared access, RMS-11 User's Guide, 2-10                            | initial allocation, RMS-11 User's Guide,<br>4-4                              |
| from high-level languages, RMS-11 Intro,<br>4-7                         | key access, RMS-11 User's Guide, 1-16 locate mode, RMS-11 User's Guide,      |
| GET, RMS-11 User's Guide, 1-15; RMS-11<br>Intro, 4-4                    | 3-14 mass insertion, RMS-11 User's Guide,                                    |
| access modes, RMS-11 Intro, 4-6                                         | 7-9                                                                          |
| and bucket locking, RMS-11 User's Guide, 2-8                            | move mode, RMS-11 User's Guide,<br>3-13, 4-12, 7-7                           |
| and shared access, RMS-11 User's<br>Guide, 2-6, 2-10                    | relative files, RMS-11 User's Guide,<br>4-11                                 |
| and stream records, RMS-11 User's Guide, 2-16 to 2-17                   | sequential access, RMS-11 User's Guide,<br>1-16                              |
| deferred write, RMS-11 User's Guide,<br>7-9                             | sequential files, RMS-11 User's Guide, 3-10                                  |
| indexed files, RMS-11 User's Guide,                                     | READ, RMS-11 Intro, 4-7                                                      |
| 5-13, 5-17                                                              | access modes, RMS-11 Intro, 4-7                                              |
| key access, RMS-11 User's Guide, 1-16 locate mode, RMS-11 User's Guide, | record, RMS-11 User's Guide, 1-10, 1-15;<br>RMS-11 Intro, 4-4                |
| 3-14, 4-13, 7-8                                                         | and I/O costs, RMS-11 User's Guide,                                          |
| move mode, RMS-11 User's Guide,                                         | 5-17                                                                         |
| 3-13, 4-12, 7-7 relative files, RMS-11 User's Guide,                    | and indexed files, RMS-11 User's Guide,<br>5-16                              |
| 4-10                                                                    | indexed files, RMS-11 User's Guide, 7-2                                      |
| RFA access, RMS-11 User's Guide, 1-16                                   | optimizations, RMS-11 User's Guide,                                          |
| sequential access, RMS-11 User's Guide,                                 | 8-10                                                                         |
| 1-16                                                                    | relative files, RMS-11 User's Guide, 4-7                                     |
| sequential files, RMS-11 User's Guide,<br>3-9                           | sequential files, RMS-11 User's Guide,<br>3-7                                |
| OPEN, RMS-11 User's Guide, 1-18;                                        | REWIND, RMS-11 User's Guide, 1-15;                                           |
| RMS-11 Intro, 4-2                                                       | RMS-11 Intro, 4-4                                                            |
| remote access, RMS-11 User's Guide, B-1 to B-2                          | indexed files, RMS-11 User's Guide, 7-6 relative files, RMS-11 User's Guide, |
| optimizations, RMS-11 User's Guide, 8-10                                | 4-12                                                                         |
| PARSE, RMS-11 Intro, 4-1<br>PUT, RMS-11 User's Guide, 1-15; RMS-11      | sequential files, RMS-11 User's Guide,<br>3-11                               |
| Intro, 4-4                                                              | routine                                                                      |
| access modes, RMS-11 Intro, 4-6                                         | calling, RMS-11 Macro, 2-14                                                  |
| and key position, RMS-11 User's Guide,                                  | return, RMS-11 Macro, 2-15                                                   |
| 6-7                                                                     | SEARCH, RMS-11 Intro, 4-1                                                    |

| Operation (cont'd.)                            | Operator                                                |
|------------------------------------------------|---------------------------------------------------------|
| SPACE, RMS-11 Intro, 4-7                       | ASCII (cont'd.)                                         |
| access modes, RMS-11 Intro, 4-7                | word mode, Debugging, 4-6                               |
| stream, RMS-11 User's Guide, 1-15;             | backslash (\), Debugging, 2-7, 4-2, 4-3;                |
| RMS-11 Intro, 4-4                              | XDT, 2-12                                               |
| indexed files, RMS-11 User's Guide, 7-2        | byte mode                                               |
| relative files, RMS-11 User's Guide, 4-7       | ASCII, Debugging, 2-6; XDT, 2-12                        |
| sequential files, RMS-11 User's Guide,         | octal, Debugging, 2-7, 4-2; XDT, 2-12                   |
| 3-7                                            | CFL expression, Error Logging, 5-9 to 5-16              |
| synchronous, RMS-11 User's Guide, 8-2          | equal sign (=), Debugging, 7-2                          |
| TRUNCATE, RMS-11 User's Guide, 1-15;           | minus sign (-), Debugging, 2-3, 2-4; XDT,               |
| RMS-11 Intro, 4-4                              | 2-10                                                    |
| and shared access, RMS-11 User's               | ODL, Task Builder, 3-26                                 |
| Guide, 2-6                                     | comma (,), Task Builder, 3-26                           |
| sequential files, RMS-11 User's Guide,         | exclamation point (!), Task Builder,                    |
| 3-12                                           | 3-26, 3-29                                              |
| UPDATE, RMS-11 User's Guide, 1-15;             | hyphen (-), Task Builder, 3-26                          |
| RMS-11 Intro, 4-4                              | percent sign (%), Debugging, 2-6, 4-7;                  |
| and record size, RMS-11 User's Guide,          | XDT, 2-12                                               |
| 2-16                                           | plus sign (+), Debugging, 2-3, 2-4; XDT,                |
| and shared access, RMS-11 User's               | 2-10                                                    |
| Guide, 2-6, 2-10                               | quotation mark ("), Debugging, 2-6, 4-6;                |
| and stream records, RMS-11 User's Guide, 2-17  | XDT, 2-12                                               |
|                                                | Radix-50                                                |
| changeable keys, RMS-11 User's Guide,<br>6-10  | word mode, Debugging, 4-7 slash, Debugging, 4-3         |
| deferred write, RMS-11 User's Guide,           | slash (/), Debugging, 2-6, 4-2; XDT, 2-12               |
| 7-9                                            | space, XDT, 2-10                                        |
| duplicate keys, RMS-11 User's Guide,           | word mode                                               |
| 6-9                                            | ASCII, Debugging, 2-6; XDT, 2-12                        |
| indexed files, RMS-11 User's Guide,            | octal, Debugging, 2-6, 4-2; XDT, 2-12                   |
| 5-14, 7-6                                      | Radix-50, Debugging, 2-6; XDT, 2-12                     |
| move mode, RMS-11 User's Guide,                | Operator field                                          |
| 3-13 to 3-14, 4-12 to 4-13,                    | definition of, MACRO-11, 1-3                            |
| 7-7 to 7-8                                     | implicit .WORD if blank, MACRO-11, 5-18                 |
| relative files, RMS-11 User's Guide,           | valid formats, MACRO-11, 1-3                            |
| 4-12                                           | valid terminators, MACRO-11, 1-3                        |
| sequential files, RMS-11 User's Guide,         | OPNS\$ macro, I/O Operations, 3-1                       |
| 3-12                                           | OPNS\$R macro                                           |
| using, RMS-11 Macro, 2-10                      | shared access, I/O Operations, 1-13                     |
| WRITE, RMS-11 Intro, 4-7                       | OPNS\$x macro                                           |
| access modes, RMS-11 Intro, 4-7                | file processing, I/O Operations, 3-11                   |
| and shared access, RMS-11 User's               | OPNT\$D macro, I/O Operations, 3-13                     |
| Guide, 2-6                                     | OPNT\$ macro, I/O Operations, 3-1                       |
| Operation macro, RMS-11 Macro, 1-2, 2-10       | OPNT\$W macro                                           |
| Operator, Debugging, 2-3, 2-4                  | file processing, I/O Operations, 3-12                   |
| See also SLP utility                           | Optimization allocating system resources, RMS-11 User's |
| apostrophe ('), Debugging, 2-6, 4-6; XDT, 2-12 | Guide, 8-13                                             |
| arithmetic, Debugging, 2-3                     | application design, RMS-11 User's Guide,                |
| ASCII                                          | 2-11                                                    |
| byte mode, Debugging, 4-6                      |                                                         |
|                                                |                                                         |

| Optimization (cont'd.)                   | Output                                       |
|------------------------------------------|----------------------------------------------|
| DELETE operation, RMS-11 User's Guide,   | buffer                                       |
| 6-7                                      | intermediate (TTDRV), I/O Drivers,           |
| disk usage, RMS-11 User's Guide, 8-13    | 2-81                                         |
| operations, RMS-11 User's Guide, 8-10    | initiating                                   |
| overlays, RMS-11 User's Guide, 8-1       | single analog (K-series), I/O Drivers,       |
| program development, RMS-11 User's       | 13-7                                         |
| Guide, 8-9                               | resuming by CTRL/Q (TTDRV), I/O              |
| PUT operation, RMS-11 User's Guide, 6-7  | Drivers, 2-71                                |
| task building, RMS-11 User's Guide, 8-10 | suppressing (TTDRV), I/O Drivers, 2-71       |
| virtual-to-logical block mapping, RMS-11 | suspending by CTRL/S (TTDRV), I/O            |
| User's Guide, 8-11                       | Drivers, 2-71                                |
| window turning, RMS-11 User's Guide,     | Output file switch                           |
| 8-12                                     | RMSBCK utility, RMS-11 Utilities, 6-6        |
| Option, Task Builder, 1-9                | RMSIFL utility, RMS-11 Utilities, 3-5        |
| See also individual option entries       | RMSRST utility, RMS-11 Utilities, 7-7        |
| entering, Task Builder, 1-9              | Output listing limit switch                  |
| general form, Task Builder, 1-10         | See /LIMIT                                   |
| including in indirect command file, Task | Output On/Off command                        |
| Builder, 1-12                            | EDI editor, <i>Utilities</i> , 7-32          |
| list of obsolete, MACRO-11, I-1          | /OUTPUT qualifier                            |
| ТКВ                                      | SHOW ERROR_LOG command, Error                |
| categories, Task Builder, 12-1           | Logging, 2-13                                |
| prompting for, Task Builder, 11-48       | See also /SHOW switch                        |
| /OPTION qualifier, Task Builder, 11-48   | /OUTVOLUME qualifier                         |
| /OPT keyword                             | BRU utility, Utilities, 3-21                 |
| SET command, MCR, 3-174                  | OVCTC module, Task Builder, 4-17, 5-61       |
| SET command (VMR), System Management,    | OVCTL module, Task Builder, 4-17, 5-61       |
| 5-57                                     | OVCTR module, Task Builder, 4-17, 5-61       |
| ORG\$ macro, RMS-11 Macro, 2-2           | OVDAT module, Task Builder, 4-17, 5-62       |
| ORGANIZATION                             | Overflow mode, Indirect, 2-55                |
| RMSDES utility, RMS-11 Utilities, 2-31   | Overhead system TF.RPR                       |
| Organization                             | TTDRV, I/O Drivers, 2-16                     |
| See File organization                    | Overlapped I/O                               |
| OR operator                              | completion, System Management, 1-9           |
| special meaning within .IF/NDF           | disk driver, I/O Drivers, 4-8                |
| conditional, MACRO-11, 5-45              | Overlapped Seek I/O, Writing I/O Driver,     |
| summary, MACRO-11, 2-4                   | 1-10                                         |
| OTS                                      | database structures, Writing I/O Driver,     |
| Fast Map routine, Task Builder, 4-19     | 2-8                                          |
| library, Program Development, 7-1, 7-2   | data transfers, Writing I/O Driver, 1-10     |
| Outfile                                  | difficulty factor, Writing I/O Driver, 1-10  |
| RMSBCK utility, RMS-11 Utilities, 6-3    | executing parallel operations, Writing $I/O$ |
| RMSCNV utility, RMS-11 Utilities, 4-4    | Driver, 1-10                                 |
| RMSDSP utility, RMS-11 Utilities, 5-3    | Overlay, RMS-11 User's Guide, 8-2; Task      |
| RMSIFL utility, RMS-11 Utilities, 3-3    | Builder, 2-11                                |
| RMSRST utility, RMS-11 Utilities, 7-3    | and disk use, RMS-11 User's Guide, 8-14      |
| /OUT keyword                             | building, Task Builder, 3-44 to 3-54         |
| HELP command, MCR, 3-73                  | cross-referencing, Task Builder, 4-13        |
| Out-of-band character set                | data caching, MCR, 3-112, 3-160              |
| See OOB                                  | defining a multiple tree, Task Builder, 3-33 |

| Overlay (cont'd.)                            | Overprint                                |
|----------------------------------------------|------------------------------------------|
| disk-resident, RMS-11 User's Guide, 1-13,    | VFC (LPDRV), I/O Drivers, 7-6            |
| 8-3, 8-8 to 8-9; Task Builder, 3-2 to        | OVFCTC module, Task Builder, 4-17        |
| 3-7, 4-1                                     | OVFCTL module, Task Builder, 4-17        |
| loading, Task Builder, 3-17, 4-1             | OVFCTR module, Task Builder, 4-17        |
| automatically, Task Builder, 4-2 to 4-7      | OVFIDC module, Task Builder, 4-17        |
| manually, Task Builder, 4-8 to 4-12          | OVFIDL module, Task Builder, 4-17        |
| MCR                                          | OVFIDR module, Task Builder, 4-17        |
| processing a command line, MCR, 1-4          | OVIDC module, Task Builder, 4-17, 5-62   |
| memory-resident, RMS-11 User's Guide,        | OVIDL module, Task Builder, 4-17, 5-61   |
| 1-13, 8-3, 8-6; MCR, 3-143; Task             | OVIDR module, Task Builder, 4-17, 5-61   |
| Builder, 3-7 to 3-16, 4-1                    | /OVLP keyword                            |
|                                              | SET command, MCR, 3-174                  |
| fast-mapping, Task Builder, 4-19             |                                          |
| mapping, Task Builder, 10-20, 11-19          | /OVRACC keyword                          |
| shared region, Task Builder, 5-15            | MOUNT command, MCR, 3-121                |
| specifying for task, Task Builder, 10-37,    | OVR argument                             |
| 11-54                                        | for .PSECT, MACRO-11, 5-35               |
| multiple                                     | if section ends with odd address,        |
| example, Task Builder, 3-33 to 3-37          | MACRO-11, 5-39                           |
| path loading, Task Builder, 4-4              | use for data sharing, MACRO-11, 5-38     |
| run-time                                     | /OVREXP keyword                          |
| Fast Map routine, Task Builder, 4-19 to      | MOUNT command, MCR, 3-121                |
| 4-20                                         | /OVRFSID keyword                         |
| run-time routines, Task Builder, 3-21, 4-15  | MOUNT command, MCR, 3-121                |
| comparing, Task Builder, 4-17                | /OVR keyword                             |
| segment, Task Builder, 3-2                   | HOME command, MCR, 3-81                  |
| naming, Task Builder, 3-30                   | MOUNT command, MCR, 3-114, 3-121         |
| structure, Task Builder, 3-1, 3-2, 3-21      | OVR option                               |
| tree, Task Builder, 3-17                     | INI keyword /BAD, MCR, 3-86              |
| multiple, Task Builder, 3-32                 | /OVR switch                              |
| defining, Task Builder, 3-33                 | BAD utility, Utilities, 2-5              |
| example, Task Builder, 3-33 to 3-37          | FMT utility, Utilities, 9-4              |
| window block, Task Builder, 3-54             | OWNER                                    |
| /OVERLAY_DESCRIPTION qualifier, Task         | RMSDES utility, RMS-11 Utilities, 2-34   |
| Builder, 11-49                               | /OWNER_UIC qualifier                     |
| Overlay and disk usage, RMS-11 User's Guide, | SHOW QUEUE command, Batch and            |
| 8-2                                          | Queue, 2-14                              |
| Overlay command                              | Owner ID field tape, I/O Operations, G-2 |
| EDI editor, Utilities, 7-32                  | /OWNER keyword                           |
| Overlay Description Language                 | HOME command, MCR, 3-81                  |
| See ODL                                      | INITVOLUME command, MCR, 3-90            |
| OVERLAY option, System Management, 15-6      | USER FILE DIRECTORY command, MCR,        |
| default extent size for, System Management,  | 3-209                                    |
| 15-6                                         | OWNER setup command, System Management,  |
| MOUNT /CACHE command, MCR, 3-112             | 7-11                                     |
| SET /CACHE command, MCR, 3-160               | 6                                        |
| Overlay run-time system                      | Р                                        |
| · · · · · · · · · · · · · · · · · · ·        | P1 conditional accombly test MACPO 11    |
| See also OTS                                 | P1 conditional assembly test, MACRO-11,  |
| cluster library, Task Builder, 5-61          | 5-45                                     |
| database, Task Builder, 5-15                 |                                          |

| P1 parameter                                                      | P\$RABX macro (cont'd.)                      |
|-------------------------------------------------------------------|----------------------------------------------|
| XEDRV                                                             | format, RMS-11 Macro, 2-4                    |
| IO.XIN function, I/O Drivers, 10-20                               | Packed decimal key, RMS-11 User's Guide,     |
| IO.XOP function, I/O Drivers, 10-6                                | 6-6                                          |
| IO.XRC function, I/O Drivers, 10-16                               | .PACKED directive, MACRO-11, 5-24            |
| IO.XSC function, I/O Drivers, 10-7                                | changes current location counter,            |
| IO.XTM function, I/O Drivers, 10-12                               | MACRO-11, 5-31                               |
| P2 conditional assembly test, MACRO-11,                           | summary, MACRO-11, 5-2                       |
| 5-45                                                              | Packet identification number, Error Logging, |
| P2 parameter                                                      | 3-1, 3-4, 3-6, 3-10                          |
| XEDRV                                                             | Packet selection                             |
| IO.XOP function, I/O Drivers, 10-6                                | ELI, Error Logging, 2-6                      |
| IO.XRC function, I/O Drivers, 10-16                               | all packets, Error Logging, 2-6              |
| IO.XSC function, I/O Drivers, 10-7                                | control packets, Error Logging, 2-6          |
| IO.XTM function, I/O Drivers, 10-12                               | CPU events, Error Logging, 2-6               |
| P3 parameter                                                      | default, Error Logging, 2-6                  |
| XEDRV                                                             | memory events, Error Logging, 2-6            |
| IO.XOP function, I/O Drivers, 10-6                                | peripheral devices, Error Logging, 2-6       |
| IO.XRC function, I/O Drivers, 10-16                               | system events, Error Logging, 2-6            |
| IO.XTM function, I/O Drivers, 10-12                               | RPT, Error Logging, 3-8, 3-11                |
| P4 parameter                                                      | PACKET statement                             |
| XEDRV                                                             | CFL, Error Logging, 5-27                     |
| IO.XRC function, I/O Drivers, 10-16                               | /PACKET switch                               |
| IO.XTM function, I/O Drivers, 10-12                               | RPT, Error Logging, 3-5, 3-10                |
| P5 parameter                                                      | See also /ENTRY qualifier                    |
| XEDRV                                                             | multiple arguments, Error Logging, 3-5       |
| IO.XRC function, I/O Drivers, 10-16                               | processing, Error Logging, 4-4               |
| IO.XTM function, I/O Drivers, 10-12                               | Pad character                                |
| P6 parameter                                                      | RMSIFL utility, RMS-11 Utilities, 3-6        |
| XEDRV                                                             | tape driver, I/O Drivers, 6-17               |
| IO.XRC function, I/O Drivers, 10-16                               | Padding character                            |
| IO.XTM function, I/O Drivers, 10-12                               | RMSCNV utility, RMS-11 Utilities, 4-12       |
| P\$BDB macro                                                      | Pad enable bit                               |
| argument computation, RMS-11 Macro, 2-8                           | XEDRV                                        |
| format, RMS-11 Macro, 2-4                                         | transmitting, I/O Drivers, 10-3              |
| P\$BUF macro                                                      | Page                                         |
| argument computation, RMS-11 Macro, 2-7                           | RMD                                          |
| format, RMS-11 Macro, 2-4                                         | definition, System Management, 7-1           |
| P\$FAB macro                                                      | display, System Management, 7-1              |
| argument computation, RMS-11 Macro, 2-5                           | setup, System Management, 7-2                |
| format, RMS-11 Macro, 2-4                                         | /PAGE_COUNT qualifier                        |
| P\$-family macro                                                  | PRINT command, Batch and Queue, 2-3          |
| declaring, RMS-11 Macro, C-2                                      | SET QUEUE command, Batch and Queue,          |
| P\$IDX macro                                                      | 2-19                                         |
| argument computation, RMS-11 Macro, 2-5                           | Page Address Register                        |
| format, RMS-11 Macro, 2-4                                         | See PAR                                      |
| P\$RAB macro                                                      | Page command                                 |
| argument computation, RMS-11 Macro, 2-5 format, RMS-11 Macro, 2-4 | EDI editor, Utilities, 7-33                  |
| P\$RABX macro                                                     | Page Description Register                    |
| argument computation, RMS-11 Macro, 2-5                           | See PDR                                      |
| to 2-6                                                            |                                              |

| .PAGE directive, Program Development, 2-6;<br>MACRO-11, 5-12 | Parameter<br>IOX                           |
|--------------------------------------------------------------|--------------------------------------------|
| implicit with .INCLUDE, MACRO-11, 5-50                       | setting (cont'd.)                          |
| inside macro definition, MACRO-11, 6-4                       | Files-11 volumes, System                   |
| summary, MACRO-11, 5-2                                       | Management, 12-63                          |
| Page eject                                                   | magnetic tape, System Management,          |
| if .PAGE directive encountered, MACRO-11,                    | 12-65                                      |
|                                                              |                                            |
| 5-12                                                         | NFS volumes, System Management,<br>12-65   |
| if form feed encountered, MACRO-11, 5-12                     |                                            |
| if more than 58 lines, MACRO-11, 5-12                        | QIO\$ basic syntax                         |
| if new source file, MACRO-11, 5-12                           | function-dependent, I/O Drivers, 1-6       |
| operation of form feed inside macro                          | optional, I/O Drivers, 1-6                 |
| definition, MACRO-11, 6-4                                    | required argument, I/O Drivers, 1-6        |
| VFC (LPDRV), I/O Drivers, 7-6                                | setting system, DCL, 8-5 to 8-7            |
| Page Find command                                            | syntax, DCL, 1-14                          |
| EDI editor, Utilities, 7-33                                  | use in command line, MCR, 1-2              |
| PAGE function                                                | Parameter2 parameter                       |
| EDT editor, Introduction, 2-7                                | TTDRV, I/O Drivers, 2-12                   |
| Page Locate command                                          | IO.ATA function, 1/O Drivers, 2-23         |
| EDI editor, <i>Utilities</i> , 7-33                          | Parameter commands                         |
| Page locate command                                          | IOX                                        |
| EDI editor, Program Development, 2-14                        | description, System Management, 12-6       |
| /PAGE qualifier                                              | PARAMETERLIST command                      |
| START/PROCESSOR command, System                              | IOX, System Management, 12-36              |
| Management, 3-37                                             | displaying buffer space statistics, System |
| Paging, RMS-11 User's Guide, 8-10                            | Management, 12-36                          |
| memory                                                       | displaying default parameters, System      |
| See Virtual memory management                                | Management, 12-36                          |
| /PA job switch                                               | examples, System Management, 12-36         |
| QUE /MOD command, Batch and Queue,                           | to 12-39                                   |
| 2-19                                                         | format of display, System Management,      |
| :PA option                                                   | 12-36                                      |
| QUE /STA command, System Management,                         | Parameters                                 |
| 3-37, 3-38                                                   | VMR, System Management, 5-4                |
| /PAR, Crash Dump Analyzer, 2-4, 2-6                          | PAR command, System Management, 8-15       |
| PAR, Task Builder, 2-16; Writing I/O Driver,                 | See also PARTITION DEFINITIONS             |
| 1-2                                                          | command                                    |
| Parallel communication link driver                           | format, System Management, 8-15            |
| See PCL11                                                    | VMR                                        |
| Parallel unit operation                                      | definition, System Management, 5-33        |
| database structures, Writing I/O Driver,                     | example, System Management, 5-34           |
| 2-8                                                          | format, System Management, 5-33            |
| Parameter                                                    | Parent/offspring tasking, Executive, 4-1   |
| displaying system, DCL, 8-8 to 8-9                           | chaining, Executive, 4-2, 5-191, 5-225     |
| IOX                                                          | connecting, Executive, 4-1, 5-304          |
| displaying default, System Management,                       | directives, Executive, 4-1                 |
| 12-36                                                        | requesting task, Executive, 5-241, 5-304   |
| exercising                                                   | returning status, Executive, 4-2, 4-3      |
| NFS volume, System Management,                               | sending data, Executive, 5-304             |
| 12-68                                                        | sending send-data packet, Executive, 5-225 |
| setting, System Management, 12-51,                           | spawning, Executive, 4-1, 4-4              |
| 12-58                                                        | synchronizing, Executive, 5-42             |
|                                                              | ,                                          |

| VTDRV, I/O Drivers, 3-1 Parity error uncorrectable, System Management, 11-5 PARITY keyword SET command, MCR, 3-176 SET command (WR), System Management, 1-7 /PAR keyword INSTALL command, MCR, 3-97 LOA command, MCR, 3-104 RUN command, MCR, 3-104 RUN command, MCR, 3-104 SET command (WR), System Management, 5-58 to 5-60 /PAR keyword (WR), System Management, 5-58 to 5-60 /PAR keyword (WR), System Management, 5-58 to 5-60 /PAR keyword (WR) SET command (WR), System Management, 8-18 /PARM keyword (WR) SET command (WR), System Management, 1-1 PAR Spand (WR), System Management, 1-1 PAR Spand (WR), System Management, 1-1 SET command, MCR, 3-114, 3-121 PAR option, Task Builder, 5-3, 12-26 PARSIM control file module, Error Logging, 4-4, 4-11, A-7 PARSSE macro, RMS-11 User's Guide, B-1 Parse EOS directive, Executive, 5-187 PARSE directive, Indirect, 2-82 Parse FCS directive, Executive, 5-187 PARSE macro, RMS-11 Macro, 2-8 I/O buffer requirement, RMS-11 Macro, 2-7 IFAB requirement, RMS-11 Macro, 2-8 I/O buffer requirement, RMS-11 Macro, 2-7 IFAB requirement, RMS-11 Macro, 2-7 IFAB requirement, RMS-11 Macro, 2-7 IFAB requirement, RMS-11 Macro, 2-7 IFAB requirement, RMS-11 Macro, 2-7 IFAB requirement, RMS-11 Macro, 2-7 IFAB requirement, RMS-11 Macro, 2-7 IFAB requirement, RMS-11 Macro, 2-8 I/O buffer requirement, RMS-11 Macro, 2-8 I/O buffer requirement, RMS-11 Macro,   | Parent task                            | PARSE operation (cont'd.)                    |
|----------------------------------------------------------------------------------------------------|----------------------------------------|----------------------------------------------|
| Parity error uncorrectable, System Management, 11-5 / PARITY keyword SET command (VMR), System Management, 5-50 Parity support, System Management, 1-7 / PAR keyword INSTALL command, MCR, 3-97 LOA command (VMR), System Management, 5-30 LOAD command (VMR), System Management, 5-58 to 5-60 SET command (VMR), System Management, 5-58 to 5-60 SET command (VMR), System Management, 5-60 SET command (VMR), System Management, 5-60 SET command (VMR), System Management, 5-60 SET command (VMR), System Management, 5-60 SET command (VMR), System Management, 5-60 SET command (VMR), System Management, 5-60 SET command (VMR), System Management, 5-60 SET command (VMR), System Management, 5-60 SET command (VMR), System Management, 5-60 SET command (VMR), System Management, 5-60 SET command (VMR), System Management, 5-60 SET command (VMR), System Management, 5-60 SET common, MCR, 2-19 System Management, 5-60 SET common, MCR, 2-19 System Management, 5-61 SET common, MCR, 2-19 System Management, 1-1 Creating, MCR, 3-175, System Management, 1-1 Creating, MCR, 3-175, System Management, 1-1 Creating, MCR, 3-175, System Management, 1-1 Creating, MCR, 3-175, System Management, 1-1 Creating  | VTDRV, I/O Drivers, 3-1                | remote access, RMS-11 User's Guide, B-1      |
| Partiy veryord SET command (WRR), System Management, 1-7 PAR keyword INSTALL command, MCR, 3-97 LOA command, MCR, 3-104 RUN command, MCR, 3-104 SET command (VMR), System Management, 5-30 LOAD command, MCR, 3-104 RUN command, MCR, 3-104 SET command (WRR), System Management, 5-5 set command (WRR), System Management, 5-5 to 5-60 PAR keyword (WRR) SET command, MCR, 3-114 SET command, MCR, 3-114 SET command, MCR, 3-114 SET command, MCR, 3-115 SET command, MCR, 3-114 SET command, MCR, 3-114 SET command, MCR, 3-114 SET command, MCR, 3-114 SET command, MCR, 3-115 SET command, MCR, 3-116 SET command, MCR, 3-116 SET command, MCR, 3-116 SET command, MCR, 3-104 RUN command, MCR, 3-114 SET command, MCR, 3-116 SET command, MCR, 3-104 RUN command, MCR, 3-104 RUN command, MCR, 3-104 Set routine device and unit translation, I/O Operations, 4-10 Parser processing, System Management, 18-13 Parser program TPARS, I/O Operations, 7-12 Processing steps, I/O Operations, 7-12 Processing steps, I/O Operations, 4-10 Parser processing, System Management, 5-26 cache SET command, MCR, 3-104 RUN command, MCR, 3-104 RUN command, MCR, 3-104 MOUNT command, MCR, 3-114 SET command Management, 8-18 PARSE wonton file module, Error Logging, 4-4, 4-11, A-7 PARSSM control file module, Error Logging, 4-4, 4-11, A-7 PARSSM control file module, Error Logging, 4-4, 4-11, A-7 PARSSE meancr, RMS-11 Macro, 5-86 returning, Executive, 5-97, 5-157, 5-163 PARSE macro, RMS-11 Macro, 5-86 returning, Executive, 5-157 SPARSE macro, RMS-11 Macro, 5-86 returning, Executive, 5-157 SPARSE macro, RMS-11 Macro, 5-86 returning, Executive, 5-157 sparser Command Management, 1-1 creating, MCR, 3-175; System Management, 1-3 causes, System Management, 1-3 cache conventions, 4-10 Parser processing, System Management, 5-60 conventions, 7-12 processing, MCR, 3-118 accessing, MCR, 3-128 allocating space in, MCR, 3-104 base address, Crash Dump Analyzer, 3-15 fragmentation, System Management, 5-517 fragmentation, System Management, 1-3 cache conventions, 4-10 Parser processing, Syste  |                                        |                                              |
| uncorrectable, System Management, 11-5 /PARITY keyword SET command, MCR, 3-176 SET command (VMR), System Management, 5-60 Parity support, System Management, 1-7 /PAR keyword INSTALL command, MCR, 3-97 LOA command, MCR, 3-104 RUN command, MCR, 3-104 SET command, MCR, 3-104 SET command (VMR), System Management, 5-58 to 5-60 /PAR keyword (VMR) SET command (VMR), System Management, 5-58 to 5-60 /PAR keyword (VMR) SET command (VMR), System Management, 5-58 to 5-60 /PAR keyword (VMR) SET command was awing secondary pool, System Management, 5-58 to 5-60 /PARN keyword (VMR) SET command MCR, 3-114, 3-121 PARSIM control file module, Error Logging, 4-4, 4-11, A-7 PARS2M control file module, Error Logging, 4-4, 4-11, A-7 PARS2M control file module, Error Logging, 4-4, 4-11, A-7 PARS2M control file module, Error Logging, 4-4, 4-11, A-7 PARSE macro, RMS-11 Macro, 2-8 remote access, RMS-11 User's Guide, B-1 Parse Block format, Executive, 5-98 returning, Executive, 5-98 returning, Executive, 5-98 returning, Executive, 5-98 returning, Executive, 5-98 returning, Executive, 5-97 PARSE macro, RMS-11 Macro, 3-23, 4-4, 4-11, A-7 PARSE macro, RMS-11 Macro, 3-23, 4-4, 4-11, A-7 PARSE operation, MCR, 3-104 address, MCR, 3-128 allocating space in, MCR, 3-105 address, MCR, 3-196 accressing, MCR, 3-128 allocating space in, MCR, 3-15 common, MCR, 3-97 common, MCR, 3-114 arcsenders, Crash Dump Analyzer, 3-15 reading, MCR, 3-175 fragmentation, I/O Operations, 4-10 Parser processing, System Management, 18-13 Parser processing, System Management, 18-13 Parser processing, System Management, 18-13 Parser processing, System Management, 18-13 Parser processing, System Management, 18-13 Parser processing, MCR, 3-192 accessing, MCR, 3-192 processing, MCR, 3-192 processing, MCR, 3-192 processing, MCR, 3-192 processing, MCR, 3-192 processing, MCR, 3-192 processing, MCR, 3-192 processing, MCR, 3-192 processing, MCR, 3-192 processing, MCR, 3-192 processing, MCR, 3-192 processing, MCR, 3-192 processing, MCR, 3-192 processing, MCR, 3-192 processing, MCR,   |                                        |                                              |
| PARITY keyword SET command, MCR, 3-176 SET command, WCR, 3-176 Parity support, System Management, 1-7 PAR keyword INSTALL command, MCR, 3-97 LOA command, MCR, 3-104 RUN command, MCR, 3-104 SET command, MCR, 3-104 RUN command, MCR, 3-104 SET command (WMR), System Management, 5-30 IOAD command, MCR, 3-114 SET command (WMR), System Management, 5-58 to 5-60 PAR keyword (WMR) SET command MCR, 3-114 SET command (MCR, 3-114, 3-121 PAR option, Task Builder, 5-3, 12-26 PARSIM control file module, Error Logging, 4-4, 4-11, A-7 PARS2M control file module, Error Logging, 4-4, 4-11, A-7 PARS3M control file module, Error Logging, 4-4, 4-11, A-7 PARS3M control file module, Error Logging, 4-4, 4-11, A-7 PARS3M control file module, Error Logging, 4-4, 4-11, A-7 PARSE macro, RMS-11 Macro, 2-8 remote access, RMS-11 User's Guide, B-1 Parse block format, Executive, 5-98 returning, Executive, 5-97, 5-157, 5-163 PARSE macro, RMS-11 Macro, 5-86 example, RMS-11 Macro, 7-3, 7-7, 7-11, 7-15 PARSE moderion, RMS-11 Macro, 2-8 I/O buffer requirement, RMS-11 Macro, 2-7 IFAB requirement, RMS-11 Macro, 2-7 IFAB requirement, RMS-11 Macro, 2-7 IFAB requirement, RMS-11 Macro, 2-7 IFAB requirement, RMS-11 Macro, 2-7 IFAB requirement, RMS-11 Macro, 2-7 IFAB requirement, RMS-11 Macro, 2-5                                                                                                    |                                        |                                              |
| SET command, MCR, 3-176 SET command (VMR), System Management, 5-60 Parity support, System Management, 1-7 PAR keyword INSTALL command, MCR, 3-97 LOA command, MCR, 3-104 RUN command, MCR, 3-104 SET command, MCR, 3-144 SET command, MCR, 3-144 SET command, MCR, 3-144 SET command, MCR, 3-155 SET command (WMR), System Management, 5-58 to 5-60 PAR keyword (VMR) SET command saving secondary pool, System Management, 5-58 to 5-60 PAR keyword (VMR) SET command MCR, 3-114, 3-121 PAR option, Task Builder, 5-3, 12-26 PARSIM control file module, Error Logging, 4-4, 4-11, A-7 PARS2M control file module, Error Logging, 4-4, 4-11, A-7 PARS2M control file module, Error Logging, 4-4, 4-11, A-7 PARSE macro, RMS-11 User's Guide, B-1 Parse processing, System Management, 1-1 creating, MCR, 3-128 allocating space in, MCR, 3-16 specifying, MCR, 3-113, 3-159 common, MCR, 3-94, 3-130; System Management, 5-56 conventions, System Management, 1-1 creating, MCR, 3-175 fragmentation, System Management, 1-1 creating, MCR, 3-110 definition, MCR, 2-19 displaying, MCR, 3-175 fragmentation, System Management, 1-1 creating, MCR, 3-113 definition, MCR, 2-19 displaying, MCR, 3-175 fragmentation, System Management, 1-3 causes, System Management, 1-3 causes, System Management, 1-3 causes, System Management, 1-3 causes, System Management, 1-3 causes, System Management, 1-3 causes, System Management, 1-3 causes, System Management, 1-3 causes, System Management, 1-3 causes, System Management, 1-3 causes, System Management, 1-3 causes, System Management, 1-3 causes, System Management, 5-18 main, System Management, 5-20 nonentions, Tolo Operations, 7-12 partition address, MCR, 2-19 accressing, MCR, 3-112 partition address, MCR, 2-19 accressing, MCR, 3-112 partition address, MCR, 2-19 accressing, MCR, 3-112 partition address, MCR, 2-19 accressing, MCR, 3-112 partition address, MCR, 2-19 accressing, MCR, 3-112 partition address, MCR, 3-112 acche specifying, MCR, 3-111, 3-159 common, MCR, 3-97, 3-104 description, MCR, 3-110, 1-10 description, MCR, 3-110, 1-10   |                                        | device and unit translation, I/O Operations, |
| 4-10 Partity support, System Management, 1-7 /PAR keyword INSTALL command, MCR, 3-97 LOA command (VMR), System Management, 5-30 LOAD command, MCR, 3-104 RUN command, MCR, 3-175 SET command (VMR), System Management, 5-58 to 5-60 PAR keyword (VMR) SET command saving secondary pool, System Management, 8-18 /PARM keyword (VMR) SET command saving secondary pool, System Management, 8-18 /PARM keyword (VMR) SET command solvent (VMR) SET command saving secondary pool, System Management, 8-18 /PARM keyword (MDR) SET command saving secondary pool, System Management, 8-18 /PARM keyword (MDR) SET command saving secondary pool, System Management, 8-18 /PARM keyword (MDR) SET command (MCR, 3-114, 3-121 PAR option, Task Builder, 5-3, 12-26 PARSIM control file module, Error Logging, 4-4, 4-11, A-7 PARSSM control file module, Error Logging, 4-4, 4-11, A-7 PARSSE remote access, RMS-11 User's Guide, B-1 Parse block format, Executive, 5-98 returning, Executive, 5-98 returning, Executive, 5-98 returning, Executive, 5-98 returning, Executive, 5-157 PARSE directive, Indirect, 2-82 Parse FOCS directive, Indirect, 2-98 loading device driver, MCR, 3-104 loading region in, System Management, 5-18 main, System Management, 5-18 main, System Management, 1-3 GEN, MCR, 3-175 fragmentation, System Management, 1-3 GEN, MCR, 3-97, 3-104 description, System Management, 5-18 main, System Management, 1-3 GEN, MCR, 2-19; System Management, 5-18 main, System Management, 5-20 nome, MCR, 3-113, 3-159 common, MCR, 3-94 displaying, MCR, 3-175 fragmentation, System Management, 1-3 GEN, MCR, 2-19; System Management, 5-51 memory, MCR, 2-19; System Management, 5-18 main, System Management, 3-10 loading device driver, MCR, 3-104 loading device driver, MCR, 3-104 loading region in, System Management, 5-18 main, System Management, 5-20 nome, MCR, 3-175 fragmentation, Indirect, 2-98 loading device driver, MCR, 3-104 loading device driver, MCR, 3-104 loading device driver, MCR, 3-104 loading device driver, MCR, 3-104 loading device driver, MCR, 3-104 loading devi  | SET command, MCR, 3-176                | 4-12                                         |
| Partiy support, System Management, 1-7 /PAR keyword LOA command, MCR, 3-197 LOAD command, MCR, 3-104 RUN command, MCR, 3-144 SET command, MCR, 3-145 SET command (VMR), System Management, 5-58 to 5-60 /PAR keyword (VMR) SET command saving secondary pool, System Management, 8-18 PARSIM control file module, Error Logging, 4-4, 4-11, A-7 PARSSM control file module, Error Logging, 4-4, 4-11, A-7 PARSSM control file module, Error Logging, 4-4, 4-11, A-7 PARSSM control file module, Error Logging, 4-4, 4-11, A-7 PARSE remote access, RMS-11 User's Guide, B-1 Parse block format, Executive, 5-98 remote access, RMS-11 User's Guide, B-1 PARSE directive, Indirect, 2-82 Parse FCS directive, Executive, 5-157 PARSE management, RMS-11 Macro, 3-6; RMS-11 User's Guide, 1-17; RMS-11 Intro, 4-1 BDB requirement, RMS-11 Macro, 2-8 I/O buffer requirement, RMS-11 Macro, 2-7 IFAB requirement, RMS-11 Macro, 2-5 IFAB requirement, RMS-11 Macro, 2-5 IFAB requirement, RMS-11 Macro, 2  | SET command (VMR), System Management,  | logical name translation, $I/O$ Operations,  |
| PAR keyword INSTALL command, MCR, 3-97 LOA command (VMR), System Management, 5-30 LOAD command, MCR, 3-104 RUN command, MCR, 3-144 SET command, MCR, 3-175 SET command, MCR, 3-175 SET command, MCR, 3-175 SET command, WMR), System Management, 5-58 to 5-60 PAR keyword (VMR) SET command saving secondary pool, System Management, 8-18 PARSH control file module, Error Logging, 4-4, 4-11, A-7 PARSDM control file module, Error Logging, 4-4, 4-11, A-7 PARSDM control file module, Error Logging, 4-4, 4-11, A-7 PARSDM control file module, Error Logging, 4-4, 4-11, A-7 PARSDM control file module, Error Logging, 4-4, 4-11, A-7 PARSE directive, 5-98 remote access, RMS-11 User's Guide, B-1 Parse Piorgram TPARS, I/O Operations, 7-12 processing steps, I/O Operations, 7-12 processing steps, I/O Operations, 1-12 processing steps, I/O Operations, 1-12 processing steps, I/O Operations, 1-12 processing steps, I/O Operations, 1-12 processing steps, I/O Operations, 1-12 processing steps, I/O Operations, 1-12 processing steps, I/O Operations, 1-12 processing steps, I/O Operations, 1-12 processing steps, I/O Operations, 1-12 processing steps, I/O Operations, 1-12 processing steps, I/O Operations, 1-12 processing steps, I/O Operations, 1-12 processing steps, I/O Operations,   | 5-60                                   | 4-10                                         |
| INSTALL command, MCR, 3-97 LOA command (VMR), System Management, 5-30 LOAD command, MCR, 3-104 RUN command, MCR, 3-144 SET command (VMR), System Management, 5-58 to 5-60 /PAR keyword (VMR) SET command (VMR) SET command saving secondary pool, System Management, 8-18 /PARM keyword MOUNT command, MCR, 3-114, 3-121 PAR option, Task Builder, 5-3, 12-26 PARSIM control file module, Error Logging, 4-4, 4-11, A-7 PARS3M control file module, Error Logging, 4-4, 4-11, A-7 PARS3M control file module, Error Logging, 4-4, 4-11, A-7 PARS3M control file module, Error Logging, 4-4, 4-11, A-7 PARS5E remote access, RMS-11 User's Guide, B-1 Parse block format, Executive, 5-98 returning, Executive, 5-97, 5-157, 5-163 PARSE directive, Indirect, 2-82 PARSE macro, RMS-11 Macro, 5-86 example, RMS-11 Macro, 7-3, 7-7, 7-11, 7-15 PARSE objectative, Executive, 5-157 SPARSE macro, RMS-11 Macro, 3-6; RMS-11 User's Guide, 1-17; RMS-11 Intro, 4-1 BDB requirement, RMS-11 Macro, 2-8 I/O Duffer requirement, RMS-11 Macro, 2-5 I/O Duffer in Management, 7-12 Partition address, MCR, 2-19 accessing steps, I/O Operations, 7-12 Partition address, MCR, 2-19 accessing, MCR, 3-128 allocating space in, MCR, 3-96 base address, Crash Dump Analyzer, 3-15 cache specifying, MCR, 3-111, 3-159 common, MCR, 3-94, 3-130; System Management, 1-1 creating, MCR, 3-175; System Management, 1-3 causes, System Management, 1-3 causes, System Management, 7-7 getting parameters, Executive, 5-134 information, Indirect, 2-98 loading device driver, MCR, 3-104 loading region in, System Management, 5-23 read-only system Management, 5-23 read-only system Management, 5-23 read-only system Management, 1-1 reating, MCR, 3-1128 allocating space in, MCR, 3-128 allocating space in, MCR, 3-128 allocating space in, MCR, 3-1128 allocating space in, MCR, 3-1128 allocating space in, MCR, 3-1128 allocating space in, MCR, 3-1128 allocating space in, MCR, 3-128 allocating space in, MCR, 3-1128 allocating space in, MCR, 3-1128 allocating space in, MCR, 3-128 allocating space in, MCR, 3-128 allocat  | Parity support, System Management, 1-7 | Parser processing, System Management, 18-13  |
| LOA command (VMR), System Management, 5-30 LOAD command, MCR, 3-104 RUN command, MCR, 3-144 SET command (VMR), System Management, 5-58 to 5-60  /PAR keyword (VMR) SET command                                                                                                    |                                        | Parser program                               |
| 5-30 LOAD command, MCR, 3-104 RUN command, MCR, 3-144 SET command, MCR, 3-144 SET command, MCR, 3-175 SET command (VMR), System Management, 5-58 to 5-60 /PAR keyword (VMR) SET command saving secondary pool, System Management, 8-18 /PARM keyword MOUNT command, MCR, 3-114, 3-121 PAR option, Task Builder, 5-3, 12-26 PARSIM control file module, Error Logging, 4-4, 4-11, A-7 PARS2M control file module, Error Logging, 4-4, 4-11, A-7 PARS3M control file module, Error Logging, 4-4, 4-11, A-7 PARS3M control file module, Error Logging, 4-4, 4-11, A-7 PARS5E remote access, RMS-11 User's Guide, B-1 Parse block format, Executive, 5-98 returning, Executive, 5-98 returning, Executive, 5-98 returning, Executive, 5-97, 5-157, 5-163 PARSE directive, Executive, 5-157 \$PARSE macro, RMS-11 Macro, 2-8 remote access, RMS-11 Macro, 3-6; RMS-11 User's Guide, 1-17; RMS-11 Intro, 4-1 BDB requirement, RMS-11 Macro, 2-8 I/O buffer requirement, RMS-11 Macro, 2-7 IFAB requirement, RMS-11 Macro, 2-5 IFAB requirement, RMS-11 Macro, 2-5 IFAB requirement, R | INSTALL command, MCR, 3-97             | TPARS, I/O Operations, 7-12                  |
| address, MCR, 2-19 RUN command, MCR, 3-144 SET command, MCR, 3-175 SET command (VMR), System Management, 5-58 to 5-60  /PAR keyword (VMR) SET command saving secondary pool, System Management, 8-18  /PARM keyword MOUNT command, MCR, 3-114, 3-121 PAR option, Task Builder, 5-3, 12-26 PARS1M control file module, Error Logging, 4-4, 4-11, A-7 PARSEM control file module, Error Logging, 4-4, 4-11, A-7 PARSEB remote access, RMS-11 User's Guide, B-1 Parse block format, Executive, 5-98 returning, Executive, 5-97, 5-157, 5-163 PARSE macro, RMS-11 Macro, 2-8 example, RMS-11 Macro, 7-3, 7-7, 7-11, 7-15 PARSE moentor file module, Error Logging, 3-23, 4-4, 4-11, A-7 PARSE operation, RMS-11 Macro, 3-6; RMS-11 User's Guide, 1-17; RMS-11 Intro, 4-1 BDB requirement, RMS-11 Macro, 2-8 I/O buffer requirement, RMS-11 Macro, 2-5 I/O buffer requirement, RMS-11 Macro, 2-5 I/O buffer requirement, RMS-11 Macro, 2-5 I/O buffer requirement, RMS-11 Macro, 2-5 I/O buffer requirement, RMS-11 Macro, 2-5 I/O buffer requirement, RMS-11 Macro, 2-5 I/O buffer requirement, RMS-11 Macro, 2-5 I/O buffer requirement, RMS-11 Macro, 2-5 I/O buffer requirement, RMS-11 Macro, 2-5 I/O buffer requirement, RMS-11 Macro, 2-5 I/O buffer requirement, RMS-11 Macro, 2-5 I/O buffer RWS-11 Macro, 2-5 I/O buffer RWS-11 Macro,   | LOA command (VMR), System Management,  | processing steps, I/O Operations, 7-12       |
| RUN command, MCR, 3-144 SET command, MCR, 3-175 SET command (VMR), System Management, 5-58 to 5-60 PAR keyword (VMR) SET command saving secondary pool, System Management, 8-18 PARSM keyword MOUNT command, MCR, 3-114, 3-121 PAR option, Task Builder, 5-3, 12-26 PARSIM control file module, Error Logging, 4-4, 4-11, A-7 PARSEM control file module, Error Logging, 4-4, 4-11, A-7 PARSE remote access, RMS-11 User's Guide, B-1 Parse block format, Executive, 5-98 returning, Executive, 5-98, returning, Executive, 5-97, 5-157, 5-163 PARSE directive, Indirect, 2-82 Parse FCS directive, Executive, 5-157 \$PARSE macro, RMS-11 Macro, 2-8 example, RMS-11 Macro, 7-3, 7-7, 7-11, 7-15 PARSEM control file module, Error Logging, 3-23, 4-4, 4-11, A-7 PARSE operation, RMS-11 Macro, 3-6; RMS-11 User's Guide, 1-17; RMS-11 Intro, 4-1 BDB requirement, RMS-11 Macro, 2-8 I/O buffer requirement, RMS-11 Macro, 2-7 IFAB requirement, RMS-11 Macro, 2-5 IFAB requirement, RMS-11 Macro, 2-5 |                                        | Partition                                    |
| SET command, MCR, 3-175 SET command (VMR), System Management, 5-58 to 5-60  PAR keyword (VMR) SET command saving secondary pool, System Management, 8-18  PARM keyword MOUNT command, MCR, 3-114, 3-121 PAR option, Task Builder, 5-3, 12-26 PARSIM control file module, Error Logging, 4-4, 4-11, A-7 PARS2M control file module, Error Logging, 4-4, 4-11, A-7 PARS3M control file module, Error Logging, 4-4, 4-11, A-7 PARSE remote access, RMS-11 User's Guide, B-1 Parse block format, Executive, 5-98 returning, Executive, 5-98 returning, Executive, 5-97, 5-157, 5-163 PARSE directive, Indirect, 2-82 Parse FCS directive, Executive, 5-157 \$PARSE macro, RMS-11 Macro, 5-86 example, RMS-11 Macro, 7-3, 7-7, 7-11, 7-15 PARSEM control file module, Error Logging, 3-2-3, 4-4, 4-11, A-7 PARSEM control file module, Error Logging, 3-2-3, 4-4, 4-11, A-7 PARSE operation, RMS-11 Macro, 3-6; RMS-11 Intro, 4-1 BDB requirement, RMS-11 Macro, 2-8 I/O buffer requirement, RMS-11 Macro, 2-7 IFAB requirement, RMS-11 Macro, 2-5 IFAB requirement, RMS-11 Macro, 2-5 IFAB requirement, RMS-11 Macro, 2 | LOAD command, MCR, 3-104               | address, MCR, 2-19                           |
| SET command (VMR), System Management, 5-58 to 5-60  /PAR keyword (VMR)  SET command     saving secondary pool, System     Management, 8-18  /PARM keyword     MOUNT command, MCR, 3-114, 3-121  PAR option, Task Builder, 5-3, 12-26  PARSIM control file module, Error Logging, 4-4, 4-11, A-7  PARS2M control file module, Error Logging, 4-4, 4-11, A-7  PARS3M control file module, Error Logging, 4-4, 4-11, A-7  PARSE remote access, RMS-11 User's Guide, B-1  Parse block     format, Executive, 5-98     returning, Executive, 5-97, 5-157, 5-163  PARSE directive, Indirect, 2-82  Parse FCS directive, Executive, 5-157  PARSEM control file module, Error Logging, 4-4, 4-11, A-7  PARSE doperation, RMS-11 Macro, 3-6;     RMS-11 User's Guide, 1-17;     RMS-11 Intro, 4-1  BDB requirement, RMS-11 Macro, 2-8     I/O buffer requirement, RMS-11 Macro, 2-7  IFAB requirement, RMS-11 Macro, 2-5  IFAB requirement, RMS-11 Macro, 2-5  IFAB requirement,   | RUN command, MCR, 3-144                | accessing, MCR, 3-128                        |
| 5-58 to 5-60  /PAR keyword (VMR) SET command Sering secondary pool, System Management, 8-18  /PARM keyword MOUNT command, MCR, 3-114, 3-121 PAR option, Task Builder, 5-3, 12-26 PARSIM control file module, Error Logging, 4-4, 4-11, A-7 PARS2M control file module, Error Logging, 4-4, 4-11, A-7 PARS3M control file module, Error Logging, 4-4, 4-11, A-7 PARSBE remote access, RMS-11 User's Guide, B-1 Parse block format, Executive, 5-98 returning, Executive, 5-98 returning, Executive, 5-97, 5-157, 5-163 PARSE directive, Indirect, 2-82 Parse FCS directive, Executive, 5-157 \$PARSE macro, RMS-11 Macro, 5-86 example, RMS-11 Macro, 7-3, 7-7, 7-11, 7-15 PARSEM control file module, Error Logging, 3-23, 4-4, 4-11, A-7 PARSE operation, RMS-11 Macro, 3-6; RMS-11 User's Guide, 1-17; RMS-11 Intro, 4-1 BDB requirement, RMS-11 Macro, 2-8 I/O buffer requirement, RMS-11 Macro, 2-5 I/O buffer requirement, RMS-11 Macro, 2-5 |                                        |                                              |
| /PAR keyword (VMR) SET command saving secondary pool, System Management, 8-18  /PARM keyword MOUNT command, MCR, 3-114, 3-121 PAR option, Task Builder, 5-3, 12-26 PARS1M control file module, Error Logging, 4-4, 4-11, A-7 PARS3M control file module, Error Logging, 4-4, 4-11, A-7 PARS2E remote access, RMS-11 User's Guide, B-1 Parse block format, Executive, 5-98 returning, Executive, Indirect, 2-82 PARSE directive, Indirect, 2-82 PARSE macro, RMS-11 Macro, 7-3, 7-7, 7-11, 7-15 PARSE operation, RMS-11 Macro, 5-86 example, RMS-11 Intro, 4-1 BDB requirement, RMS-11 Macro, 2-8 I/O buffer requirement, RMS-11 Macro, 2-5 I/O buffer requirement, RMS-11 Macro, 2-5  | SET command (VMR), System Management,  | base address, Crash Dump Analyzer, 3-15      |
| SET command saving secondary pool, System Management, 8-18  /PARM keyword MOUNT command, MCR, 3-114, 3-121 PAR option, Task Builder, 5-3, 12-26 PARSIM control file module, Error Logging, 4-4, 4-11, A-7 PARS2M control file module, Error Logging, 4-4, 4-11, A-7 PARS3M control file module, Error Logging, 4-4, 4-11, A-7 PARSBE remote access, RMS-11 User's Guide, B-1 Parse block format, Executive, 5-98 returning, Executive, 5-97, 5-157, 5-163 PARSE directive, Indirect, 2-82 Parse FCS directive, Executive, 5-157 \$PARSE macro, RMS-11 Macro, 5-86 example, RMS-11 Macro, 7-3, 7-7, 7-11, 7-15 PARSEM control file module, Error Logging, 3-23, 4-4, 4-11, A-7 PARSE operation, RMS-11 Macro, 3-6; RMS-11 User's Guide, 1-17; RMS-11 Intro, 4-1 BDB requirement, RMS-11 Macro, 2-8 I/O buffer requirement, RMS-11 Macro, 2-5 I/FAB requirement, RMS-11 Macro, 2-5 I/FAB requirem | 5-58 to 5-60                           |                                              |
| Management, 8-18  /PARM keyword  MOUNT command, MCR, 3-114, 3-121 PAR option, Task Builder, 5-3, 12-26 PARSIM control file module, Error Logging, 4-4, 4-11, A-7 PARS2M control file module, Error Logging, 4-4, 4-11, A-7 PARS3M control file module, Error Logging, 4-4, 4-11, A-7 PARSBE remote access, RMS-11 User's Guide, B-1 Parse block format, Executive, 5-98 returning, Executive, 5-97, 5-157, 5-163 PARSE directive, Indirect, 2-82 PARSE macro, RMS-11 Macro, 5-86 example, RMS-11 Macro, 7-15 PARSE moothol file module, Error Logging, 3-23, 4-4, 4-11, A-7 PARSE operation, RMS-11 Macro, 2-8 I/O buffer requirement, RMS-11 Macro, 2-7 IFAB requirement, RMS-11 Macro, 2-5 IFAB requirement, RMS-11 Macro, 2-5 IFAB requirement, RMS-11 Macro, 2-5 IFAB requirement, RMS-11 Macro, 2-5 IFAB requirement, RMS-11 Macro, 2-5 IFAB requirement, RMS-11 Macro, 2-5 IFAB requirement, RMS-11 Macro, 2-5 IFAB requirement, RMS-11 Macro, 2-5 IFAB requirement, RMS-11 Macro, 2-5 IMMAnagement, 5-26 conventions, System Management, 1-1 creating, MCR, 3-175; System Management, 1-1 creating, MCR, 3-175; System Management, 1-1 creating, MCR, 3-175; System Management, 1-3 causes, System Management, 1-3 GEN, MCR, 3-97, 3-104 description, System Management, 1-3 GEN, MCR, 3-97, 3-104 description, System Management, 1-3 GEN, MCR, 3-97, 3-104 description, System Management, 1-3 GEN, MCR, 3-97, 3-104 description, System Management, 1-3 GEN, MCR, 3-97, 3-104 description, System Management, 1-3 Causes, System Management, 1-3 GEN, MCR, 2-19 displaying, MCR, 3-175 fragmentation, MCR, 2-19 displaying, MCR, 3-175 fragmentation, MCR, 2-19 displaying, MCR, 3-175 fragmentation, System Management, 1-3 GEN, MCR, 3-97, 3-104 description, System Management, 1-3 GEN, MCR, 3-97, 3-104 description, System Management, 1-3 management, 1-3 GEN, MCR, 3-175 fragmentation, MCR, 2-19 displaying, MCR, 3-175 fragmentation, Sustem Management, 1-3 management, 1-3 management, 1-3 management, 1-3 management, 1-3 management, 1-3 management, 1-3 management, 1-3 management, 1-3 management, 1  |                                        |                                              |
| Management, 8-18  /PARM keyword MOUNT command, MCR, 3-114, 3-121 PAR option, Task Builder, 5-3, 12-26 PARS1M control file module, Error Logging, 4-4, 4-11, A-7 PARS2M control file module, Error Logging, 4-4, 4-11, A-7 PARS3M control file module, Error Logging, 4-4, 4-11, A-7 PARS3M control file module, Error Logging, 4-4, 4-11, A-7 PARS5M control file module, Error Logging, 4-4, 4-11, A-7 PARSE remote access, RMS-11 User's Guide, B-1 Parse block format, Executive, 5-98 returning, Executive, 5-97, 5-157, 5-163 .PARSE directive, Indirect, 2-82 Parse FCS directive, Executive, 5-157 \$PARSE macro, RMS-11 Macro, 5-86 example, RMS-11 Macro, 7-3, 7-7, 7-11, 7-15 PARSEM control file module, Error Logging, 3-23, 4-4, 4-11, A-7 PARSEM control file module, Error Logging, 3-23, 4-4, 4-11, A-7 PARSE peration, RMS-11 Macro, 2-8 I/O buffer requirement, RMS-11 Macro, 2-7 IFAB requirement, RMS-11 Macro, 2-5 IFAB requirement, RMS-11 Macro, 2-5 IFAB requirement, RMS-11 Ma |                                        |                                              |
| /PARM keyword MOUNT command, MCR, 3-114, 3-121 PAR option, Task Builder, 5-3, 12-26 PARSIM control file module, Error Logging, 4-4, 4-11, A-7 PARS2M control file module, Error Logging, 4-4, 4-11, A-7 PARS3M control file module, Error Logging, 4-4, 4-11, A-7 PARSS m control file module, Error Logging, 4-4, 4-11, A-7 PARSE remote access, RMS-11 User's Guide, B-1 Parse block format, Executive, 5-98 returning, Executive, 5-98 returning, Executive, 5-97, 5-157, 5-163 PARSE directive, Indirect, 2-82 PARSE macro, RMS-11 Macro, 5-86 example, RMS-11 Macro, 7-3, 7-7, 7-11, 7-15 PARSEM control file module, Error Logging, 3-23, 4-4, 4-11, A-7 PARSE operation, RMS-11 Macro, 3-6; RMS-11 User's Guide, 1-17; RMS-11 Intro, 4-1 BDB requirement, RMS-11 Macro, 2-8 I/O buffer requirement, RMS-11 Macro, 2-5 I/FAB requirement, RMS-11 Macro, 2-5 I/FAB requirement, RMS-11 Macro, 2-5 I/FAB requirement, RMS-11 Macro, 2-5 I/FAB requirement, RMS-11 Macro, 2-5 I/FAB requirement, RMS-11 Macro, 2-5 I/FAB requirement, RMS-11 Macro, 2-5 I/FAB produce driver, MCR, 3-175 fragmentation, MCR, 3-175 fragmentation, MCR, 3-175 fragmentation, System Management, 1-3 Causes, System Management, 1-3 Causes, System Management, 1-3 Cause  |                                        |                                              |
| MOUNT command, MCR, 3-114, 3-121 PAR option, Task Builder, 5-3, 12-26 PARS1M control file module, Error Logging, 4-4, 4-11, A-7 PARS2M control file module, Error Logging, 4-4, 4-11, A-7 PARS3M control file module, Error Logging, 4-4, 4-11, A-7 PARS3M control file module, Error Logging, 4-4, 4-11, A-7 PARSE remote access, RMS-11 User's Guide, B-1 Parse block format, Executive, 5-98 returning, Executive, 5-98, returning, Executive, 5-97, 5-157, 5-163 PARSE directive, Indirect, 2-82 PARSE macro, RMS-11 Macro, 7-3, 7-7, 7-11, 7-15 PARSEM control file module, Error Logging, 3-23, 4-4, 4-11, A-7 PARSE macro, RMS-11 Macro, 7-3, 7-7, 7-11, 7-15 PARSEM control file module, Error Logging, 3-23, 4-4, 4-11, A-7 PARSE operation, RMS-11 Macro, 3-6; RMS-11 User's Guide, 1-17; RMS-11 Intro, 4-1 BDB requirement, RMS-11 Macro, 2-8 I/O buffer requirement, RMS-11 Macro, 2-7 IFAB requirement, RMS-11 Macro, 2-5  TASE OPERATOR WAS 11 Macro, 2-5 I/O buffer requirement, RMS-11 Macro, 2-5  TASE OPERATOR WAS 11 Macro, 2-5 I/O buffer requirement, RMS-11 Macro, 2-5  TASE OPERATOR WAS 11 Macro, 2-5 I/O buffer requirement, RMS-11 Macro, 2-5  TASE OPERATOR WAS 11 Macro, 2-5 I/O buffer requirement, RMS-11 Macro, 2-5  TASE OPERATOR WAS 11 Macro, 2-5 I/O buffer requirement, RMS-11 Macro, 2-5 I/O buffer requirement, RMS-11 Macro, 2-5 I/O buffer requirement, RMS-11 Macro, 2-5  TASE OPERATOR WAS 11 Macro, 2-5 I/O buffer requirement, RMS-11 Macro, 2-5 I/O buffer requirement, RMS-11 Macro, 2-5 I/O buffer requirement, RMS-11 Macro, 2-5                                                                                                    |                                        |                                              |
| PAR option, Task Builder, 5-3, 12-26 PARS1M control file module, Error Logging, 4-4, 4-11, A-7 PARS2M control file module, Error Logging, 4-4, 4-11, A-7 PARS3M control file module, Error Logging, 4-4, 4-11, A-7 PARSE remote access, RMS-11 User's Guide, B-1 Parse block format, Executive, 5-98 returning, Executive, 5-97, 5-157, 5-163 PARSE directive, Indirect, 2-82 PARSE macro, RMS-11 Macro, 5-86 example, RMS-11 Macro, 7-3, 7-7, 7-11, 7-15 PARSEM control file module, Error Logging, 3-23, 4-4, 4-11, A-7 PARSE operation, RMS-11 Macro, 3-6; RMS-11 User's Guide, 1-17; RMS-11 Intro, 4-1 BDB requirement, RMS-11 Macro, 2-8 I/O buffer requirement, RMS-11 Macro, 2-7 IFAB requirement, RMS-11 Macro, 2-5 IFAB requirement, RMS-11 Macro, 2-5 IFAB requirement, RMS-11 Macro, 2-5 INDIRECTION MCR, 3-175 fragmentation, MCR, 3-175 fragmentation, System Management, 1-3 causes, System Management, 1-3 GEN, MCR, 3-97, 3-104 description, System Management, 7-7 getting parameters, Executive, 5-134 information, Indirect, 2-98 loading device driver, MCR, 3-104 loading region in, System Management, 15-5 memory, MCR, 2-19; System Management, 1-1 modifying, System Management, 5-52 name, Crash Dump Analyzer, 3-15; MCR, 2-19 naming, MCR, 3-97 overriding, System Management, 5-23 PCB address, Crash Dump Analyzer, 3-15 read-only specifying, Task Builder, 12-34 regions, System Management, 1-1 SECPOL description, System Management, 7-7 size, MCR, 2-19, 3-175                                                                                                    |                                        |                                              |
| PARSIM control file module, Error Logging, 4-4, 4-11, A-7  PARS2M control file module, Error Logging, 4-4, 4-11, A-7  PARS3M control file module, Error Logging, 4-4, 4-11, A-7  PARS3M control file module, Error Logging, 4-4, 4-11, A-7  PARSE remote access, RMS-11 User's Guide, B-1  Parse block format, Executive, 5-98 returning, Executive, 5-97, 5-157, 5-163 .PARSE directive, Indirect, 2-82 PARSE macro, RMS-11 Macro, 5-86 example, RMS-11 Macro, 7-3, 7-7, 7-11, 7-15  PARSEM control file module, Error Logging, 3-23, 4-4, 4-11, A-7  PARSE operation, RMS-11 Macro, 3-6; RMS-11 User's Guide, 1-17; RMS-11 Intro, 4-1  BDB requirement, RMS-11 Macro, 2-8 I/O buffer requirement, RMS-11 Macro, 2-7 IFAB requirement, RMS-11 Macro, 2-5  Idisplaying, MCR, 3-175 fragmentation, System Management, 1-3 causes, System Management, 1-3 causes, System Management, 1-3 causes, System Management, 1-3 causes, System Management, 1-3 causes, System Management, 1-3 causes, System Management, 1-3 causes, System Management, 1-3 GEN, MCR, 3-97, 3-104 description, System Management, 7-7 getting parameters, Executive, 5-134 information, Indirect, 2-98 loading device driver, MCR, 3-104 loading region in, System Management, 15-5 memory, MCR, 2-19; System Management, 15-5 memory, MCR, 2-19; System Management, 1-1 modifying, System Management, 5-52 name, Crash Dump Analyzer, 3-15; MCR, 2-19 naming, MCR, 3-97 overriding, System Management, 5-23 PCB address, Crash Dump Analyzer, 3-15 read-only specifying, Task Builder, 12-34 regions, System Management, 1-1 SECPOL description, System Management, 7-7 size, MCR, 2-19, 3-175                                                                                                    |                                        |                                              |
| 4-4, 4-11, A-7 PARS2M control file module, Error Logging, 4-4, 4-11, A-7 PARS3M control file module, Error Logging, 4-4, 4-11, A-7 PARSE remote access, RMS-11 User's Guide, B-1 Parse block format, Executive, 5-98 returning, Executive, 5-97, 5-157, 5-163 PARSE directive, Indirect, 2-82 PARSE macro, RMS-11 Macro, 5-86 example, RMS-11 Macro, 7-3, 7-7, 7-11, 7-15 PARSEM control file module, Error Logging, 3-23, 4-4, 4-11, A-7 PARSE operation, RMS-11 Macro, 3-6; RMS-11 User's Guide, 1-17; RMS-11 Intro, 4-1 BDB requirement, RMS-11 Macro, 2-8 I/O buffer requirement, RMS-11 Macro, 2-5 IFAB requirement, RMS-11 Macro, 2-5 IFAB requirement, RMS-  |                                        |                                              |
| PARS2M control file module, Error Logging, 4-4, 4-11, A-7  PARS3M control file module, Error Logging, 4-4, 4-11, A-7  PARS5  PARSE  remote access, RMS-11 User's Guide, B-1  Parse block format, Executive, 5-98 returning, Executive, 5-97, 5-157, 5-163  PARSE directive, Indirect, 2-82  PARSE directive, Indirect, 2-82  PARSE macro, RMS-11 Macro, 5-86 example, RMS-11 Macro, 7-3, 7-7, 7-11, 7-15  PARSEM control file module, Error Logging, 3-23, 4-4, 4-11, A-7  PARSE operation, RMS-11 Macro, 3-6; RMS-11 Intro, 4-1  BDB requirement, RMS-11 Macro, 2-8 I/O buffer requirement, RMS-11 Macro, 2-7  IFAB requirement, RMS-11 Macro, 2-5  IFAB requirement, RMS-11 Macro, 2-5  PARSEM control file module, Error Logging, 3-23, 4-4, 4-11, A-7  PARSE operation, RMS-11 Macro, 2-8 I/O buffer requirement, RMS-11 Macro, 2-8 I/O buffer requirement, RMS-11 Macro, 2-5  IFAB requirement, RMS-11 Macro, 2-5  PARSE operation, System Management, 1-1 SECPOL description, System Management, 7-7 getting parameters, Executive, 5-134 information, Indirect, 2-98 loading device driver, MCR, 3-104 loading region in, System Management, 15-5 memory, MCR, 2-19; System Management, 1-1 main, System Management, 15-5 memory, MCR, 2-19; System Management, 5-21 maming, MCR, 3-97 overriding, System Management, 5-23 PCB address, Crash Dump Analyzer, 3-15 read-only specifying, Task Builder, 12-34 regions, System Management, 1-1 SECPOL description, System Management, 7-7 size, MCR, 2-19, 3-175                                                                                                    |                                        |                                              |
| 4-4, 4-11, A-7 PARS3M control file module, Error Logging, 4-4, 4-11, A-7 PARSE remote access, RMS-11 User's Guide, B-1 Parse block format, Executive, 5-98 returning, Executive, 5-97, 5-157, 5-163 PARSE directive, Indirect, 2-82 PARSE macro, RMS-11 Macro, 5-86 example, RMS-11 Macro, 7-3, 7-7, 7-11, 7-15 PARSEM control file module, Error Logging, 3-23, 4-4, 4-11, A-7 PARSE operation, RMS-11 Macro, 3-6; RMS-11 User's Guide, 1-17; RMS-11 Intro, 4-1 BDB requirement, RMS-11 Macro, 2-8 I/O buffer requirement, RMS-11 Macro, 2-7 IFAB requirement, RMS-11 Macro, 2-5 IFAB requirement, RMS-11 Macro, 2-5  PARSEM control file module, Error Logging, 3-23, 4-4, 4-11, A-7 PARSE operation, RMS-11 Macro, 2-8 I/O buffer requirement, RMS-11 Macro, 2-8 I/O buffer requirement, RMS-11 Macro, 2-5  IFAB requirement, RMS-11 Macro, 2-5  SECPOL description, System Management, 7-7 getting parameters, Executive, 5-134 information, Indirect, 2-98 loading device driver, MCR, 3-104 loading region in, System Management, 15-5 memory, MCR, 2-19; System Management, 5-18 main, System Management, 1-1 modifying, System Management, 5-52 name, Crash Dump Analyzer, 3-15; MCR, 2-19 naming, MCR, 3-97 overriding, System Management, 5-23 PCB address, Crash Dump Analyzer, 3-15 read-only specifying, Task Builder, 12-34 regions, System Management, 1-1 SECPOL description, System Management, 7-7 size, MCR, 2-19, 3-175                                                                                                    |                                        |                                              |
| PARS3M control file module, Error Logging, 4-4, 4-11, A-7  PARSE remote access, RMS-11 User's Guide, B-1  Parse block format, Executive, 5-98 returning, Executive, 5-97, 5-157, 5-163 PARSE directive, Indirect, 2-82 Parse FCS directive, Executive, 5-157  \$PARSE macro, RMS-11 Macro, 5-86 example, RMS-11 Macro, 7-3, 7-7, 7-11, 7-15  PARSEM control file module, Error Logging, 3-23, 4-4, 4-11, A-7  PARSE operation, RMS-11 Macro, 3-6; RMS-11 User's Guide, 1-17; RMS-11 Intro, 4-1  BDB requirement, RMS-11 Macro, 2-8 I/O buffer requirement, RMS-11 Macro, 2-7  IFAB requirement, RMS-11 Macro, 2-5  IFAB requirement, RMS-11 Macro, 2-5  PARSE directive, Executive, 5-157  maning, System Management, 15-5  memory, MCR, 2-19; System Management, 5-52  memory, MCR, 2-19; System Management, 5-52  maning, System Management, 5-52  naming, MCR, 3-97  overriding, System Management, 5-23  PCB address, Crash Dump Analyzer, 3-15  read-only specifying, Task Builder, 12-34  regions, System Management, 1-1  SECPOL description, System Management, 7-7  size, MCR, 2-19, 3-175                                                                                                    |                                        |                                              |
| 4-4, 4-11, A-7  PARSE remote access, RMS-11 User's Guide, B-1  Parse block format, Executive, 5-98 returning, Executive, 5-97, 5-157, 5-163 PARSE directive, Indirect, 2-82 PARSE macro, RMS-11 Macro, 5-86 example, RMS-11 Macro, 7-3, 7-7, 7-11, 7-15  PARSEM control file module, Error Logging, 3-23, 4-4, 4-11, A-7  PARSE operation, RMS-11 Macro, 3-6; RMS-11 User's Guide, 1-17; RMS-11 Intro, 4-1  BDB requirement, RMS-11 Macro, 2-8 I/O buffer requirement, RMS-11 Macro, 2-5  If AB requirement, RMS-11 Macro, 2-5  getting parameters, Executive, 5-134 information, Indirect, 2-98 loading device driver, MCR, 3-104 loading region in, System Management, 15-5 main, System Management, 15-5 memory, MCR, 2-19; System Management, 1-1 modifying, System Management, 5-52 name, Crash Dump Analyzer, 3-15; MCR, 2-19 naming, MCR, 3-97 overriding, System Management, 5-23 PCB address, Crash Dump Analyzer, 3-15 read-only specifying, Task Builder, 12-34 regions, System Management, 1-1 SECPOL description, System Management, 7-7 size, MCR, 2-19, 3-175                                                                                                    |                                        |                                              |
| PARSE remote access, RMS-11 User's Guide, B-1 Parse block format, Executive, 5-98 returning, Executive, 5-97, 5-157, 5-163 PARSE directive, Indirect, 2-82 main, System Management, 15-5 memory, MCR, 2-19; System Management, 1-1 \$PARSE macro, RMS-11 Macro, 5-86 example, RMS-11 Macro, 7-3, 7-7, 7-11, 7-15 PARSEM control file module, Error Logging, 3-23, 4-4, 4-11, A-7 PARSE operation, RMS-11 Macro, 3-6; RMS-11 User's Guide, 1-17; RMS-11 Intro, 4-1 BDB requirement, RMS-11 Macro, 2-8 I/O buffer requirement, RMS-11 Macro, 2-7 IFAB requirement, RMS-11 Macro, 2-5  Information, Indirect, 2-98 loading device driver, MCR, 3-104 loading region in, System Management, 15-5 main, System Management, 15-5 memory, MCR, 2-19; System Management, 5-52 memory, MCR, 2-19; System Management, 5-52 name, Crash Dump Analyzer, 3-15; MCR, 2-19 naming, MCR, 3-97 overriding, System Management, 5-23 PCB address, Crash Dump Analyzer, 3-15 read-only specifying, Task Builder, 12-34 regions, System Management, 1-1 SECPOL description, System Management, 7-7 size, MCR, 2-19, 3-175                                                                                                    |                                        |                                              |
| remote access, RMS-11 User's Guide, B-1 Parse block format, Executive, 5-98 returning, Executive, 5-97, 5-157, 5-163 .PARSE directive, Indirect, 2-82 Parse FCS directive, Executive, 5-157 \$PARSE macro, RMS-11 Macro, 5-86 example, RMS-11 Macro, 7-3, 7-7, 7-11, 7-15 PARSEM control file module, Error Logging, 3-23, 4-4, 4-11, A-7 PARSE operation, RMS-11 Macro, 3-6; RMS-11 User's Guide, 1-17; RMS-11 Intro, 4-1 BDB requirement, RMS-11 Macro, 2-8 I/O buffer requirement, RMS-11 Macro, 2-5 IFAB requirement, RMS-11 Macro, 2-5 IFAB requirement, RMS-11 Macro, 2-5 ISOLOGICAL Deading device driver, MCR, 3-104 loading region in, System Management, 15-5 main, System Management, 15-5 memory, MCR, 2-19; System Management, 1-1 modifying, System Management, 5-52 name, Crash Dump Analyzer, 3-15; MCR, 2-19 naming, MCR, 3-97 overriding, System Management, 5-23 PCB address, Crash Dump Analyzer, 3-15 read-only specifying, Task Builder, 12-34 regions, System Management, 1-1 SECPOL description, System Management, 7-7 size, MCR, 2-19, 3-175                                                                                                    |                                        |                                              |
| Parse block format, Executive, 5-98 returning, Executive, 5-97, 5-157, 5-163 PARSE directive, Indirect, 2-82 Parse FCS directive, Executive, 5-157 \$PARSE macro, RMS-11 Macro, 5-86 example, RMS-11 Macro, 7-3, 7-7, 7-11, 7-15 PARSEM control file module, Error Logging, 3-23, 4-4, 4-11, A-7 PARSE operation, RMS-11 Macro, 3-6; RMS-11 User's Guide, 1-17; RMS-11 Intro, 4-1 BDB requirement, RMS-11 Macro, 2-8 I/O buffer requirement, RMS-11 Macro, 2-5 IFAB requirement, RMS-11 Macro, 2-5 Is a loading region in, System Management, 5-18 main, System Management, 15-5 memory, MCR, 2-19; System Management, 5-52 memory, MCR, 2-19; System Management, 5-52 memory, MCR, 2-19; System Management, 5-52 memory, MCR, 2-19; System Management, 5-52 memory, MCR, 2-19; System Management, 5-52 mame, Crash Dump Analyzer, 3-15; MCR, 2-19 analing, MCR, 3-97 overriding, System Management, 5-23 PCB address, Crash Dump Analyzer, 3-15 read-only specifying, Task Builder, 12-34 regions, System Management, 1-1 SECPOL description, System Management, 7-7 size, MCR, 2-19, 3-175                                                                                                    |                                        |                                              |
| format, Executive, 5-98 returning, Executive, 5-97, 5-157, 5-163  PARSE directive, Indirect, 2-82 Parse FCS directive, Executive, 5-157  \$PARSE macro, RMS-11 Macro, 5-86 example, RMS-11 Macro, 7-3, 7-7, 7-11, 7-15  PARSEM control file module, Error Logging, 3-23, 4-4, 4-11, A-7  PARSE operation, RMS-11 Macro, 3-6; RMS-11 User's Guide, 1-17; RMS-11 Intro, 4-1  BDB requirement, RMS-11 Macro, 2-8 I/O buffer requirement, RMS-11 Macro, 2-7  IFAB requirement, RMS-11 Macro, 2-5  Formation, System Management, 15-5  main, System Management, 15-5  memory, MCR, 2-19; System Management, 1-1  modifying, System Management, 5-52  naming, MCR, 3-97 overriding, System Management, 5-23  PCB address, Crash Dump Analyzer, 3-15 read-only specifying, Task Builder, 12-34 regions, System Management, 1-1 SECPOL description, System Management, 7-7 size, MCR, 2-19, 3-175                                                                                                    |                                        |                                              |
| returning, Executive, 5-97, 5-157, 5-163  PARSE directive, Indirect, 2-82  Parse FCS directive, Executive, 5-157  \$PARSE macro, RMS-11 Macro, 5-86     example, RMS-11 Macro, 7-3, 7-7, 7-11, 7-15  PARSEM control file module, Error Logging, 3-23, 4-4, 4-11, A-7  PARSE operation, RMS-11 Macro, 3-6;     RMS-11 User's Guide, 1-17;     RMS-11 Intro, 4-1  BDB requirement, RMS-11 Macro, 2-8  I/O buffer requirement, RMS-11 Macro, 2-5  IFAB requirement, RMS-11 Macro, 2-5  Imain, System Management, 15-5  memory, MCR, 2-19; System Management, 1-1  modifying, System Management, 5-52  name, Crash Dump Analyzer, 3-15; MCR, 2-19  naming, MCR, 3-97  overriding, System Management, 5-23  PCB address, Crash Dump Analyzer, 3-15  read-only specifying, Task Builder, 12-34  regions, System Management, 1-1  SECPOL description, System Management, 7-7  size, MCR, 2-19, 3-175                                                                                                    |                                        |                                              |
| PARSE directive, Indirect, 2-82 Parse FCS directive, Executive, 5-157  \$PARSE macro, RMS-11 Macro, 5-86 example, RMS-11 Macro, 7-3, 7-7, 7-11, 7-15  PARSEM control file module, Error Logging, 3-23, 4-4, 4-11, A-7  PARSE operation, RMS-11 Macro, 3-6; RMS-11 User's Guide, 1-17; RMS-11 Intro, 4-1  BDB requirement, RMS-11 Macro, 2-8 I/O buffer requirement, RMS-11 Macro, 2-7  IFAB requirement, RMS-11 Macro, 2-5  memory, MCR, 2-19; System Management, 1-1  modifying, System Management, 5-52 name, Crash Dump Analyzer, 3-15; MCR, 2-19  naming, MCR, 3-97 overriding, System Management, 5-23  PCB address, Crash Dump Analyzer, 3-15 read-only specifying, Task Builder, 12-34 regions, System Management, 1-1 SECPOL description, System Management, 7-7 size, MCR, 2-19, 3-175                                                                                                    |                                        | •                                            |
| Parse FCS directive, Executive, 5-157  \$PARSE macro, RMS-11 Macro, 5-86 example, RMS-11 Macro, 7-3, 7-7, 7-11, 7-15  PARSEM control file module, Error Logging, 3-23, 4-4, 4-11, A-7  PARSE operation, RMS-11 Macro, 3-6; RMS-11 User's Guide, 1-17; RMS-11 Intro, 4-1  BDB requirement, RMS-11 Macro, 2-8 I/O buffer requirement, RMS-11 Macro, 2-7  IFAB requirement, RMS-11 Macro, 2-5  1-1  modifying, System Management, 5-52 name, Crash Dump Analyzer, 3-15; MCR, 2-19  naming, MCR, 3-97 overriding, System Management, 5-23  PCB address, Crash Dump Analyzer, 3-15 read-only specifying, Task Builder, 12-34 regions, System Management, 1-1 SECPOL description, System Management, 7-7 size, MCR, 2-19, 3-175                                                                                                    |                                        |                                              |
| \$PARSE macro, RMS-11 Macro, 5-86 example, RMS-11 Macro, 7-3, 7-7, 7-11, 7-15  PARSEM control file module, Error Logging, 3-23, 4-4, 4-11, A-7  PARSE operation, RMS-11 Macro, 3-6; RMS-11 User's Guide, 1-17; RMS-11 Intro, 4-1  BDB requirement, RMS-11 Macro, 2-8 I/O buffer requirement, RMS-11 Macro, 2-7  IFAB requirement, RMS-11 Macro, 2-5  \$modifying, System Management, 5-52  name, Crash Dump Analyzer, 3-15; MCR, 2-19  naming, MCR, 3-97  overriding, System Management, 5-23  PCB address, Crash Dump Analyzer, 3-15  read-only specifying, Task Builder, 12-34  regions, System Management, 1-1  SECPOL description, System Management, 7-7  size, MCR, 2-19, 3-175                                                                                                    |                                        |                                              |
| example, RMS-11 Macro, 7-3, 7-7, 7-11, 7-15  PARSEM control file module, Error Logging, 3-23, 4-4, 4-11, A-7  PARSE operation, RMS-11 Macro, 3-6; RMS-11 User's Guide, 1-17; RMS-11 Intro, 4-1  BDB requirement, RMS-11 Macro, 2-8 I/O buffer requirement, RMS-11 Macro, 2-7  IFAB requirement, RMS-11 Macro, 2-5  example, RMS-10 Dump Analyzer, 3-15; MCR, 2-19  name, Crash Dump Analyzer, 3-15; MCR, 2-19  name, Crash Dump Analyzer, 3-15; MCR, 2-19  naming, MCR, 3-97  naming, MCR, 3-97  naming, MCR,   |                                        | <del></del>                                  |
| 7-15 PARSEM control file module, Error Logging, 3-23, 4-4, 4-11, A-7 PARSE operation, RMS-11 Macro, 3-6; RMS-11 User's Guide, 1-17; RMS-11 Intro, 4-1 BDB requirement, RMS-11 Macro, 2-8 I/O buffer requirement, RMS-11 Macro, 2-7 IFAB requirement, RMS-11 Macro, 2-5  2-19 naming, MCR, 3-97 overriding, System Management, 5-23 PCB address, Crash Dump Analyzer, 3-15 read-only specifying, Task Builder, 12-34 regions, System Management, 1-1 SECPOL description, System Management, 7-7 size, MCR, 2-19, 3-175                                                                                                    |                                        |                                              |
| PARSEM control file module, Error Logging, 3-23, 4-4, 4-11, A-7  PARSE operation, RMS-11 Macro, 3-6; RMS-11 User's Guide, 1-17; RMS-11 Intro, 4-1  BDB requirement, RMS-11 Macro, 2-8 I/O buffer requirement, RMS-11 Macro, 2-7  IFAB requirement, RMS-11 Macro, 2-5  naming, MCR, 3-97 overriding, System Management, 5-23  PCB address, Crash Dump Analyzer, 3-15 read-only specifying, Task Builder, 12-34 regions, System Management, 1-1 SECPOL description, System Management, 7-7 size, MCR, 2-19, 3-175                                                                                                    |                                        |                                              |
| 3-23, 4-4, 4-11, A-7  PARSE operation, RMS-11 Macro, 3-6; RMS-11 User's Guide, 1-17; RMS-11 Intro, 4-1  BDB requirement, RMS-11 Macro, 2-8 I/O buffer requirement, RMS-11 Macro, 2-7  IFAB requirement, RMS-11 Macro, 2-5  overriding, System Management, 5-23  PCB address, Crash Dump Analyzer, 3-15  read-only specifying, Task Builder, 12-34  regions, System Management, 1-1 SECPOL description, System Management, 7-7 size, MCR, 2-19, 3-175                                                                                                    |                                        |                                              |
| PARSE operation, RMS-11 Macro, 3-6; RMS-11 User's Guide, 1-17; RMS-11 Intro, 4-1 BDB requirement, RMS-11 Macro, 2-8 I/O buffer requirement, RMS-11 Macro, 2-7 IFAB requirement, RMS-11 Macro, 2-5 PCB address, Crash Dump Analyzer, 3-15 read-only specifying, Task Builder, 12-34 regions, System Management, 1-1 SECPOL description, System Management, 7-7 size, MCR, 2-19, 3-175                                                                                                    |                                        |                                              |
| RMŠ-11 User's Guide, 1-17; read-only RMS-11 Intro, 4-1 specifying, Task Builder, 12-34 BDB requirement, RMS-11 Macro, 2-8 I/O buffer requirement, RMS-11 Macro, 2-7 IFAB requirement, RMS-11 Macro, 2-5 size, MCR, 2-19, 3-175                                                                                                    |                                        |                                              |
| RMS-11 Intro, 4-1 specifying, Task Builder, 12-34 BDB requirement, RMS-11 Macro, 2-8 regions, System Management, 1-1 I/O buffer requirement, RMS-11 Macro, 2-7 SECPOL description, System Management, 7-7 IFAB requirement, RMS-11 Macro, 2-5 size, MCR, 2-19, 3-175                                                                                                    |                                        | · · · · · · · · · · · · · · · · · · ·        |
| BDB requirement, RMS-11 Macro, 2-8 I/O buffer requirement, RMS-11 Macro, 2-7 IFAB requirement, RMS-11 Macro, 2-5  regions, System Management, 1-1 SECPOL description, System Management, 7-7 size, MCR, 2-19, 3-175                                                                                                    |                                        |                                              |
| I/O buffer requirement, RMS-11 Macro, 2-7 SECPOL description, System Management, 7-7 Size, MCR, 2-19, 3-175                                                                                                    |                                        |                                              |
| 2-7 description, System Management, 7-7 Size, MCR, 2-19, 3-175                                                                                                    |                                        |                                              |
| IFAB requirement, RMS-11 Macro, 2-5 size, MCR, 2-19, 3-175                                                                                                    |                                        |                                              |
|                                                                                                    |                                        |                                              |
| PARSE macro, RMS-11 Macro, 5-86 Setting, MCR, 3-186                                                                                                    | \$PARSE macro, RMS-11 Macro, 5-86      | setting, MCR, 3-186                          |

| Partition (cont'd.)                                     | Password (cont'd.)                              |
|---------------------------------------------------------|-------------------------------------------------|
| size and location                                       | changing, MCR, 2-22, 3-177; System              |
| RMD Memory display, System                              | Management, 2-2, 2-11; DCL, 3-10                |
| Management, 7-8                                         | characters, System Management, 2-4              |
| status flags, Crash Dump Analyzer, 3-26                 | contained in account entry, System              |
| SYSPAR                                                  | Management, 2-1                                 |
| description, System Management, 7-7                     | displaying, System Management, 2-8, 2-10        |
| system, MCR, 3-143, 3-190                               | encryption, MCR, 3-177                          |
| system memory, DCL, 7-46 to 7-52                        | maximum length, MCR, 3-177                      |
| task, MCR, 2-19                                         | task, MCR, 3-177                                |
| allocating, MCR, 2-19                                   | \$PASSWORD card                                 |
| increasing dynamic region, MCR, 3-96                    | format, Batch and Queue, 3-26                   |
| installing, MCR, 3-144                                  | /PASSWORD keyword                               |
| relationship between, MCR, 2-19                         | SET command, MCR, 3-177                         |
| specifying, Task Builder, 12-26                         | Paste command                                   |
| type, MCR, 2-19; System Management,                     | EDI editor, <i>Utilities</i> , 7-34             |
| 5-59                                                    | PASTE function                                  |
| DEV, MCR, 3-175                                         | EDT editor, Introduction, 2-9                   |
| DIAG, MCR, 3-175                                        | /PASTHRU keyword                                |
| SYS, MCR, 3-175                                         | SET command, MCR, 3-177                         |
| user, MCR, 3-157                                        | SET command (VMR), System Management,           |
| waiting tasks, System Management, 1-1                   | 5-61                                            |
| Partition Control Block, Crash Dump Analyzer,           | /PA switch                                      |
| 3-26; MCR, 3-24, 3-106                                  | PRI command, Batch and Queue, 2-3               |
| See also PCB                                            | Patch                                           |
| address, Crash Dump Analyzer, 3-24;                     | declaring, Task Builder, 12-6, 12-13, 12-19     |
| MCR, 3-39                                               | Patch level                                     |
| pointer to, Crash Dump Analyzer, 3-26                   | RMSBCK utility, RMS-11 Utilities, 6-5           |
| switch                                                  | RMSCNV utility, RMS-11 Utilities, 4-9           |
| See /PCB, /PAR                                          | RMSDEF utility, RMS-11 Utilities, A-5           |
| PARTITION DEFINITIONS command, MCR,                     | RMSDSP utility, RMS-11 Utilities, 5-5           |
| 3-130<br>0 DAD                                          | RMSIFL utility, RMS-11 Utilities, 3-5           |
| See also PAR command                                    | Path loading, Task Builder, 4-4                 |
| brief description, MCR, 1-6                             | /PAT switch BAD utility, <i>Utilities</i> , 2-5 |
| format, MCR, 3-130                                      | Pattern                                         |
| Partition display                                       | IOX                                             |
| contents, System Management, 5-33                       | altering, System Management, 12-40              |
| Partition information dump                              | displaying, System Management, 12-40            |
| attachment descriptor, Crash Dump                       | PATTERN command                                 |
| Analyzer, 3-27<br>individual, Crash Dump Analyzer, 3-26 | IOX, System Management, 12-40                   |
| system, Crash Dump Analyzer, 3-24                       | data patterns, System Management,               |
| wait queue, Crash Dump Analyzer, 3-27                   | 12-40                                           |
| Pass 1                                                  | examples, System Management, 12-41              |
| what happens, MACRO-11, 1                               | initial default pattern, System                 |
| Pass 2                                                  | Management, 12-41                               |
| what happens, MACRO-11, 2                               | Interactive mode                                |
| Password, DCL, 3-4; Introduction, 1-5, 3-11             | restriction, System Management,                 |
| account, MCR, 3-177                                     | 12-10                                           |
| adding to account entry, System                         | restrictions, System Management, 12-40          |
| Management, 2-4                                         | Command mode, System                            |
|                                                         | Management, 12-40                               |

| PATTERN command                                                          | /PD switch                                     |
|--------------------------------------------------------------------------|------------------------------------------------|
| IOX                                                                      | RMSCNV utility, RMS-11 Utilities, 4-12         |
| restrictions (cont'd.)                                                   | RMSIFL utility, RMS-11 Utilities, 3-6 to       |
| logical assignments, System                                              | 3-7, 3-11                                      |
| Management, 12-40                                                        | Percent sign (%)                               |
| PAT utility                                                              | See also Wildcard character                    |
| checksum, Utilities, 11-8                                                | defines register symbols, MACRO-11, 2-8,       |
| Checksum switch                                                          | 2-9                                            |
| See /CS switch                                                           | special character in MACRO-11,                 |
| command line, Utilities, 11-1, A-24                                      | MACRO-11, 2-1                                  |
| /CS switch, <i>Utilities</i> , 11-2, 11-8                                | Percent sign operator (%)                      |
| file                                                                     | See Operator                                   |
| correction, Utilities, 11-4                                              | Performance                                    |
| input, Utilities, 11-4                                                   | stall I/O (disk driver), I/O Drivers, 4-12     |
| messages, Utilities, 11-8                                                | Period (.)                                     |
| error, Utilities, 11-9                                                   | component of a term, MACRO-11, 2-13            |
| informational, Utilities, 11-9                                           | current location counter symbol,               |
| Task Builder, Utilities, 11-5                                            | MACRO-11, 2-7, 2-11, 2-13                      |
| validating file content, Utilities, 11-8                                 | assign new value to, MACRO-11, 2-11            |
| .PAUSE directive, Indirect, 2-84                                         | makes expression relocatable, MACRO-11,        |
| /PAUSE qualifier                                                         | 2-15                                           |
| STOP/PROCESSOR command, System                                           | reserved for DIGITAL system symbols,           |
| Management, 3-33                                                         | MACRO-11, 2-1, 2-5                             |
| Pbn parameter                                                            | signified decimal number in RSX command        |
| device-specific (disk driver), I/O Drivers,                              | string, MACRO-11, 7-5                          |
| 4-9<br>PC                                                                | special character in MACRO-11,                 |
|                                                                          | MACRO-11, 2-2                                  |
| See Program counter                                                      | Peripheral configuration                       |
| PC11 paper tape reader/punch<br>SYSGEN question, System Generation, 3-54 | choosing at system generation, Writing I/O     |
| /PCB, Crash Dump Analyzer, 2-4, 2-6                                      | Driver, 5-10                                   |
| PCB                                                                      | Peripheral device                              |
| See also Partition Control Block                                         | See Device                                     |
| composite arrangement, Writing I/O Driver,                               | Peripheral Interchange Program                 |
| 2-12                                                                     | See PIP utility                                |
| PCBDF\$, Crash Dump Analyzer, C-57                                       | Peripheral support routine                     |
| PCL11                                                                    | K-series, I/O Drivers, 13-1                    |
| See also LRDRV                                                           | Permanent symbol table, MACRO-11, C-1          |
| hardware, I/O Drivers, 11-1                                              | P error                                        |
| receiver driver, I/O Drivers, 11-2                                       | .ERROR, <i>MACRO-11</i> , 6-16                 |
| transmitter driver, I/O Drivers, 11-1                                    | inconsistent program section attribute,        |
| PCL11 receiver/transmitter                                               | MACRO-11, 2-12                                 |
| SYSGEN question, System Generation, 3-65                                 | multiple definition of local symbol,           |
| P command, Debugging, 2-9, 3-3, 3-4; XDT,                                | MACRO-11, 2-10                                 |
| 1-9, 2-14                                                                | when defining local symbols, MACRO-11,         |
| ODT, Program Development, 5-7                                            | 5-14                                           |
| PC-relative location, Debugging, 2-5, 4-5                                | PFCS\$ directive, Executive, 5-157             |
| PC-relative offset, Debugging, 2-9, 7-2; XDT,                            | PFT                                            |
| 2-14                                                                     | using, Utilities, C-7                          |
| PDR, Task Builder, 2-16; Writing I/O Driver,                             | PFT Command Line Format                        |
| 1-2                                                                      | See CFT  Physical Association I/O Drivers 1.2  |
|                                                                          | Physical/logical association, I/O Drivers, 1-2 |

| Physical address, Task Builder, 2-12                                           | PIP utility (cont'd.)                         |
|--------------------------------------------------------------------------------|-----------------------------------------------|
| Physical device                                                                | merge                                         |
| assigning LUN, Task Builder, 12-8                                              | subswitches, Utilities, 12-37                 |
| Physical device name, Crash Dump Analyzer,                                     | messages                                      |
| 3-14                                                                           | error, Utilities, 12-40                       |
| Physical I/O, I/O Drivers, 1-2                                                 | error code, Utilities, 12-49                  |
| Physical memory switch                                                         | format, Utilities, 12-40                      |
|                                                                                | printing listing, Program Development, 3-8    |
| See /DUMP                                                                      | spooling listing, Program Development, 3-8    |
| PIC, MACRO-11, G-1                                                             | subswitches                                   |
| p Iefn parameter                                                               | copy command, Utilities, 12-37                |
| DISWP: subroutine (LADRV), I/O Drivers,                                        | description, Utilities, 12-19                 |
| 12-12 DID /ENITED commond (DMCBCV) DMC 11                                      | file control, Utilities, 12-39                |
| PIP/ENTER command (RMSBCK), RMS-11                                             | merge, Utilities, 12-37                       |
| Utilities, 6-3                                                                 | placement in command line, <i>Utilities</i> , |
| PIP utility, RMS-11 Utilities, 5-2; MCR, 2-2;                                  | 12-5                                          |
| Program Development, 1-9; Introduction,                                        | switches                                      |
| 5-1                                                                            | /AP, Utilities, 12-8                          |
| account file                                                                   | /BS, Utilities, 12-9                          |
| copying, System Management, 2-3                                                | /CD, Utilities, 12-10                         |
| extending, System Management, 2-3                                              | /DD, Utilities, 12-10                         |
| asterisk (*), Program Development, 3-9                                         | /DE, Utilities, 12-10                         |
| changing access rights with, MCR, 2-4                                          | /DF, Utilities, 12-12                         |
| cleaning up a directory, Program                                               | /EN, Utilities, 12-13                         |
| Development, 3-9                                                               | /EOF, Utilities, 12-14                        |
| command functions, <i>Utilities</i> , 12-35                                    | /EX, Utilities, 12-15                         |
| concatenating, Utilities, 12-39                                                | /FI, Utilities, 12-16                         |
| copying Files–11 file, Utilities, 12-35                                        | /FR, Utilities, 12-17                         |
| file control, Utilities, 12-39                                                 | /ID, Utilities, 12-17                         |
| command line, Utilities, 12-1, A-24                                            | /LI, Program Development, 3-9;                |
| ampersand (&), Utilities, 12-39                                                | Utilities, 12-18                              |
| switch placement, <i>Utilities</i> , 12-5                                      | /ME, Program Development, 4-4;                |
| copy command                                                                   | Utilities, 12-21, 12-36                       |
| subswitches, <i>Utilities</i> , 12-37                                          | /NM, Utilities, 12-21                         |
| creating a concatenated object module,                                         | /PR, Utilities, 12-22                         |
| Program Development, 4-4                                                       | /PU, Program Development, 3-9;                |
| deleting directory, MCR, 2-2                                                   | Utilities, 12-24                              |
| deleting files, MCR, 2-2                                                       | /RE, Utilities, 12-25                         |
| examining listing at terminal, Program                                         | /RM, Utilities, 12-27                         |
| Development, 3-6, 4-6, 7-4                                                     | /RW, Utilities, 12-28                         |
| file control, <i>Utilities</i> , 12-3                                          | /SB, Utilities, 12-29                         |
|                                                                                | /SP, Program Development, 3-8;                |
| deleting, Utilities, 12-11                                                     | Utilities, 12-30                              |
| listing, Utilities, 12-18                                                      | /SR, Utilities, 12-31                         |
| merging, Utilities, 12-36                                                      | /SS, Utilities, 12-29                         |
| protecting, <i>Utilities</i> , 12-22 purging, <i>Utilities</i> , 12-24         | /TD, Utilities, 12-32                         |
|                                                                                | /TR, Utilities, 12-32                         |
| renaming, Utilities, 12-25                                                     | /UF, Utilities, 12-33                         |
| spooling, <i>Utilities</i> , 12-30 file specification, <i>Utilities</i> , 12-2 | /UN, Utilities, 12-34                         |
| default, Utilities, 12-2 to 12-3                                               | /UP, Utilities, 12-34                         |
| wildcard character, <i>Utilities</i> , 12-7                                    | , ,,                                          |
| wildcard Character, Ullilles, 14-7                                             |                                               |

| PIP utility (cont'd.)                       | PMD file type, Program Development, 5-10    |
|---------------------------------------------|---------------------------------------------|
| /TR switch                                  | /PMD keyword                                |
| overriding default extension block          | ABORT command, MCR, 3-3                     |
| count, System Management, 1-8               | INS command (VMR), System Management,       |
| UFD creation, Utilities, 12-33              | 5-23                                        |
| wildcard character, Utilities, 12-7         | INSTALL command, MCR, 3-97                  |
| p IS.PND status return                      | RUN command, MCR, 3-144                     |
| tape driver, I/O Drivers, 6-10              | PMD task, Program Development, 1-8          |
| /PI switch, Task Builder, 10-34             | enabling with TKB, Program Development,     |
| \$PKAVL, Crash Dump Analyzer, 3-36          | 5-9                                         |
| p K-series supported hardware, I/O Drivers, | /PM switch, Task Builder, 10-35             |
| 13-1                                        | TKB, Program Development, 5-9               |
| %PKT\$IDENT                                 | PMT                                         |
| CFL packet information function, Error      | See also Pool Monitor Task                  |
| Logging, 5-22                               | abortable tasks, System Management, 8-7     |
| %PKT\$MODULE                                | listing at console, System Management,      |
| CFL packet information function, Error      | 8-6                                         |
| Logging, 5-22                               | aborting, System Management, 8-13           |
| PKTDF\$, Crash Dump Analyzer, C-62          | aborting tasks running from console, System |
| Placement                                   | Management, 8-12                            |
| RMSBCK utility, RMS-11 Utilities, 6-1       | activation, System Management, 8-2          |
| RMSDEF utility, RMS-11 Utilities, A-14      | checkpointing stopped tasks, System         |
| RMSRST utility, RMS-11 Utilities, 7-1       | Management, 8-12                            |
| Placement control, RMS-11 User's Guide,     | conditions affecting response, System       |
| 1-17, 1-19                                  | Management, 8-3                             |
| calculating starting LBN, RMS-11 User's     | controlling actions, System Management,     |
| Guide, 6-14                                 | 8-12                                        |
| cylinder, RMS-11 User's Guide, 6-13 to      | controlling pool use, System Management,    |
| 6-14                                        | 8-12                                        |
| indexed files, RMS-11 User's Guide, 6-13    | extreme fragmentation, System Management,   |
| sector, RMS-11 User's Guide, 6-14           | 8-6                                         |
| track, RMS-11 User's Guide, 6-13 to 6-14    | example, System Management, 8-8             |
| Placement control F11ACP, I/O Operations,   | functions, System Management, 8-2           |
| H-11                                        | high pool state, System Management, 8-6     |
| Platter, RMS-11 Intro, 2-1                  | installation, System Management, 8-2        |
| /PLCTL keyword                              | low pool state, System Management, 8-5      |
| SET command, MCR, 3-178; System             | messages                                    |
| Management, 8-10                            | extreme pool fragmentation, System          |
| SET command (VMR), System Management,       | Management, 8-6, 8-8                        |
| 5-61                                        | low pool state, System Management,          |
| Plus sign (+)                               | 8-5                                         |
| default switch value in RSX command         | preventing, System Management, 8-12         |
| string, MACRO-11, 7-5                       | operating cycle, System Management, 8-3,    |
| special character in MACRO-11,              | 8-11                                        |
| MACRO-11, 2-2                               | dependencies, System Management,            |
| Plus sign operator (+)                      | 8-11                                        |
| See also Operator                           | lengthening, System Management, 8-12        |
| addition, MACRO-11, 2-4                     | pool monitoring support and, System         |
| unary plus, MACRO-11, 2-4                   | Management, 8-2                             |
| PMD                                         | removing from system, System Management     |
| See also Postmortem Dump                    | 8-11                                        |
| specifying, Task Builder, 11-50             |                                             |

| PMT (cont'd.)                               | Pool                                                                   |
|---------------------------------------------|------------------------------------------------------------------------|
| task-build options, System Management,      | depletion (cont'd.)                                                    |
| 8-11                                        | detecting signs, System Management,                                    |
| tasks eligible to abort, System Management, | 8-1                                                                    |
| 8-7                                         | detecting pool events, System Management,                              |
| timing, System Management, 8-11             | 8-2                                                                    |
| PMTBLD.CMD file                             | determining overall state, System                                      |
| modifying, System Management, 8-11          | Management, 8-3                                                        |
| PNC argument                                | displaying, DCL, 8-14 to 8-17                                          |
| for .ENABL/.DSABL, MACRO-11, 5-15           | dump, Crash Dump Analyzer, 3-36                                        |
| Pn parameter                                | Executive code for monitoring, System                                  |
| IO.RLB function, I/O Drivers, 1-30          | Management, 8-2                                                        |
| IO.RVB function, I/O Drivers, 1-32          | extreme fragmentation of, System                                       |
| IO.WLB function, I/O Drivers, 1-32          | Management, 8-6                                                        |
| IO.WVB function, I/O Drivers, 1-34          | PMT messages, System Management,                                       |
| POINTER                                     | 8-6                                                                    |
| CFL named variable, Error Logging, 5-9      | fragmentation                                                          |
| Pointer .                                   | responding to, System Management, 8-2                                  |
| mapping                                     | fragment size                                                          |
| allocating, System Management, 1-9          | increasing, System Management, 8-12                                    |
| default number for file window, System      | setting, System Management, 8-10                                       |
| Management, 1-9 POINTER data type           | free, Crash Dump Analyzer, 3-12<br>free-space list, RMS-11 Macro, 2-21 |
| CFL, Error Logging, 5-7                     | high limit, System Management, 8-3                                     |
| POINTER statement                           | high pool event, System Management, 8-6                                |
| CFL, Error Logging, 5-37                    | I/O buffer, RMS-11 Macro, 2-6                                          |
| POINT routine                               | index descriptor block, RMS-11 Macro, 2-5                              |
| file byte position, I/O Operations, 2-10    | installing headers in, MCR, 3-100; System                              |
| positioning file to byte, I/O Operations,   | Management, 5-26                                                       |
| 4-21                                        | internal FAB, RMS-11 Macro, 2-5                                        |
| /POOL, Crash Dump Analyzer, 2-4, 2-7        | internal RAB, RMS-11 Macro, 2-5                                        |
| Pool, System Management, 8-1                | key buffer, RMS-11 Macro, 2-6                                          |
| bit map, Crash Dump Analyzer, 3-12          | largest fragment, Crash Dump Analyzer,                                 |
| buffer                                      | 3-12                                                                   |
| private (TTDRV), I/O Drivers, 2-80          | limit                                                                  |
| buffer descriptor block, RMS-11 Macro, 2-8  | displaying, MCR, 3-179                                                 |
| change in condition of                      | low limit, System Management, 8-3                                      |
| definition of temporary, System             | low pool event, System Management, 8-5                                 |
| Management, 8-4                             | major events, System Management, 8-4                                   |
| condition                                   | monitoring, System Management, 8-1                                     |
| description, System Management, 8-3         | number of unallocated fragments, Crash                                 |
| largest fragment and, System                | Dump Analyzer, 3-12                                                    |
| Management, 8-4                             | primary                                                                |
| largest fragment too small, System          | definition, System Management, 1-2                                     |
| Management, 8-4                             | installing tasks, MCR, 3-24                                            |
| declaring space, RMS-11 Macro, 2-4          | requirements, System Management, 8-1                                   |
| definition, System Generation, 1-11; System | secondary                                                              |
| Management, 8-1                             | See also Secondary pool                                                |
| depleting                                   | definition, System Management, 1-2                                     |
| explanation, System Management, 8-1         | displaying, MCR, 3-183; System                                         |
| depletion avoiding. System Management, 8-1  | Management, 8-14                                                       |
|                                             |                                                                        |

| Pool                                        | Pool monitoring support                       |
|---------------------------------------------|-----------------------------------------------|
| secondary (cont'd.)                         | description, System Management, 8-2           |
| increasing availablility, System            | establishing, System Management, 8-2          |
| Management, 8-17                            | overview, System Management, 1-13             |
| installing tasks, MCR, 3-24, 3-98           | Pool monitor interface                        |
| percent in use, MCR, 3-183; System          | functions, System Management, 8-2             |
| Management, 8-14                            | Pool Monitor Task, MCR, 3-178                 |
| saving, MCR, 3-147; System                  | See also PMT                                  |
| Management, 8-18                            | Pool-resident, Writing 1/O Driver, 6-7        |
| secondary pool dump, Crash Dump             | header, Writing I/O Driver, 6-9               |
| Analyzer, 3-36                              | /POOLSIZE keyword                             |
| setting limit, MCR, 3-178                   | SET command (VMR), System Management          |
| size, Crash Dump Analyzer, 3-12             | 5-62                                          |
| displaying, MCR, 3-179, 3-180               | Pool statistics dump, Crash Dump Analyzer,    |
| setting, MCR, 3-179                         | 3-1, 3-12                                     |
| smallest possible block, Crash Dump         | Populating indexed files, RMS-11 User's Guide |
| Analyzer, 3-12                              | 6-26                                          |
| space                                       | primary key order, RMS-11 User's Guide,       |
| allocating, MCR, 3-157                      | 6-27                                          |
| total free bytes, Crash Dump Analyzer, 3-12 | random insertions, RMS-11 User's Guide,       |
| use                                         | 6-28                                          |
| DECnet package                              | bucket fill size, RMS-11 User's Guide,        |
| pregenerated kit, System Generation,        | 6-29                                          |
| 5-49                                        | mass insertion, RMS-11 User's Guide,          |
| /POOL/LIMITS qualifier                      | 6-29                                          |
| SET SYSTEM command, System                  | Port                                          |
| Management, 8-10                            | See Communications port                       |
| POOL\$B macro, RMS-11 Macro, 2-4, C-2       | Port parameter                                |
| POOL\$E macro, RMS-11 Macro, 2-4            | UNIBUS switch driver                          |
| declaring, RMS-11 Macro, C-2                | device-specific, I/O Drivers, 14-4            |
| POOL_RESERVE parameter                      | IO.DPT function, I/O Drivers, 14-6            |
| Resource Accounting, System Management,     | Ports, Writing I/O Driver, 1-12               |
| 8-18                                        | switching between, Writing I/O Driver,        |
| START/ACCOUNTING command, System            | 1-12                                          |
| Management, 10-5                            | POSITION                                      |
| Pool-declaration macro                      | RMSDES utility, RMS-11 Utilities, 2-46        |
| declaring, RMS-11 Macro, C-2                | Position-independent code                     |
| Pool event, System Management, 8-4          | -                                             |
| detecting, System Management, 8-2           | See PIC                                       |
| high pool, System Management, 8-6           | /POSITION qualifier                           |
| low pool, System Management, 8-5            | BRU utility, Utilities, 3-22                  |
| /POOL keyword                               | Position tape                                 |
| SET command, MCR, 3-179                     | DDDRV, I/O Drivers, 5-4                       |
| SET command (VMR), System Management,       | .POSIT routine                                |
| 5-62                                        | returning record position, I/O Operations,    |
| Pool limits, System Management, 8-10        | 4-23                                          |
| setting high limit, System Management,      | /POS keyword                                  |
| 8-10                                        | INITVOLUME command, MCR, 3-90                 |
| setting low limit, System Management, 8-10  | .POSRC routine                                |
| Pool monitor code                           | positioning file to record, I/O Operations,   |
| Executive                                   | 4-22                                          |
| function, System Management, 8-2            | Postmortem Dump, Task Builder, D-1 to D-6     |
|                                             | See also PMD                                  |

| Postmortem Dump (cont'd.)                | Predriver initiation                        |
|------------------------------------------|---------------------------------------------|
| See also PMD task                        | processing during, Writing I/O Driver, 3-1, |
| definition of, MCR, 3-2                  | 3-2, 3-3, 3-4                               |
| example, Task Builder, D-3 to D-6        | Pregenerated kit                            |
| generating, MCR, 3-97                    | account file, System Generation, 5-36       |
| requesting, MCR, 3-144                   | BLDLAINIT.CMD file, System Generation,      |
| specifying, Task Builder, 10-35          | 5-49                                        |
| task, MCR, 3-144                         | changing crash device, System Generation,   |
| /POSTMORTEM qualifier, Task Builder,     | 5-49                                        |
| 11-50                                    | configuration file statement, System        |
| LINK command, Program Development, 5-9   | Generation, 5-21 to 5-33                    |
| Power failure                            | contents, System Generation, 5-1            |
| affecting disks, I/O Drivers, 1-42       | copying, System Generation, 5-2             |
| affecting tape, I/O Drivers, 1-42        | example, System Generation, 5-15 to         |
| affecting the system, I/O Drivers, 14-7  | 5-20                                        |
| entry point, Writing I/O Driver, 4-61    | RL02 kit to DU-type disk, System            |
| overview, Writing I/O Driver, 2-6        | Generation, 5-9 to 5-15                     |
| QIO\$                                    | RL02 kit to RL02 disk, System               |
| valid (TM11), I/O Drivers, 6-14          | Generation, 5-3 to 5-8                      |
| recovery from                            | creating system management files, System    |
| tape driver, I/O Drivers, 6-14           | Generation, 5-39                            |
| UNIBUS switch driver, I/O Drivers,       | DECnet package, System Generation, 5-49     |
| 14-7                                     | definition, System Generation, 1-2          |
| Power recovery event                     | DELETESYS.CMD file, System Generation,      |
| DSP6P1 dispatcher module, Error Logging, | 5-8, 5-14                                   |
| 4-67                                     | deleting unused system, System Generation,  |
| Power switch                             | 5-5                                         |
| CRDRV, I/O Drivers, 9-4                  | detailed description, System Generation,    |
| .PPASC routine                           | 5-45                                        |
| converting UIC to ASCII, I/O Operations, | device configuration, System Generation,    |
| 4-8                                      | 5-47                                        |
| PR11 reader                              | Executive features, System Generation, 5-45 |
| SYSGEN question, System Generation, 3-55 | hardware support, System Generation, 5-46   |
| Pradd parameter                          | installation, System Generation, 5-2        |
| device-specific                          | K-series devices, System Generation, 5-49   |
| VTDRV, I/O Drivers, 3-4                  | LOGIN.CMD file, System Generation, 5-38     |
| TTDRV, I/O Drivers, 2-12                 | LOGOUT.CMD file, System Generation,         |
| IO.RPR function, I/O Drivers, 2-43       | 5-39                                        |
| Predefined syntax elements, System       | LPA11-K laboratory subsystems, System       |
| Management, 18-50                        | Generation, 5-49                            |
| basic data types, System Management,     | overview, System Generation, 5-1            |
| 18-50 to 18-51                           | recovering disk space, System Generation,   |
| common command elements, System          | 5-48                                        |
| Management, 18-51 to 18-54               | restrictions, System Generation, 5-47       |
| program control elements, System         | RMS-11, System Generation, 5-43             |
| Management, 18-57 to 18-58               | setting crash device, System Generation,    |
| special parser elements, System          | 5-49                                        |
| Management, 18-54 to 18-56               | setup information, System Generation, 5-20  |
| special translator elements, System      | startup procedure, System Generation, 5-20  |
| Management, 18-56                        | error message, System Generation, 5-33      |
| -                                        | troubleshooting, System Generation,         |
|                                          | 5-33                                        |

| Pregenerated kit (cont'd.)                   | Primary RBN, System Management, 13-6                                              |
|----------------------------------------------|-----------------------------------------------------------------------------------|
| SYSLOGIN.CMD file, System Generation,        | Primary UNIBUS run, Writing I/O Driver,                                           |
| 5-37                                         | 1-18                                                                              |
| functions, System Generation, 5-37           | PRINT\$ macro, I/O Operations, 8-1                                                |
| SYSLOGOUT.CMD file, System Generation,       | error handling, I/O Operations, 8-2                                               |
| 5-39                                         | \$PRINT card                                                                      |
| system images                                | command qualifiers, Batch and Queue, 3-25                                         |
| description, System Generation, 5-5          | format, Batch and Queue, 3-25                                                     |
| system management help files, System         | PRINT command, Batch and Queue, 2-2; I/C                                          |
| Generation, 5-40 to 5-43                     | Operations, 8-2; Program Development,                                             |
| tasks supplied, System Generation, 5-43      | 1-13, 3-8; DCL, 4-73 to 4-82, 9-28                                                |
| PREPGEN 1.12                                 | command qualifiers, Batch and Queue, 2-3                                          |
| definition, System Generation, 1-12          | examples, Batch and Queue, 2-7                                                    |
| description, System Generation, 3-6          | file qualifiers, Batch and Queue, 2-3                                             |
| SYSGEN question, System Generation, 3-6,     | format, Batch and Queue, 2-3                                                      |
| 3-18 Procet parameter                        | Print command                                                                     |
| Preset parameter                             | EDI editor, Utilities, 7-34                                                       |
| IO.CLK function (LADRV), I/O Drivers, 12-26  | Print Despooler Transaction Block, System                                         |
| /PREVIOUS_DAYS qualifier                     | Management, 10-46                                                                 |
| ANALYZE/ERROR_LOG command, Error             | PRINT directive, MACRO-11, 6-16                                                   |
| Logging, 3-9                                 | summary, MACRO-11, 6-2 Printer PMS 11 Macro 3 1 5 20 5 37 5 77                    |
| See also /DATE switch                        | Printer, RMS-11 Macro, 3-1, 5-20, 5-37, 5-77, 5-88, 5-103 to 5-104, 5-111, 5-117; |
| PRI command                                  | Program Development, 1-13                                                         |
| file switches, Batch and Queue, 2-3          | form types                                                                        |
| format, Batch and Queue, 2-3                 | LA100, System Management, 3-22                                                    |
| job switches, Batch and Queue, 2-3           | LA50, System Management, 3-22                                                     |
| /PRI keyword                                 | LA75, System Management, 3-22                                                     |
| ALT command (VMR), System Management,        | LN01, System Management, 3-22                                                     |
| 5-8                                          | LN03, System Management, 3-22                                                     |
| ALTER command, MCR, 3-12                     | spooling to, System Management, 3-1                                               |
| INS command (VMR), System Management,        | stopping, DCL, 4-92                                                               |
| 5-23                                         | /PRINTER_PORT keyword                                                             |
| INSTALL command, MCR, 3-97                   | SET command, MCR, 3-178                                                           |
| RUN command, MCR, 3-144                      | SET command (VMR), System Management,                                             |
| Primary disk                                 | 5-63                                                                              |
| shadowing, System Management, 1-15           | /PRINTER_QUEUE qualifier                                                          |
| Primary index                                | INITIALIZE/PROCESSOR command,                                                     |
| See Index                                    | System Management, 3-20                                                           |
| RMSCNV utility, RMS-11 Utilities, 4-1        | Printer mode, System Management, 3-23                                             |
| RMSIFL utility, RMS-11 Utilities, 3-10 to    | /PRINTER processor type, System                                                   |
| 3-11                                         | Management,3-19<br>/PRINTER qualifier,Task Builder,11-51                          |
| Primary key, RMS-11 User's Guide, 1-7, 1-11; | Print formatting                                                                  |
| RMS-11 Intro, 3-7                            | CFL, Error Logging, 5-40 to 5-42                                                  |
| RMSCNV utility, RMS-11 Utilities, 4-1, 4-16  | Print function                                                                    |
| RMSDEF utility                               | opening file on LP, I/O Operations, 8-2                                           |
| definition, RMS-11 Utilities, A-10           | Print job                                                                         |
| RMSIFL utility, RMS-11 Utilities, 3-5 to     | queued by system tasks, Batch and Queue,                                          |
| 3-6                                          | 2-12                                                                              |
| sorting, RMS-11 Utilities, 3-9               | DCL COPY command, Batch and                                                       |
|                                              | Queue, 2-12                                                                       |

| Print job                                    | /PRIO switch                               |
|----------------------------------------------|--------------------------------------------|
| queued by system tasks (cont'd.)             | PRI command, Batch and Queue, 2-3          |
| PIP, Batch and Queue, 2-12                   | Pri parameter                              |
| PIP line printer, Batch and Queue, 2-12      | IO.ATT function, <i>I/O Drivers</i> , 1-27 |
| queued by user tasks                         | IO.DET function, 1/O Drivers, 1-28         |
| opening file on LPn:, Batch and Queue,       | IO.KIL function, 1/O Drivers, 1-29         |
| 2-14                                         | IO.RLB function, I/O Drivers, 1-30         |
| .PRINT, Batch and Queue, 2-13                | IO.RVB function, I/O Drivers, 1-31         |
| PRINT command, Batch and Queue,              | IO.WLB function, I/O Drivers, 1-32         |
| 2-13                                         | IO.WVB function, I/O Drivers, 1-33         |
| stopping, DCL, 4-92                          | QIO\$ basic syntax, I/O Drivers, 1-8       |
| submission notification, Batch and Queue,    | TTDRV, I/O Drivers, 2-13                   |
| 2-2                                          | IO.ATA function, I/O Drivers, 2-23         |
| /PRINT log file qualifier                    | IO.CCO function, I/O Drivers, 2-26         |
| SUBMIT command, Batch and Queue, 3-15        | IO.EIO function, I/O Drivers, 2-28         |
| Print processor, Batch and Queue, 1-3        | IO.GTS function, 1/O Drivers, 2-35         |
| See also LPP                                 | IO.HNG function, I/O Drivers, 2-37         |
| description, System Management, 3-2          | IO.RAL function, 1/O Drivers, 2-38         |
| initializing, System Management, 3-7         | IO.RNE function, I/O Drivers, 2-40         |
| installing, System Management, 3-6           | IO.RPR function, I/O Drivers, 2-42         |
| /PRINT qualifier                             | IO.RST function, I/O Drivers, 2-45         |
| SHOW QUEUE command, Batch and                | IO.RTT function, I/O Drivers, 2-47         |
| Queue, 2-14                                  | IO.SMC function, I/O Drivers, 2-62         |
| Print queue, System Management, 3-17         | IO.WAL function, $I/O$ Drivers, 2-49       |
| assigning, System Management, 3-9            | IO.WBT function, I/O Drivers, 2-51         |
| initializing                                 | SF.GMC function, 1/O Drivers, 2-53         |
| DCL command, System Management,              | <privil> symbol, Indirect, 2-11</privil>   |
| 3-5                                          | Privilege                                  |
| MCR command, System Management,              | privileged task, Introduction, 6-4         |
| 3-5                                          | privileged user, Introduction, 6-4         |
| .PRINT routine                               | /PRIVILEGED qualifier, Task Builder, 11-52 |
| error handling, I/O Operations, 8-2          | Privileged user input                      |
| .PRINT subroutine, I/O Operations, 8-2       | rejection, System Management, 5-46         |
| PRINTSUMMARY command                         | Privilege status, MCR, 2-3                 |
| IOX, System Management, 12-42                | /PRIV keyword                              |
| /PRIO job switch                             | SET command, MCR, 3-180                    |
| QUE /MOD command, Batch and Queue,           | SET command (VMR), System Management,      |
| 2-19                                         | 5-63                                       |
| SUB command, Batch and Queue, 3-15           | /PRIV subkeyword                           |
| PRI option, Task Builder, 12-27              | COMMAND LINE INTERPRETER                   |
| Priority, MCR, 2-19; Introduction, 6-4       | command, MCR, 3-44                         |
| of binary operators, MACRO-11, 2-4           | PRMS\$ directive, Executive, 5-163         |
| setting base for nonprivileged tasks, System | PRO/RMS-11                                 |
| Management, 8-10                             | contrasted with RSTS/E RMS-11, RMS-11      |
| task, DCL, 7-70 to 7-71                      | Macro, D-1                                 |
| /PRIORITY qualifier                          | contrasted with RSX-11 RMS-11, RMS-11      |
| PRINT command, Batch and Queue, 2-3          | Macro, D-3                                 |
| SET QUEUE command, Batch and Queue,          | PRO attribute, System Management, 18-46    |
| 2-19                                         | PRO block, RMS-11 Intro, 4-8               |
| SUBMIT command, Batch and Queue, 3-15        | chaining to FAB, RMS-11 Macro, 2-13 to     |
| PRIORITY setup command, System               | 2-14                                       |
| Management, 7-11                             | declaring, RMS-11 Macro, 2-9               |

| PRO block (cont'd.)                            | Processing blocks, RMS-11 User's Guide, 1-20; |
|------------------------------------------------|-----------------------------------------------|
| initializing, RMS-11 Macro, 2-10               | RMS-11 Intro, 4-1, 4-7                        |
| summary, RMS-11 Macro, 6-108                   | Processing files, RMS-11 User's Guide, 1-16;  |
| PROCEDURE statement                            | RMS-11 Intro, 4-1                             |
| CFL, Error Logging, 5-33                       | indexed files, RMS-11 User's Guide, 7-10      |
| NOTES module, Error Logging, 4-34              | relative files, RMS-11 User's Guide, 4-15     |
| user-written module, Error Logging, 4-29       | sequential files, RMS-11 User's Guide, 3-15   |
| PROCEED command                                | Processing records, RMS-11 User's Guide,      |
| IOX, System Management, 12-43                  | 1-10, 1-15; RMS-11 Intro, 4-1                 |
| effect on LOGFILE, System Management,          | indexed files, RMS-11 User's Guide, 7-2       |
| 12-43                                          | relative files, RMS-11 User's Guide, 4-7      |
| uses, System Management, 12-43                 | sequential files, RMS-11 User's Guide, 3-7    |
| Proceed command                                | Processor                                     |
| See P command                                  | activating with ONLINE command, System        |
| Proceed count, Debugging, 3-4                  | Management, 4-26                              |
| register, Debugging, 5-4                       | batch                                         |
| Processing                                     | initializing, System Management, 3-11         |
| RMSBCK utility                                 | installing, System Management, 3-10           |
| data integrity checking, RMS-11                | failure, System Management, 11-5              |
| Utilities, 6-9                                 | recovery from, System Management,             |
| explicit/implicit file specification,          | 11-5                                          |
| RMS-11 Utilities, 6-9                          | symptoms, System Management, 11-5             |
| extended diagnostic messages, RMS-11           | file control, System Management, 1-7          |
| Utilities, 6-10                                | floating point                                |
| summary listing, RMS-11 Utilities, 6-10        | SYSGEN question, System Generation,           |
| RMSCNV utility, RMS-11 Utilities, 4-14         | 3-33                                          |
| input file organization, RMS-11 Utilities,     | halt                                          |
| 4-16                                           | tracing fault, Writing I/O Driver, 6-12       |
| output file organization, RMS-11               | loop                                          |
| Utilities, 4-15                                | tracing fault, Writing I/O Driver, 6-12       |
| RMSDEF utility, RMS-11 Utilities, A-1          | memory size                                   |
| RMSIFL utility, RMS-11 Utilities, 3-9          | SYSGEN question, System Generation, 3-33      |
| command string checking, RMS-11 Utilities, 3-9 | _                                             |
| loading output file, RMS-11 Utilities,         | print                                         |
| 3-10                                           | See also LPP                                  |
| reading and sorting input, RMS-11              | description, System Management, 3-2           |
| Utilities, 3-9                                 | initializing, System Management, 3-7          |
| sorting alternate key files, RMS-11            | restrictions, System Management,<br>3-24      |
| Utilities, 3-11                                | installing, System Management, 3-6            |
| summary, RMS-11 Utilities, 3-1                 | Processor clock, XDT, 1-11                    |
| RMSRST utility, RMS-11 Utilities, 7-9          | turning off, XDT, 2-4                         |
| data integrity checking, RMS-11                | Processor differences                         |
| Utilities, 7-11                                | table of, MACRO-11, 4-2                       |
| explicit/implicit file specification,          | /PROCESSOR processor type, System             |
| RMS-11 Utilities, 7-10                         | Management, 3-19                              |
| extended diagnostic messages, RMS-11           | Processor-specific functions, Writing I/O     |
| Utilities, 7-11                                | Driver, 1-19                                  |
| restoration account, RMS-11 Utilities,         | Processor states, XDT, 1-3                    |
| 7-10                                           | priority, XDT, 1-4                            |
| summary listing, RMS-11 Utilities, 7-12        | 1                                             |

| Processor Status Word, Crash Dump Analyzer, | Programming hint                            |
|---------------------------------------------|---------------------------------------------|
| 3-2; MCR, 3-24, 3-49; Writing I/O           | CRDRV, I/O Drivers, 9-8                     |
| Driver, 1-1                                 | disk driver, I/O Drivers, 4-11              |
| See also PSW                                | LPDRV, I/O Drivers, 7-6                     |
| Processor support, System Generation, 3-23  | tape driver, I/O Drivers, 6-14              |
| Processor traps, XDT, 1-8                   | TTDRV, I/O Drivers, 2-83                    |
| Professional 300 Series computer            | XEDRV, I/O Drivers, 10-23                   |
| using with MFT, Utilities, C-7              | Programming sequence                        |
| Professional Forms Interface                | XEDRV, I/O Drivers, 10-4                    |
| See PFT                                     | Program section, Task Builder, 2-4          |
| Professional personal computer              | allocating, Task Builder, 3-20              |
| file transfer using MFT, Utilities, C-1     | for multiuser task, Task Builder, 9-1       |
| Program, Introduction, 5-2                  | attribute                                   |
| compiling, DCL, 6-1                         | access-code, Task Builder, 2-5              |
| developing, Task Builder, 1-1; DCL, 6-1     | allocation-code, Task Builder, 2-5          |
| to 6-31                                     | relocation-code, Task Builder, 2-5          |
| development                                 | save, Task Builder, 2-5, 2-7                |
| advanced, Program Development, 1-6          | scope-code, Task Builder, 2-5, 2-7          |
| high-level language                         | type-code, Task Builder, 2-5, 2-7           |
| overlaying, Task Builder, 3-44              | context information maintained by           |
| sectioning, Program Development, 1-5, 1-6,  | MACRO-11, <i>MACRO-11</i> , 5-36            |
| 2-5, 2-8                                    | creating, Task Builder, 2-4; MACRO-11,      |
| user                                        | 5-37                                        |
| breakpoints                                 | default characteristics, MACRO-11, 5-40     |
| setting, Program Development, 5-6           | default name, MACRO-11, 5-36                |
| FORTRAN IV, Program Development,            | effect of ending with odd address,          |
| 7-3                                         | MACRO-11, 5-39                              |
| library, Program Development, 6-1           | extending, Task Builder, 12-14              |
| macro symbol, Program Development,          | global, Task Builder, 3-20                  |
| 6-4                                         | local, Task Builder, 3-20                   |
| definition placement, Program               | maximum number of, MACRO-11, 5-36           |
| Development, 1-5                            | Memory allocation considerations,           |
| module                                      | MACRO-11, 5-39                              |
| name, Program Development, 2-5              | name                                        |
| version, Program Development, 2-5           | preserving, Task Builder, 5-9               |
| object library routines, Program            | reserved, Task Builder, E-3 to E-6          |
| Development, 6-6                            | resolving, Task Builder, 5-45               |
| overview of development, Program            | named, Task Builder, 2-4                    |
| Development, 1-13                           | ordering sequentially, Task Builder, 10-40, |
| section definiton, Program Development,     | 10-50, 11-59                                |
| 2-8                                         | segregating, Task Builder, 10-40, 11-56     |
| Program counter, Crash Dump Analyzer, 3-2;  | separating code and data, MACRO-11, 5-39    |
| MCR, 3-24                                   | sharing code or data, MACRO-11, 5-38        |
| operation, MACRO-11, 4-1                    | specifying, Task Builder, 3-31              |
| value, Program Development, 4-8             | TPARS, I/O Operations, 7-9                  |
| Program development                         | virtual                                     |
| optimizing, RMS-11 User's Guide, 8-9        | FORTRAN, Task Builder, 5-70                 |
| Program example I/O, I/O Operations, J-1    | FORTRAN example, Task Builder, 5-73         |
| Program interface subroutine                | to 5-75                                     |
| LADRV, I/O Drivers, 12-2                    | specifying, Task Builder, 12-44             |
|                                             | Program section directive, MACRO-11, 5-33   |

| /PRO keyword                                   | /PROMPT subkeyword                           |
|------------------------------------------------|----------------------------------------------|
| HOME command, MCR, 3-81                        | COMMAND LINE INTERPRETER                     |
| INITVOLUME command, MCR, 3-91                  | command, MCR, 3-44                           |
| INS command (VMR), System Management,          | PROTECTION                                   |
| 5-23                                           | RMSDES utility, RMS-11 Utilities, 2-33       |
| INSTALL command, MCR, 3-97                     | Protection, RMS-11 User's Guide, 1-18; DCL,  |
| MOUNT command, MCR, 3-115, 3-122               | 4-9 to 4-13, 4-107 to 4-113, 9-35            |
| USER FILE DIRECTORY command, MCR,              | account, MCR, 2-22, 3-177                    |
| 3-209                                          | common region, MCR, 3-97                     |
| Prologue, RMS-11 User's Guide, 1-19;           | default UIC for task, MCR, 3-145             |
| RMS-11 Intro, 3-15                             | directory, DCL, 4-12 to 4-13, 4-17           |
| indexed files, RMS-11 User's Guide, 5-2        | file, MCR, 3-113, 3-115, 3-120, 3-122;       |
| relative files, RMS-11 User's Guide, 4-1       | System Management, 2-3; DCL, 4-9             |
| Prompt, DCL, 1-8; Introduction, 1-4, 1-10      | to 4-12, 5-98, 9-35                          |
| binary (TTDRV), I/O Drivers, 2-43              | default, DCL, 4-113                          |
| checkpointing (TTDRV), I/O Drivers, 2-16,      | setting, DCL, 4-107 to 4-109, 4-110 to       |
| 2-42                                           | 4-112                                        |
| CLI string, MCR, 3-42                          | specifying default, MCR, 3-87                |
| CTRL/O (TTDRV), I/O Drivers, 2-16              | specifying personal default, MCR,            |
| default, MCR, 2-13                             | 3-164                                        |
| explicit, Introduction, 1-5                    | magnetic tape, MCR, 3-121                    |
| explicit MCR, MCR, 2-13                        | RMSDEF utility, RMS-11 Utilities, A-18       |
| ignoring (TTDRV), I/O Drivers, 2-16, 2-42      | RMSRST utility, RMS-11 Utilities, 7-7        |
| MCR, MCR, 2-16                                 | volume, MCR, 3-113, 3-115, 3-120, 3-122;     |
| invoking, MCR, 2-14                            | DCL, 4-13, 5-69                              |
| ODT, Debugging, 1-5                            | XAB                                          |
| pass all (TTDRV), I/O Drivers, 2-29            | See PRO block                                |
| read with (TTDRV), I/O Drivers, 2-20           | Protection code                              |
| redisplay (TTDRV), I/O Drivers, 2-30           | file, Utilities, 12-19                       |
| RMSBCK utility, RMS-11 Utilities, 6-2          | setting with UIC, MCR, 2-4                   |
| RMSDES utility, RMS-11 Utilities, 2-2          | Protection mask, System Management, 5-23     |
| RMSDNV utility, RMS-11 Utilities, 4-3          | /PROTECTION qualifier                        |
| RMSDSP utility, RMS-11 Utilities, 5-2          | BRU utility, Utilities, 3-22                 |
| RMSIFL utility, RMS-11 Utilities, 3-2          | Protection UIC, System Management, 5-24      |
| RMSRST utility, RMS-11 Utilities, 7-2          | Protocol                                     |
| send and read (TTDRV), I/O Drivers, 2-42       | Ethernet                                     |
| send pass all (TTDRV), I/O Drivers, 2-14       | LF\$DEF, I/O Drivers, 10-3                   |
| SHUTUP program, System Management,             | LF\$EXC, I/O Drivers, 10-3                   |
| 6-2                                            | type definition (XEDRV), I/O Drivers,        |
| example of input, System Management,           | 10-27                                        |
| 6-2                                            | Prototype ODL file, RMS-11 User's Guide, 8-3 |
| task, MCR, 2-14                                | Prototype task                               |
| Prompting 17.2                                 | fixing, System Management, 5-19              |
| CLI, System Management, 17-3                   | installing, System Management, 5-25          |
| RMSDES utility                                 | PRS2AM control file module, Error Logging,   |
| conditional, RMS-11 Utilities, 2-1,            | 4-4, 4-11, A-7                               |
| 2-13, 2-15, 2-17, 2-29                         | PRS2BM control file module, Error Logging,   |
| Prompting output VEC (LPDRV) 1/O Drivers 7.6   | 4-4, 4-11, A-7                               |
| VFC (LPDRV), I/O Drivers, 7-6                  | PRSDI routine                                |
| /PROMPT qualifier                              | filling in directory information, $I/O$      |
| initializing CLI with, System Management, 17-4 | Operations, 4-15                             |
| # f = X                                        |                                              |

| .PRSDV routine                                                          | \$PTRVT routing Writing I/O Duigney 7 20                                               |
|-------------------------------------------------------------------------|----------------------------------------------------------------------------------------|
| filling in device/unit information, I/O                                 | \$PTBYT routine, Writing I/O Driver, 7-28<br>\$PTWRD routine, Writing I/O Driver, 7-28 |
| Operations, 4-15                                                        | /PUB keyword                                                                           |
| .PRSFN routine                                                          | MOUNT command, MCR, 3-115, 3-122                                                       |
| filling in file name, type, version, $I/O$                              | SET command, MCR, 3-180                                                                |
| Operations, 4-16                                                        | SET command (VMR), System Management,                                                  |
| Prsize parameter                                                        | 5-63                                                                                   |
| device-specific                                                         | PURGE command, Program Development, 3-9                                                |
| VTDRV, I/O Drivers, 3-4                                                 | DCL, 4-42 to 4-44, 9-29; Introduction,                                                 |
| TTDRV, I/O Drivers, 2-13                                                | 3-7                                                                                    |
| IO.RPR function, I/O Drivers, 2-43                                      | /PU switch                                                                             |
| /PR switch, Task Builder, 10-36                                         | PIP utility, Program Development, 3-9;                                                 |
| PIP utility, Utilities, 12-22                                           | Utilities, 12-24                                                                       |
| Prv_Diag status flag, System Management,                                | PUT\$ macro, I/O Operations, 1-9, 3-1, 3-26                                            |
| 4-13<br>DODGET                                                          | FD.RWM parameter                                                                       |
| PSECT                                                                   | record I/O, I/O Operations, 2-10                                                       |
| See Program section                                                     | FDB                                                                                    |
| P-sect                                                                  | file processing, I/O Operations, 3-25                                                  |
| See Program section .PSECT directive, <i>Program Development</i> , 2-8; | file processing                                                                        |
| Task Builder, 3-31; MACRO-11, 5-33                                      | locate mode, I/O Operations, 3-26                                                      |
| assigns attributes to current location                                  | write logical record, I/O Operations,                                                  |
| counter, MACRO-11, 2-12                                                 | 3-24                                                                                   |
| default characteristics, MACRO-11, 5-40                                 | file truncate, I/O Operations, 2-10                                                    |
| list of symbolic arguments, MACRO-11,                                   | fixed-length record, I/O Operations, 3-26 block boundary, I/O Operations, 3-27         |
| 5-34                                                                    | block buffer, I/O Operations, 3-27                                                     |
| may confuse automatic local symbol                                      | locate mode, I/O Operations, 3-24, 3-27                                                |
| generation in macro, MACRO-11,                                          | move mode, I/O Operations, 3-24, 3-26                                                  |
| 6-10                                                                    | no truncate function, I/O Operations, 2-10                                             |
| summary, MACRO-11, 5-2                                                  | sequenced record, I/O Operations, 3-24                                                 |
| terminates local symbol block, MACRO-11,                                | task record buffer, I/O Operations, 3-26                                               |
| 2-10                                                                    | variable-length record, $I/O$ Operations,                                              |
| Pseudo device, MCR, 2-10; DCL, 5-1, 5-6 to                              | 3-26                                                                                   |
| 5-8; Introduction, 3-11                                                 | block boundary, I/O Operations, 3-27                                                   |
| See also Device                                                         | PUT\$R macro, I/O Operations, 3-1                                                      |
| CL:, DCL, 5-6, 5-7                                                      | example, I/O Operations, 3-29                                                          |
| CO:, <i>DCL</i> , 5-6, 5-7                                              | file processing                                                                        |
| LB:, DCL, 5-6, 5-7                                                      | write logical record random mode, $I/O$                                                |
| MK:, DCL, 5-6, 5-7                                                      | Operations, 3-28                                                                       |
| NL:, DCL, 5-7                                                           | random mode                                                                            |
| RD:, DCL, 5-7                                                           | locate mode execution, I/O Operations,                                                 |
| redirecting, MCR, 2-10                                                  | 3-29                                                                                   |
| SP:, DCL, 5-7                                                           | PUT\$S macro, I/O Operations, 3-1                                                      |
| SY:, DCL, 5-7                                                           | file processing                                                                        |
| TI:, DCL, 3-1, 5-7, 5-8                                                 | write logical record, sequential mode,                                                 |
| VT:, DCL, 5-7, 5-8                                                      | I/O Operations, 3-29                                                                   |
| WK:, DCL, 5-7, 5-8                                                      | PUT argument to ORG\$ macro, RMS-11                                                    |
| Pseudo device names, MCR, 2-10<br>PSW, Debugging, B-1; Executive, 1-2;  | Macro, 2-3<br>\$PUT macro                                                              |
| Writing I/O Driver, 1-1; XDT, A-1                                       | key access, RMS-11 Macro, 5-95                                                         |
| format, Debugging, B-1; XDT, A-1                                        | sequential access, RMS-11 Macro, 5-91                                                  |
| register, Debugging, 2-5, 5-3                                           | bequestion necess, ruite 11 minors, 5 71                                               |
| 0,                                                                      |                                                                                        |

| PUT operation, RMS-11 Macro, 4-8, 5-88; RMS-11 User's Guide, 1-15; RMS-11 Intro, 4-4 access modes, RMS-11 Intro, 4-6 and key position, RMS-11 User's Guide, 6-7 and ODL files, RMS-11 User's Guide, 8-5 and shared access, RMS-11 User's Guide, 2-6 and stream records, RMS-11 User's Guide, 2-17 declaring with ORCS macro, RMS-11 | Q error .EVEN, MACRO-11, 5-31 in bad expression, MACRO-11, 2-14 invalid floating-point number, MACRO-11, 5-28 invalid syntax, MACRO-11, 2-3 .ODD, MACRO-11, 5-31 .TITLE, MACRO-11, 5-10 too many arguments in macro call, MACRO-11, 6-9                     |
|----------------------------------------------------------------------------------------------------|----------------------------------------------------------------------------------------------------|
| declaring with ORG\$ macro, RMS-11  Macro, 2-3                                                                                                    | \$QINSP routine, Writing I/O Driver, 7-29 QIO\$                                                                                                    |
| deferred write, RMS-11 User's Guide, 7-9<br>duplicate keys, RMS-11 User's Guide, 6-9<br>indexed files, RMS-11 User's Guide, 7-5,<br>7-9<br>key access, RMS-11 User's Guide, 5-10,                                                                                                    | ACP interface, I/O Operations, H-1 parameter list (F11ACP), I/O Operations, H-6 QIO\$C macro, I/O Drivers, 1-15 QIO\$ directive, Executive, 5-168                                                                                                    |
| 7-6 mass insertion, RMS-11 User's Guide, 7-9 initial allocation, RMS-11 User's Guide, 4-4 key access, RMS-11 User's Guide, 1-16                                                                                                    | BYE command, MCR, 3-36 SET /MAXPKT command, MCR, 3-172 soliciting input, MCR, 2-14 summary, I/O Operations, F-2 QIO\$ function                                                                                                    |
| locate mode, RMS-11 User's Guide, 3-14                                                                                                    | ACP                                                                                                    |
| move mode indexed files, RMS-11 User's Guide, 7-7 relative files, RMS-11 User's Guide, 4-12 sequential files, RMS-11 User's Guide, 3-13 optimizing, RMS-11 User's Guide, 6-7 \$PUT macro                                                                                                    | closing a file, I/O Operations, H-3 creating a file, I/O Operations, H-2 deleting a file, I/O Operations, H-3 extending a file, I/O Operations, H-3 opening a file, I/O Operations, H-3 using, I/O Operations, H-2 device-specific TTDRV, I/O Drivers, 2-19 |
| key access, RMS-11 Macro, 5-95 relative files, RMS-11 User's Guide, 4-11                                                                                                    | UNIBUS switch driver, I/O Drivers, 14-4                                                                                                    |
| key access, RMS-11 User's Guide, 4-11 sequential access, RMS-11 User's Guide, 4-11                                                                                                    | directive error status list, <i>I/O Drivers</i> , B-6 directive success status list, <i>I/O Drivers</i> , B-7                                                                                                    |
| sequential access, RMS-11 Macro, 5-91; RMS-11 User's Guide, 1-16, 5-17, 7-6 sequential files, RMS-11 User's Guide, 3-10 key access, RMS-11 User's Guide, 3-10 sequential access, RMS-11 User's Guide, 3-10                                                                                                    | standard (UNIBUS switch driver), I/O Drivers, 14-2 TTDRV, I/O Drivers, 2-21 QIO\$ macro, I/O Drivers, 1-15 CRDRV, I/O Drivers, 9-2 DDDRV, I/O Drivers, 5-2                                                                                                  |
| PUT statement, Error Logging, 4-33<br>CFL, Error Logging, 5-38                                                                                                    | device-specific function CRDRV, I/O Drivers, 9-3                                                                                                    |
| Q                                                                                                    | DDDRV, I/O Drivers, 5-3<br>disk driver, I/O Drivers, 4-8                                                                                                    |
| Q.xxx offsets in I/O packet, Writing I/O Driver, 4-15, 4-16                                                                                                    | DUDRV, I/O Drivers, 4-9<br>LADRV, I/O Drivers, 12-25<br>receiving (LRDRV), I/O Drivers, 11-8                                                                                                    |
| \$QERMV Executive routine, Error Logging,<br>4-27                                                                                                    | tape driver, I/O Drivers, 6-7 transmitting (LRDRV), I/O Drivers, 11-3                                                                                                    |

| QIO\$ macro                                                                   | OIO gount                                   |
|-------------------------------------------------------------------------------|---------------------------------------------|
| device-specific function (cont'd.)                                            | QIO count                                   |
| TTDRV, I/O Drivers, 2-10, 2-19                                                | ELI, Error Logging, 2-9, 2-10               |
|                                                                               | See also /RESET switch                      |
| list, I/O Drivers, 2-22                                                       | QIO DEUNA driver                            |
| VTDRV, I/O Drivers, 3-2, 3-5                                                  | See XEDRV                                   |
| XEDRV, I/O Drivers, 10-4, 10-5                                                | QIO directive                               |
| disk driver, I/O Drivers, 4-7                                                 | building I/O packet, Writing I/O Driver,    |
| event flag, I/O Drivers, 1-4                                                  | 4-10                                        |
| Executive function, I/O Drivers, 1-4                                          | creating DPB, Writing I/O Driver, 3-2       |
| format                                                                        | directive dispatching, Writing I/O Driver,  |
| basic, I/O Drivers, 1-5, 1-6                                                  | 3-2                                         |
| general (XEDRV), I/O Drivers, 10-3                                            | QIO Directive Parameter Block (QIO DPB),    |
| introduction, I/O Drivers, 1-1                                                | Writing I/O Driver, 4-12, 4-15 to 4-16      |
| IO.ATT function, I/O Drivers, 1-27                                            | QIO execution routine, I/O Operations, 4-23 |
| IO.DET function, I/O Drivers, 1-28                                            | QIO request, Writing I/O Driver, 2-12       |
| IO.KIL function, I/O Drivers, 1-29                                            | QIOW\$ directive, Executive, 5-172          |
| IO.RLB function, I/O Drivers, 1-30                                            | summary, I/O Operations, F-2                |
| IO.RVB function, I/O Drivers, 1-31                                            | QIOW\$ macro, I/O Drivers, 1-15, 1-16       |
| IO.WLB function, I/O Drivers, 1-32                                            | format, I/O Drivers, 1-16                   |
| IO.WVB function, I/O Drivers, 1-33                                            | task synchronization, I/O Drivers, 1-5      |
| issuing hint (tape driver), I/O Drivers, 6-16                                 | QMG, Program Development, 1-13; System      |
| library (XEDRV), I/O Drivers, 10-3                                            | Management, 3-1; DCL, 1-23, 4-83 to         |
| LPDRV, I/O Drivers, 7-4                                                       | 4-94                                        |
| null argument, I/O Drivers, 1-5                                               | batch processing                            |
| omitting comma in syntax, I/O Drivers, 1-5                                    | support, System Management, 1-11            |
| _ ·                                                                           | command descriptions, System Management,    |
| power failure, I/O Drivers, 1-42                                              | 3-15 to 3-43                                |
| standard function CRDRV, I/O Drivers, 9-2                                     | commands                                    |
|                                                                               | DCL format, System Management, 3-15         |
| DDDRV, I/O Drivers, 5-3                                                       | MCR format, System Management, 3-15         |
| disk driver, I/O Drivers, 4-7<br>LPDRV, I/O Drivers, 7-4                      | DCL commands                                |
| receiving (LRDRV), I/O Drivers, 11-8                                          | ASSIGN/QUEUE, System Management,            |
|                                                                               | 3-29                                        |
| tape driver, I/O Drivers, 6-6                                                 | DEASSIGN/QUEUE, System                      |
| transmitting (LRDRV), <i>I/O Drivers,</i><br>11-3                             | Management, 3-30                            |
| TTDRV, I/O Drivers, 2-9, 2-10                                                 | DELETE/PROCESSOR, System                    |
| VTDRV, I/O Drivers, 3-2, 3-4                                                  | Management, 3-27                            |
| XEDRV, I/O Drivers, 10-5                                                      | DELETE/QUEUE, System Management,            |
| standard I/O format (TTDRV), I/O Drivers,                                     | 3-26                                        |
| 2-10                                                                          | INITIALIZE/PROCESSOR, System                |
|                                                                               | Management, 3-19                            |
| syntax element, I/O Drivers, 1-6                                              | INITIALIZE/QUEUE, System                    |
| tape driver, I/O Drivers, 6-5 TTDRV, I/O Drivers, 2-9                         | Management, 3-17                            |
|                                                                               | START/PROCESSOR, System                     |
| UNIBUS switch, $I/O$ Drivers, 14-2 valid power failure (TM11), $I/O$ Drivers, | Management, 3-36                            |
|                                                                               | START/QUEUE, System Management,             |
| 6-14<br>VTDRV I/O Dringre 3-2                                                 | 3-40                                        |
| VTDRV, I/O Drivers, 3-2                                                       | START/QUEUE/MANAGER, System                 |
| XEDRV, I/O Drivers, 10-3, 10-5                                                | Management, 3-41                            |
| QIO\$ macro, I/O Drivers, 1-15                                                | STOP/ABORT, System Management,              |
| QIO\$ syntax<br>P1,P2,,P6 parameter, I/O Drivers, 1-9                         | 3-31                                        |
| 1 1.1 4 U Datainetet, 1/U Dilueis, 1*7                                        |                                             |

| QMG                                                                   | QMGSTART.CMD file (cont'd.)                                                  |
|-----------------------------------------------------------------------|------------------------------------------------------------------------------|
| DCL commands (cont'd.)                                                | invoking, System Management, 3-3                                             |
| STOP/PROCESSOR, System                                                | Q register, Debugging, 2-6, 5-3, 7-2; XDT,                                   |
| Management, 3-32 STOP/QUEUE, System Management,                       | 2-12 indicator, <i>Debugging</i> , 2-9, 7-3; <i>XDT</i> , 2-14               |
| 3-34                                                                  | \$QTRAN routine                                                              |
| STOP/QUEUE/MANAGER, System                                            | calling, System Management, 10-19                                            |
| Management, 3-35                                                      | description, System Management, 10-19 example of call to, System Management, |
| description, System Management, 1-11 entry number, DCL, 4-83          | 10-19                                                                        |
| error messages, System Management, 3-43, 3-43 to 3-50                 | \$QTRN1 routine calling, System Management, 10-19                            |
| function, System Management, 3-2                                      | description, System Management, 10-19                                        |
| installation, System Management, 3-2 to                               | example of call to, System Management,                                       |
| 3-10                                                                  | 10-20                                                                        |
| interactive, System Management, 3-3                                   | \$QTRN2 routine                                                              |
| using STARTUP.CMD, System                                             | calling, System Management, 10-20                                            |
| Management, 3-2                                                       | description, System Management, 10-20                                        |
| using SYSPARAM.DAT, System                                            | QUA attribute, System Management, 18-47                                      |
| Management, 3-2                                                       | QUADWORD numeric data type                                                   |
| MCR commands                                                          | CFL, Error Logging, 5-5                                                      |
| QUE /AS:, System Management, 3-29                                     | QUADWORD value                                                               |
| QUE /CR, System Management, 3-17                                      | equivalent string, Error Logging, 5-4                                        |
| QUE /DEA, System Management, 3-30                                     | Qualifier, DCL, 1-9                                                          |
| QUE /DEL:Q, System Management,                                        | See also individual qualifier entries                                        |
| 3-26                                                                  | abbreviating, DCL, 1-12                                                      |
| QUE /KIL, System Management, 3-31<br>QUE /SP, System Management, 3-19 | command, Crash Dump Analyzer, 2-12 to                                        |
| QUE /STA, System Management, 3-19                                     | 2-14                                                                         |
| QUE /STA:QMG, System Management,                                      | crash-input, Crash Dump Analyzer, 2-15 to 2-20                               |
| 3-41                                                                  | date-related, DCL, 4-8                                                       |
| QUE /STA:QUE, System Management,                                      | DCL, Introduction, 3-1                                                       |
| 3-40                                                                  | LINK command, Task Builder, 11-1 to                                          |
| QUE /STO, System Management, 3-32                                     | 11-71                                                                        |
| QUE /STO:QMG, System Management,                                      | summary, Task Builder, 11-3 to 11-9                                          |
| 3-35                                                                  | Quantity register                                                            |
| QUE /STO:QUE, System Management,                                      | See Q register                                                               |
| 3-34                                                                  | QUE /AS command, System Management,                                          |
| QUE /UNSP, System Management,                                         | 3-29                                                                         |
| 3-27                                                                  | assigning batch queues, System                                               |
| number of processors supported, System                                | Management, 3-13                                                             |
| Management, 1-11                                                      | assigning print queues, System Management,                                   |
| number of queues supported, System                                    | 3-9                                                                          |
| Management, 1-11                                                      | QUE /CR command, System Management,                                          |
| starting, System Management, 3-4                                      | 3-17                                                                         |
| DCL command, System Management, 3-4                                   | functions, System Management, 3-19                                           |
| MCR command, System Management,                                       | initializing batch queues, System                                            |
| 3-4                                                                   | Management, 3-12                                                             |
| QMGCLI task, System Management, 3-2                                   | initializing print queues, System                                            |
| OMOSTART CMD file System Management                                   | Management, 3-5                                                              |

| QUE /CR command (cont'd.)                | QUE /STA:QMG command, System                                                 |
|------------------------------------------|------------------------------------------------------------------------------|
| queue types                              | Management, 3-41                                                             |
| BATCH, System Management, 3-17           | starting QMG, System Management, 3-4                                         |
| PRINT, System Management, 3-17           | QUE /STA:QUE command, System                                                 |
| switches, System Management, 3-19        | Management, 3-40                                                             |
| QUE /DEA command, System Management,     | QUE /STA command, System Management,                                         |
| 3-30                                     | 3-36                                                                         |
| QUE /DEL:Q command, System Management,   | functions, System Management, 3-36                                           |
| 3-26                                     | options, System Management, 3-36                                             |
| QUE /DEL command, Batch and Queue, 1-9   | /AL, System Management, 3-37                                                 |
| format, Batch and Queue, 2-10            | :BA, System Management, 3-37                                                 |
| QUE /HO command                          | /FL, System Management, 3-37                                                 |
| format                                   | /FO, System Management, 3-37                                                 |
| entry number, Batch and Queue, 2-22      | :FW, System Management, 3-37                                                 |
| job name, Batch and Queue, 2-22          | :NE, System Management, 3-37                                                 |
| QUE /KIL command, System Management,     | overview, System Management, 3-37                                            |
| 3-31                                     | :PA, System Management, 3-37, 3-38                                           |
| QUE /LI:DEV command                      | :RES, System Management, 3-38                                                |
| format, Batch and Queue, 2-18            | QUE /STO:QMG command, System                                                 |
| QUE /LI command, Batch and Queue, 2-14   | Management, 3-35                                                             |
| display, Batch and Queue, 2-14 to 2-17   | QUE /STO:QUE command, System                                                 |
| format, Batch and Queue, 2-14            | Management, 3-34                                                             |
| switches, Batch and Queue, 2-14          | QUE /STO command, System Management,                                         |
| QUE /MOD command                         | 3-32                                                                         |
| example, Batch and Queue, 2-19           | functions, System Management, 3-32                                           |
| file format                              | options, System Management, 3-32                                             |
| switches, Batch and Queue, 2-19          | :AB, System Management, 3-33                                                 |
| job format                               | EOF, System Management, 3-33                                                 |
| switches, Batch and Queue, 2-19          | :EOJ, System Management, 3-33                                                |
| QUE /REL command                         | QUE /UNSP command, System Management, 3-27                                   |
| format                                   |                                                                              |
| entry number, Batch and Queue, 2-22      | functions, System Management, 3-27 \$QUEBF routine, Writing I/O Driver, 1-16 |
| job name, Batch and Queue, 2-22          | QUERY.DIC file, System Management, 10-17                                     |
| QUE /SP command, System Management, 3-19 |                                                                              |
| functions                                | Query mode RMSBCK utility, RMS-11 Utilities, 6-5 to                          |
| /BA, System Management, 3-20             | 6-7, 6-10                                                                    |
| interactive use, System Management,      | RMSRST utility, RMS-11 Utilities, 7-6 to                                     |
| 3-11                                     | 7-8, 7-11                                                                    |
| /INPUT, System Management, 3-20          | Question mark (?)                                                            |
| /SP, System Management, 3-20             | ODT, Program Development, 5-3                                                |
| /SP/EX, System Management, 3-20          | used to generate local symbols, MACRO-11                                     |
| switches                                 | 6-10                                                                         |
| /FL, System Management, 3-21             | user input error, Debugging, A-1; XDT,                                       |
| /FO, System Management, 3-21             | 3-1                                                                          |
| /LOW, System Management, 3-23            | Queue                                                                        |
| /NM, System Management, 3-23             | batch, System Management, 3-17                                               |
| /NOLO, System Management, 3-24           | assigning, System Management, 3-13                                           |
| /QUEUE, System Management, 3-20          | initializing, System Management, 3-12                                        |
| /SHR, System Management, 3-8, 3-23       | displaying information, Batch and Queue,                                     |
| /TERM, System Management, 3-20           | 2-1                                                                          |
|                                          | general, System Management, 3-10                                             |

| Queue (cont'd.)                                           | Quotation mark ("), DCL, 1-14                 |
|-----------------------------------------------------------|-----------------------------------------------|
| I/O optimization, System Management,                      | Quotation mark operator (")                   |
| 14-1                                                      | See Operator                                  |
| job                                                       | Quoted string                                 |
| holding, Batch and Queue, 2-1                             | remote file specification, RMS-11 User's      |
| releasing, Batch and Queue, 2-1                           | Guide, B-2                                    |
| status                                                    | \$QUPKT Executive routine, Error Logging,     |
| altering, Batch and Queue, 2-1                            | 4-26                                          |
| print, System Management, 3-17                            | R                                             |
| assigning, System Management, 3-9                         | <b> </b>                                      |
| device-specific, System Management,                       | R.FIX parameter                               |
| 3-10                                                      | fixed-length records, I/O Operations, 3-8     |
| Queue I/O directive                                       | R.FIX file attribute, I/O Operations, 2-6     |
| BYE command, MCR, 3-36                                    | R.SEQ parameter                               |
| SET /MAXPKT command, MCR, 3-172                           | sequenced records, I/O Operations, 3-8        |
| soliciting input, MCR, 2-14                               | R.SEQ file attribute, I/O Operations, 2-6     |
| Queue I/O Request and Wait directive,                     | R.VAR parameter                               |
| Executive, 5-172                                          | variable-length records, I/O Operations,      |
| Queue I/O Request directive, Executive,                   | 3-8                                           |
| 5-168                                                     | R.VAR file attribute, I/O Operations, 2-6     |
| Queue management subsystem, System Management, 3-2        | /R5 switch                                    |
| Queue Manager                                             | DMP utility, Utilities, 5-7                   |
|                                                           | R\$-family macro, RMS-11 Macro, 2-10          |
| See also QMG                                              | declaring, RMS-11 Macro, C-2                  |
| SYSGEN question, System Generation, 3-28                  | RA60 disk, I/O Drivers, 4-4                   |
| Queue MCR Command Line function (GIN\$),                  | RA80 disk, I/O Drivers, 4-4                   |
| Executive, 5-117                                          | RA81 disk, I/O Drivers, 4-4                   |
| Queuename: switch                                         | RAB, RMS-11 Intro, 4-8                        |
| PRI command, Batch and Queue, 2-3                         | initializing, RMS-11 Macro, 2-10              |
| Queuename job switch SUB command, Batch and Queue, 3-15   | summary, RMS-11 Macro, 6-115                  |
| _                                                         | RAB\$B macro, RMS-11 Macro, C-2               |
| Queuename parameter DELETE command, Batch and Queue, 2-10 | RAB\$E macro, RMS-11 Macro, 2-10              |
| Queue optimization, MCR, 3-174; Writing                   | declaring, RMS-11 Macro, C-2                  |
| I/O Driver, 1-17                                          | <rad50> symbol, Indirect, 2-11</rad50>        |
| algorithms, MCR, 3-174                                    | .RAD50 directive, MACRO-11, 5-22              |
| entry point, Writing I/O Driver, 4-61                     | character equivalents, MACRO-11, 5-23         |
| fairness-count, MCR, 3-174                                | formula, MACRO-11, 5-23                       |
| /QUEUE qualifier                                          | inserting special values with angle brackets, |
| PRINT command, Batch and Queue, 2-3                       | MACRO-11, 5-23                                |
| SUBMIT command, Batch and Queue, 3-15                     | summary, MACRO-11, 5-2                        |
| /QUEUE switch                                             | valid characters, MACRO-11, 5-22              |
| QUE /SP command, System Management,                       | RAD50 print radix                             |
| 3-20                                                      | CFL, Error Logging, 5-5                       |
| Quiet mode, Indirect, 2-55                                | Radix-50                                      |
| /QUIET subkeyword                                         | character set, Debugging, 7-4                 |
| COMMAND LINE INTERPRETER                                  | displaying, Debugging, 4-7                    |
| command, MCR, 3-44                                        | evaluating, Debugging, 7-4                    |
| QUIT command                                              | numeric equivalents, Debugging, 7-4           |
| EDT editor, Introduction, 2-10                            | opening, Debugging, 4-7                       |
| RMSDES utility, RMS-11 Utilities, 2-2,                    |                                               |
| 2-12, 2-18́                                               |                                               |

| Radix-50 (cont'd.)                            | RANDOM command                               |
|-----------------------------------------------|----------------------------------------------|
| operator                                      | IOX, System Management, 12-44                |
| word mode, Debugging, 2-6, 4-7;               | effect on INTERLEAVE command,                |
| XDT, 2-12                                     | System Management, 12-44                     |
| separator, Debugging, 7-4; XDT, 2-10          | examples, System Management, 12-44           |
| Radix-50 character set, MACRO-11, A-8         | FILES-11, SELECT, and VERIFY                 |
| Radix-50 character terminates operator field, | command line, System                         |
| MACRO-11, 1-3                                 | Management, 12-44                            |
| Radix-50 conversion                           | Random I/O, I/O Operations, 2-19             |
| ASCII to Radix-50 (\$CAT5), System Library,   | Random mode                                  |
| 4-8                                           | PUT\$R macro                                 |
| ASCII with blanks to Radix-50 (\$CAT5B),      | locating mode execution, I/O                 |
| System Library, 4-9                           | Operations, 3-29                             |
| Radix-50 to ASCII (\$C5TA), System Library,   | writing logical record, I/O Operations, 3-28 |
| 5-13                                          | Range                                        |
| Radix-50 storage                              | EDT editor, Introduction, 2-11 to 2-14       |
| See also .RAD50 directive                     | Trace program, Debugging, 8-3                |
| temporary with ^R, MACRO-11, 5-23             | RANGE command                                |
| Radix control, MACRO-11, 5-25                 | IOX, System Management, 12-45                |
| changing default, MACRO-11, 2-13              | default range, System Management,            |
| list of temporary operators, MACRO-11,        | 12-45                                        |
| 5-26                                          | display command, System Management,          |
| temporary, MACRO-11, 2-13                     | 12-45                                        |
| when to use temporary, MACRO-11, 5-26         | examples, System Management, 12-45           |
| .RADIX directive, MACRO-11, 5-25              | logical names, System Management,            |
| discussed, MACRO-11, 2-13                     | 12-45                                        |
| restriction if .RADIX 16, MACRO-11, 5-26      | parameter command, System                    |
| summary, MACRO-11, 5-2                        | Management, 12-45                            |
| Random access, RMS-11 User's Guide, 1-9;      | /RA switch                                   |
| RMS-11 Intro, 2-4; I/O Operations,            | RMSBCK utility, RMS-11 Utilities, 6-6 to     |
| 2-10                                          | 6-7, 6-9                                     |
| by key, RMS-11 User's Guide, 1-12;            | RMSRST utility, RMS-11 Utilities, 7-8,       |
| RMS-11 Intro, 3-12                            | 7-11                                         |
| FIND, RMS-11 User's Guide, 1-16               | RATE setup command, System Management,       |
| GET, RMS-11 User's Guide, 1-16                | 7-8, 7-14, 7-17, 7-21                        |
| match criterion, RMS-11 Intro, 3-12           | RB\$-family symbol                           |
| PUT, RMS-11 User's Guide, 1-16                | declaring, RMS-11 Macro, C-2                 |
| by RFA, RMS-11 User's Guide, 1-12;            | \$RBCAL macro, RMS-11 Macro, C-3             |
| RMS-11 Intro, 3-11                            | RBN, System Management, 13-4                 |
| FIND, RMS-11 User's Guide, 1-16               | primary, System Management, 13-6             |
| GET, RMS-11 User's Guide, 1-16                | secondary, System Management, 13-6           |
| by VBN, RMS-11 User's Guide, 1-20;            | RC25 disk, I/O Drivers, 4-5                  |
| RMS-11 Intro, 3-12                            | dismounting, I/O Drivers, 4-13               |
| match criteria, RMS-11 User's Guide, 5-13     | RCLOKB: subroutine                           |
| to indexed files, RMS-11 User's Guide, 5-7,   | read 16-bit clock (K-series), I/O Drivers,   |
| 5-9, 6-12                                     | 13-23                                        |
| to relative files, RMS-11 User's Guide, 4-1   | RCML\$ macro, I/O Operations, 6-11           |
| to sequential files, RMS-11 User's Guide,     | Rent parameter                               |
| 3-2                                           | device-specific (UNIBUS switch driver), I/O  |
| Random access mode, I/O Operations, 3-20      | Drivers, 14-4                                |
| record attribute, I/O Operations, 3-9         | R command, Debugging, 2-9; XDT, 2-14         |

| R command (cont'd.)                            | .RDFUI routine                              |
|------------------------------------------------|---------------------------------------------|
| relocation register, Program Development,      | reading default UIC, I/O Operations, 4-4    |
| 5-3                                            | \$RDPAG (Read page), System Library, 8-36   |
| ZAP utility, Utilities, 15-19                  | /RD switch                                  |
| RCST\$ directive, Executive, 5-174             | RMSBCK utility, RMS-11 Utilities, 6-8 to    |
| summary, I/O Operations, F-3                   | 6-9                                         |
| UNSTOP command, MCR, 2-213                     | RDXF\$ directive, Executive, 5-184; I/O     |
| /RC switch                                     | Drivers, 1-7                                |
| DMP utility, Utilities, 5-6                    | REA command                                 |
| VFY utility, Utilities, 14-6                   | See also REASSIGN command                   |
| RCT task, System Management, 1-16, 13-1        | VMR                                         |
| activation, System Management, 13-3            | definition, System Management, 5-36         |
| bad block handling                             | examples, System Management, 5-36           |
| steps, System Management, 13-3                 | format, System Management, 5-36             |
| bad block replacement                          | parameters, System Management, 5-36         |
| incomplete, System Management, 13-5            | Read/write                                  |
| Error Logger and, System Management,           | access declaration, RMS-11 User's Guide,    |
| 13-6                                           | 2-6                                         |
| installing, System Management, 13-1            | Read 16-bit clock                           |
| interaction with BAD, System Management,       | K-series, I/O Drivers, 13-21, 13-23         |
| 13-1                                           | Read \$\$FSR2                               |
| MSCP configuration and, System                 | default directory string, I/O Operations,   |
| Management, 13-3                               | 4-3                                         |
| recursion counter, System Management,          | READ\$ macro, I/O Operations, 1-8, 3-1      |
| 13-5                                           | block access, I/O Operations, 2-11          |
| write-back cache corruption, System            | end-of-file, I/O Operations, 3-33           |
| Management, 13-5                               | example, I/O Operations, 3-32               |
| RCVD\$ directive, Executive, 5-176             | FD.RWM parameter                            |
| summary, I/O Operations, F-3                   | block I/O, I/O Operations, 2-10             |
| RCVX\$ directive, Executive, 5-178             | FDB                                         |
| summary, I/O Operations, F-3                   | file operation, I/O Operations, 3-33        |
| RD31 disk, I/O Drivers, 4-5                    | file processing                             |
| RD51 disk, I/O Drivers, 4-5                    | reading virtual block, I/O Operations,      |
| RD52 disk, I/O Drivers, 4-6                    | 3-30                                        |
| RD53 disk, I/O Drivers, 4-6                    | format file processing, I/O Operations,     |
| RD54 disk, I/O Drivers, 4-6                    | 3-30                                        |
| RD: driver, System Management, 1-12, 4-4       | virtual block number, I/O Operations, 3-31  |
| RDAF\$ directive, Executive, 5-181; I/O        | READ_AHEAD option, System Management,       |
| Drivers, 1-7                                   | 15-6                                        |
| RDB, Executive, 3-10                           | default extent size for, System Management, |
| assigning values, Executive, 3-19              | 15-7                                        |
| format, Executive, 3-10                        | MOUNT /CACHE command, MCR, 3-112            |
| generating, Executive, 3-12, 3-14              | SET /CACHE command, MCR, 3-160              |
| RDBBK\$, Executive, 3-12                       | Readable-block context, RMS-11 Macro, 4-12  |
| RDBDF\$, Executive, 3-12                       | Read access, MCR, 2-3                       |
| RDEF\$ directive, Executive, 5-183             | common region, MCR, 3-98; System            |
| .RDFDR routine                                 | Management, 5-24                            |
| reading \$\$FSR2 default directory string,     | file                                        |
| I/O Operations, 4-3                            | initializing volumes with, MCR, 3-88        |
| .RDFPP routine                                 | specifying default, MCR, 3-80               |
| reading \$\$FSR2 default file protection word, | specifying default for mounted volume       |
| I/O Operations, 4-5                            | MCR, 3-113                                  |

| Read access                                                              | Read function (cont'd.)                            |
|--------------------------------------------------------------------------|----------------------------------------------------|
| file (cont'd.)                                                           | logical record file processing, I/O                |
| specifying personal default, MCR,                                        | Operations, 3-18                                   |
| 3-164                                                                    | logical record random mode file processing,        |
| UFD                                                                      | I/O Operations, 3-22                               |
| establishing, MCR, 3-209                                                 | logical record sequential mode, I/O                |
| volume                                                                   | Operations, 3-23                                   |
| initializing volumes with, MCR, 3-91                                     | no echo (TTDRV), I/O Drivers, 2-16, 2-29,          |
| specifying default, MCR, 3-82                                            | 2-31, 2-40, 2-44, 2-46, 2-48                       |
| specifying default for mounted volume,                                   | TF.RNE, I/O Drivers, 2-39                          |
| MCR, 3-115                                                               | no filter (TTDRV), <i>I/O Drivers</i> , 2-16, 2-29 |
| Read access function                                                     | pass through (TTDRV), I/O Drivers, 2-16,           |
| F11ACP, I/O Operations, H-12                                             | 2-30                                               |
| file open, 1/O Operations, 2-14                                          | process escape sequence (TTDRV), I/O               |
| shared, I/O Operations, 1-14                                             | Drivers, 2-15, 2-29                                |
| Read-ahead file processing, I/O Operations,                              | protocol type (XEDRV), I/O Drivers, 10-17          |
| 2-19                                                                     | special terminator (TTDRV), I/O Drivers,           |
| Read All Event Flags directive, Executive,                               | 2-17, 2-30, 2-44                                   |
| 5-181                                                                    | TF.RNE, I/O Drivers, 2-39                          |
| Read command                                                             | tape driver, I/O Drivers, 6-8                      |
| EDI editor, Utilities, 7-34                                              | terminator (TTDRV)                                 |
| READ directive, Indirect, 2-85                                           | CTRL/C, I/O Drivers, 2-70                          |
| Read Event Flag directive, Executive, 5-183                              | no echo, I/O Drivers, 2-17                         |
| Read Extended Event Flags directive,                                     | table, I/O Drivers, 2-17, 2-46                     |
| Executive, 5-184                                                         | timeout                                            |
| Read function                                                            | TF.TMO (TTDRV), I/O Drivers, 2-39                  |
| after prompt                                                             | TTDRV, I/O Drivers, 2-17, 2-31, 2-44,              |
| TTDRV, I/O Drivers, 2-16, 2-20, 2-30,                                    | 2-46, 2-48                                         |
| 2-42<br>VTDBV 1/0 Defended 2.7                                           | virtual block, I/O Drivers, 1-31                   |
| VTDRV, I/O Drivers, 3-7                                                  | file processing, I/O Operations, 3-30              |
| all characters (TTDRV), I/O Drivers, 2-15,                               | \$READ macro                                       |
| 2-29, 2-38, 2-41, 2-44, 2-46, 2-48<br>checking (CRDRV), I/O Drivers, 9-4 | sequential access, RMS-11 Macro, 5-98              |
| checkpointing (TTDRV), I/O Drivers, 2-16                                 | VBN access, RMS-11 Macro, 5-100<br>Read-only       |
| converting lowercase (TTDRV), 1/O Drivers,                               | access declaration, RMS-11 User's Guide,           |
| 2-15, 2-29                                                               | 2-6                                                |
| DDDRV, I/O Drivers, 5-4                                                  | Read-Only switch                                   |
| default input (TTDRV), I/O Drivers, 2-15,                                | See /RO switch                                     |
| 2-29                                                                     | READ operation, RMS-11 Macro, 4-13;                |
| default UIC, I/O Operations, 4-4                                         | RMS-11 Intro, 4-7                                  |
| destination address (XEDRV), I/O Drivers,                                | access modes, RMS-11 Intro, 4-7                    |
| 10-18                                                                    | processing, RMS-11 Intro, 4-1                      |
| error (tape driver), 1/O Drivers, 6-13                                   | \$READ macro                                       |
| Ethernet address (XEDRV), I/O Drivers,                                   | sequential access, RMS-11 Macro, 5-92,             |
| 10-16                                                                    | 5-98                                               |
| file protection word                                                     | VBN access, RMS-11 Macro, 5-100                    |
| default, I/O Operations, 4-5                                             | Ready recovery                                     |
| logical block, I/O Drivers, 1-30                                         | LPDRV, I/O Drivers, 7-5                            |
| TTDRV, I/O Drivers, 2-15                                                 | Real-time system, Introduction, 6-2                |
| special terminator, 1/O Drivers,                                         | REASSIGN command, MCR, 3-133                       |
| 2-45                                                                     | brief description, MCR, 1-6                        |
| ·** · ** <del>-</del>                                                    | device, I/O Drivers, 1-20                          |

| REASSIGN command (cont'd.)                    | Record (cont'd.)                               |
|-----------------------------------------------|------------------------------------------------|
| examples, MCR, 3-133                          | fixed-length                                   |
| format, MCR, 3-133                            | R.FIX parameter, I/O Operations, 3-8           |
| LUN assignment, I/O Drivers, 1-4              | index, RMS-11 User's Guide, 5-2, 5-6;          |
| parameters, MCR, 3-133                        | RMS-11 Intro, 3-7                              |
| VMR                                           | locating                                       |
| See REA command                               | See FIND operation                             |
| Rebuilding the Supplied System Tasks section, | moving, DCL, 4-53                              |
| System Generation, 3-76 to 3-80               | processing, RMS-11 User's Guide, 1-15          |
| Receive By Reference directive, Executive,    | reading, Indirect, 2-85                        |
| 5-198                                         | See GET operation                              |
| Receive By Reference or Stop directive,       | replacing                                      |
| Executive, 5-201                              |                                                |
| Receive-by-reference queue packet             | See UPDATE operation                           |
| dequeuing, Executive, 5-198, 5-201            | sequenced R.SEQ parameter, I/O Operations, 3-8 |
| inserting, Executive, 5-259                   | variable-length, I/O Operations, 1-6           |
| Receive Data directive, Executive, 5-176      | R.VAR parameter, I/O Operations, 3-8           |
| Receive Data or Exit directive, Executive,    | writing                                        |
| 5-178                                         | •                                              |
| Receive Data or Stop directive, Executive,    | See PUT operation                              |
| 5-174                                         | Record access, RMS-11 User's Guide, 1-12       |
| UNSTOP command, MCR, 2-213                    | See also Shared access                         |
| /RECEIVE qualifier, Task Builder, 11-53       | Record access initialization, I/O Operations,  |
| Receiver disconnect                           | 2-9                                            |
| LRDRV, I/O Drivers, 11-10                     | Record access mode, RMS-11 Macro, 4-3          |
| /RECENT qualifier                             | See also Access mode                           |
| SHOW ERROR_LOG command, Error                 | Record attribute, I/O Operations, 2-6, 3-8     |
| Logging, 2-13                                 | FD.BLK parameter                               |
| Reconfiguration                               | block boundary crossing, I/O                   |
| components, System Management, 4-4            | Operations, 3-9                                |
| CON interface, System Management,             | FD.CR parameter, I/O Operations, 2-6           |
| 4-4                                           | line-feed character, I/O Operations, 3-9       |
| HRC task, System Management, 4-4              | FD.FTN parameter, I/O Operations, 2-6          |
| RD: driver, System Management, 4-4            | FORTRAN carriage-control, I/O                  |
| definition, System Management, 4-1            | Operations, 3-9                                |
| timing and, System Management, 11-4           | FD.RAN parameter                               |
| use, System Management, 4-4                   | random access mode, I/O Operations, 3-9        |
| Reconfiguration driver                        | FD.RPN parameter                               |
| See RD: driver                                | carriage-control word, I/O Operations,         |
| Reconfiguration service                       | 3-9                                            |
| description, System Management, 1-12          | locate mode, I/O Operations, 3-9               |
| initiating, System Management, 4-6 Record     | sequential mode, I/O Operations, 3-9           |
| See also Record format                        | FD.RWM parameter                               |
| access mode, RMS-11 Intro, 3-11               | process with block I/O, I/O Operations         |
| key, RMS-11 Intro, 3-12                       | 3-9                                            |
| RFA, RMS-11 Intro, 3-12                       | Record buffer                                  |
| sequential, RMS-11 Intro, 3-11                | declaring size, Task Builder, 12-24            |
| data, RMS-11 User's Guide, 5-2; RMS-11        | Record buffer task                             |
| Intro, 3-7                                    | locate mode, I/O Operations, 3-26              |
| deleting                                      | Record context, RMS-11 Macro, 4-3              |
| See DELETE operation                          | •                                              |
| occ Dillin Operation                          |                                                |

| Record file address                          | Record-operation macro (cont'd.)                        |
|----------------------------------------------|---------------------------------------------------------|
| See RFA                                      | \$FIND, RMS-11 Macro, 5-51, 5-54                        |
| Record fixed-length PUT\$ macro, I/O         | \$GET, RMS-11 Macro, 5-60, 5-63, 5-67                   |
| Operations, 3-26                             | \$PUT, RMS-11 Macro, 5-91, 5-95                         |
| Record format, RMS-11 User's Guide, 1-11,    | \$TRUNCATE, RMS-11 Macro, 5-122                         |
|                                              |                                                         |
| 1-18; RMS-11 Intro, 3-1                      | \$UPDATE, RMS-11 Macro, 5-124                           |
| and file organizations, RMS-11 User's Guide, | Record-output handling, RMS-11 User's Guide             |
| 1-20, 2-15                                   | 1-19                                                    |
| fixed-length, RMS-11 User's Guide, 1-11,     | Record processing, RMS-11 Macro, 4-3                    |
| 2-15; RMS-11 Intro, 3-2                      | Record reference vector                                 |
| indexed files, RMS-11 User's Guide, 6-1      | See RRV                                                 |
| relative files, RMS-11 User's Guide, 4-2     | RECORDS command                                         |
| RMSCNV utility, RMS-11 Utilities, 4-14       | IOX, System Management, 12-46                           |
| RMSDEF utility, RMS-11 Utilities, A-8        | examples, System Management, 12-46                      |
| sequential files, RMS-11 User's Guide, 3-3   | initial default, System Management,                     |
| stream, RMS-11 User's Guide, 1-11, 2-16;     | 12-46                                                   |
| RMS-11 Intro, 3-4                            | overriding default, System Management,                  |
| tape, I/O Operations, 5-5                    | 12-46                                                   |
| undefined, RMS-11 User's Guide, 1-11,        | SELECT command line, System                             |
| 2-17; RMS-11 Intro, 3-4                      | Management, 12-46                                       |
| variable-length, RMS-11 User's Guide, 1-11,  | Record sequenced PUT\$ macro, I/O                       |
| 2-15; RMS-11 Intro, 3-2                      |                                                         |
|                                              | Operations, 3-24  Record size RMS 11 Heav's Cuids, 1-18 |
| and medium, RMS-11 User's Guide,             | Record size, RMS-11 User's Guide, 1-18                  |
| 2-15                                         | FDB, I/O Operations, 3-9                                |
| VFC, RMS-11 User's Guide, 1-11, 2-16;        | fixed-length, I/O Operations, 2-7                       |
| RMS-11 Intro, 3-2                            | indexed files, RMS-11 User's Guide, 6-1                 |
| Record I/O, I/O Operations, 2-9, 2-10        | largest, I/O Operations, 2-8                            |
| FSR, I/O Operations, 2-35, 2-36              | relative files, RMS-11 User's Guide, 4-2                |
| FSRZ                                         | sequential files, RMS-11 User's Guide, 3-2              |
| multibuffering, I/O Operations, 2-36         | UPDATE operation, RMS-11 User's Guide,                  |
| locate mode                                  | 2-16                                                    |
| FD.PLC parameter, I/O Operations,            | Record stream, RMS-11 Macro, 4-3                        |
| 3-6                                          | Record transfer mode, RMS-11 Intro, 4-6                 |
| macro calls, I/O Operations, 2-9             | indexed files, RMS-11 User's Guide, 7-6                 |
| mode, I/O Operations, 1-10                   | locate mode, RMS-11 Intro, 4-6                          |
| multibuffering, I/O Operations, 1-11         | move mode, RMS-11 Intro, 4-6                            |
| operation, I/O Operations, 1-8               | relative files, RMS-11 User's Guide, 4-12               |
| random                                       | sequential files, RMS-11 User's Guide, 3-13             |
| FD.RAN parameter, I/O Operations,            | Record type                                             |
| 3-6                                          | object module, Task Builder, A-1                        |
|                                              |                                                         |
| synchronization, event flag, I/O Operations, | Record variable-length PUT\$ macro, I/O                 |
| 2-17                                         | Operations, 3-26                                        |
| Record Management Services                   | Recoverable error, System Management, 11-3              |
| See RMS-11                                   | /RECOVER qualifier                                      |
| Record operation, RMS-11 Macro, 4-9;         | EDIT command, DCL, 4-21                                 |
| RMS-11 User's Guide, 1-15; RMS-11            | Recovery check                                          |
| Intro, 4-4                                   | CRDRV, I/O Drivers, 9-5                                 |
| See also Operation                           | Recursive Translation of Logical Name                   |
| Record-operation macro                       | directive, Executive, 5-186                             |
| declaring, RMS-11 Macro, C-3                 | RED command                                             |
| \$DELETE, RMS-11 Macro, 5-25                 | See also REDIRECT command                               |
| Ψυμουτο, idvio-ii iviacio, U-20              | format, System Management, 9-1                          |
|                                              |                                                         |

| RED command (cont'd.)                               | Region                                                         |
|-----------------------------------------------------|----------------------------------------------------------------|
| parameters, System Management, 9-2                  | dynamic (cont'd.)                                              |
| redirecting CO, System Management, 9-1              | See also Dynamic region                                        |
| VMR                                                 | creating, Executive, 5-53; Task Builder,                       |
| definition, System Management, 5-37                 | 5-46                                                           |
| examples, System Management, 5-37                   | example, Task Builder, 5-46 to 5-49                            |
| format, System Management, 5-37                     | dynamic storage, System Management, 5-62                       |
| parameters, System Management, 5-37                 | fixing, System Management, 5-18                                |
| restrictions, System Management, 5-37               | getting parameters, Executive, 5-136                           |
| Redirect algorithm, Writing I/O Driver, 3-2         | memory, System Management, 1-1                                 |
| REDIRECT command, MCR, 3-134; System                | protecting, Executive, 3-8                                     |
| Management, 9-9                                     | read/write access, System Management,                          |
| See also RED command                                | 5-24                                                           |
| and pseudo devices, MCR, 2-10                       | read-only, System Management, 5-24                             |
| brief description, MCR, 1-5                         | removing, MCR, 3-135                                           |
| device, I/O Drivers, 1-20                           | shareable, Executive, 3-5                                      |
| examples, MCR, 3-134                                | shared, Executive, 3-5; Task Builder, 5-1                      |
| format, MCR, 3-134                                  | See also Shared region                                         |
| parameters, MCR, 3-134                              | static common, Executive, 3-5                                  |
| VMR                                                 | STB file, Task Builder, 5-6                                    |
| See RED command                                     | task, Executive, 3-5; Task Builder, 2-20                       |
| Reentry vector register                             | unfixing, System Management, 5-80                              |
| See X register                                      | Region Definition Block                                        |
| Reference                                           | See RDB                                                        |
| search, Debugging, 6-3                              | Region descriptor, Task Builder, B-25                          |
| REG argument                                        | Region ID, Executive, 3-5                                      |
| for .ENABL/.DSABL, MACRO-11, 5-15                   | determining, Executive, 5-22                                   |
| Region, Executive, 3-5; Task Builder, 2-18 absolute | REGION option  MOUNT (CACHE command MCP 2 111                  |
| symbol definition file, Task Builder,               | MOUNT /CACHE command, MCR, 3-111                               |
| 5-11                                                | SET /CACHE command, MCR, 3-159<br>REGION setup command, System |
| address                                             | Management, 7-21                                               |
| accessing, MCR, 3-128                               | ReGIS character set, MCR, 3-180                                |
| attaching, Executive, 3-6, 5-22                     | /REGIS keyword                                                 |
| checkpointing, System Management, 1-3               | SET command, MCR, 3-180                                        |
| /CO/LI/PI switch, Task Builder, 5-6                 | SET command (VMR), System Management,                          |
| common, MCR, 3-63                                   | 5-63                                                           |
| accessing, MCR, 3-98                                | Register, Debugging, 2-5, 5-1                                  |
| installed, MCR, 3-97                                | A, Debugging, 2-6, 5-3, 6-2; XDT, 2-11                         |
| protecting, MCR, 3-97                               | address expression, Debugging, 5-1                             |
| status, MCR, 3-40                                   | B, Debugging, 2-6, 5-4; XDT, 2-12                              |
| synchronizing, MCR, 3-99                            | clearing, Debugging, 3-2                                       |
| tasks, MCR, 3-40                                    | breakpoint, Program Development, 5-6                           |
| unfixing, MCR, 3-211                                | address, Debugging, 5-4; XDT, 2-12                             |
| creating, Task Builder, 2-18                        | instruction, Debugging, 5-4; XDT,                              |
| data caching, MCR, 3-111, 3-159                     | 2-12                                                           |
| detaching, Executive, 5-72                          | proceed count, Debugging, 5-4; XDT,                            |
| disk data cache, System Management, 15-16           | 2-12                                                           |
| format, System Management, 15-16                    | C, Debugging, 2-6, 5-3; XDT, 2-12                              |
| dynamic, Executive, 3-5; Task Builder,              | indicator, XDT, 2-13                                           |
| 2-18, 2-20                                          | cache control, Crash Dump Analyzer, 3-2                        |

| Register (cont'd.)                        | Register handling (cont'd.)                   |
|-------------------------------------------|-----------------------------------------------|
| conventions                               | save all Registers (\$SAVAL), System Library, |
| at system state, Writing I/O Driver, 7-1  | 2-2                                           |
| D. Debugging, 2-6, 5-4, 6-2               | save Registers 0-2 (\$SAVVR), System          |
| E, Debugging, 2-6, 5-4                    | Library, 2-5                                  |
| error, Crash Dump Analyzer, 3-2           | save Registers 1-5 (.SAVR1), System Library,  |
| F, Debugging, 2-6, 4-1, 5-3; XDT, 2-12    | 2-6                                           |
| G, Debugging, 2-6, 5-4; XDT, 2-12         | save Registers 3-5 (\$SAVRG), System          |
| general, Crash Dump Analyzer, 3-2;        | Library, 2-4                                  |
| Debugging, 5-1; XDT, 2-11                 | Register indicator, Debugging, 2-3            |
| contents, Debugging, 5-2                  | C register, Debugging, 2-3, 7-3; XDT,         |
| examining, Debugging, 5-1                 | 2-13                                          |
| setting, Debugging, 5-1                   | current location, Debugging, 2-3, 7-3;        |
| H, Debugging, 2-6, 5-3, 6-2; XDT, 2-11    | XDT, 2-10                                     |
| I, Debugging, 2-6, 5-4; XDT, 2-12         | Q register, Debugging, 2-3, 7-3; XDT,         |
| indicator, Debugging, 2-7, 2-9            | 2-14                                          |
| internal, Debugging, 5-2                  | Register report                               |
| accessing, Debugging, 5-2                 | RPT, Error Logging, 3-13, 3-19                |
| L, Debugging, 2-6, 5-3, 6-2; XDT, 2-11    | Register set, Debugging, 5-3                  |
| M, Debugging, 2-6, 5-3, 6-2               | /REGISTERS qualifier                          |
| memory management, Crash Dump             | ANALYZE/ERROR_LOG command, Error              |
| Analyzer, 3-2                             | Logging, 3-13, 3-19                           |
| memory operations, Debugging, 6-1         | See also /FORMAT switch                       |
| memory system error, Crash Dump           | Register symbol, MACRO-11, 2-8                |
| Analyzer, 3-2                             | default definitions, MACRO-11, 2-8            |
| page                                      | requirements, MACRO-11, 2-9                   |
| address, Crash Dump Analyzer, 3-2         | /REG keyword                                  |
| description, Crash Dump Analyzer, 3-2     | FIX command (VMR), System Management,         |
| Q, Debugging, 2-6, 5-3, 7-2; XDT, 2-12    | 5-19                                          |
| indicator, XDT, 2-14                      | FIX-IN-MEMORY command, MCR, 3-63              |
| R, Debugging, 2-6, 5-4, 5-5; XDT, 2-12    | OPENREGISTER command, MCR, 3-128              |
| clearing, Debugging, 5-6; XDT, 2-14       | REM command (VMR), System Management,         |
| setting, Debugging, 2-9, 5-6; XDT, 2-14   | 5-38                                          |
| relocation, Program Development, 5-2, 5-3 | UNF command (VMR), System Management,         |
| S, Debugging, 2-5, 5-3; XDT, 2-11         | 5-80                                          |
| search limit, Debugging, 6-2              | UNFIX command, MCR, 3-211                     |
| UNIBUS mapping, Crash Dump Analyzer,      | <regseg> symbol, Indirect, 2-19</regseg>      |
| 3-2                                       | <regsiz> symbol, Indirect, 2-19</regsiz>      |
| V, Debugging, 2-6, 5-4                    | REL argument for .PSECT, MACRO-11, 5-35       |
| volatile, Crash Dump Analyzer, 3-1, 3-3   | to ORG\$ macro, RMS-11 Macro, 2-3             |
| See also Volatile registers               | Relational operator                           |
| W, Debugging, 2-5, 5-3                    | CFL expression, Error Logging, 5-11 to        |
| X, Debugging, 2-6, 5-3, 5-6               | 5-13, 5-16                                    |
| XDT internal, XDT, 2-11                   | Relative                                      |
| Register declaration                      | branch location, Debugging, 4-5               |
| user-written module, Error Logging, 4-30  | Relative address, Crash Dump Analyzer, 3-1;   |
| Register format report                    | Debugging, 2-2                                |
| processing, Error Logging, 4-10           | format, Debugging, ·2-2                       |
| Register handling                         | Relative branch location, Debugging, 2-5;     |
| of control swapping function, System      | XDT, 2-11                                     |
| Library, 2-1                              |                                               |

Relative file organization (cont'd.) Relative file organization, RMS-11 Macro, 2-3; RMS-11 User's Guide, 1-4, 1-12; RMS-11 record transfer modes, RMS-11 User's Guide, *Intro*, 3-5 access declarations, RMS-11 User's Guide, move mode, RMS-11 User's Guide, 4-6 allocation REWIND operation, RMS-11 User's Guide, DEQ, RMS-11 User's Guide, 4-4 4-12 initial, RMS-11 User's Guide, 4-3 RRN, RMS-11 Intro, 3-6 and remote access, RMS-11 User's Guide, sequential access, RMS-11 User's Guide, 4-1 shared access, RMS-11 User's Guide, 4-6 B-3 asynchronous operations, RMS-11 User's block access, RMS-11 User's Guide, 4-6 Guide, 4-14 record access, RMS-11 User's Guide, buckets, RMS-11 User's Guide, 4-1 cell, RMS-11 User's Guide, 4-1; RMS-11 sharing declarations, RMS-11 User's Guide, *Intro*, 3-5 CONNECT operation, RMS-11 User's Guide, stream operations, RMS-11 User's Guide, 4-7 4-7 contiguity, RMS-11 User's Guide, 4-4 structure, RMS-11 User's Guide, 4-1 deferred write, RMS-11 User's Guide, 4-14 conceptual, RMS-11 User's Guide, 4-1 DELETE operation, RMS-11 User's Guide, physical, RMS-11 User's Guide, 4-1 UPDATE operation, RMS-11 User's Guide, 4-7 4-12 to 4-13 design, RMS-11 User's Guide, 4-1 Relative record number allocation, RMS-11 User's Guide, 4-3 bucket size, RMS-11 User's Guide, 4-2 See RRN MRN, RMS-11 User's Guide, 4-4 RELEASE command record format, RMS-11 User's Guide, entry number, Batch and Queue, 2-22 4-2 job name, Batch and Queue, 2-22 directory operations, RMS-11 User's Guide, RELEASE/ENTRY, DCL, 4-94, 9-30 4-15 DISCONNECT operation, RMS-11 User's RELEASE/JOB, DCL, 4-94, 9-30 Release data buffer Guide, 4-8 K-series, I/O Drivers, 13-23 file operations, RMS-11 User's Guide, 4-15 Release notes, MACRO-11, J-1 FIND operation, RMS-11 User's Guide, 4-8 Relocatable address, Debugging, 2-2, 5-5; FLUSH operation, RMS-11 User's Guide, XDT, 2-13 4-10 calculating, Debugging, 2-8, 7-1 GET operation, RMS-11 User's Guide, 4-10, 4-12 to 4-13 Relocatable expression complex, MACRO-11, 2-16 I/O techniques, RMS-11 User's Guide, 4-14 MRN, RMS-11 User's Guide, 4-4 definition, MACRO-11, 2-15 Relocation multiple access streams, RMS-11 User's discussion, MACRO-11, 3-1 Guide, 4-15 Relocation and linking, MACRO-11, 3-1 multiple buffers, RMS-11 User's Guide, Relocation directory record type, Task Builder, prologue, RMS-11 User's Guide, 4-1 PUT operation, RMS-11 User's Guide, 4-11 Relocation register, Program Development, 5-2, 5-3 to 4-12 random access See also R register by key, RMS-11 User's Guide, 4-1 R command, Program Development, 5-3 by RFA, RMS-11 User's Guide, 4-1 \$RELOC routine, Writing I/O Driver, 7-30 record operations, RMS-11 User's Guide, \$RELOP routine, Writing I/O Driver, 7-30 REM command record size, RMS-11 User's Guide, 4-2 See also REMOVE command

| REM command (cont'd.)                       | RENAME operation (cont'd.)                     |
|---------------------------------------------|------------------------------------------------|
| VMR                                         | BDB requirement, RMS-11 Macro, 2-8             |
| definition, System Management, 5-38         | file versions, RMS-11 User's Guide, A-3        |
| examples, System Management, 5-39           | I/O buffer requirement, RMS-11 Macro,          |
| format, System Management, 5-38             | 2-7                                            |
| notes, System Management, 5-38              | IFAB requirement, RMS-11 Macro, 2-5            |
| parameters, System Management, 5-38         | remote access, RMS-11 User's Guide, B-1        |
| /REG keyword, System Management,            | wildcard loop, RMS-11 Macro, 3-10              |
| 5-38                                        | wildcard operations, RMS-11 User's Guide,      |
|                                             | A-4                                            |
| REM directive, MACRO-11, 5-13               | RENAME routine                                 |
| summary, MACRO-11, 5-2                      |                                                |
| /REM option                                 | renaming file, I/O Operations, 4-23            |
| command  MET Utilities C 9                  | Rename Task function (GIN\$), Executive, 5-115 |
| MFT, Utilities, C-8                         |                                                |
| MFT command, Utilities, C-7, C-8            | Kenew command                                  |
| /REMOTE keyword                             | EDI editor, Program Development, 2-14;         |
| SET command, MCR, 3-181                     | Utilities, 7-35                                |
| SET command (VMR), System Management,       | REPEAT key, DCL, 3-14                          |
| 5-63 to 5-64                                | Replacement                                    |
| Remote line                                 | bad block                                      |
| clearing characteristic (TTDRV), I/O        | RCT task, System Management, 1-16              |
| Drivers, 2-84                               | Replacement block number                       |
| /REMOTE option                              | See RBN                                        |
| command                                     | /REPLACE qualifier                             |
| COPY, Utilities, C-8                        | LIBRARY command, Program Development,          |
| DELETE, Utilities, C-8                      | 6-10                                           |
| Remote terminal                             | REPORTERRORS command                           |
| IO.EIO (TTDRV), I/O Drivers, 2-27           | IOX, System Management, 12-47                  |
| setting baud rate, System Management, 5-63  | Interactive mode, System Management,           |
| Remove Affinity directive, Executive, 5-190 | 12-47                                          |
| REMOVE command, MCR, 3-135, 3-140;          | restrictions, System Management, 12-47         |
| DCL, 7-37 to 7-38, 9-30                     | Report generator                               |
| brief description, MCR, 1-6                 | See DATATRIEVE-11 program                      |
| example, MCR, 3-135                         | Report Generator Task                          |
| format, MCR, 3-135                          | See RPT                                        |
| parameter, MCR, 3-135                       | /REPORT switch                                 |
| VMR                                         | RPT, Error Logging, 3-23, 3-26                 |
| See REM command                             | See also /COMMAND qualifier                    |
| REMOVE operation, RMS-11 User's Guide,      | strings, Error Logging, 3-26                   |
| 1-17                                        | REPT directive, MACRO-11, 6-20                 |
| remote access, RMS-11 User's Guide, B-1     | restriction using label, MACRO-11, 6-18        |
| wildcard operations, RMS-11 User's Guide,   | summary, MACRO-11, 6-2                         |
| A-4                                         | \$REQU1 routine, Writing I/O Driver, 7-31      |
| .REMOVE routine                             | \$REQUE routine, Writing I/O Driver, 7-31      |
| deleting directory entry, I/O Operations,   | Request and Pass Offspring Information         |
| 4-19                                        | directive, Executive, 5-191                    |
| RENAME command, DCL, 4-50 to 4-52, 9-30;    |                                                |
| Introduction, 3-8                           | See also RPOI\$ directive                      |
| \$RENAME macro, RMS-11 Macro, 5-105         | REQUEST command, DCL, 3-36 to 3-37, 9-31       |
| example, RMS-11 Macro, 7-15                 | Request Task directive, Executive, 5-195       |
| RENAME operation, RMS-11 Macro, 3-6,        | effect on default TI, MCR, 2-10                |
| 5-97, 5-105; RMS-11 User's Guide, 1-17      | running an installed task, MCR, 2-21           |

| R error                                     | /RES job switch (cont'd.)                   |
|---------------------------------------------|---------------------------------------------|
| invalid redefinition of default register    | SUB command, Batch and Queue, 3-15          |
| symbol, MACRO-11, 2-9                       | RESLIB option, Task Builder, 5-16, 12-28 to |
| invalid register symbol, MACRO-11, 2-9      | 12-29, 12-30                                |
| Reschedule interval, System Management,     | :RES option                                 |
| 5-41                                        | QUE /STA command, System Management,        |
|                                             | 3-38                                        |
| running task at, MCR, 3-140 RES command     |                                             |
|                                             | Resource Accounting, MCR, 2-3; DCL, 3-8,    |
| See RESUME command                          | 3-11, 9-40                                  |
| RESCOM option, Task Builder, 5-16, 12-28 to | See also Transaction file                   |
| 12-29                                       | account blocks, System Management, 10-23    |
| RESEQUENCE command                          | commands                                    |
| EDT editor, Introduction, 2-14, 2-15        | SET ACCOUNTING, System                      |
| Reserved symbol, Indirect, 2-30             | Management, 10-9                            |
| /RESET_COUNTS qualifier                     | SHOW ACCOUNTING, System                     |
| SET ERROR_LOG command, Error                | Management, 10-11                           |
| Logging, 2-10                               | SHOW ACCOUNTING/DATATRIEVE,                 |
| See also /RESET switch                      | System Management, 10-17                    |
| Reset Accounting Transaction Block, System  | SHOW ACCOUNTING/INFORMATION,                |
| Management, 10-35                           | System Management, 10-12                    |
| RESET function                              | SHOW ACCOUNTING/TRANSACTION                 |
| EDT editor, Introduction, 2-9               | FILE, System Management, 10-11,             |
| /RESET switch                               | 10-13                                       |
|                                             |                                             |
| ELI, Error Logging, 2-9, 2-10               | START/ACCOUNTING, System                    |
| See also /RESET_COUNTS qualifier            | Management, 10-5                            |
| Reset switch                                | STOP/ACCOUNTING, System                     |
| CRDRV, I/O Drivers, 9-5                     | Management, 10-10                           |
| /RESIDENT_OVERLAYS qualifier, Task          | description, System Management, 1-14, 10-1  |
| Builder, 11-54                              | device statistics                           |
| Resident common, Task Builder, 2-20         | example, System Management, 10-7            |
| linking task to, Task Builder, 12-9         | messages, System Management, 10-53          |
| MACRO-11 example, Task Builder, 5-20 to     | POOL_RESERVE parameter, System              |
| 5-29                                        | Management, 8-18                            |
| Resident database                           | privileged task interface, System           |
| See Database                                | Management, 10-21                           |
| Resident driver                             | scan rate, System Management, 10-6          |
| See Driver                                  | secondary pool, System Management, 8-18,    |
| Resident library, RMS-11 User's Guide, 8-1, | 10-5                                        |
| 8-8; Task Builder, 5-1                      | statistics scan, System Management, 10-6    |
| FCS types, Task Builder, 5-62               | summary of control commands, System         |
|                                             | Management, 10-4                            |
| linking, Task Builder, 5-65 to 5-67         | system resources, System Management,        |
| to supervisor-mode library, Task            | 10-52                                       |
| Builder, 8-24                               | system statistics, System Management, 10-6  |
| linking task to, Task Builder, 12-9         |                                             |
| MACRO-11 example, Task Builder, 5-36 to     | task accounting, System Management, 10-6    |
| 5-45                                        | transaction interface                       |
| RMSRES, RMS-11 User's Guide, 8-6, 8-9       | \$QTRAN routine, System Management,         |
| rounding address, Task Builder, 12-33       | 10-19                                       |
| supervisor-mode library, Task Builder, 8-24 | \$QTRN1 routine, System Management,         |
| /RES job switch                             | 10-19                                       |
| QUE /MOD command, Batch and Queue,          | \$QTRN2 routine, System Management,         |
| 2-19                                        | 10-20                                       |

|                                                                 | nametro.                                                                                                    |
|-----------------------------------------------------------------|----------------------------------------------------------------------------------------------------|
| Resource Accounting                                             | RETRIES command                                                                                                    |
| transaction interface (cont'd.)                                 | IOX (cont'd.)                                                                                                    |
| writing, System Management, 10-18                               | SELECT command line, System                                                                                                    |
| using DATATRIEVE-11, System                                     | Management, 12-49                                                                                                    |
| Management, 10-17                                               | VERIFY command line, System                                                                                                    |
| Resource Monitoring Display                                     | Management, 12-49                                                                                                    |
| See RMD                                                         | write-check, System Management, 12-62                                                                                                    |
| RESSUP option, Task Builder, 8-4, 12-31 to                      | Retries parameter                                                                                                    |
| 12-32                                                           | device-specific function                                                                                                    |
| /RES switch                                                     | transmitting (LRDRV), I/O Drivers,                                                                                                    |
| ,                                                               | 11-4                                                                                                    |
| PRI command, Batch and Queue, 2-3                               | Retrieval pointer, RMS-11 User's Guide, 8-11                                                                                                    |
| RESTART command                                                 | in memory, RMS-11 User's Guide, 8-11                                                                                                    |
| IOX, System Management, 12-48                                   | on disk, RMS-11 User's Guide, 8-11                                                                                                    |
| functions, System Management, 12-48                             |                                                                                                    |
| Interactive mode                                                | Retry count parameter                                                                                                    |
| restriction, System Management,                                 | UNIBUS switch driver                                                                                                    |
| 12-10                                                           | IO.CON function, I/O Drivers, 14-5                                                                                                    |
| /RESTART qualifier                                              | Retry procedure                                                                                                    |
| PRINT command, Batch and Queue, 2-3                             | tape driver, I/O Drivers, 6-13                                                                                                    |
| SET QUEUE command, Batch and Queue,                             | /RETRY switch                                                                                                    |
| 2-19                                                            | BAD utility, System Management, 13-1;                                                                                                    |
| START/PROCESSOR command, System                                 | Utilities, 2-5                                                                                                    |
| Management, 3-38                                                | RETURN character                                                                                                    |
| SUBMIT command, Batch and Queue, 3-15                           | TTDRV, I/O Drivers, 2-71                                                                                                    |
| .RESTORE directive, MACRO-11, 5-40                              | RETURN command, Debugging, 2-4, 4-2;                                                                                                    |
| assigns attributes to current location                          | XDT, 2-10                                                                                                    |
| counter, MACRO-11, 2-12                                         | .RETURN directive, Indirect, 2-86                                                                                                    |
| summary, MACRO-11, 5-2                                          | Return from completion handler, RMS-11                                                                                                    |
| terminates local symbol block, MACRO-11,                        | Macro, 2-20                                                                                                    |
| 2-10                                                            | RETURN key, MCR, 2-15; DCL, 3-12 to                                                                                                    |
| /RESTRICT subkeyword                                            | 3-13, 3-22; Introduction, 1-4                                                                                                    |
| COMMAND LINE INTERPRETER                                        | TTDRV, I/O Drivers, 2-72                                                                                                    |
| command, MCR, 3-44                                              | using to terminate command, MCR, 1-3                                                                                                    |
| RESUME command, MCR, 3-137                                      | RETURN key command                                                                                                    |
| brief description, MCR, 1-6                                     | EDI editor, Utilities, 7-35                                                                                                    |
| example, MCR, 3-137                                             | \$RETURN macro, RMS-11 Macro, 2-20                                                                                                    |
| format, MCR, 3-137                                              | Return operation, RMS-11 Macro, 2-15                                                                                                    |
| keyword                                                         | RETURN statement, Error Logging, 4-34                                                                                                    |
| /TERM, MCR, 3-137                                               | CFL, Error Logging, 5-33                                                                                                    |
| parameter, MCR, 3-137                                           | Retype command                                                                                                    |
| Resume Task directive, Executive, 5-204                         | ÉDI editor, Utilities, 7-36                                                                                                    |
| /RE switch                                                      | Revector control table, System Management,                                                                                                    |
| PIP utility, Utilities, 12-25                                   | 13-4                                                                                                    |
| VFY utility, Utilities, 14-6                                    | status codes, System Management, 13-4                                                                                                    |
| Retadd parameter                                                | /REVISED qualifier                                                                                                    |
| device-specific function                                        | BRU utility, Utilities, 3-23                                                                                                    |
| receiving (LRDRV), I/O Drivers, 11-9                            | REWIND_MAGTAPE                                                                                                    |
| transmitting (LRDRV), I/O Drivers,                              | RMSDES utility, RMS-11 Utilities, 2-34                                                                                                    |
| 11-4                                                            | \$REWIND macro, RMS-11 Macro, 5-114                                                                                                    |
| RETRIES command                                                 | REWIND operation, RMS-11 User's Guide,                                                                                                    |
|                                                                 | 1-15; RMS-11 Intro, 4-4                                                                                                    |
| IOX, System Management, 12-49 default, System Management, 12-49 | indexed files, RMS-11 User's Guide, 7-6                                                                                                    |
| deiauit, system munugement, 12-49                               | indened interpretation in described on the property of the control of the control |

| REWIND operation (cont'd.)                       | Rlast parameter                                                                         |
|--------------------------------------------------|-----------------------------------------------------------------------------------------|
| record stream, RMS-11 Macro, 4-9                 | RCLOKB: subroutine (K-series), I/O                                                      |
| relative files, RMS-11 User's Guide, 4-12        | Drivers, 13-23                                                                          |
| \$REWIND macro, RMS-11 Macro, 5-114              | \$RLCB (Release core block), System Library,                                            |
| sequential files, RMS-11 User's Guide, 3-11      | 7-4                                                                                     |
| /REŴIND qualifier                                | \$RLCB system routine, RMS-11 Macro, 2-22                                               |
| BRU utility, Utilities, 3-24                     | RLOG\$ directive, Executive, 5-186                                                      |
| RF11 disk controller, I/O Drivers, 4-2           | RLON\$ directive, Executive, 5-186                                                      |
| RFA, RMS-11 User's Guide, 1-12; RMS-11           | RLSBUF: subroutine                                                                      |
| Intro, 3-11, 3-15                                | release data buffer                                                                     |
| relative files, RMS-11 User's Guide, 4-1         | K-series, I/O Drivers, 13-23                                                            |
| sequential files, RMS-11 User's Guide, 3-2       | LADRV, I/O Drivers, 12-19                                                               |
| RFA record access                                | RLSCT subroutine, Task Builder, 5-72                                                    |
| to relative files, RMS-11 User's Guide, 4-1      | RM02/03 module                                                                          |
| to sequential files, RMS-11 User's Guide,        | See ERM23 device-level module                                                           |
| 3-2                                              | See NRM23 notes module                                                                  |
| .RFOWN routine                                   | RM02 disk, I/O Drivers, 4-3                                                             |
| reading \$\$FSR2 file owner word, I/O            | RM03 disk, I/O Drivers, 4-3                                                             |
| Operations, 4-7                                  | RM05 device-level module, Error Logging, 4-8                                            |
| Right angle bracket (>), MACRO-11, 2-14          | RM05 disk, I/O Drivers, 4-3                                                             |
| argument delimiter, MACRO-11, 2-3                | RM80 disk, I/O Drivers, 4-3                                                             |
| spaces may increase readability of               | RMAF\$S directive, Executive, 5-190                                                     |
| arguments, MACRO-11, 6-6                         | RMD, Error Logging, 1-3, 2-9; System                                                    |
| special character in MACRO-11,                   | Management, 7-1; Introduction, 6-9                                                      |
| MACRO-11, 2-2                                    | Active task display, System Management,                                                 |
| Right angle bracket command (>),                 | 7-1                                                                                     |
| Debugging, 2-5, 4-5; XDT, 2-11 Right parenthesis | cached device                                                                           |
| special character in MACRO-11,                   | Detailed Statistics display, System                                                     |
| MACRO-11, 2-2                                    | Management, 7-1                                                                         |
| RK05 disk, I/O Drivers, 4-3                      | cache region                                                                            |
| RK05F disk, I/O Drivers, 4-3                     | General Statistics display, System                                                      |
| RK06 disk, I/O Drivers, 4-3                      | Management, 7-1                                                                         |
| RK07 disk, I/O Drivers, 4-3                      | description, System Management, 1-13, 7-1 displaying disk data cache statistics, System |
| RK07 disk kit                                    | Management, 15-8, 15-10                                                                 |
| contents, System Generation, 2-5                 | display pages, System Management, 7-1                                                   |
| copying                                          | displays                                                                                |
| on line, System Generation, 2-18 to              | Active Task, System Management, 7-10                                                    |
| 2-20                                             | Cache Region (detailed), System                                                         |
| stand alone, System Generation, 2-12 to          | Management, 7-21                                                                        |
| 2-14                                             | Cache Region (general), System                                                          |
| under VAX-11 RSX, System Generation,             | Management, 7-19                                                                        |
| 2-25 to 2-26                                     | Help, System Management, 7-4                                                            |
| RK07 distribution kit, System Generation, 2-4    | I/O Counts, System Management, 7-15                                                     |
| RK11 disk controller, I/O Drivers, 4-3           | Memory, System Management, 7-4                                                          |
| RK611 disk controller, I/O Drivers, 4-3          | System Statistics, System Management,                                                   |
| RL01 disk, I/O Drivers, 4-3                      | 7-18                                                                                    |
| RL02 disk, I/O Drivers, 4-3                      | Task Header, System Management, 7-13                                                    |
| RL02 distribution kit, System Generation, 2-3    | error messages, System Management, 7-25                                                 |
| RL11 disk controller, I/O Drivers, 4-3           | Help display, System Management, 7-1                                                    |
|                                                  | help page                                                                               |
|                                                  | description, System Management, 1-13                                                    |

| RMD (cont'd.)                               | RMS-11 File Display Utility                  |
|---------------------------------------------|----------------------------------------------|
| I/O count display, System Management,       | See RMSDSP                                   |
| 7-1                                         |                                              |
| installed copy                              | RMS-11 File Restoration Utility              |
| invoking, System Management, 7-2            | See RMSRST                                   |
| installing, System Management, 7-2          | RMS-11 Indexed File Load Utility             |
| INSTALL command, System                     | See RMSIFL                                   |
| Management, 7-2                             | RMS-11 resident library                      |
| invoking, System Management, 7-2            | See RMSRES                                   |
| format, System Management, 7-2              | RMSBCK, RMS-11 User's Guide, 1-12;           |
| parameters, System Management, 7-2          | RMS-11 Utilities, 1-1, 3-3, 4-5, 5-1,        |
| Memory display, System Management, 7-1      | 6-1, 7-1, 7-9 to 7-10                        |
| monitoring pool, System Management, 8-1     | backup file contents, RMS-11 Utilities, 6-1  |
| pages, System Management, 7-1               | backup medium, RMS-11 Utilities, 6-3         |
| running                                     | /CD switch, RMS-11 Utilities, 6-8 to 6-9     |
| nonprivileged users, System                 | command string, RMS-11 Utilities, 6-2 to     |
| Management, 7-2                             | 6-3                                          |
| on a slaved terminal, System                | container file, RMS-11 Utilities, 6-1        |
| Management, 7-2, 7-3                        | data integrity checking, RMS-11 Utilities,   |
| setup page, System Management, 7-2          | 6-6 to 6-7, 6-9                              |
| description, System Management, 1-13        | examples, RMS-11 Utilities, 6-10             |
| specifying setup commands, System           | HELP, RMS-11 Utilities, 6-4                  |
| Management, 7-2                             | indirect command file, RMS-11 Utilities,     |
| System Statistics display, System           | 6-2                                          |
| Management, 7-1                             | input file switches, RMS-11 Utilities, 6-8   |
| task-build command file                     | intersystem file transfer, RMS-11 Utilities, |
| modifying, System Management, 7-24          | 1-2                                          |
| Task Header display, System Management,     | invoking, RMS-11 Utilities, 6-2              |
| 7-1                                         | magnetic tape, RMS-11 Utilities, 6-7         |
| type of displays available, System          | multivolume, RMS-11 Utilities, 6-9           |
| Management, 1-13                            | messages, RMS-11 Utilities, C-1              |
| uninstalled copy                            | /[NO]QU switch, RMS-11 Utilities, 6-5 to     |
| invoking, System Management, 7-3            | 6-7, 6-10                                    |
| RMD.TSK task image file                     | output file switches, RMS-11 Utilities, 6-6  |
| location, System Management, 7-3            | processing, RMS-11 Utilities, 6-8            |
| RMDBLD.CMD file                             | data integrity checking, RMS-11              |
| modifying, System Management, 7-24          | Utilities, 6-9                               |
| RMS-11                                      | explicit/implicit file specification,        |
| installing libraries and utilities, System  | RMS-11 Utilities, 6-9                        |
| Generation, 4-5                             | extended diagnostic messages, RMS-11         |
| pregenerated kit, System Generation, 5-43   | Utilities, 6-10                              |
| processing string, Executive, 5-163         | summary listing, RMS-11 Utilities, 6-10      |
| RMS-11 object library, Program Development, | prompt, RMS-11 Utilities, 6-2                |
| 1-10                                        | query mode, RMS-11 Utilities, 6-5 to 6-7,    |
| RMS-11 defaults, RMS-11 User's Guide, 2-2   | 6-10                                         |
| RMS-11 File Back-Up Utility                 | /RA switch, RMS-11 Utilities, 6-6 to 6-7,    |
| See RMSBCK                                  | 6-9                                          |
| RMS-11 File Conversion Utility              | /RC switch, RMS-11 Utilities, 6-7, 6-9       |
| See RMSCNV                                  | /RD switch, RMS-11 Utilities, 6-8 to 6-9     |
| RMS-11 File Design Utility                  | /RW switch, RMS-11 Utilities, 6-7            |
| See RMSDES                                  | /SL switch, RMS-11 Utilities, 6-6, 6-10      |
| OUC MITIONIO                                | /SU switch, RMS-11 Utilities, 6-7            |

| RMSBCK (cont'd.)                                                                                                    | RMSCNV (cont'd.)                              |
|----------------------------------------------------------------------------------------------------|-----------------------------------------------|
| terminating, RMS-11 Utilities, 6-2                                                                                                    | /TR switch, RMS-11 Utilities, 4-13            |
| RMSCNV, RMS-11 User's Guide, 1-12;                                                                                                    | /WF switch, RMS-11 Utilities, 4-14            |
| RMS-11 Utilities, 1-1, 3-1, 4-1                                                                                                    | RMSDEF, RMS-11 Utilities, 1-1, A-1            |
| /AP switch, RMS-11 Utilities, 4-5, 4-7,                                                                                                    | alignment, RMS-11 Utilities, A-14             |
| 4-13, 4-15                                                                                                    | allocation                                    |
| ASCII stream files, RMS-11 Utilities, 4-3,                                                                                                    | data, RMS-11 Utilities, A-16                  |
| 4-8                                                                                                    | file, RMS-11 Utilities, A-14                  |
| block mode, RMS-11 Utilities, 4-1                                                                                                    | area definition, RMS-11 Utilities, A-13       |
| /BL switch, RMS-11 Utilities, 4-8                                                                                                    | area numbers, RMS-11 Utilities, A-16          |
| /CA switch, RMS-11 Utilities, 4-8                                                                                                    | block boundaries, RMS-11 Utilities, A-9       |
| command string, RMS-11 Utilities, 4-3 to                                                                                                    | bucket size, RMS-11 Utilities, A-15           |
| 4-4                                                                                                    | carriage control, RMS-11 Utilities, A-9       |
| CTRL/Z                                                                                                    | command file, RMS-11 Utilities, A-5           |
| file terminator, RMS-11 Utilities, 4-8                                                                                                    | command string, RMS-11 Utilities, A-5         |
| /EO switch, RMS-11 Utilities, 4-8                                                                                                    | contiguity, RMS-11 Utilities, A-15            |
| examples, RMS-11 Utilities, 4-16                                                                                                    | default extension quantity, RMS-11 Utilities, |
| /FO switch, RMS-11 Utilities, 4-9, 4-15                                                                                                    | A-15                                          |
| HELP, RMS-11 Utilities, 4-5                                                                                                    | file creation, RMS-11 Utilities, A-19         |
| /ID switch, RMS-11 Utilities, 4-5, 4-9                                                                                                    | file organization, RMS-11 Utilities, A-8      |
| /IM switch, RMS-11 Utilities, 4-9                                                                                                    | file specification, RMS-11 Utilities, A-7     |
| indirect command file, RMS-11 Utilities,                                                                                                    | fill numbers, RMS-11 Utilities, A-16          |
| 4-4                                                                                                    | fixed control area, RMS-11 Utilities, A-8     |
| intersystem file transfer, RMS-11 Utilities,                                                                                                    | HELP, RMS-11 Utilities, A-5                   |
| 1-2, 4-1                                                                                                    | /ID switch, RMS-11 Utilities, A-5             |
| invoking, RMS-11 Utilities, 4-3                                                                                                    | invoking, RMS-11 Utilities, A-5               |
| key name, RMS-11 Utilities, 4-10                                                                                                    | location, RMS-11 Utilities, A-14              |
| key of reference, RMS-11 Utilities, 4-10                                                                                                    | magnetic tape, RMS-11 Utilities, A-8, A-10    |
| /KN switch, RMS-11 Utilities, 4-10, 4-16                                                                                                    | maximum record number, RMS-11 Utilities,      |
| /KR switch, RMS-11 Utilities, 4-10, 4-16                                                                                                    | A-9                                           |
| /LO switch, RMS-11 Utilities, 4-10                                                                                                    | maximum record size, RMS-11 Utilities,        |
| mass-insertion mode, RMS-11 Utilities,                                                                                                    | A-9                                           |
| 4-10                                                                                                    | messages, RMS-11 Utilities, A-20              |
| /MA switch, RMS-11 Utilities, 4-10                                                                                                    | placement control, RMS-11 Utilities, A-14     |
| messages, RMS-11 Utilities, C-1                                                                                                    | primary key definition, RMS-11 Utilities,     |
| /ML switch, RMS-11 Utilities, 4-11                                                                                                    | A-10                                          |
| network facilities, RMS-11 Utilities, 4-1                                                                                                    | processing, RMS-11 Utilities, A-1             |
| /PD switch, RMS-11 Utilities, 4-12                                                                                                    | protection, RMS-11 Utilities, A-18            |
|                                                                                                    | record format, RMS-11 Utilities, A-8          |
| populating files, RMS-11 User's Guide, 6-26 to 6-27                                                                                                    | terminating, RMS-11 Utilities, A-5            |
| processing, RMS-11 Utilities, 4-14                                                                                                    | RMSDES, RMS-11 User's Guide, 1-12, 1-18       |
| input file organization PMC 11 Utilities                                                                                                    | allocation areas, RMS-11 Utilities, 2-10,     |
| input file organization, RMS-11 Utilities, 4-16                                                                                                    | 2-25                                          |
|                                                                                                    |                                               |
| output file organization, RMS-11                                                                                                    | areas CREATE command, RMS-11 Utilities,       |
| Utilities, 4-15                                                                                                    |                                               |
| prompt, RMS-11 Utilities, 4-3                                                                                                    | 2-8  numbosing PMC 11 Hilitias 2.8.2.29       |
| /SL switch, RMS-11 Utilities, 4-12                                                                                                    | numbering, RMS-11 Utilities, 2-8, 2-28        |
| summary listing, RMS-11 Utilities, 4-12                                                                                                    | 2-43<br>SET ALL command, RMS-11 Utilities,    |
| supersession, RMS-11 Utilities, 4-13                                                                                                    |                                               |
| /SU switch, RMS-11 Utilities, 4-5, 4-7,                                                                                                    | 2-14 attributos PMS 11 Utilities 2.29         |
| 4-13, 4-15<br>terminating RMS-11 Utilities 4-4                                                                                                    | attributes, RMS-11 Utilities, 2-29            |
| CC COLORDA COLOR DE LA COLOR DE LA COLOR D |                                               |

| RMSDES                                   | RMSDES                                      |
|------------------------------------------|---------------------------------------------|
| attributes (cont'd.)                     | attributes (cont'd.)                        |
| ALLOCATION                               | NAME                                        |
|                                          |                                             |
| area section, RMS-11 Utilities, 2-44     | file section, RMS-11 Utilities, 2-31        |
| file section, RMS-11 Utilities, 2-31     | key section, RMS-11 Utilities, 2-38         |
| BLOCK_SPAN, RMS-11 Utilities, 2-37       | NULL_KEY, RMS-11 Utilities, 2-39            |
| BUCKET_SIZE                              | NULL_VALUE, RMS-11 Utilities, 2-39          |
| area section, RMS-11 Utilities,          | ORGANIZATION, RMS-11 Utilities,             |
| 2-43, 2-45                               | 2-31                                        |
| file section, RMS-11 Utilities, 2-32     | OWNER, RMS-11 Utilities, 2-43               |
| CARRIAGE_CONTROL, RMS-11                 | POSITION, RMS-11 Utilities, 2-46            |
| Utilities, 2-37                          | PROTECTION, RMS-11 Utilities, 2-33          |
| CHANGES, RMS-11 Utilities, 2-40          | resetting, RMS-11 Utilities, 2-21           |
| clearing, RMS-11 Utilities, 2-22, 2-25   | REWIND_MAGTAPE, RMS-11 Utilities,           |
| individual values, RMS-11 Utilities,     | 2-34                                        |
| 2-26                                     | RMS-11, RMS-11 Utilities, 2-1, 2-17,        |
| sections, RMS-11 Utilities, 2-26         | 2-29                                        |
| CLUSTER_SIZE, RMS-11 Utilities,          | SEG0_POSITION, RMS-11 Utilities,            |
| 2-31                                     | 2-42                                        |
| CONTIGUOUS                               | SEGn_LENGTH, RMS-11 Utilities,              |
| area section, RMS-11 Utilities, 2-46     | 2-42                                        |
| file section, RMS-11 Utilities, 2-35     | SEGn_POSITION, RMS-11 Utilities,            |
| CONTROL_FIELD_SIZE, RMS-11               | 2-42                                        |
| Utilities, 2-37                          | setting, RMS-11 Utilities, 2-13             |
| DATA_AREA, RMS-11 Utilities, 2-40        | from data file, RMS-11 Utilities,           |
| DATA_FILL, RMS-11 Utilities, 2-40        | 2-25                                        |
| displaying, RMS-11 Utilities, 2-15, 2-26 | from description file, RMS-11               |
| individual values, RMS-11 Utilities,     | Utilities, 2-24                             |
| 2-26                                     | individual values, RMS-11 Utilities,        |
| displaying sections, RMS-11 Utilities,   | 2-21                                        |
| 2-27                                     | sections, RMS-11 Utilities, 2-21            |
| DUPLICATES, RMS-11 Utilities, 2-40,      | SIZE, RMS-11 Utilities, 2-36                |
| 2-42, 2-44                               | SOURCE, RMS-11 Utilities, 2-30              |
| EXACT_POSITIONING, RMS-11                | SUPERSEDE, RMS-11 Utilities, 2-35           |
| Utilities, 2-47                          | TARGET, RMS-11 Utilities, 2-30              |
| EXTENSION                                | TYPE, RMS-11 Utilities, 2-38                |
| area section, RMS-11 Utilities, 2-45     | bucket fill size, RMS-11 User's Guide, 6-29 |
| file section, RMS-11 Utilities, 2-32     | bucket size, RMS-11 User's Guide, 6-22      |
| FILE PLACEMENT, RMS-11 Utilities,        | relative files, RMS-11 User's Guide, 4-3    |
| 2-30                                     | CLEAR command, RMS-11 Utilities, 2-6,       |
| FORMAT, RMS-11 Utilities, 2-36           | 2-18, 2-25 to 2-26                          |
| INDEX_AREA, RMS-11 Utilities, 2-41       | defining areas by default, RMS-11           |
| INDEX_FILL, RMS-11 Utilities, 2-41       | Utilities, 2-44                             |
| informational, RMS-11 Utilities, 2-1,    | in indirect command file, RMS-11            |
| 2-17, 2-29                               | Utilities, 2-4                              |
| LEVEL1_INDEX_AREA, RMS-11                | PROTECTION attribute, RMS-11                |
| Utilities, 2-41                          | Utilities, 2-33                             |
| MAGTAPE_BLOCK_SIZE, RMS-11               | with CREATE, RMS-11 Utilities, 2-8,         |
| Utilities, 2-34                          | 2-28                                        |
| MAX_RECORD_NUMBER, RMS-11                | with SAVE, RMS-11 Utilities, 2-27           |
| Utilities, 2-34                          | clearing attributes, RMS-11 Utilities, 2-6  |
|                                          | commands, RMS-11 Utilities, 2-4             |

| RMSDES (cont'd.)                                                          | RMSDES (cont'd.)                                                          |
|---------------------------------------------------------------------------|---------------------------------------------------------------------------|
| CREATE command, RMS-11 Utilities, 2-7, 2-18, 2-28, 2-31                   | EXIT command, RMS-11 Utilities, 2-3, 2-9, 2-17, 2-18                      |
| defining areas by default, RMS-11                                         | GET command, RMS-11 Utilities, 2-10,                                      |
| Utilities, 2-44 defining areas explicitly, RMS-11                         | 2-17, 2-24 PROTECTION attribute, RMS-11                                   |
| Utilities, 2-43                                                           | Utilities, 2-33                                                           |
| INDEX_AREA attribute, RMS-11 Utilities, 2-42                              | with SAVE, RMS-11 Utilities, 2-28<br>HELP command, RMS-11 Utilities, 2-11 |
| key numbering, RMS-11 Utilities, 2-38                                     | indirect command file, RMS-11 Utilities,                                  |
| LEVEL1_INDEX_AREA attribute,                                              | 2-3                                                                       |
| RMS-11 Utilities, 2-41                                                    | comments, RMS-11 Utilities, 2-4                                           |
| setting attributes, RMS-11 Utilities,<br>2-21                             | initial allocation, RMS-11 User's Guide, 3-4<br>4-4, 6-26                 |
| with GET, RMS-11 Utilities, 2-10, 2-25                                    | invoking, RMS-11 Utilities, 2-2                                           |
| creating data files, RMS-11 Utilities, 2-28                               | keys                                                                      |
| CTRL/Z command, RMS-11 Utilities, 2-2, 2-9, 2-18                          | numbering, RMS-11 Utilities, 2-8, 2-28<br>2-38                            |
| data file, RMS-11 Utilities, 2-3, 2-17, 2-24                              | key segments, RMS-11 User's Guide, 6-7                                    |
| creating, RMS-11 Utilities, 2-3, 2-7,                                     | magnetic tape, RMS-11 Utilities, 2-34                                     |
| 2-28 CET assessed BMC 11 Halling 2 10                                     | messages, RMS-11 Utilities, 2-52                                          |
| GET command, RMS-11 Utilities, 2-10 defaults, RMS-11 Utilities, 2-21      | MRN, RMS-11 User's Guide, 4-5 multiple areas, RMS-11 Utilities, 2-7, 2-43 |
| defining areas, RMS-11 Utilities, 2-1, 2-42,                              | multiple keys, RMS-11 Utilities, 2-7, 2-45                                |
| B-1                                                                       | placement control, RMS-11 User's Guide,                                   |
| and BUCKET_SIZE attribute, RMS-11                                         | 6-14                                                                      |
| Utilities, 2-32                                                           | prompt, RMS-11 Utilities, 2-2                                             |
| and DATA_AREA attribute, RMS-11 Utilities, 2-40                           | conditional, RMS-11 Utilities, 2-14 to 2-15, 2-21                         |
| and LEVEL1_INDEX_AREA attribute,                                          | prompting                                                                 |
| RMS-11 Utilities, 2-41                                                    | conditional, RMS-11 Utilities, 2-1,                                       |
| and SIZE attribute, RMS-11 Utilities,                                     | 2-13, 2-15, 2-17, 2-29                                                    |
| 2-36                                                                      | QUIT command, RMS-11 Utilities, 2-2,                                      |
| defining areas by default, RMS-11 Utilities,                              | 2-12, 2-18                                                                |
| 2-17, 2-38, 2-43                                                          | SAVE command, RMS-11 Utilities, 2-13,                                     |
| CREATE command, RMS-11 Utilities, 2-28                                    | 2-18, 2-27 setting attributes, RMS-11 Utilities,                          |
| defining areas explicitly, RMS-11 Utilities,                              | 2-21                                                                      |
| 2-17, 2-43                                                                | saving the design, RMS-11 Utilities, 2-13,                                |
| DEQ, RMS-11 User's Guide, 3-5, 4-4, 6-26                                  | 2-22, 2-27                                                                |
| description file, RMS-11 Utilities, 2-3, 2-17,                            | sections                                                                  |
| 2-24                                                                      | area section, RMS-11 Utilities, 2-29,                                     |
| EXIT command, RMS-11 Utilities, 2-10                                      | 2-42<br>design buffer, RMS-11 Utilities, 2-1,                             |
| GET command, RMS-11 Utilities, 2-10 SAVE command, RMS-11 Utilities,       | 2-16, 2-29                                                                |
| 2-27                                                                      | file section, RMS-11 Utilities, 2-29,                                     |
| design buffer, RMS-11 Utilities, 2-1                                      | 2-31                                                                      |
| using, RMS-11 Utilities, 2-16                                             | key section, RMS-11 Utilities, 2-29,                                      |
| design session, RMS-11 Utilities, 2-1                                     | 2-38                                                                      |
| resuming, RMS-11 Utilities, 2-22                                          | key segments, RMS-11 Utilities, 2-41                                      |
| ESC command, RMS-11 Utilities, 2-9, 2-21 examples, RMS-11 Utilities, 2-47 | record section, RMS-11 Utilities, 2-29, 2-36                              |

| RMSDES                                           | RMSDSP (cont'd.)                                                   |
|--------------------------------------------------|--------------------------------------------------------------------|
| sections (cont'd.)                               | indirect command file, RMS-11 Utilities,                           |
| system section, RMS-11 Utilities, 2-29           | 5-2                                                                |
| to 2-30                                          | intersystem file transfer, RMS-11 Utilities,                       |
| SET command, RMS-11 Utilities, 2-13,             | 1-2                                                                |
| 2-17, 2-20, 2-33                                 | invoking, RMS-11 Utilities, 5-2                                    |
| allocation, RMS-11 Utilities, 2-10               | magtape allocation information, RMS-11                             |
| defining areas by default, RMS-11                | Ütilities, 5-2                                                     |
| Utilities, 2-17, 2-43                            | messages, RMS-11 Utilities, C-1                                    |
| defining areas explicitly, RMS-11                | mounting tapes, RMS-11 Utilities, 5-3                              |
| Utilities, 2-43                                  | prompt, RMS-11 Utilities, 5-2                                      |
| INDEX_AREA attribute, RMS-11                     | switches, RMS-11 Utilities, 5-3 to 5-4                             |
| Utilities, 2-41                                  | terminating, RMS-11 Utilities, 5-2                                 |
| LEVEL1_INDEX_AREA attribute,                     | RMSIFL, RMS-11 User's Guide, 1-12; RMS-11                          |
| RMS-11 Utilities, 2-41                           | <i>Utilities</i> , 1-1, 3-1, 4-1 to 4-2                            |
| PROTECTION attribute, RMS-11                     | building alternate indexes, RMS-11 Utilities,                      |
| Utilities, 2-33                                  | 3-12                                                               |
| with GET, RMS-11 Utilities, 2-25                 | calculating file work space, RMS-11                                |
| SHOW ALL command, RMS-11 Utilities,              | Utilities, 3-12                                                    |
| 2-4                                              | command string, RMS-11 Utilities, 3-2 to                           |
| defining areas by default, RMS-11                | 3-3                                                                |
| Utilities, 2-17                                  | /DE switch, RMS-11 Utilities, 3-7, 3-10,                           |
| defining areas explicitly, RMS-11                | 3-14                                                               |
| Utilities, 2-43                                  | /ER switch, RMS-11 Utilities, 3-5 to 3-6                           |
| setting attributes, RMS-11 Utilities,            | examples, RMS-11 Utilities, 3-14                                   |
| 2-21 SHOW command PMC 11 Utilities 2 15          | global switch, RMS-11 Utilities, 3-5                               |
| SHOW command, RMS-11 Utilities, 2-15, 2-18, 2-26 | HELP, RMS-11 Utilities, 3-3 /ID switch, RMS-11 Utilities, 3-3, 3-5 |
| allocation, RMS-11 Utilities, 2-10               | indirect command file, RMS-11 Utilities,                           |
| PROTECTION attribute, RMS-11                     | 3-2                                                                |
| Utilities, 2-33                                  | input file switches, RMS-11 Utilities, 3-7                         |
| with GET, RMS-11 Utilities, 2-25                 | invoking, RMS-11 Utilities, 3-2                                    |
| SHOW ID command, RMS-11 Utilities,               | /KR switch, RMS-11 Utilities, 3-8 to 3-9                           |
| 2-16                                             | /LO switch, RMS-11 Utilities, 3-6                                  |
| terminating, RMS-11 Utilities, 2-2, 2-9,         | messages, RMS-11 Utilities, C-1                                    |
| 2-12                                             | /NOER switch, RMS-11 Utilities, 3-6                                |
| version, RMS-11 Utilities, 2-16                  | /NOSO switch, RMS-11 Utilities, 3-8 to                             |
| RMSDSP, RMS-11 User's Guide, 1-12, 1-19;         | 3-10                                                               |
| RMS-11 Utilities, 1-1, 5-1, 6-3, 7-10            | output file switches, RMS-11 Utilities, 3-5                        |
| ANSI-standard tape, RMS-11 Utilities, 5-3        | /PD switch, RMS-11 Utilities, 3-6 to 3-7,                          |
| /BP switch, RMS-11 Utilities, 5-3 to 5-4         | 3-11                                                               |
| command string, RMS-11 Utilities, 5-2 to         | populating files, RMS-11 User's Guide, 6-26                        |
| 5-3                                              | to 6-27                                                            |
| container file, RMS-11 Utilities, 5-1, 5-3 to    | processing, RMS-11 Utilities, 3-9                                  |
| 5-4                                              | command string checking, RMS-11                                    |
| detailed display, RMS-11 Utilities, 5-4          | Utilities, 3-9                                                     |
| display, RMS-11 Utilities, 5-5                   | loading output file, RMS-11 Utilities,                             |
| information, RMS-11 Utilities, 5-1               | 3-10                                                               |
| /FU switch, RMS-11 Utilities, 5-2, 5-5           | reading and sorting input, RMS-11                                  |
| HELP, RMS-11 Utilities, 5-3                      | Utilities, 3-9                                                     |
| /ID switch, RMS-11 Utilities, 5-3, 5-5           | sorting alternate key files, RMS-11<br>Utilities, 3-11             |

| RMSIFL                                                            | RMSRST                                                                                                    |
|-------------------------------------------------------------------|----------------------------------------------------------------------------------------------------|
| processing (cont'd.)                                              | processing (cont'd.)                                                                                                    |
| summary, RMS-11 Utilities, 3-1 prompt, RMS-11 Utilities, 3-2      | explicit/implicit file specification,<br>RMS-11 Utilities, 7-10                                                                                                    |
| sort error codes, RMS-11 Utilities, D-1                           | extended diagnostic messages, RMS-11                                                                                                    |
| sort work files, <i>RMS-11 Utilities</i> , 3-1, 3-7, 3-12 to 3-13 | Utilities, 7-11 restoration account, RMS-11 Utilities,                                                                                                    |
| switches, RMS-11 Utilities, 3-3, 3-5                              | 7-10                                                                                                    |
| terminating, RMS-11 Utilities, 3-2                                | summary listing, RMS-11 Utilities, 7-12                                                                                                    |
| terminating processing, RMS-11 Utilities,                         | prompt, RMS-11 Utilities, ~7-2                                                                                                    |
| 3-12                                                              | query mode, RMS-11 Utilities, 7-6 to 7-8,                                                                                                    |
| /TR switch, RMS-11 Utilities, 3-7, 3-11                           | 7-11                                                                                                    |
| RMSLIB.OLB (Record Management Services                            | /RA switch, RMS-11 Utilities, 7-7, 7-11                                                                                                    |
| library), Program Development, 1-11                               | /RC switch, RMS-11 Utilities, 7-8, 7-11                                                                                                    |
| RMSMAC.MLB, RMS-11 Macro, 2-22                                    | /SE switch, RMS-11 Utilities, 7-3, 7-9                                                                                                    |
| RMSMAC.MLB (PDP-11 Record Management                              | /SL switch, RMS-11 Utilities, 7-6, 7-12                                                                                                    |
| Services Library), Program Development,                           | summary listing, RMS-11 Utilities, 7-12                                                                                                    |
| 1-10                                                              | /SU switch, RMS-11 Utilities, 7-8                                                                                                    |
| RMSRES                                                            | terminating, RMS-11 Utilities, 7-2                                                                                                    |
| and I/O paging operations, RMS-11 User's                          | \$RMSTAT macro, RMS-11 Macro, C-3                                                                                                    |
| Guide, 8-10                                                       | /RM switch                                                                                                    |
| clustered, RMS-11 User's Guide, 8-7                               | PIP utility, Utilities, 12-27                                                                                                    |
| overlays, RMS-11 User's Guide, 8-6, 8-9                           | RMVBUF: subroutine                                                                                                    |
| supervisor mode, RMS-11 User's Guide, 8-7                         | removing buffer from device queue                                                                                                    |
| task building, RMS-11 User's Guide, 8-6                           | K-series, I/O Drivers, 13-24                                                                                                    |
| RMSRST, RMS-11 User's Guide, 1-12;                                | LADRV, I/O Drivers, 12-19                                                                                                    |
| RMS-11 Utilities, 1-1, 4-2, 5-4, 6-1,                             | /RNDC keyword                                                                                                    |
| 6-3, 6-8, 7-1                                                     | SET command, MCR, 3-182                                                                                                    |
| /BD switch, RMS-11 Utilities, 7-8, 7-10                           | SET command (VMR), System Management,                                                                                                    |
| command string, RMS-11 Utilities, 7-2 to                          | 5-64                                                                                                    |
| 7-3                                                               | /RNDH keyword                                                                                                    |
| data integrity checking, RMS-11 Utilities,                        | SET command, MCR, 3-182                                                                                                    |
| 7-6, 7-8, 7-11                                                    | SET command (VMR), System Management,                                                                                                    |
| examples, RMS-11 Utilities, 7-12                                  | 5-65                                                                                                    |
| /FR switch, RMS-11 Utilities, 7-7                                 | /RNDL keyword                                                                                                    |
| HELP, RMS-11 Utilities, 7-3                                       | SET command, MCR, 3-182                                                                                                    |
| /ID switch, RMS-11 Utilities, 7-3                                 | SET command (VMR), System Management,                                                                                                    |
| indirect command file, RMS-11 Utilities,                          | 5-65                                                                                                    |
| 7-2                                                               | RNDSEG option, Task Builder, 5-16, 12-33                                                                                                    |
| input file switches, RMS-11 Utilities, 7-8                        | RO argument                                                                                                    |
| interstate file transfer, RMS-11 Utilities,<br>1-2, 7-1, 7-10     | for .PSECT, MACRO-11, 5-34                                                                                                    |
|                                                                   | /RON keyword                                                                                                    |
| invoking, RMS-11 Utilities, 7-2                                   | FIX command (VMR), System Management,                                                                                                    |
| messages, RMS-11 Utilities, C-1                                   | 5-19 EIV IN MEMORY command MCP 2 62                                                                                                    |
| /[NO]CV switch, RMS-11 Utilities, 7-10                            | FIX-IN-MEMORY command, MCR, 3-63                                                                                                    |
| /[NO]QU switch, <i>RMS-11 Utilities, 7-6</i> to 7-8, 7-12         | INS command (VMR), System Management, 5-24                                                                                                    |
| /OA switch, RMS-11 Utilities, 7-9 to 7-10                         | INSTALL command, MCR, 3-98                                                                                                    |
| output file switches, RMS-11 Utilities, 7-7                       | UNF command (VMR), System Management,                                                                                                    |
| processing                                                        | 5-80                                                                                                    |
| data integrity checking, RMS-11                                   | UNFIX command, MCR, 3-211                                                                                                    |
| Utilities, 7-11                                                   | Title Committee of the Committee of the |

| \$RONLY macro                              | RPT, Error Logging, 1-3, 1-4, 2-3              |
|--------------------------------------------|------------------------------------------------|
| state table, I/O Operations, 7-2           | See also ANALYZE/ERROR_LOG                     |
| Root, RMS-11 Úser's Guide, 1-7             | command                                        |
| co-tree, Task Builder, 3-33                | command line                                   |
| indexed files, RMS-11 User's Guide, 5-5    | DCL, Error Logging, 3-2, 3-3                   |
| null, Task Builder, 3-33                   | defaults, Error Logging, 3-2                   |
| ROOT directive, Task Builder, 3-26         | information required, Error Logging,           |
| arguments, Task Builder, 3-28              | 3-2                                            |
| creating statement, Task Builder, 3-40     | input file, Error Logging, 3-3                 |
| Root module                                | MCR, Error Logging, 3-1, 3-2                   |
| error logging, Error Logging, 4-4          | MCR and DCL equivalents, Error                 |
| /ROPAR keyword                             | Logging, 3-1                                   |
| INS command (VMR), System Management,      | parsing module, Error Logging, 4-4             |
| 5-24                                       |                                                |
| INSTALL command, MCR, 3-98                 | report file, Error Logging, 3-3                |
|                                            | universal library, Error Logging, 3-2          |
| RUN command, MCR, 3-144                    | using multiple arguments, Error                |
| ROPAR option, Task Builder, 12-34          | Logging, 3-5, 3-9, 3-10, 3-11,                 |
| ^R operator, MACRO-11, 5-23                | 3-12, 3-21                                     |
| /RO switch, Task Builder, 10-37            | context information, Error Logging, 1-5        |
| ZAP utility, Utilities, 15-2, 15-5         | control file modules, Error Logging, 1-3       |
| Round-robin scheduler, System Management,  | data types, Error Logging, 5-26                |
| 1-6                                        | default file specification, Error Logging, 3-2 |
| function, System Management, 1-6           | 3-4                                            |
| setting priority range, System Management, | device-supplied information, Error Logging,    |
| 1-6                                        | 1-5                                            |
| time interval, System Management, 1-6      | error log packet, Error Logging, 3-1           |
| Routine                                    | error messages, Error Logging, 3-27 to 3-49    |
| completion, Task Builder, 8-2              | format selection, Error Logging, 3-2, 3-4,     |
| specifying, Task Builder, 12-11            | 3-13                                           |
| user-written, Task Builder, 8-25           | installing, Error Logging, 2-1, 3-2            |
| overlay run-time, Task Builder, 3-21, 4-15 | interpreter, Error Logging, 5-1                |
| comparing, Task Builder, 4-17              | packet selection, Error Logging, 3-2, 3-4      |
| RP02 disk, I/O Drivers, 4-3                | report formats, Error Logging, 1-4             |
| RP03 disk, I/O Drivers, 4-3                | report types, Error Logging, 1-4               |
| RP04 disk, I/O Drivers, 4-3                | summary selection, Error Logging, 3-2, 3-4     |
| RP05 disk, I/O Drivers, 4-3                | switches                                       |
| RP06 disk, I/O Drivers, 4-3                | defined report, Error Logging, 3-23            |
| RP11/RP02 or RP03 disk packs, I/O Drivers, | packet selection, Error Logging, 3-8,          |
| 4-3                                        | 3-11                                           |
| RP11 disk controller, I/O Drivers, 4-3     | report format, Error Logging, 3-13             |
| /RPA keyword                               | summary report, Error Logging, 3-21,           |
| SET command, MCR, 3-182                    | 3-23                                           |
| SET command (VMR), System Management,      | table of, Error Logging, 3-6 to 3-8            |
| 5-65                                       | width, Error Logging, 3-27                     |
| RPOI\$ directive, Executive, 5-192         | %RPT\$COMMAND                                  |
| comparison to SPWN\$ directive, System     | CFL report control function, Error Logging,    |
| Management, 18-6                           | 5-22                                           |
| /RPRI keyword                              | %RPT\$IDENT                                    |
| ALTER command, MCR, 3-12                   | CFL report control function, Error Logging,    |
| /RP switch                                 | 5-22                                           |
| LBR utility, Program Development, 6-9,     |                                                |
| 6-10; Utilities, 10-24                     |                                                |

| CFL report control function, Error Logging, 5-22  %RPT\$LINE_SKIP CFL report control function, Error Logging, 5-22  %RPT\$PAGE_CURRENT CFL report control function, Error Logging, 5-22  %RPT\$PAGE_DEFAULT CFL report control function, Error Logging, 5-22  %RPT\$PAGE_REMAINING CFL report control function, Error Logging, 5-22  %RPT\$PAGE_REMAINING CFL report control function, Error Logging, 5-22                                                                                                    |
|----------------------------------------------------------------------------------------------------|
| **RPT\$LINE_SKIP** CFL report control function, **Error Logging, 5-22**  **RPT\$PAGE_CURRENT** CFL report control function, **Error Logging, 5-22**  **RPT\$PAGE_DEFAULT** CFL report control function, **Error Logging, 5-22**  **RPT\$PAGE_DEFAULT** CFL report control function, **Error Logging, 5-22**  **RPT\$PAGE_REMAINING** CFL report control function, **Error Logging, CFL report control function, **Error Logging, CFL report control funct |
| CFL report control function, Error Logging, 5-22  %RPT\$PAGE_CURRENT CFL report control function, Error Logging, 5-22  %RPT\$PAGE_DEFAULT CFL report control function, Error Logging, 5-22  %RPT\$PAGE_DEFAULT CFL report control function, Error Logging, 5-22  %RPT\$PAGE_REMAINING CFL report control function, Error Logging, CFL report control function, Error Logging, CFL report c  |
| 5-22  %RPT\$PAGE_CURRENT CFL report control function, Error Logging, 5-22  %RPT\$PAGE_DEFAULT CFL report control function, Error Logging, 5-22  %RPT\$PAGE_DEFAULT CFL report control function, Error Logging, 5-22  %RPT\$PAGE_REMAINING CFL report control function, Error Logging, CFL report control function, Error Logging, CFL report control function, Error Logging, CFL report control function, Error Logging, MOUNT command, MCR, 3-122                                                                                                    |
| <ul> <li>%RPT\$PAGE_CURRENT</li> <li>CFL report control function, Error Logging, 5-22</li> <li>%RPT\$PAGE_DEFAULT</li> <li>CFL report control function, Error Logging, 5-22</li> <li>%RPT\$PAGE_REMAINING</li> <li>CFL report control function, Error Logging, CFL report control function, Error Logging, CFL report control function, Error Logging, CFL report control function, Error Logging, MOUNT command, MCR, 3-122</li> </ul>                                                                                                    |
| CFL report control function, Error Logging, 5-22  %RPT\$PAGE_DEFAULT CFL report control function, Error Logging, 5-22  %RPT\$PAGE_REMAINING CFL report control function, Error Logging, CFL report control function, Error Logging, CFL report control function, Error Logging, CFL report control function, Error Logging,  MSEF\$ directive, I/O Drivers, 1-7  /RSI keyword  RUN command, MCR, 3-140  RUN command (VMR), System  Management, 5-41  /RS keyword  MOUNT command, MCR, 3-122                                                                                                    |
| 5-22 /RSI keyword  %RPT\$PAGE_DEFAULT RUN command, MCR, 3-140 CFL report control function, Error Logging, 5-22 REMAINING CFL report control function, Error Logging, CFL report control function, Error Logging, MOUNT command, MCR, 3-122                                                                                                    |
| %RPT\$PAGE_DEFAULT CFL report control function, Error Logging, 5-22 %RPT\$PAGE_REMAINING CFL report control function, Error Logging, CFL report control function, Error Logging, MOUNT command, MCR, 3-140 RUN command, MCR, 3-140 RUN command, MCR, 3-1    |
| CFL report control function, Error Logging, 5-22  %RPT\$PAGE_REMAINING CFL report control function, Error Logging,  MUN command (VMR), System Management, 5-41  /RS keyword MOUNT command, MCR, 3-122                                                                                                    |
| 5-22 Management, 5-41 %RPT\$PAGE_REMAINING /RS keyword CFL report control function, Error Logging, MOUNT command, MCR, 3-122                                                                                                    |
| %RPT\$PAGE_REMAINING /RS keyword CFL report control function, Error Logging, MOUNT command, MCR, 3-122                                                                                                    |
| CFL report control function, Error Logging, MOUNT command, MCR, 3-122                                                                                                    |
|                                                                                                    |
|                                                                                                    |
| %RPT\$PAGE_SIZE FLX utility, Utilities, 8-4                                                                                                    |
| CFL report control function, Error Logging, SLP utility, Utilities, 13-16                                                                                                    |
| 5-22 RSTS/E RMS-11                                                                                                    |
| %RPT\$STATUS contrasted with PRO/RMS-11, RMS-11                                                                                                    |
| CFL report control function, Error Logging, Macro, D-1                                                                                                    |
| 5-23 contrasted with RSX-11 RMS-11, RMS-11                                                                                                    |
| RPTBLD.BLD file, Error Logging, 3-3 Macro, D-3                                                                                                    |
| RPT report format remote access, RMS-11 User's Guide, B-3                                                                                                    |
| See also /FORMAT switch RSTS operating procedure, MACRO-11, 8-1                                                                                                    |
| brief, Error Logging, 1-4, 3-13 to 3-16  RSUM\$ directive, Executive, 5-204                                                                                                    |
| processing, Error Logging, 4-10, 4-17 RSX11.SYS file                                                                                                    |
| full, Error Logging, 3-13, 3-16 to 3-19  See Account file  PSY11D symbol Indirect 2.11                                                                                                    |
| processing, Error Logging, 4-10, 4-17 < RSX11D> symbol, Indirect, 2-11 RSX-11M                                                                                                    |
| 1.6 1.61 · · · · · · · · · · · · · · · · · · ·                                                                                                    |
| 0007                                                                                                    |
| RPT summary report file specification, MACRO-11, 7-16 file specification switches, MACRO-11, 7-6                                                                                                    |
| GEOMETRY, Error Logging, 3-23, 4-7 operating procedures, MACRO-11, 7-1                                                                                                    |
| HISTORY, Error Logging, 3-23, 4-7 system error messages, MACRO-11, 7-16                                                                                                    |
| processing, Error Logging, 4-6, 4-10, 4-17 under RSTS, MACRO-11, 8-1                                                                                                    |
| \$RQCB (Request core blocks), System Library, RSX11M.SYS file                                                                                                    |
| 7-3 See System image file                                                                                                    |
| \$RQCB system routine, RMS-11 Macro, 2-22 RSX-11M/M-PLUS RMS-11                                                                                                    |
| \$RQCNC, Writing I/O Driver, 4-38 contrasted with PRO/RMS-11, RMS-11                                                                                                    |
| \$RQCND, Writing I/O Driver, 4-38  Macro, D-3                                                                                                    |
| RQST\$ directive, Executive, 5-195 contrasted with RSTS/E RMS-11, RMS-11                                                                                                    |
| effect on default TI, MCR, 2-10  Macro, D-3  Macro, D-3                                                                                                    |
| running an installed task, MCR, 2-21 remote access, RMS-11 User's Guide, B-3                                                                                                    |
| \$RQVCB (Request virtual core block), System  RSX-11M-PLUS and VMS, DCL, 1-24                                                                                                    |
| Library, 8-29 RSX_TIME data type  RREF\$ directive. Executive. 5-198 CFL, Error Logging, 5-8                                                                                                    |
| DOVACA CAME (II. III.III. II.O.D.)                                                                                                    |
| R register, Debugging, 2-6, 5-4, 5-5; XDT, RSXASM.CMD file, Writing I/O Driver, 5-4 RSXMAC.SML, Executive, 1-4; Program                                                                                                    |
| clearing, Debugging, 5-6; XDT, 2-14  Development, 1-10, 2-6                                                                                                    |
| setting, Debugging, 2-9, 5-6; XDT, 2-14  RT02 Alphanumeric Display Terminal, I/O                                                                                                    |
| 5 T T T T T T T T T T T T T T T T T T T                                                                                                    |
| RRN, RMS-11 Intro, 3-12, 3-12 to 3-15 Drivers, 2-7                                                                                                    |

| RT-11                                      | RUN command                                        |
|--------------------------------------------|----------------------------------------------------|
| CSI command line format, MACRO-11, 8-2     | keywords (cont'd.)                                 |
| CSI command line options, MACRO-11,        | /PMD, MCR, 3-144                                   |
| 8-4                                        | /PRI, MCR, 3-144                                   |
| DCL command line format, MACRO-11,         | /ROPAR, MCR, 3-144                                 |
| 8-5                                        | /RSI, MCR, 3-144                                   |
| default file specifications, MACRO-11, 8-2 | /SLV, MCR, 3-144                                   |
| device support, <i>Utilities</i> , 8-2     | /TASK, MCR, 3-144                                  |
| file transferring, Utilities, 8-4          | /TIME, MCR, 3-145                                  |
| operating procedures, MACRO-11, 8-2        | /UIC, MCR, 3-143<br>/UIC, MCR, 3-139, 3-140, 3-145 |
| system error messages, MACRO-11, 8-8       | options                                            |
| under RSTS, MACRO-11, 8-1                  | absolute time, MCR, 3-138                          |
| volume                                     | immediate, MCR, 3-138                              |
| deleting, Utilities, 8-11                  | install-run-remove, MCR, 2-19, 3-107,              |
| directory listing, Utilities, 8-11         | 3-138                                              |
| initializing, Utilities, 8-12              | synchronized, MCR, 3-138                           |
| RT-11 format                               | time increment, MCR, 3-138                         |
| accessing volume, MCR, 2-1                 | prototype task, MCR, 3-138                         |
| /RT switch                                 | redirecting TI (terminal input/output              |
| FLX utility, Utilities, 8-4                | device), MCR, 2-10                                 |
| Rubout character                           | setting ticks, MCR, 3-140                          |
| cannot follow single or double quotation   | /TASK_NAME qualifier, Introduction,                |
| mark, MACRO-11, 5-19                       | 5-13                                               |
| LPDRV, I/O Drivers, 7-6                    | uninstalled task, DCL, 7-8 to 7-12                 |
| TTDRV                                      | VMR, System Management, 5-40                       |
| CRT, I/O Drivers, 2-21                     | definition, System Management, 5-40                |
| RUBOUT key                                 | formats, System Management, 5-40 to                |
| TTDRV, I/O Drivers, 2-73                   | 5-43                                               |
| RUN\$ directive, Executive, 5-207          | keywords                                           |
| See also Run Task directive                | /RSI, System Management, 5-41                      |
| CANCEL command, MCR, 3-38                  | /UIC, System Management, 5-42                      |
| CLOCK QUEUE command, MCR, 3-46             | parameters, System Management, 5-40                |
| effect on task protection UIC, System      | restriction, System Management, 5-40               |
| Management, 5-25                           | time options, System Management, 5-40              |
| running an installed task, MCR, 2-21       | Run Task directive, Executive, 5-206               |
| task activation, MCR, 2-10                 | See also RUN\$ directive                           |
| RUN command, MCR, 3-138; Program           | CANCEL command, MCR, 3-38                          |
| Development, 4-7, 5-2, 7-6; DCL, 7-6 to    | CLOCK QUEUE command, MCR, 3-46                     |
| 7-16, 9-31 to 9-32; Introduction, 3-10,    | COMMAND LINE INTERPRETER                           |
| 5-8, 5-12                                  | command, MCR, 3-44                                 |
| brief description, MCR, 1-6                | effect on task protection UIC, MCR, 3-99           |
| examples, MCR, 3-145                       | running an installed task, MCR, 2-21               |
| formats, MCR, 3-138                        | task activation, MCR, 2-10                         |
| installed task, DCL, 7-12 to 7-15          | RUNTIME command                                    |
| installing task, MCR, 2-21                 | IOX, System Management, 12-50                      |
| keywords                                   | Command mode, System Management,                   |
| /CKP, MCR, 3-143                           | 12-50                                              |
| /CMD, MCR, 3-143                           | initial default, System Management,                |
| /EST, MCR, 3-139, 3-143                    | 12-50                                              |
| /INC, MCR, 3-143                           | Interactive mode                                   |
| /IOP, MCR, 3-143                           | restriction, System Management,                    |
| /PAR, MCR, 3-144                           | 12-10                                              |

| Run-time initialization FSR FINIT\$ macro, I/O Operations, 2-37 | SAV command<br>VMR                              |
|-----------------------------------------------------------------|-------------------------------------------------|
| RUX50 UNIBUS interface, I/O Drivers, 4-5                        | definition, System Management, 5-44             |
| RW argument                                                     | example, System Management, 5-45                |
| for .PSECT, MACRO-11, 5-34                                      | format, System Management, 5-44                 |
| /RW switch                                                      | keywords                                        |
| DMP utility, Utilities, 5-7                                     | /BOOT, System Management, 5-45                  |
| DSC utility, Utilities, 6-15                                    | /DENS, System Management, 5-45                  |
| FLX utility, Utilities, 8-8                                     | notes, System Management, 5-45                  |
| PIP utility, Utilities, 12-28                                   | parameters, System Management, 5-44             |
| RMSBCK utility, RMS-11 Utilities, 6-7                           | SAVE command, MCR, 3-147; System                |
| RX01 disk, I/O Drivers, 4-4                                     | Management, 8-18                                |
| RX02 device-level module, Error Logging, 4-8                    | brief description, MCR, 1-7                     |
| RX02 disk, I/O Drivers, 4-4                                     | examples, MCR, 3-150                            |
| RX11 disk controller, I/O Drivers, 4-4                          | format, MCR, 3-149                              |
| RX180 disk drive, I/O Drivers, 4-5                              | keywords                                        |
| RX211 disk controller, I/O Drivers, 4-4                         | /CSR, MCR, 3-149<br>/MOU, MCR, 3-149            |
| RX33 disk, I/O Drivers, 4-5<br>RX50 disk, I/O Drivers, 4-5      | /SFILE, MCR, 3-149                              |
| NASO disk, 1/O Dilucis, 4-3                                     | /WB, MCR, 3-149                                 |
| \$                                                              | /MOU keyword, System Management, 1-9            |
| C LIDUD effect                                                  | RMSDES utility, RMS-11 Utilities, 2-1,          |
| S.HDHD offset                                                   | 2-29                                            |
| header area size, <i>I/O Operations</i> , C-2 S.IDHD offset     | area section, RMS-11 Utilities, 2-29,           |
| identification area size, I/O Operations,                       | 2-42                                            |
| C-2                                                             | file section, RMS-11 Utilities, 2-29,           |
| S.MPHD offset                                                   | 2-31                                            |
| map area size, I/O Operations, C-3                              | key section, RMS-11 Utilities, 2-29,            |
| S.ST3, Writing I/O Driver, 4-37                                 | 2-38                                            |
| S.STS, Writing I/O Driver, 4-37                                 | key segments, RMS-11 Utilities, 2-41            |
| SAB, System Management, 10-32                                   | record section, RMS-11 Utilities, 2-29,         |
| description, System Management, 10-23                           | 2-36                                            |
| Resource Accounting, System Management,                         | system section, RMS-11 Utilities, 2-29 to 2-30  |
| 10-23                                                           | VMR ·                                           |
| \$SAHDB, Writing I/O Driver, 6-9, 6-10                          | See SAV command                                 |
| contains an unknown value, Writing I/O                          | Save command                                    |
| Driver, 6-7                                                     | EDI editor, <i>Utilities</i> , 7-36             |
| \$SAHPT, Writing I/O Driver, 6-9                                | Saved answer file                               |
| pointer to first word of task header, Writing  I/O Driver, 6-7  | comment line, System Generation, 3-5            |
| Sample configuration                                            | content, System Generation, 3-5                 |
| increasing system throughput, System                            | default names, System Generation, 3-5           |
| Management, 4-23                                                | definition, System Generation, 1-12             |
| Saturation                                                      | description, System Generation, 3-5             |
| definition, System Management, 16-12                            | incomplete, System Generation, 3-6              |
| \$SAVAL (Save all Registers), System Library,                   | SYSGEN question, System Generation, 3-17        |
| 2-2                                                             | SAVE directive, MACRO-11, 5-40                  |
| SAV argument                                                    | maximum number, MACRO-11, 5-40                  |
| for .PSECT, MACRO-11, 5-36                                      | summary, MACRO-11, 5-3                          |
| SAV command                                                     | Saved system backing up, System Generation, 4-4 |
| See also SAVE command                                           | definition, System Generation, 1-12             |

| /SAVE qualifier, Task Builder, 11-55              | SCB (cont'd.)                                                        |
|---------------------------------------------------|----------------------------------------------------------------------|
| .SAVR1 (Save Registers 1-5), System Library,      | composite arrangement, Writing I/O Driver, 2-15                      |
| \$SAVRG (Save Registers 3-5), System Library, 2-4 | contiguous with KRB, Writing I/O Driver, 2-7, 4-3                    |
| \$SAVSP, Writing I/O Driver, 6-9                  | details, Writing I/O Driver, 4-34, 4-36,                             |
| pointer to first word of task header, Writing     | 4-40                                                                 |
| I/O Driver, 6-7                                   | format, Writing I/O Driver, 4-36, 4-40                               |
| \$SAVVR (Save Registers 0-2), System Library, 2-5 | KRB addresses for, Writing I/O Driver, 4-41                          |
| /SB switch, Task Builder, 10-38                   | layout, Writing I/O Driver, 4-36                                     |
| DMP utility, Utilities, 5-7                       | linking to fork blocks, Writing I/O Driver,                          |
| PIP utility, Utilities, 12-29                     | 2-3                                                                  |
| .SBTTL directive, Program Development, 2-6;       | overview, Writing I/O Driver, 2-3                                    |
| MACRO-11, 5-10                                    | parallel operations, Writing I/O Driver, 2-3                         |
| generates table of contents, MACRO-11,            | pointer                                                              |
| 5-10                                              | to currently assigned KRB, Writing I/O                               |
| summary, MACRO-11, 5-3                            | Driver, 4-40                                                         |
| text appears in listing heading, MACRO-11, 5-3    | to head of queue for I/O requests,                                   |
| SC.MDL offset                                     | Writing I/O Driver, 2-3 validation during LOAD, Writing I/O          |
| bad data block                                    | Driver, 5-13                                                         |
| user-controlled file characteristic, $I/O$        | SCBDF\$, Crash Dump Analyzer, C-69                                   |
| Operations, C-4                                   | Scheduler                                                            |
| file marked for deletion                          | round-robin                                                          |
| user-controlled file characteristic, I/O          | function, System Management, 1-6                                     |
| Operations, C-4                                   | setting priority range, System                                       |
| SCAA\$ directive, Executive, 5-211                | Management, 1-6                                                      |
| SCAL\$S directive, Executive, 5-213               | time interval, System Management, 1-6                                |
| SCAL library                                      | SCLI\$ directive, Executive, 5-215                                   |
| converting to CSM library, Task Builder,          | COMMAND LINE INTERPRETER                                             |
| 8-23                                              | command, MCR, 3-44                                                   |
| Scan                                              | S command, Debugging, 2-9, 3-4; XDT, 2-2,                            |
| definition, System Management, 10-15              | 2-14<br>SCOPE: subroutine                                            |
| SCAN_RATE parameter                               |                                                                      |
| SET ACCOUNTING command, System Management, 10-9   | control scope (K-series), <i>I/O Drivers</i> , 13-24<br>Scratch disk |
| START/ACCOUNTING command, System                  | formatting, DCL, 5-11                                                |
| Management, 10-5                                  | SDAT\$ directive, Executive, 5-217                                   |
| Scan rate                                         | summary, I/O Operations, F-3                                         |
| Resource Accounting, System Management,           | /SDI keyword                                                         |
| 10-6                                              | INITVOLUME command, MCR, 3-91                                        |
| /SCB, Crash Dump Analyzer, 2-4, 2-6               | SDIR\$ directive, Executive, 5-219                                   |
| SCB, Writing I/O Driver, 1-14, 2-3                | SDRC\$ directive, Executive, 5-222                                   |
| adding KRB, Writing I/O Driver, A-2               | summary, I/O Operations, F-4                                         |
| address for KRB, Writing I/O Driver, 2-3          | SDRP\$ directive, Executive, 5-226                                   |
| changes for converting a driver, Writing          | summary, I/O Operations, F-4                                         |
| I/O Driver, A-2                                   | /SD switch                                                           |
| combined with KRB, Writing I/O Driver,            | PIP utility, <i>Utilities</i> , 12-29                                |
| 4-48                                              | SE.BIN error return                                                  |
| layout, Writing I/O Driver, 4-48                  | TTDRV, I/O Drivers, 2-69                                             |

| SE.FIX error return                                                                                                    | /SEC keyword                                 |
|----------------------------------------------------------------------------------------------------|----------------------------------------------|
| TTDRV, I/O Drivers, 2-69                                                                                                    | INS command (VMR), System Management,        |
| SE.IAA error return                                                                                                    | 5-24                                         |
| TTDRV, I/O Drivers, 2-69                                                                                                    | INSTALL command, MCR, 3-98                   |
| SE.NAT error return                                                                                                    | Secondary file                               |
| TTDRV, I/O Drivers, 2-69                                                                                                    | closing, Indirect, 2-48                      |
| SE.NIH error return                                                                                                    | opening, Indirect, 2-76                      |
| TTDRV, I/O Drivers, 2-69                                                                                                    | for appending, Indirect, 2-78                |
| VTDRV, I/O Drivers, 3-9                                                                                                    | outputting data to, Indirect, 2-49           |
| SE.NSC error return                                                                                                    | Secondary index data record                  |
| TTDRV, I/O Drivers, 2-69                                                                                                    | See SIDR                                     |
| SE.SPD error return                                                                                                    | Secondary pool, System Management, 8-13      |
| TTDRV, I/O Drivers, 2-69                                                                                                    | description, System Management, 8-13         |
| SE.UPN error return                                                                                                    | displaying, System Management, 8-14          |
| TTDRV, I/O Drivers, 2-69                                                                                                    | dump, Crash Dump Analyzer, 3-36              |
| SE.VAL error return                                                                                                    | increasing availability, System Management,  |
| TTDRV, I/O Drivers, 2-69                                                                                                    | 8-17                                         |
| Search                                                                                                    | increasing size, System Management, 8-16     |
| argument register, Debugging, 2-6, 5-3, 6-2                                                                                                    | Resource Accounting, System Management,      |
| byte, Debugging, 6-3                                                                                                    | 8-18, 10-5                                   |
| command, Debugging, 6-2                                                                                                    | saving, System Management, 8-18              |
| E, Debugging, 6-3                                                                                                    | switch                                       |
| N, Debugging, 6-3                                                                                                    | See /SECPOL                                  |
| W, Debugging, 6-3                                                                                                    | Secondary RBN, System Management, 13-6       |
| limit register, Debugging, 6-2                                                                                                    | Secondary UNIBUS run, Writing I/O Driver,    |
| mask register, Debugging, 2-6, 5-3, 6-2                                                                                                    | 1-18                                         |
| memory                                                                                                    | /SECPOL, Crash Dump Analyzer, 2-4, 2-7       |
| command, Debugging, 2-7, 2-8                                                                                                    | /SECPOL keyword                              |
| reference, Debugging, 6-3                                                                                                    | SET command, MCR, 3-183; System              |
| word, Debugging, 6-3                                                                                                    | Management, 8-14                             |
| Search & Change command                                                                                                    | SET command (VMR), System Management,        |
| EDI editor, Utilities, 7-37                                                                                                    | 5-65                                         |
| \$SEARCH macro, RMS-11 Macro, 5-116                                                                                                    | SECPOL partition                             |
| example, RMS-11 Macro, 7-7, 7-15                                                                                                    | description, System Management, 7-7          |
| SEARCH operation, RMS-11 User's Guide,                                                                                                    | SECT function                                |
| 1-17; RMS-11 Intro, 4-1                                                                                                    | EDT editor, Introduction, 2-7                |
| BDB requirement, RMS-11 Macro, 2-8                                                                                                    | Section design buffer (RMSDES), RSX-11       |
| explicit, RMS-11 Macro, 3-12                                                                                                    | Utilities, 2-16                              |
| I/O buffer requirement, RMS-11 Macro,                                                                                                    | Sector, RMS-11 Intro, 2-1                    |
| 2-7 IFAB requirement, RMS-11 Macro, 2-5                                                                                                    | See also Placement control                   |
| remote access, RMS-11 User's Guide, B-1                                                                                                    | Security information DELET\$ macro, I/O      |
| \$SEARCH macro, RMS-11 Macro, 5-116                                                                                                    | Operations, 3-38                             |
| wildcard loop, RMS-11 Macro, 3-8, 3-10                                                                                                    | Seek-time                                    |
| Search order of symbol tables, MACRO-11,                                                                                                    | definition, System Management, 14-2          |
| 2-6                                                                                                    | SEGO_POSITION                                |
| SEARCH statement                                                                                                    | RMSDES utility, RMS-11 Utilities, 2-42       |
| CFL, Error Logging, 5-39                                                                                                    | Segment, Task Builder, 3-1                   |
| Search time                                                                                                    | descriptor, Task Builder, 3-22, B-21 to B-24 |
| indexed files, RMS-11 User's Guide, 5-8                                                                                                    | loading                                      |
| indica independent of the control of the control of | automatically, Task Builder, 4-7             |
|                                                                                                    | manually, Task Builder, 4-8                  |

| Segment (cont'd.)                          | Semicolon (;) (cont'd.)                       |
|--------------------------------------------|-----------------------------------------------|
| naming, Task Builder, 3-30                 | in macro argument, MACRO-11, 6-7              |
| null                                       | special character in MACRO-11,                |
| ODL, Task Builder, 3-33                    | MACRO-11, 2-2                                 |
| overlay, Task Builder, 3-1, 3-2            | use as character string delimiter,            |
| root, Task Builder, 3-1                    | MACRO-11, 5-20                                |
| rounding address, Task Builder, 12-33      | Semicolon separator (;)                       |
| Segmented key, RMS-11 User's Guide, 6-7;   | Send, Request, and Connect directive,         |
| RMS-11 Intro, 3-10                         | Executive, 5-222                              |
| SEGn_LENGTH                                | Send By Reference directive, Executive, 5-259 |
| RMSDES utility, RMS-11 Utilities, 2-42     | Send Data directive, Executive, 5-217         |
| /SEGREGATE qualifier, Task Builder, 11-56  | Send Data Request and Pass Offspring Control  |
| SELECT command                             | Block directive, Executive, 5-225             |
| IOX, System Management, 12-51              | Send Message directive, Executive, 5-231      |
| Command mode, System Management,           | Send Next Command directive, Executive,       |
| 12-52                                      | 5-234                                         |
| default parameters, System Management,     | Send XOFF function                            |
| 12-52                                      | TTDRV, I/O Drivers, 2-19, 2-32, 2-39,         |
| examples, System Management, 12-52         | 2-44, 2-46                                    |
| function, System Management, 12-5          | Sense status                                  |
| Interactive mode, System Management,       | LRDRV, I/O Drivers, 11-5                      |
| 12-52                                      | Separator                                     |
| logical names, System Management,          | argument, Debugging, 2-4; XDT, 2-10           |
| 12-51                                      | comma (,), Debugging, 2-4; MACRO-11,          |
| magnetic tape                              | 2-3                                           |
| example, System Management,                | Radix-50, Debugging, 2-4, 7-4; XDT, 2-10      |
| 12-53                                      | space, MACRO-11, 2-3                          |
| parameter commands for, System             | table of, MACRO-11, 2-3                       |
| Management, 12-51                          | SEQ argument                                  |
| setting default parameters, System         | for .LIST/.NLIST, MACRO-11, 5-8               |
| Management, 12-51, 12-58                   | SEQ argument to ORG\$ macro, RMS-11           |
| specifying block range, System             | Macro, 2-3                                    |
| Management, 12-45                          | Sequenced mode GET\$ operation, I/O           |
| write-check, System Management, 12-62      | Operations, 3-19                              |
| Select error function                      | /SEQUENCE qualifier                           |
| tape driver, I/O Drivers, 6-13             | \$SUBMIT command, Batch and Queue,            |
| SELECT function                            | 3-24                                          |
| EDT editor, Introduction, 2-9              | Sequential access, RMS-11 User's Guide, 1-7,  |
| /SELECTIVE_SEARCH qualifier, Task          | 1-8; RMS-11 Intro, 2-4                        |
| Builder, 11-57 to 11-58                    | block, RMS-11 Intro, 3-12                     |
| Select Primary command                     | FIND, RMS-11 User's Guide, 1-16               |
| EDI editor, <i>Utilities</i> , 7-37        | GET, RMS-11 User's Guide, 1-16                |
| Select recovery function                   | PUT, RMS-11 User's Guide, 1-16                |
| tape driver, I/O Drivers, 6-13             | record, RMS-11 User's Guide, 1-12;            |
| Select Secondary command                   | RMS-11 Intro, 3-11                            |
| EDI editor, <i>Utilities</i> , 7-38        | to blocks, RMS-11 User's Guide, 1-20          |
| SELECT statement, Error Logging, 4-35      | to indexed files, RMS-11 User's Guide, 5-16   |
| CFL, Error Logging, 5-34                   | to relative files, RMS-11 User's Guide, 4-1   |
| SELTM1 control file module, Error Logging, | to sequential files, RMS-11 User's Guide,     |
| 4-4, 4-11, A-7                             | 3-2                                           |
| Semicolon (;)                              | Sequential file, I/O Operations, 2-10         |
| begins comment field, MACRO-11, 1-4        |                                               |

Sequential file organization Sequential file organization, RMS-11 Macro, record transfer modes (cont'd.) 2-3; RMS-11 User's Guide, 1-3, 1-11; RMS-11 Intro, 3-4 locate mode, RMS-11 User's Guide, access declarations, RMS-11 User's Guide, 3-14, 4-13 3-6 move mode, RMS-11 User's Guide, allocation 3-13 to 3-14 DEQ, RMS-11 User's Guide, 3-4 REWIND operation, RMS-11 User's Guide, and remote access, RMS-11 User's Guide, 3-11B-3 sequential access, RMS-11 User's Guide, 3-2 cell, RMS-11 User's Guide, 3-2 shared access, RMS-11 User's Guide, 3-5 CONNECT operation, RMS-11 User's Guide, block access, RMS-11 User's Guide, 3-6 record access, RMS-11 User's Guide, deferred write, RMS-11 User's Guide, 3-14 design, RMS-11 User's Guide, 3-1 record structured files, RMS-11 User's allocation, RMS-11 User's Guide, 3-4 Guide, 3-6 contiguity, RMS-11 User's Guide, 3-5 with undefined records, RMS-11 User's medium, RMS-11 User's Guide, 3-3 Guide, 3-6 record format, RMS-11 User's Guide, sharing declarations, RMS-11 User's Guide, 3-6 directory operations, RMS-11 User's Guide, stream operations, RMS-11 User's Guide, 3-15 3-7DISCONNECT operation, RMS-11 User's structure, RMS-11 User's Guide, 3-1 Guide, 3-7 conceptual, RMS-11 User's Guide, 3-2 end-of-block indicators, RMS-11 User's physical, RMS-11 User's Guide, 3-1 Guide, 3-2 TRUNCATE operation, RMS-11 User's end-of-file, RMS-11 User's Guide, 3-2 Guide, 3-12 FCS-11 compatibility, RMS-11 User's Guide, UPDATE operation, RMS-11 User's Guide, 3-12 to 3-14 3-2 Sequential mode file operations, RMS-11 User's Guide, 3-15 FD.INS parameter, I/O Operations, 3-6 FIND operation, RMS-11 User's Guide, 3-7 record attribute, I/O Operations, 3-9 FLUSH operation, RMS-11 User's Guide, 3-9 write logical record, I/O Operations, 3-29 GET operation, RMS-11 User's Guide, 3-9, /SEQUENTIAL qualifier, Task Builder, 11-59 3-13 to 3-14 Serial I/O techniques, RMS-11 User's Guide, 3-14 operations initial allocation, RMS-11 User's Guide, 3-4 two controllers, Writing I/O Driver, MBC, RMS-11 User's Guide, 3-15 2-7 multiple access streams, RMS-11 User's unit operation database structures, Writing I/O Driver, Guide, 3-15 multiple buffers, RMS-11 User's Guide, 3-14 multiple units per controller, Writing I/O Driver, 2-7 PUT operation, RMS-11 User's Guide, 3-10, /SERIAL\_NUMBER qualifier 3-13 ANALYZE/ERROR\_LOG command, Error random access by key, RMS-11 User's Guide, 3-2 Logging, 3-5, 3-11 by RFA, RMS-11 User's Guide, 3-2 See also /SERIAL switch record operations, RMS-11 User's Guide, arguments, Error Logging, 3-11 3 - 7Serial command processing record size, RMS-11 User's Guide, 3-2 definition, System Management, 17-8 record transfer modes, RMS-11 User's Guide, /SERIAL keyword 3-13 SET command, MCR, 3-183

| /SERIAL keyword (cont'd.)                   | SET ACCOUNTING command                                  |
|---------------------------------------------|---------------------------------------------------------|
| SET command (VMR), System Management,       | parameters (cont'd.)                                    |
| 5-66                                        | STATISTICS_SCAN, System                                 |
| Serial nondisk device (RMSIFL), RMS-11      | Management, 10-9                                        |
| <i>Utilities</i> , 3-1, 3-12                | TASK, System Management, 10-9                           |
| Serial number                               | SETADC: subroutine                                      |
| RPT, Error Logging, 3-5, 3-7, 3-11          | set channel information                                 |
| significant digits, Error Logging, B-1      | K-series, I/O Drivers, 13-25                            |
| /SERIAL switch                              | LADRV, I/O Drivers, 12-20                               |
| RPT, Error Logging, 3-5, 3-11               | Set Affinity directive, Executive, 5-265                |
| See also /SERIAL_NUMBER qualifier           | SET and SHOW commands, DCL, 1-3                         |
| arguments, Error Logging, 3-5, 3-11         | Set-backup-file operation                               |
| processing, Error Logging, 4-4              | subpacket information, Error Logging, 4-65              |
| Service routine, Writing I/O Driver, 1-2    | SET command, MCR, 3-151; DCL, 2-1;                      |
| See also Executive services                 | Introduction, 1-17                                      |
| summaries of Executive, Writing I/O Driver, | allocation, RMS-11 Utilities, 2-10                      |
| 3-4, 7-34                                   | brief description, MCR, 1-5                             |
| /SE switch, Task Builder, 10-39             | /BUFFERSIZE keyword                                     |
| RMSRST utility, RMS-11 Utilities, 7-3, 7-9  | messages to CO, System Management,                      |
| SET /COLOG command                          | 9-4                                                     |
| options                                     | /COLOG keyword, System Management,                      |
| COTERM, System Management, 9-6              | 9-5                                                     |
| /LOGFILE, System Management, 9-6            | CON, System Management, 4-29                            |
| /NOCOTERM, System Management,               | examples, System Management, 4-30                       |
| 9-6                                         | format, System Management, 4-29                         |
| /NOLOGFILE, System Management,              | options, System Management, 4-29                        |
| 9-8                                         | ALARM, System Management, 4-29                          |
| OFF, System Management, 9-5                 | CSR, System Management, 4-29                            |
| ON, System Management, 9-5                  | TIMER, System Management, 4-29                          |
| SET /NOOPT command                          | VEC, System Management, 4-29                            |
| displaying optimization status, System      | requirement, System Management, 4-30                    |
| Management, 14-3                            | values, System Management, 4-29                         |
| SET /OPT command, System Management,        | defining areas by default, RMS-11 Utilities, 2-17, 2-43 |
| 14-2                                        | defining areas explicitly, RMS-11 Utilities,            |
| displaying optimization status, System      | 2-43                                                    |
| Management, 14-3                            | disk data caching, System Management,                   |
| format, System Management, 14-2             | 15-12                                                   |
| SET /PASSWORD command, System               | format, Batch and Queue, 3-11; MCR,                     |
| Management, 2-2                             | 3-152                                                   |
| SET /PLCTL command, System Management,      | INDEX_AREA attribute, RMS-11 Utilities,                 |
| 8-10                                        | 2-41                                                    |
| SET ACCOUNTING command, System              | keywords                                                |
| Management, 10-9                            | /BUF, MCR, 3-159                                        |
| format, System Management, 10-9             | /CHAR_LENGTH, MCR, 3-161                                |
| options, System Management, 10-9            | /CLI, MCR, 3-96, 3-161                                  |
| parameters  EVTENID SIZE System Management  | /COLOG, MCR, 3-161                                      |
| EXTEND_SIZE, System Management, 10-9        | /CRASHDEV, MCR, 3-161                                   |
| FILE, System Management, 10-9               | /DCL, MCR, 3-162                                        |
| SCAN_RATE, System Management,               | /DEF, MCR, 3-162                                        |
| 10-9                                        | HFILL, MCR, 3-167                                       |
| 10-7                                        | /HOST, MCR, 3-168                                       |
|                                             |                                                         |

| SET command                   | SET command                                |
|-------------------------------|--------------------------------------------|
| keywords (cont'd.)            | keywords (cont'd.)                         |
| /INQUIRE, MCR, 3-169          | /NOCEX, MCR, 3-174                         |
| /LIBUIC, MCR, 3-105, 3-170    | /PASSWORD, MCR, 3-177                      |
| /LINES, MCR, 3-170            | /PLCTL, MCR, 3-178                         |
| list, MCR, 3-152 to 3-157     | /POOL, MCR, 3-179                          |
| /MAXEXT, MCR, 3-172           | /RNDC, MCR, 3-182                          |
| /MAXPKT, MCR, 3-172           | /RNDH, MCR, 3-182                          |
| /MCR, MCR, 3-172              | /RNDL, MCR, 3-182                          |
| /NETUIC, MCR, 3-173           | /SECPOL, MCR, 3-183; System                |
| /[NO]ABAUD, MCR, 3-157        | Management, 8-14                           |
| /[NO]ANSI, MCR, 3-158         | /SPEED, MCR, 3-184                         |
| /[NO]AVO, MCR, 3-158          | /SWPC, MCR, 3-185                          |
| /[NO]BLKMOD, MCR, 3-158       | /SWPR, MCR, 3-185                          |
| /[NO]BRO, MCR, 3-159          | /SYSUIC, MCR, 3-105, 3-185                 |
| /[NO]CACHE, MCR, 3-159        | /TERM, MCR, 3-165                          |
| /[NO]CRT, MCR, 3-161          | /TOP, MCR, 3-186; System                   |
| /[NO]DEC, MCR, 3-162          | Management, 4-25                           |
| /[NO]DPRO, MCR, 2-4, 3-163    | /UIC, MCR, 3-188                           |
| /[NO]EBC, MCR, 3-164          | LEVEL1_INDEX_AREA attribute, RMS-11        |
| /[NO]ECHO, MCR, 3-165         | Utilities, 2-41                            |
| /[NO]EDIT, MCR, 3-165         | nonprivileged options, MCR, 3-151          |
| /[NO]ESCSEQ, MCR, 3-166       | privileged options, MCR, 3-151             |
| /[NO]FDX, MCR, 3-166          | PROTECTION attribute, RMS-11 Utilities,    |
| /[NO]FORMFEED, MCR, 3-166     | 2-33                                       |
| /[NO]HHT, MCR, 3-167          | RMSDES utility, RMS-11 Utilities, 2-13,    |
| /[NO]HOLD, MCR, 2-16, 3-168   | 2-17, 2-20, 2-33                           |
| /[NO]HSYNC, MCR, 3-169        | SET [NO]PARTITION, DCL, 7-46 to 7-49       |
| /[NO]LOGON, MCR, 3-171        | SET [DAY]TIME, DCL, 2-2, 8-2               |
| /[NO]LOWER, MCR, 3-171        | SET DEBUG, DCL, 1-20, 9-32                 |
| /[NO]MAIN, MCR, 3-171         | SET DEFAULT, DCL, 2-6, 4-96 to 4-99,       |
| /[NO]NAMED, MCR, 3-173        | 9-32                                       |
| /[NO]OPT, MCR, 3-174          | SET DEVICE, DCL, 5-134 to 5-137, 9-33      |
| /[NO]OVLP, MCR, 3-174         | SET FILE, DCL, 4-101 to 4-103, 9-33        |
| /[NO]PAR, MCR, 3-175          | SET GROUPFLAGS, <i>DCL</i> , 7-75 to 7-76, |
| /[NO]PARITY, MCR, 3-176       | 9-34                                       |
| /[NO]PASTHRU, MCR, 3-177      | SET HOST, DCL, 1-17, 9-34                  |
| /[NO]PRINTER_PORT, MCR, 3-178 | SET LIBRARY/DIRECTORY, DCL, 8-10,          |
| /[NO]PRIV, MCR, 2-18, 3-180   | 9-34                                       |
| /[NO]PUB, MCR, 2-12, 3-180    | SET PARTITION, DCL, 9-34                   |
| /[NO]REGIS, MCR, 3-180        | SET PASSWORD, DCL, 3-10 to 3-11, 9-35      |
| /[NO]REMOTE, MCR, 3-181       | SET PRIORITY, DCL, 7-70 to 7-71, 9-35      |
| /[NO]RPA, MCR, 3-182          | SET PROTECTION, DCL, 4-107 to 4-109,       |
| /[NO]SERIAL, MCR, 3-183       | 9-35                                       |
| /[NO]SLAVE, MCR, 2-18, 3-183  | SET PROTECTION/DEFAULT, DCL,               |
| /[NO]SOFT, MCR, 3-184         | 4-110 to 4-112, 9-35                       |
| /[NO]TTSYNC, MCR, 3-187       | SET QUEUE, DCL, 4-89 to 4-91               |
| /[NO]TYPEAHEAD, MCR, 3-187    | SET QUEUE/ENTRY, DCL, 9-36                 |
| /[NO]VFILL, MCR, 3-189        | SET QUEUE/JOB, DCL, 9-36                   |
| /[NO]VTLOGON, MCR, 3-189      | SET SYSTEM, DCL, 8-5 to 8-7, 9-37          |
| /[NO]WCHK, MCR, 3-189         | SET TERMINAL, DCL, 9-37 to 9-39            |
| /INOIWRAP. MCR. 3-190         | SET UIC. DCL. 4-104 to 4-105. 9-39         |

| SET command (cont'd.)                 | SET command                                  |
|---------------------------------------|----------------------------------------------|
| /TOP qualifier                        | VMR                                          |
| using added memory, System            | keywords (cont'd.)                           |
| Management, 4-28                      | /[NO]HHT, System Management,                 |
| /UIC keyword                          | 5-55                                         |
| changing default UIC, MCR, 2-3        | /[NO]HSYNC, System Management,               |
| VMR, System Management, 5-46          | 5-56                                         |
| definition, System Management, 5-46   | /[NO]LOGON, System                           |
| examples, System Management, 5-71 to  | Management, 5-56                             |
| 5-75                                  | /[NO]LOWER, System Management,               |
| format, System Management, 5-46       | 5-57                                         |
| keywords                              | /[NO]OPT, System Management,                 |
| /AFF, System Management, 5-51         | 5-57                                         |
| /BOT, System Management, 5-52 to 5-53 | /[NO]PAR, System Management,<br>5-58 to 5-60 |
| /BUF, System Management, 5-53         | /[NO]PARITY, System Management,              |
| /CHAR_LENGTH, System                  | 5-60                                         |
| Management, 5-53                      | /[NO]PASTHRU, System                         |
| /HFILL, System Management, 5-55       | Management, 5-61                             |
| /LIBUIC, System Management,           | /[NO]PRINTER_PORT, System                    |
| 5-56                                  | Management, 5-63                             |
| /LINES, System Management, 5-56       | /[NO]PRIV, System Management,                |
| /MAXEXT, System Management,           | 5-63                                         |
| 5-57                                  | /[NO]PUB, System Management,                 |
| /NETUIC, System Management,           | 5-63                                         |
| 5-57                                  | /[NO]REGIS, System Management,               |
| /[NO]ABAUD, System Management,        | 5-63                                         |
| 5-50                                  | /[NO]REMOTE, System                          |
| /[NO]ANSI, System Management,         | Management, 5-63 to 5-64                     |
| 5-51                                  | /[NO]RPA, System Management,                 |
| /[NO]AVO, System Management,          | 5-65                                         |
| 5-51                                  | /[NO]SERIAL, System Management,              |
| /[NO]BLKMOD, System                   | 5-66                                         |
| Management, 5-52                      | /[NO]SLAVE, System Management,               |
| /[NO]BRO, System Management,          | 5-66                                         |
| 5-53 (INOICET System Management       | /[NO]SOFT, System Management,<br>5-66        |
| /[NO]CRT, System Management,<br>5-53  | /[NO]TTSYNC, System                          |
|                                       | Management, 5-69                             |
| /[NO]DEC, System Management,<br>5-54  | /[NO]TYPEAHEAD, System                       |
| /[NO]EBC, System Management,          | Management, 5-69 to 5-70                     |
| 5-54                                  | /[NO]VFILL, System Management,               |
| /[NO]ECHO, System Management,         | 5-70                                         |
| 5-54                                  | /[NO]WCHK, System Management,                |
| /[NO]EDIT, System Management,         | 5-70                                         |
| 5-54                                  | /[NO]WRAP, System Management,                |
| /[NO]ESCSEQ, System                   | 5-70                                         |
| Management, 5-55                      | /PLCTL, System Management, 5-61              |
| /[NO]FDX, System Management,          | /POOL, System Management, 5-62               |
| 5-55                                  | /POOLSIZE, System Management,                |
| /[NO]FORMFEED, System                 | 5-62                                         |
| Management, 5-55                      | /RNDC, System Management, 5-64               |

| SET command                                  | /SET keyword                                   |
|----------------------------------------------|------------------------------------------------|
| VMR                                          | SWITCH REGISTER command, MCR,                  |
| keywords (cont'd.)                           | 3-201                                          |
| /RNDH, System Management, 5-65               | .SETL directive, Indirect, 2-87                |
| /RNDL, System Management, 5-65               | \$SET macro, RMS-11 Macro, 2-11                |
| /SECPOL, System Management,                  | .SETN directive, Indirect, 2-88                |
| 5-65                                         | .SETO directive, Indirect, 2-89                |
| /SPEED, System Management, 5-66              | Set operational characteristic                 |
| /SWPC, System Management, 5-67               | LRDRV, I/O Drivers, 11-6                       |
| /SWPR, System Management, 5-67               | SET PARTITION command                          |
| /SYSUIC, System Management,                  | /TOP qualifier, System Management, 4-25        |
| 5-67                                         | using added memory, System                     |
| /TERM, System Management, 5-67               | Management, 4-28                               |
| /TOP, System Management, 5-68 to             | SET PASSWORD command, System                   |
| 5-69                                         | Management, 2-2; Introduction, 3-10            |
| /UIC, System Management, 5-70                | SET QUEUE command, Introduction, 3-14          |
| keyword table, System Management,            | example, Batch and Queue, 2-19                 |
| 5-46 to 5-50                                 | file format                                    |
| saving secondary pool, System                | qualifiers, Batch and Queue, 2-19              |
| Management, 8-18                             | job format                                     |
| uses, System Management, 5-46                | qualifiers, Batch and Queue, 2-19              |
| with GET, RMS-11 Utilities, 2-25             | .SETS directive, Indirect, 2-90                |
| Set Command Line Interpreter directive,      | SET statement                                  |
| Executive, 5-215                             | CFL, Error Logging, 5-30                       |
| .SETD directive, Indirect, 2-89              | SET SYSTEM command                             |
| SET DEFAULT command, Introduction, 3-10      | /POOL/LIMITS qualifier, System                 |
| Set Default Directory directive, Executive,  | Management, 8-10                               |
| 5-219                                        | Set System Time directive, Executive, 5-268    |
| SET DEVICE command                           | Set Task Default UIC function (GIN\$),         |
| /CHECKPOINT_FILE qualifier, System           | Executive, 5-114                               |
| Management, 1-5                              | Set Task Privilege function (GIN\$), Executive |
| SET ERROR_LOG command, Error Logging,        | 5-114                                          |
| 2-4                                          | .SETT directive, Indirect, 2-87                |
| qualifiers, Error Logging, 2-4, 2-9 to 2-10, | SET TERMINAL command, Utilities, C-3;          |
| 2-11 to 2-13                                 | DCL, 3-19, 3-38 to 3-50; Introduction,         |
| Set Event Flag directive, Executive, 5-228   | 1-17                                           |
| SETF\$ directive, Executive, 5-228           | option                                         |
| .SETF directive, Indirect, 2-87              | /NOECHO, Utilities, C-3                        |
| \$SETGSA macro, RMS-11 Macro, 2-20           | /SLAVE, Utilities, C-3                         |
| SET HOST/DTE command, Utilities, C-4         | qualifiers                                     |
| example, Utilities, C-6                      | /INQUIRE, DCL, 3-41                            |
| format, Utilities, C-4                       | /[NO]CONTROL, DCL, 3-40                        |
| option                                       | /[NO]SERIAL, DCL, 3-48                         |
| /DIAL, Utilities, C-5                        | Setup command                                  |
| /MUTE, Utilities, C-5                        | Active task display, System Management,        |
| /VERSION, Utilities, C-5                     | 7-11                                           |
| parameters, Utilities, C-4                   | OWNER, System Management, 7-11                 |
| SETIBF: subroutine                           | PRIORITY, System Management, 7-11              |
| setting array for buffered sweep             | TASK, System Management, 7-11                  |
| K-series, 1/O Drivers, 13-26                 | Cache region display                           |
| LADRV, I/O Drivers, 12-21                    | RATE, System Management, 7-21                  |
|                                              | REGION, System Management, 7-21                |

| Setup command (cont'd.)                    | Shadow Recording (cont'd.)                 |
|--------------------------------------------|--------------------------------------------|
| I/O Counts display, System Management,     | errors                                     |
| 7-16                                       | primary disk, System Management,           |
| DEVICE, System Management, 7-17            | 16-10                                      |
| RATE, System Management, 7-17              | secondary disk, System Management,         |
| Memory display, System Management, 7-8     | 16-10                                      |
| FREE, System Management, 7-8               | simultaneous (both disks), System          |
| RATE, System Management, 7-8               | Management, 16-11                          |
| RMD, System Management, 7-2                | invoking, System Management, 16-4          |
| System Statistics display, System          | media requirements, System Management,     |
| Management, 7-19                           | 16-2                                       |
| Task Header display                        | preparation for, System Management, 16-2   |
| RATE, System Management, 7-14              | shadowed pair                              |
| TASK, System Management, 7-14              | creating equivalent bad block data for,    |
| truncating, System Management, 7-11        | System Management, 16-2                    |
| SF.GMC function                            | SYSGEN question, System Generation, 3-27   |
| TTDRV, I/O Drivers, 2-20, 2-53             | uses, System Management, 16-1              |
| VTDRV, I/O Drivers, 3-6                    | write-checking, System Management, 16-10   |
| SF.SMC function                            | /SHAREABLE:COMMON qualifier, Task          |
| TTDRV, I/O Drivers, 2-20, 2-61             | Builder, 11-60                             |
| VTDRV, I/O Drivers, 3-7                    | /SHAREABLE:LIBRARY qualifier, Task         |
| /SFILE keyword                             | Builder, 11-61                             |
| SAVE command, MCR, 3-149                   | /SHAREABLE[:TASK] qualifier, Task Builder, |
| SFPA\$ directive, Executive, 5-229         | 11-62                                      |
| /SF switch                                 | Shareable device                           |
| DMP utility, Utilities, 5-7                | definition, System Management, 3-8         |
| /SG switch, Task Builder, 10-40            | /SHAREABLE qualifier                       |
| Shadowed pair                              | INITIALIZE/PROCESSOR command,              |
| definition, System Management, 1-15, 16-1  | System Management, 3-23                    |
| primary disk, System Management, 16-1      | MOUNT command, DCL, 5-13                   |
| secondary disk, System Management, 16-1    | Shareable region, Executive, 3-5           |
| selecting devices for, System Management,  | Shared access, RMS-11 User's Guide, 1-17;  |
| 16-2                                       | RMS-11 Intro, 2-4                          |
| Shadow Recording, System Management, 16-1  | See also Access sharing                    |
| See also Shadowed pair                     | access declarations, RMS-11 User's Guide,  |
| bad blocks and, System Management, 16-10   | 2-6                                        |
| catchup                                    | read/write, RMS-11 User's Guide, 2-6       |
| definition, System Management, 16-5        | read-only, RMS-11 User's Guide, 2-6        |
| commands                                   | application design                         |
| ABORT, System Management, 16-7             | consideration, RMS-11 User's Guide,        |
| CONTINUE, System Management, 16-8          | 2-5                                        |
| DISPLAY, System Management, 16-9           | bucket locking, RMS-11 User's Guide, 2-8   |
| START, System Management, 16-5             | deferred write                             |
| STOP, System Management, 16-6              | to relative files, RMS-11 User's Guide,    |
| control commands, System Management,       | 4-14                                       |
| 16-4                                       | file open, I/O Operations, 2-14, 3-11      |
| controlling, System Management, 16-4       | multiple access streams, RMS-11 User's     |
| description, System Management, 1-15, 16-1 | Guide, 2-9 to 2-10                         |
| error handling, System Management, 16-10   | programming considerations, RMS-11 User's  |
| error messages, System Management, 16-11   | Guide, 2-10                                |
|                                            |                                            |

| Shared access (cont'd.)                      | Shared region (cont'd.)                    |
|----------------------------------------------|--------------------------------------------|
| sharing declarations                         | position-independent, Task Builder, 5-7,   |
| user-provided interlocks, RMS-11 User's      | 10-34, 11-20, 11-21                        |
| Guide, 2-7                                   | mapping example, Task Builder, 5-7         |
| system protection codes, RMS-11 User's       | specifying, Task Builder, 5-7              |
| Guide, 2-5                                   | relocatable, Task Builder, 5-4             |
| to indexed files, RMS-11 User's Guide, 7-1   | linking, Task Builder, 5-19                |
| block access, RMS-11 User's Guide, 7-1       | size, Task Builder, 5-20                   |
| record access, RMS-11 User's Guide,          | specifying, Task Builder, 5-4              |
| 7-1                                          | /SHARE keyword                             |
| to relative files, RMS-11 User's Guide, 4-6  | MOUNT command, MCR, 3-115, 3-122           |
| block access, RMS-11 User's Guide, 4-6       | Sharing                                    |
| record access, RMS-11 User's Guide,          | See Shared access                          |
| 4-6                                          | Sharing code or data, MACRO-11, 5-38       |
| to sequential files, RMS-11 User's Guide,    |                                            |
| 3-5                                          | Sharing declaration                        |
| record structured, RMS-11 User's Guide,      | indexed files, RMS-11 User's Guide, 7-1    |
| 3-6                                          | relative files, RMS-11 User's Guide, 4-6   |
| with undefined records, RMS-11 User's        | sequential files, RMS-11 User's Guide, 3-6 |
| Guide, 3-6                                   | user-provided interlocks, RMS-11 User's    |
| Shared access file, I/O Operations, 1-13     | Guide, 2-7                                 |
| Chared common                                | SHDDF\$, Crash Dump Analyzer, C-72         |
| building, Task Builder, 10-10, 11-60         | SHF                                        |
|                                              | algorithms, System Management, 8-20        |
| specifying, Task Builder, 5-4                | first pass, System Management, 8-20        |
| Shared library                               | second pass, System Management, 8-21       |
| building, Task Builder, 11-61                | conventions, System Management, 8-19       |
| specifying, Task Builder, 5-4                | description, System Management, 1-4        |
| Shared region, Executive, 3-5; Task Builder, | installation, System Management, 8-19      |
| 5-1                                          | monitoring with RMD, System Management     |
| absolute, Task Builder, 5-9                  | 8-19                                       |
| mapping example, Task Builder, 5-9 to        | overhead, System Management, 8-19          |
| 5-10                                         | performance, System Management, 8-19       |
| specifying, Task Builder, 5-11               | removal, System Management, 8-20           |
| accessing, Task Builder, 12-12, 12-28        | shuffling                                  |
| building, Task Builder, 5-3, 10-10, 10-28    | common regions, System Management,         |
| /CO/LI/PI switch, Task Builder, 5-6          | 8-20                                       |
| common, Task Builder, 2-20                   | fixed tasks, System Management, 8-20       |
| installing, Task Builder, 5-3                | partition sections, System Management,     |
| library, Task Builder, 2-20                  | 8-20                                       |
| linking, Task Builder, 5-16 to 5-19, 5-29    | size, System Management, 8-19              |
| error conditions, Task Builder, 5-19         | \$SHFCT word                               |
| options, Task Builder, 5-16                  | changing contents, System Management,      |
| memory-resident overlay, Task Builder,       | 8-19                                       |
| 5-15                                         | \$SHFTM word, System Management, 8-19      |
| number, Task Builder, 5-20                   | SHIFT key, DCL, 3-14                       |
| overlaid, Task Builder, 5-11                 | SHOW ACCOUNTING/DATATRIEVE                 |
| autoload vector, Task Builder, 5-14          | command                                    |
| building, Task Builder, 5-11                 | format, System Management, 10-17           |
| example, Task Builder, 5-12                  | parameters, System Management, 10-17       |
| options, Task Builder, 5-13                  | SHOW ACCOUNTING/INFORMATION                |
| symbol definition file, Task Builder,        | command, System Management, 10-12          |
| 5-14                                         | format, System Management, 10-12           |
| ¥                                            | Tottilat, bysich winningement, 10-12       |

| SHOW ACCOUNTING/INFORMATION                                   | SHOW command (cont'd.)                                              |
|---------------------------------------------------------------|---------------------------------------------------------------------|
| command (cont'd.)                                             | SHOW LOGICALS, DCL, 2-5, 5-15, 5-130                                |
| parameters                                                    | to 5-133, 9-42                                                      |
| CO, System Management, 10-12                                  | SHOW MEMORY, DCL, 2-2, 8-14 to 8-17,                                |
| SYS, System Management, 10-12                                 | 9-43                                                                |
| TASK, System Management, 10-12                                | SHOW PARTITIONS, DCL, 7-50 to 7-52,                                 |
| SHOW ACCOUNTING/TRANSACTION_                                  | 9-43                                                                |
| FILE command, System Management,                              | SHOW PROCESSOR, DCL, 2-5, 4-88, 9-43                                |
| 10-13                                                         | SHOW PROTECTION, DCL, 4-113, 9-43                                   |
| example, System Management, 10-13                             | SHOW QUEUE, DCL, 2-4, 4-85 to 4-87,                                 |
| format, System Management, 10-13                              | 9-44                                                                |
| Resource Accounting, System Management,                       | SHOW SYSTEM, DCL, 8-8 to 8-9, 9-44                                  |
| 10-11                                                         | SHOW TASKS, DCL, 7-53 to 7-69, 9-45                                 |
| SHOW ACCOUNTING commands, System                              | SHOW TASKS/ACTIVE, DCL, 7-54 to                                     |
| Management, 10-11                                             | 7-59                                                                |
| summary, System Management, 10-11                             | SHOW TASKS/INSTALLED, DCL, 7-60 to                                  |
| SHOW ALL command                                              | 7-61                                                                |
| RMSDES utility                                                | SHOW TASKS/INSTALLED/DEVICE,                                        |
| defining areas by default, RMS-11                             | DCL, 7-62                                                           |
| Utilities, 2-17                                               | SHOW TASKS/LOGICAL_UNITS, DCL,                                      |
| defining areas explicitly, RMS-11                             | 7-68 to 7-69                                                        |
| Utilities, 2-43                                               | SHOW TERMINAL, DCL, 3-51 to 3-59,                                   |
| SHOW ASSIGNMENTS command                                      | 9-46 to 9-47                                                        |
| /ALL qualifier, System Management, 8-18<br>SHOW CACHE command | display, <i>DCL</i> , 2-3<br>SHOW UIC, <i>DCL</i> , 4-106, 9-48     |
| disk data caching, System Management,                         | SHOW USERS, DCL, 4-100, 9-48<br>SHOW USERS, DCL, 8-12 to 8-13, 9-48 |
| 15-8                                                          | with GET, RMS-11 Utilities, 2-25                                    |
| SHOW command, DCL, 2-1; Introduction,                         | SHOW DEFAULT command, Introduction,                                 |
| 1-10                                                          | 1-15, 3-11                                                          |
| allocation, RMS-11 Utilities, 2-10                            | SHOW DEVICE command                                                 |
| PROTECTION attribute, RMS-11 Utilities,                       | disk data caching, System Management,                               |
| 2-33                                                          | 15-7                                                                |
| RMSDES utility, RMS-11 Utilities, 2-15,                       | SHOW DEVICES command, Introduction,                                 |
| 2-18, 2-26                                                    | 3-11                                                                |
| SHOW [DAY TIME, DCL, 2-2, 8-4, 9-41                           | status of CO, System Management, 9-8                                |
| SHOW ACCOUNTING, DCL, 9-40                                    | SHOW ERROR_LOG command, Error                                       |
| SHOW ALL, RMS-11 Utilities, 2-4                               | Logging, 2-2, 2-12                                                  |
| setting attributes, RMS-11 Utilities,                         | See also /SHOW switch                                               |
| <b>2</b> -21                                                  | nonprivileged command, Error Logging, 2-2                           |
| SHOW ASSIGNMENTS, DCL, 2-5, 5-15,                             | qualifiers, Error Logging, 2-13                                     |
| 5-130 to 5-133, 9-40                                          | SHOW ID command                                                     |
| SHOW CACHE, DCL, 5-142, 9-40                                  | RMSDES utility, RMS-11 Utilities, 2-16                              |
| SHOW CLOCK_QUEUE, DCL, 7-72, 9-40                             | /SHOW keyword                                                       |
| SHOW COMMON, DCL, 7-73 to 7-74,                               | COMMAND LINE INTERPRETER                                            |
| 9-41                                                          | command, MCR, 3-44                                                  |
| SHOW DEFAULT, DCL, 4-100, 9-41                                | SHOW LOGICALS command                                               |
| SHOW DEVICES, DCL, 5-5, 5-138 to                              | /ALL qualifier, System Management, 8-18                             |
| 5-141, 9-41                                                   | SHOW MEMORY command, Introduction,                                  |
| SHOW GROUPFLAGS, DCL, 7-77                                    | 6-9                                                                 |
| SHOW HOST, DCL, 1-19, 9-42                                    | SHOW PARTITIONS command, System                                     |
| SHOW LIBRARY, DCL, 8-11, 9-42                                 | Management, 8-15                                                    |
|                                                               | format, System Management, 8-15                                     |

| SHOW PROCESSOR command format, Batch and Queue, 2-17 SHOW QUEUE (QUE /LI) display, Batch and Queue, 1-8 format, Batch and Queue, 1-7 SHOW QUEUE command, Batch and Queue, 2-14 display, Batch and Queue, 2-14 to 2-17 format, Batch and Queue, 2-14 qualifiers, Batch and Queue, 2-14 qualifiers, Batch and Queue, 2-14 SHOW switch ELI, Error Logging, 2-2, 2-12 See also SHOW ERROR_LOG command example, Error Logging, 2-13 to 2-14 nonprivileged command, Error Logging, 2-2 subswitches, Error Logging, 2-13 SHOW TASKS/ACTIVE command secondary pool usage, System Management, 8-17 SHOW TASKS/INSTALLED command secondary pool usage, System Management, 8-17 SHOW TASKS/COTIVE command secondary pool usage, System Management, 8-17 SHOW TASKS/ACTIVE command secondary pool usage, System Management, 6-2 SIDR, RMS-11 User's Guide, 6-10 duplicate keys, RMS-11 User's Guide, 6-10 duplicate keys, RMS-11 User's Guide, 6-10 format, Batch and Queue, 1-8 shuttUP, CMD file, System Management, 6-3 SHUTUP, CMD file, System Management, 6-3 shuttuon time, System Management, 6-3 SHUTUP program description, System Management, 6-3 SHUTUP program description, System Management, 6-3 SHUTUP program description, System Management, 6-3 SHUTUP program description, System Management, 6-3 shuttuown procedure, 1-8 installing tasks with, System Management Management, 6-3 shuttuon time, System Management, 6-4 installing tasks with, System Management 6-3 SHUTUP program description, System Management, 6-3 shuttuon time, System Management, 6-4 installing tasks with, System Management 6-3 SHUTUP program description, System Management, 6-3 susing to shut down DECnet, System Management, 6-4 input prompts, System Management, 6-4 input prompts, System Management, 6-2 SIDR, RMS-11 User's Guide, 5-5, 7-9 changeable keys, RMS-11 User's Guide, 6-10 duplicate keys, RMS-11 User's Guide, 6-10 duplicate keys, RMS-11 User's Guide, 6-10 format, Batch and Queue, 2-14 input prompts, System Management, 6-2 SIDR, RMS-11 User's Guide, 6-10 duplicate keys, RMS-11 User's Guide, 6-10 format | 5-3<br>t,<br>5-1<br>ent, |
|----------------------------------------------------------------------------------------------------|--------------------------|
| SHOW QUEUE (QUE /LI) display, Batch and Queue, 1-8 format, Batch and Queue, 1-7 SHOW QUEUE command, Batch and Queue, 2-14; Introduction, 3-14 display, Batch and Queue, 2-14 to 2-17 format, Batch and Queue, 2-14 qualifiers, Batch and Queue, 2-14 /SHOW switch ELI, Error Logging, 2-2, 2-12 See also SHOW ERROR_LOG command example, Error Logging, 2-13 to 2-14 nonprivileged command, Error Logging, 2-2 subswitches, Error Logging, 2-13 SHOW TASKS/ACTIVE command secondary pool usage, System Management, 8-17 SHOW TASKS/INSTALLED command secondary pool usage, System Management, 8-17 SHOW TASKS command, Introduction, 1-18, 5-5 SHOW TASKS/ACTIVE/DYNAMIC, DCL,  SHUTUP.CMD file, System Management, 6-4 installing tasks with, System Management, 6-3 using to shut down DECnet, System Management, 6-3 using to shut down DECnet, System Management, 6-4 input prompts, System Management, 6-4 input prompts, System Management, 6-1 prerequisites to running, System Management, 6-2 SIDR, RMS-11 User's Guide, 5-5, 7-9 changeable keys, RMS-11 User's Guide, 6-10 duplicate keys, RMS-11 User's Guide, 6-10 duplicate keys, RMS-11 User's Guide, 6-10 SIGNAL_STOP statement CFL, Error Logging, 5-40                                                                                                    | 5-3<br>t,<br>5-1<br>ent, |
| display, Batch and Queue, 1-8 format, Batch and Queue, 1-7 SHOW QUEUE command, Batch and Queue, 2-14; Introduction, 3-14 display, Batch and Queue, 2-14 to 2-17 format, Batch and Queue, 2-14 qualifiers, Batch and Queue, 2-14 publifiers, Batch and Queue, 2-14 SHOW switch ELI, Error Logging, 2-2, 2-12 See also SHOW ERROR_LOG command example, Error Logging, 2-13 to 2-14 nonprivileged command, Error Logging, 2-2 subswitches, Error Logging, 2-13 SHOW TASKS/ACTIVE command secondary pool usage, System Management, 8-17 SHOW TASKS/INSTALLED command secondary pool usage, System Management, 8-17 SHOW TASKS command, Introduction, 1-18, 5-5 SHOW TASKS/ACTIVE/DYNAMIC, DCL,                                                                                                    | 5-1<br>ent,              |
| installing tasks with, System Management SHOW QUEUE command, Batch and Queue, 2-14; Introduction, 3-14 display, Batch and Queue, 2-14 to 2-17 format, Batch and Queue, 2-14 to 2-17 format, Batch and Queue, 2-14 /SHOW switch  ELI, Error Logging, 2-2, 2-12 See also SHOW ERROR_LOG command example, Error Logging, 2-13 to 2-14 nonprivileged command, Error Logging, 2-2 subswitches, Error Logging, 2-13 SHOW TASKS/ACTIVE command secondary pool usage, System Management, 8-17 SHOW TASKS/INSTALLED command secondary pool usage, System Management, 8-17 SHOW TASKS command, Introduction, 1-18, 5-5 SHOW TASKS/ACTIVE/DYNAMIC, DCL,                                                                                                    | 5-1<br>ent,              |
| SHOW QUEUE command, Batch and Queue, 2-14; Introduction, 3-14 display, Batch and Queue, 2-14 to 2-17 format, Batch and Queue, 2-14 qualifiers, Batch and Queue, 2-14 /SHOW switch ELI, Error Logging, 2-2, 2-12 See also SHOW ERROR_LOG command example, Error Logging, 2-13 to 2-14 nonprivileged command, Error Logging, 2-2 subswitches, Error Logging, 2-13 SHOW TASKS/ACTIVE command secondary pool usage, System Management, 8-17 SHOW TASKS/INSTALLED command secondary pool usage, System Management, 8-17 SHOW TASKS command, Introduction, 1-18, 5-5 SHOW TASKS/ACTIVE/DYNAMIC, DCL,                                                                                                    | 5-1<br>ent,              |
| 2-14; Introduction, 3-14 display, Batch and Queue, 2-14 to 2-17 format, Batch and Queue, 2-14 qualifiers, Batch and Queue, 2-14 /SHOW switch ELI, Error Logging, 2-2, 2-12 See also SHOW ERROR_LOG command example, Error Logging, 2-13 to 2-14 nonprivileged command, Error Logging, 2-2 subswitches, Error Logging, 2-13 SHOW TASKS/ACTIVE command secondary pool usage, System Management, 8-17 SHOW TASKS/INSTALLED command secondary pool usage, System Management, 8-17 SHOW TASKS command, Introduction, 1-18, 5-5 SHOW TASKS/ACTIVE/DYNAMIC, DCL,  modifying timeout interval, System Management, 6-3 using to shut down DECnet, System Management, 6-3 SHUTUP program description, System Management, 6-4 input prompts, System Management, 6-1 prerequisites to running, System Management, 6-2 SIDR, RMS-11 User's Guide, 5-5, 7-9 changeable keys, RMS-11 User's Guide, 6-10 duplicate keys, RMS-11 User's Guide, 6-10 duplicate keys, RMS-11 User's Guide, 6-10 for 6-9 SIGNAL_STOP statement CFL, Error Logging, 5-40                                                                                                    | ent,                     |
| display, Batch and Queue, 2-14 to 2-17 format, Batch and Queue, 2-14 qualifiers, Batch and Queue, 2-14 ySHOW switch  ELI, Error Logging, 2-2, 2-12  See also SHOW ERROR_LOG command example, Error Logging, 2-13 to 2-14 nonprivileged command, Error Logging, 2-2 subswitches, Error Logging, 2-13  SHOW TASKS/ACTIVE command secondary pool usage, System Management, 8-17  SHOW TASKS/INSTALLED command secondary pool usage, System Management, 8-17  SHOW TASKS command, Introduction, 1-18, 5-5 SHOW TASKS/ACTIVE/DYNAMIC, DCL,  Management, 6-3 using to shut down DECnet, System Management, 6-3 SHUTUP program description, System Management, 1-12, 6 function performed by, System Management, 6-2 input prompts, System Management, 6-1 prerequisites to running, System Management, 6-2 SIDR, RMS-11 User's Guide, 5-5, 7-9 changeable keys, RMS-11 User's Guide, 6-10 duplicate keys, RMS-11 User's Guide, 6-10 duplicate keys, RMS-11 User's Guide, 6-10 function performed by, System Management, 6-2 invoking, System Management, 6-3 SHUTUP program description, System Management, 6-3 SHUTUP program description, System Management, 6-2 invoking, System Management, 6-2 SIDR, RMS-11 User's Guide, 6-2 SIDR, RMS-11 User's Guide, 6-10 duplicate keys, RMS-11 User's Guide, 6-10 duplicate keys, RMS-11 User's Guide, 6-10 function performed by, System Management, 6-2 SIDR, RMS-11 User's Guide, 6-10 duplicate keys, RMS-11 User's Guide, 6-10 function performed by, System Management, 6-2 invoking, System Management, 6-2 SIDR, RMS-11 User's Guide, 6-10 function performed by, System Management, 6-2 SIDR, RMS-11 User's Guide, 6-10 function performed by, System Management, 6-2 invoking, System Management, 6-2 SIDR, RMS-11 User's Guide, 6-10 function performed by, System Management, 6-2 SIDR, RMS-11 User's Guide, 6-10 function performed by, System Management, 6-2 SIDR, RMS-11 User's Guide, 6-10 function performed by, System Management, 6-2 SIDR, RMS-11 User's Guide, 6-10 function performed by, System Management, 6-2 SIDR, RMS-11 User's Guide, 6-10 function performe | ent,                     |
| format, Batch and Queue, 2-14 qualifiers, Batch and Queue, 2-14 /SHOW switch ELI, Error Logging, 2-2, 2-12 See also SHOW ERROR_LOG command example, Error Logging, 2-13 to 2-14 nonprivileged command, Error Logging, 2-2 subswitches, Error Logging, 2-13 SHOW TASKS/ACTIVE command secondary pool usage, System Management, 8-17 SHOW TASKS/INSTALLED command secondary pool usage, System Management, 8-17 SHOW TASKS command, Introduction, 1-18, 5-5 SHOW TASKS/ACTIVE/DYNAMIC, DCL,  solution performed by, System Management, 6-2 input prompts, System Management, 6-1 input prompts, System Management, 6-1 prerequisites to running, System Management, 6-1 warning messages, System Management, 6-2 SIDR, RMS-11 User's Guide, 5-5, 7-9 changeable keys, RMS-11 User's Guide, 6-10 duplicate keys, RMS-11 User's Guide, 6-10 sto 6-9 SIGNAL_STOP statement CFL, Error Logging, 5-40                                                                                                    | ent,                     |
| qualifiers, Batch and Queue, 2-14 /SHOW switch ELI, Error Logging, 2-2, 2-12 See also SHOW ERROR_LOG command example, Error Logging, 2-13 to 2-14 nonprivileged command, Error Logging, 2-2 subswitches, Error Logging, 2-13 SHOW TASKS/ACTIVE command secondary pool usage, System Management, 8-17 SHOW TASKS / INSTALLED command secondary pool usage, System Management, 8-17 SHOW TASKS command, Introduction, 1-18, 5-5 SHOW TASKS/ACTIVE/DYNAMIC, DCL,  Management, 6-3 SHUTUP program description, System Management, 1-12, 6 function performed by, System Management, 6-4 input prompts, System Management, 6-1 prerequisites to running, System Management, 6-1 warning messages, System Management, 6-2 SIDR, RMS-11 User's Guide, 5-5, 7-9 changeable keys, RMS-11 User's Guide, 6-10 duplicate keys, RMS-11 User's Guide, 6-10 function performed by, System Management, 6-2 invoking, System Management, 6-1 warning messages, System Management, 6-2 SIDR, RMS-11 User's Guide, 6-10 duplicate keys, RMS-11 User's Guide, 6-10 SIDR, RMS-11 User's Guide, 6-10 CEL, Error Logging, 5-40                                                                                                    | ent,                     |
| /SHOW switch ELI, Error Logging, 2-2, 2-12 See also SHOW ERROR_LOG command example, Error Logging, 2-13 to 2-14 nonprivileged command, Error Logging, 2-2 subswitches, Error Logging, 2-13 SHOW TASKS/ACTIVE command secondary pool usage, System Management, 8-17 SHOW TASKS/INSTALLED command secondary pool usage, System Management, 8-17 SHOW TASKS command, Introduction, 1-18, 5-5 SHOW TASKS/ACTIVE/DYNAMIC, DCL,  SHUTUP program description, System Management, function performed by, System Management, 6-2 input prompts, System Management, 6-1 prerequisites to running, System Management, 6-1 warning messages, System Management, 6-2 SIDR, RMS-11 User's Guide, 5-5, 7-9 changeable keys, RMS-11 User's Guide, 6-10 duplicate keys, RMS-11 User's Guide, 6-10 command command function performed by, System Management, 6-2 invoking, System Management, 6-1 warning messages, System Management, 6-2 SIDR, RMS-11 User's Guide, 6-10 duplicate keys, RMS-11 User's Guide, 6-10 command command com | ent,                     |
| See also SHOW ERROR_LOG command example, Error Logging, 2-13 to 2-14 nonprivileged command, Error Logging, 2-2 subswitches, Error Logging, 2-13 SHOW TASKS/ACTIVE command secondary pool usage, System Management, 8-17 SHOW TASKS/INSTALLED command secondary pool usage, System Management, 8-17 SHOW TASKS command, Introduction, 1-18, 5-5 SHOW TASKS/ACTIVE/DYNAMIC, DCL,  description, System Management, function performed by, System Management, 6-2 input prompts, System Management, 6-2 invoking, System Management, 6-1 warning messages, System Management, 6-2 SIDR, RMS-11 User's Guide, 5-5, 7-9 changeable keys, RMS-11 User's Guide, 6-10 duplicate keys, RMS-11 User's Guide, 6-10 sto 6-9 SIGNAL_STOP statement CFL, Error Logging, 5-40                                                                                                    | ent,                     |
| See also SHOW ERROR_LOG command example, Error Logging, 2-13 to 2-14 nonprivileged command, Error Logging, 2-2 subswitches, Error Logging, 2-13 SHOW TASKS/ACTIVE command secondary pool usage, System Management, 8-17 SHOW TASKS/INSTALLED command secondary pool usage, System Management, 8-17 SHOW TASKS command, Introduction, 1-18, 5-5 SHOW TASKS/ACTIVE/DYNAMIC, DCL,  function performed by, System Management, 6-4 input prompts, System Management, invoking, System Management, Management, 6-1 warning messages, System Management, 6-2 SIDR, RMS-11 User's Guide, 5-5, 7-9 changeable keys, RMS-11 User's Guide, 6-10 duplicate keys, RMS-11 User's Guide, 6-10 SIGNAL_STOP statement CFL, Error Logging, 5-40                                                                                                    | ent,                     |
| command example, Error Logging, 2-13 to 2-14 nonprivileged command, Error Logging, 2-2 subswitches, Error Logging, 2-13 SHOW TASKS/ACTIVE command secondary pool usage, System Management, 8-17 SHOW TASKS/INSTALLED command secondary pool usage, System Management, 8-17 SHOW TASKS command, Introduction, 1-18, 5-5 SHOW TASKS/ACTIVE/DYNAMIC, DCL,  6-4 input prompts, System Management, 6-2 invoking, System Management, 6-1 prerequisites to running, System Management, 6-1 warning messages, System Management, 6-2 SIDR, RMS-11 User's Guide, 5-5, 7-9 changeable keys, RMS-11 User's Guide, 6-10 duplicate keys, RMS-11 User's Guide, 6- SIGNAL_STOP statement CFL, Error Logging, 5-40                                                                                                    |                          |
| example, Error Logging, 2-13 to 2-14 nonprivileged command, Error Logging, 2-2 subswitches, Error Logging, 2-13 SHOW TASKS/ACTIVE command secondary pool usage, System Management, 8-17 SHOW TASKS/INSTALLED command secondary pool usage, System Management, 8-17 SHOW TASKS command, Introduction, 1-18, 5-5 SHOW TASKS/ACTIVE/DYNAMIC, DCL,  input prompts, System Management, 6-2 invoking, System Management, 6-1 warning messages, System Management, 6-2 SIDR, RMS-11 User's Guide, 5-5, 7-9 changeable keys, RMS-11 User's Guide, 6-10 duplicate keys, RMS-11 User's Guide, 6-10 supplicate keys, RMS-11 User's Guide, 6-10 control of the control of the control o |                          |
| nonprivileged command, Error Logging, 2-2 subswitches, Error Logging, 2-13 SHOW TASKS/ACTIVE command secondary pool usage, System Management, 8-17 SHOW TASKS/INSTALLED command secondary pool usage, System Management, 8-17 SHOW TASKS command, Introduction, 1-18, 5-5 SHOW TASKS/ACTIVE/DYNAMIC, DCL,  invoking, System Management, 6-1 prerequisites to running, System Management, 6-1 warning messages, System Management, 6-2 SIDR, RMS-11 User's Guide, 5-5, 7-9 changeable keys, RMS-11 User's Guide, 6-10 duplicate keys, RMS-11 User's Guide, 6-10 sto 6-9 SIGNAL_STOP statement CFL, Error Logging, 5-40                                                                                                    |                          |
| 2-2 subswitches, Error Logging, 2-13 SHOW TASKS/ACTIVE command secondary pool usage, System Management, 8-17 SHOW TASKS/INSTALLED command secondary pool usage, System Management, 8-17 SHOW TASKS command, Introduction, 1-18, 5-5 SHOW TASKS/ACTIVE/DYNAMIC, DCL,  prerequisites to running, System Management, 6-1 warning messages, System Management, 6-2 SIDR, RMS-11 User's Guide, 5-5, 7-9 changeable keys, RMS-11 User's Guide, 6-10 duplicate keys, RMS-11 User's Guide, 6-10 SIGNAL_STOP statement CFL, Error Logging, 5-40                                                                                                    | -8                       |
| subswitches, Error Logging, 2-13 SHOW TASKS/ACTIVE command secondary pool usage, System Management, 8-17 SHOW TASKS/INSTALLED command secondary pool usage, System Management, 8-17 SHOW TASKS command, Introduction, 1-18, 5-5 SHOW TASKS/ACTIVE/DYNAMIC, DCL,  prerequisites to running, System Management, 6-1 warning messages, System Management, 6-2 SIDR, RMS-11 User's Guide, 5-5, 7-9 changeable keys, RMS-11 User's Guide, 6-10 duplicate keys, RMS-11 User's Guide, 6- to 6-9 SIGNAL_STOP statement CFL, Error Logging, 5-40                                                                                                    | .8                       |
| SHOW TASKS/ACTIVE command secondary pool usage, System Management, 8-17 SHOW TASKS/INSTALLED command secondary pool usage, System Management, 8-17 SHOW TASKS command, Introduction, 1-18, 5-5 SHOW TASKS/ACTIVE/DYNAMIC, DCL, warning messages, System Management, 6-2 SIDR, RMS-11 User's Guide, 5-5, 7-9 changeable keys, RMS-11 User's Guide, 6-10 duplicate keys, RMS-11 User's Guide, 6- to 6-9 SIGNAL_STOP statement CFL, Error Logging, 5-40                                                                                                    | -8                       |
| SHOW TASKS/ACTIVE command secondary pool usage, System Management, 8-17 SHOW TASKS/INSTALLED command secondary pool usage, System Management, 8-17 SHOW TASKS command, Introduction, 1-18, 5-5 SHOW TASKS/ACTIVE/DYNAMIC, DCL, warning messages, System Management, 6-2 SIDR, RMS-11 User's Guide, 5-5, 7-9 changeable keys, RMS-11 User's Guide, 6-10 duplicate keys, RMS-11 User's Guide, 6- to 6-9 SIGNAL_STOP statement CFL, Error Logging, 5-40                                                                                                    | -8                       |
| secondary pool usage, System Management, 8-17 SHOW TASKS/INSTALLED command secondary pool usage, System Management, 8-17 SHOW TASKS command, Introduction, 1-18, 5-5 SHOW TASKS/ACTIVE/DYNAMIC, DCL,  8-17 SHOW TASKS/ACTIVE/DYNAMIC, DCL,  6-2 SIDR, RMS-11 User's Guide, 5-5, 7-9 changeable keys, RMS-11 User's Guide, 6-10 duplicate keys, RMS-11 User's Guide, 6- to 6-9 SIGNAL_STOP statement CFL, Error Logging, 5-40                                                                                                    | -8                       |
| 8-17 SHOW TASKS/INSTALLED command secondary pool usage, System Management, 8-17 SHOW TASKS command, Introduction, 1-18, 5-5 SHOW TASKS/ACTIVE/DYNAMIC, DCL, SIDR, RMS-11 User's Guide, 5-5, 7-9 changeable keys, RMS-11 User's Guide, 6-10 duplicate keys, RMS-11 User's Guide, 6-9 SIGNAL_STOP statement CFL, Error Logging, 5-40                                                                                                    | .8                       |
| SHOW TASKS/INSTALLED command secondary pool usage, System Management, 8-17 SHOW TASKS command, Introduction, 1-18, 5-5 SHOW TASKS/ACTIVE/DYNAMIC, DCL,  secondary pool usage, System Management, 6-10 duplicate keys, RMS-11 User's Guide, 6-10 sto 6-9 SIGNAL_STOP statement CFL, Error Logging, 5-40                                                                                                    | -8                       |
| secondary pool usage, System Management, 8-17 SHOW TASKS command, Introduction, 1-18, 5-5 SHOW TASKS/ACTIVE/DYNAMIC, DCL,  Secondary pool usage, System Management, duplicate keys, RMS-11 User's Guide, 6- to 6-9 SIGNAL_STOP statement CFL, Error Logging, 5-40                                                                                                    | .8                       |
| 8-17 SHOW TASKS command, Introduction, 1-18, 5-5 SHOW TASKS/ACTIVE/DYNAMIC, DCL,  Guplicate keys, RMS-11 User's Guide, 6- to 6-9 SIGNAL_STOP statement CFL, Error Logging, 5-40                                                                                                    | -8                       |
| SHOW TASKS command, Introduction, 1-18, 5-5 SHOW TASKS/ACTIVE/DYNAMIC, DCL, CFL, Error Logging, 5-40                                                                                                    |                          |
| 5-5 SHOW TASKS/ACTIVE/DYNAMIC, DCL,  SIGNAL_STOP statement  CFL, Error Logging, 5-40                                                                                                    |                          |
| SHOW TASKS/ACTIVE/DYNAMIC, DCL, CFL, Error Logging, 5-40                                                                                                    |                          |
| C: 11:                                                                                                    |                          |
|                                                                                                    |                          |
| CEI Form Localing 5 20                                                                                                    |                          |
| CICNIAL                                                                                                    |                          |
| CEL E 5 40                                                                                                    |                          |
| Ciamificant arount Executions 2.1. I/O Deig                                                                                                    | vers                     |
| 10 7 1 1 1 1 1 1                                                                                                    |                          |
| declaring Franching F 64 E 149 E 217                                                                                                    | ·.                       |
| I/O Duinage 1 12                                                                                                    | ′                        |
| List Francisco 2 1                                                                                                    |                          |
| /CINCE analidam                                                                                                    |                          |
| ANIALYZE /EDDOD LOC                                                                                                    | ***                      |
| Lancing 20                                                                                                    | 101                      |
| 3-8, 3-23 Logging, 3-9                                                                                                    |                          |
| /SH switch, Task Builder, 10-41 See also /DATE switch                                                                                                    |                          |
| TKB, Program Development, 4-7 Single file operation, I/O Operations, 5-7                                                                                                    |                          |
| SHUBLD.CMD file, System Management, 6-3 Single-precision routine                                                                                                    |                          |
| Shuffler See Integer routine                                                                                                    |                          |
| See SHF Single quotation mark (')                                                                                                    |                          |
| Shutdown code component of a term, MACRO-11, 2-14                                                                                                    | ŀ                        |
| transaction file (Resource Accounting), example of concatenation, MACRO-11,                                                                                                    |                          |
| System Management, 10-16 flag in assembly listing, MACRO-11, 3-                                                                                                    |                          |
| Shutdown procedure, System Management, for ASCII character storage, MACRO-11                                                                                                    |                          |
| 6-4                                                                                                    |                          |
| See also SHUTUP program special character in MACRO-11,                                                                                                    |                          |
| customizing, System Management, 6-3  MACRO-11, 2-2                                                                                                    |                          |
|                                                                                                    |                          |

| Single quotation mark (') (cont'd.)    | Size parameter (cont'd.)                                 |
|----------------------------------------|----------------------------------------------------------|
| use to concatenate macro arguments,    | standard function                                        |
| MACRO-11, 6-12                         | CRDRV, I/O Drivers, 9-2                                  |
| SIZE                                   | DDDRV, I/O Drivers, 5-3                                  |
| RMSDES utility, RMS-11 Utilities, 2-36 | disk driver, I/O Drivers, 4-7                            |
| Size command                           | LPDRV, I/O Drivers, 7-4                                  |
| EDI editor, <i>Utilities</i> , 7-38    | tape driver, I/O Drivers, 6-6                            |
| /SIZE keyword                          | Slash (/)                                                |
| LOA command (VMR), System Management,  | EDI editor, Program Development, 2-15                    |
| 5-30                                   |                                                          |
| LOAD command, MCR, 3-104; System       | ODT, Program Development, 5-4                            |
|                                        | Slash (/), Task Builder, 1-7                             |
| Management, 8-16                       | division operator, MACRO-11, 2-4                         |
| Size parameter                         | special character in MACRO-11,                           |
| device-specific                        | MACRO-11, 2-2                                            |
| CRDRV, I/O Drivers, 9-3                | /C[R] option                                             |
| DDDRV, I/O Drivers, 5-4                | relationship to .CROSS/.NOCROSS,                         |
| disk driver, I/O Drivers, 4-8          | MACRO-11, 5-16                                           |
| receiving (LRDRV), I/O Drivers, 11-9   | /CROSS option                                            |
| tape driver, I/O Drivers, 6-7          | relationship to .CROSS/.NOCROSS,                         |
| transmitting (LRDRV), I/O Drivers,     | MACRO-11, 5-16                                           |
| 11-4                                   | /LIBRARY option                                          |
| VTDRV, I/O Drivers, 3-3                | relationship to .MCALL, MACRO-11, 6-21                   |
| F11ACP, I/O Operations, H-9            | /ML option                                               |
| general (TTDRV), I/O Drivers, 2-13     | relationship to .MCALL, MACRO-11, 6-21                   |
| IO.CCO function (TTDRV), I/O Drivers,  | Slash operator (/)                                       |
| 2-26                                   | See also Operator                                        |
| IO.EIO function (TTDRV), I/O Drivers,  | /SLAVE keyword                                           |
| 2-28                                   | SET command, MCR, 3-183                                  |
| IO.GTS function (TTDRV), I/O Drivers,  | SET command (VMR), System Management,                    |
| 2-35                                   | 5-66                                                     |
| IO.RAL function (TTDRV), I/O Drivers,  | /SLAVE option                                            |
| 2-39                                   | SET TERMINAL command, Utilities, C-3                     |
| IO.RLB function, I/O Drivers, 1-30     | /SLAVE qualifier, Task Builder, 11-63                    |
| IO.RNE function (TTDRV), I/O Drivers,  | Slow mode                                                |
| 2-40                                   | specifying, Task Builder, 10-38, 11-64                   |
| IO.RPR function (TTDRV), I/O Drivers,  |                                                          |
| 2-43                                   | /SLOW qualifier <i>, Task Builder,</i> 11-64<br>Slow TKB |
| IO.RST function (TTDRV), I/O Drivers,  |                                                          |
| 2-46                                   | using to improve performance, Task Builder               |
| IO.RTT function (TTDRV), I/O Drivers,  | F-11                                                     |
| 2-47                                   | SLP utility, DCL, 4-24                                   |
| IO.RVB function, I/O Drivers, 1-31     | audit trail, Utilities, 13-16                            |
| IO.SMC function (TTDRV), I/O Drivers,  | changing value, <i>Utilities</i> , 13-18                 |
| 2-63                                   | deleting, <i>Utilities</i> , 13-20                       |
|                                        | setting                                                  |
| IO.WAL function (TTDRV), I/O Drivers,  | length, Utilities, 13-17                                 |
| 2-49                                   | position, <i>Utilities</i> , 13-17                       |
| IO.WBT function (TTDRV), I/O Drivers,  | suppressing, Utilities, 13-19                            |
| 2-52                                   | calculating checksum, Utilities, 13-2                    |
| IO.WLB function, I/O Drivers, 1-32     | command line, Utilities, A-32                            |
| IO.WVB function, I/O Drivers, 1-33     | edit commands, Utilities, 13-5                           |
| SF.GMC function (TTDRV), I/O Drivers,  | file                                                     |
| 2-54                                   | input, <i>Utilities</i> , 13-2                           |

| SLP utility                                        | SMRYGP control file module, Error Logging, |
|----------------------------------------------------|--------------------------------------------|
| file (cont'd.)                                     | 4-7, 4-11, A-7                             |
| listing, Utilities, 13-3                           | SMRYHP control file module, Error Logging, |
| output, Utilities, 13-3                            | 4-7, 4-11, A-7                             |
| processing, <i>Utilities</i> , 13-3                | SMSG\$ directive, Error Logging, 1-4;      |
| source                                             | Executive, 5-231                           |
| creating, Utilities, 13-14                         | summary, I/O Operations, F-5               |
| updating, Utilities, 13-9                          | \$SNAP, Program Development, 1-8, 5-9      |
| indirect command file, Utilities, 13-8             | subset of Postmortem Dump Task, Program    |
| initiating (invoking), Utilities, 13-1             | Development, 5-9                           |
| messages, Utilities, 13-20                         | SNAP\$ macro, Task Builder, D-6            |
| diagnostic error, Utilities, 13-21                 | Snapshot dump, Task Builder, D-6 to D-15   |
| fatal error, Utilities, 13-23                      | See \$SNAP                                 |
| informational, Utilities, 13-21                    | example, Task Builder, D-10 to D-15        |
| operator, Utilities, 13-9                          | /SNGL keyword                              |
| switches                                           | initializing CLI with, System Management,  |
| /AU, Utilities, 13-15                              | 17-4                                       |
| /BF, Utilities, 13-15                              | /SNGL subkeyword                           |
| /CM, Utilities, 13-15                              | COMMAND LINE INTERPRETER                   |
| /CS, Utilities, 13-15                              | command, MCR, 3-44                         |
| /DB, Utilities, 13-15                              | SNPBK\$ macro, Task Builder, D-6           |
| /NS, Utilities, 13-15                              | SNXC\$ directive, Executive, 5-234         |
| /RS, Utilities, 13-16                              | /SOFT_LIMIT qualifier                      |
| /SP, Utilities, 13-16                              | SET ERROR_LOG command, Error               |
| /SQ, Utilities, 13-16                              | Logging, 2-10                              |
| /TR, Utilities, 13-16                              | See also /SL switch                        |
| /SL switch, Task Builder, 10-48                    | Soft error, Error Logging, 1-3; System     |
| CMP utility, Utilities, 4-3                        | Management, 10-7, 11-3                     |
| ELI, Error Logging, 2-3, 2-10                      | defined, Error Logging, 2-10               |
| See also /SOFT_LIMIT qualifier                     | /SOFT keyword                              |
| with /HL switch, Error Logging, 2-10               | SET command, MCR, 3-184                    |
| RMSBCK utility, RMS-11 Utilities, 6-6,             | SET command (VMR), System Management,      |
| 6-10                                               | 5-66                                       |
| RMSCNV utility, RMS-11 Utilities, 4-12             | Software bootstrap                         |
| RMSRST utility, RMS-11 Utilities, 7-6              | definition, System Generation, 1-12        |
| TKB, System Management, 5-25                       | Software Performance Report                |
| /SLV keyword                                       | See SPR                                    |
| INS command                                        | Sorting                                    |
| VMR                                                | RMSIFL utility                             |
| and /SL switch (TKB), System                       | alternate key, RMS-11 Utilities, 3-11 to   |
| Management, 5-25                                   | 3-13                                       |
| and prototype tasks, System                        | files, RMS-11 Utilities, 3-7               |
| Management, 5-25                                   | input file organization, RMS-11 Utilities  |
| INS command (VMR), System Management,              | 3-9                                        |
| 5-25 INSTALL command MCP 3.98                      | primary key, RMS-11 Utilities, 3-9         |
| INSTALL command, MCR, 3-98 RUN command, MCR, 3-144 | bypassing, RMS-11 Utilities, 3-8 to        |
| \$S macro form, Executive, 1-6                     | 3-9                                        |
| processing errors, Executive, 1-7                  | work files, RMS-11 Utilities, 3-7, 3-13    |
| SMRYEP control file module, Error Logging,         | SORT option                                |
| 4-6 4-11 A-7                                       | ACNT, System Management, 2-13              |

| Sort routine error code                                                       | Space (cont'd.)                                                             |
|-------------------------------------------------------------------------------|-----------------------------------------------------------------------------|
| RMSIFL utility, RMS-11 Utilities, 3-1, 3-10,                                  | in direct assignment statements,                                            |
| 3-12                                                                          | MACRÖ-11, 2-8                                                               |
| allocating space                                                              | in macro argument, MACRO-11, 6-7                                            |
| primary key sort, RMS-11 Utilities,                                           | separating character, MACRO-11, 2-3                                         |
| 3-13                                                                          | special character in MACRO-11,                                              |
| device allocation, RMS-11 Utilities, 3-7                                      | MACRO-11, 2-2                                                               |
| SOURCE                                                                        | task size, RMS-11 User's Guide, 2-5                                         |
| RMSDES utility, RMS-11 Utilities, 2-30                                        | terminates operator field, MACRO-11, 1-3                                    |
| Source file, Introduction, 5-3, 5-4, 5-6                                      | used in operand field, MACRO-11, 1-4                                        |
| See also SLP utility                                                          | valid in angle bracket arguments,                                           |
| FORTRAN IV                                                                    | MACRO-11, 6-6                                                               |
| adding debugging statements, Program                                          | SPACE symbol, Indirect, 2-19 SPACE apprecian, PMS, 11 India                 |
| Development, 7-6                                                              | SPACE operation, RMS-11 Intro, 4-7                                          |
| blank line, Program Development, 7-3                                          | access modes, RMS-11 Intro, 4-7 Space operator                              |
| comment line, Program Development,                                            | - · · · · ·                                                                 |
| 7-3                                                                           | See Operator Spanning blocks, RMS-11 User's Guide, 1-16,                    |
| creating, Program Development, 7-2,<br>7-3                                    | 1-19, 3-1                                                                   |
| editing, Program Development, 7-4, 7-6,                                       | variable-length records, RMS-11 User's                                      |
| 7-8                                                                           | Guide, 2-16                                                                 |
| MACRO-11                                                                      | Spawn directive, Executive, 5-241                                           |
| assembling, Program Development, 3-1,                                         | effect on default TI, MCR, 2-10                                             |
| 3-2                                                                           | running an installed task, MCR, 2-21                                        |
| creating from a skeleton, Program                                             | Spawning, Executive, 4-4                                                    |
| Development, 2-11                                                             | SP device, MCR, 2-10                                                        |
| editing, Program Development, 2-12 to                                         | SPEA\$ directive, Executive, 5-236                                          |
| 2-17                                                                          | Special character                                                           |
| error, Program Development, 3-2, 3-3,                                         | ampersand (&), MACRO-11, 2-2                                                |
| 3-4                                                                           | asterisk (*), MACRO-11, 2-2                                                 |
| format, Program Development, 2-1 to                                           | at sign (@), MACRO-11, 2-2, 4-3, 4-4, 4-5,                                  |
| 2-3                                                                           | 4-6, 4-8                                                                    |
| inserting lines, Program Development,                                         | backslash (\), MACRO-11, 2-2                                                |
| 2-17                                                                          | carriage return, MACRO-11, 5-19                                             |
| introduction, Program Development, 2-1 listing, Program Development, 3-4, 3-5 | circumflex (^), MACRO-11, 2-2, 6-6<br>colon (:), MACRO-11, 2-1, 5-11, 5-20, |
| macro library call, Program                                                   | 5-21, 5-22                                                                  |
| Development, 6-3, 6-4                                                         | label terminator, MACRO-11, 1-2                                             |
| Source language, Introduction, 5-3                                            | comma (,), MACRO-11, 2-2                                                    |
| Source Language Input Program                                                 | used in operand field, MACRO-11, 1-4                                        |
| See also SLP utility                                                          | dollar sign (\$)                                                            |
| See SLP utility                                                               | reserved for DIGITAL system symbols,                                        |
| /-SP, Crash Dump Analyzer, 2-8, 2-9                                           | MACRO-11, 1-3, 2-1, 2-5                                                     |
| /SP/EX function                                                               | double colon (::), MACRO-11, 2-1, 2-6                                       |
| QUE /SP command, System Management,                                           | label terminator, MACRO-11, 1-2                                             |
| 3-20                                                                          | double equal sign (=), MACRO-11, 2-1,                                       |
| Space                                                                         | 2-6                                                                         |
| data storage, RMS-11 User's Guide, 2-5                                        | double equal sign colon (=:), MACRO-11,                                     |
| delimiter in expressions, MACRO-11, 2-15                                      | 2-1, 2-6                                                                    |
| I/O buffer size, RMS-11 User's Guide, 2-5                                     | double quotation mark ("), MACRO-11,                                        |
|                                                                               | 2-2, 2-14, 5-18                                                             |
|                                                                               | equal sign (=), MACRO-11, 2-1, 5-20                                         |

| Special character (cont'd.)                        | Special character state table, I/O Operations,                 |
|----------------------------------------------------|----------------------------------------------------------------|
| equal sign colon (=:), MACRO-11, 2-1               | 7-8                                                            |
| exclamation point (!), MACRO-11, 2-2               | Special key table                                              |
| form feed, MACRO-11, 5-12, 5-19                    | TTDRV, I/O Drivers, 2-72, 2-73                                 |
| in macro arguments, MACRO-11, 6-7                  | Special symbol, Indirect, 1-5, 2-9                             |
| left angle bracket ( < ), MACRO-11, 2-2,           | format, Indirect, 2-9                                          |
| 5-11, 5-20, 5-21, 5-22, 5-23                       | logical, Indirect, 2-10                                        |
| left parenthesis, MACRO-11, 2-2                    | numeric, Indirect, 2-12                                        |
| line feed, MACRO-11, 5-19                          | string, Indirect,2-22                                          |
| minus sign (-), MACRO-11, 2-2                      | type, Indirect, 2-9                                            |
| null, MACRO-11, 5-19                               | Special symbols                                                |
| number sign (#), MACRO-11, 2-2, 4-5, 4-6           | ICP, Introduction, 4-3                                         |
| percent sign (%), MACRO-11, 2-1                    | Specify Command Arrival AST directive,                         |
| defines register symbols, MACRO-11,                | Executive, 5-211                                               |
| 2-8, 2-9                                           | Specify Floating Point Processor Exception                     |
| period ( . ), MACRO-11, 2-2, 2-15                  | AST directive, Executive, 5-229                                |
| assign new value to current location               | Specify Parity Error AST directive, Executive,                 |
| counter, MACRO-11, 2-11                            | 5-236                                                          |
| current location counter, MACRO-11,                | Specify Power Recovery AST directive,                          |
| 2-13                                               | Executive, 5-239                                               |
| current location counter symbol,                   | Specify Receive-By-Reference AST directive,                    |
| MACRO-11, 2-7 reserved for DIGITAL system symbols, | Executive, 5-263 Specify Receive Data AST directive, Executive |
| MACRO-11, 1-3, 2-1, 2-5                            | 5-253                                                          |
| symbol for current location counter,               | Specify Requested Exit AST directive,                          |
| MACRO-11, 2-11                                     | Executive, 5-255                                               |
| plus sign (+), MACRO-11, 2-2                       | BYE command, MCR, 3-36                                         |
| right angle bracket (>), MACRO-11, 2-2,            | effect on blocked task, MCR, 3-29                              |
| 2-3, 5-23                                          | Specify Requested Exit AST directive (SREX\$)                  |
| right parenthesis, MACRO-11, 2-2                   | MCR, 3-2                                                       |
| rubout, MACRO-11, 5-19                             | Specify SST Vector Table for Debugging Aid                     |
| semicolon (;), MACRO-11, 2-2, 5-20                 | directive, Executive, 5-277                                    |
| begins comment field, MACRO-11, 1-4                | DEBUG command, MCR, 3-49                                       |
| single quotation mark ('), MACRO-11, 2-2,          | Specify SST Vector Table for Task directive,                   |
| 2-14, 3-1, 5-18                                    | Executive, 5-279                                               |
| slash (/), MACRO-11, 2-2                           | Speed                                                          |
| space, MACRO-11, 2-2, 2-15                         | application design consideration, RMS-11                       |
| in direct assignment statements,                   | User's Guide, 2-3                                              |
| MACRO-11, 2-8                                      | /SPEED keyword                                                 |
| terminates operator field, MACRO-11,               | SET command, MCR, 3-184                                        |
| 1-3                                                | SET command (VMR), System Management,                          |
| used in operand field, MACRO-11, 1-4               | 5-66                                                           |
| tab, MACRO-11, 2-1                                 | /SP function                                                   |
| terminates operator field, MACRO-11,               | QUE /SP command, System Management,                            |
| 1-3                                                | 3-20                                                           |
| used in operand field, MACRO-11, 1-4               | SPND\$S directive, Executive, 5-238                            |
| table, MACRO-11, B-1                               | Spool                                                          |
| table of, MACRO-11, 2-1                            | file, Utilities, 12-30                                         |
| Special character key                              | library file, Utilities, 10-29                                 |
| See Character                                      | Spooled device, Batch and Queue, 2-1                           |
| Special characters                                 | Spooling, I/O Operations, 8-1                                  |
| use in command line, MCR, 1-4                      |                                                                |

| Spooling (cont'd.)                           | SS.NEU state setting                                    |
|----------------------------------------------|---------------------------------------------------------|
| defined, Batch and Queue, 2-1; System        | transmitter (LRDRV), I/O Drivers, 11-5                  |
| Management, 3-19                             | SSM command, Error Logging, 1-3                         |
| line printer                                 | See also SYSTEM SERVICE MESSAGE                         |
| multistream, System Management, 3-1          | command                                                 |
| .PRINT subroutine, I/O Operations, 8-2       | /SS switch, Task Builder, 10-51 to 10-52                |
| transparent, System Management, 3-1          | LBR utility, Utilities, 10-29                           |
| Spooling device                              | SST, Executive, 2-5; XDT, 1-5                           |
| See SP device                                | ODT, Program Development, 5-8                           |
| SPR, Writing I/O Driver, 1-25                | relation to Postmortem Dump, Program                    |
| SPRA\$ directive, Executive, 5-239           | Development, 1-8                                        |
| /SP switch, Task Builder, 10-49              | role in task termination, Program                       |
| CMP utility, Utilities, 4-3                  | Development, 4-8, 4-9                                   |
| CRF utility, Utilities, B-3                  | service routine, Executive, 2-6                         |
| DMP utility, Utilities, 5-7                  | interrupt, I/O Drivers, 1-10                            |
| FLX utility, Utilities, 8-8                  | specifying, Executive, 5-277, 5-279                     |
| LBR utility, Program Development, 6-11;      | stack contents register, Debugging, 2-6, 5-4            |
| Utilities, 10-29                             | vector                                                  |
| MAC command, Program Development,            | handling, Debugging, 2-9                                |
| 3-5, 3-7, 6-4                                | register, Debugging, 2-6, 5-4                           |
| PIP utility, Program Development, 3-8;       | SST vector                                              |
| Utilities, 12-30                             | declaring address, Task Builder, 12-38                  |
| SLP utility, Utilities, 13-16                | ODT, Task Builder, 12-25                                |
| SPWN\$ directive, Executive, 5-241           | Stack                                                   |
| effect on default TI, MCR, 2-10              | declaring size, Task Builder, 12-35                     |
| relationship to EXECUTE command              | structure, Writing I/O Driver, 6-12                     |
| IOX, System Management, 12-27                | internal SST fault, Writing I/O Driver,                 |
| running an installed task, MCR, 2-21         | 6-10, 6-11                                              |
| SPY command                                  | Stack and register dump                                 |
| IOX, System Management, 12-54                | Executive, Writing I/O Driver, 6-11 Stack check         |
| examples, System Management, 12-54           | card reader (CRDRV), I/O Drivers, 9-5                   |
| logical names, System Management,<br>12-54   | Stack Depth Indicator                                   |
| /SQ switch, Task Builder, 10-50              |                                                         |
| SLP utility, Utilities, 13-16                | See \$STKDP                                             |
| SRC argument                                 | STACK option, <i>Task Builder</i> , 12-35 Stack pointer |
| for .LIST/.NLIST, MACRO-11, 5-8              | kernel, Crash Dump Analyzer, 3-2                        |
| SRDA\$ directive, Executive, 5-253           | Stack pointer                                           |
| SREA\$ directive, Executive, 5-255           | kernel, Crash Dump Analyzer, 3-4                        |
| See Specify Requested Exit AST directive     | user, Crash Dump Analyzer, 3-2                          |
| BYE command, MCR, 3-36                       | Stadd parameter                                         |
| SREF\$ directive, Executive, 5-260           | device-specific                                         |
| S register, Debugging, 2-5, 5-3; XDT, 2-11   | CRDRV, I/O Drivers, 9-3                                 |
| SREX\$ directive, Executive, 5-255; MCR, 3-2 | DDDRV, I/O Drivers, 5-4                                 |
| See Specify Requested Exit AST directive     | disk driver, I/O Drivers, 4-8                           |
| SRRA\$ directive, Executive, 5-263           | receiving (LRDRV), I/O Drivers, 11-9                    |
| /SR switch                                   | tape driver, I/O Drivers, 6-7                           |
| PIP utility, <i>Utilities</i> , 12-31        | transmitting (LRDRV), I/O Drivers,                      |
| SS.MAS state setting                         | 11-4                                                    |
| transmitter (LRDRV), I/O Drivers, 11-5       | VTDRV, I/O Drivers, 3-3                                 |
| ,, , , = = = = = = = = = = = = = = = =       | general (TTDRV), I/O Drivers, 2-13                      |

| Stadd parameter (cont'd.)                  | Standard                                     |
|--------------------------------------------|----------------------------------------------|
| IO.CCO function (TTDRV), I/O Drivers,      | for coding programs, MACRO-11, E-1           |
| 2-26                                       | Standard function list                       |
| IO.EIO function (TTDRV), I/O Drivers,      | TTDRV, I/O Drivers, 2-21                     |
| 2-28                                       | Standard ODL file, RMS-11 User's Guide, 8-3, |
| IO.GTS function (TTDRV), I/O Drivers,      | 8-5                                          |
| 2-35                                       | and file organization, RMS-11 User's Guide,  |
| IO.RAL function (TTDRV), I/O Drivers,      | 8-5                                          |
| 2-39                                       | DAP11X, RMS-11 User's Guide, 8-6             |
| IO.RLB function, I/O Drivers, 1-30         | RMS11S, RMS-11 User's Guide, 8-5             |
| IO.RNE function (TTDRV), I/O Drivers,      | RMS11X, RMS-11 User's Guide, 8-5             |
| 2-40                                       | RMS12X, RMS-11 User's Guide, 8-6             |
| IO.RPR function (TTDRV), I/O Drivers,      | START/ACCOUNTING command                     |
| 2-43                                       | parameters                                   |
| IO.RST function (TTDRV), I/O Drivers,      | CRASH_REASON, System                         |
| 2-45                                       | Management, 10-5                             |
| IO.RTT function (TTDRV), I/O Drivers,      | EXTEND_SIZE, System Management,              |
| 2-47                                       | 10-5                                         |
| IO.RVB function, I/O Drivers, 1-31         | FILE, System Management, 10-5                |
| IO.SMC function (TTDRV), I/O Drivers,      | POOL_RESERVE, System Management,             |
| 2-62                                       | 10-5                                         |
| IO.WAL function (TTDRV), I/O Drivers,      | SCAN_RATE, System Management,                |
| 2-49                                       | 10-5                                         |
| IO.WBT function (TTDRV), I/O Drivers,      | STATISTICS_SCAN, System                      |
| 2-52                                       | Management, 10-5                             |
| IO.WLB function, I/O Drivers, 1-32         | SYSTEM_STATISTICS, System                    |
| IO.WVB, I/O Drivers, 1-33                  | Management, 10-6                             |
| SF.GMC function (TTDRV), I/O Drivers,      | TASK, System Management, 10-6                |
| 2-53                                       | Resource Accounting, System Management,      |
| standard function                          | 10-5                                         |
| CRDRV, I/O Drivers, 9-2                    | START/ERROR_LOG command, Error               |
| DDDRV, I/O Drivers, 5-3                    | Logging, 2-3, 2-5, 2-10                      |
| disk driver, I/O Drivers, 4-7              | See also /LOG switch                         |
| LPDRV, I/O Drivers, 7-4                    | qualifiers, Error Logging, 2-5               |
| tape driver, I/O Drivers, 6-6              | START/PROCESSOR command, System              |
| STAF\$ directive, Executive, 5-266         | Management, 3-36                             |
| Stall I/O                                  | processor types, System Management, 3-36     |
| F11ACP performance (disk driver), I/O      | qualifiers, System Management, 3-36          |
| Drivers, 4-12                              | /ALIGN, System Management, 3-37              |
| RC25, I/O Drivers, 4-12                    | /BACKSPACE, System Management,               |
| system performance (disk driver), I/O      | 3-37                                         |
| Drivers, 4-12                              | /CONTINUE, System Management,                |
| Standalone BRU                             | 3-37                                         |
| See BRU utility                            | /FLAG, System Management, 3-37               |
| Standalone Configuration and Disk Sizing   | /FORMS, System Management, 3-37              |
| Program                                    | /FORWARDSPACE, System                        |
| See CNF                                    | Management, 3-37                             |
| Standalone maintenance, System Management, | /NEXT_JOB, System Management, 3-37           |
| 11-6                                       | overview, System Management, 3-37            |
| Standalone system                          | /PAGE, System Management, 3-37               |
| definition, System Generation, 1-12        | /RESTART, System Management, 3-38            |
|                                            |                                              |

| START/PROCESSOR command                      | State table, I/O Operations, 7-1            |
|----------------------------------------------|---------------------------------------------|
| qualifiers (cont'd.)                         | arrangement of syntax types, I/O            |
| /TOP_OF_FILE, System Management,             | Operations, 7-7                             |
| 3-38                                         | initializing, I/O Operations, 7-2           |
| START/QUEUE/MANAGER command,                 | rejecting transitions, I/O Operations, 7-18 |
| System Management, 3-41                      | special character, I/O Operations, 7-8      |
| starting QMG, System Management, 3-4         | using subexpressions, I/O Operations, 7-18  |
| START/QUEUE command, System                  | Static common region, Executive, 3-5        |
| Management, 3-40                             | Static structure, Writing I/O Driver, 2-1   |
| START command, DCL, 7-26, 9-48               | Statistics                                  |
| IOX, System Management, 12-55                | device                                      |
| functions, System Management, 12-55          | Resource Accounting, System                 |
| Interactive mode                             | Management, 10-7                            |
| restriction, System Management,              | STATISTICS_SCAN parameter                   |
| 12-10                                        | SET ACCOUNTING command, System              |
| Shadow Recording, System Management,         | Management, 10-9                            |
| 16-5                                         | START/ACCOUNTING command, System            |
| START/PROCESSOR, DCL, 9-48                   | Management, 10-5                            |
| START/QUEUE, DCL, 9-49                       | Statistics block, I/O Operations, D-1       |
| START/QUEUE/MANAGER, DCL, 9-49               | address, I/O Operations, 3-11               |
| START/UNBLOCK, DCL, 7-27, 9-49               | /STATISTICS qualifier                       |
| Starting address of program                  | ANALYZE/ERROR_LOG command, Error            |
| specify with .END directive, MACRO-11,       | Logging, 3-5, 3-21                          |
| 5-33                                         | See also /SUMMARY switch                    |
| STARTUP.CMD file, System Generation, 4-5     | arguments, Error Logging, 3-21, 3-23        |
| Autoconfigure, System Generation, 5-33;      | Statistics scan                             |
| System Management, 4-1                       | Resource Accounting, System Management,     |
| function, System Management, 1-10            | 10-6                                        |
| Startup command file, Introduction, 2-2      | Stat parameter                              |
| Startup procedure                            | device-specific function (VTDRV), I/O       |
| Autoconfigure, System Generation, 5-33;      | Drivers, 3-3                                |
| System Management, 4-1                       | Status                                      |
| content, System Generation, 4-4              | completion (VTDRV), I/O Drivers, 3-6        |
| description, System Generation, 4-4          | end-of-volume                               |
| pregenerated kit, System Generation, 5-20    | unlabeled tape (tape driver), $I/O$         |
| STARTUP.CMD file, System Generation,         | Drivers, 6-15                               |
| 4-5                                          | I/O, I/O Drivers, 1-36                      |
| system, System Generation, 4-4               | completion (VTDRV), I/O Drivers, 3-5        |
| STATE\$ macro, I/O Operations, 7-1, 7-2      | condition, I/O Drivers, 1-38                |
| Statement                                    | CRDRV, I/O Drivers, 9-6                     |
| format, MACRO-11, 1-1                        | directive, I/O Drivers, 1-37                |
| MACRO-11, Program Development, 1-4           | IO.XOP function (XEDRV), I/O Drivers,       |
| format, Program Development, 2-3             | 10-6                                        |
| State parameter                              | resetting transport (tape driver), $I/O$    |
| device-specific function                     | Drivers, 6-16                               |
| transmitting (LRDRV), I/O Drivers,           | returning (TTDRV), I/O Drivers, 2-66        |
| 11-5                                         | /STATUS:TASK qualifier, Batch and Queue,    |
| IO.STC function                              | 3-8                                         |
| transmitter (LRDRV), I/O Drivers, 11-6       | Status bit                                  |
| \$STATE program section, I/O Operations, 7-2 | for CLI, MCR, 3-45                          |
| State setting                                |                                             |
| transmitter (LRDRV), I/O Drivers, 11-5       |                                             |

| Status block                                                                          | Status return (cont'd.)                                                         |
|---------------------------------------------------------------------------------------|---------------------------------------------------------------------------------|
| I/O, I/O Drivers, 1-5, 1-8, 1-11, 1-26, 1-29, 1-36 to 1-39, 1-39                      | IO.XIN function (XEDRV), <i>I/O Drivers</i> , 10-20                             |
| CRDRV, I/O Drivers, 9-3, 9-6<br>DDDRV, I/O Drivers, 5-5                               | IO.XRC function (XEDRV), I/O Drivers, 10-18                                     |
| disk driver, I/O Drivers, 4-9                                                         | IO.XTL function (XEDRV), I/O Drivers,<br>10-22                                  |
| first word content, I/O Drivers, 13-29<br>LADRV, I/O Drivers, 12-28                   | IO.XTM function (XEDRV), I/O Drivers,                                           |
| K-series, <i>I/O Drivers</i> , 13-6, 13-29<br>LADRV, <i>I/O Drivers</i> , 12-2, 12-27 | 10-15<br>LPDRV, I/O Drivers, 7-4                                                |
| LPDRV, I/O Drivers, 7-4<br>LRDRV, I/O Drivers, 11-4, 11-5, 11-7,                      | receiver (LRDRV), <i>I/O Drivers,</i> 11-11 to 11-12                            |
| 11-11                                                                                 | tape driver, I/O Drivers, 6-10                                                  |
| tape driver, I/O Drivers, 6-10, 6-11<br>TTDRV, I/O Drivers, 2-12, 2-45, 2-53,         | transmitter (LRDRV), I/O Drivers, 11-7 UNIBUS switch driver, I/O Drivers, 14-7  |
| 2-62, 2-66, 2-76, 2-78, 2-81<br>UNIBUS switch driver, <i>I/O Drivers,</i>             | VTDRV, I/O Drivers, 3-8<br>XEDRV, I/O Drivers, 10-5                             |
| 14-7, 14-8<br>VTDRV, I/O Drivers, 3-8, 3-9                                            | Status word F11ACP                                                              |
| 4-word (LADRV), I/O Drivers, 12-27                                                    | FNB, I/O Operations, H-11                                                       |
| XEDRV, I/O Drivers, 10-6, 10-7,<br>10-12, 10-15, 10-19 to 10-21                       | /STB, Crash Dump Analyzer, 2-2, 2-8, 2-10<br>STB                                |
| Status code, <i>Batch and Queue</i> , 3-11 binary value, <i>I/O Drivers</i> , 1-37    | See Symbol table file<br>STB file                                               |
| ERRÖR, Batch and Queue, 3-10                                                          | See Symbol definition file                                                      |
| SEVERERROR, Batch and Queue, 3-10 SUCCESS, Batch and Queue, 3-10                      | /STD, Crash Dump Analyzer, 2-4, 2-7<br>STD, System Management, 5-20, 5-26; DCL, |
| WARNING, Batch and Queue, 3-10<br>Status Control Block                                | 7-1 to 7-5<br>See also System Task Directory                                    |
| See SCB                                                                               | dump, Crash Dump Analyzer, 3-36                                                 |
| Status flags common, DCL, 7-73 to 7-74                                                | switch                                                                          |
| task, DCL, 7-56 to 7-58                                                               | See /STD<br>Step command                                                        |
| Status information                                                                    | See S command                                                                   |
| error logging, Error Logging, 2-1                                                     | STIM\$ directive, Executive, 5-268                                              |
| Status line transaction file, System Management, 10-16                                | \$STKDP, Writing I/O Driver, 6-12; XDT, 1-4, 1-8, 2-2                           |
| Status parameter XEDRV                                                                | stack depth indicator, Crash Dump Analyzer 4-2; Writing I/O Driver, 6-7         |
| IO.XCL function, I/O Drivers, 10-19 IO.XIN function, I/O Drivers, 10-20               | STLO\$ directive, Executive, 5-271<br>\$STMAP routine, Writing I/O Driver, 7-32 |
| IO.XRC function, I/O Drivers, 10-15<br>IO.XSC function, I/O Drivers, 10-7             | calling from the driver, Writing I/O Driver,                                    |
| IO.XTL function, I/O Drivers, 10-21                                                   | 7-3 \$STMP1 routine, Writing I/O Driver, 7-33                                   |
| IO.XTM function, <i>I/O Drivers</i> , 10-12 Status return                             | calling from the driver, Writing I/O Driver,                                    |
| CRDRV, I/O Drivers, 9-3, 9-6 to 9-7                                                   | 7-3 STOP/ABORT command, System Management                                       |
| DDDRV, I/O Drivers, 5-4                                                               | 3-31; Introduction, 3-15                                                        |
| disk driver, I/O Drivers, 4-9 IO.XCL function (XEDRV), I/O Drivers,                   | STOP/ACCOUNTING command, System                                                 |
| 10-20                                                                                 | Management, 10-10 format, System Management, 10-10                              |

| STOP/ACCOUNTING command (cont'd.)                                 | Storage                                           |
|-------------------------------------------------------------------|---------------------------------------------------|
| shutdown reasons                                                  | data, RMS-11 Intro, 2-1                           |
| CLEAN_UP, System Management,                                      | Storage area                                      |
| 10-10                                                             | declaring size, Task Builder, 12-16               |
| MAINTENANCE, System Management,                                   | \$STORE macro, RMS-11 Macro, 2-11                 |
| 10-10                                                             | example, RMS-11 Macro, 7-3, 7-7, 7-11,            |
| OTHER, System Management, 10-10                                   | 7-15                                              |
| REBOOT, System Management, 10-10                                  | STPSWP: subroutine                                |
| SCHEDULED_SHUTDOWN, System                                        | stop sweep                                        |
| Management, 10-10                                                 | K-series, I/O Drivers, 13-26                      |
| SHUTUP, System Management, 10-10                                  | LADRV, I/O Drivers, 12-22                         |
| STOP/ERROR_LOG command, Error                                     | %STR\$CHAR                                        |
| Logging, 2-7, 2-9                                                 | CFL string-handling function, Error Logging       |
| See also /NOLOG switch                                            | 5-24                                              |
| STOP/PROCESSOR command, System                                    | %STR\$FILE                                        |
| Management, 3-32                                                  | CFL string-handling function, Error Logging,      |
| processor types, System Management, 3-32                          | 5-24                                              |
| qualifiers, System Management, 3-32                               | %STR\$LENGTH                                      |
| /ABORT, System Management, 3-33                                   | CFL string-handling function, Error Logging,      |
| /FILE_END, System Management, 3-33                                | 5-23                                              |
| /JOB_END, System Management, 3-33                                 | %STR\$MATCH                                       |
| /PAUSE, System Management, 3-33                                   | CFL string-handling function, Error Logging,      |
| STOP/QUEUE/MANAGER command, System                                | 5-24                                              |
| Management, 3-35                                                  | %STR\$PAD                                         |
| /ABORT qualifier, System Management,                              | CFL string-handling function, Error Logging,      |
| 3-35                                                              | 5-24                                              |
| STOP/QUEUE command, System                                        | %STR\$PARSE                                       |
| Management, 3-34                                                  | CFL string-handling function, Error Logging,      |
| STOP\$ directive                                                  | 5-23                                              |
| UNSTOP command, MCR, 2-213                                        | %STR\$QUOTE                                       |
| STOP\$S directive, Executive, 5-274                               | CFL string-handling function, Error Logging,      |
| Stop-bit synchronization, Executive, 2-13                         | 5-23                                              |
| directives, Executive, 2-14                                       | %STR\$REMAINING                                   |
| STOP command                                                      | CFL string-handling function, Error Logging,      |
| See also ON and IF commands                                       | 5-24                                              |
| format, Batch and Queue, 3-8                                      | %STR\$SEARCH                                      |
| Shadow Recording, System Management,                              | CFL string-handling function, Error Logging,      |
| 16-6<br>CTOP (APOPT DCL 4.02.0.40                                 | 5-24<br>%STR\$TRAIL                               |
| STOP/ABORT, DCL, 4-92, 9-49 STOP/PLOCK DCL, 7-24 to 7-25 0 50     |                                                   |
| STOP/BLOCK, DCL, 7-24 to 7-25, 9-50                               | CFL string-handling function, Error Logging,      |
| STOP/PROCESSOR, DCL, 9-50                                         | 5-23<br>%STR\$UPCASE                              |
| STOP/QUEUE, DCL, 9-50                                             |                                                   |
| STOP/QUEUE/MANAGER, DCL, 9-51<br>STOP directive, Indirect, 2-91   | CFL string-handling function, Error Logging, 5-24 |
| Stop directive, Executive, 5-274                                  | Stream, RMS-11 Macro, 4-2                         |
| UNSTOP command, MCR, 2-213                                        |                                                   |
|                                                                   | See also Access stream                            |
| Stop for Logical OR of Event Flags directive,<br>Executive, 5-271 | connecting                                        |
| Stop for Single Event Flag directive, Executive,                  | See CONNECT operation                             |
| 5-275                                                             | disconnecting                                     |
| Stop switch                                                       | See DISCONNECT operation                          |
| card reader (CRDRV), I/O Drivers, 9-5                             | record stream, RMS-11 Macro, 4-7                  |
|                                                                   |                                                   |

| C: (1/1)                                     | Characterine                                |
|----------------------------------------------|---------------------------------------------|
| Stream (cont'd.)                             | Structure                                   |
| unlocking bucket                             | sequential files (cont'd.)                  |
| See FREE operation                           | physical, RMS-11 User's Guide, 3-1          |
| writing buffers                              | STSE\$ directive, Executive, 5-275; I/O     |
| See FLUSH operation                          | Drivers, 1-10                               |
| Stream operation, RMS-11 User's Guide, 1-15; | SU\$-family symbol                          |
| RMS-11 Intro, 4-4                            | declaring, RMS-11 Macro, C-3                |
|                                              | value, RMS-11 Macro, A-1                    |
| See also Operation                           | SUB command                                 |
| Stream-operation macro                       | example, Batch and Queue, 3-18              |
| \$CONNECT, RMS-11 Macro, 5-6                 | file switches, Batch and Queue, 3-15        |
| declaring, RMS-11 Macro, C-3                 | log file switches, Batch and Queue, 3-15    |
| \$DISCONNECT, RMS-11 Macro, 5-27             | MCR job switches, Batch and Queue, 3-15     |
| \$FLUSH, RMS-11 Macro, 5-56                  | Subcontroller device, Writing I/O Driver,   |
| \$FREE, RMS-11 Macro, 5-58                   | 1-14                                        |
| \$REWIND, RMS-11 Macro, 5-100                | block, Writing I/O Driver, 1-14             |
| Stream record format, RMS-11 User's Guide,   |                                             |
| 1-11, 2-16; RMS-11 Intro, 3-4                | Subexpression                               |
| terminators, RMS-11 User's Guide, 2-16;      | parsing complex command lines, I/O          |
| RMS-11 Intro, 3-4                            | Operations, 7-19                            |
| String concatenation binary operator         | Subfunction                                 |
| CFL expression, Error Logging, 5-10          | TTDRV                                       |
| String constant, Indirect, 2-28              | allowing, I/O Drivers, 2-21                 |
| String conversion                            | list                                        |
| CFL, Error Logging, 5-4                      | device-specific, I/O Drivers, 2-22          |
| STRING data type                             | standard, I/O Drivers, 2-21                 |
| CFL, Error Logging, 5-4                      | modifier                                    |
| numeric values                               | extended I/O, I/O Drivers, 2-28             |
| equivalent, Error Logging, 5-4               | Subfunction bit                             |
| String declaration                           | TTDRV, I/O Drivers, 2-14                    |
| CFL, Error Logging, 5-4                      | \$SUBMIT card                               |
| String expression, Indirect, 2-29            | command qualifiers, Batch and Queue, 3-24   |
| String key, RMS-11 User's Guide, 6-3         | See SUBMIT command                          |
| segmented, RMS-11 User's Guide, 6-7          | format, Batch and Queue, 3-24               |
| String-matching binary operator              | SUBMIT command, DCL, 9-51; Introduction,    |
|                                              | 4-6                                         |
| CFL expression, Error Logging, 5-13          | DCL command qualifiers, Batch and Queue,    |
| String operator                              | 3-15                                        |
| CFL expression, Error Logging, 5-10          | example, Batch and Queue, 3-18              |
| String symbol, Indirect, 2-9, 2-28           | file qualifiers, Batch and Queue, 3-15      |
| comparing, Indirect, 2-66                    | format, Batch and Queue, 3-1, 3-15          |
| defining, Indirect, 2-44                     | log file qualifiers, Batch and Queue, 3-15  |
| setting, Indirect, 2-90                      | /NOPRINT qualifier, Batch and Queue, 3-1    |
| testing, Indirect, 2-68                      | Subpacket                                   |
| <strlen> symbol, Indirect, 2-19</strlen>     | DATA, Error Logging, 4-3, 4-4, 4-65 to 4-68 |
| Structure                                    | declaration, Error Logging, 4-10, 4-61      |
| indexed files                                | definition, Error Logging, 4-10, 4-01       |
| conceptual, RMS-11 User's Guide, 5-4         | DEVICE_ID, Error Logging, 4-3, 4-62         |
| physical, RMS-11 User's Guide, 5-2           |                                             |
| relative files, RMS-11 User's Guide, 4-1     | DEVICE_OP, Error Logging, 4-3, 4-63         |
| conceptual, RMS-11 User's Guide, 4-1         | error log, Error Logging, 5-2               |
| sequential files, RMS-11 User's Guide, 3-1   | HEADER, Error Logging, 4-3                  |
| conceptual, RMS-11 User's Guide, 3-2         | required, Error Logging, 4-10, 4-61         |
| •                                            | information in, Error Logging, 4-61 to 4-68 |

| Subpacket (cont'd.)                                              | /SUMMARY switch                             |
|------------------------------------------------------------------|---------------------------------------------|
| IO_ACTIVITY, Error Logging, 4-3, 4-64                            | RPT, Error Logging, 3-5, 3-21               |
| TASK, Error Logging, 4-3, 4-62                                   | See also /STATISTICS qualifier              |
| SUBPACKET declaration                                            | arguments, Error Logging, 3-5, 3-21,        |
| user-written module, Error Logging, 4-29                         | 3-23                                        |
| SUBPACKET statement                                              | processing, Error Logging, 4-4              |
| CFL, Error Logging, 5-28                                         | SUMMARYTIME command                         |
| Subpartition                                                     | IOX, System Management, 12-56               |
| See Partition                                                    | initial default, System Management,         |
| Subroutine, Introduction, 5-9                                    | 12-56                                       |
| calling, Indirect, 2-64                                          | suppressing interval reports, System        |
| high-level language, Executive, 1-9                              | Management, 12-56                           |
| error conditions, Executive, 1-18                                | Summary XAB                                 |
| optional arguments, Executive, 1-11                              | See SUM block                               |
| specifying task names, Executive, 1-11                           | SUPERSEDE                                   |
| returning from, Indirect, 2-86                                   | RMSDES utility, RMS-11 Utilities, 2-35      |
| Subroutine linkage                                               | /SUPERSEDE qualifier                        |
| K-series, I/O Drivers, 13-28                                     | BRU utility, Utilities, 3-24                |
| standard MACRO-11 (LADRV), I/O                                   | Supersession                                |
| Drivers, 12-23                                                   | RMSBCK utility, RMS-11 Utilities, 6-7       |
| SUBSTITUTE command                                               | RMSCNV utility, RMS-11 Utilities, 4-7,      |
| EDT editor, Introduction, 2-18                                   | 4-13                                        |
| Substitution format control string, Indirect,                    | RMSDEF utility, RMS-11 Utilities, A-7       |
| 2-31                                                             | RMSRST utility, RMS-11 Utilities, 7-8       |
| Substitution mode, Indirect, 1-3, 2-54                           | Supervisor Call directive, Executive, 5-213 |
| ICP, Introduction, 4-3                                           | Supervisor mode, Debugging, 1-4, 3-2; Task  |
| Substring                                                        | Builder, 2-24                               |
| searching, Indirect, 2-92                                        | library routine, Executive, 3-1             |
| Substring extraction unary suffix operator                       | calling, Executive, 5-213                   |
| CFL expression, Error Logging, 5-10                              | mapping in, Task Builder, 2-25              |
| Subtraction binary operator                                      | switching, Task Builder, 8-7                |
| CFL expression, Error Logging, 5-14                              | switching vector, Task Builder, 8-1         |
| Subtraction operator                                             | user-written, Task Builder, 8-25            |
| summary, MACRO-11, 2-4                                           | Supervisor-mode library, Debugging, 1-4;    |
| Success                                                          | Task Builder, 2-24, 8-1                     |
| handler, RMS-11 Macro, 2-18                                      | See also CSM library                        |
| SUM block, RMS-11 Intro, 4-8                                     | accessing, Task Builder, 12-31, 12-36       |
| chaining to FAB, RMS-11 Macro, 2-13 declaring, RMS-11 Macro, 2-9 | building, Task Builder, 8-4, 8-7            |
| initializing, RMS-11 Macro, 2-10                                 | command, Debugging, 2-10                    |
| summary, RMS-11 Macro, 6-145                                     | contents, Task Builder, 8-2                 |
| Summary listing                                                  | data, Task Builder, 8-4                     |
| RMSBCK utility, RMS-11 Utilities, 6-10                           | debugging, Debugging, 1-4                   |
| RMSCNV utility, RMS-11 Utilities, 4-12                           | I- and D-space, Task Builder, 8-4           |
| RMSRST utility, RMS-11 Utilities, 7-12                           | installing READ/WRITE access, Debugging     |
| Summary report                                                   | 1-4                                         |
| generated by PRINTSUMMARY, System                                | linking, Task Builder, 8-4, 8-24            |
| Management, 12-42                                                | multiple, Task Builder, 8-24                |
| RPT, Error Logging, 3-21 to 3-23                                 | overlaid, Task Builder, 8-25                |
| See also /SUMMARY switch                                         | resident library, Task Builder, 8-24        |
| oce also / Solving Mill Switch                                   | setting, Debugging, 2-10                    |
|                                                                  | switching vector, Task Builder, 8-1         |

| Supervisor-mode library                                                                  | Switch (cont'd.)                           |
|------------------------------------------------------------------------------------------|--------------------------------------------|
| switching vector (cont'd.)                                                               | RMSDSP utility, RMS-11 Utilities, 5-3 to   |
| user-written, Task Builder, 8-25                                                         | 5-4                                        |
| SYSGEN question, System Generation, 3-25                                                 | RMSIFL utility, RMS-11 Utilities, 3-3, 3-5 |
| SUPLIB option, Task Builder, 12-36                                                       | RMSRST utility, RMS-11 Utilities, 7-3      |
| Supplied system tasks                                                                    | TKB, Task Builder, 10-1 to 10-56           |
| rebuilding, System Generation, 4-11                                                      | See also individual switch entries         |
| SYSGEN question, System Generation, 3-78                                                 | summary, Task Builder, 10-2 to 10-5        |
| types, System Generation, 3-76                                                           | syntax, Task Builder, 10-1                 |
| Support routine                                                                          | SWITCH command, System Management,         |
| feature list (K-series), I/O Drivers, 13-3                                               | 4-31                                       |
| generation (K-series), I/O Drivers, 13-4 to                                              | example, System Management, 4-31           |
| 13-5                                                                                     | format, System Management, 4-31            |
| interface (K-series), I/O Drivers, 13-6                                                  | Switches, Indirect, 2-33 to 2-35           |
| invoking (K-series), I/O Drivers, 13-28                                                  | function, Crash Dump Analyzer, 2-7 to 2-10 |
| MACRO-11 (LADRV), I/O Drivers, 12-23                                                     | Switching access modes, RMS-11 Intro, 3-13 |
| program use (K-series), I/O Drivers, 13-5                                                | Switch-logging-file operation              |
| to 13-6                                                                                  | subpacket information, Error Logging, 4-65 |
| use (K-series), <i>I/O Drivers</i> , 13-4<br>Suspend directive, <i>Executive</i> , 5-238 | SWITCH REGISTER command, MCR, 3-201        |
| /SU subswitch                                                                            | brief description, MCR, 1-7                |
| PIP utility, Utilities, 12-37                                                            | examples, MCR, 3-201 formats, MCR, 3-201   |
| /SU switch                                                                               | keywords                                   |
| RMSBCK utility, RMS-11 Utilities, 6-7                                                    | /CLE, MCR, 3-201                           |
| RMSCNV utility, RMS-11 Utilities, 4-5,                                                   | /DIS, MCR, 3-201                           |
| 4-7, 4-13, 4-15                                                                          | /SET, MCR, 3-201                           |
| RMSRST utility, RMS-11 Utilities, 7-8                                                    | parameters, MCR, 3-201                     |
| SVBD\$ directive                                                                         | Switch State directive, Executive, 5-281   |
| DEBUG command, MCR, 3-49                                                                 | Switch string                              |
| SVDB\$ directive, Executive, 5-277                                                       | user-defined, Error Logging, 3-26          |
| SVTK\$ directive, Executive, 5-279                                                       | /SWITCH switch                             |
| Sw1 parameter                                                                            | ELI, Error Logging, 2-11                   |
| device-specific function (VTDRV), I/O                                                    | See also /NEW_LOG_FILE qualifier           |
| Drivers, 3-4                                                                             | New Version subswitch, Error Logging,      |
| IO.STC function (VTDRV), I/O Drivers,                                                    | 2-11                                       |
| 3-6                                                                                      | /SWPC keyword                              |
| Sw2 parameter                                                                            | SET command, MCR, 3-185                    |
| device-specific function (VTDRV), I/O                                                    | SET command (VMR), System Management,      |
| Drivers, 3-3 IO.STC function (VTDRV), I/O Drivers,                                       | 5-67                                       |
| 3-6                                                                                      | /SWPR keyword                              |
| Swapping                                                                                 | SET command, MCR, 3-185                    |
| definition, System Management, 1-4                                                       | SET command (VMR), System Management,      |
| Sweep                                                                                    | 5-67<br>SWP command                        |
| initiating A/D synchronous (K-series), $I/O$                                             | SWR command See SWITCH REGISTER command    |
| Drivers, 13-8                                                                            | SWST\$ directive, Executive, 5-281         |
| stopping (K-series), I/O Drivers, 13-26                                                  | SY device                                  |
| Switch                                                                                   | as default device name, MCR, 2-5           |
| analysis, Crash Dump Analyzer, 2-3 to 2-7                                                | assigning logical name to, MCR, 3-67       |
| RMSBCK utility, RMS-11 Utilities, 6-4 to                                                 | default logical device, MCR, 3-67          |
| 6-5                                                                                      | logical name default, MCR, 3-163           |
| RMSCNIV utility RMS-11 lItilities 4-5 4-7                                                | 9                                          |

| SY device (cont'd.)                         | Symbol                                       |
|---------------------------------------------|----------------------------------------------|
| pseudo device, MCR, 2-10                    | user-defined (cont'd.)                       |
| system default for file specification, MCR, | rules, MACRO-11, 2-5                         |
| 2-6                                         | using, Indirect, 2-9                         |
| user device logical, MCR, 3-14              | /SYMBOL_TABLE qualifier, Task Builder,       |
| <sydisk> symbol, Indirect, 2-25</sydisk>    | 11-65                                        |
| SYM argument                                | Symbol control directive, MACRO-11, 5-42     |
| for .LIST/.NLIST, MACRO-11, 5-8             | Symbol definition file, Task Builder, 5-6 to |
| Symbol, RMS-11 Intro, 4-7; Indirect, 1-3    | 5-7                                          |
| assumed value of undefined, MACRO-11,       | absolute shared region, Task Builder, 5-11   |
| 2-14                                        | contents, Task Builder, 5-6, 5-15            |
| code and mask, RMS-11 Intro, 4-7            | excluding global symbol, Task Builder,       |
| component of a term, MACRO-11, 2-13         | 12-21                                        |
| cross-reference, Program Development, 3-7   | I- and D-space task, Task Builder, 7-10      |
| defining, Indirect, 2-4                     | overlaid shared region, Task Builder, 5-14   |
| deleting definition, Indirect, 2-59         | relationship to system image file, System    |
| displaying, Indirect, 2-104                 | Management, 5-2                              |
| field-offset, RMS-11 Intro, 4-7             | specifying, System Management, 5-2; Task     |
| global, Program Development, 1-5;           | Builder, 11-65                               |
| Introduction, 5-6, 5-10                     | use of /CO/LI/PI switch, Task Builder, 5-6   |
| See also Global symbol                      | VMR requirements, System Management,         |
| entry point, Program Development, 1-5       | 5-2                                          |
| resolution, Program Development, 1-5,       | Symbolic offset, Executive, 1-8              |
| 4-2                                         | establishing, Task Builder, 5-19             |
| resolving, Task Builder, 3-18               | usage, Writing I/O Driver, 4-2               |
| TKB, Program Development, 1-5               | Symbol name, Indirect, 2-9                   |
| local, Program Development, 1-4, 1-5, 2-7;  | Symbol table, Indirect, 2-4, 2-31            |
| Introduction, 5-6                           | excluding global symbol, Task Builder,       |
| defining (TTDRV), I/O Drivers, 2-36         | 11-34                                        |
| definition, Program Development, 2-7        | including global symbol, Task Builder,       |
| obtaining, I/O Drivers, 1-7                 | 10-51, 11-57                                 |
| macro                                       | permanent symbols, MACRO-11, C-1             |
| definition, Program Development, 1-4,       | storing, Task Builder, F-2 to F-5            |
| 1-10, 2-6, 6-4                              | Symbol table file, MCR, 3-105                |
| rules, MACRO-11, 2-5                        | for device driver                            |
| MACRO-11 evaluation, Program                | location of, MCR, 3-105                      |
| Development, 1-5, 3-1, 3-2                  | Symbol type, Indirect, 2-9                   |
| Memory display (RMD), System                | defining, Indirect, 2-9                      |
| Management, 7-7                             | logical, Indirect, 2-9                       |
| order of symbol table searches, MACRO-11,   | numeric, Indirect, 2-9                       |
| 2-6                                         | string, Indirect, 2-9                        |
| permanent, MACRO-11, 2-5                    | #symbol variable, XDT, 2-10                  |
| overriding with .MCALL, MACRO-11,           | list, XDT, B-1                               |
| 6-21                                        | <symtyp> symbol, Indirect, 2-19</symtyp>     |
| resolving, Task Builder, 3-28               | Synchronous operation, RMS-11 User's Guide,  |
| substituting, Indirect, 2-31, 2-54          | 8-2                                          |
| TKB, DCL, 6-7                               | Synchronous system trap                      |
| types of, MACRO-11, 2-4                     | See SST                                      |
| undefined                                   | Synchronous trap, I/O Drivers, 1-10          |
| assumed value, MACRO-11, 2-14               | /SYNC keyword                                |
| resolving, Task Builder, 10-22, 11-33       | INS command (VMR), System Management,        |
| user-defined, MACRO-11, 2-5                 | 5-25                                         |

| /SYNC keyword (cont'd.)                                                        | SYSGEN                                         |
|--------------------------------------------------------------------------------|------------------------------------------------|
| INSTALL command, MCR, 3-99                                                     | sections (cont'd.)                             |
| Syntax, Introduction, 1-14                                                     | Building the Privileged Task, System           |
| VMR, System Management, 5-4                                                    | Generation, 3-74 to 3-75                       |
| abbreviating commands, System                                                  | Choosing Executive Options, System             |
| Management, 5-4                                                                | Generation, 3-22 to 3-34                       |
| command line format, System                                                    | Choosing Peripheral Configuration,             |
| Management, 5-4                                                                | System Generation, 3-35 to 3-69                |
| command names, System Management,                                              | Choosing SYSGEN Options, System                |
| 5-4                                                                            | Generation, 3-16 to 3-21                       |
| Syntax element                                                                 | Creating System Image File, System             |
| attributes, System Management, 18-27                                           | Generation, 3-81 to 3-83                       |
| defining, I/O Operations, 7-2                                                  | Rebuilding the Supplied System Tasks,          |
| Syntax state table, I/O Operations, 7-7                                        | System Generation, 3-76 to 3-80                |
| /-SYS, Crash Dump Analyzer, 2-4, 2-7                                           | system                                         |
| SYS\$LOGIN                                                                     | setting up, System Generation, 4-4 to 4-7      |
| user directory logical, MCR, 3-14                                              | ,                                              |
| <sysdev> symbol, Indirect, 2-25<br/>SYSGEN</sysdev>                            | terms defined, System Generation, 1-7 to 1-13  |
| See also Pregenerated kit                                                      | SYSGEN question                                |
| abnormal exit, System Generation, 3-6                                          | accounting, System Generation, 3-28            |
| Autoconfigure, System Generation, 3-6                                          | alternate CLI, System Generation, 3-28         |
| baseline system, System Generation, 3-12                                       | assembling listings Executive, System          |
| changing system, System Generation, 4-9                                        | Generation, 3-71                               |
| compared to system generation, System                                          | Autoconfigure, System Generation, 3-6,         |
| Generation, 1-1                                                                | 3-19                                           |
| definition, System Generation, 1-4                                             | overriding, System Generation, 3-9,            |
| error message, System Generation, 3-3                                          | 3-19                                           |
| error recovery, System Generation, 3-3                                         | batch processor, System Generation, 3-28       |
| features, System Generation, 1-4                                               | character translation, System Generation,      |
| help paragraph, System Generation, 3-3                                         | 3-30                                           |
| invoking, System Generation, 3-14                                              | CLI alternate, System Generation, 3-28         |
| making changes, System Generation, 3-4                                         | CM/CR11 card reader, System Generation,        |
| media requirement, System Generation, 2-2                                      | 3-47                                           |
| preparation, System Generation, 2-1 processor support, System Generation, 3-23 | communications device, System Generation, 3-65 |
| question                                                                       | communications support, System Generation      |
| example, System Generation, 3-2                                                | 3-27                                           |
| format, System Generation, 3-1                                                 | console driver, System Generation, 3-28        |
| number format, System Generation, 3-1                                          | controllers                                    |
| prompt format, System Generation, 3-2                                          | DECtape II, System Generation, 3-51            |
| sections, System Generation, 3-15                                              | DEUNA, System Generation, 3-68                 |
| restarting, System Generation, 3-20                                            | MSCP-type controller, System                   |
| saved answer file, System Generation, 3-5                                      | Generation, 3-45                               |
| sections, System Generation, 1-5 to 1-7                                        | RH-type, System Generation, 3-36               |
| Adding a Device, System Generation,                                            | RK11, System Generation, 3-41                  |
| 4-10                                                                           | RK611/711, System Generation, 3-42             |
| Assembling the Executive and Drivers,                                          | RL11/RLV11, System Generation, 3-43            |
| System Generation, 3-70 to 3-71                                                | RP11, System Generation, 3-44                  |
| Building the Executive and Drivers,                                            | RX11, System Generation, 3-50                  |
| System Generation, 3-72 to 3-73                                                | RX211/RXV21, System Generation,                |
|                                                                                | 3-50                                           |

| SYSGEN question                                                      | SYSGEN question                                                                      |
|----------------------------------------------------------------------|--------------------------------------------------------------------------------------|
| controllers (cont'd.)                                                | disks (cont'd.)                                                                      |
| TC11 DECtape, System Generation, 3-49                                | RX02, System Generation, 3-51<br>RX50, System Generation, 3-45                       |
| TM/TMA/TMB11, System Generation, 3-54                                | driver                                                                               |
| TMSCP-type, System Generation, 3-47<br>TU58, System Generation, 3-51 | user-supplied, System Generation, 3-68 Executive data space, System Generation, 3-24 |
| crash dump device, System Generation,<br>3-32                        | F11ACP, System Generation, 3-29 fast-mapping facility, System Generation,            |
| CTRL/C abort support, System Generation,                             | 3-26                                                                                 |
| 3-29                                                                 | FCSRES library, System Generation, 3-26                                              |
| DCL, System Generation, 3-28                                         | file window in secondary pool, System                                                |
| decimal version numbers, System                                      | Generation, 3-29                                                                     |
| Generation, 3-29                                                     | Full-functionality Executive, System                                                 |
| default buffer, System Generation, 3-30                              | Generation, 3-23                                                                     |
| default response, System Generation, 3-2 device                      | help paragraph, System Generation, 3-3<br>ICB                                        |
| LA-type, System Generation, 3-56                                     | pool size, System Generation, 3-26                                                   |
| MU-type, System Generation, 3-47                                     | interrupt vector                                                                     |
| dial-up line, System Generation, 3-58                                | highest address, System Generation,                                                  |
| baud rate, System Generation, 3-58,                                  | 3-69                                                                                 |
| 3-64                                                                 | IP11 industrial I/O subsystem, System                                                |
| modem support, System Generation,                                    | Generation, 3-31                                                                     |
| 3-63                                                                 | IP11 powerfail support, System Generation,                                           |
| disks                                                                | 3-31                                                                                 |
| DB-type, System Generation, 3-37                                     | line frequency, System Generation, 3-34                                              |
| DK-type, System Generation, 3-41                                     | line interface                                                                       |
| DL-type, System Generation, 3-43                                     | DL11/DLV11, System Generation, 3-56                                                  |
| DM-type, System Generation, 3-42<br>DP-type, System Generation, 3-44 | DM11-BB, System Generation, 3-59<br>DMC11, System Generation, 3-66                   |
| DR-type, System Generation, 3-44<br>DR-type, System Generation, 3-38 | DMR11, System Generation, 3-66                                                       |
| DS-type, System Generation, 3-38                                     | DUP11, System Generation, 3-67                                                       |
| DU-type, System Generation, 3-45                                     | TT-type, System Generation, 3-57                                                     |
| DY-type, System Generation, 3-51                                     | line printer                                                                         |
| EM-type, System Generation, 3-39                                     | LA180 controller, System Generation,                                                 |
| ML11, System Generation, 3-39                                        | 3-52                                                                                 |
| MSCP, System Generation, 3-45                                        | LP11 controller, System Generation,                                                  |
| RA60/80/81, System Generation, 3-45                                  | 3-52                                                                                 |
| RC25, System Generation, 3-45                                        | LP-type, System Generation, 3-52                                                     |
| RD51/52/53, System Generation, 3-45                                  | LS11 controller, System Generation,                                                  |
| RK05, System Generation, 3-41                                        | 3-52                                                                                 |
| RK05F, System Generation, 3-41                                       | LV11 controller, System Generation,                                                  |
| RK06/07, System Generation, 3-42                                     | 3-52                                                                                 |
| RL01/RL02, System Generation, 3-43                                   | loadable driver, System Generation, 3-26                                             |
| RM02/03/05/80, System Generation,<br>3-38                            | logical name support, System Generation, 3-25                                        |
| RP02/RPR02/RP03, System Generation,                                  | LPA11-K laboratory subsystem, System                                                 |
| 3-44                                                                 | Generation, 3-56                                                                     |
| RP04/05/06, System Generation, 3-37                                  | LP-type line printer, System Generation,                                             |
| RP07, System Generation, 3-38                                        | 3-52                                                                                 |
| RS03/04, System Generation, 3-38                                     |                                                                                      |

| SYSGEN question (cont'd.)                                            | SYSGEN question (cont'd.)                                                    |
|----------------------------------------------------------------------|------------------------------------------------------------------------------|
| magnetic tape                                                        | task                                                                         |
| DD-type, System Generation, 3-51<br>MM-type, System Generation, 3-39 | supplied system, System Generation, 3-78                                     |
| MS-type, System Generation, 3-49                                     | task header                                                                  |
| MT-type, System Generation, 3-54                                     | out-of-pool, System Generation, 3-25                                         |
| TA11 cassette, System Generation, 3-48                               | terminals                                                                    |
| TE16, System Generation, 3-39                                        | YH-type, System Generation, 3-59                                             |
| TK25, System Generation, 3-49                                        | YJ-type, System Generation, 3-63                                             |
| TK50, System Generation, 3-47                                        | YV-type, System Generation, 3-61                                             |
| TS11, System Generation, 3-49                                        | YZ-type, System Generation, 3-64                                             |
| TSV05, System Generation, 3-49                                       | terminal support, System Generation, 3-57                                    |
| TU16/45/77, System Generation, 3-39                                  | UMR, System Generation, 3-56                                                 |
| TU80, System Generation, 3-49                                        | unsolicited input timeout, System                                            |
| TU81, System Generation, 3-47                                        | Generation, 3-31                                                             |
| magnetic tape formatter                                              | user data space, System Generation, 3-25                                     |
| TM02/03, System Generation, 3-39                                     | virtual terminal, System Generation, 3-30                                    |
| mixed MASSBUS, System Generation, 3-36                               | XDT, System Generation, 3-31                                                 |
| moving old system, System Generation,                                | <sysid> symbol, Indirect, 2-25</sysid>                                       |
| 3-73                                                                 | SYSLIB                                                                       |
| multiplexer                                                          | See System library                                                           |
| CXA16/CXB16/CXY08, System                                            | SYSLIB.OLB (System Macro Library), Program                                   |
| Generation, 3-60                                                     | Development, 1-11                                                            |
| DH11, System Generation, 3-58                                        | SYSLOGIN.CMD file                                                            |
| DHU11/DHV11/DHQ11, System                                            | function, System Management, 1-10                                            |
| Generation, 3-60                                                     | pregenerated kit, System Generation, 5-37                                    |
| DJ11, System Generation, 3-62                                        | SYSLOGOUT.CMD file                                                           |
| DZ11/DZQ11/DZV11, System                                             | function, System Management, 1-10                                            |
| Generation, 3-63                                                     | pregenerated kit, System Generation, 5-39                                    |
| paper tape                                                           | SYSLOG task                                                                  |
| PR11 reader, System Generation, 3-55                                 | interaction with \$QTRAN, System                                             |
| PC11 paper tape reader/punch, System                                 | Management, 10-19                                                            |
| Generation, 3-54                                                     | interaction with \$QTRN1, System                                             |
| PCL11 receiver/transmitter, System                                   | Management, 10-20                                                            |
| Generation, 3-65                                                     | interaction with \$QTRN2, System                                             |
| PREPGEN, System Generation, 3-6, 3-18                                | Management, 10-21                                                            |
| print explanation, System Generation, 3-17                           | SYSPARAM.DAT configuration data file                                         |
| processor                                                            | definition, System Management, 1-10                                          |
| floating point, System Generation, 3-33                              | setting up QMG, System Management, 3-2                                       |
| memory size, System Generation, 3-33                                 | SYSPAR partition                                                             |
| Queue Manager, System Generation, 3-28                               | description, System Management, 7-7 SYSTB.MAC file, Writing I/O Driver, 1-23 |
| saved answer file, System Generation, 3-17, 3-18                     | System                                                                       |
| Shadow Recording, System Generation,                                 | bootstrapping, MCR, 3-30                                                     |
| 3-27                                                                 | restrictions, MCR, 3-31                                                      |
| supervisor-mode library, System Generation,                          | unsaved system, MCR, 3-31                                                    |
| 3-25                                                                 | valid device, MCR, 3-30                                                      |
| system clock, System Generation, 3-33                                | bootstrapping with XDT                                                       |
| system name, System Generation, 3-35                                 | unsaved system, MCR, 3-31                                                    |
| target processor type, System Generation,                            | checkpoint file, MCR, 3-6                                                    |
| 3-23                                                                 | device                                                                       |
| target system disk, System Generation, 3-18                          | switches, Crash Dump Analyzer, 2-6                                           |
| J , , . J                                                            | , , , , , , , , , , , , , , , , , , , ,                                      |

| System (cont'd.)                                              | System (cont'd.)                           |
|---------------------------------------------------------------|--------------------------------------------|
| directive, Program Development, 1-10                          | power failure                              |
| directory                                                     | recovery from (UNIBUS switch driver),      |
| as default for INSTALL command,                               | I/O Drivers, 14-7                          |
| MCR, 3-95                                                     | putting more than one on same volume,      |
| as default for RUN command, MCR,                              | System Generation, 4-12                    |
| 3-142                                                         | reconfiguration, System Management, 4-1    |
| displaying parameters, DCL, 8-8 to 8-9                        | recovery methods, System Management,       |
| failure                                                       | 11-4                                       |
| causes, System Management, 1-16                               | saved                                      |
| determining cause, System Management,                         | installing task, MCR, 3-94; System         |
| 1-17, 11-4                                                    | Management, 5-26                           |
| recovery from, System Management,                             | saving, MCR, 3-147                         |
| 1-16, 11-4                                                    | setting parameters, DCL, 8-5 to 8-7        |
| files for management, System Management,                      | setting up, System Management, 1-9         |
| 1-10                                                          | shutdown                                   |
| halt, System Management, 11-6                                 | See also SHUTUP program                    |
| I/O database                                                  | using the SHUTUP program, System           |
| main thread through, Writing I/O                              | Management, 1-12                           |
| Driver, 2-1, 2-3                                              | shutting down, System Management, 6-4      |
| identification, MCR, 3-67 image file, System Management, 8-18 | stack, Writing I/O Driver, 6-11 statistics |
| location, MCR, 3-147                                          | Resource Accounting, System                |
| saving, MCR, 3-147; System                                    | Management, 10-6                           |
| Management, 8-18                                              | task, Program Development, 1-1             |
| devices, MCR, 3-147                                           | UFD defaults, System Management, A-2       |
| size, MCR, 3-147; System Management,                          | UIC, MCR, 2-3                              |
| 8-18                                                          | setting default, MCR, 3-185                |
| transporting, MCR, 3-30, 3-150                                | unsaved                                    |
| information, Crash Dump Analyzer, 3-1                         | installing task, MCR, 3-94; System         |
| switch                                                        | Management, 5-20                           |
| See /-SYS                                                     | <system> symbol, Indirect, 2-19</system>   |
| installing, System Management, 1-9                            | /SYSTEM_LIBRARY_DISPLAY qualifier, Task    |
| library                                                       | Builder, 11-66                             |
| contributions (in map), Program                               | LINK command, Program Development, 4-7     |
| Development, 4-7                                              | SYSTEM_STATISTICS parameter                |
| macro call, Writing I/O Driver, 4-5                           | START/ACCOUNTING command, System           |
| mapped                                                        | Management, 10-6                           |
| See Mapped system                                             | System Account Block                       |
| memory management, Task Builder, 11-47                        | See SAB                                    |
| specifying, Task Builder, 10-30                               | System characteristic                      |
| object library, I/O Drivers, 1-37                             | subpacket information, Error Logging, 4-61 |
| object module library, I/O Drivers, 1-8                       | System clock                               |
| overhead (TTDRV), I/O Drivers, 2-16,                          | SYSGEN question, System Generation, 3-33   |
| 2-30, 2-42                                                    | System common, Crash Dump Analyzer, 3-5    |
| performance                                                   | active task, Crash Dump Analyzer, 3-6      |
| stall I/O (disk driver), I/O Drivers,                         | alphabetized dump, Crash Dump Analyzer,    |
| 4-12                                                          | 3-1, 3-10                                  |
| pool                                                          | boot device, Crash Dump Analyzer, 3-6      |
| dump, Crash Dump Analyzer, 3-36                               | dump                                       |
| switch<br>See /POOI                                           | See System common dump                     |
|                                                               |                                            |

| System common (cont'd.)                      | System library (cont'd.)                      |
|----------------------------------------------|-----------------------------------------------|
| labels, Crash Dump Analyzer, 3-10 to 3-11    | macro (RSXMAC.SML), Program                   |
| network UIC, Crash Dump Analyzer, 3-6        | Development, 1-10                             |
| partition address, Crash Dump Analyzer,      | searching                                     |
| 3-6                                          | macro, Program Development, 2-6               |
| stack depth, Crash Dump Analyzer, 3-6        | macro (RSXMAC.SML), Program                   |
| stack depth indicator, Crash Dump Analyzer,  | Development, 1-10                             |
| 4-2                                          | object (SYSLIB.OLB), Program                  |
| system size, Crash Dump Analyzer, 3-6        | Development, 4-2                              |
| TCB address, Crash Dump Analyzer, 3-6        | System library device                         |
| UIC, Crash Dump Analyzer, 3-6                | See LB device                                 |
| System common dump, Crash Dump Analyzer,     |                                               |
| 3-1, 3-10 to 3-11                            | System logical assignment, MCR, 3-14          |
| System control information code              | System login command file                     |
| event-level dispatching, Error Logging, 4-16 | See SYSLOGIN.CMD file                         |
| System-crash event                           | System logout command file                    |
|                                              | See SYSLOGOUT.CMD file                        |
| subpacket information, Error Logging, 4-67   | System Macro Library, Executive, 1-4; I/O     |
| System device                                | Drivers, 1-4                                  |
| See SY device                                | System maintenance commands, MCR, 1-7         |
| System directory, DCL, 7-28 to 7-31, 8-10    | System-message event                          |
| System disk                                  | subpacket information, Error Logging, 4-68    |
| RMSBCK utility, RMS-11 Utilities, 6-1        | System name                                   |
| RMSRST utility, RMS-11 Utilities, 7-1        | SYSGEN question, System Generation, 3-27      |
| System failure, DCL, 9-2 to 9-3              | System option                                 |
| System fault                                 | feature symbols, Executive, 5-93              |
| definition, System Management, 11-1          | testing, Executive, 5-93                      |
| recovery from, System Management, 11-4       | System parameter                              |
| System file names                            | changing after SYSGEN, System Generation      |
| conventions, System Management, A-3          | 4-9                                           |
| System generation                            | System-required files, System Generation, 4-4 |
| definition, System Generation, 1-1           | System Service Message                        |
| flow, System Generation, 1-2 to 1-4          | See SSM command                               |
| glossary, System Generation, 1-7 to 1-13     | SYSTEM SERVICE MESSAGE command,               |
| incorporating a driver, Writing I/O Driver,  | MCR, 3-200                                    |
| 5-1                                          |                                               |
| option (TTDRV), I/O Drivers, 2-20            | brief description, MCR, 1-7                   |
| System image                                 | example, MCR, 3-200                           |
| description, System Generation, 5-5          | format, MCR, 3-200                            |
| System image file, MCR, 3-147; System        | System setup                                  |
| Generation, 3-81                             | after SYSGEN, System Generation, 4-4 to       |
| assigning SY and LB, System Management,      | 4-7                                           |
| 5-2                                          | System startup command file                   |
| bootstrap, System Management, 5-1            | See STARTUP.CMD file                          |
| relationship to symbol definition file,      | System-state                                  |
| System Management, 5-2                       | register convention, Writing I/O Driver,      |
| /SYSTEM keyword                              | 7-1                                           |
| ASN command (VMR), System Management,        | System Statistics display                     |
| 5-9, 5-10                                    | RMD                                           |
| ASSIGN command, MCR, 3-19, 3-21              | altering from MCR command line,               |
| DEFINE LOGICALS command, MCR,                | System Management, 7-19                       |
| 3-56, 3-57                                   | altering from setup page, System              |
| System library. Task Builder. 2-8            | Management, 7-19                              |
| - I - I - I - I - I - I - I - I - I - I      | ~                                             |

| System Statistics display                 | Table                                       |
|-------------------------------------------|---------------------------------------------|
| RMD (cont'd.)                             | CFL, Error Logging, 5-36, 5-37, 5-38        |
| contents, System Management, 7-18         | RPT, Error Logging, 5-36                    |
| description, System Management, 7-18      | See also TABLE statement                    |
| example, System Management, 7-18          | storing, Task Builder, F-2 to F-6           |
| System status                             | Table Driven Parser                         |
| displaying, DCL, 8-14 to 8-17             | See TPARS                                   |
| System task                               | Table of contents                           |
| spawning, Executive, 4-4                  | generated by .SBTTL, MACRO-11, 5-10         |
| System Task Directory, MCR, 1-4, 3-94,    | Table parameter                             |
| 3-148                                     | TTDRV                                       |
| See also STD                              | general, I/O Drivers, 2-13                  |
| installing task, MCR, 2-21                | IO.RTT function, I/O Drivers, 2-48          |
| installing task in, MCR, 3-139            | TABLE statement                             |
| removing task, MCR, 3-135                 | CFL, Error Logging, 5-36                    |
| System time                               | Tab On/Off command                          |
| setting, Executive, 5-268                 | EDI editor, <i>Utilities</i> , 7-38         |
| System Time Change Transaction Block,     | /TAL, Crash Dump Analyzer, 2-4, 2-7         |
| System Management, 10-45                  | TAL command                                 |
| System Trap, Executive, 2-5; XDT, 1-5     | See also TASKLIST-ATL command               |
| <sysuic> symbol, Indirect, 2-25</sysuic>  | secondary pool usage, System Management,    |
| /SYSUIC keyword                           | 8-17                                        |
| SET command, MCR, 3-185                   | Tape                                        |
| SET command (VMR), System Management,     | T                                           |
| 5-67                                      | See also Magnetic tape or DECtape           |
| SYSVMR.CMD file                           | ANSI file structure, I/O Operations, 5-1    |
| definition, System Generation, 3-82       | backing up, Utilities, 3-1                  |
| function, System Management, 1-10         | comparing, Utilities, 6-13                  |
| <sytyp> symbol, Indirect, 2-25</sytyp>    | control task, I/O Operations, G-9           |
| <syunit> symbol, Indirect, 2-19</syunit>  | conventional backup, <i>Utilities</i> , 3-3 |
| /SZ switch                                | copying, Utilities, 3-1                     |
| LBR utility, Utilities, 10-30             | data format, I/O Operations, 1-8            |
| •                                         | density, I/O Drivers, 6-9                   |
| T                                         | end-of-file label, I/O Operations, G-8      |
| TAD                                       | end-of-volume label, I/O Operations, G-8    |
| TAB                                       | exercising with IOX, System Management,     |
| description, System Management, 10-23     | flack and an block I/O Operations C 0       |
| Resource Accounting, System Management,   | file header block, I/O Operations, G-9      |
| 10-23<br>T-b DCL 2-22                     | file processing, I/O Operations, 5-5        |
| Tab, DCL, 3-22                            | file structure, I/O Operations, G-8         |
| ignoring in command line, I/O Operations, | fixed-length records, I/O Operations, 1-8   |
| 7-8                                       | formatting, Utilities, 8-4                  |
| in macro argument, MACRO-11, 6-7          | full backup, <i>Utilities</i> , 3-4         |
| special character in MACRO-11,            | handling end-of-tape, I/O Operations, G-9   |
| MACRO-11, 2-1                             | mounting, Utilities, 3-2; RMS-11 Utilities, |
| terminates operator field, MACRO-11, 1-3  | 5-3                                         |
| used in operand field, MACRO-11, 1-4      | nolabel                                     |
| vertical, DCL, 3-22                       | block size (tape driver), I/O Drivers,      |
| Tab character                             | 6-17                                        |
| TTDRV, I/O Drivers, 2-70                  | owner ID field, I/O Operations, G-2         |
| vertical, I/O Drivers, 2-70               | position (DDDRV), I/O Drivers, 5-4          |
| TAB key, Introduction, 5-9                | positioning, I/O Operations, G-16           |

| Tape (cont'd.)                                | Tape position                          |
|-----------------------------------------------|----------------------------------------|
| position to next file, I/O Operations, 5-6    | file open, I/O Operations, 2-15        |
| power failure affecting, I/O Drivers, 1-42    | Tape read function                     |
| processing example, I/O Operations, 5-8       | indirect command file, I/O Operations, |
| record format, I/O Operations, 5-5            | G-19                                   |
| restoring, Utilities, 3-1                     | Tape standard                          |
| selective backup, Utilities, 3-4              | ANSI, I/O Operations, G-1              |
| setting block size, Utilities, 12-9           | TARGET                                 |
| transferring data, Utilities, 6-19            | RMSDES utility, RMS-11 Utilities, 2-30 |
| translation, I/O Operations, G-17             | Target system, Task Builder, C-1       |
| unlabeled, I/O Operations, G-15               | definition, System Generation, 1-12    |
| block size, I/O Operations, G-15              | disk                                   |
| user file label, I/O Operations, G-8          | definition, System Generation, 2-2     |
| user volume label, I/O Operations, G-3        | SYSGEN question, System Generation,    |
| variable-length record, I/O Operations, 1-8   | 3-18                                   |
| verifying, Utilities, 14-1                    | types, System Generation, 2-2          |
| volume access, I/O Operations, 5-5            | /TAS, Crash Dump Analyzer, 2-4, 2-7    |
| volume label, I/O Operations, G-1             | TAS command                            |
| /TAPE_LABEL qualifier                         | See also TASKLIST command              |
| BRU utility, Utilities, 3-24                  | VMR                                    |
| Tape density switch                           | definition, System Management, 5-76    |
| See /DENS                                     | display contents, System Management,   |
| Tape drive                                    | 5-76                                   |
| MM-type                                       | examples, System Management, 5-76 to   |
| SYSGEN question, System Generation,           | 5-77                                   |
| 3-39                                          | format, System Management, 5-76        |
| TE16                                          | parameter, System Management, 5-76     |
| SYSGEN question, System Generation,           | /TASK, Crash Dump Analyzer, 2-4, 2-7   |
| 3-39                                          | Task, DCL, 7-1; Introduction, 5-1, 5-2 |
| TU16/45/77                                    | abort, Program Development, 4-8        |
| SYSGEN question, System Generation,           | abortable                              |
| 3-39                                          | requirements, System Management, 8-7   |
| Tape driver, I/O Drivers, 6-1                 | selecting, System Management, 8-7      |
| consecutive tape mark, I/O Drivers, 6-16      | aborted, MCR, 3-210                    |
| data security                                 | aborting, Executive, 5-10, 5-255; MCR, |
| erase, I/O Drivers, 6-8                       | 3-2; DCL, 7-17 to 7-20                 |
| device characteristic, I/O Drivers, 6-1       | CRDRV, I/O Drivers, 9-9                |
| programming hint, I/O Drivers, 6-14           | LPDRV, I/O Drivers, 7-7                |
| resetting transport status, I/O Drivers, 6-16 | tape driver, I/O Drivers, 6-15         |
| rewinding, I/O Drivers, 6-8                   | access rights, MCR, 2-18               |
| unloading, I/O Drivers, 6-8                   | access to commons, System Management,  |
| Tape file                                     | 5-24                                   |
| attributes                                    | activating, Executive, 5-195           |
| specifying, I/O Operations, G-16              | active, MCR, 2-21; DCL, 7-1 to 7-2;    |
| header label, I/O Operations, G-4             | Introduction, 6-5                      |
| HDR1, I/O Operations, G-4                     | displaying, MCR, 3-8, 3-24, 3-203;     |
| HDR2, I/O Operations, G-5                     | DCL, 7-53 to 7-59                      |
| HDR3, I/O Operations, G-5                     | dynamic display, DCL, 7-63 to 7-67     |
| identifier processing, I/O Operations, G-7    | address, Task Builder, 2-12            |
| label, I/O Operations, G-1                    | space                                  |
| Tape Mass Storage Control Protocol            | allocating, MCR, 3-143                 |
| See TMSCP                                     | addressing, Executive, 3-1             |

| Task (cont'd.)                                             | Task (cont'd.)                                                       |
|------------------------------------------------------------|----------------------------------------------------------------------|
| address windows                                            | CLI                                                                  |
| declaring number of, Task Builder,                         | removing, MCR, 3-135                                                 |
| 12-45                                                      | common                                                               |
| after exit, System Management, 5-80                        | installing, MCR, 3-98, 3-144                                         |
| allocating checkpoint space, System                        | common region                                                        |
| Management, 1-5                                            | mapping count, MCR, 3-40                                             |
| altering running priority, MCR, 3-2                        | synchronizing, MCR, 3-99                                             |
| attached, MCR, 2-14, 2-18                                  | completion routine, Task Builder, 12-11                              |
| Autoconfigure, System Generation, 5-33;                    | connecting, <i>Executive</i> , 4-1, 5-222, 5-304                     |
| System Management, 4-1                                     | continuing, DCL, 7-21 to 7-22                                        |
| base priority                                              | correcting, Program Development, 4-8                                 |
| setting, System Management, 8-10                           | CPU affinity                                                         |
| blocked, I/O Drivers, 1-10; MCR, 2-19                      | removing, Executive, 5-190                                           |
| effective priority, MCR, 3-29                              | creating, MCR, 2-19                                                  |
| unblocking, MCR, 3-210                                     | creating image, Program Development, 1-6                             |
| blocking, Executive, 5-309, 5-311; DCL,                    | cross-referencing, Task Builder, 4-13                                |
| 7-24 to 7-25                                               | data space, Task Builder, 7-1 debugging, Executive, 5-277; MCR, 3-49 |
| breakpoints setting, Program Development, 5-6              | Program Development, 4-8, 7-6, 7-7,                                  |
| building, Program Development, 4-1, 7-5                    | 7-8                                                                  |
| See also TKB                                               | debugging aid                                                        |
| compatibility mode, Task Builder, 10-9,                    | including, Task Builder, 10-15, 11-27                                |
| 11-22                                                      | decrementing I/O count, Writing I/O                                  |
| default partition, MCR, 3-97                               | Driver, 1-16                                                         |
| determining default for /XHR keyword,                      | default conditions, Program Development,                             |
| MCR, 3-100                                                 | 4-5, 4-7                                                             |
| using external headers, MCR, 3-101                         | default UIC                                                          |
| canceling, MCR, 3-38                                       | overriding, MCR, 3-188                                               |
| canceling time-synchronized requests,                      | definition, MCR, 2-18                                                |
| Executive, 5-62                                            | delaying, Executive, 5-148                                           |
| chaining, Executive, 4-2, 5-225                            | detaching from region, Executive, 5-72                               |
| changing                                                   | device driver                                                        |
| priority, Executive, 5-15                                  | building, MCR, 3-105                                                 |
| size, Executive, 5-91                                      | device independence, MCR, 2-11                                       |
| state, Executive, 1-20, 1-22                               | disable offspring (VTDRV), I/O Drivers,                              |
| checkpoint (VTDRV), I/O Drivers, 3-5                       | 3-5                                                                  |
| checkpointability                                          | disk image file, Task Builder, 2-9                                   |
| disabling, Executive, 5-70                                 | dormant, MCR, 2-21, 3-94; System Management, 5-20; DCL, 7-1;         |
| enabling, Executive, 5-84                                  | Introduction, 6-5                                                    |
| checkpointable, System Management, 5-19                    | dynamic memory, MCR, 3-143                                           |
| effect of fixing in memory, MCR, 3-63                      | enabling fast-mapping for, MCR, 3-96                                 |
| installing, MCR, 3-95                                      | event driven, I/O Drivers, 1-11                                      |
| running, MCR, 3-143 specifying, Task Builder, 10-6, 10-11, | event flags                                                          |
| 11-12, 11-13                                               | group global, MCR, 3-65                                              |
| status bit for, MCR, 3-24                                  | executable, RMS-11 User's Guide, 8-1                                 |
| checkpoint area, Task Builder, B-12                        | executing, MCR, 3-94; System                                         |
| checkpointing, MCR, 3-26, 3-96; System                     | Management, 5-20; DCL, 7-6 to                                        |
| Management, 1-3, 5-21; Writing 1/O                         | 7-16                                                                 |
| Driver, 1-16                                               | affinity, MCR, 3-95                                                  |
| definition of, MCR, 2-19                                   | specifying resources for, MCR, 3-95                                  |

| Task (cont'd.)                                               | Task (cont'd.)                                                                        |
|--------------------------------------------------------------|---------------------------------------------------------------------------------------|
| executing in parallel, Indirect, 2-102                       | image file, MCR, 3-135; System                                                        |
| execution                                                    | Management, 8-18                                                                      |
| beginning, XDT, 2-13                                         | creating, MCR, 2-19                                                                   |
| execution priority                                           | for bootable system, MCR, 3-30                                                        |
| specifying, Task Builder, 12-27                              | installing, MCR, 2-19                                                                 |
| exiting, MCR, 1-4                                            | initiated with IOX                                                                    |
| CTRL/Z (TTDRV), I/O Drivers, 2-72                            | terminating, System Management, 12-15                                                 |
| exiting with status, Executive, 5-89                         | initiation                                                                            |
| extending, MCR, 3-96; System                                 | EXECUTE command (IOX), System                                                         |
| Management, 1-5                                              | Management, 12-27                                                                     |
| default size, MCR, 3-96                                      | installed, MCR, 1-4; DCL, 7-1 to 7-2, 7-3,                                            |
| extension size, System Management, 5-22                      | 7-12 to 7-16                                                                          |
| fixed, Debugging, 5-6; System Management,                    | blocking, MCR, 3-29                                                                   |
| 5-18; XDT, 2-2                                               | displaying, MCR, 3-204; DCL, 7-60                                                     |
| accessing address relative to, MCR,                          | to 7-61                                                                               |
| 3-128                                                        | effect of /SWPR keyword on priority,                                                  |
| running, MCR, 3-63                                           | MCR, 3-185                                                                            |
| unloading, MCR, 3-63                                         | removing, Executive, 1-23                                                             |
| fixing, DCL, 7-39 to 7-40                                    | installing, MCR, 2-20, 3-94; System                                                   |
| fixing in memory, MCR, 3-63                                  | Management, 5-20; DCL, 7-28 to 7-36                                                   |
| restrictions, MCR, 3-63                                      | default task name, MCR, 3-99; System                                                  |
| frequency of accessing data areas, Writing  I/O Driver, 1-18 | Management, 5-25                                                                      |
| getting parameters, Executive, 5-142                         | setting time limit, MCR, 3-99                                                         |
| header                                                       | installing and using, System Generation, 4-7                                          |
| Executive copy, System Management,                           | pregenerated kit, System Generation,                                                  |
| 5-26                                                         | 5-43                                                                                  |
| Executive copy of, MCR, 3-100                                | installing in unsaved system, MCR, 3-94;                                              |
| external, MĈŔ, 3-100; System                                 | System Management, 5-20                                                               |
| Management, 5-26                                             | installing permanently, System Management,                                            |
| installing                                                   | 19-8                                                                                  |
| options, MCR, 3-100                                          | installing TCB in primary pool, MCR, 3-98                                             |
| installing in pool, MCR, 3-100; System                       | installing TCB in secondary pool, MCR,                                                |
| Management, 5-26                                             | 3-98                                                                                  |
| in task image, MCR, 3-100; System                            | label block group, Task Builder, 2-9                                                  |
| Management, 5-26                                             | linking                                                                               |
| I- and D-space, Task Builder, 2-28                           | to resident common, Task Builder, 12-9                                                |
| allocating memory, Task Builder, 7-10                        | to resident library, Task Builder, 12-9                                               |
| to 7-19                                                      | to shared region, Task Builder, 5-16 to                                               |
| identifying, Task Builder, 7-2                               | 5-19 options Task Pavilder 5 16                                                       |
| loading manually, Task Builder, 4-9,<br>4-11                 | options, <i>Task Builder</i> , 5-16 linking to supervisor-mode library, <i>System</i> |
| mapping, Task Builder, 7-2, 7-4                              | Generation, 3-76                                                                      |
| overlaid, Task Builder, 7-5 to 7-9                           | logical assignment, MCR, 3-14                                                         |
| overlay structure, Task Builder, 3-23                        | low-memory context, Task Builder, B-15                                                |
| specifying, Task Builder, 10-24, 11-15                       | macro calls, Program Development, 6-3, 6-4                                            |
| window, Task Builder, 7-5                                    | map, Program Development, 4-5                                                         |
| identifying, Task Builder, 12-22                             | full, Program Development, 4-7                                                        |
| image, Program Development, 7-5                              | standard, Program Development, 4-5,                                                   |
| creating, Program Development, 4-1,                          | 4-6                                                                                   |
| 4-2 7-5                                                      | <del></del>                                                                           |

| Гask (cont'd.)                            | Task                                           |
|-------------------------------------------|------------------------------------------------|
| mapping, MCR, 3-97, 3-144; System         | partition (cont'd.)                            |
| Management, 5-23; Task Builder,           | installing, MCR, 3-144, 3-190                  |
| 2-16, 2-21, 2-25, 2-26                    | specifying, Task Builder, 12-26                |
| memory management                         | specifying size, MCR, 3-96, 3-143              |
| use of, Task Builder, 2-16                | patching, Task Builder, 12-6, 12-13, 12-19     |
| memory management support, System         | patching image file, Utilities, 15-1           |
| Management, 5-19                          | priority, MCR, 2-19                            |
| multisegment                              | altering, MCR, 3-12                            |
|                                           | base value, MCR, 3-179                         |
| See Overlay                               | running, MCR, 3-12                             |
| multiuser, Task Builder, 2-28, 9-1        | setting, DCL, 7-70 to 7-71                     |
| allocating program section, Task Builder, | specifying, MCR, 3-97, 3-144; System           |
| 9-1                                       |                                                |
| building example, Task Builder, 9-4 to    | Management, 5-23                               |
| 9-10                                      | static, MCR, 3-12                              |
| disk image, Task Builder, 9-4             | privilege 0, Task Builder, 6-5                 |
| fixing common in memory, MCR, 3-63        | privilege 4, Task Builder, 6-5                 |
| I- and D-space, Task Builder, 9-4         | privilege 5, Task Builder, 6-6                 |
| overlaid, Task Builder, 9-4               | privileged                                     |
| specifying, Task Builder, 10-32, 11-62    | breakthrough write (TTDRV), I/O                |
| specifying partition, Task Builder,       | Drivers, 2-20                                  |
| 12-34                                     | privileged, MCR, 2-18, 3-144; Task             |
| unfixing common, MCR, 3-211               | Builder, 2-25, 6-1; XDT, 2-2                   |
| window block, Task Builder, 9-2           | breakthrough write (TTDRV), I/O                |
| name, Introduction, 5-12                  | Drivers, 2-18                                  |
| CLI, System Management, 17-3              | building example, Task Builder, 6-6 to         |
| naming, MCR, 2-14, 2-20, 3-99, 3-144;     | 6-11                                           |
| System Management, 5-25                   | debugging with ZAP, XDT, 1-11                  |
| naming convention, MCR, 1-4               | hazards, Task Builder, 6-1                     |
| nonprivileged, MCR, 2-18; Task Builder,   | I- and D-space system, Task Builder,           |
| 6-1                                       | 6-13                                           |
| breakthrough write (TTDRV), I/O           | mapping, Executive, 3-19, 5-281; Task          |
| Drivers, 2-18                             | Builder, 6-2 to 6-5, 6-13                      |
| directive restrictions, Executive, 1-23   | specifying, Task Builder, 2-25, 6-2,           |
| object file, MCR, 2-19                    | 10-36, 11-52                                   |
| object library routines, Program          | prompt, MCR, 2-14                              |
| Development, 6-6                          | proper state to initiate buffered I/O, Writing |
| offspring, Executive, 4-1                 | I/O Driver, 1-16                               |
| offspring (VTDRV), I/O Drivers, 3-1       | protecting, MCR, 3-145                         |
| overlaid, Task Builder, 2-10              | protection                                     |
| disk-resident, Task Builder, 2-11         | specifying UIC, MCR, 3-99; System              |
| memory-resident, Task Builder, 2-12,      | Management, 5-25                               |
| 10-37, 11-54                              | prototype                                      |
| using, Task Builder, 10-37, 11-54         | effect of fixing in memory, MCR, 3-63          |
| structure, Task Builder, 3-21, 3-22, 3-23 | installing TCB in secondary pool, MCR,         |
| overlay                                   | 3-98                                           |
| restriction on extending, MCR, 3-96       | slave status, MCR, 3-99                        |
| overlaying, Executive, 3-1                | reassigning LUN, MCR, 3-133                    |
| parent, Executive, 4-1                    | receiving next CLI command, Executive,         |
| parent (VTDRV), I/O Drivers, 3-1          | 5-234                                          |
| partition                                 | reexecuting, System Management, 5-18           |
| allocating space in, MCR, 3-96            | region, Task Builder, 2-20                     |

| Task (cont'd.)                                           | Task (cont'd.)                                                           |
|----------------------------------------------------------|--------------------------------------------------------------------------|
| relocating, Task Builder, 2-2                            | supplied system list, System Generation,                                 |
| removing, System Management, 5-18; DCL,                  | 3-78                                                                     |
| 7-37 to 7-38                                             | suspended                                                                |
| removing from system, MCR, 3-135                         | resuming execution of, MCR, 3-137                                        |
| requesting, Executive, 5-195, 5-222, 5-225, 5-241, 5-304 | suspending, Executive, 5-238, 5-307, 5-309<br>5-311                      |
| resident, MCR, 3-63; Introduction, 6-5                   | system, Program Development, 1-1                                         |
| restrictions for fixing, System Management, 5-19         | library contributions, Program  Development, 4-7                         |
| resuming, Executive, 5-204                               | setting default UIC for, MCR, 3-185                                      |
| returning status, Executive, 4-2, 4-3, 5-80              | terminal                                                                 |
| root, Task Builder, 2-11                                 | slave, MCR, 2-18                                                         |
| running, Executive, 5-206; MCR,                          | terminating, Executive, 5-85, 5-87                                       |
| 1-4, 2-19, 3-138 to 3-146; Program                       | termination, Program Development, 4-8                                    |
| Development, 4-7, 7-6; Introduction,                     | testing, Indirect, 2-67, 2-69                                            |
| 5-2                                                      | time limit                                                               |
| default UIC, MCR, 3-139                                  | specifying, MCR, 3-145                                                   |
| options                                                  | traceable                                                                |
| immediate, MCR, 3-145                                    | specifying, Task Builder, 10-53, 11-69                                   |
| install-run-remove, MCR, 3-146                           | transfer (starting) address                                              |
| protection UIC, MCR, 3-139                               | default, Program Development, 4-3, 4-7                                   |
| setting reschedule interval, MCR,<br>3-140               | defining, Program Development, 2-8 transferring command line, Executive, |
| UIC, MCR, 3-145                                          | 5-129                                                                    |
| uninstalled, MCR, 3-139                                  | transferring to target system, Task Builder,                             |
| running from console                                     | C-1                                                                      |
| aborting with PMT, System                                | example, Task Builder, C-2 to C-5                                        |
| Management, 8-12                                         | UIC                                                                      |
| segment, Task Builder, 2-11                              | declaring, Task Builder, 12-39                                           |
| setting slave status, MCR, 3-144                         | specifying, MCR, 3-99                                                    |
| setting slave status for, MCR, 3-98                      | unblocked, MCR, 3-210                                                    |
| size, RMS-11 User's Guide, 2-5; System                   | unblocking, DCL, 7-27                                                    |
| Management, 5-57                                         | unfixing, MCR, 3-211                                                     |
| slaved                                                   | unfixing from memory, System Management                                  |
| specifying, Task Builder, 10-48, 11-63                   | 5-80                                                                     |
| spawning, Executive, 4-1, 4-4; MCR, 2-21                 | unstopping, Executive, 5-294                                             |
| spooling print job, I/O Operations, 8-1                  | XEDRV connection, I/O Drivers, 10-25                                     |
| SST, Program Development, 4-8                            | Task/File Patch Program                                                  |
| starting, DCL, 7-26                                      | See ZAP utility                                                          |
| status flags                                             | Task Account Block, System Management,                                   |
| displaying, MCR, 3-24                                    | 10-27                                                                    |
| list of, MCR, 3-24 to 3-26                               | See TAB                                                                  |
| stopped                                                  | Task accounting                                                          |
| forcing to checkpoint, System  Management, 8-12          | Resource Accounting, System Management, 10-6                             |
| stopping, Executive, 5-271, 5-274, 5-275                 | Task buffer descriptor, I/O Operations, 3-10                             |
| storage area                                             | Task build                                                               |
| declaring size, Task Builder, 12-16                      | aborting, Task Builder, 12-5                                             |
| structure, RMS-11 User's Guide, 1-13; Task               | Task Builder, MCR, 2-19; Introduction, 5-6                               |
| Builder, 2-9                                             | to 5-8                                                                   |
|                                                          | See also TKB                                                             |

| Task Builder (cont'd.)                                      | Task header, Task Builder, B-12 to B-15;                               |
|-------------------------------------------------------------|------------------------------------------------------------------------|
| /CP switch                                                  | Writing I/O Driver, 6-9                                                |
| overriding with INSTALL command, MCR, 3-96                  | composite arrangement, Writing I/O Driver,                             |
| /IP switch                                                  | LUT entry, Task Builder, B-17                                          |
| complement to INSTALL keyword, MCR, 3-97, 3-144             | out-of-pool, System Generation, 3-25 pointers, Writing I/O Driver, 6-7 |
| /PM switch                                                  | switch                                                                 |
| using ABORT command instead of,                             | See /HDR                                                               |
| MCR, 3-2                                                    | Task Header display                                                    |
| /SL switch                                                  | RMD                                                                    |
| overriding with INSTALL keyword, MCR, 3-98                  | altering from MCR command line,  System Management, 7-15               |
| task                                                        | altering from setup page, System                                       |
| object file, MCR, 2-19                                      | Management, 7-14                                                       |
| priority, MCR, 2-19                                         | contents, System Management, 7-13                                      |
| /XH option                                                  | description, System Management, 7-13                                   |
| correlation with INSTALL keyword                            | example, System Management, 7-14                                       |
| /XHR, MCR, 3-100<br>/XH switch                              | RATE command, System Management, 7-14                                  |
| modifying default for installed task, MCR, 3-101            | TASK command, System Management, 7-14                                  |
| Task-build file                                             | Task header dump, Crash Dump Analyzer,                                 |
| IOX, System Management, 12-2                                | 3-21                                                                   |
| Task Control Block, MCR, 3-24, 3-29                         | Directive Status Word, Crash Dump                                      |
| See also TCB                                                | Analyzer, 3-22                                                         |
| creating, MCR, 3-94                                         | File Control Block, Crash Dump Analyzer,                               |
| installing in primary pool, MCR, 3-98                       | 3-22                                                                   |
| installing in secondary pool, MCR, 3-98 removing, MCR, 3-94 | Logical Unit Table, Crash Dump Analyzer, 3-22                          |
| saving, MCR, 3-148                                          | Page Description Register, Crash Dump                                  |
| Task Control Block switch                                   | Analyzer, 3-23                                                         |
| See /ACT, /ATL                                              | swapping priority, Crash Dump Analyzer,                                |
| Task control commands, MCR, 1-6                             | 3-22                                                                   |
| Task data space                                             | window blocks, Crash Dump Analyzer, 3-22                               |
| switch                                                      | Task I/O, Writing I/O Driver, 1-16                                     |
| See /TDS                                                    | /TASKI keyword                                                         |
| Task directive common, Writing I/O Driver,                  | OPENREGISTER command, MCR, 3-128                                       |
| 1-20                                                        | Task image, Task Builder, B-17 to B-26;                                |
| /TASKD keyword                                              | Introduction, 5-3                                                      |
| OPENREGISTER command, MCR, 3-128                            | file, Introduction,5-7                                                 |
| Task dump, Crash Dump Analyzer, 3-39                        | header                                                                 |
| window blocks, Crash Dump Analyzer, 3-39                    | specifying, Task Builder, 10-23, 11-35                                 |
| Task entry points, Writing I/O Driver, 1-20                 | Task image file, MCR, 3-147; DCL, 7-8 to                               |
| Task execution                                              | 7-12                                                                   |
| aborting, Debugging, 1-6                                    | for checkpointable task                                                |
| beginning, Debugging, 2-8, 3-3                              | restriction on extending, MCR, 3-96                                    |
| continuing, Debugging, 2-9, 3-3                             | installing task in unsaved system, MCR,                                |
| resuming, Debugging, 1-6, 3-4                               | 3-94; System Management, 5-20                                          |
| Task Executive code, Writing I/O Driver, 1-20               | recording on disk, Task Builder, B-1 to B-5                            |
| Task Exit directive, Executive, 5-87                        | specifying UIC for, MCR, 3-139 structure, Task Builder, B-1 to B-26    |

| Task image file (cont'd.)                | /TASK subkeyword                                       |
|------------------------------------------|--------------------------------------------------------|
| System Task Directory entry, MCR, 1-4    | COMMAND LINE INTERPRETER                               |
| Task instruction space                   | command, MCR, 3-44                                     |
| switch                                   | TASK subpacket, Error Logging, 4-3                     |
| See /TIS                                 | listing, Error Logging, 4-62                           |
| /TASK keyword                            | Task Termination Notification program                  |
| INS command (VMR), System Management,    | See TKTN                                               |
| 5-25                                     |                                                        |
| INSTALL command, MCR, 3-99               | Task vectoring, Writing I/O Driver, 1-20               |
| OPENREGISTER command, MCR, 3-128         | Task virtual address space switch, Crash Dump          |
| RUN command, MCR, 3-144                  | Analyzer, 2-7                                          |
|                                          | Task window, Task Builder, 2-20, 2-22                  |
| TASKLIST-ATL command, MCR, 3-203         | creating, Task Builder, 2-24                           |
| brief description, MCR, 1-6              | identifying, Task Builder, 2-24                        |
| format, MCR, 3-203                       | setting up, Task Builder, 2-22                         |
| parameters, MCR, 3-203                   | /TB subswitch                                          |
| TASKLIST command, MCR, 3-204             | PIP utility, <i>Utilities</i> , 12-19                  |
| brief description, MCR, 1-6              | /TB switch                                             |
| /DEV keyword, MCR, 3-204                 | CMP utility, Utilities, 4-4                            |
| examples, MCR, 3-204                     | TC.8BC characteristic                                  |
| format, MCR, 3-204                       | TTDRV, I/O Drivers, 2-58                               |
| parameters, MCR, 3-204                   | TC.ABD characteristic                                  |
| VMR                                      | TTDRV, I/O Drivers, 2-54                               |
| See TAS command                          | TC.ACD characteristic                                  |
| Task map, Debugging, 1-2, 1-3, 5-5       | TTDRV, I/O Drivers, 2-54                               |
| Task name, DCL, 7-2 to 7-5               | TC.ACR characteristic                                  |
| changing, Task Builder, 12-37            | TTDRV, I/O Drivers, 2-54                               |
| specifying, Task Builder, 11-30, 11-67   | TC.ANI characteristic                                  |
| TASK option, Task Builder, 12-37         | TTDRV, I/O Drivers, 2-54                               |
| Task option                              | TC.ASP characteristic                                  |
| list, Executive, 5-283                   | TTDRV, I/O Drivers, 2-54, 2-60                         |
| testing, Executive, 5-283                | baud rate                                              |
| Task output                              | modem support, I/O Drivers, 2-84                       |
| spooling, Batch and Queue, 2-12          | TC.AVO characteristic                                  |
| TASK parameter                           | TTDRV, I/O Drivers, 2-54                               |
| SET ACCOUNTING command, System           | TC.BIN characteristic                                  |
| Management, 10-9                         | TTDRV, I/O Drivers, 2-54                               |
| START/ACCOUNTING command, System         | TC.BLK characteristic                                  |
| Management, 10-6                         |                                                        |
| /TASK qualifier, Task Builder, 11-67     | TTDRV, <i>I/O Drivers</i> , 2-54 TC.CLN characteristic |
| INSTALL command, System Management,      |                                                        |
| 3-11                                     | TTDRV, I/O Drivers, 2-54                               |
| installing batch processors, System      | TC.CTS characteristic                                  |
| Management, 3-11                         | TTDRV, I/O Drivers, 2-54, 2-61                         |
| LINK command, Program Development,       | TC.DEC characteristic                                  |
| 6-6, 6-7, 6-8                            | TTDRV, I/O Drivers, 2-54                               |
|                                          | TC.DLU characteristic                                  |
| Task record buffer, I/O Operations, 3-20 | TTDRV, I/O Drivers, 2-55                               |
| Task region, Executive, 3-5              | modem support, I/O Drivers, 2-84                       |
| TASK setup command, System Management,   | TC.EDT characteristic                                  |
| 7-11, 7-14<br>(TACKS howard              | TTDRV, I/O Drivers, 2-55                               |
| /TASKS keyword                           | TC.EPA characteristic                                  |
| COMMON BLOCK DIRECTORY                   | TTDRV, I/O Drivers, 2-55                               |
| command, MCR, 3-40                       |                                                        |

| TC.ESQ characteristic               | TC.RSP characteristic                      |
|-------------------------------------|--------------------------------------------|
| TTDRV, I/O Drivers, 2-55            | TTDRV, I/O Drivers, 2-57, 2-60             |
| TC.FDX characteristic               | TC.SCP characteristic                      |
| TTDRV, I/O Drivers, 2-55            | TTDRV, I/O Drivers, 2-57                   |
| VTDRV, I/O Drivers, 3-7, 3-8        | VTDRV, I/O Drivers, 3-8                    |
| TC.HFF characteristic               | TC.SFC characteristic                      |
| TTDRV, I/O Drivers, 2-55            | TTDRV, I/O Drivers, 2-57                   |
| TC.HFL characteristic               | TC.SLV characteristic                      |
| TTDRV, I/O Drivers, 2-55            | TTDRV, I/O Drivers, 2-57                   |
| TC.HHT characteristic               | TC.SMR characteristic                      |
| TTDRV, I/O Drivers, 2-55            | TTDRV, I/O Drivers, 2-57                   |
| TC.HLD characteristic               |                                            |
|                                     | side effect, I/O Drivers, 2-65             |
| TTDRV, I/O Drivers, 2-55, 2-60      | VTDRV, I/O Drivers, 3-8                    |
| side effect, I/O Drivers, 2-65      | TC.SSC characteristic                      |
| TC.HSY characteristic               | TTDRV, I/O Drivers, 2-57                   |
| TTDRV, I/O Drivers, 2-55            | buffer, I/O Drivers, 2-64                  |
| TC.ICS characteristic               | processing, I/O Drivers, 2-63              |
| TTDRV, I/O Drivers, 2-55            | side effect, I/O Drivers, 2-66             |
| TC.ISL characteristic               | TC.SXL characteristic                      |
| TTDRV, I/O Drivers, 2-56            | TTDRV, I/O Drivers, 2-57                   |
| TC.LPP characteristic               | TC.TBF characteristic                      |
| TTDRV, I/O Drivers, 2-56            | TTDRV, I/O Drivers, 2-57, 2-61             |
| TC.MAP characteristic               | TC.TBM characteristic                      |
| TTDRV, I/O Drivers, 2-56            | TTDRV, I/O Drivers, 2-57                   |
| processing, I/O Drivers, 2-63       | TC.TBS characteristic                      |
| TC.MHU characteristic               | TTDRV, I/O Drivers, 2-57                   |
| TTDRV, I/O Drivers, 2-56            | TC.TLC characteristic                      |
| buffer, I/O Drivers, 2-63           | TTDRV, I/O Drivers, 2-57                   |
| processing, I/O Drivers, 2-63       | TC.TMM characteristic                      |
| TC.NBR characteristic               | TTDRV, I/O Drivers, 2-57                   |
| TTDRV, I/O Drivers, 2-56            | TC.TPP characteristic                      |
| TC.NEC characteristic               | TTDRV                                      |
| TTDRV, I/O Drivers, 2-56            | terminal type value, I/O Drivers, 2-58     |
| TC.OOB characteristic               | TC.TSY characteristic                      |
| TTDRV, I/O Drivers, 2-56            | TTDRV, I/O Drivers, 2-58                   |
| buffer, I/O Drivers, 2-64           | TC.TTP characteristic                      |
| processing, I/O Drivers, 2-63, 2-64 | TTDRV, I/O Drivers, 2-58, 2-61             |
| TC.PAR characteristic               | VTDRV, 1/O Drivers, 3-8                    |
| TTDRV, I/O Drivers, 2-56            | TC.VFL characteristic                      |
| TC.PPT characteristic               | TTDRV, I/O Drivers, 2-58                   |
| TTDRV, I/O Drivers, 2-56            | TC.WID characteristic                      |
| TC.PRI characteristic               | TTDRV, I/O Drivers, 2-58                   |
| TTDRV, I/O Drivers, 2-56            | TC.XSP characteristic                      |
| TC.PTH characteristic               | TTDRV, I/O Drivers, 2-58, 2-60             |
| TTDRV, I/O Drivers, 2-56            | /TCB, Crash Dump Analyzer, 2-4, 2-7        |
| TC.QDP characteristic               | TCB, System Management, 5-26; Writing I/O  |
| TTDRV, I/O Drivers, 2-56            | Driver, 1-16                               |
| TC.RAT characteristic               | See also Task Control Block                |
| TTDRV, I/O Drivers, 2-56            | address of, Crash Dump Analyzer, 3-16,     |
| TC.RGS characteristic               | 3-18                                       |
| TTDRV, I/O Drivers, 2-56            | composite arrangement, Writing I/O Driver, |
| • , ,                               | 2-12                                       |

| TCB (cont'd.)                                     | Terminal, RMS-11 Macro, 3-1, 5-20, 5-37,                |
|---------------------------------------------------|---------------------------------------------------------|
| creating, System Management, 5-26                 | 5-42, 5-77, 5-80, 5-88, 5-104, 5-111,                   |
| pointer to current, Crash Dump Analyzer,          | 5-117; DCL, 3-1 to 3-11; Introduction,                  |
| 3-5                                               | 1-1, 1-6                                                |
| removing, System Management, 5-20                 | attached, MCR, 2-18; DCL, 3-2                           |
| TCBDF\$, Crash Dump Analyzer, C-74                | attached by task, MCR, 2-14                             |
| /TDS, Crash Dump Analyzer, 2-4, 2-7               | attaching (VTDRV), I/O Drivers, 3-4                     |
| /TD switch                                        | attaching with task, MCR, 2-18                          |
| PIP utility, Utilities, 12-32                     | baud rate, Indirect, 2-20                               |
| TDX, Indirect, 2-2; System Management,            | setting, MCR, 3-184                                     |
| 19-1                                              | baud rate for RSX systems, Utilities, C-2               |
| See also Catchall task                            | buffer, MCR, 3-187                                      |
| command summary, System Management,               | characteristics                                         |
| 19-1                                              |                                                         |
| corresponding MCR commands, System                | get multiple<br>TTDRV, I/O Drivers, 2-53                |
|                                                   |                                                         |
| Management, 19-1                                  | VTDRV, I/O Drivers, 3-6                                 |
| definition, System Management, 19-1               | implicit (TTDRV), I/O Drivers, 2-61                     |
| description, System Management, 1-19              | setting                                                 |
| flying Indirect behavior, System                  | TTDRV, I/O Drivers, 2-61                                |
| Management, 19-4                                  | VTDRV, I/O Drivers, 3-7                                 |
| flying install behavior, System Management,       | table                                                   |
| 19-4                                              | TTDRV, I/O Drivers, 2-54                                |
| logical assignments for pseudo device ZZ,         | VTDRV, I/O Drivers, 3-8                                 |
| System Management, 19-3                           | characteristics                                         |
| modifying, System Management, 19-7                | displaying, DCL, 3-51                                   |
| running uninstalled tasks, MCR, 3-139             | setting, MCR, 3-151, 3-157 to 3-199;                    |
| sample command file, System Management,           | DCL, 3-38, 9-37                                         |
| 19-5                                              | showing, DCL, 9-46                                      |
| selecting MCR options, System Management,         | CLI                                                     |
| 19-7                                              | default, MCR, 3-67                                      |
| use, System Management, 1-19, 19-1                | console                                                 |
| TE10 magnetic tape unit, I/O Drivers, 6-3,        | displaying current assignment, System                   |
| 6-4                                               | Management, 9-5                                         |
| TE16 magnetic tape unit, I/O Drivers, 6-4         | cursor control (TTDRV), I/O Drivers, 2-81               |
| Tef parameter                                     | default directory for, MCR, 2-7                         |
| device-specific function                          | definition of, MCR, 2-13                                |
| receive (LRDRV), I/O Drivers, 11-9                | detaching (VTDRV), I/O Drivers, 3-4                     |
| Telephone                                         | disconnect (TTDRV), I/O Drivers, 2-37                   |
| dial command string, Utilities, C-5               | displaying, MCR, 3-50                                   |
| Teletypewriter, I/O Drivers, 2-4                  | driver                                                  |
| ASR-33, I/O Drivers, 2-4                          | virtual, I/O Drivers, 3-1                               |
| ASR-35, I/O Drivers, 2-4 ASR-35, I/O Drivers, 2-4 | driver                                                  |
| TEMPORARYFILE command                             | full-duplex, MCR, 3-166                                 |
|                                                   |                                                         |
| IOX, System Management, 12-57                     | establishing ports for data transfer, <i>Utilities</i>  |
| initial default, System Management,               | C-1                                                     |
| 12-57                                             | examining a listing, Program Development,               |
| Term                                              | 3-6                                                     |
| component of expressions, MACRO-11, 2-13          | exercising with IOX, System Management, 12-2            |
| definition and possible elements,  MACRO-11, 2-13 | full-duplex operation (TTDRV), <i>I/O</i> Drivers, 2-80 |
|                                                   | function code list, I/O Drivers, B-9                    |

| get support TTDRV, I/O Drivers, 2-20, 2-35 return, I/O Drivers, 2-36 hardcopy, Introduction, 1-1 input checkpointing TTDRV, I/O Drivers, 2-83 interface (TTDRV), I/O Drivers, 2-83 interface (TTDRV), I/O Drivers, 2-83 interface (TTDRV), I/O Drivers, 2-83 interface (TTDRV), I/O Drivers, 2-83 interface (TTDRV), I/O Drivers, 2-83 interface (TTDRV), I/O Drivers, 2-83 nonslaved, MCR, 3-184 nonslaved, System Management, 5-46 output controlling, Program Development, 3-6 privilege status, MCR, 2-18, 3-68 programming hint (TTDRV), I/O Drivers, 2-83 READ operation, RM5-11 Macro, 5-103 read-pass-all, MCR, 3-182 remote, MCR, 3-187 setting baud rate, System Management, 5-63 running a task from, MCR, 2-13 session accounting, MCR, 3-187 setting to MCR, MCR, 1-1 shareable definition, System Management, 5-63 running RMD on, System Management, 7-2 speed definition, System Management, 7-2 speed setting, MCR, 3-184 status return (TTDRV), I/O Drivers, 2-71 suppressing output (TTDRV), I/O Drivers, 2-71 synchronization disabling, MCR, 3-187 setting, MCR, 3-187 setting, MCR, 3-184 status return (TTDRV), I/O Drivers, 2-66 support TTDRV, I/O Drivers, 2-2 VTDRV, I/O Drivers, 2-2 VTDRV, I/O Drivers, 2-2 Torninal monitoring TTDRV, I/O Drivers, 2-2 Torninal monitoring TTDRV, I/O Drivers, 2-15 Terminal monitoring TTDRV, I/O Drivers, 2-15 Terminal multiplexer See Multiplexer See Multip | Terminal (cont'd.)                            | Terminal (cont'd.)                         |
|----------------------------------------------------------------------------------------------------|-----------------------------------------------|--------------------------------------------|
| TTDRV, I/O Drivers, 2-20, 2-35 return, I/O Drivers, 2-36 hardcopy, Introduction, 1-1 input checkpointing TTDRV, I/O Drivers, 2-82 lock out during file transfer, Utilities, C-7 romprivileged, MCR, 2-18 nonslave, MCR, 3-184 nonslaved, System Management, 5-46 output controlling, Program Development, 3-6 privilege status, MCR, 2-18, 3-68 programming hint (TTDRV), I/O Drivers, 2-83 READ operation, RMS-11 Macro, 5-103 read-pass-all, MCR, 3-182 remote, MCR, 3-157 setting baud rate, System Management, 5-63 running a task from, MCR, 2-13 session accounting, MCR, 3-187 setting that Carlot of the setting to MCR, MCR, 1-1 shareable definition, System Management, 3-8 slave, MCR, 2-18, 3-68 displaying, MCR, 3-184 setting, MCR, 3-184 setting, MCR, 3-184 status return (TTDRV), I/O Drivers, 2-2 running RMD on, System Management, 3-8 slaved, System Management, 5-46; DCL, 3-2 running RMD on, System Management, 3-8 slaved, System Management, 5-46; DCL, 3-2 speed setting, MCR, 3-184 setting, MCR, 3-184 setting, MCR, 3-185 setting, MCR, 3-186 type-ahead buffer, Utilities, C-7 type value (TTDRV), I/O Drivers, 2-18 trantached, MCR, 2-18 trantached, MCR, 2-18 trantached, MCR, 2-18 trantached, MCR, 2-18 trantached, MCR, 2-18 trantached, MCR, 2-18 trantached, MCR, 2-18 trantached, MCR, 2-18 trantached, MCR, 2-18 trantached, MCR, 2-18 trantached, MCR, 2-18 trantached, MCR, 2-18 trantached, MCR, 3-18 trantached, MCR, 2-18 trantached, MCR, 2-18 trantached, MCR, 2-18 trantached, MCR, 2-18 trantached, MCR, 2-18 trantached, MCR, 2-18 trantached, MCR, 2-18 trantached, MCR, 2-18 trantached, MCR, 2-18 trantached, MCR, 2-18 trantached, MCR, 2-18 trantache | get support                                   | testing with IOX, System Management,       |
| hardcopy, Introduction, 1-1 input checkpointing TTDRV, I/O Drivers, 2-83 interface (TTDRV), I/O Drivers, 2-82 lock out during file transfer, Utilities, C-7 nonprivleged, MCR, 2-18 nonslave, MCR, 2-18 nonslave, MCR, 2-18 nonslave, MCR, 2-18 nonslave, MCR, 2-18 nonslave, MCR, 2-18, 3-68 programming hint (TTDRV), I/O Drivers, 2-83 (Programming hint (TTDRV), I/O Drivers, 2-83 (Programming hint (TTDRV), I/O Drivers, 2-83 (Programming hint (TTDRV), I/O Drivers, 2-83 (Programming hint (TTDRV), I/O Drivers, 2-83 (Program at the System Management, 3-63 (Program at the System Management, 3-63 (Program at the System Management, 3-8) sassion accounting, MCR, 3-183 (Program at the System Management, 3-8) slaved, System Management, 3-8 (Program at the System Management, 3-2-71 (Program at the System Management, 3-2-71 (Program at the System Management, 3-7-2 (Program at the System Management, 3-8) slaved, System Management, 3-46; DCL, 3-2 (Program at the System Management, 3-46; DCL, 3-2 (Program at the System Management, 3-46; DCL, 3-2 (Program at the System Management, 3-46; DCL, 3-2 (Program at the System Management, 3-46; DCL, 3-2 (Program at the System Management, 3-46; DCL, 3-2 (Program at the System Management, 3-46; DCL, 3-2 (Program at the System Management, 3-46; DCL, 3-2 (Program at the System Management, 3-46; DCL, 3-2 (Program at the System Management, 3-46; DCL, 3-2 (Program at the System Management, 3-46; DCL, 3-2 (Program at the System Management, 3-46; DCL, 3-2 (Program at the System Management, 3-46; DCL, 3-17 (Program at the System Management, 3-46; DCL, 3-17 (Program at the System Management, 3-46; DCL, 3-18 (Program at the System Management, 3-8 (Program at the System Management, 3-8 (Program at the System Management, 3-8 (Program at the System Management, 3-8 (Program at the System Management, 3-8 (Program at the System Management, 3-8 (Program at the System Management, 3-8 (Program at the System Management, 3-8 (Program at the System Management, 3-8 (Program at the System Management, 3-8 (Program at th | TTDRV, I/O Drivers, 2-20, 2-35                |                                            |
| input checkpointing TTDRV, I/O Drivers, 2-83 interface (TTDRV), I/O Drivers, 2-82 lock out during file transfer, Utilities, C-7 nonprivileged, MCR, 2-18 nonslave, MCR, 3-184 nonslaved, System Management, 5-46 output controlling, Program Development, 3-6 privilege status, MCR, 2-18, 3-68 programming hint (TTDRV), I/O Drivers, 2-83 READ operation, RMS-11 Macro, 5-103 read-pass-all, MCR, 3-182 remote, MCR, 3-157 setting baud rate, System Management, 5-63 running a task from, MCR, 2-13 session accounting, MCR, 3-184 setting, MCR, 3-184 setting, MCR, 3-184 setting, MCR, 3-184 setting, MCR, 3-184 setting, MCR, 3-184 setting, MCR, 3-184 setting, MCR, 3-184 status return (TTDRV), I/O Drivers, 2-66 support TDRV, I/O Drivers, 2-2 VTDRV, I/O Drivers, 2-2 VTDRV, I/O Drivers, 2-2 VTDRV, I/O Drivers, 2-2 VTDRV, I/O Drivers, 2-2 Suppressing output (TTDRV), I/O Drivers, 2-2 Terminal innerface support TDRV, I/O Drivers, 2-2 Terminal molitoring TDRV, I/O Drivers, 2-2 Suppressing output (TTDRV), I/O Drivers, 2-66 support TDRV, I/O Drivers, 2-2 VTDRV, I/O Drivers, 2-2 VTDRV, I/O Drivers, 2-2 VTDRV, I/O Drivers, 2-2 Suppressing output (TTDRV), I/O Drivers, 2-66 support TDRV, I/O Drivers, 2-2 Suppressing output (TTDRV), I/O Drivers, 2-66 support TDRV, I/O Drivers, 2-2 Suppressing output (TTDRV), I/O Drivers, 2-66 support TDRV, I/O Drivers, 2-66 support TDRV, I/O Drivers, 2-2 Suppressing output (TTDRV), I/O Drivers, 2-66 support TDRV, I/O Drivers, 2-2 Suppressing output (TTDRV), I/O Drivers, 2-66 support TDRV, I/O Drivers, 2-2 Suppressing output (TTDRV), I/O Drivers, 2-66 support TDRV, I/O Drivers, 2-66 support TDRV, I/O Drivers, 2-2 Suppressing output (TTDRV), I/O Drivers, 2-66 support TDRV, I/O Drivers, 2-66 support TDRV, I/O Drivers, 2-66 support TDRV, I/O Drivers, 2-66 support TDRV, I/O Drivers, 2-66 support TDRV, I/O Drivers, 2-66 support TDRV, I/O Drivers, 2-66 support TDRV, I/O Drivers, 2-66 support TDRV, I/O Drivers, 2-66 support TDRV, I/O Drivers, 2-66 support TDRV, I/O Drivers, 2-66 support TDRV, I/O Drivers, 2-66 support T | return, I/O Drivers, 2-36                     | type, Indirect, 2-21; Program Development, |
| checkpointing TTDRV, I/O Drivers, 2-83 interface (TTDRV), I/O Drivers, 2-82 lock out during file transfer, Utilities, C-7 ronprivileged, MCR, 2-18 nonslaved, MCR, 3-184 nonslaved, System Management, 5-46 output                                                                                                    | hardcopy, Introduction, 1-1                   | 1-12                                       |
| type value (TTDRV), I/O Drivers, 2-58 lock out during file transfer, Utilities, C-7 nonprivileged, MCR, 2-18 nonslaved, MCR, 2-18 nonslaved, MCR, 3-184 nonslaved, System Management, 5-46 output controlling, Program Development, 3-6 privilege status, MCR, 2-18, 3-68 programming hint (TTDRV), I/O Drivers, 2-83 READ operation, RMS-11 Macro, 5-103 read-pass-all, MCR, 3-187 setting baud rate, System Management, 5-63 running a task from, MCR, 3-157 setting characteristics for, Utilities, C-1 setting to MCR, MCR, 1-1 shareable definition, System Management, 3-8 slaved, System Management, 3-8 slaved, System Management, 7-2 speed setting, MCR, 3-184 status return (TTDRV), I/O Drivers, 2-66 support TDRV, I/O Drivers, 2-26 VTDRV, I/O Drivers, 2-27 vTDRV, I/O Drivers, 2-27 stepting, MCR, 3-187 setting, MCR, 3-187 setting, MCR, | input                                         | setting, MCR, 3-185, 3-186                 |
| interface (TTDRV), I/O Drivers, 2-82 lock out during file transfer, Utilities, C-7 nonprivileged, MCR, 2-18 nonslaved, MCR, 3-184 nonslaved, System Management, 5-46 output controlling, Program Development, 3-6 privilege status, MCR, 2-18, 3-68 programming hint (TTDRV), I/O Drivers, 2-83 READ operation, RMS-11 Macro, 5-103 read-pass-all, MCR, 3-182 remote, MCR, 3-187 sesting baud rate, System Management, 5-63 running a task from, MCR, 2-13 session accounting, MCR, 3-67 setting to MCR, MCR, 1-1 shareable definition, System Management, 3-8 slaved, System Management, 5-46; DCL, 3-2 running RMD on, System Management, 7-2 speed setting, MCR, 3-184 status return (TTDRV), I/O Drivers, 2-71 suppressing output (TTDRV), I/O Drivers, 2-71 suppressing output (TTDRV), I/O Drivers, 2-71 suppressing output (TTDRV), I/O Drivers, 2-71 suppressing output (TTDRV), I/O Drivers, 2-71 suppressing output (TTDRV), I/O Drivers, 2-8 setting, MCR, 3-187 setting, MCR, 3-187 settin | checkpointing TTDRV, I/O Drivers,             | type-ahead buffer, Utilities, C-7          |
| lock out during file transfer, Utilities, C-7 nonprivileged, MCR, 2-18 nonslave, MCR, 3-184 nonslaved, System Management, 5-46 output controlling, Program Development, 3-6 privilege status, MCR, 2-18, 3-68 programming hint (TTDRV), I/O Drivers, 2-83 READ operation, RMS-11 Macro, 5-103 read-pass-all, MCR, 3-182 remote, MCR, 3-157 setting baud rate, System Management, 5-63 running a task from, MCR, 2-13 session accounting, MCR, 3-67 setting to MCR, MCR, 1-1 shareable definition, System Management, 3-8 slaved, System Management, 5-46; DCL, 3-2 running RMD on, System Management, 7-2 speed setting, MCR, 3-184 status return (TTDRV), I/O Drivers, 2-66 support TTDRV, I/O Drivers, 2-2 VTDRV, I/O Drivers, 2-2 VTDRV, I/O Drivers, 2-25 setting, MCR, 3-187 setting, MCR, 3-187 setting, MCR | 2-83                                          | type value (TTDRV), I/O Drivers, 2-58      |
| nonprivileged, MCR, 2-18 nonslaved, System Management, 5-46 output controlling, Program Development, 3-6 privilege status, MCR, 2-18, 3-68 programming hint (TTDRV), 1/O Drivers, 2-83 READ operation, RMS-11 Macro, 5-103 read-pass-all, MCR, 3-182 remote, MCR, 3-157 setting baud rate, System Management, 5-63 running a task from, MCR, 2-13 session accounting, MCR, 3-67 setting characteristics for, Utilities, C-1 setting to MCR, MCR, 1-1 shareable definition, System Management, 3-8 slave, MCR, 2-18, 3-68 displaying, MCR, 3-184 setting, MCR, 3-184 setting, MCR, 3-184 setting, MCR, 3-184 status return (TTDRV), 1/O Drivers, 2-7 YTDRV, 1/O Drivers, 2-7 Suppressing output (TTDRV), 1/O Drivers, 2-7 suppressing output (TTDRV), 1/O Drivers, 2-7 suppressing output (TTDRV), 1/O Drivers, 2-7 setting, MCR, 3-187 setting, MCR, 3-187 |                                               | unattached, MCR, 2-18                      |
| nonslave, MCR, 3-184 nonslaved, System Management, 5-46 output controlling, Program Development, 3-6 privilege status, MCR, 2-18, 3-68 programming hint (TTDRV), I/O Drivers, 2-83 READ operation, RMS-11 Macro, 5-103 read-pass-all, MCR, 3-182 remote, MCR, 3-187 setting baud rate, System Management, 5-63 running a task from, MCR, 2-13 session accounting, MCR, 3-67 setting to MCR, MCR, 1-1 shareable definition, System Management, 3-8 slaved, System Management, 5-46; DCL, 3-2 running RMD on, System Management, 7-2 speed setting, MCR, 3-184 setting, MCR, 3-184 status return (TTDRV), I/O Drivers, 2-7 TTDRV, I/O Drivers, 2-2 VTDRV, I/O Drivers, 2-7 suppressing output (TTDRV), I/O Drivers, 2-7 suppressing output (TTDRV), I/O Drivers, 2-7 suppressing output (TTDRV), I/O Drivers, 2-7 suppressing output (TTDRV), I/O Drivers, 2-18 setting, MCR, 3-187 setting, MCR, 3-187 setting, MCR, 3- | lock out during file transfer, Utilities, C-7 | video, Introduction,1-1                    |
| deallocating, Executive, 5-78 function code list, I/O Drivers, B-11 VT100, Introduction, 1-1, 1-3 VT100-series, DCL, 3-17 special keys, DCL, 3-17 special keys, DCL, 3-18 VT200-series, DCL, 3-17 special keys, DCL, 3-18 VT200-series, DCL, 3-17 special keys, DCL, 3-18 VT200-series, DCL, 3-18 VT200-series, DCL, 3-18 VT20 |                                               | virtual, I/O Drivers, 3-1                  |
| output controlling, Program Development, 3-6 privilege status, MCR, 2-18, 3-68 programming hint (TTDRV), I/O Drivers, 2-83 PREAD operation, RMS-11 Macro, 5-103 read-pass-all, MCR, 3-182 remote, MCR, 3-157 setting baud rate, System Management, 5-63 running a task from, MCR, 2-13 session accounting, MCR, 3-67 setting to MCR, MCR, 1-1 shareable definition, System Management, 3-8 slave, MCR, 2-18, 3-68 displaying, MCR, 3-184 setting, MCR, 3-184 setting, MCR, 3-184 setting, MCR, 3-184 status return (TTDRV), I/O Drivers, 2-66 support TTDRV, I/O Drivers, 2-7 vTDRV, I/O Drivers, 2-7 suppressing output (TTDRV), I/O Drivers, 2-66 support TTDRV, I/O Drivers, 2-7 seeting, MCR, 3-187 setting, MCR, 3-187 settin |                                               |                                            |
| controlling, Program Development, 3-6 privilege status, MCR, 2-18, 3-68 programming hint (TTDRV), I/O Drivers, 2-83 READ operation, RMS-11 Macro, 5-103 read-pass-all, MCR, 3-182 remote, MCR, 3-157 setting baud rate, System Management, 5-63 running a task from, MCR, 2-13 session accounting, MCR, 3-67 setting characteristics for, Utilities, C-1 setting to MCR, MCR, 1-1 shareable definition, System Management, 3-8 slave, MCR, 2-18, 3-68 displaying, MCR, 3-184 setting, MCR, 3-183 slaved, System Management, 5-46; DCL, 3-2 running RMD on, System Management, 7-2 speed setting, MCR, 3-184 status return (TTDRV), I/O Drivers, 2-66 support TTDRV, I/O Drivers, 2-2 VTDRV, I/O Drivers, 2-2 VTDRV, I/O Drivers, 2-2 VTDRV, I/O Drivers, 2-2 VTDRV, I/O Drivers, 2-71 synchronization disabling, MCR, 3-187 setting, MCR, 3-187 setting, MCR, 3-187 setting, MCR, 3-187 setting, MCR, 3-187 setting, MCR, 3-187 setting, MCR, 3-187 setting, MCR, 3-187 setting, MCR, 3-187 setting, MCR, 3-187 setting, MCR, 3-187 setting, MCR, 3-187 remote displaying, MCR, 3-187 setting, MCR, 3-187 setting, MCR, 3-187 setting, MCR, 3-187 setting, MCR, 3-187 setting, MCR, 3-187 setting, MCR, 3-187 setting, MCR, 3-187 setting, MCR, 3-187 setting, MCR, 3-187 setting baud rate, System Management, 5-63 running a task from, MCR, 2-13 special keys, DCL, 3-18 VT200-series, DCL, 3-17 special keys, DCL, 3-18 VT200-series, DCL, 3-17 special keys, DCL, 3-18 VT200-series, DCL, 3-17 special keys, DCL, 3-18 VT200-series, DCL, 3-17 special keys, DCL, 3-18 VT200-series, DCL, 3-17 special keys, DCL, 3-18 VT200-series, DCL, 3-17 special keys, DCL, 3-18 VT200-series, DCL, 3-17 special keys, DCL, 3-18 VT200-series, DCL, 3-18 VT200-series, DCL, 3-18 VT | nonslaved, System Management, 5-46            |                                            |
| privilege status, MCR, 2-18, 3-68 programming hint (TTDRV), I/O Drivers, 2-83 READ operation, RMS-11 Macro, 5-103 read-pass-all, MCR, 3-187 setting baud rate, System Management, 5-63 running a task from, MCR, 2-13 session accounting, MCR, 3-67 setting to MCR, MCR, 1-1 shareable definition, System Management, 3-8 slave, MCR, 2-18, 3-68 displaying, MCR, 3-184 setting, MCR, 3-184 setting, MCR, 3-184 status return (TTDRV), I/O Drivers, 2-71 synchronization disabling, MCR, 3-187 setting, MCR, 3-187 setting, MCR, 3-188 setting, MCR, 3-184 setting, MCR, 3-181 setting, MCR, 3-181 setting |                                               |                                            |
| programming hint (TTDRV), 1/O Drivers, 2-83  READ operation, RMS-11 Macro, 5-103 read-pass-all, MCR, 3-182 remote, MCR, 3-157   setting baud rate, System Management, 5-63 running a task from, MCR, 2-13 session   accounting, MCR, 3-67 setting characteristics for, Utilities, C-1 setting to MCR, MCR, 1-1 shareable   definition, System Management, 3-8 slave, MCR, 2-18, 3-68   displaying, MCR, 3-184   setting, MCR, 3-183 slaved, System Management, 5-46; DCL, 3-2   running RMD on, System Management, 7-2 speed   setting, MCR, 3-184 status return (TTDRV), 1/O Drivers, 2-66 support   TTDRV, 1/O Drivers, 2-2   VTDRV, 1/O Drivers, 2-2   VTDRV, 1/O Drivers, 2-2   VTDRV, 1/O Drivers, 2-71 synchronization   disabling, MCR, 3-187   setting, MCR, 3-187   setting, MCR, 3-187   setting, MCR, 3-187   setting, MCR, 3-187   setting, MCR, 3-187   setting, MCR, 3-50  sepecial keys, DCL, 3-18 VT220, Introduction, 1-1, 1-4 VT52, DCL, 3-17   special keys, DCL, 3-18 VT200-series, DCL, 3-18 VT220, Introduction, 1-1, 1-4 VT52, DCL, 3-17   special keys, DCL, 3-18 VT200-series, DCL, 3-18 VT200-series, DCL, 3-18 VT200-series, DCL, 3-18 VT200-series, DCL, 3-18 VT200-series, DCL, 3-18 VT200-series, DCL, 3-18 VT200-series, DCL, 3-18 VT200-series, DCL, 3-18 VT200-series, DCL, 3-18 VT200-series, DCL, 3-18 VT200-series, DCL, 3-18 VT200-series, DCL, 3-18 VT200, Introduction, 1-1, 1-4 VT52, DCL, 3-17 Sebting draw full-duplex See TTDRV See II device Ferminal input/outut device See also Line interface support, I/O Drivers, 2-3 reminal line asynchronous, Utilities, C-1 parallel processing, MCR, 3-181 setting, MCR, 3-181 setting, MCR, 3-181 setting, MCR, 3-181 setting, MCR, 3-184 setting, MCR, 3-183 serial processing, MCR, 3-183 variations in transmission speed, Utilities, C-2 Terminal monitoring TTDRV, I/O Drivers, 2-15 Terminal monitoring TTDRV, I/O Drivers, 2-15 Terminal monitoring TTDRV, I/O Drivers, 2-15 Terminal monitoring TTDRV, I/O Drivers, 2-15 Terminal monitoring TTDRV, I/O Drivers, 2-15 Terminal monitoring TTDRV, I/O Drivers, 2-15              |                                               |                                            |
| READ operation, RMS-11 Macro, 5-103 read-pass-all, MCR, 3-182 remote, MCR, 3-157 setting baud rate, System Management, 5-63 running a task from, MCR, 2-13 session accounting, MCR, 3-67 setting to MCR, MCR, 1-1 shareable definition, System Management, 3-8 slave, MCR, 2-18, 3-68 displaying, MCR, 3-184 setting, MCR, 3-184 setting, MCR, 3-184 status return (TTDRV), I/O Drivers, 2-66 support TTDRV, I/O Drivers, 2-71 synchronization disabling, MCR, 3-187 setting, MCR, 3-187 task displaying, MCR, 3-187 task displaying, MCR, 3-187 task displaying, MCR, 3-187 task displaying, MCR, 3-50 setting, MCR, 3-50 setting, MCR, 3-50 |                                               |                                            |
| READ operation, RMS-11 Macro, 5-103 read-pass-all, MCR, 3-182 remote, MCR, 3-157 setting baud rate, System Management, 5-63 running a task from, MCR, 2-13 session accounting, MCR, 3-67 setting to MCR, MCR, 1-1 setting to MCR, MCR, 1-1 shareable definition, System Management, 3-8 slave, MCR, 2-18, 3-68 displaying, MCR, 3-183 slaved, System Management, 7-2 running RMD on, System Management, 7-2 speed setting, MCR, 3-184 status return (TTDRV), I/O Drivers, 2-66 support TTDRV, I/O Drivers, 2-71 synchronization disabling, MCR, 3-187 setting, MCR, 3-187 setting, MCR, 3-187 setting, MCR, 3-187 setting, MCR, 3-187 setting, MCR, 3-187 setting, MCR, 3-187 setting, MCR, 3-187 setting, MCR, 3-180 setting to MCR, 3-180 setting, MCR, 3-187 setting, MCR, 3-187 setting, MCR, 3-180 setting, MCR, 3-180 setting, M |                                               |                                            |
| read-pass-all, MCR, 3-182 remote, MCR, 3-157 setting baud rate, System Management, 5-63 running a task from, MCR, 2-13 session accounting, MCR, 3-67 setting characteristics for, Utilities, C-1 setting to MCR, MCR, 1-1 shareable definition, System Management, 3-8 slave, MCR, 2-18, 3-68 displaying, MCR, 3-184 setting, MCR, 3-183 slaved, System Management, 5-46; DCL, 3-2 running RMD on, System Management, 7-2 speed setting, MCR, 3-184 status return (TTDRV), I/O Drivers, 2-66 support TTDRV, I/O Drivers, 2-2 VTDRV, I/O Drivers, 2-71 synchronization disabling, MCR, 3-187 setting, MCR, 3-187 setting, MCR, 3-187 setting, MCR, 3-187 setting, MCR, 3-187 setting, MCR, 3-187 setting, MCR, 3-187 setting, MCR, 3-187 setting, MCR, 3-187 setting, MCR, 3-187 setting, MCR, 3-187 setting, MCR, 3-187 setting, MCR, 3-187 setting baud rate, System Management, 5-63 running a task from, MCR, 2-13 section back from, MCR, 2-13 section back from, MCR, 2-13 section back from, MCR, 2-13 section back from, MCR, 2-13 section back from, MCR, 2-13 section back from, MCR, 2-13 section back from, MCR, 2-13 section back from, MCR, 3-18 Terminal driver full-duplex See TTDRV Terminal emulation, System Management, 1-19 establishing, Utilities, C-3 using DCL, Utilities, C-5 Terminal input/outut device See TI device Terminal interface See also Line interface support, I/O Drivers, 2-3 Terminal line asynchronous, Utilities, C-1 parallel processing, MCR, 3-183 variations in transmission speed, Utilities, C-2 Terminal monitoring TTDRV, I/O Drivers, 2-15 Terminal monitoring TTDRV, I/O Drivers, 2-15 Terminal monitoring TTDRV, I/O Drivers, 2-15 Terminal multiplexer See Multiplexer Terminator stream records, RMS-11 User's Guide, 2-16;                                                                                                    |                                               |                                            |
| remote, MCR, 3-157 setting baud rate, System Management, 5-63 running a task from, MCR, 2-13 session accounting, MCR, 3-67 setting to MCR, MCR, 1-1 shareable definition, System Management, 3-8 slave, MCR, 2-18, 3-68 displaying, MCR, 3-184 setting, MCR, 3-184 setting, MCR, 3-184 setting, MCR, 3-184 setting, MCR, 3-184 setting, MCR, 3-184 status return (TTDRV), I/O Drivers, 2-2 vTDRV, I/O Drivers, 2-2 vTDRV, I/O Drivers, 2-2 vTDRV, I/O Drivers, 2-71 synchronization disabling, MCR, 3-187 setting, MCR, 3-187 task displaying, MCR, 3-50 seer TDRV Terminal emulation, System Management, 1-19 establishing, Utilities, C-3 using DCL, Utilities, C-3 using DCL, Utilities, C-3 using DCL, Utilities, C-5 Terminal input/outu device See II device Terminal linerface See also Line interface support, I/O Drivers, 2-3 Terminal line asynchronous, Utilities, C-1 parallel processing, MCR, 3-181 setting, MCR, 3-181 setting, Utilities, C-3 terminal interface See also Line interface support, I/O Drivers, 2-2 Terminal interface See also Line interface support, I/O Drivers, 2-2 Terminal interface See also Line interface support, I/O Drivers, 2-3 Terminal interface See also Line interface support, I/O Drivers, 2-3 Terminal interface See also Line interface support, I/O Drivers, 2-2 Terminal interface support See III device See II device Terminal interface See Also Line interface support of Driv |                                               |                                            |
| setting baud rate, System Management, 5-63 running a task from, MCR, 2-13 session accounting, MCR, 3-67 setting characteristics for, Utilities, C-1 setting to MCR, MCR, 1-1 shareable definition, System Management, 3-8 slave, MCR, 2-18, 3-68 displaying, MCR, 3-184 setting, MCR, 3-183 slaved, System Management, 5-46; DCL, 3-2 running RMD on, System Management, 7-2 speed setting, MCR, 3-184 status return (TTDRV), I/O Drivers, 2-66 support TTDRV, I/O Drivers, 2-2 VTDRV, I/O Drivers, 2-2 VTDRV, I/O Drivers, 2-71 synchronization disabling, MCR, 3-187 setting, MCR, 3-187 task displaying, MCR, 3-50 see TTDRV Terminal driver full-duplex See TTDRV Terminal emulation, System Management, 1-19 establishing, Utilities, C-3 using DCL, Utilities, C-4 terminaling, Utilities, C-5 Terminal input/outut device See also Line interface See also Line interface support, I/O Drivers, 2-3 Terminal line asynchronous, Utilities, C-1 parallel processing, MCR, 3-181 serial processing, MCR, 3-181 serial processing, MCR, 3-183 variations in transmission speed, Utilities, C-1 parallel processing, MCR, 3-181 serial processing, MCR, 3-181 serial processing, MCR, 3-181 serial processing, MCR, 3-181 serial processing, MCR, 3 |                                               |                                            |
| running a task from, MCR, 2-13 session     accounting, MCR, 3-67 setting characteristics for, Utilities, C-1 setting to MCR, MCR, 1-1 shareable     definition, System Management, 3-8 slave, MCR, 2-18, 3-68     displaying, MCR, 3-183 slaved, System Management, 5-46; DCL,     3-2     running RMD on, System Management,     7-2 speed     setting, MCR, 3-184 status return (TTDRV), I/O Drivers, 2-71 synchronization     disabling, MCR, 3-187 setting, MCR, 3-187 stask     displaying, MCR, 3-187 task displaying, MCR, 3-50 ser TDRV Terminal driver full-duplex See TTDRV Terminal emulation, System Management, 1-19 establishing, Utilities, C-3 using DCL, Utilities, C-4 terminal input/outut device See TI device Terminal interface See also Line interface support, I/O Drivers, 2-3 Terminal line asynchronous, Utilities, C-1 parallel processing, MCR, 3-183 remote displaying, MCR, 3-181 setial processing, MCR, 3-183 variations in transmission speed, Utilities, C-2 Terminal monitoring TTDRV, I/O Drivers, 2-15 Terminal monitoring TTDRV, I/O Drivers, 2-15 Terminal multiplexer See Multiplexer Terminator stream records, RMS-11 User's Guide, 2-16;                                                                                                    |                                               |                                            |
| running a task from, MCR, 2-13 session     accounting, MCR, 3-67 setting characteristics for, Utilities, C-1 setting to MCR, MCR, 1-1 shareable     definition, System Management, 3-8 slave, MCR, 2-18, 3-68     displaying, MCR, 3-184     setting, MCR, 3-183 slaved, System Management, 5-46; DCL, 3-2     running RMD on, System Management, 7-2 speed     setting, MCR, 3-184 status return (TTDRV), I/O Drivers, 2-66 support     TTDRV, I/O Drivers, 2-2     VTDRV, I/O Drivers, 2-7 suppressing output (TTDRV), I/O Drivers, 2-71 synchronization     disabling, MCR, 3-187     setting, MCR, 3-187 setting, MCR, 3-187 task displaying, MCR, 3-50     management, 3-8 set TDRV Terminal emulation, System Management, 1-19 establishing, Utilities, C-3 using DCL, Utilities, C-3 terminal input/outut device See TI device Terminal interface See also Line interface support, I/O Drivers, 2-3 Terminal line asynchronous, Utilities, C-1 parallel processing, MCR, 3-183 remote displaying, MCR, 3-181 serial processing, MCR, 3-183 variations in transmission speed, Utilities, C-2 Terminal monitoring TTDRV, I/O Drivers, 2-15 Terminal monitoring TTDRV, I/O Drivers, 2-15 Terminal multiplexer See Multiplexer Terminator stream records, RMS-11 User's Guide, 2-16;                                                                                                    |                                               |                                            |
| session accounting, MCR, 3-67 setting characteristics for, Utilities, C-1 shareable definition, System Management, 3-8 slave, MCR, 2-18, 3-68 displaying, MCR, 3-184 setting, MCR, 3-183 slaved, System Management, 5-46; DCL, 3-2 running RMD on, System Management, 7-2 speed setting, MCR, 3-184 status return (TTDRV), I/O Drivers, 2-66 support TTDRV, I/O Drivers, 2-2 VTDRV, I/O Drivers, 2-7 suppressing output (TTDRV), I/O Drivers, 2-71 synchronization disabling, MCR, 3-187 setting, MCR, 3-187 setting, MCR, 3-187 task displaying, MCR, 3-50  See TTDRV Terminal emulation, System Management, 1-19 establishing, Utilities, C-3 using DCL, Utilities, C-5 Terminal input/outut device See II device Terminal line asynchronous, Utilities, C-1 parallel processing, MCR, 3-183 remote displaying, MCR, 3-181 serial processing, MCR, 3-181 serial processing, MCR, 3-181 serial processing, MCR, 3-181 serial processing, MCR, 3-181 serial processing, MCR, 3-181 reminal emulation, System Management, 1-19 establishing, Utilities, C-3 terminating, Utilities, C-5 Terminal input/outut device See II device Terminal line asynchronous, Utilities, C-1 parallel processing, MCR, 3-183 remote displaying, MCR, 3-181 serial processing, MCR, 3-181 serial processing, MCR, 3-181 serial proce |                                               |                                            |
| accounting, MCR, 3-67 setting characteristics for, Utilities, C-1 setting to MCR, MCR, 1-1 shareable definition, System Management, 3-8 slave, MCR, 2-18, 3-68 displaying, MCR, 3-184 setting, MCR, 3-183 slaved, System Management, 5-46; DCL, 3-2 running RMD on, System Management, 7-2 speed setting, MCR, 3-184 status return (TTDRV), I/O Drivers, 2-66 support TTDRV, I/O Drivers, 2-2 VTDRV, I/O Drivers, 3-7 suppressing output (TTDRV), I/O Drivers, 2-71 synchronization disabling, MCR, 3-187 setting, MCR, 3-187 setting, MCR, 3-187 task displaying, MCR, 3-50  Terminal emulation, System Management, 1-19 establishing, Utilities, C-3 using DCL, Utilities, C-5 Terminal input/outut device See II device Terminal interface See also Line interface support, I/O Drivers, 2-3 Terminal line asynchronous, Utilities, C-1 parallel processing, MCR, 3-183 remote displaying, MCR, 3-181 setting, MCR, 3-181 setting, MCR, 3-181 setting, MCR, 3-183 remote displaying, MCR, 3-187 See Multiplexer Terminator stream records, RMS-11 User's Guide, 2-16;                                                                                                    | · ·                                           | •                                          |
| setting characteristics for, <i>Utilities</i> , C-1 setting to MCR, MCR, 1-1 shareable definition, <i>System Management</i> , 3-8 slave, MCR, 2-18, 3-68 displaying, MCR, 3-184 setting, MCR, 3-183 slaved, <i>System Management</i> , 5-46; DCL, 3-2 running RMD on, <i>System Management</i> , 7-2 speed setting, MCR, 3-184 status return (TTDRV), <i>I/O Drivers</i> , 2-66 support TTDRV, <i>I/O Drivers</i> , 2-2 VTDRV, <i>I/O Drivers</i> , 3-7 suppressing output (TTDRV), <i>I/O Drivers</i> , 2-71 synchronization disabling, MCR, 3-187 setting, MCR, 3-187 setting, MCR, 3-187 task displaying, MCR, 3-50  memory MCR, 3-30  1-19 establishing, Utilities, C-3 using DCL, Utilities, C-5 Terminal input/outut device See TI device Terminal linterface See also Line interface support, <i>I/O Drivers</i> , 2-3 Terminal line asynchronous, <i>Utilities</i> , C-1 parallel processing, MCR, 3-183 remote displaying, MCR, 3-181 seting, MCR, 3-181 seting, MCR, 3-181 seting, MCR, 3-183 variations in transmission speed, Utilities, C-2 Terminal monitoring TTDRV, <i>I/O Drivers</i> , 2-15 Terminal multiplexer See Multiplexer See Multiplexer Terminator stream records, <i>RMS-11 User's Guide</i> , 2-16;                                                                                                    |                                               |                                            |
| setting to MCR, MCR, 1-1 shareable definition, System Management, 3-8 slave, MCR, 2-18, 3-68 displaying, MCR, 3-184 setting, MCR, 3-183 slaved, System Management, 5-46; DCL, 3-2 running RMD on, System Management, 7-2 speed setting, MCR, 3-184 status return (TTDRV), I/O Drivers, 2-66 support TTDRV, I/O Drivers, 2-2 VTDRV, I/O Drivers, 2-2 VTDRV, I/O Drivers, 3-7 suppressing output (TTDRV), I/O Drivers, 2-71 synchronization disabling, MCR, 3-187 setting, MCR, 3-187 setting, MCR, 3-187 task displaying, MCR, 3-50 task displaying, MCR, 3-50 task displaying, MCR, 3-50 Terminal input/outut device See II device Terminal input/outut device See also Line interface support, I/O Drivers, 2-3 Terminal line asynchronous, Utilities, C-1 parallel processing, MCR, 3-183 remote displaying, MCR, 3-181 serial processing, MCR, 3-181 serial processing, MCR, 3-181 serial processing, MCR, 3-183 variations in transmission speed, Utilities, C-2 Terminal monitoring TTDRV, I/O Drivers, 2-15 Terminal monitoring TTDRV, I/O Drivers, 2-15 Terminal multiplexer See Multiplexer Terminator stream records, RMS-11 User's Guide, 2-16;                                                                                                    | accounting, MCR, 3-6/                         |                                            |
| shareable definition, System Management, 3-8 slave, MCR, 2-18, 3-68 displaying, MCR, 3-184 setting, MCR, 3-183 slaved, System Management, 5-46; DCL, 3-2 running RMD on, System Management, 7-2 speed setting, MCR, 3-184 status return (TTDRV), I/O Drivers, 2-66 support TTDRV, I/O Drivers, 2-2 VTDRV, I/O Drivers, 3-7 suppressing output (TTDRV), I/O Drivers, 2-71 synchronization disabling, MCR, 3-187 setting, MCR, 3-187 setting, MCR, 3-187 task displaying, MCR, 3-50  using DCL, Utilities, C-4 terminating, Utilities, C-5 Terminal input/outut device See II device Terminal interface See also Line interface support, I/O Drivers, 2-3 Terminal line asynchronous, Utilities, C-1 parallel processing, MCR, 3-183 remote displaying, MCR, 3-181 setting, MCR, 3-181 serial processing, MCR, 3-183 variations in transmission speed, Utilities, C-2 Terminal monitoring TTDRV, I/O Drivers, 2-15 Terminal multiplexer See Multiplexer Terminator stream records, RMS-11 User's Guide, 2-16;                                                                                                    |                                               |                                            |
| definition, System Management, 3-8 slave, MCR, 2-18, 3-68   displaying, MCR, 3-184   setting, MCR, 3-183 slaved, System Management, 5-46; DCL,                                                                                                    |                                               |                                            |
| slave, MCR, 2-18, 3-68 displaying, MCR, 3-184 setting, MCR, 3-183 slaved, System Management, 5-46; DCL, 3-2 running RMD on, System Management, 7-2 speed setting, MCR, 3-184 status return (TTDRV), I/O Drivers, 2-66 support TTDRV, I/O Drivers, 2-2 VTDRV, I/O Drivers, 3-7 suppressing output (TTDRV), I/O Drivers, 2-71 synchronization disabling, MCR, 3-187 setting, MCR, 3-187 setting, MCR, 3-187 task displaying, MCR, 3-50  Terminal input/outut device See TI device Terminal interface See also Line interface support, I/O Drivers, 2-3 Terminal line asynchronous, Utilities, C-1 parallel processing, MCR, 3-183 remote displaying, MCR, 3-181 setting, MCR, 3-181 serial processing, MCR, 3-183 variations in transmission speed, Utilities, C-2 Terminal monitoring TTDRV, I/O Drivers, 2-15 Terminal multiplexer See Multiplexer Terminator stream records, RMS-11 User's Guide, 2-16;                                                                                                    |                                               |                                            |
| displaying, MCR, 3-184 setting, MCR, 3-183 slaved, System Management, 5-46; DCL, 3-2 running RMD on, System Management, 7-2 speed setting, MCR, 3-184 status return (TTDRV), I/O Drivers, 2-66 support TTDRV, I/O Drivers, 2-2 VTDRV, I/O Drivers, 3-7 suppressing output (TTDRV), I/O Drivers, 2-71 synchronization disabling, MCR, 3-187 setting, MCR, 3-187 setting, MCR, 3-187 task displaying, MCR, 3-50  MCR, 3-180 See TI device Terminal interface See also Line interface support, I/O Drivers, 2-3 Terminal line asynchronous, Utilities, C-1 parallel processing, MCR, 3-183 remote displaying, MCR, 3-181 setting, MCR, 3-181 setial processing, MCR, 3-183 variations in transmission speed, Utilities, C-2 Terminal monitoring TTDRV, I/O Drivers, 2-15 Terminal multiplexer See Multiplexer Terminator stream records, RMS-11 User's Guide, 2-16;                                                                                                    |                                               |                                            |
| setting, MCR, 3-183 slaved, System Management, 5-46; DCL, 3-2 running RMD on, System Management, 7-2 speed setting, MCR, 3-184 status return (TTDRV), I/O Drivers, 2-66 support TTDRV, I/O Drivers, 2-2 VTDRV, I/O Drivers, 3-7 suppressing output (TTDRV), I/O Drivers, 2-71 synchronization disabling, MCR, 3-187 setting, MCR, 3-187 setting, MCR, 3-187 task displaying, MCR, 3-50  management, 5-46; DCL, See also Line interface See also Line interface support, I/O Drivers, 2-3 Terminal line asynchronous, Utilities, C-1 parallel processing, MCR, 3-183 remote displaying, MCR, 3-181 serial processing, MCR, 3-181 serial processing, MCR, 3-183 variations in transmission speed, Utilities, C-2 Terminal monitoring TTDRV, I/O Drivers, 2-15 Terminal multiplexer See Also Line interface See also Line interface See also Line interface support, I/O Drivers, 2-3 Terminal line asynchronous, Utilities, C-1 parallel processing, MCR, 3-183 variations in transmission speed, Utilities, C-2 Terminal multiplexer See Multiplexer Terminal interface See also Line interface support, I/O Drivers, 2-3 Terminal line asynchronous, Utilities, C-1 parallel processing, MCR, 3-183 variations in transmission speed, Utilities, C-2 Terminal multiplexer See Multiplexer Terminal interface                                                                                                    |                                               |                                            |
| slaved, System Management, 5-46; DCL, 3-2 running RMD on, System Management, 7-2 speed setting, MCR, 3-184 status return (TTDRV), I/O Drivers, 2-66 support TTDRV, I/O Drivers, 2-2 VTDRV, I/O Drivers, 3-7 suppressing output (TTDRV), I/O Drivers, 2-71 synchronization disabling, MCR, 3-187 setting, MCR, 3-187 setting, MCR, 3-187 task displaying, MCR, 3-50  Terminal line asynchronous, Utilities, C-1 parallel processing, MCR, 3-183 remote displaying, MCR, 3-181 setting, MCR, 3-181 serial processing, MCR, 3-183 variations in transmission speed, Utilities, C-2 Terminal monitoring TTDRV, I/O Drivers, 2-15 Terminal multiplexer See Multiplexer Terminator stream records, RMS-11 User's Guide, 2-16;                                                                                                    |                                               |                                            |
| running RMD on, System Management, 7-2  speed setting, MCR, 3-184 status return (TTDRV), I/O Drivers, 2-66 support TTDRV, I/O Drivers, 2-2 VTDRV, I/O Drivers, 3-7 suppressing output (TTDRV), I/O Drivers, 2-71 synchronization disabling, MCR, 3-187 setting, MCR, 3-187 setting, MCR, 3-187 task displaying, MCR, 3-50  management, support, I/O Drivers, 2-3 Terminal line asynchronous, Utilities, C-1 parallel processing, MCR, 3-183 remote displaying, MCR, 3-181 serial processing, MCR, 3-181 serial processing, MCR, 3-183 variations in transmission speed, Utilities, C-2 Terminal monitoring TTDRV, I/O Drivers, 2-15 Terminal monitoring TTDRV, I/O Drivers, 2-15 Terminal multiplexer See Multiplexer Terminator stream records, RMS-11 User's Guide, 2-16;                                                                                                    |                                               |                                            |
| running RMD on, System Management, 7-2  speed setting, MCR, 3-184 status return (TTDRV), I/O Drivers, 2-66 support TTDRV, I/O Drivers, 2-2 VTDRV, I/O Drivers, 3-7 suppressing output (TTDRV), I/O Drivers, 2-71 synchronization disabling, MCR, 3-187 setting, MCR, 3-187 task displaying, MCR, 3-50  marked MCR, 3-50  speed asynchronous, Utilities, C-1 parallel processing, MCR, 3-183 remote displaying, MCR, 3-181 setting, MCR, 3-181 serial processing, MCR, 3-183 variations in transmission speed, Utilities, C-2 Terminal monitoring TTDRV, I/O Drivers, 2-15 Terminal multiplexer See Multiplexer Terminator stream records, RMS-11 User's Guide, 2-16;                                                                                                    |                                               |                                            |
| speed setting, MCR, 3-184 status return (TTDRV), I/O Drivers, 2-66 support TTDRV, I/O Drivers, 2-2 VTDRV, I/O Drivers, 3-7 suppressing output (TTDRV), I/O Drivers, 2-71 synchronization disabling, MCR, 3-187 setting, MCR, 3-187 setting, MCR, 3-187 setting, MCR, 3-187 setting, MCR, 3-187 setting, MCR, 3-187 setting, MCR, 3-187 setting, MCR, 3-187 setting, MCR, 3-187 setting, MCR, 3-187 setting, MCR, 3-187 Terminal monitoring TTDRV, I/O Drivers, 2-15 Terminal multiplexer See Multiplexer Terminator stream records, RMS-11 User's Guide, 2-16;                                                                                                    |                                               |                                            |
| speed setting, MCR, 3-184 status return (TTDRV), I/O Drivers, 2-66 support TTDRV, I/O Drivers, 2-2 VTDRV, I/O Drivers, 3-7 suppressing output (TTDRV), I/O Drivers, 2-71 synchronization disabling, MCR, 3-187 setting, MCR, 3-183 serial processing, MCR, 3-183 variations in transmission speed, Utilities, C-2 Terminal monitoring TTDRV, I/O Drivers, 2-15 Terminal multiplexer See Multiplexer Terminator stream records, RMS-11 User's Guide, 2-16;                                                                                                    |                                               |                                            |
| setting, MCR, 3-184 status return (TTDRV), I/O Drivers, 2-66 support  TTDRV, I/O Drivers, 2-2 VTDRV, I/O Drivers, 3-7 suppressing output (TTDRV), I/O Drivers, 2-71 synchronization disabling, MCR, 3-187 setting, MCR, 3-187 setting, MCR, 3-187 setting, MCR, 3-187 setting, MCR, 3-187 TERMIN TRANSMISSION SPEED, MCR, 3-181 serial processing, MCR, 3-181 serial processing, MCR, 3-181                                                                                                    | _                                             |                                            |
| status return (TTDRV), I/O Drivers, 2-66 support  TTDRV, I/O Drivers, 2-2 VTDRV, I/O Drivers, 3-7 suppressing output (TTDRV), I/O Drivers, 2-71 synchronization disabling, MCR, 3-187 setting, MCR, 3-187 setting, MCR, 3-187 task displaying, MCR, 3-181 setting, MCR, 3-181 serial processing, MCR, 3-183 variations in transmission speed, Utilities, C-2 Terminal monitoring TTDRV, I/O Drivers, 2-15 Terminal multiplexer See Multiplexer Terminator stream records, RMS-11 User's Guide, 2-16;                                                                                                    |                                               |                                            |
| support  TTDRV, I/O Drivers, 2-2  VTDRV, I/O Drivers, 3-7  suppressing output (TTDRV), I/O Drivers,  2-71  synchronization  disabling, MCR, 3-187  setting, MCR, 3-181  serial processing, MCR, 3-183  variations in transmission speed, Utilities,  C-2  Terminal monitoring  TTDRV, I/O Drivers, 2-15  Terminal multiplexer  See Multiplexer  See Multiplexer  Terminator  stream records, RMS-11 User's Guide, 2-16;                                                                                                    | status return (TTDRV) I/O Drivers 2-66        |                                            |
| TTDRV, I/O Drivers, 2-2 VTDRV, I/O Drivers, 3-7 suppressing output (TTDRV), I/O Drivers, 2-71 synchronization disabling, MCR, 3-187 setting, MCR, 3-187 task displaying, MCR, 3-50  many MCR, 2-20 serial processing, MCR, 3-183 variations in transmission speed, Utilities, C-2 Terminal monitoring TTDRV, I/O Drivers, 2-15 Terminal multiplexer See Multiplexer Terminator stream records, RMS-11 User's Guide, 2-16;                                                                                                    | · · · · · · · · · · · · · · · · · · ·         |                                            |
| VTDRV, I/O Drivers, 3-7 suppressing output (TTDRV), I/O Drivers, 2-71 synchronization disabling, MCR, 3-187 setting, MCR, 3-187 task displaying, MCR, 3-50 displaying, MCR, 3-50 displaying, MCR, 3-50 stream records, RMS-11 User's Guide, 2-16;                                                                                                    | TTDRV. I/O Drivers. 2-2                       |                                            |
| suppressing output (TTDRV), I/O Drivers, 2-71  synchronization disabling, MCR, 3-187 setting, MCR, 3-187 task displaying, MCR, 3-50  many MCR, 2-20  Terminal monitoring TTDRV, I/O Drivers, 2-15 Terminal multiplexer See Multiplexer Terminator stream records, RMS-11 User's Guide, 2-16;                                                                                                    |                                               |                                            |
| 2-71  synchronization disabling, MCR, 3-187 setting, MCR, 3-187 task displaying, MCR, 3-50  many MCR, 3-20  Terminal monitoring TTDRV, I/O Drivers, 2-15 Terminal multiplexer See Multiplexer Terminator stream records, RMS-11 User's Guide, 2-16;                                                                                                    |                                               |                                            |
| synchronization disabling, MCR, 3-187 setting, MCR, 3-187 task displaying, MCR, 3-50 stream records, RMS-11 User's Guide, 2-16;                                                                                                    |                                               |                                            |
| disabling, MCR, 3-187 setting, MCR, 3-187 task displaying, MCR, 3-50 stream records, RMS-11 User's Guide, 2-16;                                                                                                    | <del></del>                                   |                                            |
| setting, MCR, 3-187  task  displaying, MCR, 3-50  stream records, RMS-11 User's Guide, 2-16;                                                                                                    |                                               |                                            |
| task displaying, MCR, 3-50 Stream records, RMS-11 User's Guide, 2-16;                                                                                                    |                                               |                                            |
| displaying, MCR, 3-50 stream records, RMS-11 User's Guide, 2-16;                                                                                                    |                                               | •                                          |
| name MCD 2.20                                                                                                    |                                               |                                            |
|                                                                                                    |                                               |                                            |

| /TERM keyword                                | TF.CCO subfunction (cont'd.)    |                  |
|----------------------------------------------|---------------------------------|------------------|
| ABORT command, MCR, 3-3                      | TTDRV, I/O Drivers, 2-14        |                  |
| ACTIVE command, MCR, 3-8                     | IO.EIO function, I/O Drivers,   | 2-29             |
| ALLOCATE command, MCR, 3-10                  | IO.WAL function, I/O Drivers,   |                  |
| ALTER command, MCR, 3-12                     | IO.WBT function, I/O Drivers,   |                  |
| ASSIGN command, MCR, 3-19, 3-20, 3-21        | TF.ESQ subfunction              | 2 52             |
| BLOCK command, MCR, 3-29                     | TTDRV, I/O Drivers, 2-14        |                  |
| DEFINE LOGICALS command, MCR,                | IO.ATA function, I/O Drivers,   | 2 24             |
| 3-56, 3-57                                   | TF.NOT subfunction              | 2~2 <del>4</del> |
| DISMOUNT command, MCR, 3-61                  | TTDRV, I/O Drivers, 2-15        |                  |
| RESUME command, MCR, 3-137                   | IO.ATA function, I/O Drivers,   | 2 22             |
| SET command, MCR, 3-185                      | 2-25                            | 2-25             |
| SET command (VMR), System Management,        | TF.RAL subfunction              |                  |
| 5-67                                         | TTDRV, I/O Drivers, 2-15        |                  |
|                                              |                                 | 2 20             |
| UNBLOCK command, MCR, 3-210                  | IO.EIO function, I/O Drivers,   | Z-Z7             |
| UNSTOP command, MCR, 2-213                   | IO.RNE function, I/O Drivers,   |                  |
| /TERM switch                                 | IO.RPR function, I/O Drivers,   |                  |
| QUE /SP command, System Management,          | IO.RST function, I/O Drivers,   |                  |
| 3-20                                         | IO.RTT function, I/O Drivers,   | 2-48             |
| T error                                      | TF.RCU subfunction              |                  |
| number more than 16 bits long,               | TTDRV, I/O Drivers, 2-15        |                  |
| MACRO-11, 2-13                               | IO.EIO function, I/O Drivers,   | 2-29             |
| \$TESTBITS macro, RMS-11 Macro, 2-17         | IO.RTT function, I/O Drivers,   |                  |
| Test configuration                           | IO.WAL function, I/O Drivers,   |                  |
| setting up for IOX, System Management,       | IO.WBT function, I/O Drivers,   | 2-52             |
| 12-4                                         | TF.RDI subfunction              |                  |
| TESTDEVICE directive, Indirect, 2-94         | TTDRV, I/O Drivers, 2-15        |                  |
| TEST directive, Indirect, 2-92               | IO.EIO function, I/O Drivers,   | 2-29             |
| TESTFILE directive, Indirect, 2-96           | TF.RES subfunction              |                  |
| Test for Specified System Feature directive, | TTDRV, I/O Drivers, 2-15        |                  |
| Executive, 5-93                              | IO.EIO function, I/O Drivers,   | 2-29             |
| Test for Specified Task Feature directive,   | TF.RLB subfunction              |                  |
| Executive, 5-283                             | TTDRV, I/O Drivers, 2-15        |                  |
| TESTPARTITION directive, Indirect, 2-98      | TF.RLU subfunction              |                  |
| TE trap, Debugging, 1-6                      | TTDRV, I/O Drivers, 2-15        |                  |
| Text                                         | IO.EIO function, I/O Drivers,   | 2-29             |
| buffer, Program Development, 1-4             | TF.RNE subfunction              |                  |
| displaying on terminal, Indirect, 2-39,      | TTDRV, I/O Drivers, 2-16        |                  |
| 2-41, 2-44                                   | IO.EIO function, I/O Drivers, 2 |                  |
| editor, Program Development, 1-4             | IO.RAL function, I/O Drivers,   |                  |
| See also EDI editor, EDT editor              | IO.RPR function, I/O Drivers,   |                  |
| Text information record type, Task Builder,  | IO.RST function, I/O Drivers,   |                  |
| A-13                                         | IO.RTT function, $I/O$ Drivers, | 2-48             |
| TF.AST subfunction                           | TF.RNF subfunction              |                  |
| TTDRV, I/O Drivers, 2-14                     | TTDRV, I/O Drivers, 2-16        |                  |
| FF.BIN subfunction                           | IO.EIO function, I/O Drivers,   | 2-29             |
| TTDRV, I/O Drivers, 2-14                     | TF.RPR subfunction              |                  |
| IO.EIO function, I/O Drivers, 2-29           | TTDRV, I/O Drivers, 2-16        |                  |
| IO.RPR function, I/O Drivers, 2-43           | ignoring prompt, I/O Drivers,   | 2-30             |
| TF.CCO subfunction                           | IO.EIO function, I/O Drivers,   |                  |
| Cancel CTRL/O, I/O Drivers, 2-14             | TF.RPT subfunction              | -                |
|                                              | TTDRV, I/O Drivers, 2-16        |                  |

| TF.RPT subfunction                         | TF.XOF subfunction                           |
|--------------------------------------------|----------------------------------------------|
| TTDRV (cont'd.)                            | TTDRV (cont'd.)                              |
| IO.EIO function, I/O Drivers, 2-30         | IO.RST function, I/O Drivers, 2-46           |
| TF.RST subfunction                         | TFEA\$ directive, Executive, 5-283           |
| TTDRV, I/O Drivers, 2-17                   | Throughput                                   |
| IO.EIO function, I/O Drivers, 2-30         | definition, System Management, 14-4          |
| IO.RAL function, I/O Drivers, 2-39         | file system                                  |
| IO.RNE function, I/O Drivers, 2-41         | increasing, System Management, 1-7           |
| IO.RPR function, I/O Drivers, 2-44         | improving, System Management, 14-4           |
| TF.RTT subfunction                         | increasing, System Management, 4-22          |
| TTDRV, I/O Drivers, 2-17                   | Tick                                         |
| IO.EIO function, I/O Drivers, 2-30         | definition, MCR, 3-140; System               |
| TF.RAL subfunction, I/O Drivers, 2-17      | Management, 1-6                              |
| TF.RNF subfunction, I/O Drivers, 2-17      | rate, MCR, 3-140                             |
| TF.TNE subfunction, I/O Drivers, 2-17      | zero, System Management, 10-16               |
| TF.TMO subfunction                         | <ticlpp> symbol, Indirect, 2-19</ticlpp>     |
| TTDRV, I/O Drivers, 2-17                   | <ticwid> symbol, Indirect, 2-19</ticwid>     |
| IO.EIO function, I/O Drivers, 2-31         | TI device, MCR, 2-10                         |
| IO.RAL function, I/O Drivers, 2-39         | redirecting, MCR, 2-10                       |
| IO.RNE function, I/O Drivers, 2-39,        | \$TIM (Time conversion), System Library, 6-6 |
| 2-41                                       | %TIM\$RSX_CURRENT                            |
| IO.RPR function, I/O Drivers, 2-44         | CFL time-handling function, Error Logging,   |
| IO.RST function, I/O Drivers, 2-46         | 5-24                                         |
| IO.RTT function, I/O Drivers, 2-48         | %TIM\$RSX_DATE                               |
| TF.TNE subfunction                         | CFL time-handling function, Error Logging,   |
| TTDRV, I/O Drivers, 2-17                   | 5-24                                         |
| IO.EIO function, I/O Drivers, 2-31         | %TIM\$RSX_NULL                               |
| TF.WAL subfunction                         | CFL time-handling function, Error Logging,   |
| TTDRV, I/O Drivers, 2-18                   | 5-24                                         |
| IO.CCO function, 1/O Drivers, 2-26         | %TIM\$RSX_VMS                                |
| IO.EIO function, I/O Drivers, 2-31         | CFL time-handling function, Error Logging,   |
| IO.WBT function, I/O Drivers, 2-52         | 5-24                                         |
| TF.WBT subfunction                         | %TIM\$VMS_CURRENT                            |
| TTDRV, I/O Drivers, 2-18                   | CFL time-handling function, Error Logging,   |
| breakthrough write, $I/O$ Drivers, 2-20,   | 5-25                                         |
| 2-27                                       | %TIM\$VMS_DATE                               |
| IO.CCO function, I/O Drivers, 2-27         | CFL time-handling function, Error Logging,   |
| IO.EIO function, I/O Drivers, 2-31         | 5-25                                         |
| IO.WAL function, <i>I/O Drivers</i> , 2-50 | %TIM\$VMS_MINUS                              |
| TF.WIR subfunction                         | CFL time-handling function, Error Logging,   |
| TTDRV, I/O Drivers, 2-18                   | 5-25                                         |
| IO.EIO function, I/O Drivers, 2-32         | %TIM\$VMS_NULL                               |
| TF.WLB subfunction                         | CFL time-handling function, Error Logging,   |
| TTDRV, I/O Drivers, 2-18                   | 5-25                                         |
| TF.XCC subfunction                         | %TIM\$VMS_PLUS                               |
| TTDRV, I/O Drivers, 2-19, 2-23             | CFL time-handling function, Error Logging,   |
| IO.ATA function, I/O Drivers, 2-25         | 5-25                                         |
| TF.XOF subfunction                         | %TIM\$VMS_RSX                                |
| TTDRV, I/O Drivers, 2-19                   | CFL time-handling function, Error Logging,   |
| IO.EIO function, I/O Drivers, 2-32         | 5-25                                         |
| IO.RNE function, I/O Drivers, 2-41         | TIM command                                  |
| IO.RPR function, I/O Drivers, 2-44         | See also TIME command                        |

| TIM command (cont'd.)                   | Time-stamp                                 |
|-----------------------------------------|--------------------------------------------|
| VMR, System Management, 5-78            | format, System Management, 9-2             |
| definition, System Management, 5-78     | <timout> symbol, Indirect, 2-11</timout>   |
| examples, System Management, 5-79       | /TIS, Crash Dump Analyzer, 2-5, 2-7        |
| formats, System Management, 5-78        | <tisped> symbol, Indirect, 2-20</tisped>   |
| notes, System Management, 5-78          | TITLE directive, Program Development, 2-4, |
| parameters, System Management, 5-78     | 6-6; MACRO-11, 5-9                         |
| Time                                    | defaults to .MAIN., MACRO-11, 5-10         |
| displaying, System Management, 5-78;    | result if more than one, MACRO-11, 5-10    |
| DCL, 8-4                                | summary, MACRO-11, 5-3                     |
| getting parameters, Executive, 5-140    | text appears in listing heading, MACRO-11, |
| setting, Executive, 5-268; System       | 5-3                                        |
| Management, 5-78; DCL, 8-2              | <titype> symbol, Indirect, 2-21</titype>   |
| <time> symbol, Indirect, 2-25</time>    | TK25 magnetic tape unit, I/O Drivers, 6-4  |
| TIME command, MCR, 3-206                | TK50 kit                                   |
| brief description, MCR, 1-5             | contents, System Generation, 2-5           |
| examples, MCR, 3-207                    | TK50 magnetic tape unit, I/O Drivers, 6-4  |
| format, MCR, 3-206                      | TKB, RMS-11 User's Guide, 1-13; Program    |
| parameters, MCR, 3-206                  | Development, 1-6, 4-1; DCL, 6-1, 6-6       |
| VMR                                     | to 6-7                                     |
| See TIM command                         | See also LINK command                      |
| Time conversion                         | See also Task Builder                      |
| time (\$TIM), System Library, 6-6       | and optimizations, RMS-11 User's Guide,    |
| Time data                               | 8-10                                       |
| K-series                                | and overlay structure, RMS-11 User's Guide |
| gathering interevent, I/O Drivers,      | 8-10                                       |
| 13-19                                   | and remote access code, RMS-11 User's      |
| /TIME keyword                           | Guide, B-1                                 |
| INSTALL command, MCR, 3-99              | and RMS-11 routines, RMS-11 User's Guide   |
| RUN command, MCR, 3-145                 | 8-1                                        |
| Timeout                                 | and RMSRES, RMS-11 User's Guide, 8-6       |
| count, Writing I/O Driver, 4-37         | command line, Task Builder, 1-2            |
| entry point, Writing I/O Driver, 2-5    | creating task, Program Development, 1-6    |
| LADRV, I/O Drivers, 12-31               | cross-reference listing, Program           |
| reading (TTDRV), I/O Drivers, 2-31      | Development, 4-6                           |
| unsolicited input (TTDRV), I/O Drivers, | /DA switch, Debugging, 8-1                 |
| 2-21                                    | data formats, Task Builder, A-1 to A-36    |
| Timeout count                           | defaults                                   |
| TTDRV, I/O Drivers, 2-17                | modifying, Task Builder, F-6 to F-11       |
| Timeout interval                        | error, Program Development, 4-2, 4-8       |
| system shutdown (SHUTUP.CMD), System    | error messages, Program Development, 4-2;  |
| Management, 6-3                         | Task Builder, H-1 to H-12                  |
| Timeout mode, Indirect, 2-55            | functions, Task Builder, 2-1               |
| Timeout parameter                       | GBLPAT option, Debugging, 8-3              |
| UNIBÛS switch driver                    | generating                                 |
| IO.DPT function, I/O Drivers, 14-7      | cross-reference listing, Program           |
| Time parameter                          | Development, 4-5, 4-6                      |
| RCLOKB: subroutine (K-series), $I/O$    | map                                        |
| Drivers, 13-23                          | full, Program Development, 4-7             |
| /TIME qualifier                         | standard, Program Development,             |
| JOB command, Batch and Queue, 3-4       | 4-6                                        |
| Timesharing, Introduction, 6-3          |                                            |

| TKB (cont'd.)                                                                               | /TKB qualifier, Task Builder, 11-68                                   |
|---------------------------------------------------------------------------------------------|-----------------------------------------------------------------------|
| improving performance, Task Builder, F-1                                                    | \$TKTCB                                                               |
| to F-12                                                                                     | pointer to current TCB, Writing I/O Driver,                           |
| improving throughput, Task Builder, F-1 to                                                  | 6-7                                                                   |
| F-6                                                                                         | TKTN                                                                  |
| including ODT in task, Program                                                              | abort message, Program Development, 4-8                               |
| Development, 5-2                                                                            | format of messages, MCR, A-1                                          |
| input, Program Development, 1-6                                                             | messages, DCL, 10-17 to 10-18                                         |
| input file, DCL, 6-3 to 6-6                                                                 | nonrecoverable hardware error, System                                 |
| /IP switch                                                                                  | Management, 11-4                                                      |
| complement to INSTALL keyword,                                                              | request during I/O rundown, MCR, 3-2                                  |
| System Management, 5-23                                                                     | using with PMD task, Program Development,                             |
| linking ODT Debugging 1-2                                                                   | 1-8 TIOC\$ directive Fracuting 5 286                                  |
| ODT, Debugging, 1-2 ODTID, Debugging, 1-3                                                   | TLOG\$ directive, Executive, 5-286 TLON\$ directive, Executive, 5-286 |
| supervisor-mode libraries, Debugging,                                                       | TM02 formatter, I/O Drivers, 6-4                                      |
| 1-4                                                                                         | TM03 formatter, I/O Drivers, 6-4                                      |
| object library                                                                              | TMCLI.FTN file, System Management, 17-9                               |
| designation, Program Development, 6-4                                                       | TMCLI.MAC file, System Management, 17-9                               |
| use, Program Development, 6-8                                                               | Tmo parameter                                                         |
| options, Task Builder, 12-1 to 12-45                                                        | device-specific function                                              |
| categories, Task Builder, 12-1                                                              | VTDRV, I/O Drivers, 3-4                                               |
| prompting for, Task Builder, 11-48                                                          | TTDRV, I/O Drivers, 2-13                                              |
| summary, Task Builder, 12-1 to 12-4                                                         | IO.RAL function, I/O Drivers, 2-39                                    |
| output, Program Development, 1-6                                                            | IO.RNE function, I/O Drivers, 2-40                                    |
| PAT utility, Utilities, 11-5                                                                | IO.RPR function, I/O Drivers, 2-43                                    |
| qualifiers, Task Builder, 11-1 to 11-71                                                     | IO.RST function, I/O Drivers, 2-46                                    |
| summary, Task Builder, 11-3 to 11-9                                                         | IO.RTT function, I/O Drivers, 2-48                                    |
| search of system library                                                                    | VTDRV, I/O Drivers, 3-5                                               |
| default, Program Development, 1-11                                                          | TMSCP                                                                 |
| slow                                                                                        | controller                                                            |
| using to improve performance, Task                                                          | SYSGEN question, System Generation,                                   |
| Builder, F-11                                                                               | 3-47 TMCCPE davice-level module Frrey Lagging                         |
| specifying a debugger, <i>Debugging</i> , 8-1 switches, <i>Task Builder</i> , 10-1 to 10-56 | TMSCPE device-level module, Error Logging, 4-9, A-7                   |
| /CR, Program Development, 1-9, 4-6                                                          | TOC argument                                                          |
| /DA, Program Development, 5-2                                                               | for .LIST/.NLIST, MACRO-11, 5-8                                       |
| /LB, Program Development, 6-7, 6-8,                                                         | /TODAY qualifier                                                      |
| 7-7                                                                                         | ANALYZE/ERROR_LOG command, Error                                      |
| /MA, Program Development, 4-7                                                               | Logging, 3-9                                                          |
| /PM, Program Development, 5-9                                                               | See also /DATE switch                                                 |
| /SH, Program Development, 4-7                                                               | /TOP_OF_FILE qualifier                                                |
| summary, Task Builder, 10-2 to 10-5                                                         | START/PROCESSOR command, System                                       |
| syntax, Task Builder, 10-1                                                                  | Management, 3-38                                                      |
| symbol, DCL, 6-7                                                                            | Top command                                                           |
| undefined, Program Development, 4-2                                                         | EDI editor, Utilities, 7-39                                           |
| syntax rules, Task Builder, 1-17 to 1-19                                                    | TOP function                                                          |
| transfer (starting) address                                                                 | EDT editor, Introduction, 2-7                                         |
| default, Program Development, 4-3                                                           | /TOP keyword                                                          |
| /XH option                                                                                  | SET command, MCR, 3-186                                               |
| correlation with INSTALL keyword                                                            | SET command (VMR), System Management,                                 |
| /XHR, System Management, 5-26                                                               | 5-68 to 5-69                                                          |

| Top of File command                                                               | Transaction file (cont'd.)                              |
|-----------------------------------------------------------------------------------|---------------------------------------------------------|
| EDI editor, <i>Utilities</i> , 7-39                                               | deallocation data, System Management,                   |
| Total system statistics                                                           | 10-3                                                    |
| Resource Accounting, System Management,                                           | device allocation data, System Management,              |
| 10-16                                                                             | 10-3                                                    |
| Tout parameter                                                                    | device mount data, System Management,                   |
| device-specific (UNIBUS switch driver), $I/O$                                     | 10-3                                                    |
| Drivers, 14-5                                                                     | device statistics block, System Management,             |
| TPARS                                                                             | 10-50                                                   |
| built-in variable, I/O Operations, 7-5                                            | device usage data, System Management,                   |
| coding, I/O Operations, 7-1, 7-7                                                  | 10-3                                                    |
| command line parsing, I/O Operations, 7-1                                         | disk accounting block, System Management,               |
| creating parser program, I/O Operations,                                          | 10-43                                                   |
| 7-12                                                                              | dismount data, System Management, 10-3                  |
| invoking, I/O Operations, 7-11                                                    | example, System Management, 10-13                       |
| macro, I/O Operations, 7-1                                                        | header area, System Management, 10-24                   |
| options word, I/O Operations, 7-12 programming examples, I/O Operations,          | invalid login block, System Management,<br>10-39        |
| 7-14                                                                              | login data, System Management, 10-3                     |
| program section, I/O Operations, 7-9                                              | offset definitions, System Management,                  |
| register usage, I/O Operations, 7-11                                              | 10-24                                                   |
| state table, I/O Operations, 7-1                                                  | print despooler block, System Management,               |
| subexpression, I/O Operations, 7-6                                                | 10-44                                                   |
| transition, I/O Operations, 7-1                                                   | print job data, System Management, 10-3                 |
| Trace mode, Indirect, 2-55                                                        | reset accounting block, System Management               |
| Trace program, Debugging, 8-2                                                     | 10-36                                                   |
| listing, Debugging, 8-2                                                           | scan, System Management, 10-15                          |
| format, Debugging, 8-2                                                            | shutdown codes, System Management,                      |
| /TRACE qualifier, Task Builder, 11-69                                             | 10-16                                                   |
| Tracing fault, Writing I/O Driver, 6-12, 6-13                                     | size, System Management, 10-5                           |
| Track, RMS-11 Intro, 2-1                                                          | status line, System Management, 10-16                   |
| See also Placement control                                                        | summary of contents, System Management,                 |
| bad sector (disk driver), I/O Drivers, 4-11                                       | 10-2                                                    |
| TRAN\$ macro, I/O Operations, 7-1, 7-3                                            | system account block (SAB), System                      |
| Transaction file                                                                  | Management, 10-33                                       |
| accessing information in, System                                                  | system data, System Management, 10-2                    |
| Management, 10-11                                                                 | system time change, System Management,                  |
| account blocks, System Management, 10-23                                          | 10-3                                                    |
| SAB, System Management, 10-23                                                     | system time change block, System                        |
| TAB, System Management, 10-23                                                     | Management, 10-44<br>task data, System Management, 10-2 |
| UAB, System Management, 10-23                                                     | terms                                                   |
| accumulation fields, System Management, 10-25                                     | cylinder crossed count, System                          |
|                                                                                   | Management, 10-8                                        |
| block diagrams, System Management, 10-26 card reader job data, System Management, | fairness count, System Management,                      |
| 10-3                                                                              | 10-8                                                    |
| card reader spooling block, System                                                | hard error, System Management, 10-7                     |
| Management, 10-44                                                                 | I/O count, System Management, 10-7                      |
| crash recovery block, System Management,                                          | soft error, System Management, 10-7                     |
| 10-37                                                                             | words transferred count, System                         |
| DATATRIEVE-11, System Management,                                                 | Management, 10-7                                        |
| 10-17                                                                             | -                                                       |

| Transaction file (cont'd.)                                                           | /TR file switch                                                |
|--------------------------------------------------------------------------------------|----------------------------------------------------------------|
| user account block, System Management,                                               | PRI command, Batch and Queue, 2-9                              |
| 10-25                                                                                | SUB command, Batch and Queue, 3-15                             |
| user data, System Management, 10-2                                                   | /TR keyword                                                    |
| zero CPU intervals, System Management,                                               | MOÚNT command, MCR, 3-122                                      |
| 10-16                                                                                | .TRNCL routine                                                 |
| Transfer (starting) address                                                          | truncating file, I/O Operations, 4-25                          |
| defining, Program Development, 2-8                                                   | /TR switch, Indirect, 2-33; Task Builder,                      |
| system treatment of default, Program                                                 | 10-53                                                          |
| Development, 4-3, 4-7                                                                | PIP utility, Utilities, 12-32                                  |
| TRANSFER file qualifier                                                              | RMSCNV utility, RMS-11 Utilities, 4-13                         |
| PRINT command, Batch and Queue, 2-9                                                  | RMSIFL utility, RMS-11 Utilities, 3-7, 3-11                    |
| SUBMIT command, Batch and Queue, 3-15                                                | SLP utility, Utilities, 13-16                                  |
| Transient failure, System Management, 11-2                                           | /TR switch (Indirect), Indirect, 2-33                          |
| Fransition table                                                                     | <true> symbol, Indirect, 2-11</true>                           |
| recognition of keyword, I/O Operations,                                              | \$TRUNCATE macro, RMS-11 Macro, 5-122                          |
| 7-9                                                                                  | Truncate mode, Indirect, 2-55                                  |
| TRANSLATE directive, Indirect, 2-99                                                  | TRUNCATE operation, RMS-11 Macro, 4-10;                        |
| Franslate Logical Name String directive,                                             | RMS-11 User's Guide, 1-15; RMS-11                              |
| Executive, 5-286                                                                     | Intro, 4-4                                                     |
| Franslator processing, System Management,                                            | and shared access, RMS-11 User's Guide,                        |
| 18-14                                                                                | 2-6                                                            |
| Fransmit speed                                                                       | sequential files, RMS-11 User's Guide, 3-12                    |
| TTDRV, I/O Drivers, 2-60                                                             | \$TRUNCATE macro, RMS-11 Macro, 5-122                          |
| Transparent spooling, Batch and Queue, 2-1;                                          | Truncation                                                     |
| System Management, 3-1                                                               | print line (LPDRV), I/O Drivers, 7-7                           |
| EDT WRITE command, Batch and Queue,                                                  | RMSCNV utility, RMS-11 Utilities, 4-13                         |
| 2-2                                                                                  | RMSIFL utility, RMS-11 Utilities, 3-7                          |
| Trap, Debugging, 5-5, A-2; XDT, 3-2                                                  | TS03 magnetic tape unit, I/O Drivers, 6-3                      |
| See also SST                                                                         | TS11 magnetic tape unit, I/O Drivers, 6-4                      |
| entry codes, XDT, 1-6                                                                | /TSK, Crash Dump Analyzer, 2-4, 2-7                            |
| handling, Debugging, 2-9, 5-4                                                        | TSK file type, Program Development, 4-1                        |
| instructions                                                                         | TSKV option, Task Builder, 12-38                               |
| BPT, XDT, 1-8                                                                        | \$TSPAR routine, Writing I/O Driver, 7-33                      |
| EMT, XDT, 1-8, 2-5                                                                   | TST attribute, System Management, 18-49                        |
| IOT, XDT, 1-8                                                                        | \$TSTBF routine, Writing I/O Driver, 1-16,                     |
| TRAP, XDT, 1-8                                                                       | 7-34 TSV05 magnetic temp unit I (O Drivers 6.4                 |
| SST vector register, Debugging, 5-4                                                  | TSV05 magnetic tape unit, I/O Drivers, 6-4                     |
| system, I/O Drivers, 1-10                                                            | TTDRV, I/O Drivers, 2-1                                        |
| asynchronous, <i>I/O Drivers</i> , 1-10, 1-11 synchronous, <i>I/O Drivers</i> , 1-10 | features, I/O Drivers, 2-1 input line length, I/O Drivers, 2-4 |
| TE, Debugging, 1-6                                                                   | interface support, I/O Drivers, 2-3                            |
| unexpected, Error Logging, 1-6                                                       | programming hint, I/O Drivers, 2-83                            |
| FRAP instruction, MACRO-11, 4-8                                                      | subfunction bit, I/O Drivers, 2-14                             |
| FRAP trap instruction, XDT, 1-8                                                      | terminal support, I/O Drivers, 2-2                             |
| Free, Task Builder, 3-33                                                             | TTM argument                                                   |
| overlay, Task Builder, 3-17                                                          | for .LIST/.NLIST, MACRO-11, 5-8                                |
| multiple, Task Builder, 3-32                                                         | TTSYM system module                                            |
| defining, Task Builder, 3-33                                                         | TTDRV, I/O Drivers, 2-36                                       |
| Tree structure                                                                       | TTSYNC                                                         |
| indexed file organization, RMS-11 Intro,                                             | TTDRV, I/O Drivers, 2-71                                       |
| 3-7                                                                                  | , , =, =                                                       |
|                                                                                      |                                                                |

| /TTSYNC keyword                             | U\$\$NTS parameter                                |
|---------------------------------------------|---------------------------------------------------|
| SET command, MCR, 3-187                     | XEDRV, I/O Drivers, 10-2                          |
| SET command (VMR), System Management,       | UAB, System Management, 10-30                     |
| 5-69                                        | description, System Management, 10-23             |
| TU10 magnetic tape unit, I/O Drivers, 6-3,  | Resource Accounting, System Management,           |
| 6-4                                         | 10-23                                             |
| TU16 magnetic tape unit, I/O Drivers, 6-4   | UC.CON                                            |
| TU45 magnetic tape unit, I/O Drivers, 6-4   | contiguous file                                   |
| TU58 DECtape II, I/O Drivers, 5-1           | user-controlled file characteristic, $I/O$        |
| TU77 magnetic tape unit, I/O Drivers, 6-4   | Operations, C-4                                   |
| TU80 magnetic tape unit, I/O Drivers, 6-4   | UC.DLK                                            |
| TU81 magnetic tape unit, I/O Drivers, 6-4   | file improperly closed                            |
| TUNE.CMD, Error Logging, 2-7, A-1           | user-controlled file characteristic, I/O          |
| Two-byte signed integer key, RMS-11 User's  | Operations, C-4                                   |
| Guide, 6-4                                  | /UCB, Crash Dump Analyzer, 2-4, 2-6               |
| Two-byte unsigned binary key, RMS-11 User's | UCB, MCR, 3-94; System Management, 5-26;          |
| Guide, 6-5                                  | Writing I/O Driver, 1-14, 2-4                     |
| TYPE                                        | association with SCB, Writing I/O Driver,         |
| RMSDES utility, RMS-11 Utilities, 2-38      | 2-7                                               |
| Type-ahead buffer, Utilities, C-7           | composite arrangement, Writing I/O Driver,        |
| TTDRV, I/O Drivers, 2-79                    | 2-13                                              |
| /TYPEAHEAD keyword                          | details, Writing I/O Driver, 4-25 to 4-34         |
| SET command, MCR, 3-187                     | device-dependent values, Writing I/O              |
| SET command (VMR), System Management,       | Driver, 4-28                                      |
| 5-69 to 5-70                                | device-specific characteristics, Writing I/O      |
| TYPE command, Program Development, 3-6,     | Driver, 4-31 to 4-32                              |
| 4-6, 7-4; DCL, 4-60 to 4-62, 9-51;          | disk geometry calculations, Writing I/O           |
| Introduction, 1-14, 3-8                     | Driver, A-2                                       |
| Type command                                | enabling driver to access data structures,        |
| EDI editor, Program Development, 2-12,      | Writing I/O Driver, 2-3                           |
| 2-13; <i>Utilities</i> , 7-40               | fields, Writing I/O Driver, 4-25                  |
| type command                                | format, Writing I/O Driver, 4-25 to 4-34          |
| EDI editor, Program Development, 2-16       | layout, Writing I/O Driver, 4-26                  |
| /TYPE keyword                               | length, Writing I/O Driver, 4-3                   |
| ALLOCATE command, MCR, 3-10                 | stored in DCB, Writing I/O Driver, 2-3            |
| /TYPE switch                                | ordering, Writing I/O Driver, 4-3                 |
| RPT, Error Logging, 3-5, 3-11               | overview, Writing I/O Driver, 2-3                 |
| See also /INCLUDE qualifier                 | pointer                                           |
| arguments, Error Logging, 3-5, 3-11,        | to associated DCB, Writing I/O Driver,            |
| 3-12                                        | 4-28                                              |
| processing, Error Logging, 4-4              | to I/O structures, Writing I/O Driver,            |
| U                                           | 2-3                                               |
|                                             | to start of this UCB, Writing I/O Driver,         |
| U.ST2, Writing I/O Driver, 4-31             | 4-27                                              |
| U.STS, Writing I/O Driver, 4-30             | table                                             |
| U\$\$NCT parameter                          | composite arrangement, Writing I/O                |
| XEDRV, I/O Drivers, 10-2                    | Driver, 2-16                                      |
| U\$\$NPC parameter                          | validation during LOAD, Writing I/O               |
| XEDRV, I/O Drivers, 10-2                    | Driver, 5-12                                      |
| U\$\$NRS parameter                          | UCBDF\$, Crash Dump Analyzer, C-78                |
| XEDRV, I/O Drivers, 10-2                    | UCBSV use in macro calls, Writing I/O Driver, 4-8 |
|                                             | use in macro cans, withing 1/0 Dittell, 4-8       |

| U command, Debugging, 2-9                                           | UFD                                                                    |
|---------------------------------------------------------------------|------------------------------------------------------------------------|
| UDA50 disk controller, I/O Drivers, 4-4                             | group number (cont'd.)                                                 |
| U error                                                             | Shadow Recording, System                                               |
| invalid forward reference, MACRO-11, 2-8                            | Management, A-2                                                        |
| .MCALL, MACRO-11, 6-22                                              | SYSGEN indirect command files,                                         |
| relationship to .ENABL/.DSABL GBL,                                  | System Management, A-2                                                 |
| MACRO-11, 5-14                                                      | member number, MCR, 2-2; System                                        |
| relationship to .ENABL/.DSABL MCL or                                | Management, A-2                                                        |
| GBL, MACRO-11, 5-14                                                 | object modules, System Management,                                     |
| undefined symbol, MACRO-11, 2-6, 2-14                               | A-2                                                                    |
| UFD, MCR, 2-2                                                       | SLP correction files, System                                           |
| See also Directory                                                  | Management, A-2                                                        |
| See Directory                                                       | source modules, System Management,                                     |
| and UIC, MCR, 2-2                                                   | A-2                                                                    |
| contents, MCR, 2-2                                                  | protection access codes, MCR, 3-209                                    |
| creating, MCR, 2-2; Utilities, 12-33                                | See also Directory, System Management,                                 |
| default, MCR, 2-2                                                   | A-1                                                                    |
| deleting, MCR, 2-2                                                  | UFD command                                                            |
| format, MCR, 2-2                                                    | See USER FILE DIRECTORY command                                        |
| group number, MCR, 2-2; System                                      | /UFD qualifier                                                         |
| Management, A-1                                                     | BRU utility, Utilities, 3-24                                           |
| Catchall utility task, System                                       | /UF switch                                                             |
| Management, A-2                                                     | PIP utility, Utilities, 12-33                                          |
| DCL files, System Management, A-2                                   | UIC, Batch and Queue, 3-1; I/O Operations, 5-2; MCR, 2-2, 3-69; System |
| error logging control files, System                                 | Management, 5-24; DCL, 4-1, 4-104                                      |
| Management, A-2                                                     | to 4-106; Introduction, 3-11                                           |
| Executive files, System Management,                                 | and UFD, MCR, 2-2, 3-163, 3-208                                        |
| A-1                                                                 | ASCII-binary conversion, I/O Operations,                               |
| Executive utility tasks, System                                     | 4-7, 4-8                                                               |
| Management, A-1                                                     | authorized, System Management, 2-1                                     |
| FCP files, System Management, A-1                                   | changing default, MCR, 2-3                                             |
| FCS files, System Management, A-2 file system utility tasks, System | contained in account entry, System                                     |
| Management, A-1                                                     | Management, 2-1, 2-6, 2-11                                             |
| Indirect Command Processor files,                                   | default, MČR, 2-2                                                      |
| System Management, A-2                                              | default for system task, MCR, 3-185                                    |
| K-series files, System Management, A-2                              | displaying, System Management, 2-8, 2-10                               |
| line printer despooler, System                                      | distinction by password, System                                        |
| Management, A-2                                                     | Management, 2-1                                                        |
| MCR files, System Management, A-1                                   | event flags, MCR, 3-65                                                 |
| multiuser utility tasks, System                                     | group                                                                  |
| Management, A-1                                                     | access count, MCR, 3-65                                                |
| online configuration, System                                        | login, MCR, 2-3                                                        |
| Management, A-Ž                                                     | password, MCR, 3-67                                                    |
| Queue Manager files, System                                         | privilege status, MCR, 2-3                                             |
| Management, A-2                                                     | protection, MCR, 2-2                                                   |
| RCT files, System Management, A-2                                   | read/write defaults, I/O Operations, 4-4                               |
| Resource Accounting tasks, System                                   | running tasks, MCR, 3-139 setting, MCR, 2-2                            |
| Management, A-2                                                     | slash format, Batch and Queue, 3-4                                     |
| RMD files, System Management, A-1                                   | task                                                                   |
|                                                                     | declaring, Task Builder, 12-39                                         |
|                                                                     |                                                                        |

| UIC                                                                | Unary operator (cont'd.)                           |
|--------------------------------------------------------------------|----------------------------------------------------|
| task (cont'd.)                                                     | single quotation mark ('), MACRO-11,               |
| specifying, MCR, 3-99                                              | 5-18                                               |
| terminal                                                           | table of, MACRO-11, 2-4                            |
| setting, MCR, 3-188                                                | treatment of multiple, MACRO-11, 2-14              |
| user categories                                                    | use, MACRO-11, 2-3, 2-4                            |
| group, MCR, 2-3                                                    | ^X, MACRO-11, 5-26                                 |
| owner, MCR, 2-3                                                    | UNB command                                        |
| system, MCR, 2-3                                                   | See UNBLOCK command                                |
| world, MCR, 2-3                                                    | UNBLOCK command, MCR, 3-210                        |
| volume                                                             | brief description, MCR, 1-6                        |
| specifying, MCR, 3-116, 3-123                                      | examples, MCR, 3-210                               |
| <uic> symbol, Indirect, 2-26</uic>                                 | format, MCR, 3-210                                 |
| [uic] switch                                                       | parameters, MCR, 3-210                             |
| QUE /LI command, Batch and Queue, 2-14                             | /TERM keyword, MCR, 3-210                          |
| /UIC keyword                                                       | UND C function                                     |
| HOME command, MCR, 3-82                                            | EDT editor, Introduction, 2-9                      |
| INITVOLUME command, MCR, 3-91                                      | Undefined record format, RMS-11 User's             |
| INS command (VMR), System Management,                              | Guide, 1-10, 1-11, 2-17; RMS-11 Intro,             |
| 5-25 INSTALL command MCP 3-99                                      | 3-4                                                |
| INSTALL command, MCR, 3-99<br>MOUNT command, MCR, 3-116, 3-123     | Underline (_) prompt ODT, Program Development, 5-2 |
| RUN command, MCR, 3-139, 3-140, 3-145                              | Underscore character (_), DCL, 1-14                |
| RUN command (VMR), System                                          | Underscore command (_), Debugging, 2-5,            |
| Management, 5-42                                                   | 4-5; XDT, 2-11                                     |
| SET command, MCR, 3-188                                            | UND L function                                     |
| SET command (VMR), System Management,                              | EDT editor, Introduction, 2-9                      |
| 5-70                                                               | UND W function                                     |
| UIC option, Task Builder, 12-39                                    | EDT editor, Introduction, 2-9                      |
| /UI switch                                                         | UNF command                                        |
| FLX utility, Utilities, 8-8                                        | See also UNFIX command                             |
| \$ULA (Universal library), System Library, A-1                     | VMR                                                |
| ULGF\$S directive, Executive, 5-290                                | definition, System Management, 5-80                |
| UMAP\$ directive, Executive, 5-292                                 | example, System Management, 5-80                   |
| UMDIO\$ diagnostic function, I/O Drivers,                          | format, System Management, 5-80                    |
| 1-34                                                               | keywords                                           |
| UMR                                                                | /REG, System Management, 5-80                      |
| programming procedures, Writing I/O                                | /RON, System Management, 5-80                      |
| Driver, 7-2, 7-3                                                   | parameters, System Management, 5-80                |
| SYSGEN question, System Generation, 3-56                           | UNFIX command, MCR, 3-211; DCL, 7-41,              |
| Unary operator                                                     | 9-52                                               |
| ^B, MACRO-11, 5-26                                                 | brief description, MCR, 1-6                        |
| ^C, MACRO-11, 5-29                                                 | examples, MCR, 3-211                               |
| circumflex (^), MACRO-11, 2-4 components of a term, MACRO-11, 2-14 | formats, MCR, 3-211                                |
| D, MACRO-11, 5-26                                                  | keywords<br>/REG, MCR, 3-211                       |
| double quotation mark ("), MACRO-11,                               | /RON, MCR, 3-211                                   |
| 5-18                                                               | parameters, MCR, 3-211                             |
| ^F, MACRO-11, 5-30                                                 | VMR                                                |
| minus sign (-), MACRO-11, 2-4                                      | See UNF command                                    |
| O, MACRO-11, 5-26                                                  | UNIBUS                                             |
| plus sign (+), MACRO-11, 2-4                                       | run specifications, MCR, 3-95                      |

| UNIBUS (cont'd.)                             | Universal library file                      |
|----------------------------------------------|---------------------------------------------|
| switched bus, Writing I/O Driver, 1-18       | module                                      |
| UNIBUS mapping register                      | inserting, Utilities, 10-21                 |
| See UMR                                      | replacing, Utilities, 10-27                 |
| UNIBUS Run Mask                              | Unknown interrupt event                     |
| See URM                                      | subpacket information, Error Logging, 4-67  |
| UNIBUS switch driver, I/O Drivers, 14-1      | Unknown status flag, System Management,     |
| AST                                          | 4-13                                        |
|                                              | Unlabeled tape, I/O Operations, G-15        |
| CPU disconnect, I/O Drivers, 14-3,           | block size, I/O Operations, G-15            |
| 14-5                                         | end-of-volume (tape driver), I/O Drivers,   |
| failed CPU response, I/O Drivers, 14-3       | 6-15                                        |
| other CPU connect, I/O Drivers, 14-3         | UNL command                                 |
| power failure, I/O Drivers, 14-3             |                                             |
| switched to other CPU, I/O Drivers,          | See also UNLOAD command                     |
| 14-3                                         | VMR                                         |
| attaching task, I/O Drivers, 14-2            | definition, System Management, 5-81         |
| error return, I/O Drivers, 14-8              | example, System Management, 5-81            |
| FORTRAN usage, I/O Drivers, 14-9             | format, System Management, 5-81             |
| function code list, I/O Drivers, B-14        | parameter, System Management, 5-81          |
| recovery from system power failure, $I/O$    | restrictions, System Management, 5-81       |
| Drivers, 14-6                                | /VEC keyword, System Management,            |
| standard functions, I/O Drivers, 14-2        | 5-81                                        |
| status return, I/O Drivers, 14-7             | UNLINK command, System Management,          |
| UNIBUS recovery from power failure, I/O      | 4-32                                        |
| Drivers, 14-7                                | example, System Management, 4-32            |
| use, I/O Drivers, 14-2                       | format, System Management, 4-32             |
| Unit                                         | /UNL keyword                                |
| making accessible, Writing I/O Driver, 5-6   | MOUNT command, MCR, 3-116                   |
| placing on line, Writing I/O Driver, 5-7     | UNLOAD command, MCR, 3-212                  |
| Unit Control Block                           | brief description, MCR, 1-6                 |
| See UCB                                      | example, MCR, 3-212                         |
| Unit information                             | format, MCR, 3-212                          |
| .PRSDV routine, I/O Operations, 4-15         | keywords                                    |
| Unit number field, I/O Operations, 2-32      | /EXP, MCR, 3-212                            |
| Unit-record device, RMS-11 Macro, 3-2, 5-20, | /VEC, MCR, 3-212                            |
| 5-37, 5-43, 5-77, 5-88, 5-104, 5-111,        | parameter, MCR, 3-212                       |
| 5-117; RMS-11 User's Guide, A-1;             | VMR                                         |
| RMS-11 Intro, 3-5                            | See UNL command                             |
| RMSCNV utility, RMS-11 Utilities, 4-5        | UNLOCK command, DCL, 4-71 to 4-72, 9-52     |
| UNITS option, Task Builder, 12-40            | Unlock Group Global Event Flags directive,  |
| Unit status                                  | Executive, 5-290                            |
| change                                       | \$UNLPG (Unlock page), System Library, 8-44 |
| entry point, Writing I/O Driver, 4-63,       | Unmap Address Window directive, Executive,  |
| 4-64                                         | 5-292                                       |
| overview, Writing I/O Driver, 2-6            | /UNOVR keyword                              |
| extension 2, Writing I/O Driver, 4-31        | COMMAND LINE INTERPRETER                    |
| Universal library, Error Logging, A-1, A-5   | command, MCR, 3-45                          |
| command procedure, Indirect, 2-33            | Unsave command                              |
| creating, System Library, A-1                | EDI editor, Utilities, 7-40                 |
| ERRLOG.ULB, Error Logging, 2-7, 3-3,         | Unsaved system                              |
| 3-29                                         | bootstrapping and saving, System            |
|                                              | Generation, 4-2 to 4-3                      |
|                                              |                                             |

| Unsaved system (cont'd.)                    | /UPDATE qualifier                          |
|---------------------------------------------|--------------------------------------------|
| copying, System Generation, 4-1             | START/ERROR_LOG command, Error             |
| definition, System Generation, 1-12         | Logging, 2-6                               |
| saving with /WB switch, System Generation,  | Update UICs and Default Directory function |
| 4-3                                         | (GIN\$), Executive, 5-124                  |
| UNS command                                 | /UPD switch                                |
| See UNSTOP command                          | BAD utility, Utilities, 2-5                |
| Unsolicited input timeout                   | Uppercase On/Off command                   |
| SYSGEN question, System Generation, 3-31    | EDI editor, Utilities, 7-40                |
| UNSTOP command, MCR, 2-213                  | /UPPERCASE qualifier                       |
| brief description, MCR, 1-7                 | INITIALIZE/PROCESSOR command,              |
| examples, MCR, 2-213                        | System Management, 3-24                    |
| format, MCR, 2-213                          | PRINT command, Batch and Queue, 2-3        |
| parameter, MCR, 2-213                       | SET QUEUE command, Batch and Queue,        |
| /TERM keyword, MCR, 2-213                   | 2-19                                       |
| Unstop Task directive, Executive, 5-294     | /UP switch                                 |
| /UN switch                                  | PIP utility, Utilities, 12-34              |
| PIP utility, Utilities, 12-34               | VFY utility, Utilities, 14-7               |
| UNTIL statement                             | URM, Writing I/O Driver, 1-18, 4-36        |
| CFL, Error Logging, 5-34                    | User Account Block                         |
| Unt parameter                               | See UAB                                    |
| ALUN\$ macro, I/O Drivers, 1-18             | User buffer, RMS-11 User's Guide, 1-14     |
| UPD argument to ORG\$ macro, RMS-11         | USERCM, Error Logging, 3-3                 |
| Macro, 2-3                                  | User data space                            |
| \$UPDATE macro, RMS-11 Macro, 5-124         | SYSGEN question, System Generation, 3-25   |
| UPDATE operation, RMS-11 Macro, 4-11;       | User file attributes                       |
| RMS-11 User's Guide, 1-15; RMS-11           | header area                                |
| Intro, 4-4                                  | file characteristics, I/O Operations, C-4  |
| and ODL files, RMS-11 User's Guide, 8-5     | User File Directory                        |
| and record size, RMS-11 User's Guide, 2-16  | •                                          |
| and shared access, RMS-11 User's Guide,     | See UFD                                    |
| 2-6, 2-10                                   | USER FILE DIRECTORY command, MCR,          |
| and stream records, RMS-11 User's Guide,    | 3-208                                      |
| 2-17                                        | brief description, MCR, 1-5                |
| changeable keys, RMS-11 User's Guide, 6-1   | creating UFD, MCR, 2-4                     |
| declaring with ORG\$ macro, RMS-11          | example, MCR, 3-209                        |
| Macro, 2-3                                  | format, MCR, 3-208                         |
| deferred write, RMS-11 User's Guide, 7-9    | keywords                                   |
| duplicate keys, RMS-11 User's Guide, 6-9    | /ALLOC, MCR, 3-208                         |
| indexed files, RMS-11 User's Guide, 5-14,   | /DEL, MCR, 3-208<br>/OWNER, MCR, 3-209     |
| 7-6, 7-9                                    |                                            |
| move mode, RMS-11 User's Guide, 3-1         | /PRO, MCR, 3-209 parameters, MCR, 3-208    |
| indexed files, RMS-11 User's Guide, 7-7     | User file label                            |
| to 7-8                                      | tape, I/O Operations, G-8                  |
| relative files, RMS-11 User's Guide,        | User Identification Code                   |
| 4-12 to 4-13                                | See UIC                                    |
| sequential files, RMS-11 User's Guide,      |                                            |
| 3-13                                        | Userid parameter                           |
| relative files, RMS-11 User's Guide, 4-12   | IO.STP function (LADRV), I/O Drivers,      |
| sequential files, RMS-11 User's Guide, 3-12 | 12-27                                      |
| \$UPDATE macro, RMS-11 Macro, 5-124         | /USER keyword                              |
| WOLDMIL Macio, MVIO-11 MINCIO, J-124        | DISMOUNT command, MCR, 3-61                |

| User login command file                                               | Utility (cont'd.)                                         |
|-----------------------------------------------------------------------|-----------------------------------------------------------|
| See LOGIN.CMD file                                                    | file specification                                        |
| User logout command file                                              | default, <i>Utilities</i> , 1-4                           |
| See LOGOUT.CMD file                                                   | format, Utilities, 1-4                                    |
| User mode, Debugging, 3-2; Task Builder,                              | indirect command file, Utilities, 1-9                     |
| 2-15                                                                  | initial allocation, RMS-11 User's Guide, 3-4,             |
| command, Debugging, 2-9                                               | 4-4, 6-26                                                 |
| I- and D-space, Task Builder, 7-1                                     | invoking, Utilities, 1-6                                  |
| setting, Debugging, 2-9                                               | DCL, Utilities, 1-6                                       |
| User-provided interlocks, RMS-11 User's                               | installed, Utilities, 1-7, 1-8                            |
| Guide, 3-6                                                            | MCR, Utilities, 1-6                                       |
| sharing declaration, RMS-11 User's Guide,                             | key segments, RMS-11 User's Guide, 6-7                    |
| 2-7                                                                   | listed, Utilities, 1-1                                    |
| /USER qualifier                                                       | MRN, RMS-11 User's Guide, 4-4                             |
| \$PRINT card, Batch and Queue, 3-25                                   | placement control, RMS-11 User's Guide,                   |
| \$SUBMIT card, Batch and Queue, 3-24                                  | 6-14                                                      |
| Users                                                                 | program maintenance, <i>Utilities</i> , 1-2, 1-3,<br>15-1 |
| displaying list of, <i>DCL</i> , 8-12 to 8-13<br>User-supplied driver | programming, Utilities, 1-2, 1-3                          |
| definition, System Generation, 1-13                                   | RMSBCK, RMS-11 User's Guide, 1-12                         |
| SYSGEN question, System Generation, 3-68                              | RMSCNV, RMS-11 User's Guide, 1-12                         |
| User-tailored Executive                                               | populating files, RMS-11 User's Guide,                    |
| definition, System Generation, 1-13                                   | 6-26 to 6-27                                              |
| User volume label tape, I/O Operations, G-3                           | RMSDES, RMS-11 User's Guide, 1-12, 1-18                   |
| User-written module                                                   | bucket fill size, RMS-11 User's Guide,                    |
| bit-to-text translation, Error Logging, 4-27,                         | 6-29                                                      |
| 4-33                                                                  | bucket size, RMS-11 User's Guide, 4-3                     |
| coroutine statement, Error Logging, 4-32                              | RMSDSP, RMS-11 User's Guide, 1-12, 1-19                   |
| determining error type, Error Logging, 4-32                           | RMSIFL, RMS-11 User's Guide, 1-12                         |
| exiting, Error Logging, 4-34                                          | RMSRST, RMS-11 User's Guide, 1-12                         |
| intermodule variables, Error Logging, 4-32                            | spawning, Executive, 4-5                                  |
| local work variables, Error Logging, 4-31                             | volume maintenance, <i>Utilities</i> , 1-2, 1-3           |
| naming requirements, Error Logging, 4-28                              | Utility programs, Program Development, 1-8,               |
| notes requirement, Error Logging, 4-33                                | 1-9                                                       |
| procedures, Error Logging, 4-28 to 4-34                               | V                                                         |
| register declaration, Error Logging, 4-30                             |                                                           |
| SUBPACKET declaration, Error Logging,                                 | Val parameter                                             |
| 4-29<br>%USR\$STRING                                                  | CVADF: subroutine                                         |
| CFL user I/O function, Error Logging, 5-25                            | K-series, I/O Drivers, 13-12                              |
| \$USRTB global label, Writing I/O Driver, 4-3                         | LADRV, I/O Drivers, 12-8                                  |
| USTP\$ directive, Executive, 5-294                                    | FLT16: subroutine                                         |
| Utility, RMS-11 User's Guide, 1-12, 2-11;                             | K-series, I/O Drivers, 13-19<br>LADRV, I/O Drivers, 12-15 |
| Introduction, 5-1                                                     | VALUE numeric data type                                   |
| See also RMSBCK, RMSCNV, RMSDEF,                                      | CFL, Error Logging, 5-5                                   |
| RMSDES, RMSDSP, RMSIFL,                                               | Value parameter                                           |
| RMSRST                                                                | IO.SMC function (TTDRV), I/O Drivers,                     |
| command line general format, <i>Utilities</i> , 1-3                   | 2-63                                                      |
| DEQ, RMS-11 User's Guide, 3-5, 4-4, 6-26                              | Variable, Debugging, 2-1; XDT, 2-10                       |
| editing, <i>Utilities</i> , 1-2                                       | #symbol                                                   |
| file manipulation, <i>Utilities</i> , 1-3                             | list, XDT, B-1                                            |
| <del>-</del>                                                          |                                                           |

| Variable (cont'd.)                             | Vector (cont'd.)                             |
|------------------------------------------------|----------------------------------------------|
| testing, Indirect, 2-92                        | addresses                                    |
| Variable, named                                | definition of in Driver Dispatch Table,      |
| CFL, Error Logging, 5-8                        | Writing I/O Driver, 2-6                      |
| Variable-length record block boundary PUT\$    | assignment                                   |
| macro, I/O Operations, 3-27                    | error, Writing I/O Driver, 5-8               |
| Variable-length record format, RMS-11 User's   | setting, Writing I/O Driver, 5-7             |
| Guide, 1-11, 2-15; RMS-11 Intro, 3-2           | autoload, Task Builder, 3-22, 3-25, 4-4,     |
| and medium, RMS-11 User's Guide, 2-15          | B-20 to B-21                                 |
| Variable Receive Data directive, Executive,    | I- and D-space task, Task Builder, 7-10      |
| 5-296                                          | definition, System Generation, 1-13          |
| Variable Receive Data or Exit directive,       | determining, System Generation, 2-1          |
| Executive, 5-300                               | floating assignment algorithm, System        |
| Variable Receive Data or Stop directive,       | Generation, D-1                              |
| Executive, 5-298                               | interrupt, Writing I/O Driver, 1-1, 1-13     |
| Variable Send, Request, and Connect directive, | changing value, System Management,           |
| Executive, 5-304                               | 4-29                                         |
| Variable Send Data directive, Executive, 5-302 | mode-switching, Task Builder, 8-1            |
| Variable with fixed control                    | user-written, Task Builder, 8-25             |
| See VFC                                        | reentry register, Debugging, 5-3, 5-6        |
| VARRAY option, Task Builder, 12-41             | SST register, Debugging, 2-9                 |
| VAX/VMS                                        | Vectored Executive, Writing I/O Driver, 1-20 |
| remote access, RMS-11 User's Guide, B-1,       | to 1-22                                      |
| B-3                                            | Vectoring, Writing I/O Driver, 1-20 to 1-22  |
| VAX-11 host                                    | drivers, Writing I/O Driver, 1-21            |
| referring to device names, System              | Verification                                 |
| Generation, 2-21                               | device, Utilities, 2-7                       |
| VAX-11 RSX                                     | of file structure, Utilities, 14-1           |
| file transfer using MFT, Utilities, C-1        | task image file content                      |
| VBN, RMS-11 User's Guide, 8-11; RMS-11         | See ZAP utility                              |
| Intro, 2-4                                     | VERIFY command                               |
| access, RMS-11 User's Guide, 1-20;             | IOX, System Management, 12-58                |
| RMS-11 Intro, 3-12, 4-7                        | Command mode, System Management,             |
| areas, RMS-11 User's Guide, 6-10               | 12-58                                        |
| /VB switch                                     | examples, System Management, 12-58,          |
| CMP utility, Utilities, 4-4                    | 12-68                                        |
| VCB                                            | function, System Management, 12-5            |
| composite arrangement, Writing I/O Driver,     | Interactive mode, System Management,         |
| 2-17                                           | 12-58                                        |
| V command, Debugging, 2-9                      | logical names, System Management,            |
| ZAP utility, Utilities, 15-19                  | 12-58                                        |
| /VEC keyword                                   | parameter commands for, System               |
| LOA command (VMR), System Management,          | Management, 12-58                            |
| 5-30                                           | specifying block range, System               |
| LOAD command, MCR, 3-104                       | Management, 12-45                            |
| UNL command (VMR), System Management,          | Verify On/Off command                        |
| 5-81                                           | EDI editor, Utilities, 7-42                  |
| UNLOAD command, MCR, 3-212                     | /VERIFY qualifier                            |
| Vector, Writing I/O Driver, 1-1                | BRU utility, Utilities, 3-25                 |
| address                                        | /VERIFY switch                               |
| BRUSYS default, System Generation, 2-7         | DSC utility, Utilities, 6-17                 |

| Version                                 | Vfc parameter                              |
|-----------------------------------------|--------------------------------------------|
| file, RMS-11 User's Guide, A-3, A-5     | TTDRV (cont'd.)                            |
| RMSDES utility, RMS-11 Utilities, 2-16  | IO.WAL function, I/O Drivers, 2-49         |
| Version number                          | IO.WBT function, I/O Drivers, 2-52         |
| decimal, MCR, 2-5                       | VFC record format, RMS-11 User's Guide,    |
| file, DCL, 4-3                          | 1-11, 2-16; RMS-11 Intro, 3-2              |
| default, DCL, 4-4                       | /VFILL keyword                             |
| octal, MCR, 2-5                         | SET command, MCR, 3-189                    |
| RMSBCK utility, RMS-11 Utilities, 6-5   | SET command (VMR), System Management       |
| RMSCNV utility, RMS-11 Utilities, 4-9   | 5-70                                       |
| RMSDEF utility, RMS-11 Utilities, A-5   | VFY utility                                |
| RMSDSP utility, RMS-11 Utilities, 5-5   | command line, Utilities, 14-2, A-33        |
| RMSIFL utility, RMS-11 Utilities, 3-5   | messages, Utilities, 14-9                  |
| specifying for file, MCR, 2-5           | error, Utilities, 14-11                    |
| /VERSIÓN option                         | format, Utilities, 14-9                    |
| command                                 | operation mode, Utilities, 14-7            |
| SET HOST/DTE, Utilities, C-5            | switches                                   |
| <versn> symbol, Indirect, 2-26</versn>  | /DE, Utilities, 14-3                       |
| Vertical format control                 | /DV, Utilities, 14-3                       |
| See Vfc parameter                       | /FR, Utilities, 14-4                       |
| /VE switch                              | /HD, Utilities, 14-4                       |
| FLX utility, Utilities, 8-8             | /AL subswitch, Utilities, 14-4             |
| FMT utility, Utilities, 9-5             | /ID, Utilities, 14-5                       |
| VFC                                     | /LI, Utilities, 14-5                       |
| LPDRV, I/O Drivers, 7-6                 | /LO, Utilities, 14-5                       |
| character, I/O Drivers, 7-6             | /RC, Utilities, 14-6                       |
| double space, I/O Drivers, 7-6          | /RE, Utilities, 14-6                       |
| format                                  | /UP, Utilities, 14-7                       |
| internal vertical, I/O Drivers, 7-6     | validity check, Utilities, 14-7            |
| internal, I/O Drivers, 7-6              | /VI keyword                                |
| overprint, I/O Drivers, 7-6             | HOME command, MCR, 3-82                    |
| page eject, I/O Drivers, 7-6            | INITVOLUME command, MCR, 3-91              |
| prompting output, I/O Drivers, 7-6      | MOUNT command, MCR, 3-116, 3-123           |
| single space, I/O Drivers, 7-6          | Virtual address, Task Builder, 2-12        |
| TTDRV, I/O Drivers, 2-77                | Virtual address space, Task Builder, 2-15  |
| character table, I/O Drivers, 2-77      | reducing use, Task Builder, 3-1            |
| double space, I/O Drivers, 2-77         | Virtual array                              |
| internal vertical format, I/O Drivers,  | example, Task Builder, 12-42 to 12-43      |
| 2-77                                    | specifying, Task Builder, 12-41            |
| overprint, I/O Drivers, 2-77            | Virtual block, RMS-11 Intro, 2-3           |
| page eject, I/O Drivers, 2-77           | file device, I/O Operations, 1-7           |
| prompting output, I/O Drivers, 2-77     | file extension, I/O Operations, 2-9        |
| single space, I/O Drivers, 2-77         | Virtual block number                       |
| Vfc parameter                           | See also VBN                               |
| QIO\$ macro (VTDRV), I/O Drivers, 3-4   | READ\$ macro, I/O Operations, 3-31         |
| standard function (LPDRV), I/O Drivers, | WRITE\$ macro, I/O Operations, 3-34        |
| 7-4                                     | Virtual I/O, I/O Drivers, 1-2              |
| TTDRV                                   | definition, System Management, 15-6        |
| IO.RPR function, I/O Drivers, 2-43      | Virtual memory                             |
| TTDRV                                   | allocating, MACRO-11, F-1                  |
| general, I/O Drivers, 2-13              | Virtual memory management, System Library, |
| IO.CCO function, I/O Drivers, 2-26      | 8-1                                        |
| •                                       |                                            |

| Virtual memory management (cont'd.)              | VMR                                                                          |
|--------------------------------------------------|------------------------------------------------------------------------------|
| See also Memory management                       | See also Command format                                                      |
| address conversion (\$CVRL), System              | changing system parameters, System                                           |
| Library, 8-34                                    | Generation, 4-9                                                              |
| allocate (\$ALVRT), System Library, 8-23         | command                                                                      |
| allocate small virtual block (\$ALSVB),          | abbreviations, System Management, 5-                                         |
| System Library, 8-26                             | categories, System Management, 5-1                                           |
| core blocks request (\$RQVCB), System            | description format, System Management                                        |
| Library, 8-29                                    | 5-7                                                                          |
| \$CVRL routine, System Library, 8-34             | descriptions, System Management, 5-7                                         |
| error-handling, System Library, 8-2              | to 5-81                                                                      |
| find page (\$FNDPG), System Library, 8-38        | keywords                                                                     |
| initialize (\$INIVM), System Library, 8-5        | overview, System Management, 5-4                                             |
| lock page (\$LCKPG), System Library, 8-42        | names, System Management, 5-4                                                |
| memory storage                                   | parameters, System Management, 5-4                                           |
| allocate block (\$ALBLK), System Library,        | specifying, System Management, 5-4                                           |
| 8-10                                             | syntax, System Management, 5-4                                               |
| extend task (\$EXTSK), System Library,           | command file                                                                 |
| 8-18                                             | See SYSVMR.CMD file                                                          |
| get core (\$GTCOR), System Library,              | defaults                                                                     |
| 8-12, 8-15                                       | device, System Management, 5-5                                               |
| page lock (\$CVLOK), System Library, 8-31        | directory, System Management, 5-6                                            |
| read page (\$RDPAG), System Library, 8-36        | file types, System Management, 5-6                                           |
| task-building requirements, System Library,      | version number, System Management,                                           |
| 8-4                                              | 5-6                                                                          |
| unlock page (\$UNLPG), System Library,<br>8-44   | definition, System Management, 5-1                                           |
| write-marked page (\$WRMPG), System              | description, System Management, 1-12 diagnostic messages, System Generation, |
| Library, 8-40                                    | 3-82                                                                         |
| write page (\$WRPAG), System Library,            | error messages, System Management, 5-82                                      |
| 8-20                                             | to 5-105                                                                     |
| Virtual Monitor Console Routine                  | extending command lines, System                                              |
| See VMR                                          | Management, 5-5                                                              |
| VIRTUAL option, System Management, 15-6          | file specifications                                                          |
| default extent size for, System Management,      | components, System Management, 5-5                                           |
| 15-6                                             | device name, System Management, 5-5                                          |
| MOUNT /CACHE command, MCR, 3-112                 | directory, System Management, 5-6                                            |
| SET /CACHE command, MCR, 3-160                   | file names, System Management, 5-6                                           |
| Virtual terminal                                 | file type, System Management, 5-6                                            |
| creating, Executive, 5-56                        | format, System Management, 5-5                                               |
| deallocating, Executive, 5-78                    | /IM switch, System Management, 5-6                                           |
| default buffer                                   | specifying, System Management, 5-5                                           |
| SYSGEN question, System Generation,              | version number, System Management,                                           |
| 3-30                                             | 5-6                                                                          |
| SYSGEN question, System Generation, 3-30         | range, System Management, 5-6                                                |
| Virtual terminal driver                          | including comments, System Management,                                       |
| See VTDRV                                        | 5-5                                                                          |
| Virtual-to-logical block                         | introduction, System Management, 5-1                                         |
| mapping optimizations, RMS-11 User's             | invoking, System Management, 5-3 prompt, System Management, 5-3              |
| Guide, 8-11 VMLIB.OLB (Virtual memory management | relationship to MCR, System Management,                                      |
| library), Program Development, 1-11              | 5-1                                                                          |
| morary), i rogram Development, i ii              | <b>J k</b>                                                                   |

| VMR (cont'd.)                                               | Volume (cont'd.)                          |
|-------------------------------------------------------------|-------------------------------------------|
| running, System Management, 5-2, 5-3 to                     | DECtape                                   |
| 5-4                                                         | initializing, MCR, 3-83                   |
| with indirect command file, System                          | definition of, MCR, 2-1                   |
| Management, 5-3                                             | directory listing, Utilities, 8-7         |
| system image file                                           | dismounting, MCR, 3-60                    |
| assigning SY and LB, System                                 | displaying free space                     |
| Management, 5-2                                             | PIP utility, Utilities, 12-17             |
| bootstrap, System Management, 5-1                           | VFY utility, Utilities, 14-4              |
| relationship to symbol definition file,                     | displaying information, MCR, 3-116, 3-123 |
| System Management, 5-2                                      | DOS-11 format                             |
| VMR commands                                                | accessing, MCR, 2-1                       |
| ALTER, System Management, 5-8                               | examining data, <i>Utilities</i> , 5-1    |
| ASSIGN, System Management, 5-9                              | file                                      |
| CANCEL, System Management, 5-11                             | deleting, Utilities, 8-7                  |
| CONFIGURATION, System Management,                           | recovering lost, Utilities, 14-5          |
| 5-12                                                        | transferring, Utilities, 8-5              |
| DEVICES, System Management, 5-16                            | Files-11, MCR, 3-30; DCL, 5-4             |
| FIX, System Management, 5-18                                | home block, MCR, 3-79                     |
| INSTALL, System Management, 5-20                            | initializing, MCR, 3-83 to 3-93; DCL,     |
| LOAD, System Management, 5-29                               | 5-67 Files 11 structure MCP 2.1           |
| LUNS, System Management, 5-32 PARTITION DEFINITIONS, System | Files-11 structure, MCR, 2-1              |
| Management, 5-33                                            | foreign, MCR, 2-1 accessing, MCR, 2-2     |
| REASSIGN, System Management, 5-36                           | displaying information, MCR, 3-116,       |
| REDIRECT, System Management, 5-37                           | 3-123                                     |
| REMOVE, System Management, 5-38                             | mounting, MCR, 2-1, 3-114, 3-121          |
| RUN, System Management, 5-40                                | translating to Files-11, MCR, 2-1         |
| SAVE, System Management, 5-44                               | formatting                                |
| SET, System Management, 5-46                                | FLX utility, Utilities, 8-4               |
| TASKLIST, System Management, 5-76                           | FMT utility, Utilities, 9-1               |
| TIME, System Management, 5-78                               | home block, MCR, 3-113                    |
| UNFIX, System Management, 5-80                              | identifier, MCR, 3-109, 3-118, 3-124      |
| UNLOAD, System Management, 5-81                             | index file                                |
| VMS_TIME data type                                          | unlocking, MCR, 3-116                     |
| CFL, Error Logging, 5-8                                     | initializing, MCR, 2-1                    |
| VMS DCL, DCL, 1-24                                          | BRU utility, Utilities, 3-18              |
| Volatile registers, Crash Dump Analyzer, 3-1                | FLX utility, Utilities, 8-2               |
| dump, Crash Dump Analyzer, 3-2 to 3-3                       | IOX exercise                              |
| /VOL keyword                                                | selecting, System Management, 12-5        |
| MOUNT command, MCR, 3-123                                   | label, MCR, 3-61, 3-84, 3-114, 3-121;     |
| Volume, DCL, 4-1, 5-1 to 5-10                               | DCL, 1-15                                 |
| accessing                                                   | listing File ID, Utilities, 14-5          |
| dismounted, MCR, 3-108                                      | locating bad block                        |
| allocating, MCR, 3-116, 3-122                               | BAD utility, Utilities, 2-1               |
| backing up, Utilities, 3-1; DCL, 5-91                       | FMT utility, Utilities, 9-1               |
| See also BRU utility                                        | VFY utility, Utilities, 14-6              |
| See also DSC utility                                        | locking, MCR, 3-113, 3-120                |
| bit density, MCR, 3-87, 3-112                               | magnetic tape                             |
| compressing, Utilities, 6-4                                 | labelling, MCR, 3-120                     |
| -                                                           | protecting, MCR, 3-121                    |
|                                                             | record, MCR, 3-122                        |

| Volume (cont'd.)                                   | VOLUMECHECK command                                                  |
|----------------------------------------------------|----------------------------------------------------------------------|
| mounted, DCL, 5-10                                 | IOX (cont'd.)                                                        |
| mounting, MCR, 2-4, 3-109; DCL, 5-46 to 5-62       | initial default, System Management, 12-60                            |
| Files-11, MCR, 3-110                               | verifying file structure, System                                     |
| magnetic tape, MCR, 3-109                          | Management, 12-6                                                     |
| nonprivileged, MCR, 3-108                          | Volume Control Block                                                 |
| shared, MCR, 3-115, 3-122                          | See VCB                                                              |
| mounting from batch job, Batch and Queue,          | Volume default extend size, I/O Operations,                          |
| 3-13                                               | 2-9                                                                  |
| mounting with ACP, MCR, 3-113, 3-114,              | Volume label                                                         |
| 3-119, 3-121                                       | tape, I/O Operations, G-1                                            |
| nonshared, MCR, 3-108                              | tape user, I/O Operations, G-3                                       |
| preparing for use with Files-11, MCR, 2-1          | Volume protection                                                    |
| private, DCL, 5-10, 5-41 to 5-45, 5-50             | access codes                                                         |
| mounting, MCR, 3-113                               | specifying default, MCR, 3-82                                        |
| protecting, MCR, 3-87, 3-115, 3-122                | Volume sets                                                          |
| public, MCR, 3-108, 3-115, 3-122; DCL,             | rewinding, I/O Operations, 5-6                                       |
| 5-10, 5-50                                         | /VOLUME switch                                                       |
| dismounting, MCR, 3-61                             | RPT, Error Logging, 3-12                                             |
| mounting, MCR, 3-116, 3-122                        | See also /VOLUME_LABEL qualifier                                     |
| setting, MCR, 3-116, 3-122                         | processing, Error Logging, 4-4                                       |
| record type, MCR, 3-120                            | Volume valid processing, Writing I/O Driver,                         |
| recovering                                         | 4-65                                                                 |
| lost block, Utilities, 14-6                        | VRCD\$ directive, Executive, 5-296                                   |
| lost file, Utilities, 14-5                         | summary, I/O Operations, F-5                                         |
| space, Utilities, 6-4                              | VRCS\$ directive, Executive, 5-298                                   |
| restoring, Utilities, 3-1; DCL, 5-91               | summary, I/O Operations, F-5                                         |
| RT-11 format                                       | VRCX\$ directive, Executive, 5-300                                   |
| accessing, MCR, 2-1                                | summary, I/O Operations, F-6                                         |
| shareable, DCL, 5-10, 5-50                         | V register, Debugging, 2-6, 5-4                                      |
| shared, MCR, 3-108                                 | VSDA\$ directive, Executive, 5-302                                   |
| UIC                                                | summary, I/O Operations, F-6                                         |
| specifying, MCR, 3-116, 3-123                      | VSECT option, Task Builder, 5-67, 12-44                              |
| unloading, MCR, 3-114, 3-121                       | VSRC\$ directive, Executive, 5-304                                   |
| verifying, Utilities, 14-1                         | summary, I/O Operations, F-7                                         |
| block, Utilities, 14-6                             | VT05B terminal, I/O Drivers, 2-7                                     |
| virtual, MCR, 3-114, 3-121                         | VT100-series terminal, DCL, 3-17                                     |
| /VOLUME_LABEL qualifier                            | special keys, DCL, 3-18                                              |
| ANALYZE/ERROR_LOG command, Error                   | VT100 terminal, <i>I/O Drivers</i> , 2-8;                            |
| Logging, 3-12                                      | Introduction, 1-1, 1-3                                               |
| See also /VOLUME switch                            | VT101 terminal, I/O Drivers, 2-8                                     |
| Volume access                                      | VT102 terminal, I/O Drivers, 2-8                                     |
| protection codes                                   | VT105 terminal, I/O Drivers, 2-8                                     |
| specifying default, MCR, 3-82                      | VT131 terminal, I/O Drivers, 2-8                                     |
| types of                                           | VT200-series terminal, DCL, 3-1, 3-17                                |
| initializing volumes with, MCR, 3-91               | special keys, DCL, 3-18                                              |
| specifying default for mounted volume,  MCR, 3-115 | VT220 terminal, I/O Drivers, 2-8;                                    |
| MCK, 3-115<br>VOLUMECHECK command                  | Introduction, 1-1, 1-4 VT240 terminal I/O Drivers, 2-8               |
|                                                    | VT240 terminal, I/O Drivers, 2-8                                     |
| IOX, System Management, 12-60                      | VT241 terminal, I/O Drivers, 2-8<br>VT50H terminal, I/O Drivers, 2-7 |
|                                                    | 1 10011 (CIIIIIIII, 1/O DIIUCI3, 2-7                                 |

| VT50 terminal, I/O Drivers, 2-7                  | /WCHK keyword                                  |
|--------------------------------------------------|------------------------------------------------|
| VT52 terminal, I/O Drivers, 2-7; DCL, 3-17       | SET command, MCR, 3-189                        |
| VT55 terminal, I/O Drivers, 2-7                  | SET command (VMR), System Management,          |
|                                                  |                                                |
| VT61 terminal, I/O Drivers, 2-7                  | 5-70                                           |
| VTDRV, I/O Drivers, 3-1                          | W command, Debugging, 2-9, 6-2, 6-3            |
| /VTLOGON keyword                                 | WDB, Executive, 3-10, 5-131; Task Builder,     |
| SET command, MCR, 3-189                          | 2-22                                           |
| •                                                | assigning values, Executive, 3-19              |
| W                                                | format, Executive, 3-15                        |
| TAZA ITTÓ                                        | generating, Executive, 3-16, 3-18              |
| WAIT\$ macro                                     | WDBBK\$, Executive, 3-16                       |
| file processing, I/O Operations, 3-2             |                                                |
| block I/O completion, I/O Operations,            | WDBDF\$, Executive, 3-16                       |
| 3-36                                             | .WDFPP routine                                 |
| format file operations, I/O Operations,          | writing \$\$FSR2 default file protection word, |
| 3-36                                             | I/O Operations, 4-6                            |
| with READ\$ and WRITE\$, I/O Operations,         | .WDFR routine                                  |
| 3-36                                             | writing \$\$FSR2 default directory string, I/O |
|                                                  | Operations, 4-3                                |
| with READ\$ or WRITE\$, I/O Operations,          | .WDFUI routine                                 |
| 3-30                                             | writing default UIC, I/O Operations, 4-4       |
| WAIT command                                     |                                                |
| IOX, System Management, 12-61                    | /WD switch                                     |
| EXECUTE command                                  | DMP utility, Utilities, 5-7                    |
| effect on, System Management,                    | .WEAK directive, MACRO-11, 5-43                |
| 12-61                                            | summary, MACRO-11, 5-3                         |
| initial default, System Management,              | supported only in RT-11, MACRO-11,             |
| 12-61                                            | 5-44                                           |
| system resources                                 | .WFOWN routine, write \$\$FSR2 file owner      |
|                                                  | word, I/O Operations, 4-7                      |
| effect on, System Management,                    | /WF switch                                     |
| 12-61                                            | RMSCNV utility, RMS-11 Utilities, 4-14         |
| .WAIT directive, Indirect, 2-101                 | WHILE statement                                |
| Wait-for buffer                                  | CFL, Error Logging, 5-34                       |
| K-series, I/O Drivers, 13-22                     | /WIDE qualifier, Task Builder, 11-71           |
| Wait for Logical OR of Event Flags directive,    | ANALYZE/ERROR_LOG command, Error               |
| Executive, 5-309                                 |                                                |
| Wait for Significant Event directive, Executive, | Logging, 3-27                                  |
| 5-307                                            | See also /WIDTH switch                         |
| Wait for Single Event Flag directive, Executive, | arguments, Error Logging, 3-27                 |
| 5-311                                            | WIDTH print field width option                 |
| /WAIT keyword                                    | CFL, Error Logging, 5-5                        |
| MOUNT command, MCR, 3-117, 3-124                 | /WIDTH switch                                  |
| WAIT operation, RMS-11 User's Guide, 1-14,       | RPT, Error Logging, 3-27                       |
|                                                  | See also /WIDE qualifier                       |
| 1-15                                             |                                                |
| /WAIT qualifier                                  | arguments, Error Logging, 3-27                 |
| MOUNT command, Batch and Queue, 3-14             | processing, Error Logging, 4-4                 |
| /WARNINGS qualifier, Task Builder, 11-70         | Wildcard, Introduction, 3-1 to 3-3             |
| /WB keyword                                      | Wildcard character, RMS-11 Intro, 4-1; MCR,    |
| INS command (VMR), System Management,            | 2-6; <i>Utilities</i> , 3-7, 3-9, 12-7         |
| 5-26                                             | context (F11ACP)                               |
| INSTALL command, MCR, 3-96, 3-99                 | FNB, I/O Operations, H-11                      |
| SAVE command, MCR, 3-149                         | example of use in command line, MCR,           |
|                                                  | 2-6                                            |
|                                                  |                                                |

| Wildcard character (cont'd.)                            | /WIN keyword (cont'd.)                      |
|---------------------------------------------------------|---------------------------------------------|
| file name, I/O Operations, 4-18                         | INITVOLUME command, MCR, 3-92               |
| file specification, RMS-11 User's Guide, A-2            | MOU command, System Management, 1-9         |
| to A-3; DCL, 4-6 to 4-8                                 | MOUNT command, MCR, 3-117                   |
| BRU utility, Utilities, 3-7, 3-9                        | /WI switch, Task Builder, 10-54             |
| FLX utility, Utilities, 8-3                             | /WLT switch                                 |
| PIP utility, Utilities, 12-7                            | FMT utility, Utilities, 9-5                 |
| file type, I/O Operations, 4-18                         | WNDWS option, Task Builder, 12-45           |
| loops, RMS-11 User's Guide, A-4                         | .WORD directive, MACRO-11, 5-18             |
| percent sign (%), Utilities, 12-7                       | compared with .FLT2, .FLT4, MACRO-11,       |
| Wildcard loop, RMS-11 Macro, 3-9                        | 5-30                                        |
| Window, RMS-11 User's Guide, 8-11                       | implicit, MACRO-11, 1-1, 1-4                |
| address                                                 | implicit if blank operator field, MACRO-11  |
| See also Address window                                 | 5-18                                        |
| declaring number of, Task Builder,                      | operation described, MACRO-11, 2-11         |
| 12-45                                                   | summary, MACRO-11, 5-3                      |
| block                                                   | WORD function                               |
| composite arrangement, Writing I/O                      | EDT editor, Introduction, 2-7               |
| Driver, 2-15                                            | Word location                               |
| descriptor, Task Builder, 3-22, B-24                    | displaying, Debugging, 4-2, 4-4             |
| I- and D-space task, Task Builder, 7-5                  | opening, Debugging, 4-2, 4-4                |
| task                                                    | underscore command (_), Debugging, 4-5      |
| See Task window                                         | Word mode                                   |
| turning, RMS-11 User's Guide, 8-11                      | changing to byte mode, Debugging, 4-3       |
| optimizations, RMS-11 User's Guide,                     | operator                                    |
| 8-12                                                    | ASCII, Debugging, 2-6; XDT, 2-12            |
| Window block, Task Builder, 2-20                        | octal, Debugging, 2-6, 4-2; XDT, 2-17       |
| defining, Task Builder, 2-22                            | Radix-50, Debugging, 2-6; XDT, 2-12         |
| multiuser task, Task Builder, 9-2                       | WORD numeric data type                      |
| overlay, Task Builder, 3-54                             | CFL, Error Logging, 5-5                     |
| Window Definition Block                                 | Words transferred count, System Management, |
| See WDB                                                 | 10-7                                        |
| Window file                                             | WORD value                                  |
| mapping pointers, System Management, 1-9                | equivalent string, Error Logging, 5-4       |
| Window pointer number, I/O Operations,                  | Work file, Task Builder, F-2 to F-5         |
| 2-15, 2-16<br>/WINDOW qualifier, System Management, 1-9 | Wraparound<br>automatic                     |
| MOUNT command, System Management,                       | remote line (TTDRV), I/O Drivers,           |
| 1-9                                                     | 2-84                                        |
| Windows, RMS-11 User's Guide, 8-11                      | /WRAP keyword                               |
| turning, RMS-11 User's Guide, 8-11                      | SET command, MCR, 3-190                     |
| areas, RMS-11 User's Guide, 8-13                        | SET command (VMR), System Management        |
| contiguity, RMS-11 User's Guide, 8-12                   | 5-70                                        |
| F11ACP size, RMS-11 User's Guide,                       | W register, Debugging, 2-5, 5-3             |
| 8-13                                                    | Write \$\$FSR2 macro                        |
| size, RMS-11 User's Guide, 8-12                         | default directory string, I/O Operations,   |
| Window size parameter                                   | 4-3                                         |
| F11ACP, I/O Operations, H-10                            | WRITE\$ macro, I/O Operations, 1-8, 3-2     |
| /WINDOWS qualifier                                      | block access, I/O Operations, 2-11          |
| BRU utility, Utilities, 3-25                            | example, I/O Operations, 3-35               |
| /WIN keyword                                            | extending file, I/O Operations, 3-35        |
| HOMÉ command, MCR, 3-82                                 | , ,                                         |

| WRITE\$ macro (cont'd.)                              | Write-checking                                                          |
|------------------------------------------------------|-------------------------------------------------------------------------|
| FD.RWM parameter                                     | enabling for Shadow Recording, System                                   |
| block I/O, I/O Operations, 2-10                      | Management, 16-10                                                       |
| FDB, I/O Operations, 3-36                            | WRITE command                                                           |
| file processing, I/O Operations, 3-33                | EDT editor, Introduction, 2-19                                          |
| writing virtual block, I/O Operations,               | Write command                                                           |
| 3-33                                                 | EDI editor, Utilities, 7-43                                             |
| format, I/O Operations, 3-33                         | Write default UIC function, I/O Operations,                             |
| virtual block number, I/O Operations, 3-34           | 4-4                                                                     |
| WRITE_GROUP statement, Error Logging,                | Write file protection word function                                     |
| 4-33                                                 | default, I/O Operations, 4-6                                            |
| CFL, Error Logging, 5-26, 5-31, 5-41                 | Write function                                                          |
| Writeable-block context, RMS-11 Macro, 4-12          | all character                                                           |
| Write access, MCR, 2-3                               | TTDRV, I/O Drivers, 2-18, 2-26, 2-31,                                   |
| common region, MCR, 3-98; System                     | 2-52                                                                    |
| Management, 5-24                                     | breakthrough write                                                      |
| F11ACP, I/O Operations, H-12 file                    | TF.WBT (TTDRV), <i>I/O Drivers</i> , 2-27, 2-31                         |
| initializing volumes with, MCR, 3-88                 | TTDRV, I/O Drivers, 2-18, 2-20, 2-27,                                   |
| specifying default, MCR, 3-80                        | 2-50, 2-51                                                              |
| specifying default for mounted volume,               | nonprivileged, I/O Drivers, 2-18                                        |
| MCR, 3-113                                           | privileged, I/O Drivers, 2-18                                           |
| specifying personal default, MCR,                    | DDDRV, I/O Drivers, 5-4                                                 |
| 3-164                                                | error (tape driver), I/O Drivers, 6-14                                  |
| file open, I/O Operations, 2-14                      | file owner word, I/O Operations, 4-7                                    |
| shared, I/O Operations, 1-13<br>UFD                  | logical block, I/O Drivers, 1-32, 1-33                                  |
| establishing, MCR, 3-209                             | TTDRV, I/O Drivers, 2-18, 2-48<br>NRZI (tape driver), I/O Drivers, 6-15 |
| volume                                               | pass all (TTDRV), I/O Drivers, 2-31, 2-48                               |
| initializing volumes with, MCR, 3-91                 | redisplay input (TTDRV), I/O Drivers,                                   |
| specifying default, MCR, 3-82                        | 2-18, 2-32                                                              |
| specifying default for mounted volume,               | Write image                                                             |
| MCR, 3-115                                           | clock control register (LADRV), I/O Drivers                             |
| Write-back cache                                     | 12-25                                                                   |
| RCT handling of corruption, System                   | /WRITE keyword                                                          |
| Management, 13-5                                     | MOUNT command, MCR, 3-117, 3-124                                        |
| Write-back cache data                                | Write logical record function                                           |
| preventing loss, System Management, 13-6             | file processing, I/O Operations, 3-24                                   |
| Write-behind file processing, I/O Operations,        | random mode, I/O Operations, 3-28                                       |
| 2-19                                                 | sequential mode, I/O Operations, 3-29                                   |
| Write-behind operation                               | \$WRITE macro                                                           |
| FD.WBH parameter, I/O Operations, 3-11               | sequential access, RMS-11 Macro,                                        |
| Write-check                                          | 5-129                                                                   |
| enabling in IOX, System Management,                  | VBN access, RMS-11 Macro, 5-129                                         |
| 12-62                                                | WRITE operation, RMS-11 Macro, 4-14;                                    |
| WRITECHECK command                                   | RMS-11 Intro, 4-7                                                       |
| IOX, System Management, 12-62                        | access modes, RMS-11 Intro, 4-7                                         |
| SELECT command line, System                          | and shared access, RMS-11 User's Guide,<br>2-6                          |
| Management, 12-62 using with RETRIES command, System | \$WRITE macro                                                           |
| Management, 12-62                                    | sequential access, RMS-11 Macro,                                        |
| municinent, 12-02                                    | 5-129                                                                   |

| WRITE operation (cont'd.)  \$WRITE macro    | X command, Debugging, 1-5, 2-10; XDT, 2-1, 2-14 |
|---------------------------------------------|-------------------------------------------------|
| VBN access, RMS-11 Macro, 5-129             | ODT, Program Development, 5-8                   |
| WRITE statement, Error Logging, 4-33        | ZAP utility, <i>Utilities</i> , 15-16           |
| CFL, Error Logging, 5-30, 5-41              | XDT, Crash Dump Analyzer, 1-4, 1-5, 1-6;        |
| Write virtual block file processing, I/O    | MCR, 3-31; System Management, 1-16;             |
| Operations, 3-33                            | Writing I/O Driver, 6-2, 6-3, 6-5               |
| \$WRMPG (Write-marked page), System         | commands, Writing I/O Driver, 6-2               |
| Library, 8-40                               | debugging                                       |
| \$WRPAG (Write page), System Library, 8-20  | driver, Writing I/O Driver, 6-2, 6-4,           |
| WSIG\$S directive, Executive, 5-307         | 6-5                                             |
| WTLO\$ directive, Executive, 5-309          | general operation, Writing I/O Driver, 6-4      |
| WTSE\$ directive, Executive, 5-311; I/O     | invoking, MCR, 3-32                             |
| Drivers, 1-4, 1-10                          | loading, System Management, 1-17                |
| WTSE\$ macro, I/O Drivers, 1-15, 1-16, 1-24 | restrictions, Writing I/O Driver, 6-3, 6-4      |
| example, I/O Drivers, 1-24                  | startup, Writing I/O Driver, 6-3                |
| • '                                         | SYSGEN question, System Generation, 3-31        |
| X                                           | XEDRV XEDRV                                     |
| V\$ family magra PMC 11 Magra 2 10          | address pairs                                   |
| X\$-family macro, RMS-11 Macro, 2-10        | Ethernet, I/O Drivers, 10-2                     |
| chaining to FAB, RMS-11 Macro, 2-11         | asynchronous I/O, I/O Drivers, 10-24            |
| declaring ALL block, RMS-11 Macro, C-3      | auxiliary buffer                                |
| DAT block, RMS-11 Macro, C-3                | transmitting, I/O Drivers, 10-12                |
| KEY block, RMS-11 Macro, C-3                | buffer                                          |
| PRO block, RMS-11 Macro, C-3                | diagnostic, I/O Drivers, 10-22                  |
| SUM block, RMS-11 Macro, C-3                | protocol/address pair, I/O Drivers,             |
| XAB                                         | 10-9                                            |
| See ALL block                               | reading                                         |
| See DAT block                               | destination address, I/O Drivers,               |
| See KEY block                               | 10-18                                           |
| See PRO block                               | Ethernet address, I/O Drivers,                  |
| See SUM block                               | 10-16                                           |
| XAB\$B macro, RMS-11 Macro, 2-8 to 2-9, C-3 | protocol type, I/O Drivers, 10-17               |
| XAB\$BT macro, RMS-11 Macro, C-4            | set characteristics, I/O Drivers, 10-8          |
| declaring, RMS-11 Macro, C-3                | setting                                         |
| XAB\$E macro, RMS-11 Macro, 2-10            | destination address, I/O Drivers,               |
| XABOF\$ macro, RMS-11 Macro, C-4            | 10-12                                           |
| XB\$-family symbol                          | multicast address, I/O Drivers,                 |
| declaring                                   | 10-10                                           |
| ALL block, RMS-11 Macro, C-3 to C-4         | protocol type, I/O Drivers, 10-14               |
| DAT block, RMS-11 Macro, C-3 to C-4         | change mode, I/O Drivers, 10-24                 |
| KEY block, RMS-11 Macro, C-3 to C-4         | closing line, I/O Drivers, 10-19                |
| PRO block, RMS-11 Macro, C-3 to C-4         | connecting to task, I/O Drivers, 10-25          |
| SUM block, RMS-11 Macro, C-3 to C-4         | default mode bit, I/O Drivers, 10-25            |
| XAB, RMS-11 Macro, C-4                      | definition, I/O Drivers, 10-1                   |
| XBAOF\$ macro, RMS-11 Macro, C-4            | macro                                           |
| XBDOF\$ macro, RMS-11 Macro, C-4            | DLXDF\$, I/O Drivers, 10-3                      |
| XBKOF\$ macro, RMS-11 Macro, C-4            | EPMDF\$, I/O Drivers, 10-3                      |
| XBPOF\$ macro, RMS-11 Macro, C-4            | diagnostic                                      |
| XBSOF\$ macro, RMS-11 Macro, C-4            | buffer, I/O Drivers, 10-22                      |
|                                             | no data transfer, I/O Drivers, 10-24            |
|                                             | DIX incompatibility I/O Drivers 10-24           |

| XEDRV (cont'd.)                                   | XEDRV                                     |
|---------------------------------------------------|-------------------------------------------|
| driver installation, I/O Drivers, 10-4            | reading                                   |
| error return                                      | Ethernet address (cont'd.)                |
|                                                   | , ,                                       |
| IO.XIN function, I/O Drivers, 10-20               | buffer, I/O Drivers, 10-16                |
| IO.XRC function, I/O Drivers, 10-18               | protocol type                             |
| IO.XTM function, I/O Drivers, 10-15               | buffer, I/O Drivers, 10-17                |
| Ethernet                                          | receiving message, I/O Drivers, 10-15     |
| address pairs, I/O Drivers, 10-2                  | set characteristics                       |
| device consideration, I/O Drivers, 10-2           | Ethernet, I/O Drivers, 10-7               |
| LF\$DEF protocol, I/O Drivers, 10-3               | setting                                   |
| LF\$EXC protocol, I/O Drivers, 10-3               | characteristics                           |
| message, I/O Drivers, 10-2                        | buffer, I/O Drivers, 10-8                 |
| padding, I/O Drivers, 10-3                        | destination address                       |
| protocol, I/O Drivers, 10-2                       | buffer, I/O Drivers, 10-12                |
| receiving, I/O Drivers, 10-3                      | multicast address                         |
| set characteristics, I/O Drivers, 10-7            | buffer, I/O Drivers, 10-10                |
| transmitting, I/O Drivers, 10-3                   | protocol type                             |
| function code, I/O Drivers, 10-4                  | buffer, I/O Drivers, 10-14                |
| glossary, I/O Drivers, 10-26 to 10-27             | size                                      |
| IO.XCL function, I/O Drivers, 10-4                | maximum, I/O Drivers, 10-24               |
| IO.XIN function, I/O Drivers, 10-4                | minimum, I/O Drivers, 10-24               |
| IO.XOP function, <i>I/O Drivers</i> , 10-4, 10-5  | status return, I/O Drivers, 10-5          |
| IO.XRC function, <i>I/O Drivers</i> , 10-4, 10-15 | IO.XIN function, I/O Drivers, 10-20       |
| IO.XSC function, I/O Drivers, 10-4                | IO.XRC function, I/O Drivers, 10-18       |
| IO.XTL function, I/O Drivers, 10-21               | IO.XTM function, I/O Drivers, 10-15       |
| microcode, I/O Drivers, 10-21                     | task requirement, I/O Drivers, 10-2       |
| IO.XTM function, I/O Drivers, 10-4                | transmitting message, I/O Drivers, 10-11  |
| ·                                                 | U\$\$NCT parameter, I/O Drivers, 10-2     |
| line message                                      | U\$\$NPC parameter, I/O Drivers, 10-2     |
| transmitting, I/O Drivers, 10-11                  |                                           |
| load, I/O Drivers, 10-4                           | U\$\$NRS parameter, I/O Drivers, 10-2     |
| macro library                                     | U\$\$NTS parameter, I/O Drivers, 10-2     |
| DEUNA.MLB, I/O Drivers, 10-3                      | use, I/O Drivers, 10-1                    |
| microcode loader                                  | /XHR keyword                              |
| UML, I/O Drivers, 10-4                            | INS command (VMR), System Management,     |
| multicast address mode, I/O Drivers, 10-2         | 5-26                                      |
| opening line, I/O Drivers, 10-5                   | INSTALL command, MCR, 3-100               |
| pad enable bit                                    | /XH switch, Task Builder, 10-55           |
| transmitting, I/O Drivers, 10-24                  | XOFF bit                                  |
| physical adddress mode, I/O Drivers, 10-2         | TTDRV, I/O Drivers, 2-71                  |
| programming                                       | XOFF send                                 |
| hint, I/O Drivers, 10-23                          | TTDRV, I/O Drivers, 2-19, 2-32, 2-39,     |
| sequence, I/O Drivers, 10-4                       | 2-44                                      |
| protocol                                          | XON/XOFF protocol, <i>Utilities</i> , C-2 |
| Ethernet, I/O Drivers, 10-2                       | XON bit                                   |
| QIO\$ macro, I/O Drivers, 10-3                    | TTDRV, I/O Drivers, 2-71                  |
| general, I/O Drivers, 10-3                        | ^X operator                               |
| QIO\$ macro libary                                | for temporary hexadecimal radix,          |
| EXEMC.MLB, I/O Drivers, 10-3                      | MACRO-11, 5-26                            |
| reading                                           | restriction, MACRO-11, 5-27               |
| destination address                               | .XQIO routine                             |
| buffer, I/O Drivers, 10-18                        | executing QIO, I/O Operations, 4-23       |
| Ethernet address                                  | .XQT directive, Indirect, 2-102           |

| XRATE: subroutine                            | ZAP utility (cont'd.)                      |
|----------------------------------------------|--------------------------------------------|
| computing clock rate and preset              | error messages, Utilities, 15-26           |
| K-series, I/O Drivers, 13-27                 | example, Utilities, 15-20                  |
| LADRV, I/O Drivers, 12-22                    | indirect command file, Utilities, 15-4     |
| X register, Debugging, 2-6, 5-3, 5-6         | initiating (invoking), Utilities, 15-2     |
| /XT switch, Task Builder, 10-56              | inserting breakpoint, XDT, 1-11            |
| x variable, Debugging, 2-1; XDT, 2-10        | location                                   |
| xxCTB label, Writing I/O Driver, 4-3         | addressing, Utilities, 15-5                |
| \$xxDCB                                      | closing, <i>Utilities</i> , 15-13          |
| global label, Writing I/O Driver, 4-3        | contents                                   |
| xxDRV.MAC file, Writing I/O Driver, 5-2      | changing, Utilities, 15-13                 |
| xxDRVASM.CMD file, Writing I/O Driver,       | displaying, Utilities, 15-13               |
| 5-4                                          | verifying, Utilities, 15-19                |
| \$xxLOA label, Writing I/O Driver, 4-9, 4-57 | opening, Utilities, 15-13                  |
| xxTAB.MAC file, Writing I/O Driver, 1-23,    | specifying, Utilities, 15-10               |
| 5-2                                          | modifying system image, XDT, 1-11          |
| \$xxTBE label, Writing I/O Driver, 4-55      | ODT online debugger, Utilities, 15-1       |
| \$xxTBL label, Writing I/O Driver, 4-18      | open and close commands                    |
| \$xxUNL label, Writing I/O Driver, 4-9, 4-57 | apostrophe ('), Utilities, 15-12           |
|                                              | at sign (@), Utilities, 15-12              |
| Υ                                            | backslash (\), Utilities, 15-12            |
| (VECTEDD AV avalidad                         | circumflex (^), Utilities, 15-12           |
| /YESTERDAY qualifier                         | left angle bracket ( < ), Utilities, 15-12 |
| ANALYZE/ERROR_LOG command, Error             | percent sign (%), Utilities, 15-12         |
| Logging, 3-9                                 | quotation mark ("), Utilities, 15-12       |
| See also /DATE switch                        | RETURN key, Utilities, 15-12               |
| /@Y switch                                   | right angle bracket (> ), Utilities,       |
| FMT utility, Utilities, 9-4                  | 15-12                                      |
| Z                                            | slash (/), Utilities, 15-12                |
|                                              | underscore (), Utilities, 15-12            |
| ZAP utility                                  | operating mode, Utilities, 15-5            |
| address boundary                             | register                                   |
| displaying, Utilities, 15-4                  | constant, Utilities, 15-8                  |
| addressing locations, Utilities, 15-7        | format, Utilities, 15-8                    |
| addressing mode, Utilities, 15-6             | quantity, Utilities, 15-8                  |
| arithmetic operators                         | relocation, Utilities, 15-8                |
| asterisk (*), Utilities, 15-9                | setting value, Utilities, 15-19            |
| minus sign (-), Utilities, 15-9              | relocation biases, Utilities, 15-5         |
| plus sign (+), Utilities, 15-9               | switches                                   |
| command                                      | /AB, Utilities, 15-2, 15-5                 |
| carriage return, Utilities, 15-7             | /LI, Utilities, 15-2                       |
| general-purpose, Utilities, 15-7, 15-16      | /RO, Utilities, 15-2, 15-5                 |
| open/close location, Utilities, 15-7,        | task image file, Utilities, 15-3           |
| 15-12                                        | instruction and data space, Utilities,     |
| command line, Utilities, 15-7, A-34          | 15-4                                       |
| debugging privileged task, XDT, 1-11         | multiuser, Utilities, 15-3                 |
| displaying overlay segment boundaries,       | resident library, Utilities, 15-4          |
| Utilities, 15-2                              | terminating, Utilities, 15-2               |
| element separators                           | Z command, Debugging, 2-10                 |
| colon (:), Utilities, 15-10                  | Zero CPU intervals                         |
| comma (,), Utilities, 15-10                  | transaction file, System Management, 10-16 |
| semicolon (:). Utilities. 15-10              |                                            |

```
/ZERO qualifier
START/ERROR_LOG command, Error
Logging, 2-7
Zero ticks
transaction file (Resource Accounting),
System Management, 10-16
Z error
flags inconsistent instructions, MACRO-11,
4-1
table of applicable instructions, MACRO-11,
4-2
/ZE switch
FLX utility, Utilities, 8-9
ZZ pseudo device
logical assignments, System Management,
19-3
```

## READER'S COMMENTS

**Note:** This form is for document comments only. DIGITAL will use comments submitted on this form at the company's discretion. If you require a written reply and are eligible to receive one under Software Performance Report (SPR) service, submit your comments on an SPR form.

| Did you find this m improvement.                  | anual understandable, usab                                                                                     | ole, and well organized? Pl | ease make suggestions for |
|---------------------------------------------------|----------------------------------------------------------------------------------------------------|-----------------------------|---------------------------|
|                                                   |                                                                                                    |                             |                           |
|                                                   |                                                                                                    |                             |                           |
|                                                   |                                                                                                    |                             |                           |
|                                                   |                                                                                                    |                             |                           |
|                                                   |                                                                                                    |                             |                           |
|                                                   |                                                                                                    |                             |                           |
|                                                   | <del></del>                                                                                                    |                             |                           |
|                                                   |                                                                                                    |                             |                           |
|                                                   |                                                                                                    |                             |                           |
| Did you find errors                               | in this manual? If so, specif                                                                                  | fy the error and the page n | umber.                    |
|                                                   |                                                                                                    |                             |                           |
|                                                   |                                                                                                    |                             |                           |
|                                                   |                                                                                                    |                             |                           |
|                                                   |                                                                                                    |                             |                           |
|                                                   |                                                                                                    |                             |                           |
|                                                   |                                                                                                    |                             |                           |
|                                                   |                                                                                                    |                             |                           |
|                                                   |                                                                                                    |                             |                           |
| ☐ Assembly ☐ Higher-lev                           | type of user/reader that you<br>y language programmer<br>vel language programmer<br>al programmer (experienced |                             |                           |
| <ul><li>☐ User with</li><li>☐ Student p</li></ul> | n little programming experie<br>programmer                                                                     |                             |                           |
| Name                                              |                                                                                                    | Date                        |                           |
| Organization                                      |                                                                                                    |                             |                           |
| Street                                            |                                                                                                    |                             |                           |
| City                                              |                                                                                                    | State                       | Zip Code<br>or Country    |

| Do Not Tear - Fold Here and Tape | птттг |                                                                 |
|----------------------------------|-------|-----------------------------------------------------------------|
| digital™                         |       | No Postage<br>Necessary<br>if Mailed<br>in the<br>United States |

## **BUSINESS REPLY MAIL**

FIRST CLASS PERMIT NO. 33 MAYNARD MASS.

POSTAGE WILL BE PAID BY ADDRESSEE

DIGITAL EQUIPMENT CORPORATION Corporate User Publications—Spit Brook ZK01-3/J35 110 SPIT BROOK ROAD NASHUA, NH 03062-9987

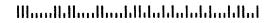

-- Do Not Tear - Fold Here ----

## READER'S COMMENTS

**Note**: This form is for document comments only. DIGITAL will use comments submitted on this form at the company's discretion. If you require a written reply and are eligible to receive one under Software Performance Report (SPR) service, submit your comments on an SPR form.

| Did you f<br>improven | find this manual understandable, usable, and well organized? Fnent.                                                                                                    | Please make suggestions for |
|-----------------------|----------------------------------------------------------------------------------------------------|-----------------------------|
|                       |                                                                                                    |                             |
|                       |                                                                                                    |                             |
|                       |                                                                                                    |                             |
|                       |                                                                                                    |                             |
|                       |                                                                                                    |                             |
|                       |                                                                                                    |                             |
|                       |                                                                                                    |                             |
|                       |                                                                                                    |                             |
| Did you f             | find errors in this manual? If so, specify the error and the page                                                                                                    | number.                     |
|                       |                                                                                                    |                             |
|                       |                                                                                                    |                             |
|                       |                                                                                                    |                             |
|                       |                                                                                                    |                             |
|                       |                                                                                                    |                             |
|                       |                                                                                                    |                             |
|                       |                                                                                                    |                             |
|                       | dicate the type of user/reader that you most nearly represent:  Assembly language programmer Higher-level language programmer Occasional programmer (experienced) User with little programming experience Student programmer Other (please specify) |                             |
| Name                  | Date                                                                                                    |                             |
| Organizati            | ion                                                                                                    |                             |
| Street                |                                                                                                    |                             |
| City                  | State                                                                                                    | Zip Code<br>or Country      |

| Do Not Tear - Fold Here and |
|-----------------------------|
|-----------------------------|

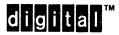

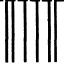

No Postage Necessary if Mailed in the United States

## **BUSINESS REPLY MAIL**

FIRST CLASS PERMIT NO. 33 MAYNARD MASS.

POSTAGE WILL BE PAID BY ADDRESSEE

DIGITAL EQUIPMENT CORPORATION Corporate User Publications—Spit Brook ZK01-3/J35 110 SPIT BROOK ROAD NASHUA, NH 03062-9987

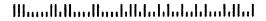

- Do Not Tear - Fold Here -----

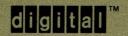